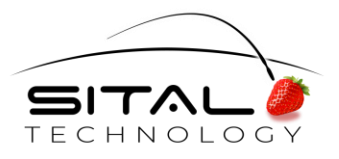

# **BRM1553D Software API Reference**

**MIL-STD-1553 Bus Controller, Remote Terminal and Bus Monitor Software Application Programming Interface**

April, 2020

#### **Copyright 2020 by Sital Technology Ltd.**

All rights reserved. No part of this document may be reproduced, stored in a retrieval system, or transmitted in any form, or by any means, electronic, mechanical, photocopying, recording, or otherwise, without the prior written permission of Sital Technology Ltd.

\* DDC® is a registered trademarks of Data Device Corporation, Bohemia, NY, USA. There is not any affiliation between Data Device Corporation and Sital Technology, Ltd.

### **Table of Contents**

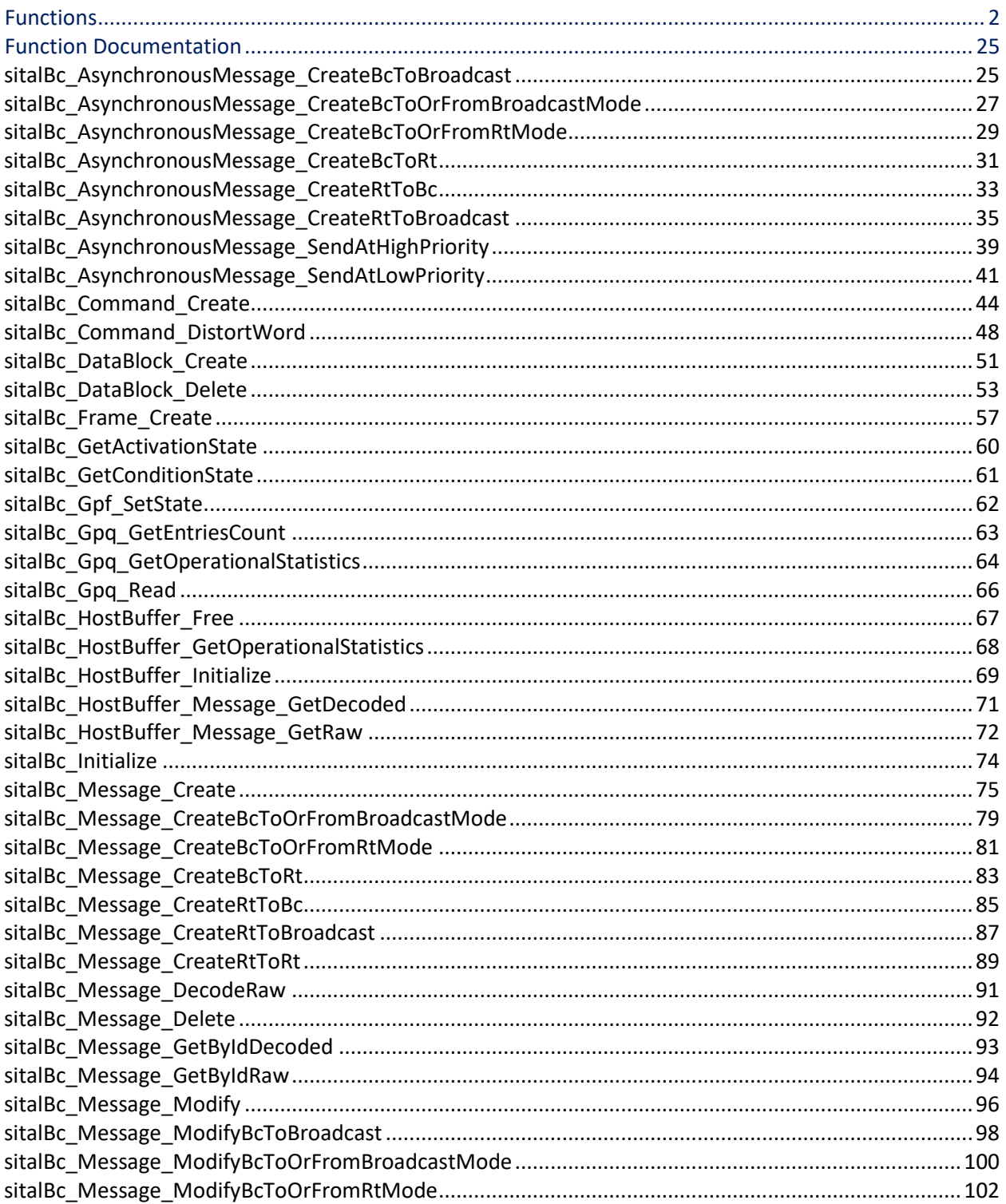

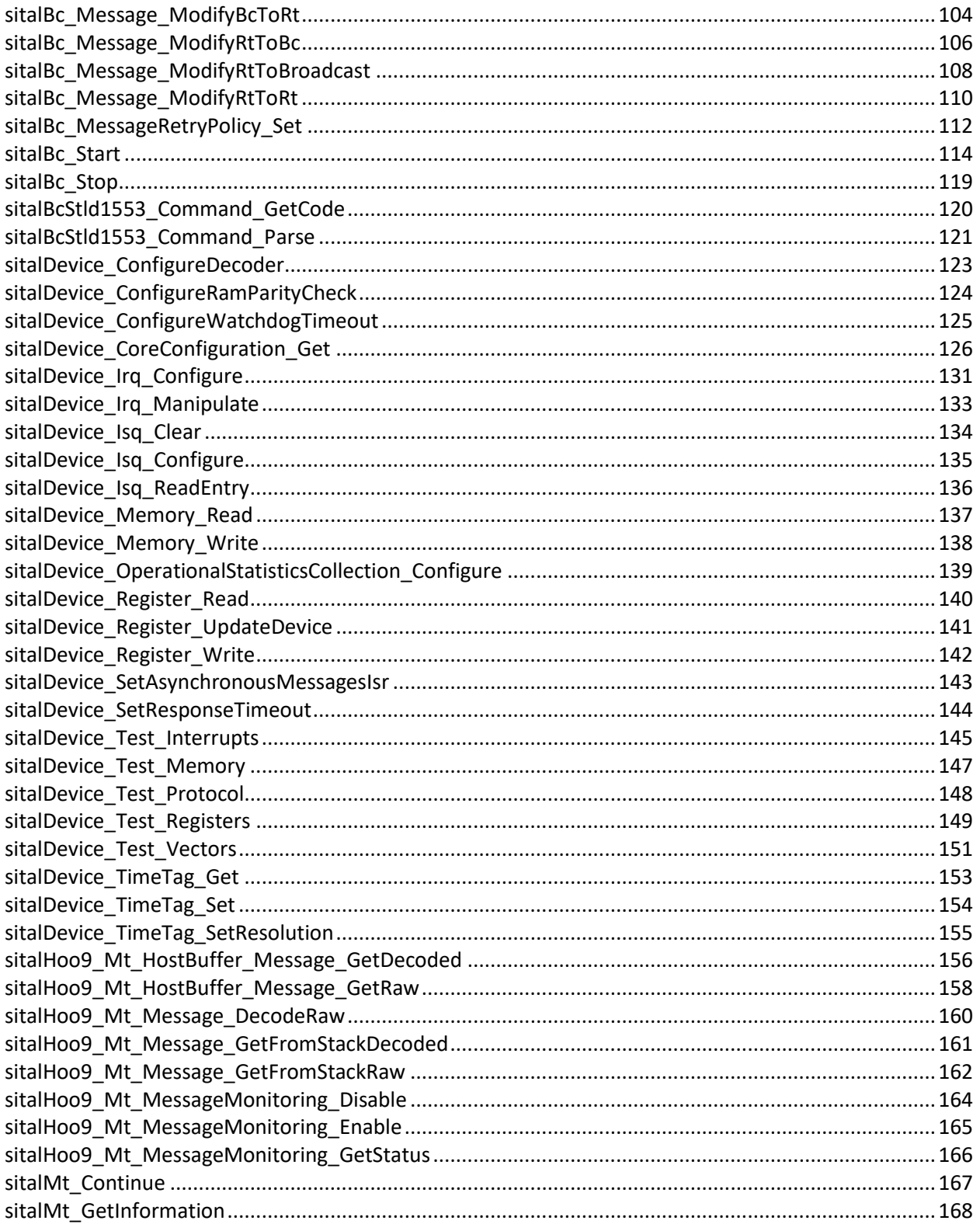

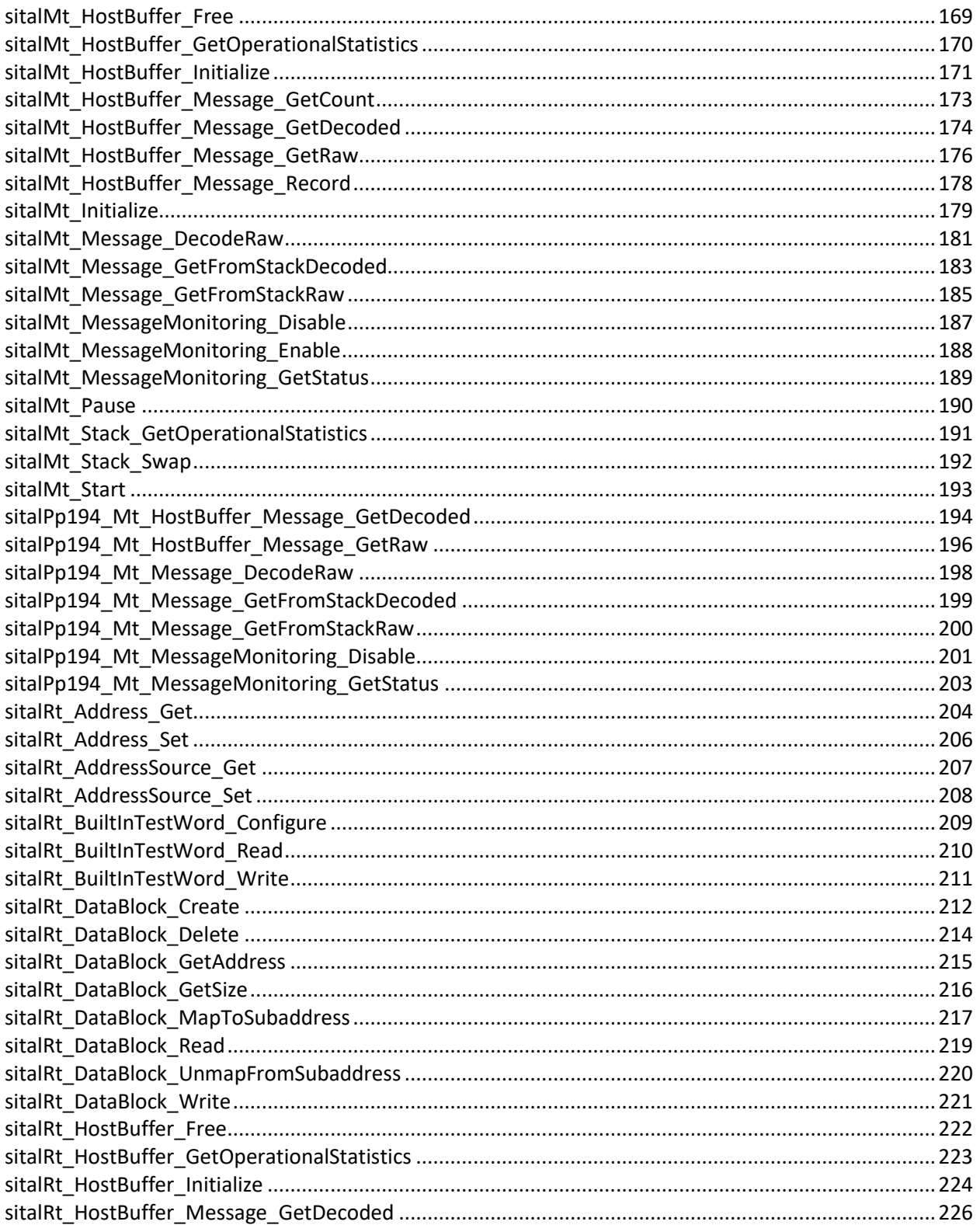

÷

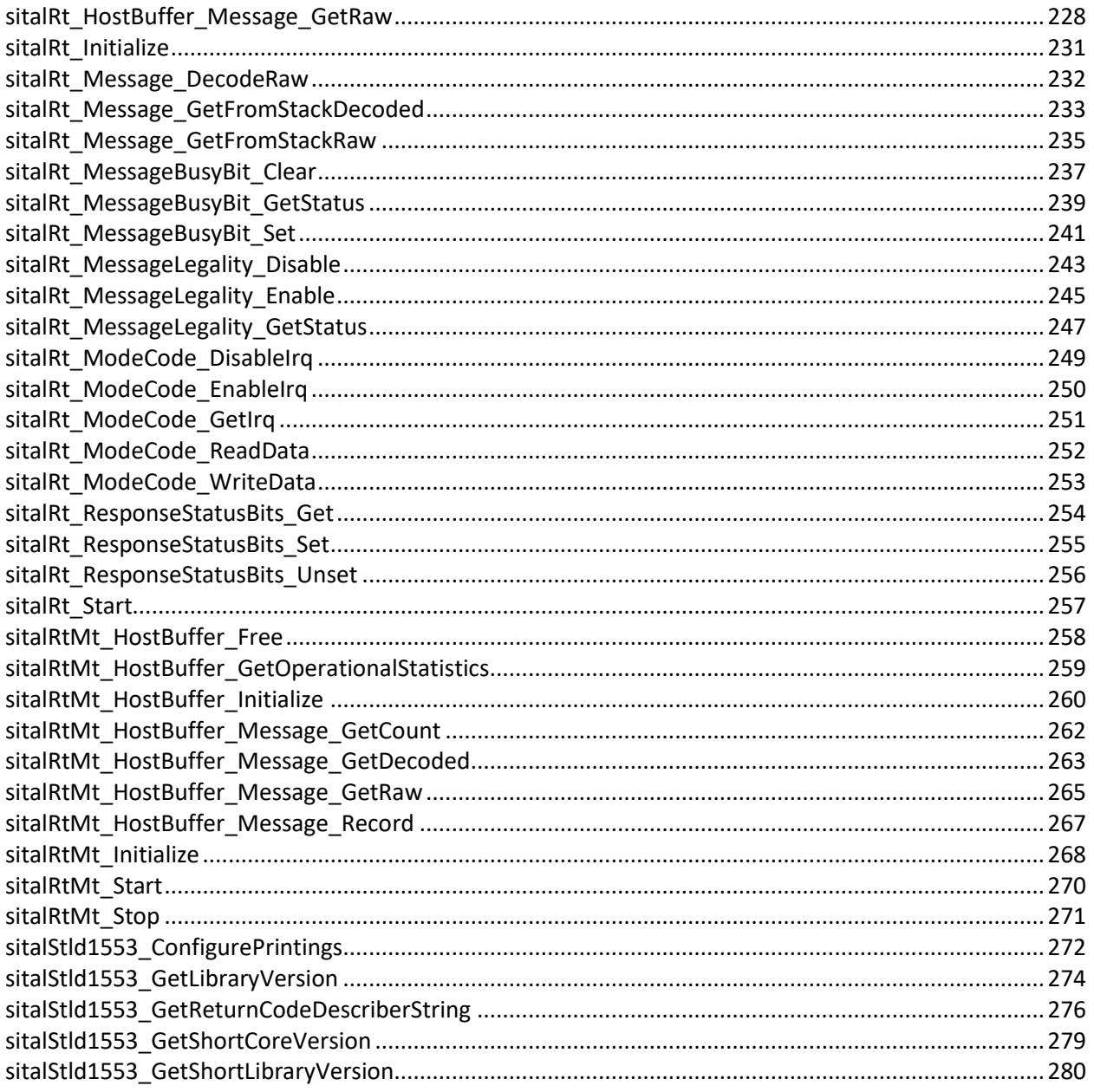

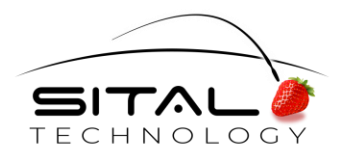

#### stld1553.cpp File Reference

#include "stdafx.h" #include <stdio.h> #include <string.h> #include "OperatingSystemDependencies.h" #include "InterProcessSemaphore.h" #include "stld1553.h" #include "stld1553\_returnCodes.h" #include "stld1553\_driverInterface.h" #include "[stld1553\\_memoryManager.h](file:///C:/Sital/Manuals/stld1553/html/stld1553__memory_manager_8h.html)" #include "[stld1553\\_internal.h](file:///C:/Sital/Manuals/stld1553/html/stld1553__internal_8h.html)"

### <span id="page-7-0"></span>**Functions**

S16BIT [sitalStld1553\\_GetLibraryVersion](file:///C:/Sital/Manuals/stld1553/html/stld1553_8cpp.html%23a88b4ca650318bf10d973f1c5fe233816) (U16BIT \*wpMajorVersion, U16BIT

\_DECL \*wpMinorVersion, U16BIT \*wpBuildNumber, U16BIT \*wpRevisionNumber)

Get this library version numbers.

U16BIT

\_DECL [sitalStld1553\\_GetShortLibraryVersion](file:///C:/Sital/Manuals/stld1553/html/stld1553_8cpp.html%23aceca5134eed4c0066ac6dac45f7161c9) (void)

Get this library version numbers in a short form.

U16BIT

\_DECL [sitalStld1553\\_GetShortCoreVersion](file:///C:/Sital/Manuals/stld1553/html/stld1553_8cpp.html%23ad018ae4b47c7f4aff75f7d3080e7fb9f) (void)

Get the device driver interface library version numbers in a short form.

S16BIT [sitalStld1553\\_ConfigurePrintings](file:///C:/Sital/Manuals/stld1553/html/stld1553_8cpp.html%23ac1b48ccf165225ceb674ad6e6acf5197) (BOOLEAN bIsConsoleScreen,

\_DECL [sitalPrintingsLevelEnum](file:///C:/Sital/Manuals/stld1553/html/stld1553_8h.html%23a7a79f081f2384871ebbc55ffc98a3f6e) pleBasePrintingsLevel)

Configure the printings to the console screen according to given parameters. This configuration affects this library as well as the driver-interface library. No printings are made if the current user application has no console screen. Only printings of a level greater/equal to given base printings level will be made.

U16BIT

\_DECL [sitalDevice\\_Register\\_Read](file:///C:/Sital/Manuals/stld1553/html/stld1553_8cpp.html%23a2d46dc0c8fdabe304727ac022050f7c6) (S16BIT swDevice, U16BIT wRegisterAddress)

Read and return the current value of the register at given address for given device.

S16BIT [sitalDevice\\_Register\\_Write](file:///C:/Sital/Manuals/stld1553/html/stld1553_8cpp.html%23a26d9352832d2989920d3cbe1682cdcc7) (S16BIT swDevice, U16BIT wRegisterAddress,

\_DECL U16BIT wRegisterValue)

Write given value into the register at given address for given device.

- S16BIT [sitalDevice\\_Register\\_UpdateDevice](file:///C:/Sital/Manuals/stld1553/html/stld1553_8cpp.html%23a334c8e00967e9779825073b49fc0fc7e) (S16BIT swDevice, U16BIT
- \_DECL wRegisterAddress)

Use the current image of the registers to actually update the registers of given device.

- U16BIT [sitalDevice\\_Memory\\_Read](file:///C:/Sital/Manuals/stld1553/html/stld1553_8cpp.html%23a8566ab2dcb4b51e8229a79a2ad994f75) (S16BIT swDevice, U16BIT
- \_DECL wDeviceMemoryAddress)

Read and return the current value of the device memory word at given address for given device.

- S16BIT [sitalDevice\\_Memory\\_Write](file:///C:/Sital/Manuals/stld1553/html/stld1553_8cpp.html%23ad0e7082260607d345ccf5bc42ae83f0f) (S16BIT swDevice, U16BIT
- \_DECL wDeviceMemoryAddress, U16BIT wDeviceMemoryValue)

Write given value into the memory word at given address for given device.

S8BIT [sitalStld1553\\_GetBlockStatusWordErrorString](file:///C:/Sital/Manuals/stld1553/html/stld1553_8cpp.html%23a7f509b631fcb0423d338e6244b89bbfb) (U16BIT wMode, U16BIT

\*\_DECL wBlockStatus)

Build and return a string in which the designated errors are textually reported. If no error is designated, a null string is returned.

- S16BIT [sitalStld1553\\_GetReturnCodeDescriberString](file:///C:/Sital/Manuals/stld1553/html/stld1553_8cpp.html%23a236d3daf792019842f8037e8a0696983) (S16BIT swError, S8BIT
- \_DECL \*szpErrorString, U16BIT wMaximumStringLength)

Return a string that describes given return code.

S8BIT

\*\_DECL [sitalStld1553\\_GetMessageTypeString](file:///C:/Sital/Manuals/stld1553/html/stld1553_8cpp.html%23a3b99b3ddcb9859602ea2df2bace923ef) (U16BIT wMessageType)

Build and return a text string describing given message type.

- S16BIT [sitalBcStld1553\\_Command\\_GetCode](file:///C:/Sital/Manuals/stld1553/html/stld1553_8cpp.html%23ac42a12d1e33d7e347c7169671867561a) (U16BIT \*wpCommandWord, U16BIT
- \_DECL wRtAddress, U16BIT wMessageDirection, U16BIT wSubaddressOrMode, U16BIT wWordCountOrModeCode)

Create a suitable IEEE-1553 command word based on given parameters.

- S16BIT [sitalBcStld1553\\_Command\\_Parse](file:///C:/Sital/Manuals/stld1553/html/stld1553_8cpp.html%23a8b2e4ed65f2fdf6bf08d438979db32b2) (U16BIT wCommandWord, U16BIT
- \_DECL \*wpRtAddress, U16BIT \*wpMessageDirection, U16BIT \*wpSubaddressOrMode, U16BIT \*wpWordCountOrModeCode)

Parse given IEEE-1553 command word.

S16BIT [sitalDevice\\_Initialize](file:///C:/Sital/Manuals/stld1553/html/stld1553_8cpp.html%23a39009ad4abfac97e2ff8b85e0166d695) (S16BIT swDevice, U16BIT wAccess, U16BIT wMode,

\_DECL U32BIT dwSizeOfAllocatedMemory, U32BIT dwRegistersAddress, U32BIT dwMemoryAddress)

Initialize hardware & software resources (i.e., memory and register space) of given device for a given mode of operation. Access modes:

- Card memory: The card of target device is accessed using the device driver.
- Simulated memory: A 64K or 4K chunk of host memory is allocated and manipulated as if it were hardware memory. In this mode the user can produce a binary image file, but cannot actually run a frame. This mode isn't supported currently.
- User memory: Memory and register addresses are passed to the library. This mode isn't supported currently.

S16BIT

\_DECL [sitalDevice\\_Free](file:///C:/Sital/Manuals/stld1553/html/stld1553_8cpp.html%23ad075bc9f7d04e4a9a297fa36dcd42a4f) (S16BIT swDevice)

Reset and free given device.

- S16BIT [sitalDevice\\_CoreConfiguration\\_Get](file:///C:/Sital/Manuals/stld1553/html/stld1553_8cpp.html%23a0f5c2f8ee3a34305c9b9b94a4f0da9db) (S16BIT swDevice, U16BIT
- \_DECL \*wpCoreConfiguration)

Get the core configuration of given device.

S16BIT

\_DECL [sitalDevice\\_TimeTag\\_Set](file:///C:/Sital/Manuals/stld1553/html/stld1553_8cpp.html%23a328cef80530d022fb42bc57e13247c2d) (S16BIT swDevice, U16BIT wTimeTag)

Set the time tag register to given value.

S16BIT

\_DECL [sitalDevice\\_TimeTag\\_Get](file:///C:/Sital/Manuals/stld1553/html/stld1553_8cpp.html%23ae6b34ac0e71ecc3e608d25d5a8475926) (S16BIT swDevice, U16BIT \*wpTimeTag)

Get the current value of the time tag register.

S16BIT

\_DECL [sitalDevice\\_TimeTag\\_Reset](file:///C:/Sital/Manuals/stld1553/html/stld1553_8cpp.html%23aeb6d44c64fe30a2d3cbfc5dcaf122459) (S16BIT swDevice)

Reset the time tag register.

- S16BIT [sitalDevice\\_TimeTag\\_SetResolution](file:///C:/Sital/Manuals/stld1553/html/stld1553_8cpp.html%23aab03abd9d6dae10ddc7ec0a07514f728) (S16BIT swDevice, U16BIT
- \_DECL wTimeTagResolution)

Set the resolution of the time tag register.

- S16BIT [sitalDevice\\_OperationalStatisticsCollection\\_Configure](file:///C:/Sital/Manuals/stld1553/html/stld1553_8cpp.html%23a7a6bb756933781816779925621107d35) (S16BIT swDevice,
- \_DECL U16BIT bIsOperationalStatisticsCollected)

Configure whether operational statistics shall be collected for given device. These operational statistics include host buffer, stack, and GPQ fullness statistics.

- S16BIT [sitalDevice\\_Irq\\_GetMode](file:///C:/Sital/Manuals/stld1553/html/stld1553_8cpp.html%23a2ea6924b95d3e370f2818d6036d9e73f) (S16BIT swDevice, U16BIT \*wpInterruptMode,
- \_DECL U16BIT \*wpAutoClear)

Get the currently configured interrupt-related behavior (i.e., type of signal and post-read auto-clearing of interrupt status) for given device.

S16BIT [sitalDevice\\_Irq\\_Configure](file:///C:/Sital/Manuals/stld1553/html/stld1553_8cpp.html%23a0e6b1a74ea84bf85bfb697b7f358b752) (S16BIT swDevice, U16BIT wInterruptMode, U16BIT

#### \_DECL wAutoClear) Configure interrupt-related behavior (i.e., type of signal and post-read auto-clearing of interrupt status) for given device.

- S16BIT [sitalDevice\\_Irq\\_Manipulate](file:///C:/Sital/Manuals/stld1553/html/stld1553_8cpp.html%23a84e2ef1558e3f660632262633603e2d8) (S16BIT swDevice, U16BIT bIsInterruptEnabled,
- \_DECL U32BIT dwIrqMask, void(\_DECL \*funcpExternalIsr)(S16BIT swDevice, U32BIT dwIrqStatus))

Enable/disable interrupt service routine calls in case of given interrupts for given device.

- S16BIT [sitalDevice\\_SetAsynchronousMessagesIsr](file:///C:/Sital/Manuals/stld1553/html/stld1553_8cpp.html%23a69799e648c5450c213568702985fec80) (S16BIT swDevice, void(\_DECL
- \_DECL \*funcpAsynchronousMessagesIsr)(S16BIT swDevice, U16BIT wMinorFrameId)) Set the interrupt service routine to use with given device in case some high priority asynchronous message violates the time frame of a minor frame.
- S16BIT
- \_DECL [sitalDevice\\_Clock\\_SetFrequency](file:///C:/Sital/Manuals/stld1553/html/stld1553_8cpp.html%23ac17267edc9959edca737c940dafbf945) (S16BIT swDevice, U16BIT wClockFrequency) Set the clock frequency of given device to be the given frequency.
- S16BIT [sitalDevice\\_Isq\\_ReadEntry](file:///C:/Sital/Manuals/stld1553/html/stld1553_8cpp.html%23ade48b85f5744497a5c96c632bedf9cd8) (S16BIT swDevice, [sitalIsqEntryStructure](file:///C:/Sital/Manuals/stld1553/html/structsital_isq_entry_structure.html)
- \_DECL \*iespIsqEntry)

Read the oldest yet unread entry of the interrupt status queue, and track ISQ overruns.

#### S16BIT

DECL sitalDevice Isq Clear (S16BIT swDevice)

Clear the ISQ, and reset the ISQ pointer REGISTER.

S16BIT

- DECL sitalDevice Isq Configure (S16BIT swDevice, U16BIT bIsIsqEnabled) Enable/disable the interrupt status queue.
- S16BIT [sitalDevice\\_SetResponseTimeout](file:///C:/Sital/Manuals/stld1553/html/stld1553_8cpp.html%23a57d016af9360eb2f2233c4dc6a9836de) (S16BIT swDevice, U16BIT
- \_DECL wResponseTimeout)

Set given response timeout for given device.

- S16BIT [sitalDevice\\_ConfigureWatchdogTimeout](file:///C:/Sital/Manuals/stld1553/html/stld1553_8cpp.html%23aca7164acf5e1019fb48317e816293aad) (S16BIT swDevice, U16BIT
- \_DECL bIsWatchdogEnabled, U16BIT wWatchdogTimeout)

Configure the watchdog timeout for given device, that is, either enable and set it to given timeout, or disable it, as requested.

- S16BIT [sitalDevice\\_ConfigureDecoder](file:///C:/Sital/Manuals/stld1553/html/stld1553_8cpp.html%23a28edd1294aa9663b9e94db6d21ea5f22) (S16BIT swDevice, U16BIT wDecodedInput,
- \_DECL U16BIT wExpendedXingOption)

Configure the Manchester-II decoder.

S16BIT [sitalDevice\\_ConfigureRamParityCheck](file:///C:/Sital/Manuals/stld1553/html/stld1553_8cpp.html%23a0e06d092ebae18b43a316d8d10f2e0a9) (S16BIT swDevice, U16BIT

\_DECL wRamParityCheckEnabler)

Enable/disable RAM parity checking for hardware containing 17-bit buffered RAM.

S16BIT [sitalDevice\\_Test\\_Registers](file:///C:/Sital/Manuals/stld1553/html/stld1553_8cpp.html%23a11b9ddf909a0677a5e8b423038f75e5b) (S16BIT swDevice, [sitalDeviceTestResultStructure](file:///C:/Sital/Manuals/stld1553/html/structsital_device_test_result_structure.html)

\_DECL \*dtrspTestResult)

Reset given device and perform device registers test. This test consists of the following steps:

- Loop over a predetermined set of tested device registers, and with each tested register verify that:
	- o It properly responds r/w operations.
	- o It is reset upon device reset.
- Verify the correct operation of the time tag system.

S16BIT [sitalDevice\\_Test\\_Memory](file:///C:/Sital/Manuals/stld1553/html/stld1553_8cpp.html%23a4b8349b3987670dfd61bdcb776339c65) (S16BIT swDevice, [sitalDeviceTestResultStructure](file:///C:/Sital/Manuals/stld1553/html/structsital_device_test_result_structure.html) \_DECL \*dtrspTestResult, U16BIT wWrittenValue)

Reset given device and perform device memory test. Fill all the memory of given device with given value, and verify that the written values may be read back from the device.

S16BIT [sitalDevice\\_Test\\_Protocol](file:///C:/Sital/Manuals/stld1553/html/stld1553_8cpp.html%23ae480cdc25d33e4bd51cd7d45d520386d) (S16BIT swDevice, [sitalDeviceTestResultStructure](file:///C:/Sital/Manuals/stld1553/html/structsital_device_test_result_structure.html) \_DECL \*dtrspTestResult)

S16BIT [sitalDevice\\_Test\\_Interrupts](file:///C:/Sital/Manuals/stld1553/html/stld1553_8cpp.html%23a10b368b51b0f0e018e52d2d4ef9f36dd) (S16BIT swDevice, [sitalDeviceTestResultStructure](file:///C:/Sital/Manuals/stld1553/html/structsital_device_test_result_structure.html) \_DECL \*dtrspTestResult)

Reset given device and perform device interrupts test. This test consists of the following steps:

- Set the device time tag resolution to test mode: Set bits 7-9 of its Configuration Register #2 to 011(2).
- Set the device to use level type interrupts: Set bit 3 of its Configuration Register #2 to  $1(2)$ .
- Configure the device to issue time tag rollover interrupts: Set bit 6 of its Interrupt Mask Register #1 to 1(2).
- Assign an ISR to the device that will record the IRQ status of informed interrupts.
- Make the device generate a time tag rollover interrupt: Load its time tag register with a value of 0xFFFF, and then increment it to force a time tag rollover.
- Verify that the expected interrupt has indeed been tracked by the assigned ISR.

S16BIT [sitalDevice\\_Test\\_Vectors](file:///C:/Sital/Manuals/stld1553/html/stld1553_8cpp.html%23a6f3ddf82980fbb853b07acfdaaffe658) (S16BIT swDevice, [sitalDeviceTestResultStructure](file:///C:/Sital/Manuals/stld1553/html/structsital_device_test_result_structure.html) \_DECL \*dtrspTestResult, char \*szpVectorsFilePath)

Reset given device and perform device vector test. All the test vectors that are available in given vector file will be retrieved one at a time, and applied to given device hardware. After applying all these vectors, registers and memory will be read to ensure the test of given vector group passed indeed.

#### S16BIT

\_DECL [sitalBc\\_Initialize](file:///C:/Sital/Manuals/stld1553/html/stld1553_8cpp.html%23afb5062e2615a2c5f6bc97edc80a69147) (S16BIT swDevice, U32BIT dwOptions)

Initialize given device as a BC in accordance with given initialization options. Release any past allocations of device memory.

- S16BIT [sitalBc\\_MessageRetryPolicy\\_Set](file:///C:/Sital/Manuals/stld1553/html/stld1553_8cpp.html%23a161fa2caf4ac16ec2f40c623195499ab) (S16BIT swDevice, U16BIT wNumberOfRetries,
- \_DECL U16BIT wFirstRetryBus, U16BIT wSecondRetryBus, U16BIT wReserved) Configure the message retry policy of given BC device to given number of retries and given first and second chance bus to retry the message with.

S16BIT

\_DECL [sitalBc\\_Start](file:///C:/Sital/Manuals/stld1553/html/stld1553_8cpp.html%23afae598553a160fd06862b1c841d4202d) (S16BIT swDevice, S16BIT swFrameId, S32BIT sdwFrameCount) Make given BC device start running given major frame for given number of times.

S16BIT

\_DECL [sitalBc\\_Stop](file:///C:/Sital/Manuals/stld1553/html/stld1553_8cpp.html%23abeccea8b1ed93985a6074ee25842b73e) (S16BIT swDevice)

Stop given BC device from transmitting frames, either at the end of the current message or at the end of the current frame (what comes first). In case of a failure to do so, reset given device.

S16BIT

\_DECL [sitalBc\\_GetActivationState](file:///C:/Sital/Manuals/stld1553/html/stld1553_8cpp.html%23a61def50082273d2a3e2110140f2c8022) (S16BIT swDevice, U16BIT \*wpCurrentState) Get the activation state, idle or busy, of given BC device.

S16BIT [sitalBc\\_DataBlock\\_Create](file:///C:/Sital/Manuals/stld1553/html/stld1553_8cpp.html%23a08534c80620e481dc296dd855eb78285) (S16BIT swDevice, S16BIT swDataBlockId, U16BIT \_DECL wDataBlockSize, U16BIT \*wapBuffer, U16BIT wBufferSize)

Create for given BC device a data block of given ID and size, and fill its allocated device memory with the contents of given buffer.

S16BIT

\_DECL [sitalBc\\_DataBlock\\_Delete](file:///C:/Sital/Manuals/stld1553/html/stld1553_8cpp.html%23a71233975f131f08e24afabc1dbabaa02) (S16BIT swDevice, S16BIT swDataBlockId)

Delete given data block which has been previously created for given BC device, and free the segment of device memory that has been allocated for it.

S16BIT [sitalBc\\_DataBlock\\_Write](file:///C:/Sital/Manuals/stld1553/html/stld1553_8cpp.html%23a0117d0ab681dd568f7f0aad34d9068f0) (S16BIT swDevice, S16BIT swDataBlockId, U16BIT

\_DECL \*wapBuffer, U16BIT wBufferSize, U16BIT wOffset)

Write the contents of given buffer in given data block of given BC device at given offset. For this purpose consider the data block as a cyclic buffer, i.e., continue the copy operation from its start if/when reaching its end.

- S16BIT [sitalBc\\_DataBlock\\_Read](file:///C:/Sital/Manuals/stld1553/html/stld1553_8cpp.html%23a54f24db9e36c550fabd28b63cffbcff0) (S16BIT swDevice, S16BIT swDataBlockId, U16BIT
- \_DECL \*wapBuffer, U16BIT wBufferSize, U16BIT wOffset)

Read the contents of given data block of given BC device starting at given offset into given buffer. For this purpose consider the data block as a cyclic buffer, i.e., continue the copy operation from its start if/when reaching its end.

- S16BIT [sitalBc\\_Frame\\_Create](file:///C:/Sital/Manuals/stld1553/html/stld1553_8cpp.html%23a716e5ca3a5db084831743d77390011c8) (S16BIT swDevice, S16BIT swFrameId, U16BIT
- \_DECL wFrameType, S16BIT \*swapCommandIds, U16BIT wCommandCount, U16BIT wFrameTime, U16BIT wFlags)

Create for given BC device a new frame and calculate the overall number of included commands.

S16BIT

DECL sitalBc Frame Delete (S16BIT swDevice, S16BIT swFrameId)

Delete given frame which has been previously created for given BC device.

- S16BIT [sitalBc\\_Command\\_DistortWord](file:///C:/Sital/Manuals/stld1553/html/stld1553_8cpp.html%23afb9c5424ffaae9413cce41ff8f7bf9bb) (U16BIT wHardwareOpcode, U16BIT
- \_DECL wDistortionManner, U16BIT wDistortionParameter)

Configure function sitalBc\_Command\_GetWord of the stld1553 library to insert from now on given distort to its generated commands.

- S16BIT [sitalBc\\_Command\\_GetWord](file:///C:/Sital/Manuals/stld1553/html/stld1553_8cpp.html%23a2a4dd289bfeab48b2865bf415a8e81f9) (U16BIT wHardwareOpcode, U16BIT wCondition,
- \_DECL U16BIT \*wpCommandOpcode)

Generate a command word using given opcode and condition code. Odd parity is used for the generation of the parity bit (MSb) of the command opcode word.

- S16BIT [sitalBc\\_Command\\_Create](file:///C:/Sital/Manuals/stld1553/html/stld1553_8cpp.html%23af71d23326c49b7281d7c2376b8a724a9) (S16BIT swDevice, S16BIT swCommandId, U16BIT
- \_DECL wOpcode, U16BIT wCondition, U32BIT dwParameter1, U32BIT dwParameter2, U32BIT dwReserved)

Create for given BC device a new command using given command descriptors. The new command will be actually allocated device memory space and written in it only at the right moments along the course of the life of its frame.

#### S16BIT

DECL sitalBc Command Delete (S16BIT swDevice, S16BIT swCommandId)

Delete given command which has been previously created for given BC device.

- S16BIT [sitalBc\\_Message\\_CreateBcToRt](file:///C:/Sital/Manuals/stld1553/html/stld1553_8cpp.html%23a26b416087115cd4d9acef1ddcb324e28) (S16BIT swDevice, S16BIT swMessageId,
- \_DECL S16BIT swDataBlockId, U16BIT wReceiverRt, U16BIT wReceiverRtSubaddress, U16BIT wWordCount, U16BIT wGapTime, U32BIT dwOptions) Create for given BC device a BC-to-RT message.
- S16BIT [sitalBc\\_Message\\_CreateRtToBc](file:///C:/Sital/Manuals/stld1553/html/stld1553_8cpp.html%23a880f18784e9d893b5e439fdc014b62f4) (S16BIT swDevice, S16BIT swMessageId,
- \_DECL S16BIT swDataBlockId, U16BIT wTransmitterRt, U16BIT wTransmitterRtSubaddress, U16BIT wWordCount, U16BIT wGapTime, U32BIT dwOptions)

Create for given BC device a RT-to-BC message.

- S16BIT [sitalBc\\_Message\\_CreateRtToRt](file:///C:/Sital/Manuals/stld1553/html/stld1553_8cpp.html%23af7efb2aaf640796e5fde3912327b202c) (S16BIT swDevice, S16BIT swMessageId,
- \_DECL S16BIT swDataBlockId, U16BIT wReceiverRt, U16BIT wReceiverRtSubaddress, U16BIT wWordCount, U16BIT wTransmitterRt, U16BIT wTransmitterRtSubaddress, U16BIT wGapTime, U32BIT dwOptions) Create for given BC device a RT-to-RT message.
- S16BIT [sitalBc\\_Message\\_CreateBcToOrFromRtMode](file:///C:/Sital/Manuals/stld1553/html/stld1553_8cpp.html%23a13d595cc082f349e6fc7200f6251eaab) (S16BIT swDevice, S16BIT
- \_DECL swMessageId, S16BIT swDataBlockId, U16BIT wRt, U16BIT wMessageDirection, U16BIT wModeCommand, U16BIT wGapTime, U32BIT dwOptions)

Create for given BC device a BC-to-RT-Mode or a RT-to-BC-Mode message, depending on given RT device-related message direction (sitalMessageDirection\_RX or sitalMessageDirection\_TX, respectively).

- S16BIT [sitalBc\\_Message\\_CreateBcToBroadcast](file:///C:/Sital/Manuals/stld1553/html/stld1553_8cpp.html%23a99572ce31c3adf38f1ddc146237e0ba0) (S16BIT swDevice, S16BIT
- \_DECL swMessageId, S16BIT swDataBlockId, U16BIT wReceiverRtSubaddress, U16BIT wWordCount, U16BIT wGapTime, U32BIT dwOptions)

Create for given BC device a BC-to-Broadcast message.

- S16BIT [sitalBc\\_Message\\_CreateRtToBroadcast](file:///C:/Sital/Manuals/stld1553/html/stld1553_8cpp.html%23a17931c1dbecf37a557572cdb249d5f60) (S16BIT swDevice, S16BIT swMessageId,
- \_DECL S16BIT swDataBlockId, U16BIT wReceiverRtSubaddress, U16BIT wWordCount, U16BIT wTransmitterRt, U16BIT wTransmitterRtSubaddress, U16BIT wGapTime, U32BIT dwOptions)

Create for given BC device a RT-to-Broadcast message.

S16BIT [sitalBc\\_Message\\_CreateBcToOrFromBroadcastMode](file:///C:/Sital/Manuals/stld1553/html/stld1553_8cpp.html%23a7b842d4f616b58f3fac505952329cbeb) (S16BIT swDevice, S16BIT

\_DECL swMessageId, S16BIT swDataBlockId, U16BIT wMessageDirection, U16BIT wModeCommand, U16BIT wGapTime, U32BIT dwOptions)

Create for given BC device a BC-to-Broadcast-Mode or a Broadcast-to-BC-Mode message, depending on given RT device-related message direction (sitalMessageDirection\_RX or sitalMessageDirection\_TX, respectively).

S16BIT [sitalBc\\_Message\\_Create](file:///C:/Sital/Manuals/stld1553/html/stld1553_8cpp.html%23ad5d43b38037e65253869c7a5a3fc41b9) (S16BIT swDevice, S16BIT swMessageId, S16BIT

\_DECL swDataBlockIdForMessage1, U16BIT wBcControlWordForMessage1, U16BIT wCommandWord1ForMessage1, U16BIT wCommandWord2ForMessage1, U16BIT wGapTimeForMessage1, S16BIT swDataBlockIdForMessage2, U16BIT wBcControlWordForMessage2, U16BIT wCommandWord1ForMessage2, U16BIT wCommandWord2ForMessage2, U16BIT wGapTimeForMessage2, U32BIT dwOptions)

Create for given BC device a single/dual message for future use by some command, and write it at a dedicated place in device memory.

S16BIT [sitalBc\\_Message\\_ModifyBcToRt](file:///C:/Sital/Manuals/stld1553/html/stld1553_8cpp.html%23a5d566044d854a7203988cad81c4d8b8e) (S16BIT swDevice, S16BIT swMessageId,

\_DECL S16BIT swDataBlockId, U16BIT wReceiverRt, U16BIT wReceiverRtSubaddress, U16BIT wWordCount, U16BIT wGapTime, U32BIT dwOptions, U16BIT wModificationFlags)

Modify a BC-to-RT message that has been previously created for given BC device.

- S16BIT [sitalBc\\_Message\\_ModifyRtToBc](file:///C:/Sital/Manuals/stld1553/html/stld1553_8cpp.html%23a7c63b0d8e08350fc9ecf4ce4a016b1cd) (S16BIT swDevice, S16BIT swMessageId,
- \_DECL S16BIT swDataBlockId, U16BIT wTransmitterRt, U16BIT wTransmitterRtSubaddress, U16BIT wWordCount, U16BIT wGapTime, U32BIT dwOptions, U16BIT wModificationFlags)

Modify a RT-to-BC message that has been previously created for given BC device.

- S16BIT [sitalBc\\_Message\\_ModifyRtToRt](file:///C:/Sital/Manuals/stld1553/html/stld1553_8cpp.html%23afc2f632b1ee7cee03f36b681b25403e3) (S16BIT swDevice, S16BIT swMessageId,
- \_DECL S16BIT swDataBlockId, U16BIT wReceiverRt, U16BIT wReceiverRtSubaddress, U16BIT wWordCount, U16BIT wTransmitterRt, U16BIT wTransmitterRtSubaddress, U16BIT wGapTime, U32BIT dwOptions, U16BIT wModificationFlags)

Modify a RT-to-RT message that has been previously created for given BC device.

- S16BIT [sitalBc\\_Message\\_ModifyBcToOrFromRtMode](file:///C:/Sital/Manuals/stld1553/html/stld1553_8cpp.html%23a5d454be478a77b5933872415d560052f) (S16BIT swDevice, S16BIT
- \_DECL swMessageId, S16BIT swDataBlockId, U16BIT wRt, U16BIT

wMessageDirection, U16BIT wModeCommand, U16BIT wGapTime, U32BIT dwOptions, U16BIT wModificationFlags)

Modify a BC-to-RT-Mode or RT-to-BC message that has been previously created for given BC device, depending on given RT device-related message direction (sitalMessageDirection\_RX or sitalMessageDirection\_TX, respectively).

- S16BIT [sitalBc\\_Message\\_ModifyBcToBroadcast](file:///C:/Sital/Manuals/stld1553/html/stld1553_8cpp.html%23af99c72e99ad1b872020b4497de59c3d9) (S16BIT swDevice, S16BIT
- \_DECL swMessageId, S16BIT swDataBlockId, U16BIT wReceiverRtSubaddress, U16BIT wWordCount, U16BIT wGapTime, U32BIT dwOptions, U16BIT wModificationFlags)

Modify a BC-to-Broadcast message that has been previously created for given BC device.

S16BIT [sitalBc\\_Message\\_ModifyRtToBroadcast](file:///C:/Sital/Manuals/stld1553/html/stld1553_8cpp.html%23aa19a3b8aa4bfea5bffcf7f3c3795359e) (S16BIT swDevice, S16BIT

- \_DECL swMessageId, S16BIT swDataBlockId, U16BIT wReceiverRtSubaddress, U16BIT wWordCount, U16BIT wTransmitterRt, U16BIT wTransmitterRtSubaddress, U16BIT wGapTime, U32BIT dwOptions, U16BIT wModificationFlags) Modify a RT-to-Broadcast message that has been previously created for given BC device.
- S16BIT [sitalBc\\_Message\\_ModifyBcToOrFromBroadcastMode](file:///C:/Sital/Manuals/stld1553/html/stld1553_8cpp.html%23aa7dc47eca2fae649a4f5c80d069448d0) (S16BIT swDevice,
- \_DECL S16BIT swMessageId, S16BIT swDataBlockId, U16BIT wMessageDirection, U16BIT wModeCommand, U16BIT wGapTime, U32BIT dwOptions, U16BIT wModificationFlags)

Modify a BC-to-Broadcast-Mode or Broadcast-to-BC-Mode message that has been previously created for given BC device, depending on given RT device-related message direction (sitalMessageDirection\_RX or sitalMessageDirection\_TX, respectively).

S16BIT [sitalBc\\_Message\\_Modify](file:///C:/Sital/Manuals/stld1553/html/stld1553_8cpp.html%23a699738e1914a27f960c3b4dc351d88f8) (S16BIT swDevice, S16BIT swMessageId, S16BIT

\_DECL swDataBlockIdForMessage1, U16BIT wBcControlWordForMessage1, U16BIT wCommandWord1ForMessage1, U16BIT wCommandWord2ForMessage1, U16BIT wGapTimeForMessage1, S16BIT swDataBlockIdForMessage2, U16BIT wBcControlWordForMessage2, U16BIT wCommandWord1ForMessage2, U16BIT wCommandWord2ForMessage2, U16BIT wGapTimeForMessage2, U16BIT wModificationFlags)

Modify a message that has been previously created for given BC device.

S16BIT

DECL sitalBc Message Delete (S16BIT swDevice, S16BIT swMessageId)

Delete given message which has been previously created for given BC device.

- S16BIT [sitalBc\\_Message\\_GetByIdRaw](file:///C:/Sital/Manuals/stld1553/html/stld1553_8cpp.html%23af27a1158de73c98f11f4f1680126c664) (S16BIT swDevice, S16BIT swMessageId,
- \_DECL U16BIT \*wapBuffer, U16BIT wIsPurgeRequired)

Read given message of given BC device in its raw state into given buffer, and then purge given message if so requested.

- S16BIT [sitalBc\\_Message\\_DecodeRaw](file:///C:/Sital/Manuals/stld1553/html/stld1553_8cpp.html%23a0a0905c28f12bb1a483c5be4fb35b1db) (S16BIT swDevice, U16BIT \*wapBuffer,
- \_DECL [sitalDecodedMessageStructure](file:///C:/Sital/Manuals/stld1553/html/structsital_decoded_message_structure.html) \*dmspDecodedMessage)

Decode given message of given BC device into given structure.

- S16BIT [sitalBc\\_Message\\_GetByIdDecoded](file:///C:/Sital/Manuals/stld1553/html/stld1553_8cpp.html%23ab07ba27bb8a7527ff1c7fc7f502cf095) (S16BIT swDevice, S16BIT swMessageId,
- \_DECL [sitalDecodedMessageStructure](file:///C:/Sital/Manuals/stld1553/html/structsital_decoded_message_structure.html) \*dmspDecodedMessage, U16BIT wIsPurgeRequired)

Read given message of given BC device, decode it into given structure, and then purge given message if so requested.

S16BIT [sitalBc\\_ConfigureMessageGapTimeFieldPolicy](file:///C:/Sital/Manuals/stld1553/html/stld1553_8cpp.html%23a8c971d374d1a89c6fbbd3eafb59bb783) (S16BIT swDevice, U16BIT \_DECL bIsMessageGapTimeFieldEnabled)

Configure given BC device to enable/disable the message gap time field for all messages.

S16BIT [sitalBc\\_Gpf\\_SetState](file:///C:/Sital/Manuals/stld1553/html/stld1553_8cpp.html%23a8c21bc9dae20348c03b94498b7822106) (S16BIT swDevice, U16BIT wGpfNumber, U16BIT \_DECL wEffect)

Set given effect with the state of given GFP condition of given BC device.

S16BIT [sitalBc\\_GetConditionState](file:///C:/Sital/Manuals/stld1553/html/stld1553_8cpp.html%23ac3ca16513ef51cd3d80b3933f8ae89ed) (S16BIT swDevice, U16BIT wCondition, U16BIT

\_DECL \*wpCurrentState)

Read the BC Condition Code register of given BC device and obtain the current state of given condition.

S16BIT

\_DECL [sitalBc\\_Gpq\\_Read](file:///C:/Sital/Manuals/stld1553/html/stld1553_8cpp.html%23a641b9fa7648d9c09460fc078f0d4e887) (S16BIT swDevice, [sitalGpqEntryStructure](file:///C:/Sital/Manuals/stld1553/html/structsital_gpq_entry_structure.html) \*gespGpqEntry) Read the next unread entry from the GPQ of given BC device.

S16BIT

\_DECL [sitalBc\\_Gpq\\_GetEntriesCount](file:///C:/Sital/Manuals/stld1553/html/stld1553_8cpp.html%23abf47c977b21d895a61e03cf1952a5b5d) (S16BIT swDevice)

Return the current number of available entries in the GPQ of given BC device.

S16BIT

\_DECL [sitalBc\\_Gpq\\_HandleNewEntries](file:///C:/Sital/Manuals/stld1553/html/stld1553_8cpp.html%23ac64b8b95ae48456babb81d9365e3c29f) (S16BIT swDevice)

Handle the new entries of the GPQ of given BC device. The way each GPQ entry is handled depends on its contents, and may include making some internal updates, calling the user application's ISR, and recording the latest minor frame that was transmitted by given BC device in its host buffer, if one is available.

S16BIT [sitalBc\\_Gpq\\_GetOperationalStatistics](file:///C:/Sital/Manuals/stld1553/html/stld1553_8cpp.html%23ae5fa24745499af99f2072426db1bca2f) (S16BIT swDevice,

\_DECL [sitalGpqOperationalStatisticsStructure](file:///C:/Sital/Manuals/stld1553/html/structsital_gpq_operational_statistics_structure.html) \*gosspGpqOperationalStatistics, U16BIT bIsResetOfHighestRecordedPercentageRequired)

Return performance information about the general purpose queue of given BC device.

S16BIT [sitalBc\\_AsynchronousMessage\\_CreateBcToRt](file:///C:/Sital/Manuals/stld1553/html/stld1553_8cpp.html%23a39b5b98fc6ce5d4442009fa0e4923575) (S16BIT swDevice, S16BIT

\_DECL swMessageId, S16BIT swDataBlockId, U16BIT wReceiverRt, U16BIT wReceiverRtSubaddress, U16BIT wWordCount, U16BIT wGapTime, U32BIT dwOptions, U16BIT \*wapBuffer)

Create for given BC device:

- A double data block of given ID, and fill its allocated device memory with the contents of given buffer.
- An asynchronous message of type BC-to-RT that uses that data block.

S16BIT [sitalBc\\_AsynchronousMessage\\_CreateRtToBc](file:///C:/Sital/Manuals/stld1553/html/stld1553_8cpp.html%23ae819c73373c84f2e3da5c5960c154f05) (S16BIT swDevice, S16BIT

\_DECL swMessageId, S16BIT swDataBlockId, U16BIT wTransmitterRt, U16BIT wTransmitterRtSubaddress, U16BIT wWordCount, U16BIT wGapTime, U32BIT dwOptions, U16BIT \*wapBuffer)

Create for given BC device an asynchronous message of type RT-to-BC.

S16BIT [sitalBc\\_AsynchronousMessage\\_CreateRtToRt](file:///C:/Sital/Manuals/stld1553/html/stld1553_8cpp.html%23a83bdd5401717cc490592cc6164c36d34) (S16BIT swDevice, S16BIT

\_DECL swMessageId, S16BIT swDataBlockId, U16BIT wReceiverRt, U16BIT wReceiverRtSubaddress, U16BIT wWordCount, U16BIT wTransmitterRt, U16BIT wTransmitterRtSubaddress, U16BIT wGapTime, U32BIT dwOptions, U16BIT \*wapBuffer)

Create for given BC device an asynchronous message of type RT-to-RT.

- S16BIT [sitalBc\\_AsynchronousMessage\\_CreateBcToOrFromRtMode](file:///C:/Sital/Manuals/stld1553/html/stld1553_8cpp.html%23ae0c06d6bba3e7da600345d608eebe4ff) (S16BIT swDevice,
- \_DECL S16BIT swMessageId, S16BIT swDataBlockId, U16BIT wRt, U16BIT wMessageDirection, U16BIT wModeCommand, U16BIT wGapTime, U32BIT dwOptions, U16BIT \*wapBuffer)

Create for given BC device an asynchronous message of type BC-to-RT-Mode or RT-to-BC-Mode, depending on given RT device-related message direction (sitalMessageDirection\_RX or sitalMessageDirection\_TX, respectively).

- S16BIT [sitalBc\\_AsynchronousMessage\\_CreateBcToBroadcast](file:///C:/Sital/Manuals/stld1553/html/stld1553_8cpp.html%23a8b366d646220d5ea3dd4289e2dcbdd1f) (S16BIT swDevice, S16BIT
- \_DECL swMessageId, S16BIT swDataBlockId, U16BIT wReceiverRtSubaddress, U16BIT wWordCount, U16BIT wGapTime, U32BIT dwOptions, U16BIT \*wapBuffer) Create for given BC device an asynchronous message of type BC-to-Broadcast.
- S16BIT [sitalBc\\_AsynchronousMessage\\_CreateRtToBroadcast](file:///C:/Sital/Manuals/stld1553/html/stld1553_8cpp.html%23a3cf4a5bbdb4cf56478d5a1f8d0c3c92e) (S16BIT swDevice, S16BIT
- \_DECL swMessageId, S16BIT swDataBlockId, U16BIT wReceiverRtSubaddress, U16BIT wWordCount, U16BIT wTransmitterRt, U16BIT wTransmitterRtSubaddress, U16BIT wGapTime, U32BIT dwOptions, U16BIT \*wapBuffer) Create for given BC device an asynchronous message of type RT-to-Broadcast.

S16BIT [sitalBc\\_AsynchronousMessage\\_CreateBcToOrFromBroadcastMode](file:///C:/Sital/Manuals/stld1553/html/stld1553_8cpp.html%23a4f373ef3844279c685eba1f3582ed0f6) (S16BIT

- \_DECL swDevice, S16BIT swMessageId, S16BIT swDataBlockId, U16BIT
	- wMessageDirection, U16BIT wModeCommand, U16BIT wGapTime, U32BIT dwOptions, U16BIT \*wapBuffer)

Create for given BC device an asynchronous message of type BC-to-Broadcast-Mode or Broadcast-to-BC-Mode, depending on given RT device-related message direction (sitalMessageDirection RX or sitalMessageDirection TX, respectively).

- S16BIT [sitalBc\\_AsynchronousMessage\\_SendAtLowPriority](file:///C:/Sital/Manuals/stld1553/html/stld1553_8cpp.html%23a22bccbf8b0afa68fe7e06b549f315e49) (S16BIT swDevice, U16BIT
- \_DECL \*wpRemainingMessageCount, U16BIT wTimeFactor)

Fix for given BC device the subroutine that asynchronously transmits messages at low priority, so that it will transmit all the currently defined asynchronous messages. Then raise the proper general purpose flag, GPF-7, so that this subroutine will be actually called along the currently ongoing frame run.

S16BIT [sitalBc\\_AsynchronousMessage\\_SendAtHighPriority](file:///C:/Sital/Manuals/stld1553/html/stld1553_8cpp.html%23a1332b75aa6ab7555c722c3ead1089f7b) (S16BIT swDevice, U16BIT \_DECL wMessageId, U16BIT wTimeFactor)

Fix for given BC device the subroutine that asynchronously transmits a single desired message at high priority, so that it will transmit given message. Then raise the proper general purpose flag, GPF-6, so that this subroutine will be actually called along the currently ongoing frame run. Finally, wait for given message to be transmitted.

S16BIT

\_DECL [sitalBc\\_HostBuffer\\_Initialize](file:///C:/Sital/Manuals/stld1553/html/stld1553_8cpp.html%23a017a072483628e57ed0b03e7304d8638) (S16BIT swDevice, U32BIT dwHostBufferSize) Initialize (or re-initialize) given BC device's host buffer.

S16BIT

\_DECL [sitalBc\\_HostBuffer\\_Free](file:///C:/Sital/Manuals/stld1553/html/stld1553_8cpp.html%23a0f64b7a886901889a6782069388b4b30) (S16BIT swDevice)

Free given bc device's host buffer.

S16BIT

\_DECL [sitalBc\\_HostBuffer\\_Message\\_GetCount](file:///C:/Sital/Manuals/stld1553/html/stld1553_8cpp.html%23a12bc431d1aa3826857b4d90fd44cf94c) (S16BIT swDevice)

Get the number of messages that are currently available in the host buffer that is assigned with given bc device.

- S16BIT [sitalBc\\_HostBuffer\\_Message\\_GetDecoded](file:///C:/Sital/Manuals/stld1553/html/stld1553_8cpp.html%23a832a3fbad6ae72402e71b0a1012d55c7) (S16BIT swDevice,
- \_DECL [sitalDecodedMessageStructure](file:///C:/Sital/Manuals/stld1553/html/structsital_decoded_message_structure.html) \*dmspDecodedMessage, U32BIT \*dwpMessageCount, U32BIT \*dwpLostMessageCount, U16BIT wMessageLocationAndRemoval)

Read from the host buffer of given BC device the message at given location, and decode it into given structure. Remove from the host buffer the message that was read.

S16BIT [sitalBc\\_HostBuffer\\_Message\\_GetRaw](file:///C:/Sital/Manuals/stld1553/html/stld1553_8cpp.html%23a03ef04c30684586c96738ef9fbd17e38) (S16BIT swDevice, U16BIT \*wapBuffer,

\_DECL U16BIT wBufferSize, U32BIT \*dwpMessageCount, U32BIT \*dwpLostMessageCount)

> Read from the host buffer of given bc device as many currently available raw messages as possible (that is, as the size of given buffer permits). Remove from the host buffer the messages that were read.

- S16BIT [sitalBc\\_HostBuffer\\_GetOperationalStatistics](file:///C:/Sital/Manuals/stld1553/html/stld1553_8cpp.html%23aa07484157b19d65b23789e3f6589e28e) (S16BIT swDevice,
- \_DECL [sitalHostBufferOperationalStatisticsStructure](file:///C:/Sital/Manuals/stld1553/html/structsital_host_buffer_operational_statistics_structure.html)

\*hbosspHostBufferOperationalStatistics, U16BIT bIsResetOfHighestRecordedPercentageRequired)

Return performance information about the host buffer of given BC device.

S16BIT [sitalRt\\_Initialize](file:///C:/Sital/Manuals/stld1553/html/stld1553_8cpp.html%23a25ab965192115adeef01a251c2218dbd) (S16BIT swDevice, U16BIT wCommandStackSize, U32BIT \_DECL dwOptions)

Initialize given device as a RT in accordance with given initialization options. Release any past allocations of device memory.

Sital Technology Ltd. 17 Atir Yeda St., Kfar-Saba, 4464313, ISRAEL [http://www.sitaltech.com](http://www.sitaltech.com/)

S16BIT

DECL sitalRt AddressSource Set (S16BIT swDevice, U16BIT wRtAddressSource) Set RT address source of given RT device to the one given.

S16BIT

\_DECL [sitalRt\\_AddressSource\\_Get](file:///C:/Sital/Manuals/stld1553/html/stld1553_8cpp.html%23a6f19b727c1a774a2afae50f24c615481) (S16BIT swDevice, U16BIT \*wpRtAddressSource) Get RT address source of given RT device.

S16BIT

\_DECL [sitalRt\\_Address\\_Relatch](file:///C:/Sital/Manuals/stld1553/html/stld1553_8cpp.html%23aaeff85d5a7c100454ad87102651ec15f) (S16BIT swDevice)

Latch the RT address that is currently input to given RT device.

S16BIT

DECL sitalRt Address Set (S16BIT swDevice, U16BIT wRtAddress) Set the RT address of given RT device.

S16BIT

\_DECL [sitalRt\\_Address\\_Get](file:///C:/Sital/Manuals/stld1553/html/stld1553_8cpp.html%23a45a20366bdbcc4fa4563a90805f1225b) (S16BIT swDevice, U16BIT \*wpRtAddress) Get the RT address of given RT device.

S16BIT

\_DECL [sitalRt\\_Start](file:///C:/Sital/Manuals/stld1553/html/stld1553_8cpp.html%23a1e34b7641f161ecc1e2f69107945cd8c) (S16BIT swDevice)

Make given RT device start receiving messages.

S16BIT

\_DECL [sitalRt\\_Stop](file:///C:/Sital/Manuals/stld1553/html/stld1553_8cpp.html%23a38f2f58fc85f0d4902414db6b45eee7d) (S16BIT swDevice)

Stop given RT device from responding to received messages.

- S16BIT [sitalRt\\_DataBlock\\_GetSize](file:///C:/Sital/Manuals/stld1553/html/stld1553_8cpp.html%23afce8d64fceab201187ffcbdff9ff4118) (U16BIT wDataBlockType, U16BIT
- \_DECL \*wpSizeOfAllocatedDeviceMemory, U16BIT \*wpActualSizeOfDataBlock)

Get the actual size of data block and the size it is allocated in device memory for given type of RT data block.

- S16BIT [sitalRt\\_DataBlock\\_Create](file:///C:/Sital/Manuals/stld1553/html/stld1553_8cpp.html%23a95426c3dd11bbba2deaad532d3ef6f7c) (S16BIT swDevice, S16BIT swDataBlockId, U16BIT
- \_DECL wDataBlockType, U16BIT \*wapBuffer, U16BIT wBufferSize)

Create for given RT device a data block of given ID and type, and fill it with the contents of given buffer. Use given type to determine both the size of the new data block and whether it will be used by some specific subaddress or globally. In case a common circular data block is created, enter it into use as the common circular buffer of given RT device.

S16BIT [sitalRt\\_DataBlock\\_GetAddress](file:///C:/Sital/Manuals/stld1553/html/stld1553_8cpp.html%23aa10d867e8a2d840286f80327de98363e) (S16BIT swDevice, S16BIT swDataBlockId, \_DECL U16BIT \*wpDeviceMemoryAddress)

Get the device memory address allocated for given data block of given RT device. S16BIT

\_DECL [sitalRt\\_DataBlock\\_Delete](file:///C:/Sital/Manuals/stld1553/html/stld1553_8cpp.html%23adf0b60d2fd124a17e4aaa66b10c259a8) (S16BIT swDevice, S16BIT swDataBlockId)

Delete given previously created data block of given RT device, and free the segment of device memory that has been allocated for it.

S16BIT [sitalRt\\_DataBlock\\_Write](file:///C:/Sital/Manuals/stld1553/html/stld1553_8cpp.html%23ad88cee9e4ddb08d0b65385578f7f59c1) (S16BIT swDevice, S16BIT swDataBlockId, U16BIT \_DECL \*wapBuffer, U16BIT wBufferSize, U16BIT wOffset)

Write the contents of given buffer in given data block of given RT device at given offset. For this purpose consider the data block as a cyclic buffer, i.e., continue the copy operation from its start if/when reaching its end.

S16BIT [sitalRt\\_DataBlock\\_Read](file:///C:/Sital/Manuals/stld1553/html/stld1553_8cpp.html%23a7fedf53a4ae5f97bebba1fd5d98c2532) (S16BIT swDevice, S16BIT swDataBlockId, U16BIT

\_DECL \*wapBuffer, U16BIT wBufferSize, U16BIT wOffset)

Read the contents of given data block of given RT device starting at given offset into given buffer. For this purpose consider the data block as a cyclic buffer, i.e., continue the copy operation from its start if/when reaching its end.

S16BIT [sitalRt\\_DataBlock\\_MapToSubaddress](file:///C:/Sital/Manuals/stld1553/html/stld1553_8cpp.html%23ac4b62a8264e1d1e47f0b39d0775412b7) (S16BIT swDevice, S16BIT

\_DECL swDataBlockId, U16BIT wSubaddress, U16BIT wMessageTypes, U16BIT wIrqOptions, U16BIT bIsSubaddressLegalizationRequested)

> Map given data block with given subaddress of given RT device for given message types. Enable given interrupts with given subaddress. If required, legalize given message types for:

- All mode code messages
- All messages of given subaddress.

S16BIT [sitalRt\\_DataBlock\\_UnmapFromSubaddress](file:///C:/Sital/Manuals/stld1553/html/stld1553_8cpp.html%23a2b2d827228bc1a726b7c0a8044f1a8d0) (S16BIT swDevice, S16BIT

\_DECL swDataBlockId, U16BIT wSubaddress, U16BIT wMessageTypes)

Unmap given data block with given subaddress of given RT device for given message types.

S16BIT [sitalRt\\_ModeCode\\_EnableIrq](file:///C:/Sital/Manuals/stld1553/html/stld1553_8cpp.html%23a045b55ed889b6c7cb147076807e21750) (S16BIT swDevice, U16BIT wModeCodeType,

\_DECL U16BIT wModeCodeIrq)

Set given RT device to generate given interrupts upon reception of given mode codes messages.

S16BIT [sitalRt\\_ModeCode\\_DisableIrq](file:///C:/Sital/Manuals/stld1553/html/stld1553_8cpp.html%23aff401edee24729e9eb3de0ddaf254b47) (S16BIT swDevice, U16BIT wModeCodeType,

\_DECL U16BIT wModeCodeIrq)

Set given RT device to stop the issue of given interrupts upon reception of given mode codes messages.

- S16BIT [sitalRt\\_ModeCode\\_GetIrq](file:///C:/Sital/Manuals/stld1553/html/stld1553_8cpp.html%23a1148b69b88f9dcf2c44c31008b9ce10a) (S16BIT swDevice, U16BIT wModeCodeType,
- \_DECL U16BIT \*wpModeCodeIrq)

Let know whether given RT device is currently configured to generate any interrupts upon reception of given mode codes messages.

S16BIT [sitalRt\\_ModeCode\\_ReadData](file:///C:/Sital/Manuals/stld1553/html/stld1553_8cpp.html%23a05926bb6ed6bc36d8d05ff7a59062f95) (S16BIT swDevice, U16BIT

\_DECL wDataContainingModeCode, U16BIT \*wpData)

Read the data for given mode code from the mode code data locations table of given RT device.

- S16BIT [sitalRt\\_ModeCode\\_WriteData](file:///C:/Sital/Manuals/stld1553/html/stld1553_8cpp.html%23a067d3141716f242e4780ded27fe88da1) (S16BIT swDevice, U16BIT
- \_DECL wDataContainingModeCode, U16BIT wData)

Write given data for given mode code in the mode code data locations table of given RT device.

- S16BIT [sitalRt\\_MessageLegality\\_Enable](file:///C:/Sital/Manuals/stld1553/html/stld1553_8cpp.html%23a4c2141754ff5a69d6dce5a7964275a9f) (S16BIT swDevice, U16BIT
- \_DECL wOwnAddressOrBroadcast, U16BIT wMessageDirection, U16BIT wSubaddress, U32BIT dwWordCountOrModeCodeMask)

Legalize messages received by given RT device if they suit given criteria.

- S16BIT [sitalRt\\_MessageLegality\\_Disable](file:///C:/Sital/Manuals/stld1553/html/stld1553_8cpp.html%23a25a41c81fe31823e77bb3dcd6d371e5c) (S16BIT swDevice, U16BIT
- \_DECL wOwnAddressOrBroadcast, U16BIT wMessageDirection, U16BIT wSubaddress, U32BIT dwWordCountOrModeCodeMask)

Illegalize messages received by given RT device if they suit given criteria.

- S16BIT [sitalRt\\_MessageLegality\\_GetStatus](file:///C:/Sital/Manuals/stld1553/html/stld1553_8cpp.html%23a84412dc3243a5595e225c78b7b93e583) (S16BIT swDevice, U16BIT
- \_DECL wOwnAddressOrBroadcast, U16BIT wMessageDirection, U16BIT wSubaddress, U32BIT \*dwpMessageLegality)

Get the current legalization state of messages received by given RT device if they suit given criteria.

- S16BIT [sitalRt\\_MessageBusyBit\\_Set](file:///C:/Sital/Manuals/stld1553/html/stld1553_8cpp.html%23ae21ac92ad835b36be040c00be0d9cf4d) (S16BIT swDevice, U16BIT
- \_DECL wOwnAddressOrBroadcast, U16BIT wMessageDirection, U32BIT dwSubaddressMask)

Make messages received by given RT device raise the busy bit in their status responses if they suit given criteria.

- S16BIT [sitalRt\\_MessageBusyBit\\_Clear](file:///C:/Sital/Manuals/stld1553/html/stld1553_8cpp.html%23a98099a5144c8cc16c0e784bfc08749c6) (S16BIT swDevice, U16BIT
- \_DECL wOwnAddressOrBroadcast, U16BIT wMessageDirection, U32BIT dwSubaddressMask)

Make messages received by given RT device not raise the busy bit in their status responses if they suit given criteria.

S16BIT [sitalRt\\_MessageBusyBit\\_GetStatus](file:///C:/Sital/Manuals/stld1553/html/stld1553_8cpp.html%23a1821ffce2653a3f224c29d5fcb91eb9a) (S16BIT swDevice, U16BIT

\_DECL wOwnAddressOrBroadcast, U16BIT wMessageDirection, U32BIT \*dwpSubaddressMask)

> Get the current busy bit state of messages received by given RT device if they suit given criteria.

- S16BIT [sitalRt\\_ResponseStatusBits\\_Set](file:///C:/Sital/Manuals/stld1553/html/stld1553_8cpp.html%23af300248709a4231afc9852c69870a7b1) (S16BIT swDevice, U16BIT
- \_DECL wStatusEnablerMask)

Configure given status enabler bits in order to control status responses made by given RT device. In case given RT device has been configured to be with/without alternate status mode, given bits are set/cleared, respectively. This configuration of alternate status mode also affects the set of the relevant status bits.

S16BIT [sitalRt\\_ResponseStatusBits\\_Unset](file:///C:/Sital/Manuals/stld1553/html/stld1553_8cpp.html%23a24c1c00e1e245ab2dcf329f041600a0e) (S16BIT swDevice, U16BIT

\_DECL wStatusEnablerMask)

Reverse configure given status enabler bits in order to control status responses made by given RT device. In case given RT device has been configured to be with/without alternate status mode, given bits are cleared/set, respectively. This configuration of alternate status mode also affects the set of the relevant status bits.

S16BIT [sitalRt\\_ResponseStatusBits\\_Get](file:///C:/Sital/Manuals/stld1553/html/stld1553_8cpp.html%23a05decd199db9430ade1ea10ebb4e7ae9) (S16BIT swDevice, U16BIT

\_DECL \*wpStatusEnablerMask)

Get the current configuration of status enabler bits, which are the configuration bits that control status responses made by given RT device. Whether given RT device is configured with/without alternate status mode affects the set of the relevant status bits.

S16BIT [sitalRt\\_Message\\_GetFromStackRaw](file:///C:/Sital/Manuals/stld1553/html/stld1553_8cpp.html%23aafb90cfc12df212ff3c6bda5643963af) (S16BIT swDevice, U16BIT \*wapBuffer,

\_DECL U16BIT wBufferSize)

Read from the RT stack of given RT device into given buffer as many currently available raw messages as possible (that is, as the size of given buffer permits). Remove from the stack the messages that were read.

- S16BIT [sitalRt\\_Message\\_GetFromStackDecoded](file:///C:/Sital/Manuals/stld1553/html/stld1553_8cpp.html%23aa05478283ee2e287c4571d1ae3306200) (S16BIT swDevice,
- \_DECL [sitalDecodedMessageStructure](file:///C:/Sital/Manuals/stld1553/html/structsital_decoded_message_structure.html) \*dmspDecodedMessage, U16BIT wMessageLocationAndRemoval)

Read from the stack of given RT device the message at given location, decode it into given structure, and purge it if so required.

- S16BIT [sitalRt\\_Message\\_DecodeRaw](file:///C:/Sital/Manuals/stld1553/html/stld1553_8cpp.html%23a0427c57d4ce9786a4828f276e81e2378) (S16BIT swDevice, U16BIT \*wapBuffer,
- \_DECL [sitalDecodedMessageStructure](file:///C:/Sital/Manuals/stld1553/html/structsital_decoded_message_structure.html) \*dmspDecodedMessage)

Decode given message of given RT device into given structure.

- S16BIT [sitalRt\\_BuiltInTestWord\\_Configure](file:///C:/Sital/Manuals/stld1553/html/stld1553_8cpp.html%23ac4332fdc76e90b228b7c64158b0a3114) (S16BIT swDevice, U16BIT wWordLocation,
- \_DECL U16BIT wPermitOrInihibitIfRtBusy)

Configure the built-in test of given RT device to use the word in given source and to inhibit/permit the built-in test if the RT is busy, as required.

- S16BIT [sitalRt\\_BuiltInTestWord\\_Read](file:///C:/Sital/Manuals/stld1553/html/stld1553_8cpp.html%23abcf141af5aef91f97340c1de8ce8f7c2) (S16BIT swDevice, U16BIT wWordLocation,
- \_DECL U16BIT \*wpWord)

Read the built-in test word of given RT device that is stored at given location.

S16BIT

DECL sitalRt BuiltInTestWord Write (S16BIT swDevice, U16BIT wWord)

Write given built-in test word at the appropriate predefined memory address of given RT device.

S16BIT

DECL sitalRt HostBuffer Initialize (S16BIT swDevice, U32BIT dwHostBufferSize) Initialize (or re-initialize) given RT device's host buffer.

S16BIT

\_DECL [sitalRt\\_HostBuffer\\_Free](file:///C:/Sital/Manuals/stld1553/html/stld1553_8cpp.html%23ae59a6b39bf6ba2173fc47bbeff8d9790) (S16BIT swDevice)

Free given RT device's host buffer.

S16BIT

\_DECL [sitalRt\\_HostBuffer\\_Message\\_Record](file:///C:/Sital/Manuals/stld1553/html/stld1553_8cpp.html%23a9dd2cc535529a0ee83c470265b0400ba) (S16BIT swDevice)

Record the newly received messages from the command stack of given RT device into its host buffer.

S16BIT

DECL sitalRt HostBuffer Message GetCount (S16BIT swDevice)

Get the number of messages that are currently available in the host buffer that is assigned with given RT device.

S16BIT [sitalRt\\_HostBuffer\\_Message\\_GetDecoded](file:///C:/Sital/Manuals/stld1553/html/stld1553_8cpp.html%23ab9b5f279117b29b0d2079a00a1d0dc62) (S16BIT swDevice,

\_DECL [sitalDecodedMessageStructure](file:///C:/Sital/Manuals/stld1553/html/structsital_decoded_message_structure.html) \*dmspDecodedMessage, U32BIT \*dwpMessageCount, U32BIT \*dwpStackLostMessageCount, U32BIT

\*dwpHostBufferLostMessageCount, U16BIT wMessageLocationAndRemoval) Read from the host buffer of given RT device the message at given location, decode it into given structure, and purge it if so required. Also get the number of retrieved messages (actually only 0 or 1), the host buffer's current number of lost messages, and the current number of lost messages for given RT device's RT stack.

- S16BIT [sitalRt\\_HostBuffer\\_Message\\_GetRaw](file:///C:/Sital/Manuals/stld1553/html/stld1553_8cpp.html%23a1608a43fc4114a885e1435c484e96f00) (S16BIT swDevice, U16BIT \*wapBuffer,
- \_DECL U16BIT wBufferSize, U32BIT \*dwpMessageCount, U32BIT

\*dwpStackLostMessageCount, U32BIT \*dwpHostBufferLostMessageCount) Read from the host buffer of given RT device as many currently available raw messages as possible (that is, as the size of given buffer permits). Remove from the host buffer the messages that were read.

- S16BIT [sitalRt\\_HostBuffer\\_GetOperationalStatistics](file:///C:/Sital/Manuals/stld1553/html/stld1553_8cpp.html%23a98c66da1ed3be3e166a9d6bc67535c7b) (S16BIT swDevice,
- \_DECL [sitalHostBufferOperationalStatisticsStructure](file:///C:/Sital/Manuals/stld1553/html/structsital_host_buffer_operational_statistics_structure.html)

\*hbosspHostBufferOperationalStatistics, U16BIT bIsResetOfHighestRecordedPercentageRequired)

Return performance information about the host buffer of given RT device.

- S16BIT [sitalMt\\_Initialize](file:///C:/Sital/Manuals/stld1553/html/stld1553_8cpp.html%23af2f991ef527903aa93dff661b653ac9a) (S16BIT swDevice, U16BIT wStackMode, U16BIT
- \_DECL wCommandStackSize, U16BIT wDataStackSize, U32BIT dwOptions)

Initialize given device as a MT in accordance with given initialization options. Release any past allocations of device memory.

S16BIT

\_DECL [sitalMt\\_Stack\\_Swap](file:///C:/Sital/Manuals/stld1553/html/stld1553_8cpp.html%23a1e5257b2cd2eec124a8fe06f695804cf) (S16BIT swDevice)

Swap between the active and inactive stacks of given MT device.

- S16BIT [sitalMt\\_Stack\\_GetOperationalStatistics](file:///C:/Sital/Manuals/stld1553/html/stld1553_8cpp.html%23a880c6e31ca77cc6a81daecd3e8e4aa32) (S16BIT swDevice,
- \_DECL [sitalStackOperationalStatisticsStructure](file:///C:/Sital/Manuals/stld1553/html/structsital_stack_operational_statistics_structure.html) \*sosspStackOperationalStatistics, U16BIT wStackSelector, U16BIT bIsResetOfHighestRecordedPercentageRequired)
	- Return performance information about the command stack of given MT device.
- S16BIT [sitalMt\\_GetInformation](file:///C:/Sital/Manuals/stld1553/html/stld1553_8cpp.html%23a99abdb96c6a2a124a725ee7783a80f9c) (S16BIT swDevice, [sitalMtInformationStructure](file:///C:/Sital/Manuals/stld1553/html/structsital_mt_information_structure.html)
- \_DECL \*mispMtInformation)
	- Return information about the configuration of given MT device.

S16BIT

\_DECL [sitalMt\\_Start](file:///C:/Sital/Manuals/stld1553/html/stld1553_8cpp.html%23a6d932134bf89eba0fb31673864fa07b4) (S16BIT swDevice)

Make given MT device start capturing messages.

S16BIT

\_DECL [sitalMt\\_Stop](file:///C:/Sital/Manuals/stld1553/html/stld1553_8cpp.html%23acde3e27594181bdc048808555831e660) (S16BIT swDevice)

Make given MT device stop capturing messages.

S16BIT

DECL sitalMt Pause (S16BIT swDevice)

Make given MT device temporarily stop capturing messages.

S16BIT

\_DECL [sitalMt\\_Continue](file:///C:/Sital/Manuals/stld1553/html/stld1553_8cpp.html%23aee9e62f67f48642f55532bfd36813ac0) (S16BIT swDevice)

Make given MT device continue capturing messages after a temporary pause. The message capturing activity will continue from the same internal state as at the moment of pausing.

- S16BIT [sitalMt\\_MessageMonitoring\\_Enable](file:///C:/Sital/Manuals/stld1553/html/stld1553_8cpp.html%23a033d040a832d1f05eaf7430f76023767) (S16BIT swDevice, U16BIT wRtAddress,
- \_DECL U16BIT wMessageDirection, U32BIT dwRtSubaddressMask) Configure given MT device to monitor commands that suits given combinations of RT address, RT-related message direction, and subaddress.
- S16BIT sitalHoo9 Mt\_MessageMonitoring\_Enable (S16BIT swDevice, U16BIT
- \_DECL wRtAddress, U16BIT wMessageDirection, U64BIT qwRtSubaddressMask) Configure given HOO9 MT device to monitor commands that suits given

combinations of RT address, RT-related message direction, and subaddress.

- S16BIT [sitalPp194\\_Mt\\_MessageMonitoring\\_Enable](file:///C:/Sital/Manuals/stld1553/html/stld1553_8cpp.html%23afa8753e3206e283e153cb95d3c629a40) (S16BIT swDevice, U16BIT
- \_DECL wRtAddress, U16BIT wMessageDirection, U32BIT dwRtSubaddressMask)

Configure given PP194 MT device to monitor commands that suits given combinations of RT address, RT-related message direction/bus, and subaddress.

- S16BIT [sitalMt\\_MessageMonitoring\\_Disable](file:///C:/Sital/Manuals/stld1553/html/stld1553_8cpp.html%23a5c88a68bb8500993c1f12047d1fa6695) (S16BIT swDevice, U16BIT wRtAddress,
- \_DECL U16BIT wMessageDirection, U32BIT dwRtSubaddressMask)

Configure given MT device to avoid monitoring commands that suits given combinations of RT address, RT-related message direction/bus, and subaddress.

Sital Technology Ltd. 17 Atir Yeda St., Kfar-Saba, 4464313, ISRAEL [http://www.sitaltech.com](http://www.sitaltech.com/)

S16BIT [sitalHoo9\\_Mt\\_MessageMonitoring\\_Disable](file:///C:/Sital/Manuals/stld1553/html/stld1553_8cpp.html%23aa03bd4a3a7df8ab148a96c2c2e1eedc3) (S16BIT swDevice, U16BIT

\_DECL wRtAddress, U16BIT wMessageDirection, U64BIT qwRtSubaddressMask) Configure given HOO9 MT device to avoid monitoring commands that suits given combinations of RT address, RT-related message direction, and subaddress.

S16BIT [sitalPp194\\_Mt\\_MessageMonitoring\\_Disable](file:///C:/Sital/Manuals/stld1553/html/stld1553_8cpp.html%23abbd37c034566d895d4b2355c3c3f8283) (S16BIT swDevice, U16BIT

- \_DECL wRtAddress, U16BIT wMessageDirection, U32BIT dwRtSubaddressMask) Configure given PP194 MT device to avoid monitoring commands that suits given combinations of RT address, RT-related message direction/bus, and subaddress.
- S16BIT [sitalMt\\_MessageMonitoring\\_GetStatus](file:///C:/Sital/Manuals/stld1553/html/stld1553_8cpp.html%23a676399dfb17b0376354f9e8441d26066) (S16BIT swDevice, U16BIT wRtAddress,
- \_DECL U16BIT wMessageDirection, U32BIT \*dwpRtSubaddressMask) Get for given MT device and combination of RT address and RT-related message direction a mask specifying the monitored subaddresses.
- S16BIT [sitalHoo9\\_Mt\\_MessageMonitoring\\_GetStatus](file:///C:/Sital/Manuals/stld1553/html/stld1553_8cpp.html%23a74c06ffc4c5cf2da710bc9b36ab16494) (S16BIT swDevice, U16BIT
- \_DECL wRtAddress, U16BIT wMessageDirection, U64BIT \*qwpRtSubaddressMask) Get for given HOO9 MT device and combination of RT address and RT-related message direction a mask specifying the monitored subaddresses.
- S16BIT [sitalPp194\\_Mt\\_MessageMonitoring\\_GetStatus](file:///C:/Sital/Manuals/stld1553/html/stld1553_8cpp.html%23ad8e1579a753aafd05cf9b736956c41b8) (S16BIT swDevice, U16BIT
- \_DECL wRtAddress, U16BIT wMessageDirection, U32BIT \*dwpRtSubaddressMask) Get for given PP194 MT device and combination of RT address and RT-related message direction/bus a mask specifying the monitored subaddresses.
- S16BIT [sitalMt\\_Message\\_DecodeRaw](file:///C:/Sital/Manuals/stld1553/html/stld1553_8cpp.html%23a0d00659200eaac7df3705e38ef7e1636) (S16BIT swDevice, U16BIT \*wapBuffer,
- \_DECL [sitalDecodedMessageStructure](file:///C:/Sital/Manuals/stld1553/html/structsital_decoded_message_structure.html) \*dmspDecodedMessage)

Decode given message of given MT device into given structure.

- S16BIT [sitalHoo9\\_Mt\\_Message\\_DecodeRaw](file:///C:/Sital/Manuals/stld1553/html/stld1553_8cpp.html%23a0cace9f99bd5f30d851309a46c59a19d) (S16BIT swDevice, U16BIT \*wapBuffer,
- \_DECL [sitalDecodedMessageStructure](file:///C:/Sital/Manuals/stld1553/html/structsital_decoded_message_structure.html) \*dmspDecodedMessage)

Decode given message of given HOO9 MT device into given structure.

- S16BIT [sitalPp194\\_Mt\\_Message\\_DecodeRaw](file:///C:/Sital/Manuals/stld1553/html/stld1553_8cpp.html%23a8d718a0e18d47a0fda9098fb2730b5d6) (S16BIT swDevice, U16BIT \*wapBuffer,
- \_DECL [sitalDecodedMessageStructure](file:///C:/Sital/Manuals/stld1553/html/structsital_decoded_message_structure.html) \*dmspDecodedMessage)

Decode given message of given PP194 MT device into given structure.

- S16BIT [sitalMt\\_Message\\_GetFromStackRaw](file:///C:/Sital/Manuals/stld1553/html/stld1553_8cpp.html%23a5f85178dc268149db4761b42a0ba3bfe) (S16BIT swDevice, U16BIT \*wapBuffer,
- \_DECL U16BIT wBufferSize, U16BIT wStackSelector) Read from given stack of given MT device into given buffer as many currently available raw messages as possible (that is, as the size of given buffer permits). Remove from the stack the messages that were read.
- S16BIT [sitalHoo9\\_Mt\\_Message\\_GetFromStackRaw](file:///C:/Sital/Manuals/stld1553/html/stld1553_8cpp.html%23ac106789d151562cec937c1f6e94c1c2b) (S16BIT swDevice, U16BIT
- \_DECL \*wapBuffer, U16BIT wBufferSize, U16BIT wStackSelector)

Read from given stack of given HOO9 MT device into given buffer as many currently available raw messages as possible (that is, as the size of given buffer permits). Remove from the stack the messages that were read.

S16BIT [sitalPp194\\_Mt\\_Message\\_GetFromStackRaw](file:///C:/Sital/Manuals/stld1553/html/stld1553_8cpp.html%23ad7b8fad0317ef489b1459d89042d0f2d) (S16BIT swDevice, U16BIT

\_DECL \*wapBuffer, U16BIT wBufferSize, U16BIT wStackSelector)

Read from given stack of given PP194 MT device into given buffer as many currently available raw messages as possible (that is, as the size of given buffer permits). Remove from the stack the messages that were read.

S16BIT [sitalMt\\_Message\\_GetFromStackDecoded](file:///C:/Sital/Manuals/stld1553/html/stld1553_8cpp.html%23aa8b42443826da174a0a31dba7fe64981) (S16BIT swDevice,

\_DECL [sitalDecodedMessageStructure](file:///C:/Sital/Manuals/stld1553/html/structsital_decoded_message_structure.html) \*dmspDecodedMessage, U16BIT wMessageLocationAndRemoval, U16BIT wStackSelector)

Read from given stack of given MT device the message at given location, decode it into given structure, and purge it if so required.

S16BIT [sitalHoo9\\_Mt\\_Message\\_GetFromStackDecoded](file:///C:/Sital/Manuals/stld1553/html/stld1553_8cpp.html%23a424bbddb057f44bc75de2c16b22dbc36) (S16BIT swDevice,

\_DECL [sitalDecodedMessageStructure](file:///C:/Sital/Manuals/stld1553/html/structsital_decoded_message_structure.html) \*dmspDecodedMessage, U16BIT wMessageLocationAndRemoval, U16BIT wStackSelector) Read from given stack of given HOO9 MT device the message at given location, decode it into given structure, and purge it if so required.

- S16BIT [sitalPp194\\_Mt\\_Message\\_GetFromStackDecoded](file:///C:/Sital/Manuals/stld1553/html/stld1553_8cpp.html%23a98d2802c1f815b8479c9bc39d1a0e92b) (S16BIT swDevice,
- \_DECL [sitalDecodedMessageStructure](file:///C:/Sital/Manuals/stld1553/html/structsital_decoded_message_structure.html) \*dmspDecodedMessage, U16BIT wMessageLocationAndRemoval, U16BIT wStackSelector) Read from given stack of given PP194 MT device the message at given location, decode it into given structure, and purge it if so required.

S16BIT

\_DECL [sitalMt\\_HostBuffer\\_Initialize](file:///C:/Sital/Manuals/stld1553/html/stld1553_8cpp.html%23aebf1baecea7441a30e59c554da849b0c) (S16BIT swDevice, U32BIT dwHostBufferSize) Initialize (or re-initialize) given MT device's host buffer.

S16BIT

DECL sitalMt HostBuffer Free (S16BIT swDevice)

Free given MT device's host buffer.

S16BIT

\_DECL [sitalMt\\_HostBuffer\\_Message\\_Record](file:///C:/Sital/Manuals/stld1553/html/stld1553_8cpp.html%23ab691894c5318deea848f49f21ba5fbd3) (S16BIT swDevice)

Record the newly received messages from the active command and data stacks of given MT device into its host buffer.

S16BIT

DECL sitalMt HostBuffer Message GetCount (S16BIT swDevice)

Get the number of messages that are currently available in the host buffer that is assigned with given MT device.

- S16BIT [sitalMt\\_HostBuffer\\_Message\\_GetDecoded](file:///C:/Sital/Manuals/stld1553/html/stld1553_8cpp.html%23aced722d485fb71bd1eaa8adf696ef38b) (S16BIT swDevice,
- \_DECL [sitalDecodedMessageStructure](file:///C:/Sital/Manuals/stld1553/html/structsital_decoded_message_structure.html) \*dmspDecodedMessage, U32BIT \*dwpMessageCount, U32BIT \*dwpStackLostMessageCount, U32BIT \*dwpHostBufferLostMessageCount, U16BIT wMessageLocationAndRemoval)

Read from the host buffer of given MT device the message at given location, decode it into given structure, and purge it if so required. Also get the number of retrieved messages (actually only 0 or 1), the host buffer's current number of lost messages, and the current number of lost messages for both given MT device's MT stacks.

S16BIT [sitalHoo9\\_Mt\\_HostBuffer\\_Message\\_GetDecoded](file:///C:/Sital/Manuals/stld1553/html/stld1553_8cpp.html%23a1fc68725e6bae310f9baacb96878c9c6) (S16BIT swDevice, \_DECL [sitalDecodedMessageStructure](file:///C:/Sital/Manuals/stld1553/html/structsital_decoded_message_structure.html) \*dmspDecodedMessage, U32BIT

> \*dwpMessageCount, U32BIT \*dwpStackLostMessageCount, U32BIT \*dwpHostBufferLostMessageCount, U16BIT wMessageLocationAndRemoval) Read from the host buffer of given HOO9 MT device the message at given location, decode it into given structure, and purge it if so required. Also get the number of retrieved messages (actually only 0 or 1), the host buffer's current number of lost messages, and the current number of lost messages for both given MT device's MT stacks.

S16BIT [sitalPp194\\_Mt\\_HostBuffer\\_Message\\_GetDecoded](file:///C:/Sital/Manuals/stld1553/html/stld1553_8cpp.html%23a4f9fea6203526bf1b358ea500485cb56) (S16BIT swDevice,

\_DECL [sitalDecodedMessageStructure](file:///C:/Sital/Manuals/stld1553/html/structsital_decoded_message_structure.html) \*dmspDecodedMessage, U32BIT \*dwpMessageCount, U32BIT \*dwpStackLostMessageCount, U32BIT \*dwpHostBufferLostMessageCount, U16BIT wMessageLocationAndRemoval) Read from the host buffer of given PP194 MT device the message at given location, decode it into given structure, and purge it if so required. Also get the number of retrieved messages (actually only 0 or 1), the host buffer's current number of lost messages, and the current number of lost messages for both given MT device's MT stacks.

S16BIT [sitalMt\\_HostBuffer\\_Message\\_GetRaw](file:///C:/Sital/Manuals/stld1553/html/stld1553_8cpp.html%23ad1e8aa9520ae29628e5ab969987cb48e) (S16BIT swDevice, U16BIT \*wapBuffer,

\_DECL U16BIT wBufferSize, U32BIT \*dwpMessageCount, U32BIT \*dwpStackLostMessageCount, U32BIT \*dwpHostBufferLostMessageCount) Read from the host buffer of given MT device as many currently available raw messages as possible (that is, as the size of given buffer permits). Remove from the host buffer the messages that were read.

S16BIT [sitalHoo9\\_Mt\\_HostBuffer\\_Message\\_GetRaw](file:///C:/Sital/Manuals/stld1553/html/stld1553_8cpp.html%23a56218ba0ce0e9e1f594829b8b7dbb466) (S16BIT swDevice, U16BIT

\_DECL \*wapBuffer, U16BIT wBufferSize, U32BIT \*dwpMessageCount, U32BIT \*dwpStackLostMessageCount, U32BIT \*dwpHostBufferLostMessageCount) Read from the host buffer of given HOO9 MT device as many currently available raw messages as possible (that is, as the size of given buffer permits). Remove from the host buffer the messages that were read.

S16BIT [sitalPp194\\_Mt\\_HostBuffer\\_Message\\_GetRaw](file:///C:/Sital/Manuals/stld1553/html/stld1553_8cpp.html%23ae54d446945da301627c961e7704473f8) (S16BIT swDevice, U16BIT

\_DECL \*wapBuffer, U16BIT wBufferSize, U32BIT \*dwpMessageCount, U32BIT \*dwpStackLostMessageCount, U32BIT \*dwpHostBufferLostMessageCount) Read from the host buffer of given PP194 MT device as many currently available raw messages as possible (that is, as the size of given buffer permits). Remove from the host buffer the messages that were read.

S16BIT [sitalMt\\_HostBuffer\\_GetOperationalStatistics](file:///C:/Sital/Manuals/stld1553/html/stld1553_8cpp.html%23ae74b92dc36929c94818f573507978804) (S16BIT swDevice,

\_DECL [sitalHostBufferOperationalStatisticsStructure](file:///C:/Sital/Manuals/stld1553/html/structsital_host_buffer_operational_statistics_structure.html)

\*hbosspHostBufferOperationalStatistics, U16BIT

bIsResetOfHighestRecordedPercentageRequired)

Return performance information about the host buffer of given MT device.

S16BIT [sitalRtMt\\_Initialize](file:///C:/Sital/Manuals/stld1553/html/stld1553_8cpp.html%23ac8eea936c62a2bf891c51802d29dc007) (S16BIT swDevice, U16BIT wRtCommandStackSize, U16BIT

\_DECL wMtStackMode, U16BIT wMtCommandStackSize, U16BIT wMtDataStackSize, U32BIT dwOptions)

Initialize given device as a RT&MT in accordance with given initialization options. Release any past allocations of device memory.

S16BIT

DECL sitalRtMt Start (S16BIT swDevice)

Make given RT&MT device start responding and capturing messages.

S16BIT

\_DECL [sitalRtMt\\_Stop](file:///C:/Sital/Manuals/stld1553/html/stld1553_8cpp.html%23a5f13d2628fa81f8237493f60dddb020f) (S16BIT swDevice)

Stop given RT&MT device from responding to received messages.

S16BIT

\_DECL [sitalRtMt\\_HostBuffer\\_Initialize](file:///C:/Sital/Manuals/stld1553/html/stld1553_8cpp.html%23a521cd85b85de27f7301c9dbd9cbbbea2) (S16BIT swDevice, U32BIT dwHostBufferSize) Initialize (or re-initialize) given device's RT&MT combined host buffer.

S16BIT

DECL sitalRtMt HostBuffer Free (S16BIT swDevice)

Free given device's RT&MT combined host buffer.

S16BIT

\_DECL [sitalRtMt\\_HostBuffer\\_Message\\_Record](file:///C:/Sital/Manuals/stld1553/html/stld1553_8cpp.html%23a7f577ed64b2ece0d75f6ba691c7a4d33) (S16BIT swDevice)

Record the newly received messages from the active command and data stacks of given RT&MT device into its combined host buffer.

S16BIT

\_DECL [sitalRtMt\\_HostBuffer\\_Message\\_GetCount](file:///C:/Sital/Manuals/stld1553/html/stld1553_8cpp.html%23a88cad5c838113c7786a05fddbe46265b) (S16BIT swDevice)

Get the number of messages that are currently available in the combined host buffer that is assigned with given RT&MT device.

S16BIT [sitalRtMt\\_HostBuffer\\_Message\\_GetDecoded](file:///C:/Sital/Manuals/stld1553/html/stld1553_8cpp.html%23ac19f041b30407b9b94f694d5f3343718) (S16BIT swDevice,

\_DECL [sitalDecodedMessageStructure](file:///C:/Sital/Manuals/stld1553/html/structsital_decoded_message_structure.html) \*dmspDecodedMessage, U32BIT \*dwpMessageCount, U32BIT \*dwpRtStackLostMessageCount, U32BIT \*dwpMtStackLostMessageCount, U32BIT \*dwpHostBufferLostMessageCount, U16BIT wMessageLocationAndRemoval)

Read from the combined host buffer of given RT&MT device the message at given location, decode it into given structure, and purge it if so required. Also get the number of retrieved messages (actually only 0 or 1), the combined host buffer's current number of lost messages, the current number of lost messages for given

RT&MT device's RT stack, and the current number of lost messages for both given RT&MT device's MT stacks.

- EXTERN [sitalRtMt\\_HostBuffer\\_Message\\_GetRaw](file:///C:/Sital/Manuals/stld1553/html/stld1553_8cpp.html%23a9c2b21346988b9620d81f339b8c201dc) (S16BIT swDevice, U16BIT
- S16BIT \*wapBuffer, U16BIT wBufferSize, U32BIT \*dwpMessageCount, U32BIT
	- \_DECL \*dwpRtStackLostMessageCount, U32BIT \*dwpMtStackLostMessageCount, U32BIT \*dwpHostBufferLostMessageCount)

Read from the combined host buffer of given RT&MT device as many currently available raw messages as possible (that is, as the size of given buffer permits). Remove from the combined host buffer the messages that were read.

S16BIT [sitalRtMt\\_HostBuffer\\_GetOperationalStatistics](file:///C:/Sital/Manuals/stld1553/html/stld1553_8cpp.html%23a2390907bf72bcb4544d84ef54b14f61a) (S16BIT swDevice,

\_DECL [sitalHostBufferOperationalStatisticsStructure](file:///C:/Sital/Manuals/stld1553/html/structsital_host_buffer_operational_statistics_structure.html) \*hbosspHostBufferOperationalStatistics, U16BIT bIsResetOfHighestRecordedPercentageRequired)

Return performance information about the combined host buffer of given RT&MT device.

## <span id="page-30-0"></span>**Function Documentation**

<span id="page-30-1"></span>S16BIT DECL **sitalBc\_AsynchronousMessage\_CreateBcToBroadcast** ( S16BIT *swDevice*,

S16BIT *swMessageId*, S16BIT *swDataBlockId*, U16BIT *wReceiverRtSubaddress*, U16BIT *wWordCount*, U16BIT *wGapTime*, U32BIT *dwOptions*, U16BIT \* *wapBuffer* )

Create for given BC device an asynchronous message of type BC-to-Broadcast.

Note:

- An asynchronous message is asynchronously transmitted at low priority in result of calling function sitalBc\_AsynchronousMessage\_SendAtLowPriority.
- An asynchronous message is asynchronously transmitted at high priority in result of calling function sitalBc\_AsynchronousMessage\_SendAtHighPriority.
- Unlike a normal message, an asynchronous message may not be transmitted by userdefined commands; This is prohibited by function sitalBc\_Command\_Create.

Equivalent DDC definition: aceBCAsyncMsgCreateBcst

#### **Parameters:**

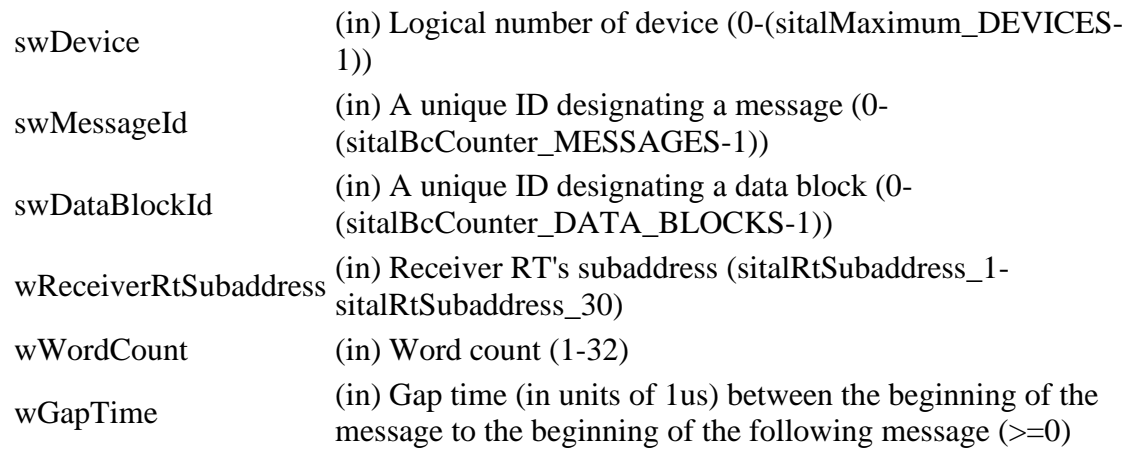

Sital Technology Ltd. 17 Atir Yeda St., Kfar-Saba, 4464313, ISRAEL [http://www.sitaltech.com](http://www.sitaltech.com/)

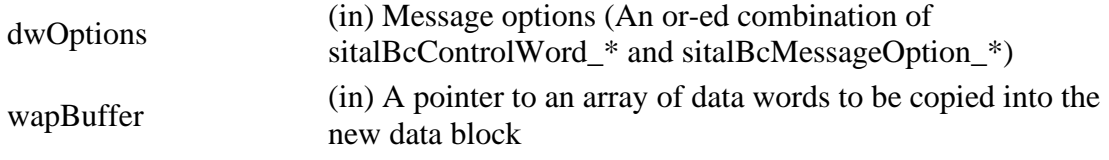

#### **Returns:**

sitalReturnCode\_SUCCESS Function successfully completed Negative sitalReturnCode\_\* Error condition or function failed

References [sitalBc\\_DataBlock\\_Create,](file:///C:/Sital/Manuals/stld1553/html/stld2ddc_8h.html%23a30b7f31c38317ff220dc4816543dafe4) [sitalBc\\_Message\\_CreateBcToBroadcast,](file:///C:/Sital/Manuals/stld1553/html/stld2ddc_8h.html%23ab841159242a28d115cdcc58ea6b5d0a5) [sitalBcControlWord\\_BUS\\_A,](file:///C:/Sital/Manuals/stld1553/html/stld1553_8h.html%23a9e8d93bcaa424f6a879157d830774f53) [sitalBcControlWord\\_LOOPBACK\\_TEST\\_PERFORMED,](file:///C:/Sital/Manuals/stld1553/html/stld1553_8h.html%23aa88970b947fa88fac8b762d31ee5a520) [sitalBcDataBlockSizeOption\\_DOUBLE,](file:///C:/Sital/Manuals/stld1553/html/stld1553_8h.html%23ae21bb08a145855a80f9b892635b2c06d) [sitalBcMessageOption\\_DUAL\\_MESSAGE,](file:///C:/Sital/Manuals/stld1553/html/stld1553_8h.html%23a26df0601e47555ac162c3fdb1673d9bb) [sitalBcSetupOption\\_ASYNCHRONOUS\\_BOTH\\_PRIORITY\\_MODES,](file:///C:/Sital/Manuals/stld1553/html/stld1553_8h.html%23a8d2f43ef0d616088049ac60a97154647) [sitalDevice\\_AccessMemory\(\),](file:///C:/Sital/Manuals/stld1553/html/stld1553__driver_interface_8h.html%23a2fa02a4336e4e6c76f8b30a24bf35bd7) [sitalDeviceAccessOperation\\_Write,](file:///C:/Sital/Manuals/stld1553/html/stld1553__driver_interface_8h.html%23ac3183b967d81c9323dad4e96899e84b2a98d0a54f7d0cdf17faf2056183050d49) [sitalDeviceMemorySection\\_Ram,](file:///C:/Sital/Manuals/stld1553/html/stld1553__driver_interface_8h.html%23ac9f6251771678f58c67594c31a7cdda8ac84f5fe3178c0221b011e1282db4d389) [sitalDeviceState\\_READY,](file:///C:/Sital/Manuals/stld1553/html/stld1553_8h.html%23a07e5cc4a1336f9bd2bb5bd4680b4726c) [sitalDeviceState\\_RUN,](file:///C:/Sital/Manuals/stld1553/html/stld1553_8h.html%23aa152f5930fd32bb419552905452edcab) [sitalMode\\_BC,](file:///C:/Sital/Manuals/stld1553/html/stld1553_8h.html%23aaf1c50d201ef635d4e3417dc1faa7a54) [sitalReturnCode\\_ASYNCHRONOUS\\_MESSAGE\\_ERROR,](file:///C:/Sital/Manuals/stld1553/html/stld1553__return_codes_8h.html%23a91a9531ba8b8eaf0a37cdadaa15e0ed5) [sitalReturnCode\\_INVALID\\_DEVICE\\_NUMBER,](file:///C:/Sital/Manuals/stld1553/html/stld1553__return_codes_8h.html%23a0646963c1d9f8250172bae96c7eaf3f8) [sitalReturnCode\\_INVALID\\_MODE,](file:///C:/Sital/Manuals/stld1553/html/stld1553__return_codes_8h.html%23ac731116f07231b6d6e7e4a238954ad10) [sitalReturnCode\\_INVALID\\_STATE,](file:///C:/Sital/Manuals/stld1553/html/stld1553__return_codes_8h.html%23a05a8cf8adcc8949814bc81b12cbe9e31) [sitalReturnCode\\_SUCCESS,](file:///C:/Sital/Manuals/stld1553/html/_library_operating_system_dependencies_8cpp.html%23ae9909d42c96fe3bff20aeae53de80431) and [sitalReturnCode\\_SUITABLE\\_ASYNCHRONOUS\\_MODE\\_UNDEFINED.](file:///C:/Sital/Manuals/stld1553/html/stld1553__return_codes_8h.html%23a23806be9c148550da7fb1d2dc8f6b2f0)

<span id="page-32-0"></span>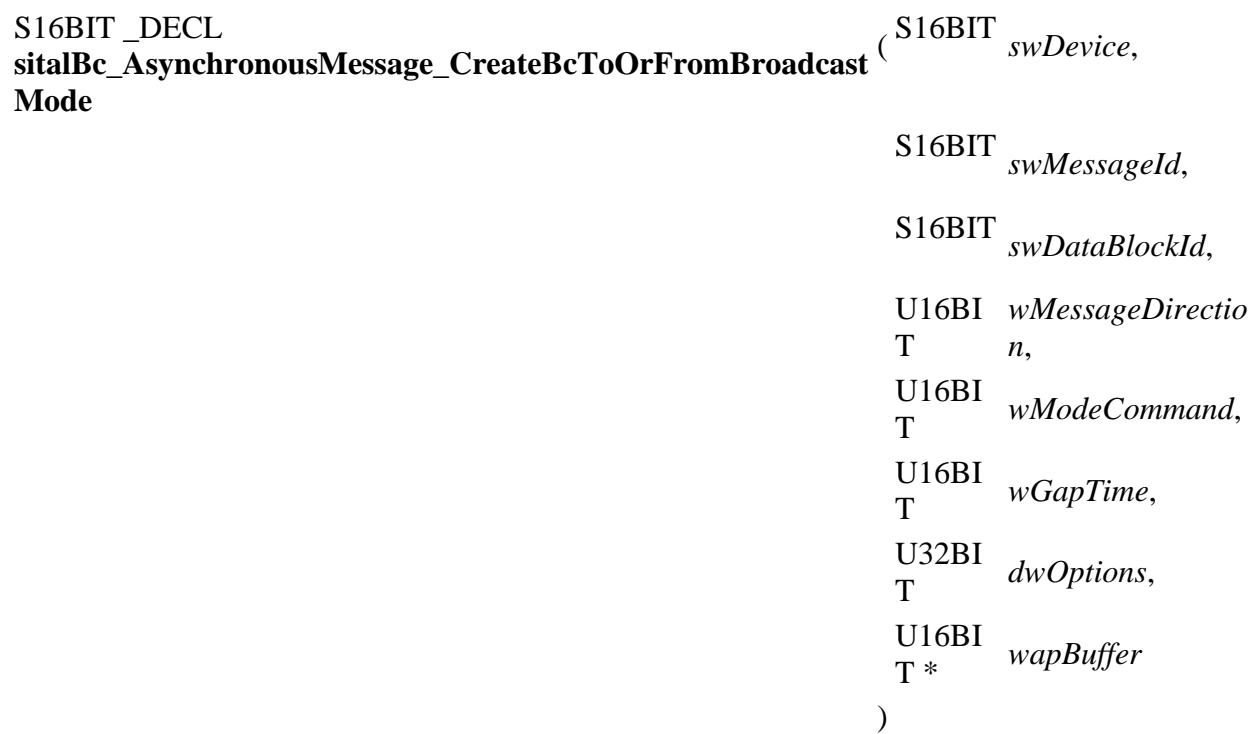

Create for given BC device an asynchronous message of type BC-to-Broadcast-Mode or Broadcast-to-BC-Mode, depending on given RT device-related message direction (sitalMessageDirection\_RX or sitalMessageDirection\_TX, respectively).

Note:

- An asynchronous message is asynchronously transmitted at low priority in result of calling function sitalBc\_AsynchronousMessage\_SendAtLowPriority.
- An asynchronous message is asynchronously transmitted at high priority in result of calling function sitalBc\_AsynchronousMessage\_SendAtHighPriority.
- Unlike a normal message, an asynchronous message may not be transmitted by userdefined commands; This is prohibited by function sitalBc\_Command\_Create.

Equivalent DDC definition: aceBCAsyncMsgCreateBcstMode

#### **Parameters:**

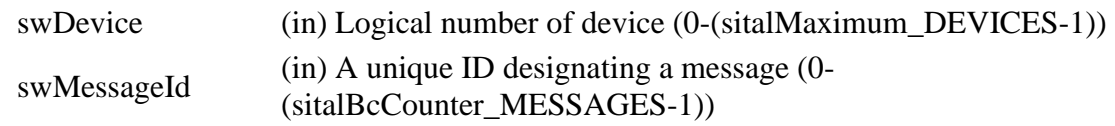

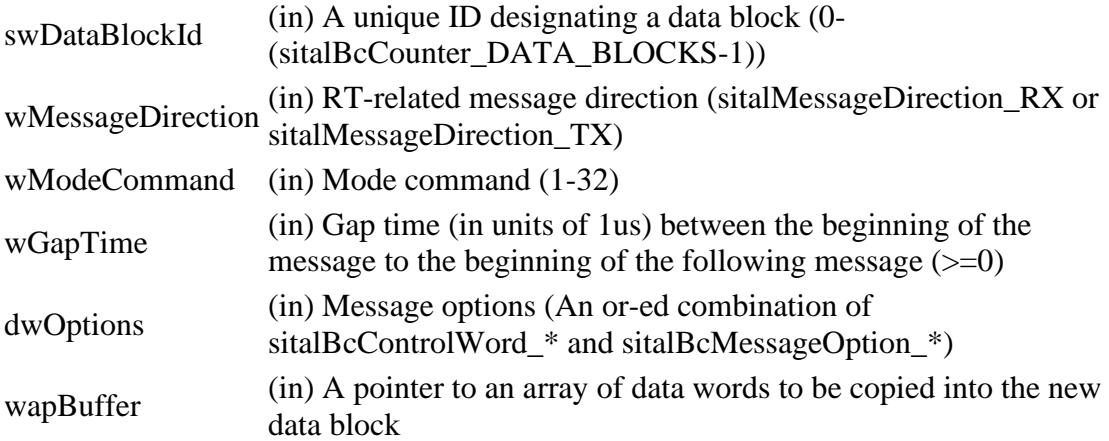

#### **Returns:**

sitalReturnCode\_SUCCESS Function successfully completed Negative sitalReturnCode\_\* Error condition or function failed

References [sitalBc\\_DataBlock\\_Create,](file:///C:/Sital/Manuals/stld1553/html/stld2ddc_8h.html%23a30b7f31c38317ff220dc4816543dafe4) [sitalBc\\_Message\\_CreateBcToOrFromBroadcastMode,](file:///C:/Sital/Manuals/stld1553/html/stld2ddc_8h.html%23a4f6e84dd12f02cb5acd80ec6451bae5a) [sitalBcControlWord\\_BUS\\_A,](file:///C:/Sital/Manuals/stld1553/html/stld1553_8h.html%23a9e8d93bcaa424f6a879157d830774f53) [sitalBcControlWord\\_LOOPBACK\\_TEST\\_PERFORMED,](file:///C:/Sital/Manuals/stld1553/html/stld1553_8h.html%23aa88970b947fa88fac8b762d31ee5a520) [sitalBcDataBlockSizeOption\\_DOUBLE,](file:///C:/Sital/Manuals/stld1553/html/stld1553_8h.html%23ae21bb08a145855a80f9b892635b2c06d) [sitalBcMessageOption\\_DUAL\\_MESSAGE,](file:///C:/Sital/Manuals/stld1553/html/stld1553_8h.html%23a26df0601e47555ac162c3fdb1673d9bb) [sitalBcSetupOption\\_ASYNCHRONOUS\\_BOTH\\_PRIORITY\\_MODES,](file:///C:/Sital/Manuals/stld1553/html/stld1553_8h.html%23a8d2f43ef0d616088049ac60a97154647) sitalDevice AccessMemory(), sitalDeviceAccessOperation Write, [sitalDeviceMemorySection\\_Ram,](file:///C:/Sital/Manuals/stld1553/html/stld1553__driver_interface_8h.html%23ac9f6251771678f58c67594c31a7cdda8ac84f5fe3178c0221b011e1282db4d389) [sitalDeviceState\\_READY,](file:///C:/Sital/Manuals/stld1553/html/stld1553_8h.html%23a07e5cc4a1336f9bd2bb5bd4680b4726c) [sitalDeviceState\\_RUN,](file:///C:/Sital/Manuals/stld1553/html/stld1553_8h.html%23aa152f5930fd32bb419552905452edcab) [sitalMode\\_BC,](file:///C:/Sital/Manuals/stld1553/html/stld1553_8h.html%23aaf1c50d201ef635d4e3417dc1faa7a54) [sitalReturnCode\\_ASYNCHRONOUS\\_MESSAGE\\_ERROR,](file:///C:/Sital/Manuals/stld1553/html/stld1553__return_codes_8h.html%23a91a9531ba8b8eaf0a37cdadaa15e0ed5) [sitalReturnCode\\_INVALID\\_DEVICE\\_NUMBER,](file:///C:/Sital/Manuals/stld1553/html/stld1553__return_codes_8h.html%23a0646963c1d9f8250172bae96c7eaf3f8) [sitalReturnCode\\_INVALID\\_MODE,](file:///C:/Sital/Manuals/stld1553/html/stld1553__return_codes_8h.html%23ac731116f07231b6d6e7e4a238954ad10) [sitalReturnCode\\_INVALID\\_STATE,](file:///C:/Sital/Manuals/stld1553/html/stld1553__return_codes_8h.html%23a05a8cf8adcc8949814bc81b12cbe9e31) [sitalReturnCode\\_SUCCESS,](file:///C:/Sital/Manuals/stld1553/html/_library_operating_system_dependencies_8cpp.html%23ae9909d42c96fe3bff20aeae53de80431) and [sitalReturnCode\\_SUITABLE\\_ASYNCHRONOUS\\_MODE\\_UNDEFINED.](file:///C:/Sital/Manuals/stld1553/html/stld1553__return_codes_8h.html%23a23806be9c148550da7fb1d2dc8f6b2f0)

<span id="page-34-0"></span>S16BIT DECL **sitalBc\_AsynchronousMessage\_CreateBcToOrFromRt** ( S16BIT *swDevice*, **Mode**

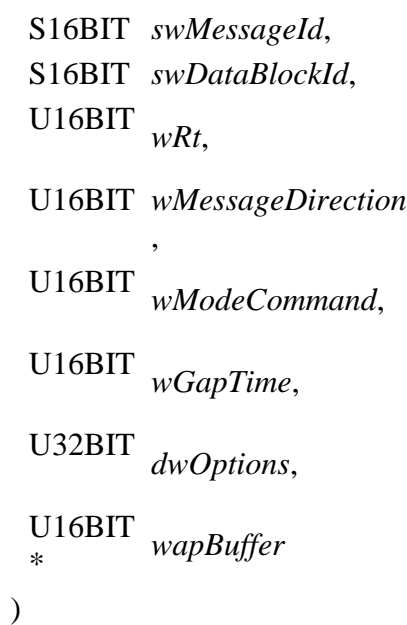

Create for given BC device an asynchronous message of type BC-to-RT-Mode or RT-to-BC-Mode, depending on given RT device-related message direction (sitalMessageDirection\_RX or sitalMessageDirection\_TX, respectively).

Note:

- An asynchronous message is asynchronously transmitted at low priority in result of calling function sitalBc\_AsynchronousMessage\_SendAtLowPriority.
- An asynchronous message is asynchronously transmitted at high priority in result of calling function sitalBc\_AsynchronousMessage\_SendAtHighPriority.
- Unlike a normal message, an asynchronous message may not be transmitted by userdefined commands; This is prohibited by function sitalBc\_Command\_Create.

Equivalent DDC definition: aceBCAsyncMsgCreateMode

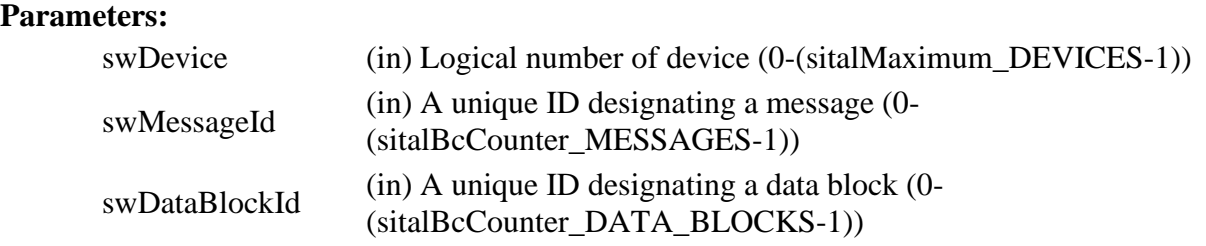

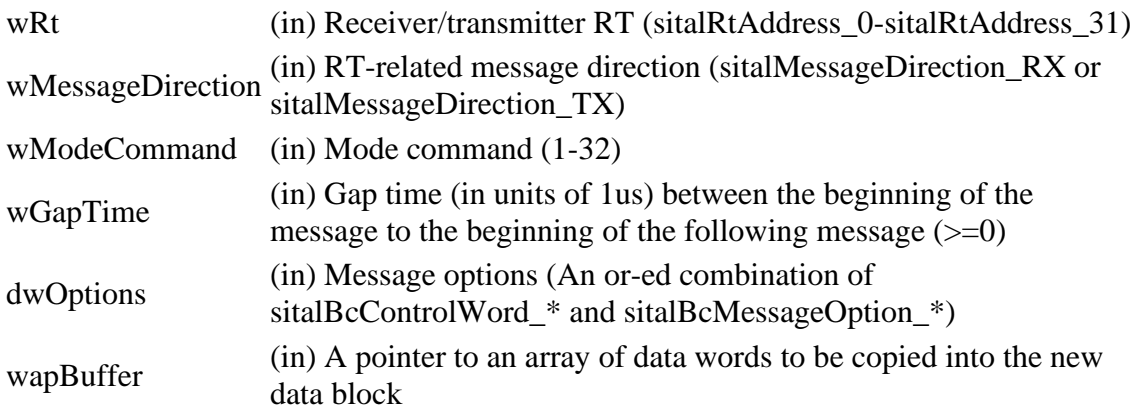

#### **Returns:**

sitalReturnCode\_SUCCESS Function successfully completed Negative sitalReturnCode\_\* Error condition or function failed

References [sitalBc\\_DataBlock\\_Create,](file:///C:/Sital/Manuals/stld1553/html/stld2ddc_8h.html%23a30b7f31c38317ff220dc4816543dafe4) [sitalBc\\_Message\\_CreateBcToOrFromRtMode,](file:///C:/Sital/Manuals/stld1553/html/stld2ddc_8h.html%23aa533419b5177f76ad4b6438046aadc25) [sitalBcControlWord\\_BUS\\_A,](file:///C:/Sital/Manuals/stld1553/html/stld1553_8h.html%23a9e8d93bcaa424f6a879157d830774f53) [sitalBcControlWord\\_LOOPBACK\\_TEST\\_PERFORMED,](file:///C:/Sital/Manuals/stld1553/html/stld1553_8h.html%23aa88970b947fa88fac8b762d31ee5a520) [sitalBcDataBlockSizeOption\\_DOUBLE,](file:///C:/Sital/Manuals/stld1553/html/stld1553_8h.html%23ae21bb08a145855a80f9b892635b2c06d) [sitalBcMessageOption\\_DUAL\\_MESSAGE,](file:///C:/Sital/Manuals/stld1553/html/stld1553_8h.html%23a26df0601e47555ac162c3fdb1673d9bb) [sitalBcSetupOption\\_ASYNCHRONOUS\\_BOTH\\_PRIORITY\\_MODES,](file:///C:/Sital/Manuals/stld1553/html/stld1553_8h.html%23a8d2f43ef0d616088049ac60a97154647) [sitalDevice\\_AccessMemory\(\),](file:///C:/Sital/Manuals/stld1553/html/stld1553__driver_interface_8h.html%23a2fa02a4336e4e6c76f8b30a24bf35bd7) [sitalDeviceAccessOperation\\_Write,](file:///C:/Sital/Manuals/stld1553/html/stld1553__driver_interface_8h.html%23ac3183b967d81c9323dad4e96899e84b2a98d0a54f7d0cdf17faf2056183050d49) [sitalDeviceMemorySection\\_Ram,](file:///C:/Sital/Manuals/stld1553/html/stld1553__driver_interface_8h.html%23ac9f6251771678f58c67594c31a7cdda8ac84f5fe3178c0221b011e1282db4d389) [sitalDeviceState\\_READY,](file:///C:/Sital/Manuals/stld1553/html/stld1553_8h.html%23a07e5cc4a1336f9bd2bb5bd4680b4726c) [sitalDeviceState\\_RUN,](file:///C:/Sital/Manuals/stld1553/html/stld1553_8h.html%23aa152f5930fd32bb419552905452edcab) [sitalMode\\_BC,](file:///C:/Sital/Manuals/stld1553/html/stld1553_8h.html%23aaf1c50d201ef635d4e3417dc1faa7a54) [sitalReturnCode\\_ASYNCHRONOUS\\_MESSAGE\\_ERROR,](file:///C:/Sital/Manuals/stld1553/html/stld1553__return_codes_8h.html%23a91a9531ba8b8eaf0a37cdadaa15e0ed5) [sitalReturnCode\\_INVALID\\_DEVICE\\_NUMBER,](file:///C:/Sital/Manuals/stld1553/html/stld1553__return_codes_8h.html%23a0646963c1d9f8250172bae96c7eaf3f8) [sitalReturnCode\\_INVALID\\_MODE,](file:///C:/Sital/Manuals/stld1553/html/stld1553__return_codes_8h.html%23ac731116f07231b6d6e7e4a238954ad10) [sitalReturnCode\\_INVALID\\_STATE,](file:///C:/Sital/Manuals/stld1553/html/stld1553__return_codes_8h.html%23a05a8cf8adcc8949814bc81b12cbe9e31) [sitalReturnCode\\_SUCCESS,](file:///C:/Sital/Manuals/stld1553/html/_library_operating_system_dependencies_8cpp.html%23ae9909d42c96fe3bff20aeae53de80431) and [sitalReturnCode\\_SUITABLE\\_ASYNCHRONOUS\\_MODE\\_UNDEFINED.](file:///C:/Sital/Manuals/stld1553/html/stld1553__return_codes_8h.html%23a23806be9c148550da7fb1d2dc8f6b2f0)
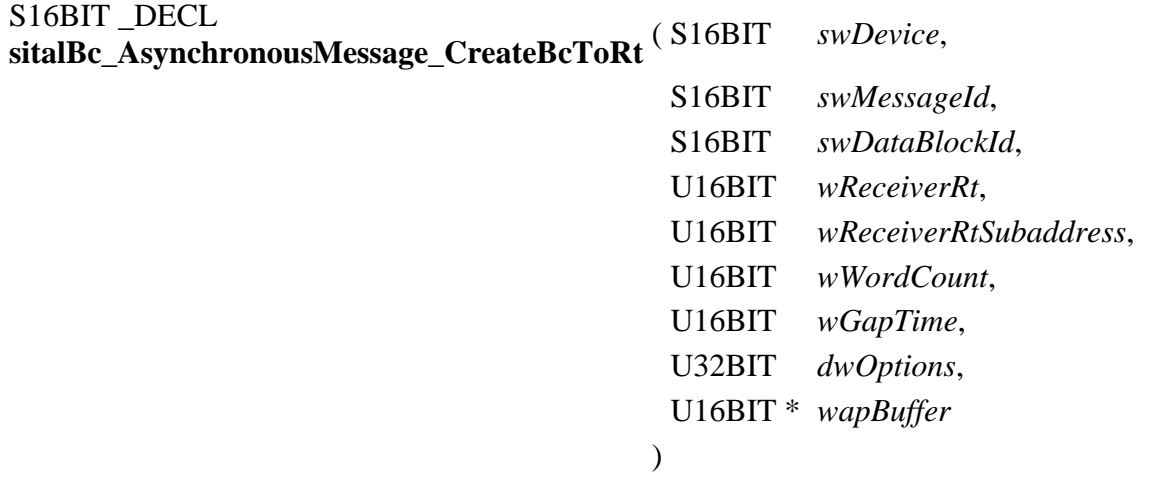

Create for given BC device:

- A double data block of given ID, and fill its allocated device memory with the contents of given buffer.
- An asynchronous message of type BC-to-RT that uses that data block.

Note:

- An asynchronous message is asynchronously transmitted at low priority in result of calling function sitalBc\_AsynchronousMessage\_SendAtLowPriority.
- An asynchronous message is asynchronously transmitted at high priority in result of calling function sitalBc\_AsynchronousMessage\_SendAtHighPriority.
- Unlike a normal message, an asynchronous message may not be transmitted by userdefined commands; This is prohibited by function sitalBc\_Command\_Create.

Equivalent DDC definition: aceBCAsyncMsgCreateBCtoRT

## **Parameters:**

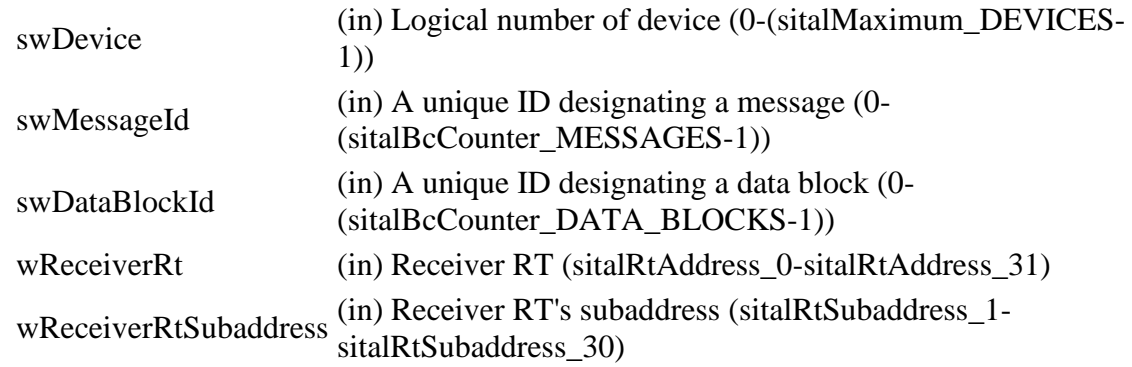

Sital Technology Ltd. 17 Atir Yeda St., Kfar-Saba, 4464313, ISRAEL [http://www.sitaltech.com](http://www.sitaltech.com/)

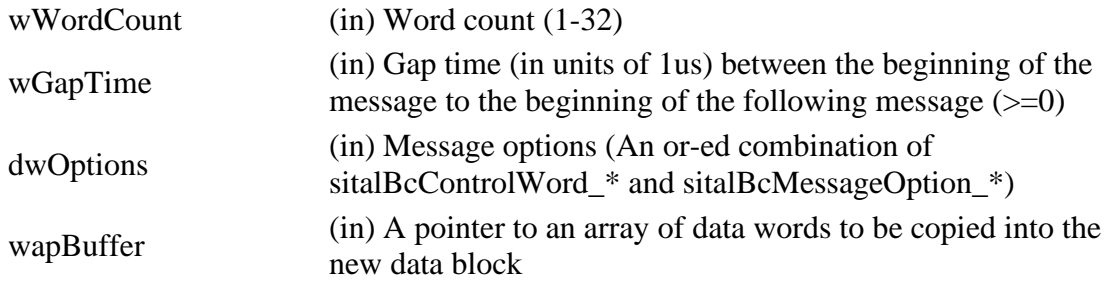

#### **Returns:**

sitalReturnCode\_SUCCESS Function successfully completed Negative sitalReturnCode\_\* Error condition or function failed

References [sitalBc\\_DataBlock\\_Create,](file:///C:/Sital/Manuals/stld1553/html/stld2ddc_8h.html%23a30b7f31c38317ff220dc4816543dafe4) [sitalBc\\_Message\\_CreateBcToRt,](file:///C:/Sital/Manuals/stld1553/html/stld2ddc_8h.html%23ab17ac17f618f01254bef22e55ab5db89) [sitalBcControlWord\\_BUS\\_A,](file:///C:/Sital/Manuals/stld1553/html/stld1553_8h.html%23a9e8d93bcaa424f6a879157d830774f53) [sitalBcControlWord\\_LOOPBACK\\_TEST\\_PERFORMED,](file:///C:/Sital/Manuals/stld1553/html/stld1553_8h.html%23aa88970b947fa88fac8b762d31ee5a520) [sitalBcDataBlockSizeOption\\_DOUBLE,](file:///C:/Sital/Manuals/stld1553/html/stld1553_8h.html%23ae21bb08a145855a80f9b892635b2c06d) [sitalBcMessageOption\\_DUAL\\_MESSAGE,](file:///C:/Sital/Manuals/stld1553/html/stld1553_8h.html%23a26df0601e47555ac162c3fdb1673d9bb) [sitalBcSetupOption\\_ASYNCHRONOUS\\_BOTH\\_PRIORITY\\_MODES,](file:///C:/Sital/Manuals/stld1553/html/stld1553_8h.html%23a8d2f43ef0d616088049ac60a97154647) [sitalDevice\\_AccessMemory\(\),](file:///C:/Sital/Manuals/stld1553/html/stld1553__driver_interface_8h.html%23a2fa02a4336e4e6c76f8b30a24bf35bd7) [sitalDeviceAccessOperation\\_Write,](file:///C:/Sital/Manuals/stld1553/html/stld1553__driver_interface_8h.html%23ac3183b967d81c9323dad4e96899e84b2a98d0a54f7d0cdf17faf2056183050d49) [sitalDeviceMemorySection\\_Ram,](file:///C:/Sital/Manuals/stld1553/html/stld1553__driver_interface_8h.html%23ac9f6251771678f58c67594c31a7cdda8ac84f5fe3178c0221b011e1282db4d389) [sitalDeviceState\\_READY,](file:///C:/Sital/Manuals/stld1553/html/stld1553_8h.html%23a07e5cc4a1336f9bd2bb5bd4680b4726c) [sitalDeviceState\\_RUN,](file:///C:/Sital/Manuals/stld1553/html/stld1553_8h.html%23aa152f5930fd32bb419552905452edcab) [sitalMode\\_BC,](file:///C:/Sital/Manuals/stld1553/html/stld1553_8h.html%23aaf1c50d201ef635d4e3417dc1faa7a54) [sitalReturnCode\\_ASYNCHRONOUS\\_MESSAGE\\_ERROR,](file:///C:/Sital/Manuals/stld1553/html/stld1553__return_codes_8h.html%23a91a9531ba8b8eaf0a37cdadaa15e0ed5) [sitalReturnCode\\_INVALID\\_DEVICE\\_NUMBER,](file:///C:/Sital/Manuals/stld1553/html/stld1553__return_codes_8h.html%23a0646963c1d9f8250172bae96c7eaf3f8) [sitalReturnCode\\_INVALID\\_MODE,](file:///C:/Sital/Manuals/stld1553/html/stld1553__return_codes_8h.html%23ac731116f07231b6d6e7e4a238954ad10) [sitalReturnCode\\_INVALID\\_STATE,](file:///C:/Sital/Manuals/stld1553/html/stld1553__return_codes_8h.html%23a05a8cf8adcc8949814bc81b12cbe9e31) [sitalReturnCode\\_SUCCESS,](file:///C:/Sital/Manuals/stld1553/html/_library_operating_system_dependencies_8cpp.html%23ae9909d42c96fe3bff20aeae53de80431) and [sitalReturnCode\\_SUITABLE\\_ASYNCHRONOUS\\_MODE\\_UNDEFINED.](file:///C:/Sital/Manuals/stld1553/html/stld1553__return_codes_8h.html%23a23806be9c148550da7fb1d2dc8f6b2f0)

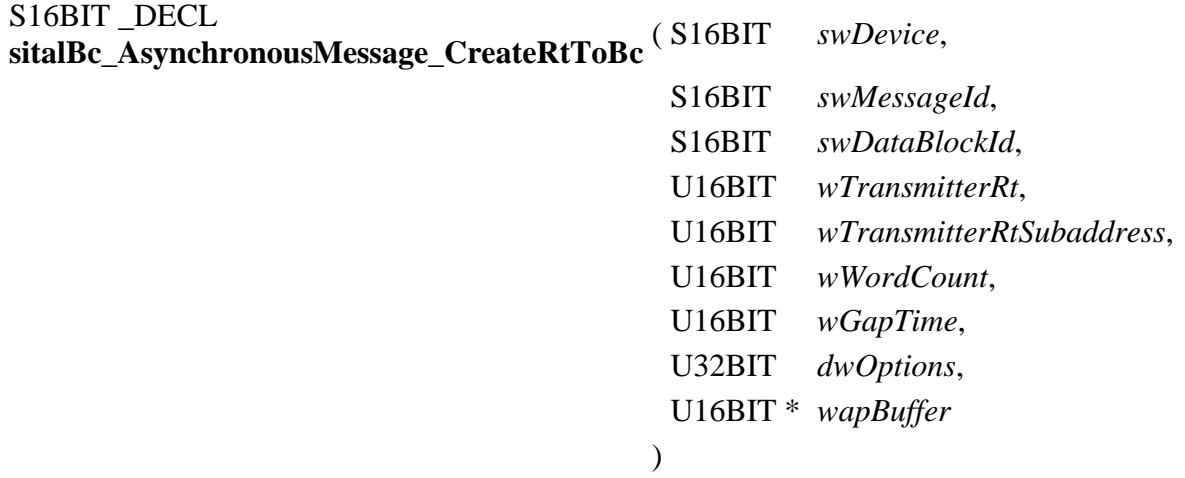

Create for given BC device an asynchronous message of type RT-to-BC.

Note:

- An asynchronous message is asynchronously transmitted at low priority in result of calling function sitalBc\_AsynchronousMessage\_SendAtLowPriority.
- An asynchronous message is asynchronously transmitted at high priority in result of calling function sitalBc\_AsynchronousMessage\_SendAtHighPriority.
- Unlike a normal message, an asynchronous message may not be transmitted by userdefined commands; This is prohibited by function sitalBc\_Command\_Create.

Equivalent DDC definition: aceBCAsyncMsgCreateRTtoBC

## **Parameters:**

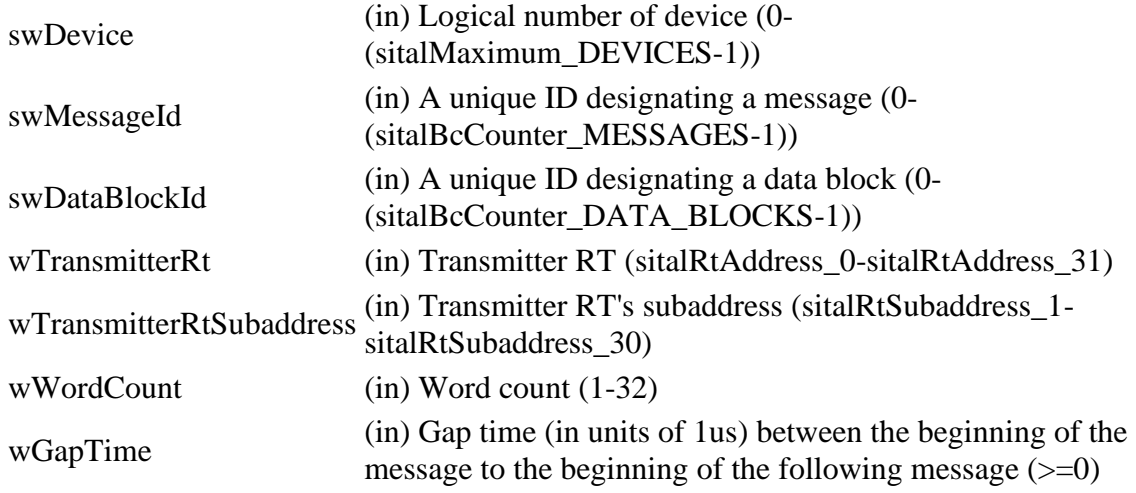

Sital Technology Ltd. 17 Atir Yeda St., Kfar-Saba, 4464313, ISRAEL [http://www.sitaltech.com](http://www.sitaltech.com/)

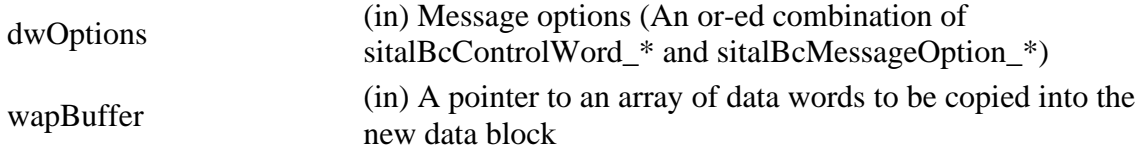

#### **Returns:**

sitalReturnCode\_SUCCESS Function successfully completed Negative sitalReturnCode\_\* Error condition or function failed

References [sitalBc\\_DataBlock\\_Create,](file:///C:/Sital/Manuals/stld1553/html/stld2ddc_8h.html%23a30b7f31c38317ff220dc4816543dafe4) [sitalBc\\_Message\\_CreateRtToBc,](file:///C:/Sital/Manuals/stld1553/html/stld2ddc_8h.html%23a985f9b2ba2849d6e69554cf9969ffe4b) [sitalBcControlWord\\_BUS\\_A,](file:///C:/Sital/Manuals/stld1553/html/stld1553_8h.html%23a9e8d93bcaa424f6a879157d830774f53) [sitalBcControlWord\\_LOOPBACK\\_TEST\\_PERFORMED,](file:///C:/Sital/Manuals/stld1553/html/stld1553_8h.html%23aa88970b947fa88fac8b762d31ee5a520) [sitalBcDataBlockSizeOption\\_DOUBLE,](file:///C:/Sital/Manuals/stld1553/html/stld1553_8h.html%23ae21bb08a145855a80f9b892635b2c06d) [sitalBcMessageOption\\_DUAL\\_MESSAGE,](file:///C:/Sital/Manuals/stld1553/html/stld1553_8h.html%23a26df0601e47555ac162c3fdb1673d9bb) [sitalBcSetupOption\\_ASYNCHRONOUS\\_BOTH\\_PRIORITY\\_MODES,](file:///C:/Sital/Manuals/stld1553/html/stld1553_8h.html%23a8d2f43ef0d616088049ac60a97154647) [sitalDevice\\_AccessMemory\(\),](file:///C:/Sital/Manuals/stld1553/html/stld1553__driver_interface_8h.html%23a2fa02a4336e4e6c76f8b30a24bf35bd7) [sitalDeviceAccessOperation\\_Write,](file:///C:/Sital/Manuals/stld1553/html/stld1553__driver_interface_8h.html%23ac3183b967d81c9323dad4e96899e84b2a98d0a54f7d0cdf17faf2056183050d49) [sitalDeviceMemorySection\\_Ram,](file:///C:/Sital/Manuals/stld1553/html/stld1553__driver_interface_8h.html%23ac9f6251771678f58c67594c31a7cdda8ac84f5fe3178c0221b011e1282db4d389) [sitalDeviceState\\_READY,](file:///C:/Sital/Manuals/stld1553/html/stld1553_8h.html%23a07e5cc4a1336f9bd2bb5bd4680b4726c) [sitalDeviceState\\_RUN,](file:///C:/Sital/Manuals/stld1553/html/stld1553_8h.html%23aa152f5930fd32bb419552905452edcab) [sitalMode\\_BC,](file:///C:/Sital/Manuals/stld1553/html/stld1553_8h.html%23aaf1c50d201ef635d4e3417dc1faa7a54) [sitalReturnCode\\_ASYNCHRONOUS\\_MESSAGE\\_ERROR,](file:///C:/Sital/Manuals/stld1553/html/stld1553__return_codes_8h.html%23a91a9531ba8b8eaf0a37cdadaa15e0ed5) [sitalReturnCode\\_INVALID\\_DEVICE\\_NUMBER,](file:///C:/Sital/Manuals/stld1553/html/stld1553__return_codes_8h.html%23a0646963c1d9f8250172bae96c7eaf3f8) [sitalReturnCode\\_INVALID\\_MODE,](file:///C:/Sital/Manuals/stld1553/html/stld1553__return_codes_8h.html%23ac731116f07231b6d6e7e4a238954ad10) [sitalReturnCode\\_INVALID\\_STATE,](file:///C:/Sital/Manuals/stld1553/html/stld1553__return_codes_8h.html%23a05a8cf8adcc8949814bc81b12cbe9e31) [sitalReturnCode\\_SUCCESS,](file:///C:/Sital/Manuals/stld1553/html/_library_operating_system_dependencies_8cpp.html%23ae9909d42c96fe3bff20aeae53de80431) and [sitalReturnCode\\_SUITABLE\\_ASYNCHRONOUS\\_MODE\\_UNDEFINED.](file:///C:/Sital/Manuals/stld1553/html/stld1553__return_codes_8h.html%23a23806be9c148550da7fb1d2dc8f6b2f0)

S16BIT DECL **sitalBc\_AsynchronousMessage\_CreateRtToBroadcas** ( S16BIT *swDevice*, **t**

> S16BIT *swMessageId*, S16BIT *swDataBlockId*, U16BIT *wReceiverRtSubaddress*, U16BIT *wWordCount*, U16BIT *wTransmitterRt*, U16BIT *wTransmitterRtSubaddress* , U16BIT *wGapTime*, U32BIT *dwOptions*, U16BIT \* *wapBuffer* )

Create for given BC device an asynchronous message of type RT-to-Broadcast.

Note:

**Parameters:**

- An asynchronous message is asynchronously transmitted at low priority in result of calling function sitalBc\_AsynchronousMessage\_SendAtLowPriority.
- An asynchronous message is asynchronously transmitted at high priority in result of calling function sitalBc\_AsynchronousMessage\_SendAtHighPriority.
- Unlike a normal message, an asynchronous message may not be transmitted by userdefined commands; This is prohibited by function sitalBc\_Command\_Create.

Equivalent DDC definition: aceBCAsyncMsgCreateBcstRTtoRT

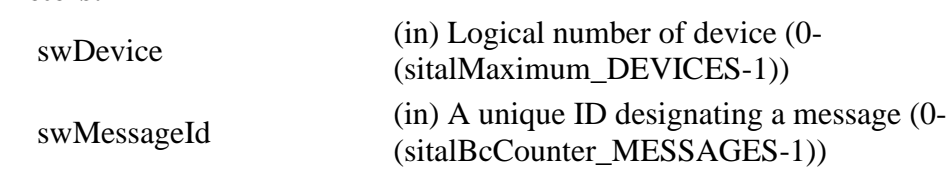

Sital Technology Ltd. 17 Atir Yeda St., Kfar-Saba, 4464313, ISRAEL [http://www.sitaltech.com](http://www.sitaltech.com/)

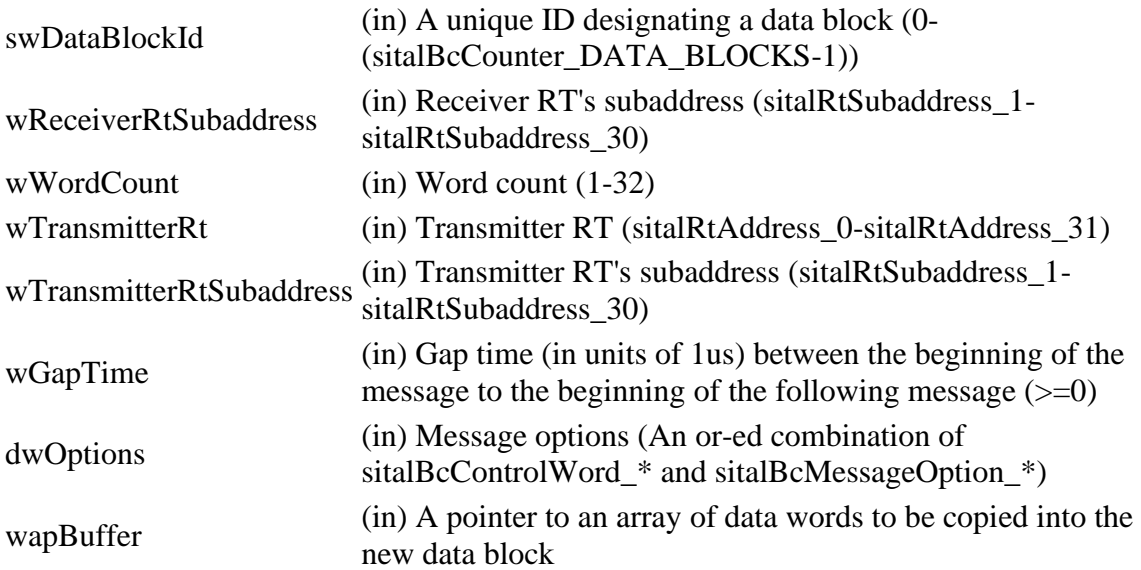

#### **Returns:**

sitalReturnCode\_SUCCESS Function successfully completed Negative sitalReturnCode\_\* Error condition or function failed

References [sitalBc\\_DataBlock\\_Create,](file:///C:/Sital/Manuals/stld1553/html/stld2ddc_8h.html%23a30b7f31c38317ff220dc4816543dafe4) [sitalBc\\_Message\\_CreateRtToBroadcast,](file:///C:/Sital/Manuals/stld1553/html/stld2ddc_8h.html%23a778081e21a1871596f7a56090e87cfb9) [sitalBcControlWord\\_BUS\\_A,](file:///C:/Sital/Manuals/stld1553/html/stld1553_8h.html%23a9e8d93bcaa424f6a879157d830774f53) [sitalBcControlWord\\_LOOPBACK\\_TEST\\_PERFORMED,](file:///C:/Sital/Manuals/stld1553/html/stld1553_8h.html%23aa88970b947fa88fac8b762d31ee5a520) [sitalBcDataBlockSizeOption\\_DOUBLE,](file:///C:/Sital/Manuals/stld1553/html/stld1553_8h.html%23ae21bb08a145855a80f9b892635b2c06d) [sitalBcMessageOption\\_DUAL\\_MESSAGE,](file:///C:/Sital/Manuals/stld1553/html/stld1553_8h.html%23a26df0601e47555ac162c3fdb1673d9bb) [sitalBcSetupOption\\_ASYNCHRONOUS\\_BOTH\\_PRIORITY\\_MODES,](file:///C:/Sital/Manuals/stld1553/html/stld1553_8h.html%23a8d2f43ef0d616088049ac60a97154647) sitalDevice AccessMemory(), sitalDeviceAccessOperation Write, [sitalDeviceMemorySection\\_Ram,](file:///C:/Sital/Manuals/stld1553/html/stld1553__driver_interface_8h.html%23ac9f6251771678f58c67594c31a7cdda8ac84f5fe3178c0221b011e1282db4d389) [sitalDeviceState\\_READY,](file:///C:/Sital/Manuals/stld1553/html/stld1553_8h.html%23a07e5cc4a1336f9bd2bb5bd4680b4726c) [sitalDeviceState\\_RUN,](file:///C:/Sital/Manuals/stld1553/html/stld1553_8h.html%23aa152f5930fd32bb419552905452edcab) [sitalMode\\_BC,](file:///C:/Sital/Manuals/stld1553/html/stld1553_8h.html%23aaf1c50d201ef635d4e3417dc1faa7a54) [sitalReturnCode\\_ASYNCHRONOUS\\_MESSAGE\\_ERROR,](file:///C:/Sital/Manuals/stld1553/html/stld1553__return_codes_8h.html%23a91a9531ba8b8eaf0a37cdadaa15e0ed5) [sitalReturnCode\\_INVALID\\_DEVICE\\_NUMBER,](file:///C:/Sital/Manuals/stld1553/html/stld1553__return_codes_8h.html%23a0646963c1d9f8250172bae96c7eaf3f8) [sitalReturnCode\\_INVALID\\_MODE,](file:///C:/Sital/Manuals/stld1553/html/stld1553__return_codes_8h.html%23ac731116f07231b6d6e7e4a238954ad10) [sitalReturnCode\\_INVALID\\_STATE,](file:///C:/Sital/Manuals/stld1553/html/stld1553__return_codes_8h.html%23a05a8cf8adcc8949814bc81b12cbe9e31) [sitalReturnCode\\_SUCCESS,](file:///C:/Sital/Manuals/stld1553/html/_library_operating_system_dependencies_8cpp.html%23ae9909d42c96fe3bff20aeae53de80431) and [sitalReturnCode\\_SUITABLE\\_ASYNCHRONOUS\\_MODE\\_UNDEFINED.](file:///C:/Sital/Manuals/stld1553/html/stld1553__return_codes_8h.html%23a23806be9c148550da7fb1d2dc8f6b2f0)

## S16BIT DECL

sitalBc\_AsynchronousMessage\_CreateRtToRt ( S16BIT *swDevice*,

- 
- S16BIT *swMessageId*,
- S16BIT *swDataBlockId*,
- U16BIT *wReceiverRt*,
- U16BIT *wReceiverRtSubaddress*,
- U16BIT *wWordCount*,
- U16BIT *wTransmitterRt*,
- U16BIT *wTransmitterRtSubaddress*,
- U16BIT *wGapTime*,

U32BIT *dwOptions*, U16BIT \* *wapBuffer* )

Create for given BC device an asynchronous message of type RT-to-RT.

Note:

- An asynchronous message is asynchronously transmitted at low priority in result of calling function sitalBc\_AsynchronousMessage\_SendAtLowPriority.
- An asynchronous message is asynchronously transmitted at high priority in result of calling function sitalBc\_AsynchronousMessage\_SendAtHighPriority.
- Unlike a normal message, an asynchronous message may not be transmitted by userdefined commands; This is prohibited by function sitalBc\_Command\_Create.

Equivalent DDC definition: aceBCAsyncMsgCreateRTtoRT

#### **Parameters:**

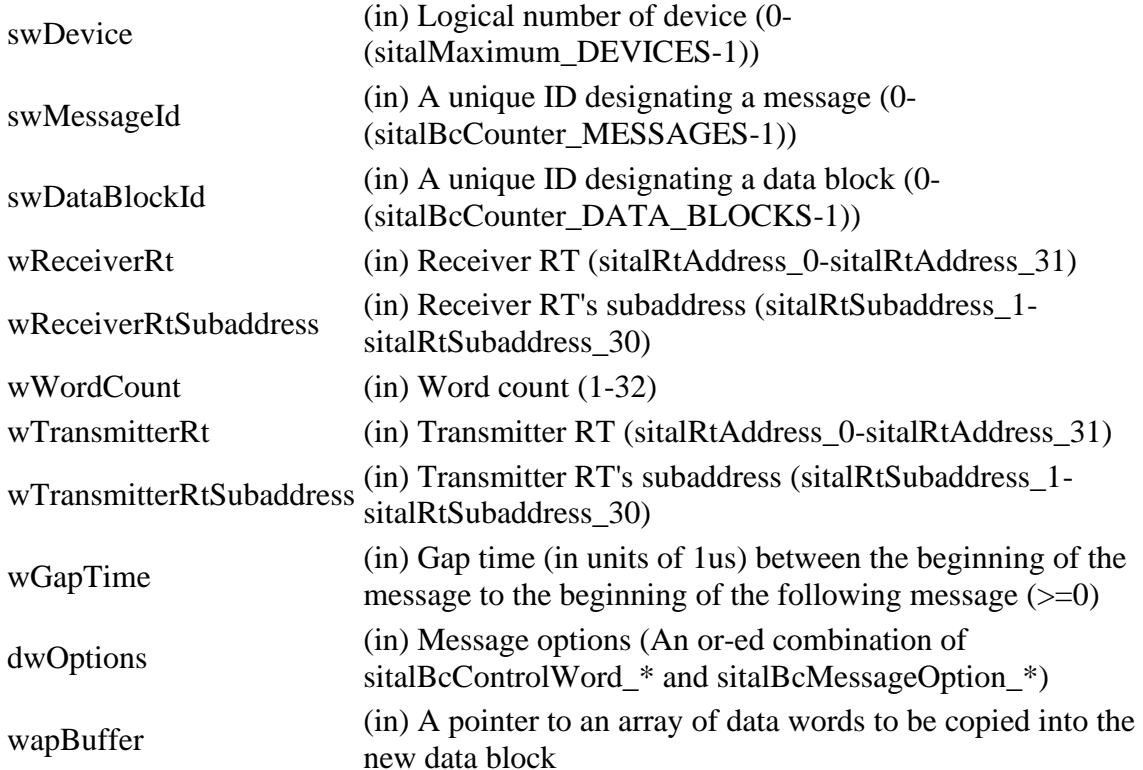

#### **Returns:**

sitalReturnCode\_SUCCESS Function successfully completed

Sital Technology Ltd. 17 Atir Yeda St., Kfar-Saba, 4464313, ISRAEL [http://www.sitaltech.com](http://www.sitaltech.com/)

Negative sitalReturnCode\_\* Error condition or function failed

References [sitalBc\\_DataBlock\\_Create,](file:///C:/Sital/Manuals/stld1553/html/stld2ddc_8h.html%23a30b7f31c38317ff220dc4816543dafe4) [sitalBc\\_Message\\_CreateRtToRt,](file:///C:/Sital/Manuals/stld1553/html/stld2ddc_8h.html%23a39ce72c593427ca018db34f6b82eef29) [sitalBcControlWord\\_BUS\\_A,](file:///C:/Sital/Manuals/stld1553/html/stld1553_8h.html%23a9e8d93bcaa424f6a879157d830774f53) [sitalBcControlWord\\_LOOPBACK\\_TEST\\_PERFORMED,](file:///C:/Sital/Manuals/stld1553/html/stld1553_8h.html%23aa88970b947fa88fac8b762d31ee5a520) [sitalBcDataBlockSizeOption\\_DOUBLE,](file:///C:/Sital/Manuals/stld1553/html/stld1553_8h.html%23ae21bb08a145855a80f9b892635b2c06d) [sitalBcMessageOption\\_DUAL\\_MESSAGE,](file:///C:/Sital/Manuals/stld1553/html/stld1553_8h.html%23a26df0601e47555ac162c3fdb1673d9bb) [sitalBcSetupOption\\_ASYNCHRONOUS\\_BOTH\\_PRIORITY\\_MODES,](file:///C:/Sital/Manuals/stld1553/html/stld1553_8h.html%23a8d2f43ef0d616088049ac60a97154647) [sitalDevice\\_AccessMemory\(\),](file:///C:/Sital/Manuals/stld1553/html/stld1553__driver_interface_8h.html%23a2fa02a4336e4e6c76f8b30a24bf35bd7) [sitalDeviceAccessOperation\\_Write,](file:///C:/Sital/Manuals/stld1553/html/stld1553__driver_interface_8h.html%23ac3183b967d81c9323dad4e96899e84b2a98d0a54f7d0cdf17faf2056183050d49) [sitalDeviceMemorySection\\_Ram,](file:///C:/Sital/Manuals/stld1553/html/stld1553__driver_interface_8h.html%23ac9f6251771678f58c67594c31a7cdda8ac84f5fe3178c0221b011e1282db4d389) [sitalDeviceState\\_READY,](file:///C:/Sital/Manuals/stld1553/html/stld1553_8h.html%23a07e5cc4a1336f9bd2bb5bd4680b4726c) [sitalDeviceState\\_RUN,](file:///C:/Sital/Manuals/stld1553/html/stld1553_8h.html%23aa152f5930fd32bb419552905452edcab) [sitalMode\\_BC,](file:///C:/Sital/Manuals/stld1553/html/stld1553_8h.html%23aaf1c50d201ef635d4e3417dc1faa7a54) [sitalReturnCode\\_ASYNCHRONOUS\\_MESSAGE\\_ERROR,](file:///C:/Sital/Manuals/stld1553/html/stld1553__return_codes_8h.html%23a91a9531ba8b8eaf0a37cdadaa15e0ed5) [sitalReturnCode\\_INVALID\\_DEVICE\\_NUMBER,](file:///C:/Sital/Manuals/stld1553/html/stld1553__return_codes_8h.html%23a0646963c1d9f8250172bae96c7eaf3f8) [sitalReturnCode\\_INVALID\\_MODE,](file:///C:/Sital/Manuals/stld1553/html/stld1553__return_codes_8h.html%23ac731116f07231b6d6e7e4a238954ad10) [sitalReturnCode\\_INVALID\\_STATE,](file:///C:/Sital/Manuals/stld1553/html/stld1553__return_codes_8h.html%23a05a8cf8adcc8949814bc81b12cbe9e31) [sitalReturnCode\\_SUCCESS,](file:///C:/Sital/Manuals/stld1553/html/_library_operating_system_dependencies_8cpp.html%23ae9909d42c96fe3bff20aeae53de80431) and [sitalReturnCode\\_SUITABLE\\_ASYNCHRONOUS\\_MODE\\_UNDEFINED.](file:///C:/Sital/Manuals/stld1553/html/stld1553__return_codes_8h.html%23a23806be9c148550da7fb1d2dc8f6b2f0)

## S16BIT DECL **sitalBc\_AsynchronousMessage\_SendAtHighPriority** ( S16BIT *swDevice*,

U16BIT *wMessageId*, U16BIT *wTimeFactor*

Fix for given BC device the subroutine that asynchronously transmits a single desired message at high priority, so that it will transmit given message. Then raise the proper general purpose flag, GPF-6, so that this subroutine will be actually called along the currently ongoing frame run. Finally, wait for given message to be transmitted.

)

Note:

- Given message must be an asynchronous message.
- Given message must be a dual message in which the second message's message block command field is 0xFFFF, which is an illegal message; This is the kind of messages automatically created by the sitalBc\_AsynchronousMessage\_Create\* functions. This kind of messages, once successfully transmitted using a XQF opcode that's conditioned with "good message" (which is the command used by the high priority asynchronous message Tx subroutine), makes the device flip the message address to this dual message's second message, where the 0xFFFFU makes the device avoid further Tx trials and message flips, so no time will be spent anymore with this message.
- Once an asynchronous message is defined, it may be transmitted at high priority again and again as many times as the user requires, but it won't be transmitted more than once at low priority. Moreover, if an asynchronous message has already been transmitted at high priority, it won't be retransmitted at low priority even once. In order to force its retransmission in such a case, the message must be deleted and recreated.
- This function does not really require the time factor parameter, which isn't removed only in order to stay compatible with DDC.
- Calling the subroutines that perform the high & low priority asynchronous message Tx (including their initial stubs) is conditioned by GPF-6  $\&$  GPF-7, respectively, being on; User applications should restrict themselves to never use GPF-6 and GPF-7!

Equivalent DDC definition: aceBCSendAsyncMsgHP

## **Parameters:**

swDevice (in) Logical number of device (0-(sitalMaximum\_DEVICES-1))

wMessageId (in) A unique ID designating a message (0-(sitalBcCounter\_MESSAGES-1))

wTimeFactor (in) A time factor (Unused)

## **Returns:**

sitalReturnCode\_SUCCESS Function successfully completed Negative sitalReturnCode\_\* Error condition or function failed

References [sitalBcConditionCode\\_GPF6,](file:///C:/Sital/Manuals/stld1553/html/stld1553_8h.html%23ad9429f5536691c2191833228406784f3) [sitalBcGpfEffect\\_CLEAR,](file:///C:/Sital/Manuals/stld1553/html/stld1553_8h.html%23a6f38621b87de289264c7830dd094300e) [sitalBcGpfEffect\\_SET,](file:///C:/Sital/Manuals/stld1553/html/stld1553_8h.html%23a0895d521212fb7d6cc43f11df40a3dba) [sitalBcSetupOption\\_ASYNCHRONOUS\\_HIGH\\_PRIORITY\\_MODE,](file:///C:/Sital/Manuals/stld1553/html/stld1553_8h.html%23abd290a26ed5c84cd516c98fbbd8dcc42) [sitalDevice\\_AccessMemory\(\),](file:///C:/Sital/Manuals/stld1553/html/stld1553__driver_interface_8h.html%23a2fa02a4336e4e6c76f8b30a24bf35bd7) [sitalDeviceAccessOperation\\_Read,](file:///C:/Sital/Manuals/stld1553/html/stld1553__driver_interface_8h.html%23ac3183b967d81c9323dad4e96899e84b2a3cca6db99b3c967a5f6c206ae2ec0d1a) [sitalDeviceAccessOperation\\_Write,](file:///C:/Sital/Manuals/stld1553/html/stld1553__driver_interface_8h.html%23ac3183b967d81c9323dad4e96899e84b2a98d0a54f7d0cdf17faf2056183050d49) [sitalDeviceMemorySection\\_Ram,](file:///C:/Sital/Manuals/stld1553/html/stld1553__driver_interface_8h.html%23ac9f6251771678f58c67594c31a7cdda8ac84f5fe3178c0221b011e1282db4d389) [sitalDeviceMemorySection\\_Registers,](file:///C:/Sital/Manuals/stld1553/html/stld1553__driver_interface_8h.html%23ac9f6251771678f58c67594c31a7cdda8a4f5d53893dfc442098c2a140445ba9c6) [sitalDeviceState\\_READY,](file:///C:/Sital/Manuals/stld1553/html/stld1553_8h.html%23a07e5cc4a1336f9bd2bb5bd4680b4726c) [sitalDeviceState\\_RUN,](file:///C:/Sital/Manuals/stld1553/html/stld1553_8h.html%23aa152f5930fd32bb419552905452edcab) [sitalMode\\_BC,](file:///C:/Sital/Manuals/stld1553/html/stld1553_8h.html%23aaf1c50d201ef635d4e3417dc1faa7a54) [sitalProcess\\_Log\\_PrintLine\(\),](file:///C:/Sital/Manuals/stld1553/html/stld1553__driver_interface_8h.html%23a64cc6aecde995cc4529120f21291afbc) [sitalRegisterAddress\\_BC\\_INSTRUCTION\\_LIST\\_POINTER,](file:///C:/Sital/Manuals/stld1553/html/_unique_stld_defs_8h.html%23a268f52e33e83e5087976407ad19cabe2) [sitalReturnCode\\_ASYNCHRONOUS\\_MESSAGE\\_ERROR,](file:///C:/Sital/Manuals/stld1553/html/stld1553__return_codes_8h.html%23a91a9531ba8b8eaf0a37cdadaa15e0ed5) [sitalReturnCode\\_ASYNCHRONOUS\\_SUBROUTINE\\_BUSY,](file:///C:/Sital/Manuals/stld1553/html/stld1553__return_codes_8h.html%23a72359e2cd91140e3d927af97e33d4e9b) [sitalReturnCode\\_INVALID\\_DEVICE\\_NUMBER,](file:///C:/Sital/Manuals/stld1553/html/stld1553__return_codes_8h.html%23a0646963c1d9f8250172bae96c7eaf3f8) [sitalReturnCode\\_INVALID\\_MODE,](file:///C:/Sital/Manuals/stld1553/html/stld1553__return_codes_8h.html%23ac731116f07231b6d6e7e4a238954ad10) [sitalReturnCode\\_INVALID\\_PARAMETER,](file:///C:/Sital/Manuals/stld1553/html/_library_operating_system_dependencies_8cpp.html%23ab49819c64c208048835c9d0022808949) [sitalReturnCode\\_INVALID\\_STATE,](file:///C:/Sital/Manuals/stld1553/html/stld1553__return_codes_8h.html%23a05a8cf8adcc8949814bc81b12cbe9e31) [sitalReturnCode\\_SUCCESS,](file:///C:/Sital/Manuals/stld1553/html/_library_operating_system_dependencies_8cpp.html%23ae9909d42c96fe3bff20aeae53de80431) and [sitalReturnCode\\_SUITABLE\\_ASYNCHRONOUS\\_MODE\\_UNDEFINED.](file:///C:/Sital/Manuals/stld1553/html/stld1553__return_codes_8h.html%23a23806be9c148550da7fb1d2dc8f6b2f0)

## S16BIT DECL **sitalBc\_AsynchronousMessage\_SendAtLowPriority** ( S16BIT *swDevice*, U16BIT \* *wpRemainingMessageCount*, U16BIT *wTimeFactor* )

Fix for given BC device the subroutine that asynchronously transmits messages at low priority, so that it will transmit all the currently defined asynchronous messages. Then raise the proper general purpose flag, GPF-7, so that this subroutine will be actually called along the currently ongoing frame run.

Note:

- For an asynchronous message to be transmitted by this function it must be a dual message in which the second message's message block command field is 0xFFFFU; This is the kind of messages automatically created by the sitalBc\_AsynchronousMessage\_Create\* functions. This kind of messages, once successfully transmitted using a XQF opcode that's conditioned with "good message" (which is the command used by the high priority asynchronous message Tx subroutine), makes the device flip the message address to this dual message's second message, where the 0xFFFFU makes the device avoid further Tx trials and message flips.
- Once an asynchronous message is defined, it may be transmitted at high priority again and again as many times as the user requires, but it won't be transmitted more than once at low priority. Moreover, if an asynchronous message has already been transmitted at high priority, it won't be retransmitted at low priority even once. In order to force its retransmission in such a case, the message must be deleted and recreated.
- Calling the subroutines that perform the high & low priority asynchronous message Tx (including their initial stubs) is conditioned by GPF-6 & GPF-7, respectively, being on. In order to maintain this mechanism intact, user applications should never use GPF-6 and GPF-7.
- The count of asynchronous messages that still weren't assigned for Tx, being set for the variable pointed by wpRemainingMessageCount, is actually always zero. Accordingly, the returned count of asynchronous messages assigned for Tx in the new low priority asynchronous message Tx subroutine is actually the total number of currently defined asynchronous messages that still weren't asynchronously transmitted at either high or low priority. In contrary to the corresponding library of DDC, all those asynchronous message that weren't yet transmitted are set for Tx by the low priority asynchronous message Tx microcode subroutine that's built by this function, nevermind how much free passive time is available at the end of the currently executed minor frames. This policy is possible due to the fact that this library leaves the decision of whether to transmit more low priority asynchronous messages or not to the device itself, which will continue Tx only as long as

there's enough time for more messages, and only with messages small enough to fit the time left.

- This function does not really require the time factor parameter, which isn't removed only in order to stay compatible with DDC.
- This function does not wait for the low priority asynchronous message Tx to complete; Instead, the user may recall this function again and again, possibly with a small delay in between the calls, until informed that there are no more asynchronous messages to transmit.
- The low priority asynchronous message Tx subroutine is made of a series of command quartets, one for each of the asynchronous messages that weren't transmitted yet, where each of these quartets contains the following commands:
	- o A command to compare the frame timer to 2 ms.
	- o A jump command to-the-end-of-this-subroutine if-less-than
	- o An execute-and-flip command of-the-next-asynchronous-message if-goodmessage
	- o A command to call the high priority asynchronous message Tx subroutine conditioned by GPF-6 being raised. Finally, a return command is added, in order to return control to the currently executing minor frame.
- The transmission of low priority asynchronous messages is supported by this library only while running a major frame that forces a common frame time over all its minor frames. This enables it to concentrate the transmission commands for all the asynchronous messages in a single common routine and this way save device memory space. What's more, this policy leaves the decision of which asynchronous messages to transmit at the end of each minor frame for the device, which may then dynamically and accurately decide about it, taking in account the actual time it took to transmit the messages of each frame in the current occasion.

## Equivalent DDC definition: aceBCSendAsyncMsgLP

## **Parameters:**

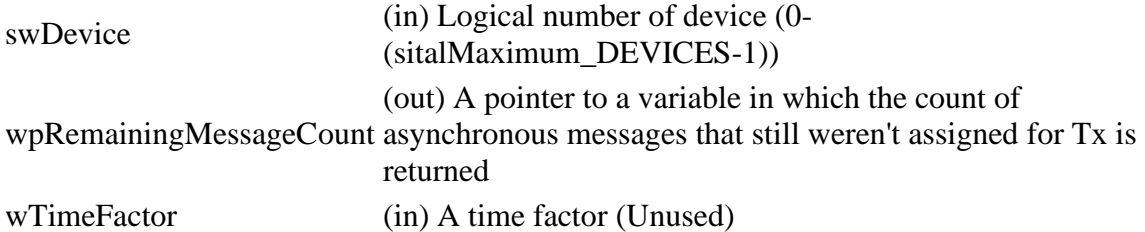

## **Returns:**

Positive integer The number of asynchronous messages assigned for Tx in the new low priority asynchronous message Tx subroutine Negative sitalReturnCode\_\* Error condition or function failed

References [sitalBc\\_Command\\_GetWord\(\),](file:///C:/Sital/Manuals/stld1553/html/stld1553_8cpp.html%23a2a4dd289bfeab48b2865bf415a8e81f9) [sitalBcConditionCode\\_GPF7,](file:///C:/Sital/Manuals/stld1553/html/stld1553_8h.html%23a88fff25673cc15546f66dea9488c88eb) [sitalBcCounter\\_MESSAGES,](file:///C:/Sital/Manuals/stld1553/html/_unique_stld_defs_8h.html%23a1dc3f17caaf4b90371ff125514260e5c) [sitalBcGpfEffect\\_CLEAR,](file:///C:/Sital/Manuals/stld1553/html/stld1553_8h.html%23a6f38621b87de289264c7830dd094300e) [sitalBcGpfEffect\\_SET,](file:///C:/Sital/Manuals/stld1553/html/stld1553_8h.html%23a0895d521212fb7d6cc43f11df40a3dba) [sitalBcMaximum\\_ASYNCHRONOUS\\_MESSAGES,](file:///C:/Sital/Manuals/stld1553/html/stld1553_8h.html%23a7608964b4e709454708322d1c5e1f3ec) [sitalBcSetupOption\\_ASYNCHRONOUS\\_LOW\\_PRIORITY\\_MODE,](file:///C:/Sital/Manuals/stld1553/html/stld1553_8h.html%23a9c66e78049a6ffb89ec14c2ce29d4a0d) sitalDevice AccessMemory(), sitalDeviceAccessOperation Read, [sitalDeviceAccessOperation\\_Write,](file:///C:/Sital/Manuals/stld1553/html/stld1553__driver_interface_8h.html%23ac3183b967d81c9323dad4e96899e84b2a98d0a54f7d0cdf17faf2056183050d49) [sitalDeviceMemorySection\\_Ram,](file:///C:/Sital/Manuals/stld1553/html/stld1553__driver_interface_8h.html%23ac9f6251771678f58c67594c31a7cdda8ac84f5fe3178c0221b011e1282db4d389) [sitalDeviceMemorySection\\_Registers,](file:///C:/Sital/Manuals/stld1553/html/stld1553__driver_interface_8h.html%23ac9f6251771678f58c67594c31a7cdda8a4f5d53893dfc442098c2a140445ba9c6) [sitalDeviceState\\_RUN,](file:///C:/Sital/Manuals/stld1553/html/stld1553_8h.html%23aa152f5930fd32bb419552905452edcab) [sitalMode\\_BC,](file:///C:/Sital/Manuals/stld1553/html/stld1553_8h.html%23aaf1c50d201ef635d4e3417dc1faa7a54) [sitalOpcode\\_CALL\\_SUBROUTINE,](file:///C:/Sital/Manuals/stld1553/html/stld1553_8h.html%23a3d77507d90cb1b17365e39e40af09c5f) [sitalOpcode\\_COMPARE\\_TO\\_FRAME\\_TIMER,](file:///C:/Sital/Manuals/stld1553/html/stld1553_8h.html%23a7a551b0d63a4b84fd7ac37af962eb4c5) [sitalOpcode\\_EXECUTE\\_AND\\_FLIP,](file:///C:/Sital/Manuals/stld1553/html/stld1553_8h.html%23a41a6d987271b5de6953a4d7455dbd084) [sitalOpcode\\_JUMP,](file:///C:/Sital/Manuals/stld1553/html/stld1553_8h.html%23ab820e3961324de5c16b58d370bbe7f0a) [sitalOpcode\\_RETURN\\_FROM\\_SUBROUTINE,](file:///C:/Sital/Manuals/stld1553/html/stld1553_8h.html%23abde74ae9da206be4afa5b11a8382e809) [sitalOpcodeCondition\\_ALWAYS,](file:///C:/Sital/Manuals/stld1553/html/stld1553_8h.html%23a91fcf0e8079cb562128797a44faed71c) [sitalOpcodeCondition\\_GOOD\\_MESSAGE,](file:///C:/Sital/Manuals/stld1553/html/stld1553_8h.html%23aff4d06b3bdd486cabd4c51a520e20240) [sitalOpcodeCondition\\_GP6\\_1,](file:///C:/Sital/Manuals/stld1553/html/stld1553_8h.html%23a42a9517a1d95ae979cf83cf5043768d0) [sitalOpcodeCondition\\_GREATER\\_THAN,](file:///C:/Sital/Manuals/stld1553/html/stld1553_8h.html%23a3eaff0fa78d0e923ba55e7ac9d22a2ce) [sitalRegisterAddress\\_BC\\_INSTRUCTION\\_LIST\\_POINTER,](file:///C:/Sital/Manuals/stld1553/html/_unique_stld_defs_8h.html%23a268f52e33e83e5087976407ad19cabe2) [sitalReturnCode\\_ALLOCATION\\_FAIL,](file:///C:/Sital/Manuals/stld1553/html/stld1553__return_codes_8h.html%23a065d06118e5893e4a69483f3f3e37a02) [sitalReturnCode\\_ASYNCHRONOUS\\_LIST\\_IS\\_EMPTY,](file:///C:/Sital/Manuals/stld1553/html/stld1553__return_codes_8h.html%23af9f732c65be922072b847ff2f1f14a24) [sitalReturnCode\\_ASYNCHRONOUS\\_SUBROUTINE\\_BUSY,](file:///C:/Sital/Manuals/stld1553/html/stld1553__return_codes_8h.html%23a72359e2cd91140e3d927af97e33d4e9b) [sitalReturnCode\\_INVALID\\_DEVICE\\_NUMBER,](file:///C:/Sital/Manuals/stld1553/html/stld1553__return_codes_8h.html%23a0646963c1d9f8250172bae96c7eaf3f8) [sitalReturnCode\\_INVALID\\_MODE,](file:///C:/Sital/Manuals/stld1553/html/stld1553__return_codes_8h.html%23ac731116f07231b6d6e7e4a238954ad10) [sitalReturnCode\\_INVALID\\_PARAMETER,](file:///C:/Sital/Manuals/stld1553/html/_library_operating_system_dependencies_8cpp.html%23ab49819c64c208048835c9d0022808949) [sitalReturnCode\\_INVALID\\_STATE,](file:///C:/Sital/Manuals/stld1553/html/stld1553__return_codes_8h.html%23a05a8cf8adcc8949814bc81b12cbe9e31) [sitalReturnCode\\_NO\\_FRAME\\_TIME\\_SET\\_FOR\\_MAJOR\\_FRAME,](file:///C:/Sital/Manuals/stld1553/html/stld1553__return_codes_8h.html%23aa39e132bed2b6b7ac3390ddca183e798) [sitalReturnCode\\_SUCCESS,](file:///C:/Sital/Manuals/stld1553/html/_library_operating_system_dependencies_8cpp.html%23ae9909d42c96fe3bff20aeae53de80431) and [sitalReturnCode\\_SUITABLE\\_ASYNCHRONOUS\\_MODE\\_UNDEFINED.](file:///C:/Sital/Manuals/stld1553/html/stld1553__return_codes_8h.html%23a23806be9c148550da7fb1d2dc8f6b2f0)

S16BIT DECL **sitalBc\_Command\_Create** ( S16BIT *swDevice*, S16BIT *swCommandId*, U16BIT *wOpcode*, U16BIT *wCondition*, U32BIT *dwParameter1*, U32BIT *dwParameter2*, U32BIT *dwReserved* )

Create for given BC device a new command using given command descriptors. The new command will be actually allocated device memory space and written in it only at the right moments along the course of the life of its frame.

Note:

- Given opcode may be either:
	- o Hardware (=regular/standard) opcodes.
	- o Software (=special/non-standard) opcodes: Opcodes that designate [frequently used] series of hardware opcodes. Here's the list of the currently defined software opcodes and their translation into hardware opcodes:
		- sitalOpcode\_TIME\_CONDITIONED\_MESSAGE\_TX (condition, parameter): 00: ... (The preceding part of the frame) 01: JMP if the given condition is not fulfilled to address 07 02: CFT with watchdog time plus message time 03: JMP if greater than to address 07 04: XEQ given message 05: FLG to clear the relevant GPF, so that given condition won't fulfill anymore (if depends on some GPF) 06: CAL the high priority asynchronous messages Tx subroutine (only if high priority asynchronous messages are supported) 07: ... (The rest of the frame)
- Here are parameter and other important specifications for opcodes for which any parameters are defined:
	- o Message-transmitter commands (execute message, execute-and-flip, and time conditioned message Tx):
		- Parameter #1: The ID of the normal (i.e., not asynchronous) message to transmit.
	- o Jump:
		- Parameter #1: The backward/forward offset (in commands) to jump in two's-complement representation (e.g., 0xFFFFU means jump one command backward).
	- o Call subroutine:
- Parameter #1: The ID of the minor (i.e., not major) frame to execute at this point.
- o Return from subroutine:
	- WARNING: This command should not be used within a major frame!
- o Interrupt request:
	- Parameter #1: Its 4 LS bits contain the index of the IRQ to issue (e.g., a binary 0100, or 0x4, means IRQ #2).
- o Delay:
	- Parameter  $\#1$ : Time (in us) to delay.
- o Compare to frame timer:
	- Parameter #1: Time stamp (in 100us).
- o Compare to message timer:
	- Parameter  $#1$ : Time stamp (in us).
- o Update GPF:
	- Parameter #1:
		- If bit #i of the 8 LSbits and none of the 8 MSbits is on, set GPF #i.
		- If bit #i of the 8 MSbits and none of the 8 LSbits is on, clear GPF #i.
		- **.** If bit #i of both the 8 LSbits and of the 8 MSbits is on, toggle GPF #i.
- o Load time tag counter:
	- Parameter #1: Value to load (the resolution is determined by configuration register #2).
- o Load frame time:
	- Parameter #1: Time stamp (in 100us).
- o Push value to the GPQ:
	- WARNING: This library reports frame run events by pushing pairs of suitable word values into the GPQ, as follows:
		- Header word: A special values that designates that exact reported event (sitalGeneralPurposeQueueFlag\_\*).
		- Data word: Some relevant data that further describes that reported event. The library later reads these GPQ entries in order to see what happened. Therefore, in order not to disturn this apparatus, the user must: - In each such pair, tha first PUSH must write into the GPQ a value that differs from those above specified GPQ headers that are used by this library.
	- Parameter #1: A value to push.
- o Indirect push of value to the GPQ:
	- Parameter #1: A device memory address to take the value to push from.
- o Focus on variable:
	- Parameter #1: The 4 LSbits contain the number of the variable to focus on.
	- WARNING: Variables #8 and #9 are used by this library, and therefore should not be used!

Sital Technology Ltd. 17 Atir Yeda St., Kfar-Saba, 4464313, ISRAEL [http://www.sitaltech.com](http://www.sitaltech.com/)

- o Push variable value to the GPQ:
	- Parameter #1: The 4 LSbits contain the number of the desired variable.
- o Add to the now focused variable:
	- **•** Parameter #1: A signed value to add, either negative or positive, in two'scomplement representation.
- o Load the now focused variable:
	- Parameter #1: A value to load.
- o Compare the now focused variable:
	- Parameter #1: A value to compare.
- In cases where this function does not reject commands with illegal parameter values, they'll be eventually rejected when their container frame comes to execution.

Equivalent DDC definition: aceBCOpCodeCreate

## **Parameters:**

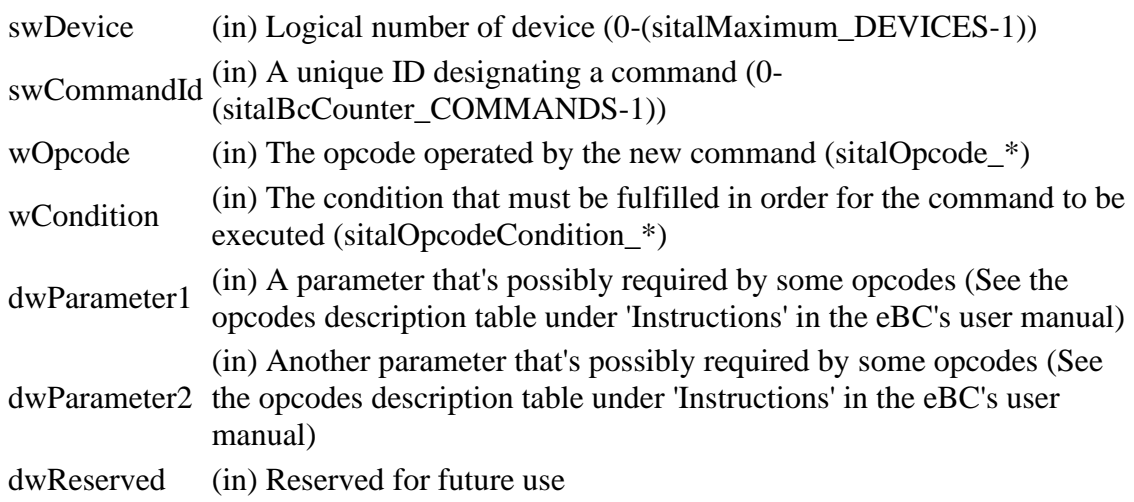

## **Returns:**

sitalReturnCode\_SUCCESS Function successfully completed Negative sitalReturnCode\_\* Error condition or function failed

References [sitalBcCounter\\_COMMANDS,](file:///C:/Sital/Manuals/stld1553/html/_unique_stld_defs_8h.html%23a3a40a45ec9bf709bd903aa59e951e4e4) [sitalBcCounter\\_FRAMES,](file:///C:/Sital/Manuals/stld1553/html/_unique_stld_defs_8h.html%23a4b86d6426acbe29af96222a21885eaaf) [sitalDeviceState\\_READY,](file:///C:/Sital/Manuals/stld1553/html/stld1553_8h.html%23a07e5cc4a1336f9bd2bb5bd4680b4726c) [sitalMode\\_BC,](file:///C:/Sital/Manuals/stld1553/html/stld1553_8h.html%23aaf1c50d201ef635d4e3417dc1faa7a54) [sitalOpcode\\_CALL\\_SUBROUTINE,](file:///C:/Sital/Manuals/stld1553/html/stld1553_8h.html%23a3d77507d90cb1b17365e39e40af09c5f) [sitalOpcode\\_EXECUTE\\_AND\\_FLIP,](file:///C:/Sital/Manuals/stld1553/html/stld1553_8h.html%23a41a6d987271b5de6953a4d7455dbd084) [sitalOpcode\\_EXECUTE\\_MESSAGE,](file:///C:/Sital/Manuals/stld1553/html/stld1553_8h.html%23aebc472f067b461ca47aed457f13af7e0) [sitalOpcode\\_TIME\\_CONDITIONED\\_MESSAGE\\_TX,](file:///C:/Sital/Manuals/stld1553/html/stld1553_8h.html%23a11a607357cc76098a98a4ed78ad294a5) [sitalReturnCode\\_ASYNCHRONOUS\\_MESSAGE\\_ERROR,](file:///C:/Sital/Manuals/stld1553/html/stld1553__return_codes_8h.html%23a91a9531ba8b8eaf0a37cdadaa15e0ed5) [sitalReturnCode\\_BC\\_OBJECT\\_ALREADY\\_EXISTS,](file:///C:/Sital/Manuals/stld1553/html/stld1553__return_codes_8h.html%23acdde7b9e6315b7f4a4a6f3d18ac267ab) [sitalReturnCode\\_INVALID\\_DEVICE\\_NUMBER,](file:///C:/Sital/Manuals/stld1553/html/stld1553__return_codes_8h.html%23a0646963c1d9f8250172bae96c7eaf3f8) [sitalReturnCode\\_INVALID\\_MODE,](file:///C:/Sital/Manuals/stld1553/html/stld1553__return_codes_8h.html%23ac731116f07231b6d6e7e4a238954ad10) [sitalReturnCode\\_INVALID\\_PARAMETER,](file:///C:/Sital/Manuals/stld1553/html/_library_operating_system_dependencies_8cpp.html%23ab49819c64c208048835c9d0022808949) [sitalReturnCode\\_INVALID\\_STATE,](file:///C:/Sital/Manuals/stld1553/html/stld1553__return_codes_8h.html%23a05a8cf8adcc8949814bc81b12cbe9e31) and [sitalReturnCode\\_SUCCESS.](file:///C:/Sital/Manuals/stld1553/html/_library_operating_system_dependencies_8cpp.html%23ae9909d42c96fe3bff20aeae53de80431)

## S16BIT \_DECL sitalBc\_Command\_Delete ( S16BIT *swDevice*, S16BIT *swCommandId* )

Delete given command which has been previously created for given BC device.

Note:

• A command may be principally deleted along frame run in order to be compatible with DDC's library; Yet, delete isn't supported if this command is used by any existing frame, even though as such an operation won't for itself directly influence the ongoing frame run, as this function only deletes the host memory representation of given command, and device memory/operation isn't affected at all by it; Read about the reason for this in the documentation for function sitalBc\_Frame\_Delete.

Equivalent DDC definition: aceBCOpCodeDelete

## **Parameters:**

swDevice (in) Logical number of device (0-(sitalMaximum\_DEVICES-1)) swCommandId  $\frac{\text{(in) A unique ID}}{\text{(in) D. A triangle}}$  a command (0-(sitalBcCounter\_COMMANDS-1))

#### **Returns:**

sitalReturnCode\_SUCCESS Function successfully completed Negative sitalReturnCode\_\* Error condition or function failed

References [sitalBcCounter\\_COMMANDS,](file:///C:/Sital/Manuals/stld1553/html/_unique_stld_defs_8h.html%23a3a40a45ec9bf709bd903aa59e951e4e4) [sitalBcCounter\\_FRAMES,](file:///C:/Sital/Manuals/stld1553/html/_unique_stld_defs_8h.html%23a4b86d6426acbe29af96222a21885eaaf) [sitalDeviceState\\_READY,](file:///C:/Sital/Manuals/stld1553/html/stld1553_8h.html%23a07e5cc4a1336f9bd2bb5bd4680b4726c) [sitalDeviceState\\_RUN,](file:///C:/Sital/Manuals/stld1553/html/stld1553_8h.html%23aa152f5930fd32bb419552905452edcab) [sitalMode\\_BC,](file:///C:/Sital/Manuals/stld1553/html/stld1553_8h.html%23aaf1c50d201ef635d4e3417dc1faa7a54) [sitalReturnCode\\_INVALID\\_DEVICE\\_NUMBER,](file:///C:/Sital/Manuals/stld1553/html/stld1553__return_codes_8h.html%23a0646963c1d9f8250172bae96c7eaf3f8) [sitalReturnCode\\_INVALID\\_MODE,](file:///C:/Sital/Manuals/stld1553/html/stld1553__return_codes_8h.html%23ac731116f07231b6d6e7e4a238954ad10) sitalReturnCode\_INVALID\_PARAMETER\_sitalReturnCode\_INVALID\_STATE, [sitalReturnCode\\_NOT\\_SUPPORTED,](file:///C:/Sital/Manuals/stld1553/html/stld1553__return_codes_8h.html%23acfdaf810b6a30f3ed00b00dbf59e8f72) [sitalReturnCode\\_SUCCESS,](file:///C:/Sital/Manuals/stld1553/html/_library_operating_system_dependencies_8cpp.html%23ae9909d42c96fe3bff20aeae53de80431) and [sitalReturnCode\\_UNDEFINED\\_NODE.](file:///C:/Sital/Manuals/stld1553/html/stld1553__return_codes_8h.html%23ad0750b302ae50cfd296cf8d480199d9b)

## S16BIT \_DECL **sitalBc\_Command\_DistortWord** ( U16BIT *wHardwareOpcode*, U16BIT *wDistortionManner*, U16BIT *wDistortionParameter*  $\mathcal{L}$

Configure function sitalBc\_Command\_GetWord of the stld1553 library to insert from now on given distort to its generated commands.

Note:

- This function is only supplied for test purposes, and isn't intended for regular use! Once called, it may cause the creation of faulty frames.
- Given distortion settings will affect any BC device initialized by the calling app.

## **Parameters:**

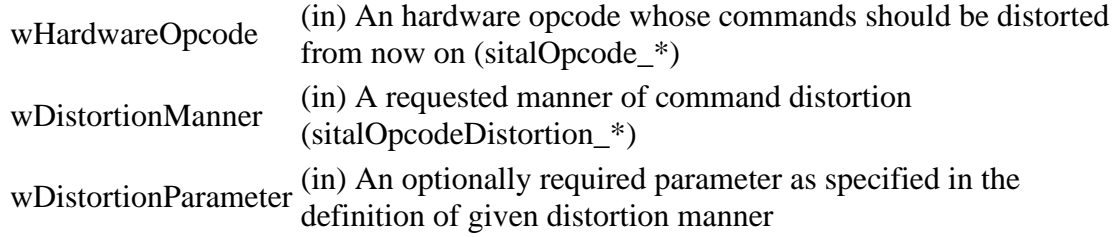

## **Returns:**

sitalReturnCode\_SUCCESS Function successfully completed Negative sitalReturnCode\_\* Error condition or function failed

References [sitalOpcodeDistortion\\_FlipBit,](file:///C:/Sital/Manuals/stld1553/html/_unique_stld_defs_8h.html%23a37bdb2aab4624e5fca7759212a60e1e2) [sitalOpcodeDistortion\\_None,](file:///C:/Sital/Manuals/stld1553/html/_unique_stld_defs_8h.html%23a4432abb30c8b93ec2b6693adc543203d) [sitalReturnCode\\_INVALID\\_PARAMETER,](file:///C:/Sital/Manuals/stld1553/html/_library_operating_system_dependencies_8cpp.html%23ab49819c64c208048835c9d0022808949) and [sitalReturnCode\\_SUCCESS.](file:///C:/Sital/Manuals/stld1553/html/_library_operating_system_dependencies_8cpp.html%23ae9909d42c96fe3bff20aeae53de80431)

S16BIT \_DECL sitalBc\_Command\_GetWord ( U16BIT *wHardwareOpcode*, U16BIT *wCondition*, U16BIT \* *wpCommandOpcode* )

Generate a command word using given opcode and condition code. Odd parity is used for the generation of the parity bit (MSb) of the command opcode word.

Note:

• Given hardware opcode may be either a regular opcode or one of Sital's unique hardware opcodes. The latter ones are numbered by this library with unique artificial numbers, but must be converted to their true values when recorded in device memory. As result, there are some opcode numbers that represent a pair of opcodes, that is both a regular and a Sital unique opcode. The way for the device to know whether an opcode is a regular or a Sital unique one is to examine the mandatory bits.

## **Parameters:**

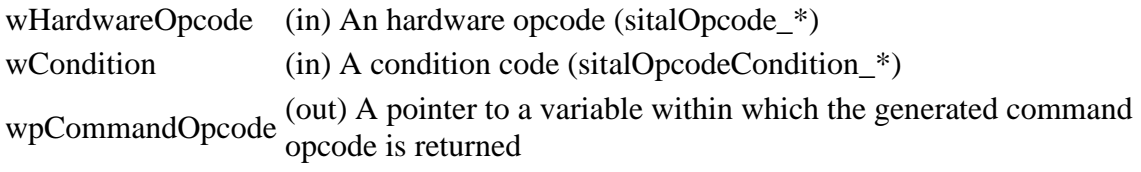

## **Returns:**

sitalReturnCode\_SUCCESS Function successfully completed Negative sitalReturnCode\_\* Error condition or function failed

References [sitalOpcode\\_FOCUS\\_ON\\_VARIABLE,](file:///C:/Sital/Manuals/stld1553/html/_unique_stld_defs_8h.html%23afe3e093ed33bc914233e0adb8a4ae985) [sitalOpcode\\_PUSH\\_VARIABLE,](file:///C:/Sital/Manuals/stld1553/html/_unique_stld_defs_8h.html%23a0288b2dde85974d6b19353f7cae2d31b) [sitalOpcodeCondition\\_ALWAYS,](file:///C:/Sital/Manuals/stld1553/html/stld1553_8h.html%23a91fcf0e8079cb562128797a44faed71c) [sitalOpcodeCondition\\_NEVER,](file:///C:/Sital/Manuals/stld1553/html/stld1553_8h.html%23adc7f1ab4e96c1ffabe8a917711218bde) [sitalOpcodeDistortion\\_FlipBit,](file:///C:/Sital/Manuals/stld1553/html/_unique_stld_defs_8h.html%23a37bdb2aab4624e5fca7759212a60e1e2) [sitalOpcodeDistortion\\_None,](file:///C:/Sital/Manuals/stld1553/html/_unique_stld_defs_8h.html%23a4432abb30c8b93ec2b6693adc543203d) [sitalOpcodeDistortion\\_SetCommand,](file:///C:/Sital/Manuals/stld1553/html/_unique_stld_defs_8h.html%23adb728842833db28a2c4bf31daee7b9c0) [sitalReturnCode\\_INVALID\\_PARAMETER,](file:///C:/Sital/Manuals/stld1553/html/_library_operating_system_dependencies_8cpp.html%23ab49819c64c208048835c9d0022808949) and [sitalReturnCode\\_SUCCESS.](file:///C:/Sital/Manuals/stld1553/html/_library_operating_system_dependencies_8cpp.html%23ae9909d42c96fe3bff20aeae53de80431)

Referenced by [sitalBc\\_AsynchronousMessage\\_SendAtLowPriority\(\),](file:///C:/Sital/Manuals/stld1553/html/stld1553_8h.html%23af33d2abd5bd1fdfe17e6732383a16019) [sitalBc\\_DataBlock\\_Read\(\),](file:///C:/Sital/Manuals/stld1553/html/stld1553_8h.html%23a1c1e918da139b1b7ac85e8ec20d0e687) and [sitalBc\\_Start\(\).](file:///C:/Sital/Manuals/stld1553/html/stld1553_8h.html%23a35839d79a94e5c16f75b5941859c66fc)

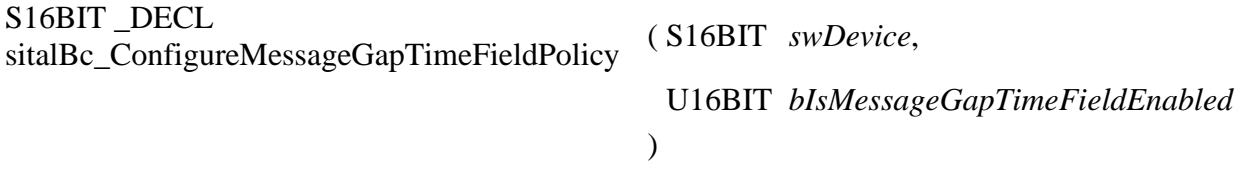

Configure given BC device to enable/disable the message gap time field for all messages.

Equivalent DDC definition: aceBCMsgGapTimerEnable

## **Parameters:**

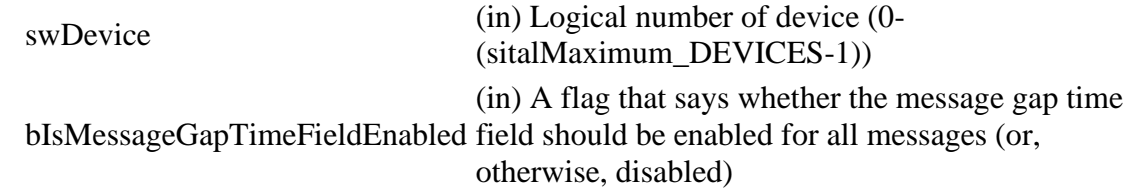

## **Returns:**

Sital Technology Ltd. 17 Atir Yeda St., Kfar-Saba, 4464313, ISRAEL [http://www.sitaltech.com](http://www.sitaltech.com/)

sitalReturnCode\_SUCCESS Function successfully completed Negative sitalReturnCode\_\* Error condition or function failed

References [sitalConfigurationRegister1\\_BC\\_MESSAGE\\_GAP\\_TIME\\_FIELD\\_ENABLED,](file:///C:/Sital/Manuals/stld1553/html/_unique_stld_defs_8h.html%23a1df46e0d7e0f03a3b8665692fa771f6c) [sitalDevice\\_AccessMemory\(\),](file:///C:/Sital/Manuals/stld1553/html/stld1553__driver_interface_8h.html%23a2fa02a4336e4e6c76f8b30a24bf35bd7) [sitalDeviceAccessOperation\\_WriteMasked,](file:///C:/Sital/Manuals/stld1553/html/stld1553__driver_interface_8h.html%23ac3183b967d81c9323dad4e96899e84b2ab1be461c6df03addc614a2899269b821) [sitalDeviceMemorySection\\_Registers,](file:///C:/Sital/Manuals/stld1553/html/stld1553__driver_interface_8h.html%23ac9f6251771678f58c67594c31a7cdda8a4f5d53893dfc442098c2a140445ba9c6) [sitalDeviceState\\_READY,](file:///C:/Sital/Manuals/stld1553/html/stld1553_8h.html%23a07e5cc4a1336f9bd2bb5bd4680b4726c) [sitalDeviceState\\_RUN,](file:///C:/Sital/Manuals/stld1553/html/stld1553_8h.html%23aa152f5930fd32bb419552905452edcab) [sitalMode\\_BC,](file:///C:/Sital/Manuals/stld1553/html/stld1553_8h.html%23aaf1c50d201ef635d4e3417dc1faa7a54) [sitalRegisterAddress\\_CONFIGURATION\\_1,](file:///C:/Sital/Manuals/stld1553/html/_unique_stld_defs_8h.html%23a9402469790f06ed81556c5ea267b6fa5) [sitalReturnCode\\_INVALID\\_DEVICE\\_NUMBER,](file:///C:/Sital/Manuals/stld1553/html/stld1553__return_codes_8h.html%23a0646963c1d9f8250172bae96c7eaf3f8) [sitalReturnCode\\_INVALID\\_MODE,](file:///C:/Sital/Manuals/stld1553/html/stld1553__return_codes_8h.html%23ac731116f07231b6d6e7e4a238954ad10) [sitalReturnCode\\_INVALID\\_STATE,](file:///C:/Sital/Manuals/stld1553/html/stld1553__return_codes_8h.html%23a05a8cf8adcc8949814bc81b12cbe9e31) and [sitalReturnCode\\_SUCCESS.](file:///C:/Sital/Manuals/stld1553/html/_library_operating_system_dependencies_8cpp.html%23ae9909d42c96fe3bff20aeae53de80431)

```
S16BIT DECL
sitalBc_DataBlock_Create ( S16BIT swDevice, 
                          S16BIT swDataBlockId, 
                         U16BIT wDataBlockSize, 
                          U16BIT * wapBuffer, 
                          U16BIT wBufferSize
                        \lambda
```
Create for given BC device a data block of given ID and size, and fill its allocated device memory with the contents of given buffer.

Note:

- An actual data block may contain up to 32 data words, but this function automatically allocates 32 words of device memory for all data blocks.
- Its address/offset (in word) in device memory must be a number whose 5 LSBits are zeros.
- With data blocks that are used with mode code messages with data, the single data word is always read from or written into the first data word of the data block.

Equivalent DDC definition: aceBCDataBlkCreate

#### **Parameters:**

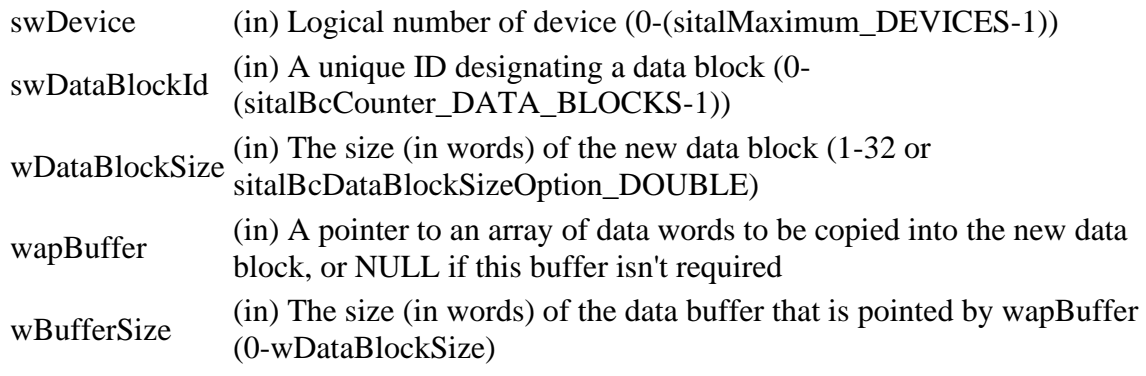

#### **Returns:**

sitalReturnCode\_SUCCESS Function successfully completed Negative sitalReturnCode\_\* Error condition or function failed

References [sitalBc\\_DataBlock\\_Write,](file:///C:/Sital/Manuals/stld1553/html/stld2ddc_8h.html%23a29f5527a66aaeae97e8f9f98d2a65765) [sitalBcCounter\\_DATA\\_BLOCKS,](file:///C:/Sital/Manuals/stld1553/html/_unique_stld_defs_8h.html%23ad252b5c94f40fb2a93e5f17d58ea1a63) [sitalBcDataBlockSizeOption\\_DOUBLE,](file:///C:/Sital/Manuals/stld1553/html/stld1553_8h.html%23ae21bb08a145855a80f9b892635b2c06d) [sitalDeviceState\\_READY,](file:///C:/Sital/Manuals/stld1553/html/stld1553_8h.html%23a07e5cc4a1336f9bd2bb5bd4680b4726c) [sitalDeviceState\\_RUN,](file:///C:/Sital/Manuals/stld1553/html/stld1553_8h.html%23aa152f5930fd32bb419552905452edcab) [sitalMode\\_BC,](file:///C:/Sital/Manuals/stld1553/html/stld1553_8h.html%23aaf1c50d201ef635d4e3417dc1faa7a54) [sitalReturnCode\\_ALLOCATION\\_FAIL,](file:///C:/Sital/Manuals/stld1553/html/stld1553__return_codes_8h.html%23a065d06118e5893e4a69483f3f3e37a02) [sitalReturnCode\\_BC\\_OBJECT\\_ALREADY\\_EXISTS,](file:///C:/Sital/Manuals/stld1553/html/stld1553__return_codes_8h.html%23acdde7b9e6315b7f4a4a6f3d18ac267ab)

[sitalReturnCode\\_INVALID\\_DEVICE\\_NUMBER,](file:///C:/Sital/Manuals/stld1553/html/stld1553__return_codes_8h.html%23a0646963c1d9f8250172bae96c7eaf3f8) [sitalReturnCode\\_INVALID\\_MODE,](file:///C:/Sital/Manuals/stld1553/html/stld1553__return_codes_8h.html%23ac731116f07231b6d6e7e4a238954ad10) [sitalReturnCode\\_INVALID\\_PARAMETER,](file:///C:/Sital/Manuals/stld1553/html/_library_operating_system_dependencies_8cpp.html%23ab49819c64c208048835c9d0022808949) [sitalReturnCode\\_INVALID\\_STATE,](file:///C:/Sital/Manuals/stld1553/html/stld1553__return_codes_8h.html%23a05a8cf8adcc8949814bc81b12cbe9e31) and [sitalReturnCode\\_SUCCESS.](file:///C:/Sital/Manuals/stld1553/html/_library_operating_system_dependencies_8cpp.html%23ae9909d42c96fe3bff20aeae53de80431)

## S16BIT DECL **sitalBc\_DataBlock\_Delete** ( S16BIT *swDevice*, S16BIT *swDataBlockId* )

Delete given data block which has been previously created for given BC device, and free the segment of device memory that has been allocated for it.

Note:

• A data block may be principally deleted along frame run in order to be compatible with DDC's library; Yet, delete isn't supported if this data block is used by any existing message, so that a situation in which a transmitted message tries to use an already deleted data block is prohibited.

Equivalent DDC definition: aceBCDataBlkDelete

## **Parameters:**

swDevice (in) Logical number of device (0-(sitalMaximum\_DEVICES-1)) swDataBlockId  $\sin A$  unique ID designating a data block (0-(sitalBcCounter\_DATA\_BLOCKS-1))

## **Returns:**

sitalReturnCode\_SUCCESS Function successfully completed Negative sitalReturnCode\_\* Error condition or function failed

References [sitalBcCounter\\_DATA\\_BLOCKS,](file:///C:/Sital/Manuals/stld1553/html/_unique_stld_defs_8h.html%23ad252b5c94f40fb2a93e5f17d58ea1a63) [sitalBcCounter\\_MESSAGES,](file:///C:/Sital/Manuals/stld1553/html/_unique_stld_defs_8h.html%23a1dc3f17caaf4b90371ff125514260e5c) [sitalBcMessageOption\\_DUAL\\_MESSAGE,](file:///C:/Sital/Manuals/stld1553/html/stld1553_8h.html%23a26df0601e47555ac162c3fdb1673d9bb) [sitalDeviceState\\_READY,](file:///C:/Sital/Manuals/stld1553/html/stld1553_8h.html%23a07e5cc4a1336f9bd2bb5bd4680b4726c) [sitalDeviceState\\_RUN,](file:///C:/Sital/Manuals/stld1553/html/stld1553_8h.html%23aa152f5930fd32bb419552905452edcab) [sitalMode\\_BC,](file:///C:/Sital/Manuals/stld1553/html/stld1553_8h.html%23aaf1c50d201ef635d4e3417dc1faa7a54) [sitalReturnCode\\_INVALID\\_DEVICE\\_NUMBER,](file:///C:/Sital/Manuals/stld1553/html/stld1553__return_codes_8h.html%23a0646963c1d9f8250172bae96c7eaf3f8) [sitalReturnCode\\_INVALID\\_MODE,](file:///C:/Sital/Manuals/stld1553/html/stld1553__return_codes_8h.html%23ac731116f07231b6d6e7e4a238954ad10) [sitalReturnCode\\_INVALID\\_PARAMETER,](file:///C:/Sital/Manuals/stld1553/html/_library_operating_system_dependencies_8cpp.html%23ab49819c64c208048835c9d0022808949) [sitalReturnCode\\_INVALID\\_STATE,](file:///C:/Sital/Manuals/stld1553/html/stld1553__return_codes_8h.html%23a05a8cf8adcc8949814bc81b12cbe9e31) [sitalReturnCode\\_NOT\\_SUPPORTED,](file:///C:/Sital/Manuals/stld1553/html/stld1553__return_codes_8h.html%23acfdaf810b6a30f3ed00b00dbf59e8f72) [sitalReturnCode\\_SUCCESS,](file:///C:/Sital/Manuals/stld1553/html/_library_operating_system_dependencies_8cpp.html%23ae9909d42c96fe3bff20aeae53de80431) and [sitalReturnCode\\_UNDEFINED\\_NODE.](file:///C:/Sital/Manuals/stld1553/html/stld1553__return_codes_8h.html%23ad0750b302ae50cfd296cf8d480199d9b)

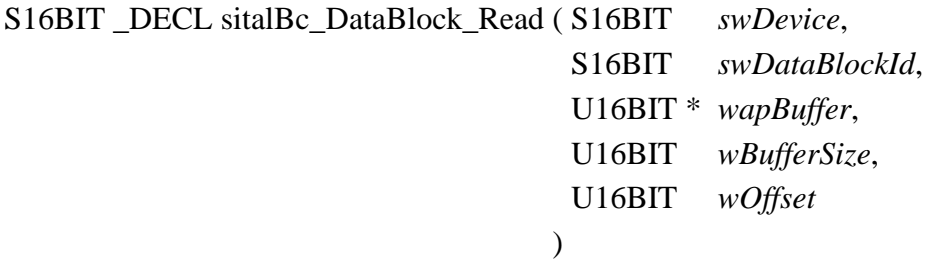

Read the contents of given data block of given BC device starting at given offset into given buffer. For this purpose consider the data block as a cyclic buffer, i.e., continue the copy operation from its start if/when reaching its end.

Note:

- With IEEE-1553 a message data block is up to 32 words long, where the actual number of words depends on the definition of the message. Now, since this function knows nothing about the message that uses or will use given data blobk, it lets the caller read up to 32 words from it. Taking this approach, the user is responsible to write only words that will be used by the message that eventually points given data block.
- In case of a dual data block and a dual message that's transmitted using a XQF command:
	- o The first data block is used by the first message.
	- o The second data block is used by the second message. After a XQF command is executed with either its first/second message, then if the condition is fulfilled, the device turns to the other message. When the device is about to execute one of such two messages, this function first prevents it from flipping to the other message, then it reads data from the data block of the other message (which is the one previously updated by the device), and then reenables the device to perform flips.
- With data blocks that are used with mode code messages with data, the single data word is always read from or written into the first data word of the data block.

Equivalent DDC definition: aceBCDataBlkRead

## **Parameters:**

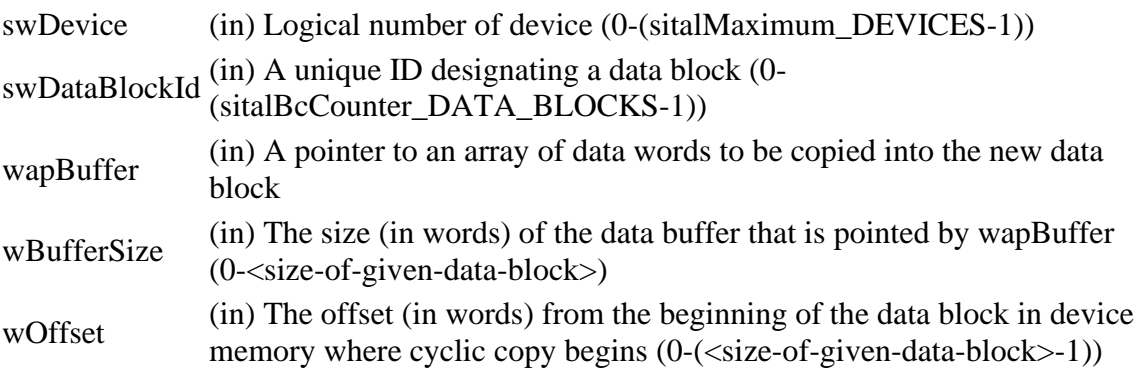

## **Returns:**

Positive integer The number of words that were read into given buffer Negative sitalReturnCode\_\* Error condition or function failed

References [sitalBc\\_Command\\_GetWord\(\),](file:///C:/Sital/Manuals/stld1553/html/stld1553_8cpp.html%23a2a4dd289bfeab48b2865bf415a8e81f9) [sitalBcCounter\\_DATA\\_BLOCKS,](file:///C:/Sital/Manuals/stld1553/html/_unique_stld_defs_8h.html%23ad252b5c94f40fb2a93e5f17d58ea1a63) [sitalDevice\\_AccessMemory\(\),](file:///C:/Sital/Manuals/stld1553/html/stld1553__driver_interface_8h.html%23a2fa02a4336e4e6c76f8b30a24bf35bd7) [sitalDeviceAccessOperation\\_Read,](file:///C:/Sital/Manuals/stld1553/html/stld1553__driver_interface_8h.html%23ac3183b967d81c9323dad4e96899e84b2a3cca6db99b3c967a5f6c206ae2ec0d1a) [sitalDeviceAccessOperation\\_Write,](file:///C:/Sital/Manuals/stld1553/html/stld1553__driver_interface_8h.html%23ac3183b967d81c9323dad4e96899e84b2a98d0a54f7d0cdf17faf2056183050d49) [sitalDeviceMemorySection\\_Ram,](file:///C:/Sital/Manuals/stld1553/html/stld1553__driver_interface_8h.html%23ac9f6251771678f58c67594c31a7cdda8ac84f5fe3178c0221b011e1282db4d389)

[sitalDeviceState\\_READY,](file:///C:/Sital/Manuals/stld1553/html/stld1553_8h.html%23a07e5cc4a1336f9bd2bb5bd4680b4726c) [sitalDeviceState\\_RUN,](file:///C:/Sital/Manuals/stld1553/html/stld1553_8h.html%23aa152f5930fd32bb419552905452edcab) [sitalMode\\_BC,](file:///C:/Sital/Manuals/stld1553/html/stld1553_8h.html%23aaf1c50d201ef635d4e3417dc1faa7a54) [sitalOpcode\\_EXECUTE\\_AND\\_FLIP,](file:///C:/Sital/Manuals/stld1553/html/stld1553_8h.html%23a41a6d987271b5de6953a4d7455dbd084) [sitalOpcodeCondition\\_GOOD\\_MESSAGE,](file:///C:/Sital/Manuals/stld1553/html/stld1553_8h.html%23aff4d06b3bdd486cabd4c51a520e20240) [sitalReturnCode\\_INVALID\\_DEVICE\\_NUMBER,](file:///C:/Sital/Manuals/stld1553/html/stld1553__return_codes_8h.html%23a0646963c1d9f8250172bae96c7eaf3f8) [sitalReturnCode\\_INVALID\\_MODE,](file:///C:/Sital/Manuals/stld1553/html/stld1553__return_codes_8h.html%23ac731116f07231b6d6e7e4a238954ad10) [sitalReturnCode\\_INVALID\\_PARAMETER,](file:///C:/Sital/Manuals/stld1553/html/_library_operating_system_dependencies_8cpp.html%23ab49819c64c208048835c9d0022808949) [sitalReturnCode\\_INVALID\\_STATE,](file:///C:/Sital/Manuals/stld1553/html/stld1553__return_codes_8h.html%23a05a8cf8adcc8949814bc81b12cbe9e31) [sitalReturnCode\\_SUCCESS,](file:///C:/Sital/Manuals/stld1553/html/_library_operating_system_dependencies_8cpp.html%23ae9909d42c96fe3bff20aeae53de80431) and [sitalReturnCode\\_UNDEFINED\\_NODE.](file:///C:/Sital/Manuals/stld1553/html/stld1553__return_codes_8h.html%23ad0750b302ae50cfd296cf8d480199d9b)

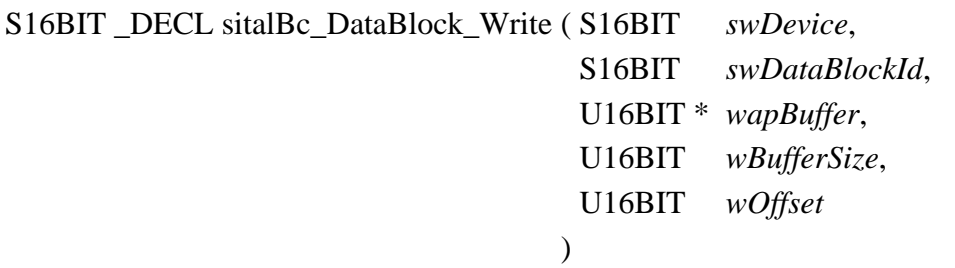

Write the contents of given buffer in given data block of given BC device at given offset. For this purpose consider the data block as a cyclic buffer, i.e., continue the copy operation from its start if/when reaching its end.

Note:

- With IEEE-1553 a message data block is up to 32 words long, where the actual number of words depends on the definition of the message. Now, since this function knows nothing about the message that uses or will use given data blobk, it lets the caller write up to 32 words into it. Taking this approach, the user is responsible to write only words that will be used by the message that eventually points given data block.
- In case of a dual data block and a dual message that's transmitted using a XQF command:
	- o The first data block is used by the first message.
	- o The second data block is used by the second message. After a XQF command is executed with either its first/second message, then if the condition is fulfilled, the device turns to the other message. When the device is about to execute one of such two messages, this function writes to the data block of the other message in prepare for the next turn, and then performs a flip.
- With data blocks that are used with mode code messages with data, the single data word is always read from or written into the first data word of the data block.

Equivalent DDC definition: aceBCDataBlkWrite

## **Parameters:**

swDevice (in) Logical number of device (0-(sitalMaximum\_DEVICES-1)) swDataBlockId  $\sin A$  unique ID designating a data block (0-

(sitalBcCounter\_DATA\_BLOCKS-1))

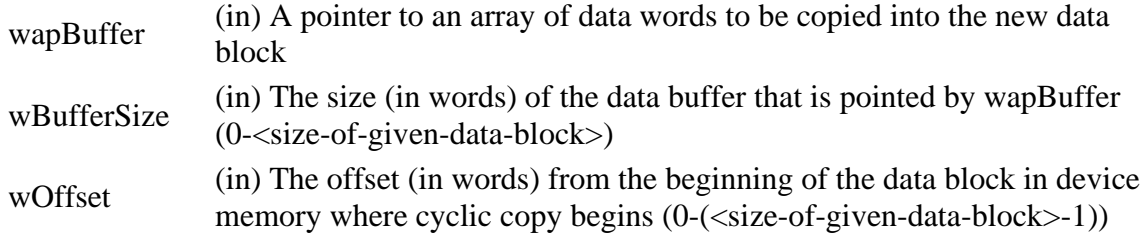

#### **Returns:**

sitalReturnCode\_SUCCESS Function successfully completed Negative sitalReturnCode\_\* Error condition or function failed

References [sitalBcCounter\\_DATA\\_BLOCKS,](file:///C:/Sital/Manuals/stld1553/html/_unique_stld_defs_8h.html%23ad252b5c94f40fb2a93e5f17d58ea1a63) [sitalDevice\\_AccessMemory\(\),](file:///C:/Sital/Manuals/stld1553/html/stld1553__driver_interface_8h.html%23a2fa02a4336e4e6c76f8b30a24bf35bd7) [sitalDeviceAccessOperation\\_Read,](file:///C:/Sital/Manuals/stld1553/html/stld1553__driver_interface_8h.html%23ac3183b967d81c9323dad4e96899e84b2a3cca6db99b3c967a5f6c206ae2ec0d1a) [sitalDeviceAccessOperation\\_Write,](file:///C:/Sital/Manuals/stld1553/html/stld1553__driver_interface_8h.html%23ac3183b967d81c9323dad4e96899e84b2a98d0a54f7d0cdf17faf2056183050d49) [sitalDeviceMemorySection\\_Ram,](file:///C:/Sital/Manuals/stld1553/html/stld1553__driver_interface_8h.html%23ac9f6251771678f58c67594c31a7cdda8ac84f5fe3178c0221b011e1282db4d389) [sitalDeviceState\\_READY,](file:///C:/Sital/Manuals/stld1553/html/stld1553_8h.html%23a07e5cc4a1336f9bd2bb5bd4680b4726c) [sitalDeviceState\\_RUN,](file:///C:/Sital/Manuals/stld1553/html/stld1553_8h.html%23aa152f5930fd32bb419552905452edcab) [sitalMode\\_BC,](file:///C:/Sital/Manuals/stld1553/html/stld1553_8h.html%23aaf1c50d201ef635d4e3417dc1faa7a54) [sitalReturnCode\\_INVALID\\_DEVICE\\_NUMBER,](file:///C:/Sital/Manuals/stld1553/html/stld1553__return_codes_8h.html%23a0646963c1d9f8250172bae96c7eaf3f8) [sitalReturnCode\\_INVALID\\_MODE,](file:///C:/Sital/Manuals/stld1553/html/stld1553__return_codes_8h.html%23ac731116f07231b6d6e7e4a238954ad10) [sitalReturnCode\\_INVALID\\_PARAMETER,](file:///C:/Sital/Manuals/stld1553/html/_library_operating_system_dependencies_8cpp.html%23ab49819c64c208048835c9d0022808949) [sitalReturnCode\\_INVALID\\_STATE,](file:///C:/Sital/Manuals/stld1553/html/stld1553__return_codes_8h.html%23a05a8cf8adcc8949814bc81b12cbe9e31) [sitalReturnCode\\_SUCCESS,](file:///C:/Sital/Manuals/stld1553/html/_library_operating_system_dependencies_8cpp.html%23ae9909d42c96fe3bff20aeae53de80431) and [sitalReturnCode\\_UNDEFINED\\_NODE.](file:///C:/Sital/Manuals/stld1553/html/stld1553__return_codes_8h.html%23ad0750b302ae50cfd296cf8d480199d9b)

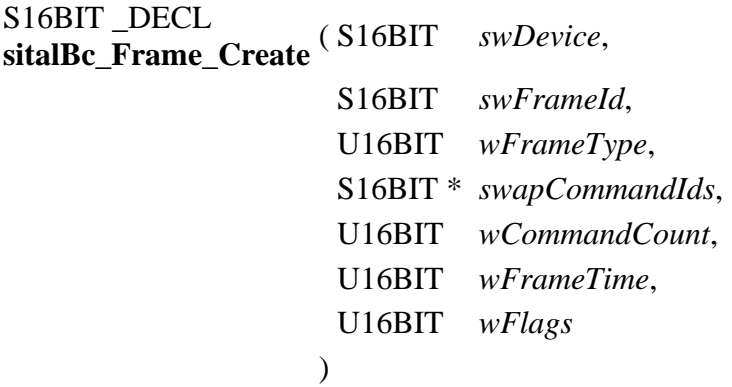

Create for given BC device a new frame and calculate the overall number of included commands.

Note:

- Recursion isn't allowed: A frame may not include a call to a subroutine that execute itself either directly or indirectly (i.e., via other frames); Yet, for the sake of simplicity and in order to let the user application more freedom in its frame creation sequence, this function only rejects direct recursions: indirect recursions are identified and rejected only later on, when the user tries to run a frame.
- A frame that its later on explicit (=non-recursive) execution is intended, must be classified as major, not minor.
- Given frame time is interpreted as follows:
	- o If zero, it is considered as unspecified.
	- o Otherwise, if that's a:
		- Major frame: Once this major frame is run, given time will be forced for all nested minor frames.
		- Minor frame: Once this minor frame is executed from within some major frame, given time will take effect with this minor frame if and only if the containing major frame does not force a frame time of its own.
- This function doesn't really allocate device memory for the new frame: That will be done only once the user app requests to run this frame. When a major frame is run using function sitalBc\_Start, the major frame is actually built in device memory, together with all its nested minor frames, and for this purpose special framing commands are then added (see full information in the documentation for function sitalBc\_Start).

Equivalent DDC definition: aceBCFrameCreate

## **Parameters:**

swDevice (in) Logical number of device (0-(sitalMaximum\_DEVICES-1))

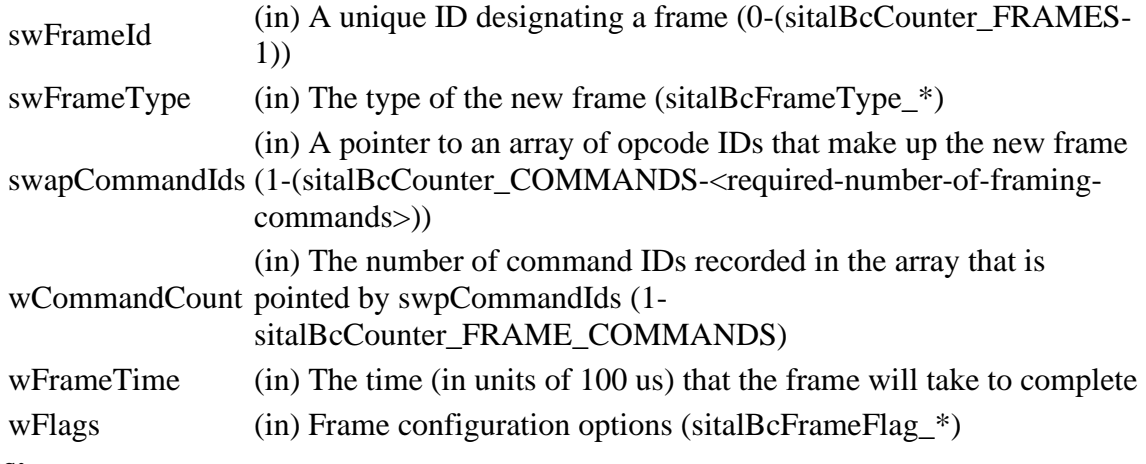

## **Returns:**

sitalReturnCode\_SUCCESS Function successfully completed Negative sitalReturnCode\_\* Error condition or function failed

References [sitalBcCounter\\_COMMANDS,](file:///C:/Sital/Manuals/stld1553/html/_unique_stld_defs_8h.html%23a3a40a45ec9bf709bd903aa59e951e4e4) [sitalBcCounter\\_FRAME\\_COMMANDS,](file:///C:/Sital/Manuals/stld1553/html/_unique_stld_defs_8h.html%23a003f73b8a9b843ef80a2fc39ab494348) [sitalBcCounter\\_FRAMES,](file:///C:/Sital/Manuals/stld1553/html/_unique_stld_defs_8h.html%23a4b86d6426acbe29af96222a21885eaaf) [sitalBcFrameType\\_MAJOR,](file:///C:/Sital/Manuals/stld1553/html/stld1553_8h.html%23a342b3877d81539a42189ebb22c25fdc7) [sitalBcSetupOption\\_ASYNCHRONOUS\\_HIGH\\_PRIORITY\\_MODE,](file:///C:/Sital/Manuals/stld1553/html/stld1553_8h.html%23abd290a26ed5c84cd516c98fbbd8dcc42) [sitalDeviceState\\_READY,](file:///C:/Sital/Manuals/stld1553/html/stld1553_8h.html%23a07e5cc4a1336f9bd2bb5bd4680b4726c) [sitalMode\\_BC,](file:///C:/Sital/Manuals/stld1553/html/stld1553_8h.html%23aaf1c50d201ef635d4e3417dc1faa7a54) [sitalOpcode\\_CALL\\_SUBROUTINE,](file:///C:/Sital/Manuals/stld1553/html/stld1553_8h.html%23a3d77507d90cb1b17365e39e40af09c5f) [sitalOpcode\\_EXECUTE\\_AND\\_FLIP,](file:///C:/Sital/Manuals/stld1553/html/stld1553_8h.html%23a41a6d987271b5de6953a4d7455dbd084) [sitalOpcode\\_EXECUTE\\_MESSAGE,](file:///C:/Sital/Manuals/stld1553/html/stld1553_8h.html%23aebc472f067b461ca47aed457f13af7e0) [sitalOpcode\\_TIME\\_CONDITIONED\\_MESSAGE\\_TX,](file:///C:/Sital/Manuals/stld1553/html/stld1553_8h.html%23a11a607357cc76098a98a4ed78ad294a5) [sitalReturnCode\\_BC\\_OBJECT\\_ALREADY\\_EXISTS,](file:///C:/Sital/Manuals/stld1553/html/stld1553__return_codes_8h.html%23acdde7b9e6315b7f4a4a6f3d18ac267ab) [sitalReturnCode\\_INVALID\\_DEVICE\\_NUMBER,](file:///C:/Sital/Manuals/stld1553/html/stld1553__return_codes_8h.html%23a0646963c1d9f8250172bae96c7eaf3f8) [sitalReturnCode\\_INVALID\\_MODE,](file:///C:/Sital/Manuals/stld1553/html/stld1553__return_codes_8h.html%23ac731116f07231b6d6e7e4a238954ad10) [sitalReturnCode\\_INVALID\\_PARAMETER,](file:///C:/Sital/Manuals/stld1553/html/_library_operating_system_dependencies_8cpp.html%23ab49819c64c208048835c9d0022808949) [sitalReturnCode\\_INVALID\\_STATE,](file:///C:/Sital/Manuals/stld1553/html/stld1553__return_codes_8h.html%23a05a8cf8adcc8949814bc81b12cbe9e31) [sitalReturnCode\\_NOT\\_SUPPORTED,](file:///C:/Sital/Manuals/stld1553/html/stld1553__return_codes_8h.html%23acfdaf810b6a30f3ed00b00dbf59e8f72) [sitalReturnCode\\_SUCCESS,](file:///C:/Sital/Manuals/stld1553/html/_library_operating_system_dependencies_8cpp.html%23ae9909d42c96fe3bff20aeae53de80431) and [sitalReturnCode\\_UNDEFINED\\_COMMAND.](file:///C:/Sital/Manuals/stld1553/html/stld1553__return_codes_8h.html%23aa332e1c3b9dd7e06974799c5ab23b801)

## S16BIT \_DECL **sitalBc\_Frame\_Delete** ( S16BIT *swDevice*,

## S16BIT *swFrameId*

)

Delete given frame which has been previously created for given BC device.

Note:

• A frame may not be deleted along frame run, though as such an operation won't for itself directly influence the ongoing frame run, as this function only deletes the host memory representation of given frame, and device memory/operation isn't affected at all by it; The reason for this restriction is that if the user is allowed to delete frames along frame run, he/she may delete the commands that where included in the deleted frames, and in turn

delete messages transmitted by these commands, and data blocks used by these messages, what may disrupt the execution of the currently running frame.

• A frame may not be deleted if it is used by any existing frame.

Equivalent DDC definition: aceBCFrameDelete

## **Parameters:**

swDevice (in) Logical number of device (0-(sitalMaximum\_DEVICES-1))

swFrameId (in) A unique ID designating a frame (0-(sitalBcCounter\_FRAMES-1))

## **Returns:**

sitalReturnCode\_SUCCESS Function successfully completed Negative sitalReturnCode\_\* Error condition or function failed

References [sitalBcCounter\\_FRAMES,](file:///C:/Sital/Manuals/stld1553/html/_unique_stld_defs_8h.html%23a4b86d6426acbe29af96222a21885eaaf) [sitalDeviceState\\_READY,](file:///C:/Sital/Manuals/stld1553/html/stld1553_8h.html%23a07e5cc4a1336f9bd2bb5bd4680b4726c) [sitalMode\\_BC,](file:///C:/Sital/Manuals/stld1553/html/stld1553_8h.html%23aaf1c50d201ef635d4e3417dc1faa7a54) [sitalOpcode\\_CALL\\_SUBROUTINE,](file:///C:/Sital/Manuals/stld1553/html/stld1553_8h.html%23a3d77507d90cb1b17365e39e40af09c5f) [sitalReturnCode\\_INVALID\\_DEVICE\\_NUMBER,](file:///C:/Sital/Manuals/stld1553/html/stld1553__return_codes_8h.html%23a0646963c1d9f8250172bae96c7eaf3f8) [sitalReturnCode\\_INVALID\\_MODE,](file:///C:/Sital/Manuals/stld1553/html/stld1553__return_codes_8h.html%23ac731116f07231b6d6e7e4a238954ad10) [sitalReturnCode\\_INVALID\\_PARAMETER,](file:///C:/Sital/Manuals/stld1553/html/_library_operating_system_dependencies_8cpp.html%23ab49819c64c208048835c9d0022808949) [sitalReturnCode\\_INVALID\\_STATE,](file:///C:/Sital/Manuals/stld1553/html/stld1553__return_codes_8h.html%23a05a8cf8adcc8949814bc81b12cbe9e31) [sitalReturnCode\\_NOT\\_SUPPORTED,](file:///C:/Sital/Manuals/stld1553/html/stld1553__return_codes_8h.html%23acfdaf810b6a30f3ed00b00dbf59e8f72) [sitalReturnCode\\_SUCCESS,](file:///C:/Sital/Manuals/stld1553/html/_library_operating_system_dependencies_8cpp.html%23ae9909d42c96fe3bff20aeae53de80431) and [sitalReturnCode\\_UNDEFINED\\_NODE.](file:///C:/Sital/Manuals/stld1553/html/stld1553__return_codes_8h.html%23ad0750b302ae50cfd296cf8d480199d9b)

## S16BIT DECL\ **sitalBc\_GetActivationState** ( S16BIT *swDevice*, U16BIT \* *wpCurrentState* )

Get the activation state, idle or busy, of given BC device.

Note:

• A BC device becomes busy when it starts running a frame, and automatically returns to be idle when all required frame iterations are finished (i.e., halt command reached).

Equivalent DDC definition: aceBCGetStatus

## **Parameters:**

swDevice (in) Logical number of device (0-(sitalMaximum\_DEVICES-1)) wpCurrentState (sitalBcActivationState\_IDLE) or busy (sitalBcActivationState\_BUSY), (out) A pointer to a variable within which current state, idle is returned

## **Returns:**

sitalReturnCode\_SUCCESS Function successfully completed Negative sitalReturnCode\_\* Error condition or function failed

References [sitalBcActivationState\\_BUSY,](file:///C:/Sital/Manuals/stld1553/html/stld1553_8h.html%23a6e016fa0ffbcd0336dbc1afe0c8cff44) [sitalBcActivationState\\_IDLE,](file:///C:/Sital/Manuals/stld1553/html/stld1553_8h.html%23aa764603ae0101bab218a9c581043025c) [sitalConfigurationRegister1\\_BC\\_BUSY,](file:///C:/Sital/Manuals/stld1553/html/_unique_stld_defs_8h.html%23ab7cf92ba2dd75af7ed13a1d62b26bfe9) [sitalDevice\\_AccessMemory\(\),](file:///C:/Sital/Manuals/stld1553/html/stld1553__driver_interface_8h.html%23a2fa02a4336e4e6c76f8b30a24bf35bd7) [sitalDeviceAccessOperation\\_Read,](file:///C:/Sital/Manuals/stld1553/html/stld1553__driver_interface_8h.html%23ac3183b967d81c9323dad4e96899e84b2a3cca6db99b3c967a5f6c206ae2ec0d1a) [sitalDeviceMemorySection\\_Registers,](file:///C:/Sital/Manuals/stld1553/html/stld1553__driver_interface_8h.html%23ac9f6251771678f58c67594c31a7cdda8a4f5d53893dfc442098c2a140445ba9c6) [sitalMode\\_BC,](file:///C:/Sital/Manuals/stld1553/html/stld1553_8h.html%23aaf1c50d201ef635d4e3417dc1faa7a54) [sitalRegisterAddress\\_CONFIGURATION\\_1,](file:///C:/Sital/Manuals/stld1553/html/_unique_stld_defs_8h.html%23a9402469790f06ed81556c5ea267b6fa5) [sitalReturnCode\\_INVALID\\_DEVICE\\_NUMBER,](file:///C:/Sital/Manuals/stld1553/html/stld1553__return_codes_8h.html%23a0646963c1d9f8250172bae96c7eaf3f8) [sitalReturnCode\\_INVALID\\_MODE,](file:///C:/Sital/Manuals/stld1553/html/stld1553__return_codes_8h.html%23ac731116f07231b6d6e7e4a238954ad10) and [sitalReturnCode\\_SUCCESS.](file:///C:/Sital/Manuals/stld1553/html/_library_operating_system_dependencies_8cpp.html%23ae9909d42c96fe3bff20aeae53de80431)

S16BIT DECL **sitalBc\_GetConditionState** ( S16BIT *swDevice*, U16BIT *wCondition*, U16BIT \* *wpCurrentState* )

Read the BC Condition Code register of given BC device and obtain the current state of given condition.

Note:

• The current state of given condition is the value currently stored in its respective bit[s] in the BC condition code register.

Equivalent DDC definition: aceBCGetConditionCode

#### **Parameters:**

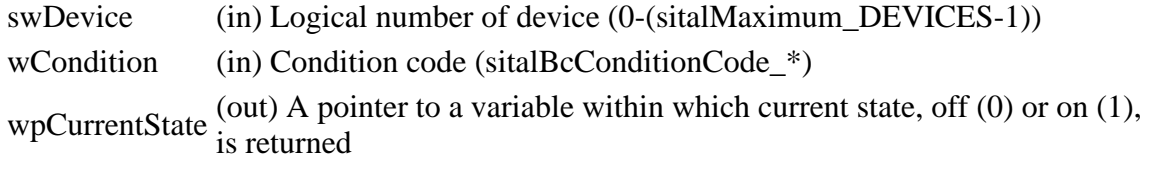

#### **Returns:**

sitalReturnCode\_SUCCESS Function successfully completed Negative sitalReturnCode\_\* Error condition or function failed

References [sitalConfigurationRegister1\\_BC\\_BUSY,](file:///C:/Sital/Manuals/stld1553/html/_unique_stld_defs_8h.html%23ab7cf92ba2dd75af7ed13a1d62b26bfe9) [sitalDevice\\_AccessMemory\(\),](file:///C:/Sital/Manuals/stld1553/html/stld1553__driver_interface_8h.html%23a2fa02a4336e4e6c76f8b30a24bf35bd7) [sitalDeviceAccessOperation\\_Read,](file:///C:/Sital/Manuals/stld1553/html/stld1553__driver_interface_8h.html%23ac3183b967d81c9323dad4e96899e84b2a3cca6db99b3c967a5f6c206ae2ec0d1a) [sitalDeviceMemorySection\\_Registers,](file:///C:/Sital/Manuals/stld1553/html/stld1553__driver_interface_8h.html%23ac9f6251771678f58c67594c31a7cdda8a4f5d53893dfc442098c2a140445ba9c6) [sitalDeviceState\\_RUN,](file:///C:/Sital/Manuals/stld1553/html/stld1553_8h.html%23aa152f5930fd32bb419552905452edcab) [sitalMode\\_BC,](file:///C:/Sital/Manuals/stld1553/html/stld1553_8h.html%23aaf1c50d201ef635d4e3417dc1faa7a54) [sitalRegisterAddress\\_BC\\_CONDITION\\_CODE,](file:///C:/Sital/Manuals/stld1553/html/_unique_stld_defs_8h.html%23a4b0ef94754d7cb265150bf385624a73b) [sitalRegisterAddress\\_CONFIGURATION\\_1,](file:///C:/Sital/Manuals/stld1553/html/_unique_stld_defs_8h.html%23a9402469790f06ed81556c5ea267b6fa5) [sitalReturnCode\\_INVALID\\_DEVICE\\_NUMBER,](file:///C:/Sital/Manuals/stld1553/html/stld1553__return_codes_8h.html%23a0646963c1d9f8250172bae96c7eaf3f8) [sitalReturnCode\\_INVALID\\_MODE,](file:///C:/Sital/Manuals/stld1553/html/stld1553__return_codes_8h.html%23ac731116f07231b6d6e7e4a238954ad10) [sitalReturnCode\\_INVALID\\_PARAMETER,](file:///C:/Sital/Manuals/stld1553/html/_library_operating_system_dependencies_8cpp.html%23ab49819c64c208048835c9d0022808949) [sitalReturnCode\\_INVALID\\_STATE,](file:///C:/Sital/Manuals/stld1553/html/stld1553__return_codes_8h.html%23a05a8cf8adcc8949814bc81b12cbe9e31) and [sitalReturnCode\\_SUCCESS.](file:///C:/Sital/Manuals/stld1553/html/_library_operating_system_dependencies_8cpp.html%23ae9909d42c96fe3bff20aeae53de80431)

```
S16BIT _DECL
sitalBc_Gpf_SetState ( S16BIT swDevice, 
                           U16BIT wGpfNumber, 
                           U16BIT wEffect
                         \mathcal{L}
```
Set given effect with the state of given GFP condition of given BC device.

Equivalent DDC definition: aceBCSetGPFState

## **Parameters:**

swDevice (in) Logical number of device (0-(sitalMaximum\_DEVICES-1)) wGpfNumber (in) General-purpose-flag-related condition code (sitalBcGpf\_GPF\*) wEffect (in) Requested effect (sitalBcGpfEffect \*)

#### **Returns:**

sitalReturnCode\_SUCCESS Function successfully completed Negative sitalReturnCode\_\* Error condition or function failed

References [sitalDeviceState\\_RUN,](file:///C:/Sital/Manuals/stld1553/html/stld1553_8h.html%23aa152f5930fd32bb419552905452edcab) [sitalMode\\_BC,](file:///C:/Sital/Manuals/stld1553/html/stld1553_8h.html%23aaf1c50d201ef635d4e3417dc1faa7a54) [sitalReturnCode\\_INVALID\\_DEVICE\\_NUMBER,](file:///C:/Sital/Manuals/stld1553/html/stld1553__return_codes_8h.html%23a0646963c1d9f8250172bae96c7eaf3f8) [sitalReturnCode\\_INVALID\\_MODE,](file:///C:/Sital/Manuals/stld1553/html/stld1553__return_codes_8h.html%23ac731116f07231b6d6e7e4a238954ad10) [sitalReturnCode\\_INVALID\\_PARAMETER,](file:///C:/Sital/Manuals/stld1553/html/_library_operating_system_dependencies_8cpp.html%23ab49819c64c208048835c9d0022808949) and [sitalReturnCode\\_INVALID\\_STATE.](file:///C:/Sital/Manuals/stld1553/html/stld1553__return_codes_8h.html%23a05a8cf8adcc8949814bc81b12cbe9e31)

## S16BIT DECL **sitalBc\_Gpq\_GetEntriesCount** ( S16BIT *swDevice* )

Return the current number of available entries in the GPQ of given BC device.

Note:

• This function only considers GPQ entries that were filled by BC commands that have been explicitly inserted to the running frame by the user. In other words, those GPQ entries that are regularly filled by BC commands that have been inserted to the running frame by this library (i.e., framing commands, see the documentation for function sitalBc\_Start) aren't taken in account by this function.

Equivalent DDC definition: aceBCGPQGetCount

## **Parameters:**

swDevice (in) Logical number of device (0-(sitalMaximum\_DEVICES-1))

## **Returns:**

Negative sitalReturnCode\_\* Error condition or function failed Non-negative integer Count of available GPQ entries

References [sitalBcCounter\\_GPQ\\_ENTRIES,](file:///C:/Sital/Manuals/stld1553/html/_unique_stld_defs_8h.html%23a754e39d6030dd8ddde0bb7840c988a67) [sitalDeviceState\\_READY,](file:///C:/Sital/Manuals/stld1553/html/stld1553_8h.html%23a07e5cc4a1336f9bd2bb5bd4680b4726c) [sitalDeviceState\\_RUN,](file:///C:/Sital/Manuals/stld1553/html/stld1553_8h.html%23aa152f5930fd32bb419552905452edcab) [sitalMode\\_BC,](file:///C:/Sital/Manuals/stld1553/html/stld1553_8h.html%23aaf1c50d201ef635d4e3417dc1faa7a54) [sitalReturnCode\\_INVALID\\_DEVICE\\_NUMBER,](file:///C:/Sital/Manuals/stld1553/html/stld1553__return_codes_8h.html%23a0646963c1d9f8250172bae96c7eaf3f8) [sitalReturnCode\\_INVALID\\_MODE,](file:///C:/Sital/Manuals/stld1553/html/stld1553__return_codes_8h.html%23ac731116f07231b6d6e7e4a238954ad10) and [sitalReturnCode\\_INVALID\\_STATE.](file:///C:/Sital/Manuals/stld1553/html/stld1553__return_codes_8h.html%23a05a8cf8adcc8949814bc81b12cbe9e31)

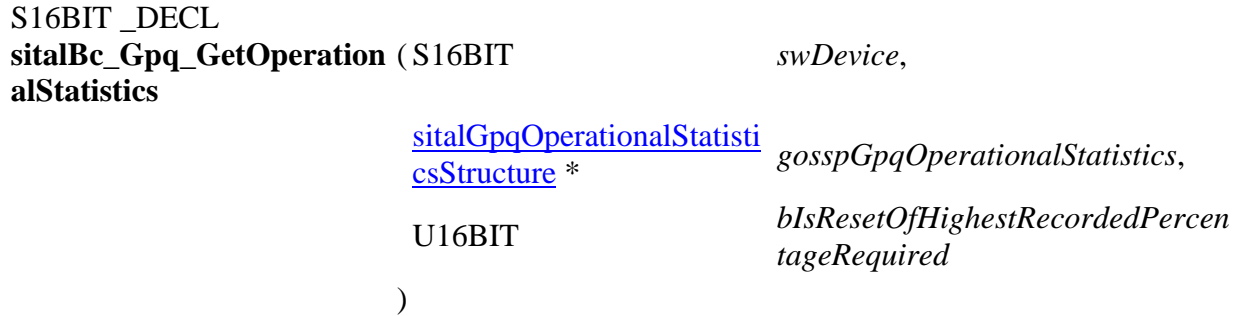

Return performance information about the general purpose queue of given BC device.

Equivalent DDC definition: aceBCGetGPQMetric

#### **Parameters:**

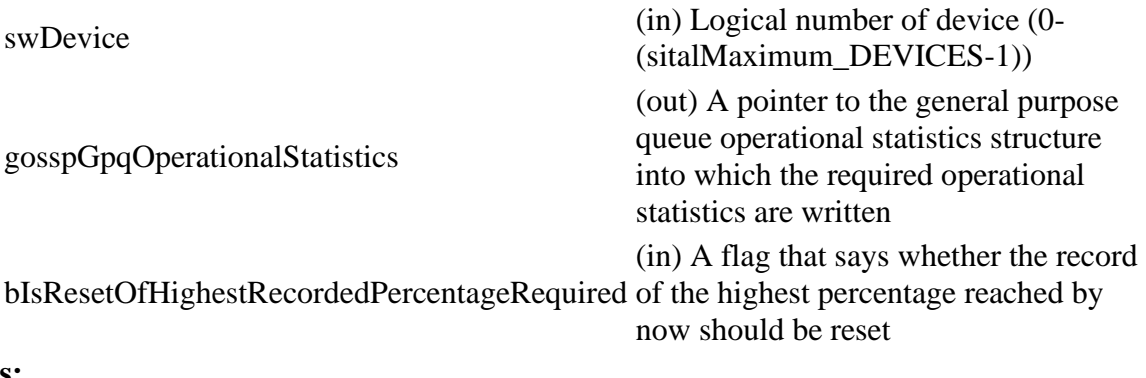

#### **Returns:**

sitalReturnCode\_SUCCESS Function successfully completed Negative sitalReturnCode\_\* Error condition or function failed

References [sitalDeviceState\\_READY,](file:///C:/Sital/Manuals/stld1553/html/stld1553_8h.html%23a07e5cc4a1336f9bd2bb5bd4680b4726c) [sitalDeviceState\\_RUN,](file:///C:/Sital/Manuals/stld1553/html/stld1553_8h.html%23aa152f5930fd32bb419552905452edcab) [sitalMode\\_BC,](file:///C:/Sital/Manuals/stld1553/html/stld1553_8h.html%23aaf1c50d201ef635d4e3417dc1faa7a54) [sitalReturnCode\\_INVALID\\_DEVICE\\_NUMBER,](file:///C:/Sital/Manuals/stld1553/html/stld1553__return_codes_8h.html%23a0646963c1d9f8250172bae96c7eaf3f8) [sitalReturnCode\\_INVALID\\_MODE,](file:///C:/Sital/Manuals/stld1553/html/stld1553__return_codes_8h.html%23ac731116f07231b6d6e7e4a238954ad10) [sitalReturnCode\\_INVALID\\_PARAMETER,](file:///C:/Sital/Manuals/stld1553/html/_library_operating_system_dependencies_8cpp.html%23ab49819c64c208048835c9d0022808949) [sitalReturnCode\\_INVALID\\_STATE,](file:///C:/Sital/Manuals/stld1553/html/stld1553__return_codes_8h.html%23a05a8cf8adcc8949814bc81b12cbe9e31) [sitalReturnCode\\_OPERATIONAL\\_STATISTICS\\_NOT\\_ENABLED,](file:///C:/Sital/Manuals/stld1553/html/stld1553__return_codes_8h.html%23a3c811b917411d937f5fbe270d94be84c) and [sitalReturnCode\\_SUCCESS.](file:///C:/Sital/Manuals/stld1553/html/_library_operating_system_dependencies_8cpp.html%23ae9909d42c96fe3bff20aeae53de80431)

# S16BIT \_DECL **sitalBc\_Gpq\_HandleNewEntries** ( S16BIT *swDevice* )

Handle the new entries of the GPQ of given BC device. The way each GPQ entry is handled depends on its contents, and may include making some internal updates, calling the user application's ISR, and recording the latest minor frame that was transmitted by given BC device in its host buffer, if one is available.

Note:

- As can be seen in the documentation for function sitalBc\_Start, the scheme used by this library when programming a target BC device with minor frames includes the issue of the following interrupts:
	- $\circ$  IRQ-3: At end of the active part of each minor frame, if only so configured for this minor frame (see the possible values for parameter wFlags of function sitalBc\_Frame\_Create).
	- $\circ$  IRQ-2: At successful end of the passive part (that follows the active part) of each minor frame, if only high-priority asynchronous messages are supported and host buffer has been assigned with the target device. Whenever any of these interrupts occurs, as well as in case of time tag rollover interrupts, this function gets automatically called.
- Though not recommended, a user application may also call this function, an resort option with systems where interrupts aren't supported.

Equivalent DDC definition: aceBCFrmToHBuf

## **Parameters:**

swDevice (in) Logical number of device (0-(sitalMaximum\_DEVICES-1))

## **Returns:**

sitalReturnCode\_SUCCESS Function successfully completed Negative sitalReturnCode \* Error condition or function failed

References [sitalBcCounter\\_FRAMES,](file:///C:/Sital/Manuals/stld1553/html/_unique_stld_defs_8h.html%23a4b86d6426acbe29af96222a21885eaaf) [sitalBcCounter\\_GPQ\\_ENTRIES,](file:///C:/Sital/Manuals/stld1553/html/_unique_stld_defs_8h.html%23a754e39d6030dd8ddde0bb7840c988a67) [sitalBcFrameType\\_MINOR,](file:///C:/Sital/Manuals/stld1553/html/stld1553_8h.html%23a19e608446280ae0d74304181d87704c9) [sitalDeviceState\\_READY,](file:///C:/Sital/Manuals/stld1553/html/stld1553_8h.html%23a07e5cc4a1336f9bd2bb5bd4680b4726c) [sitalDeviceState\\_RUN,](file:///C:/Sital/Manuals/stld1553/html/stld1553_8h.html%23aa152f5930fd32bb419552905452edcab) [sitalGeneralPurposeQueueFlag\\_END\\_OF\\_MAJOR\\_FRAME,](file:///C:/Sital/Manuals/stld1553/html/stld1553_8h.html%23a9e6a653974ba374ab55f27f3279ecc2d) [sitalGeneralPurposeQueueFlag\\_END\\_OF\\_MINOR\\_FRAME,](file:///C:/Sital/Manuals/stld1553/html/stld1553_8h.html%23a41056a6403bc03569988a642280e2202) [sitalGeneralPurposeQueueFlag\\_WATCHDOG\\_TIMEOUT,](file:///C:/Sital/Manuals/stld1553/html/stld1553_8h.html%23a394b1a2b76bf82a4af434fcf1adddd52) [sitalMode\\_BC,](file:///C:/Sital/Manuals/stld1553/html/stld1553_8h.html%23aaf1c50d201ef635d4e3417dc1faa7a54) [sitalReturnCode\\_INVALID\\_DEVICE\\_NUMBER,](file:///C:/Sital/Manuals/stld1553/html/stld1553__return_codes_8h.html%23a0646963c1d9f8250172bae96c7eaf3f8) [sitalReturnCode\\_INVALID\\_MODE,](file:///C:/Sital/Manuals/stld1553/html/stld1553__return_codes_8h.html%23ac731116f07231b6d6e7e4a238954ad10) [sitalReturnCode\\_INVALID\\_STATE,](file:///C:/Sital/Manuals/stld1553/html/stld1553__return_codes_8h.html%23a05a8cf8adcc8949814bc81b12cbe9e31) [sitalReturnCode\\_SUCCESS,](file:///C:/Sital/Manuals/stld1553/html/_library_operating_system_dependencies_8cpp.html%23ae9909d42c96fe3bff20aeae53de80431) and [sitalReturnCode\\_SYNCHRONIZATION\\_FAIL.](file:///C:/Sital/Manuals/stld1553/html/stld1553__return_codes_8h.html%23afdd693daf2adfa100e7193386f96a795)

S16BIT DECL **sitalBc\_Gpq\_Read** ( S16BIT *swDevice*, [sitalGpqEntryStructure](file:///C:/Sital/Manuals/stld1553/html/structsital_gpq_entry_structure.html) \* *gespGpqEntry*  $\lambda$ 

Read the next unread entry from the GPQ of given BC device.

Note:

- This function only returns GPQ entries that were filled by BC commands that have been explicitly inserted to the running frame by the user. In other words, those GPQ entries that are regularly filled by BC commands that have been inserted to the running frame by this library (i.e., framing commands, see the documentation for function sitalBc\_Start) aren't returned by this function.
- Yet, this function also reads GPQ entries that were filled by framing commands, internally stores them, and removes them from the GPQ.

Equivalent DDC definition: aceBCGPQRead

## **Parameters:**

 $swDevice$  (in) Logical number of device  $(0-(sitalMaximum)$  DEVICES-1))

gespGpqEntry (out) A pointer to the GPQ entry structure to fill with the now-read GPQ entry

## **Returns:**

sitalReturnCode\_SUCCESS Function successfully completed sitalReturnCode\_ReadGpqEntry\_NO\_NEW\_ONES No entries were read sitalReturnCode\_ReadGpqEntry\_READ\_NEW\_ENTRY One entry was read sitalReturnCode\_ReadGpqEntry\_READ\_NEW\_ENTRY\_AND\_DETECTED\_OVERRU N One entry was read, and one other or more were lost Negative sitalReturnCode\_\* Error condition or function failed

References [sitalDeviceState\\_READY,](file:///C:/Sital/Manuals/stld1553/html/stld1553_8h.html%23a07e5cc4a1336f9bd2bb5bd4680b4726c) [sitalDeviceState\\_RUN,](file:///C:/Sital/Manuals/stld1553/html/stld1553_8h.html%23aa152f5930fd32bb419552905452edcab) [sitalMode\\_BC,](file:///C:/Sital/Manuals/stld1553/html/stld1553_8h.html%23aaf1c50d201ef635d4e3417dc1faa7a54) [sitalReturnCode\\_INVALID\\_DEVICE\\_NUMBER,](file:///C:/Sital/Manuals/stld1553/html/stld1553__return_codes_8h.html%23a0646963c1d9f8250172bae96c7eaf3f8) [sitalReturnCode\\_INVALID\\_MODE,](file:///C:/Sital/Manuals/stld1553/html/stld1553__return_codes_8h.html%23ac731116f07231b6d6e7e4a238954ad10) [sitalReturnCode\\_INVALID\\_PARAMETER,](file:///C:/Sital/Manuals/stld1553/html/_library_operating_system_dependencies_8cpp.html%23ab49819c64c208048835c9d0022808949) and [sitalReturnCode\\_INVALID\\_STATE.](file:///C:/Sital/Manuals/stld1553/html/stld1553__return_codes_8h.html%23a05a8cf8adcc8949814bc81b12cbe9e31)
# S16BIT \_DECL **sitalBc\_HostBuffer\_Free** ( S16BIT *swDevice* )

Free given bc device's host buffer.

Equivalent DDC definition: aceBCUninstallHBuf

#### **Parameters:**

swDevice (in) Logical number of device (0-(sitalMaximum\_DEVICES-1))

#### **Returns:**

sitalReturnCode\_SUCCESS Function successfully completed Negative sitalReturnCode\_\* Error condition or function failed

References [sitalAccess\\_CARD,](file:///C:/Sital/Manuals/stld1553/html/stld1553_8h.html%23a88905d0cd11345eb5dbe164483363d96) [sitalDeviceState\\_READY,](file:///C:/Sital/Manuals/stld1553/html/stld1553_8h.html%23a07e5cc4a1336f9bd2bb5bd4680b4726c) [sitalInterruptRegister1\\_TIME\\_TAG\\_ROLLOVER,](file:///C:/Sital/Manuals/stld1553/html/stld1553_8h.html%23aa46042326d11f2af88d7049d4b8e9997) [sitalMode\\_BC,](file:///C:/Sital/Manuals/stld1553/html/stld1553_8h.html%23aaf1c50d201ef635d4e3417dc1faa7a54) [sitalReturnCode\\_HOST\\_BUFFER\\_NOT\\_INSTALLED,](file:///C:/Sital/Manuals/stld1553/html/stld1553__return_codes_8h.html%23a7a0301a026af5b777cce8701abde5ae4) [sitalReturnCode\\_INVALID\\_DEVICE\\_NUMBER,](file:///C:/Sital/Manuals/stld1553/html/stld1553__return_codes_8h.html%23a0646963c1d9f8250172bae96c7eaf3f8) [sitalReturnCode\\_INVALID\\_MODE,](file:///C:/Sital/Manuals/stld1553/html/stld1553__return_codes_8h.html%23ac731116f07231b6d6e7e4a238954ad10) [sitalReturnCode\\_INVALID\\_STATE,](file:///C:/Sital/Manuals/stld1553/html/stld1553__return_codes_8h.html%23a05a8cf8adcc8949814bc81b12cbe9e31) and [sitalReturnCode\\_SUCCESS.](file:///C:/Sital/Manuals/stld1553/html/_library_operating_system_dependencies_8cpp.html%23ae9909d42c96fe3bff20aeae53de80431)

### S16BIT DECL **sitalBc\_HostBuffer\_GetOper ationalStatistics**

 $swDevice$ ,

[sitalHostBufferOperationalSt](file:///C:/Sital/Manuals/stld1553/html/structsital_host_buffer_operational_statistics_structure.html) *hbosspHostBufferOperationalSt* [atisticsStructure](file:///C:/Sital/Manuals/stld1553/html/structsital_host_buffer_operational_statistics_structure.html) \* *atistics*, U16BIT *bIsResetOfHighestRecordedPer centageRequired* )

Return performance information about the host buffer of given BC device.

Equivalent DDC definition: aceBCGetHBufMetric

#### **Parameters:**

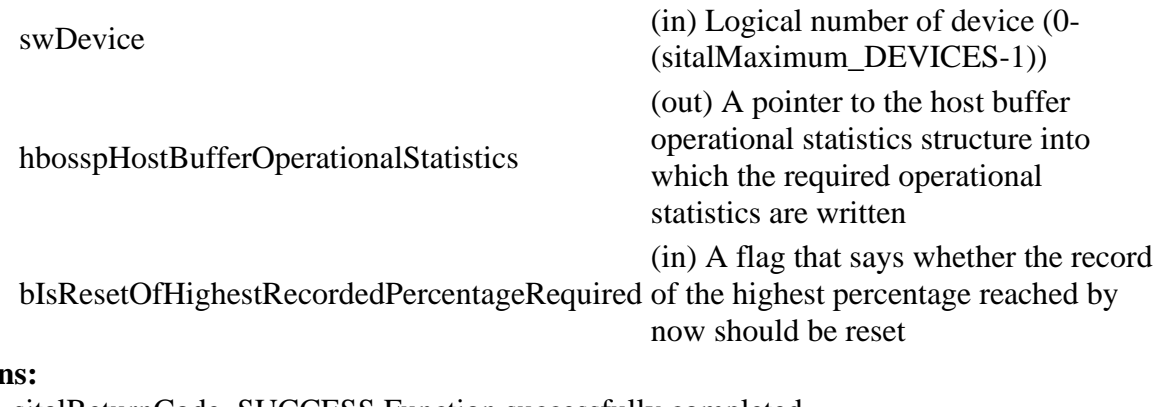

#### **Returns:**

sitalReturnCode\_SUCCESS Function successfully completed Negative sitalReturnCode\_\* Error condition or function failed

References [sitalDeviceState\\_READY,](file:///C:/Sital/Manuals/stld1553/html/stld1553_8h.html%23a07e5cc4a1336f9bd2bb5bd4680b4726c) [sitalDeviceState\\_RUN,](file:///C:/Sital/Manuals/stld1553/html/stld1553_8h.html%23aa152f5930fd32bb419552905452edcab) [sitalMode\\_BC,](file:///C:/Sital/Manuals/stld1553/html/stld1553_8h.html%23aaf1c50d201ef635d4e3417dc1faa7a54) [sitalReturnCode\\_HOST\\_BUFFER\\_NOT\\_INSTALLED,](file:///C:/Sital/Manuals/stld1553/html/stld1553__return_codes_8h.html%23a7a0301a026af5b777cce8701abde5ae4) [sitalReturnCode\\_INVALID\\_DEVICE\\_NUMBER,](file:///C:/Sital/Manuals/stld1553/html/stld1553__return_codes_8h.html%23a0646963c1d9f8250172bae96c7eaf3f8) [sitalReturnCode\\_INVALID\\_MODE,](file:///C:/Sital/Manuals/stld1553/html/stld1553__return_codes_8h.html%23ac731116f07231b6d6e7e4a238954ad10) [sitalReturnCode\\_INVALID\\_PARAMETER,](file:///C:/Sital/Manuals/stld1553/html/_library_operating_system_dependencies_8cpp.html%23ab49819c64c208048835c9d0022808949) [sitalReturnCode\\_INVALID\\_STATE,](file:///C:/Sital/Manuals/stld1553/html/stld1553__return_codes_8h.html%23a05a8cf8adcc8949814bc81b12cbe9e31) [sitalReturnCode\\_OPERATIONAL\\_STATISTICS\\_NOT\\_ENABLED,](file:///C:/Sital/Manuals/stld1553/html/stld1553__return_codes_8h.html%23a3c811b917411d937f5fbe270d94be84c) and [sitalReturnCode\\_SUCCESS.](file:///C:/Sital/Manuals/stld1553/html/_library_operating_system_dependencies_8cpp.html%23ae9909d42c96fe3bff20aeae53de80431)

## S<sub>16</sub>BIT DECL **sitalBc\_HostBuffer\_Initialize** ( S16BIT *swDevice*, U32BIT *dwHostBufferSize*

 $\mathcal{L}$ 

Initialize (or re-initialize) given BC device's host buffer.

Equivalent DDC definition: aceBCInstallHBuf

#### **Parameters:**

swDevice (in) Logical number of device (0-(sitalMaximum\_DEVICES-1)) dwHostBufferSize (sitalMinimum\_SIZE\_OF\_HOST\_BUFFER-(in) The desired size (in words) of the host buffer sitalMaximum\_SIZE\_OF\_HOST\_BUFFER)

#### **Returns:**

sitalReturnCode\_SUCCESS Function successfully completed Negative sitalReturnCode\_\* Error condition or function failed

References [sitalAccess\\_CARD,](file:///C:/Sital/Manuals/stld1553/html/stld1553_8h.html%23a88905d0cd11345eb5dbe164483363d96) [sitalBc\\_HostBuffer\\_Free,](file:///C:/Sital/Manuals/stld1553/html/stld2ddc_8h.html%23a3b805d8a96a8af40e5c829cfa2aef434) [sitalBcMaximum\\_MESSAGE\\_SIZE,](file:///C:/Sital/Manuals/stld1553/html/stld1553_8h.html%23a517486879126b7ae17ab764919e9f7c3) [sitalDeviceState\\_READY,](file:///C:/Sital/Manuals/stld1553/html/stld1553_8h.html%23a07e5cc4a1336f9bd2bb5bd4680b4726c) [sitalInterruptRegister1\\_TIME\\_TAG\\_ROLLOVER,](file:///C:/Sital/Manuals/stld1553/html/stld1553_8h.html%23aa46042326d11f2af88d7049d4b8e9997) [sitalMaximum\\_SIZE\\_OF\\_HOST\\_BUFFER,](file:///C:/Sital/Manuals/stld1553/html/_unique_stld_defs_8h.html%23a87f42b9cf07c683129ce43c5bc6a645e) [sitalMinimum\\_SIZE\\_OF\\_HOST\\_BUFFER,](file:///C:/Sital/Manuals/stld1553/html/_unique_stld_defs_8h.html%23a7d0200a71df429fbf375778441666632) [sitalMode\\_BC,](file:///C:/Sital/Manuals/stld1553/html/stld1553_8h.html%23aaf1c50d201ef635d4e3417dc1faa7a54) [sitalReturnCode\\_INVALID\\_DEVICE\\_NUMBER,](file:///C:/Sital/Manuals/stld1553/html/stld1553__return_codes_8h.html%23a0646963c1d9f8250172bae96c7eaf3f8) [sitalReturnCode\\_INVALID\\_HOST\\_BUFFER\\_SIZE,](file:///C:/Sital/Manuals/stld1553/html/stld1553__return_codes_8h.html%23a4dcf2fd0899374cb406fa3b929cea6eb) [sitalReturnCode\\_INVALID\\_MODE,](file:///C:/Sital/Manuals/stld1553/html/stld1553__return_codes_8h.html%23ac731116f07231b6d6e7e4a238954ad10) [sitalReturnCode\\_INVALID\\_STATE,](file:///C:/Sital/Manuals/stld1553/html/stld1553__return_codes_8h.html%23a05a8cf8adcc8949814bc81b12cbe9e31) and [sitalReturnCode\\_SUCCESS.](file:///C:/Sital/Manuals/stld1553/html/_library_operating_system_dependencies_8cpp.html%23ae9909d42c96fe3bff20aeae53de80431)

S16BIT DECL sitalBc\_HostBuffer\_Message\_GetCount ( S16BIT *swDevice* )

Get the number of messages that are currently available in the host buffer that is assigned with given bc device.

Equivalent DDC definition: aceBCGetHBufMsgCount

#### **Parameters:**

swDevice (in) Logical number of device (0-(sitalMaximum\_DEVICES-1))

#### **Returns:**

Non-negative integer The number of messages that are currently available in the host buffer that is assigned with given device Negative sitalReturnCode\_\* Error condition or function failed

References [sitalDeviceState\\_READY,](file:///C:/Sital/Manuals/stld1553/html/stld1553_8h.html%23a07e5cc4a1336f9bd2bb5bd4680b4726c) [sitalDeviceState\\_RUN,](file:///C:/Sital/Manuals/stld1553/html/stld1553_8h.html%23aa152f5930fd32bb419552905452edcab) [sitalMode\\_BC,](file:///C:/Sital/Manuals/stld1553/html/stld1553_8h.html%23aaf1c50d201ef635d4e3417dc1faa7a54) [sitalReturnCode\\_HOST\\_BUFFER\\_NOT\\_INSTALLED,](file:///C:/Sital/Manuals/stld1553/html/stld1553__return_codes_8h.html%23a7a0301a026af5b777cce8701abde5ae4) [sitalReturnCode\\_INVALID\\_DEVICE\\_NUMBER,](file:///C:/Sital/Manuals/stld1553/html/stld1553__return_codes_8h.html%23a0646963c1d9f8250172bae96c7eaf3f8) [sitalReturnCode\\_INVALID\\_MODE,](file:///C:/Sital/Manuals/stld1553/html/stld1553__return_codes_8h.html%23ac731116f07231b6d6e7e4a238954ad10) and [sitalReturnCode\\_INVALID\\_STATE.](file:///C:/Sital/Manuals/stld1553/html/stld1553__return_codes_8h.html%23a05a8cf8adcc8949814bc81b12cbe9e31)

### S16BIT \_DECL sitalBc\_HostBuffer\_Message\_GetDe (S16BIT **coded**

 $swDevice$ 

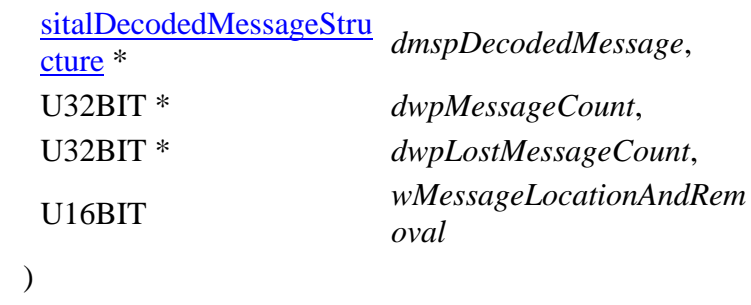

Read from the host buffer of given BC device the message at given location, and decode it into given structure. Remove from the host buffer the message that was read.

Equivalent DDC definition: aceBCGetHBufMsgDecoded

#### **Parameters:**

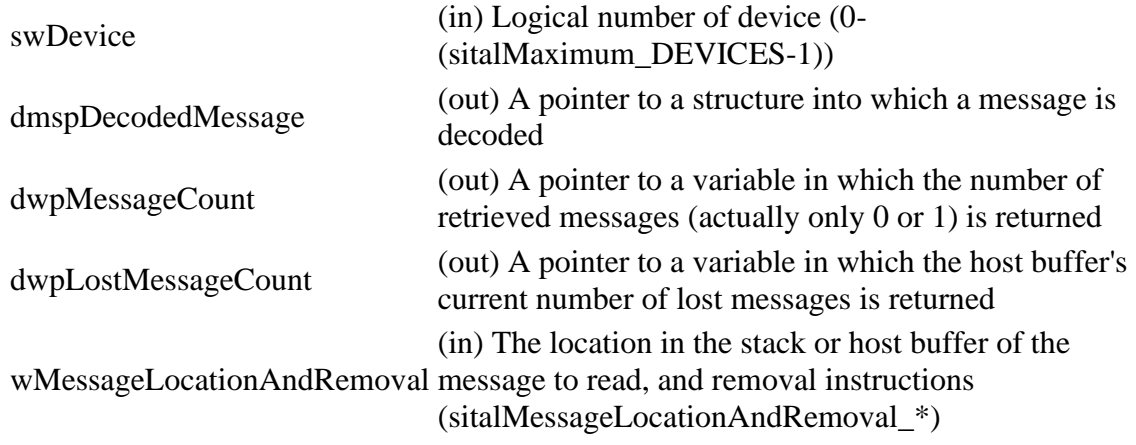

#### **Returns:**

sitalReturnCode\_SUCCESS Function successfully completed Negative sitalReturnCode\_\* Error condition or function failed

References [sitalBc\\_Message\\_DecodeRaw,](file:///C:/Sital/Manuals/stld1553/html/stld2ddc_8h.html%23afbf5b709cb8a3dceaeb448b998e67aa8) [sitalBcMaximum\\_MESSAGE\\_SIZE,](file:///C:/Sital/Manuals/stld1553/html/stld1553_8h.html%23a517486879126b7ae17ab764919e9f7c3) [sitalDeviceState\\_READY,](file:///C:/Sital/Manuals/stld1553/html/stld1553_8h.html%23a07e5cc4a1336f9bd2bb5bd4680b4726c) [sitalDeviceState\\_RUN,](file:///C:/Sital/Manuals/stld1553/html/stld1553_8h.html%23aa152f5930fd32bb419552905452edcab) [sitalMessageLocation\\_NEXT,](file:///C:/Sital/Manuals/stld1553/html/_unique_stld_defs_8h.html%23a29b6d998bbec64daf71e50262614fd01) [sitalMessageRemoval\\_PURGE,](file:///C:/Sital/Manuals/stld1553/html/_unique_stld_defs_8h.html%23a4e55d9f9ff311f56cdf18d9b64829f8b) [sitalMode\\_BC,](file:///C:/Sital/Manuals/stld1553/html/stld1553_8h.html%23aaf1c50d201ef635d4e3417dc1faa7a54) [sitalReturnCode\\_HOST\\_BUFFER\\_NOT\\_INSTALLED,](file:///C:/Sital/Manuals/stld1553/html/stld1553__return_codes_8h.html%23a7a0301a026af5b777cce8701abde5ae4) [sitalReturnCode\\_INVALID\\_DEVICE\\_NUMBER,](file:///C:/Sital/Manuals/stld1553/html/stld1553__return_codes_8h.html%23a0646963c1d9f8250172bae96c7eaf3f8) [sitalReturnCode\\_INVALID\\_MODE,](file:///C:/Sital/Manuals/stld1553/html/stld1553__return_codes_8h.html%23ac731116f07231b6d6e7e4a238954ad10) [sitalReturnCode\\_INVALID\\_PARAMETER,](file:///C:/Sital/Manuals/stld1553/html/_library_operating_system_dependencies_8cpp.html%23ab49819c64c208048835c9d0022808949) [sitalReturnCode\\_INVALID\\_STATE,](file:///C:/Sital/Manuals/stld1553/html/stld1553__return_codes_8h.html%23a05a8cf8adcc8949814bc81b12cbe9e31) and [sitalReturnCode\\_SUCCESS.](file:///C:/Sital/Manuals/stld1553/html/_library_operating_system_dependencies_8cpp.html%23ae9909d42c96fe3bff20aeae53de80431)

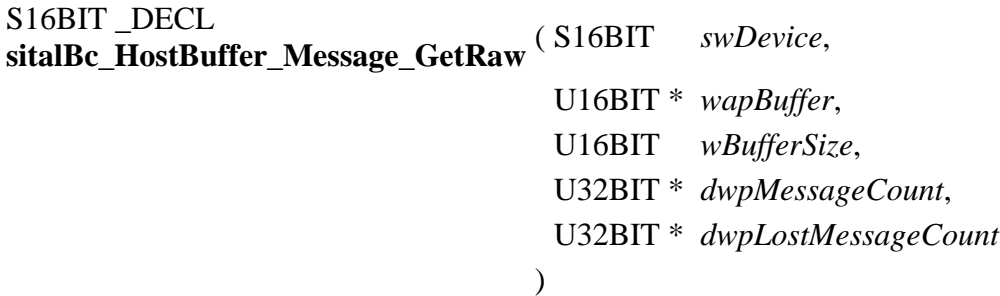

Read from the host buffer of given bc device as many currently available raw messages as possible (that is, as the size of given buffer permits). Remove from the host buffer the messages that were read.

Note:

- Given buffer is first zeroed, and then filled with available messages, where each message is stored as follows:
	- o A number of sitalBcMaximum\_MESSAGE\_SIZE memory words is dedicated per message, never mind its actual size.
	- o The data stack pointer is replaced with a word whose:
		- MSByte contains the count of data words for the message that was read.
		- LSByte contains the type of the message that was read (sitalMessageType\_\*).
	- o The data words are stored right after the longest possible message block, that is, starting at offset sitalBcMaximum\_ACTUAL\_MESSAGE\_BLOCK. In case of a mode code message with data, this data word is returned as the first (actually the single) data word.
	- o Message data is copied under assumption that the expected number of data words has been actually received, what the caller may verify by checking the block status.

#### Equivalent DDC definition: aceBCGetHBufMsgsRaw

#### **Parameters:**

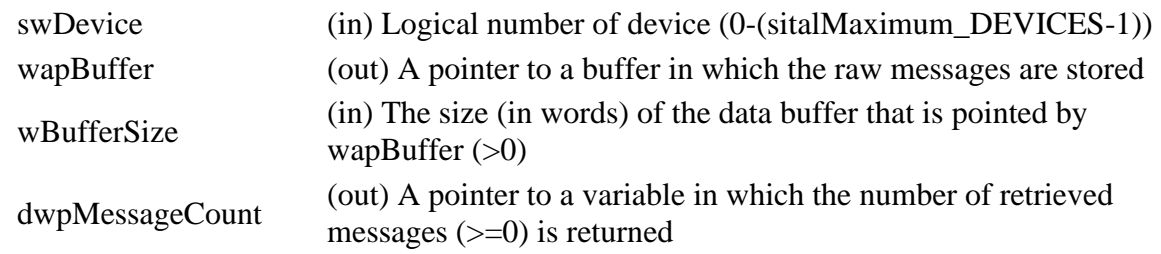

dwpLostMessageCount (out) A pointer to a variable in which the host buffer's current number of lost messages is returned

#### **Returns:**

sitalReturnCode\_SUCCESS Function successfully completed Negative sitalReturnCode\_\* Error condition or function failed

References [sitalBcMaximum\\_MESSAGE\\_SIZE,](file:///C:/Sital/Manuals/stld1553/html/stld1553_8h.html%23a517486879126b7ae17ab764919e9f7c3) [sitalDeviceState\\_READY,](file:///C:/Sital/Manuals/stld1553/html/stld1553_8h.html%23a07e5cc4a1336f9bd2bb5bd4680b4726c) [sitalDeviceState\\_RUN,](file:///C:/Sital/Manuals/stld1553/html/stld1553_8h.html%23aa152f5930fd32bb419552905452edcab) [sitalMode\\_BC,](file:///C:/Sital/Manuals/stld1553/html/stld1553_8h.html%23aaf1c50d201ef635d4e3417dc1faa7a54) [sitalReturnCode\\_HOST\\_BUFFER\\_NOT\\_INSTALLED,](file:///C:/Sital/Manuals/stld1553/html/stld1553__return_codes_8h.html%23a7a0301a026af5b777cce8701abde5ae4) [sitalReturnCode\\_INVALID\\_DEVICE\\_NUMBER,](file:///C:/Sital/Manuals/stld1553/html/stld1553__return_codes_8h.html%23a0646963c1d9f8250172bae96c7eaf3f8) [sitalReturnCode\\_INVALID\\_MODE,](file:///C:/Sital/Manuals/stld1553/html/stld1553__return_codes_8h.html%23ac731116f07231b6d6e7e4a238954ad10) [sitalReturnCode\\_INVALID\\_PARAMETER,](file:///C:/Sital/Manuals/stld1553/html/_library_operating_system_dependencies_8cpp.html%23ab49819c64c208048835c9d0022808949) [sitalReturnCode\\_INVALID\\_STATE,](file:///C:/Sital/Manuals/stld1553/html/stld1553__return_codes_8h.html%23a05a8cf8adcc8949814bc81b12cbe9e31) and [sitalReturnCode\\_SUCCESS.](file:///C:/Sital/Manuals/stld1553/html/_library_operating_system_dependencies_8cpp.html%23ae9909d42c96fe3bff20aeae53de80431)

S16BIT \_DECL **sitalBc\_Initialize** ( S16BIT *swDevice*, U32BIT *dwOptions*  $\mathcal{L}$ 

Initialize given device as a BC in accordance with given initialization options. Release any past allocations of device memory.

Note:

• This function assumes that function sitalDevice\_Initialize has already been called, initialized given device, and inquired its capabilities. This function then lets the user reinitialize given device with a non default configuration.

Equivalent DDC definition: aceBCConfigure

#### **Parameters:**

swDevice (in) Logical number of device (0-(sitalMaximum\_DEVICES-1))

dwOptions (in) Initialization options (An or-ed combination of sitalBcSetupOption\_\*)

#### **Returns:**

sitalReturnCode\_SUCCESS Function successfully completed Negative sitalReturnCode\_\* Error condition or function failed

References [sitalAccess\\_CARD,](file:///C:/Sital/Manuals/stld1553/html/stld1553_8h.html%23a88905d0cd11345eb5dbe164483363d96) [sitalBcCounter\\_COMMANDS,](file:///C:/Sital/Manuals/stld1553/html/_unique_stld_defs_8h.html%23a3a40a45ec9bf709bd903aa59e951e4e4) [sitalBcCounter\\_DATA\\_BLOCKS,](file:///C:/Sital/Manuals/stld1553/html/_unique_stld_defs_8h.html%23ad252b5c94f40fb2a93e5f17d58ea1a63) [sitalBcCounter\\_FRAMES,](file:///C:/Sital/Manuals/stld1553/html/_unique_stld_defs_8h.html%23a4b86d6426acbe29af96222a21885eaaf) [sitalBcCounter\\_GPQ\\_ENTRIES,](file:///C:/Sital/Manuals/stld1553/html/_unique_stld_defs_8h.html%23a754e39d6030dd8ddde0bb7840c988a67) [sitalBcCounter\\_MESSAGES,](file:///C:/Sital/Manuals/stld1553/html/_unique_stld_defs_8h.html%23a1dc3f17caaf4b90371ff125514260e5c) [sitalBcSetupOption\\_ASYNCHRONOUS\\_HIGH\\_PRIORITY\\_MODE,](file:///C:/Sital/Manuals/stld1553/html/stld1553_8h.html%23abd290a26ed5c84cd516c98fbbd8dcc42) [sitalDevice\\_AccessMemory\(\),](file:///C:/Sital/Manuals/stld1553/html/stld1553__driver_interface_8h.html%23a2fa02a4336e4e6c76f8b30a24bf35bd7) [sitalDeviceAccessOperation\\_Zero,](file:///C:/Sital/Manuals/stld1553/html/stld1553__driver_interface_8h.html%23ac3183b967d81c9323dad4e96899e84b2aefaa19bc8c7b9238ed3f15508aceede6) [sitalDeviceMemorySection\\_Ram,](file:///C:/Sital/Manuals/stld1553/html/stld1553__driver_interface_8h.html%23ac9f6251771678f58c67594c31a7cdda8ac84f5fe3178c0221b011e1282db4d389) [sitalDeviceState\\_READY,](file:///C:/Sital/Manuals/stld1553/html/stld1553_8h.html%23a07e5cc4a1336f9bd2bb5bd4680b4726c) [sitalInterruptRegister2\\_BC\\_IRQ2,](file:///C:/Sital/Manuals/stld1553/html/stld1553_8h.html%23a674ae4ee62c97a333176a9b8e8364578) [sitalInterruptRegister2\\_BC\\_IRQ3,](file:///C:/Sital/Manuals/stld1553/html/stld1553_8h.html%23a40f2e6b9126cbdcd4790c8c3e5c4a493) [sitalMode\\_BC,](file:///C:/Sital/Manuals/stld1553/html/stld1553_8h.html%23aaf1c50d201ef635d4e3417dc1faa7a54) [sitalProcess\\_SetInterruptServiceRoutine\(\),](file:///C:/Sital/Manuals/stld1553/html/stld1553__driver_interface_8h.html%23a4676db5643632d2af6ef519dbd26225e) [sitalRegisterAddress\\_BC\\_GENERAL\\_PURPOSE\\_QUEUE\\_POINTER,](file:///C:/Sital/Manuals/stld1553/html/_unique_stld_defs_8h.html%23ab9d44c9d93d369d142e45d4a95fa2002) [sitalReturnCode\\_INVALID\\_DEVICE\\_NUMBER,](file:///C:/Sital/Manuals/stld1553/html/stld1553__return_codes_8h.html%23a0646963c1d9f8250172bae96c7eaf3f8) [sitalReturnCode\\_INVALID\\_MODE,](file:///C:/Sital/Manuals/stld1553/html/stld1553__return_codes_8h.html%23ac731116f07231b6d6e7e4a238954ad10) [sitalReturnCode\\_INVALID\\_STATE,](file:///C:/Sital/Manuals/stld1553/html/stld1553__return_codes_8h.html%23a05a8cf8adcc8949814bc81b12cbe9e31) and [sitalReturnCode\\_SUCCESS.](file:///C:/Sital/Manuals/stld1553/html/_library_operating_system_dependencies_8cpp.html%23ae9909d42c96fe3bff20aeae53de80431)

## S16BIT \_DECL **sitalBc\_Message\_Create** ( S16BIT *swDevice*,

S16BIT *swMessageId*, S16BIT *swDataBlockIdForMessage1*, U16BIT *wBcControlWordForMessage1*, U16BIT *wCommandWord1ForMessage1*, U16BIT *wCommandWord2ForMessage1*, U16BIT *wGapTimeForMessage1*, S16BIT *swDataBlockIdForMessage2*, U16BIT *wBcControlWordForMessage2*, U16BIT *wCommandWord1ForMessage2*, U16BIT *wCommandWord2ForMessage2*, U16BIT *wGapTimeForMessage2*, U32BIT *dwOptions* )

Create for given BC device a single/dual message for future use by some command, and write it at a dedicated place in device memory.

Note:

- A single message requires 16 data words of device memory.
- Its address/offset (in word) in device memory must be a number whose 5 LSBits are zeros.
- A dual message is actually a set of two messages that are alternately used by a XQF opcode. In order to support such a use, their addresses/offsets (in word) in device memory must only differ in bit #4. Therefore:
	- o The first message is located at an address/offset (in word) in device memory whose 5 LSBits are zeros
	- o The second message is located right at the end of the first message.
- A dual message is statically allocated for each message, never mind whether a normal, RT-to-RT, or dual message is actually required. Such a message has enough device memory to define a dual RT-to-RT message, which is the longest message possible. Doing so enables the modification of the message using functions sitalBc\_Message\_Modify\* in any desired way, without having to reallocate device memory for it.
- A data block shouldn't be used with more than a single message, though this function does not prevent it.

Equivalent DDC definition: aceBCMsgCreate

Sital Technology Ltd. 17 Atir Yeda St., Kfar-Saba, 4464313, ISRAEL [http://www.sitaltech.com](http://www.sitaltech.com/)

#### **Parameters:**

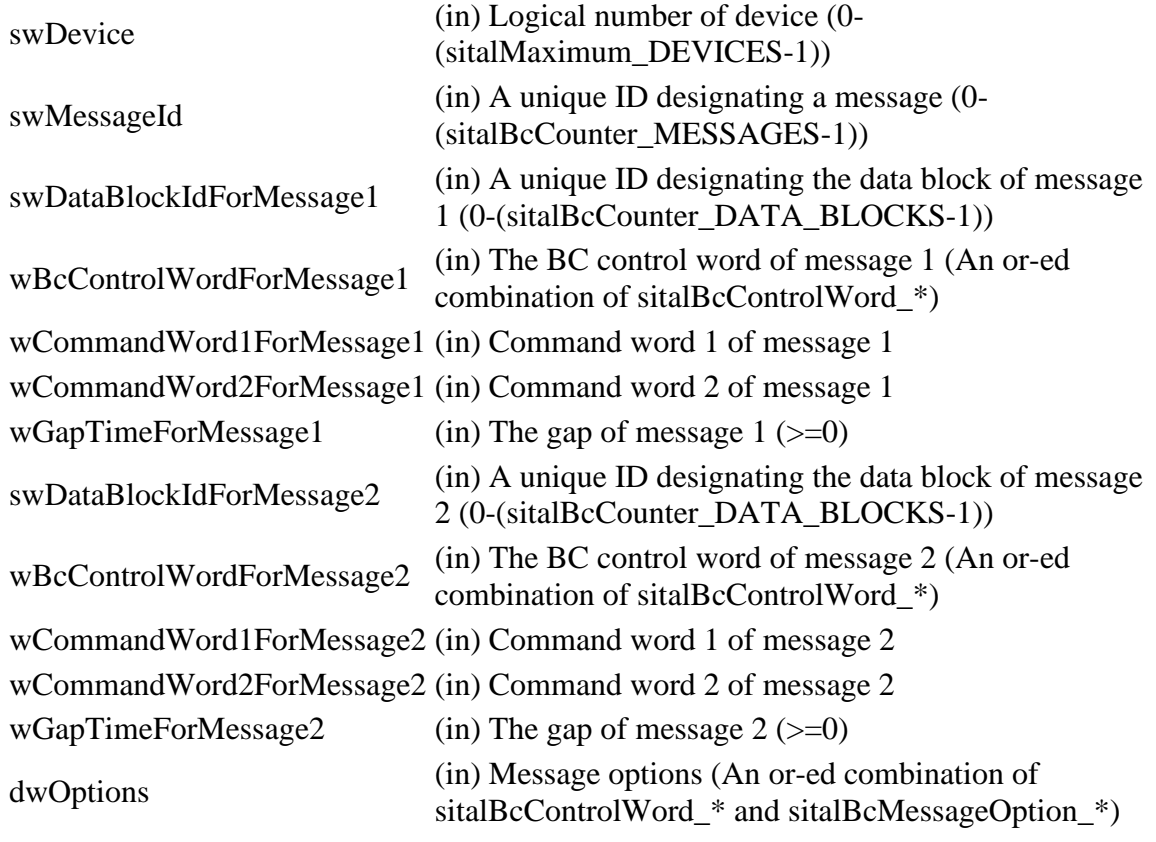

#### **Returns:**

sitalReturnCode\_SUCCESS Function successfully completed Negative sitalReturnCode\_\* Error condition or function failed

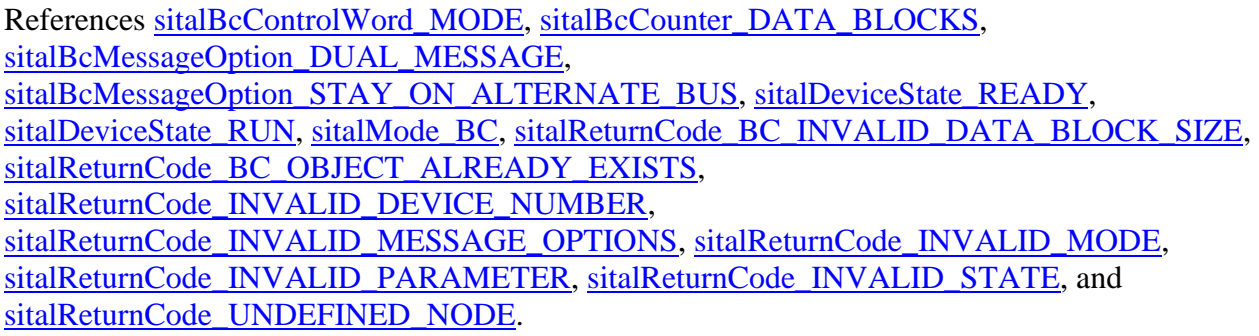

## S16BIT DECL **sitalBc\_Message\_CreateBcToBroadcast** ( S16BIT *swDevice*, S16BIT *swMessageId*, S16BIT *swDataBlockId*, U16BIT *wReceiverRtSubaddress*, U16BIT *wWordCount*, U16BIT *wGapTime*, U32BIT *dwOptions* )

Create for given BC device a BC-to-Broadcast message.

Note:

• See further information in the documentation for function sitalBc Message Create.

Equivalent DDC definition: aceBCMsgCreateBcst

#### **Parameters:**

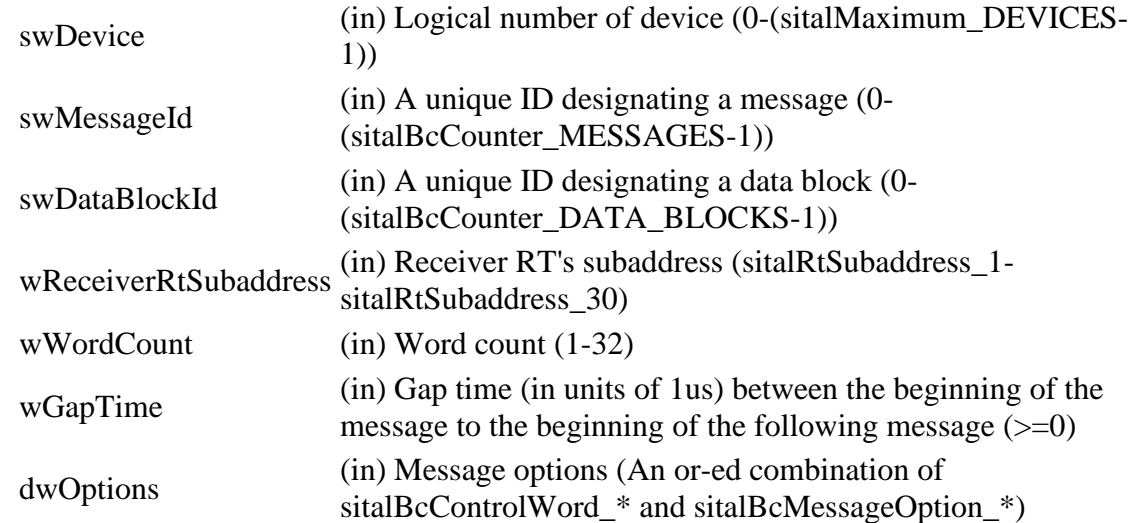

#### **Returns:**

sitalReturnCode\_SUCCESS Function successfully completed Negative sitalReturnCode\_\* Error condition or function failed

References [sital1553\\_BROADCAST,](file:///C:/Sital/Manuals/stld1553/html/stld1553_8h.html%23a914f9b25a891f9586365916c13b7c5d1) [sitalBc\\_Message\\_Create,](file:///C:/Sital/Manuals/stld1553/html/stld2ddc_8h.html%23aa99322f79d4a120269f3831d27ff1ee3) [sitalBcControlWord\\_BROADCAST,](file:///C:/Sital/Manuals/stld1553/html/stld1553_8h.html%23a9493210af1bdc3bee1947f8e88c1dfe5) [sitalBcControlWord\\_RETRY\\_ENABLED,](file:///C:/Sital/Manuals/stld1553/html/stld1553_8h.html%23ab15d745d4e329ceb77dc900beed97de2) [sitalBcMessageOption\\_DUAL\\_MESSAGE,](file:///C:/Sital/Manuals/stld1553/html/stld1553_8h.html%23a26df0601e47555ac162c3fdb1673d9bb) [sitalBcMessageOption\\_STAY\\_ON\\_ALTERNATE\\_BUS,](file:///C:/Sital/Manuals/stld1553/html/stld1553_8h.html%23ae310cbd83324df976574d550f1cb4f83) [sitalBcStld1553\\_Command\\_GetCode,](file:///C:/Sital/Manuals/stld1553/html/stld2ddc_8h.html%23a736a876c57847f5cc3a11110c4920236)

[sitalCommand\\_RX,](file:///C:/Sital/Manuals/stld1553/html/stld1553_8h.html%23adccb94c259b2477570a9511bae82fe07) [sitalReturnCode\\_INVALID\\_MESSAGE\\_OPTIONS,](file:///C:/Sital/Manuals/stld1553/html/_unique_stld_defs_8h.html%23adf075f732daa5377ef84a6d0d256fe48) and [sitalReturnCode\\_SUCCESS.](file:///C:/Sital/Manuals/stld1553/html/_library_operating_system_dependencies_8cpp.html%23ae9909d42c96fe3bff20aeae53de80431)

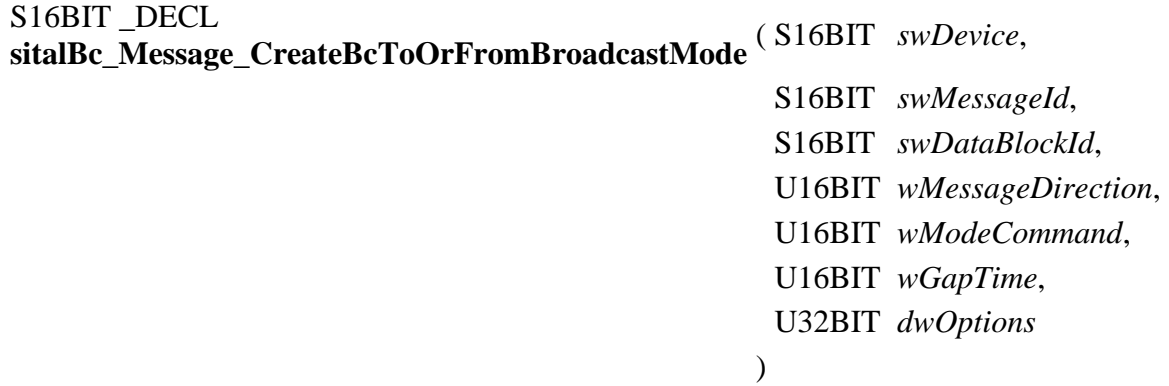

Create for given BC device a BC-to-Broadcast-Mode or a Broadcast-to-BC-Mode message, depending on given RT device-related message direction (sitalMessageDirection\_RX or sitalMessageDirection\_TX, respectively).

Note:

• See further information in the documentation for function sitalBc\_Message\_Create.

Equivalent DDC definition: aceBCMsgCreateBcstMode

#### **Parameters:**

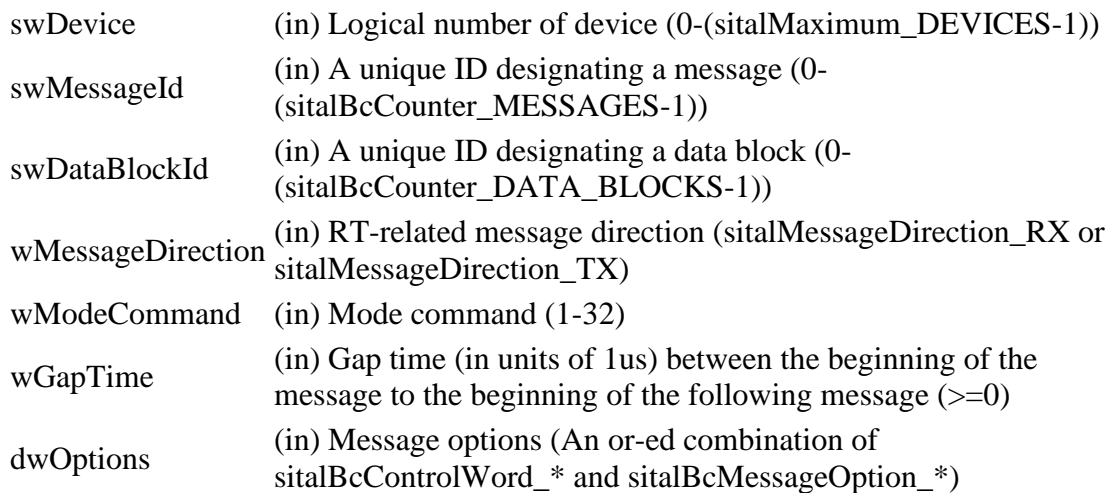

#### **Returns:**

sitalReturnCode\_SUCCESS Function successfully completed Negative sitalReturnCode\_\* Error condition or function failed

References [sital1553\\_BROADCAST,](file:///C:/Sital/Manuals/stld1553/html/stld1553_8h.html%23a914f9b25a891f9586365916c13b7c5d1) [sital1553\\_MODE\\_CODE1,](file:///C:/Sital/Manuals/stld1553/html/stld1553_8h.html%23a02b1d7eac4a39d55fa892eb4b679b6e2) [sitalBc\\_Message\\_Create,](file:///C:/Sital/Manuals/stld1553/html/stld2ddc_8h.html%23aa99322f79d4a120269f3831d27ff1ee3) [sitalBcControlWord\\_BROADCAST,](file:///C:/Sital/Manuals/stld1553/html/stld1553_8h.html%23a9493210af1bdc3bee1947f8e88c1dfe5) [sitalBcControlWord\\_MODE,](file:///C:/Sital/Manuals/stld1553/html/stld1553_8h.html%23a52d2d0d44cb03bb71bb0d00461d2f842) [sitalBcControlWord\\_RETRY\\_ENABLED,](file:///C:/Sital/Manuals/stld1553/html/stld1553_8h.html%23ab15d745d4e329ceb77dc900beed97de2) [sitalBcMessageOption\\_DUAL\\_MESSAGE,](file:///C:/Sital/Manuals/stld1553/html/stld1553_8h.html%23a26df0601e47555ac162c3fdb1673d9bb)

[sitalBcMessageOption\\_STAY\\_ON\\_ALTERNATE\\_BUS,](file:///C:/Sital/Manuals/stld1553/html/stld1553_8h.html%23ae310cbd83324df976574d550f1cb4f83) [sitalBcStld1553\\_Command\\_GetCode,](file:///C:/Sital/Manuals/stld1553/html/stld2ddc_8h.html%23a736a876c57847f5cc3a11110c4920236) [sitalReturnCode\\_INVALID\\_MESSAGE\\_OPTIONS,](file:///C:/Sital/Manuals/stld1553/html/_unique_stld_defs_8h.html%23adf075f732daa5377ef84a6d0d256fe48) and [sitalReturnCode\\_SUCCESS.](file:///C:/Sital/Manuals/stld1553/html/_library_operating_system_dependencies_8cpp.html%23ae9909d42c96fe3bff20aeae53de80431)

## S16BIT DECL **sitalBc\_Message\_CreateBcToOrFromRtMode** ( S16BIT *swDevice*, S16BIT *swMessageId*, S16BIT *swDataBlockId*, U16BIT *wRt*, U16BIT *wMessageDirection*, U16BIT *wModeCommand*, U16BIT *wGapTime*, U32BIT *dwOptions* )

Create for given BC device a BC-to-RT-Mode or a RT-to-BC-Mode message, depending on given RT device-related message direction (sitalMessageDirection\_RX or sitalMessageDirection\_TX, respectively).

Note:

• See further information in the documentation for function sitalBc Message Create.

Equivalent DDC definition: aceBCMsgCreateMode

#### **Parameters:**

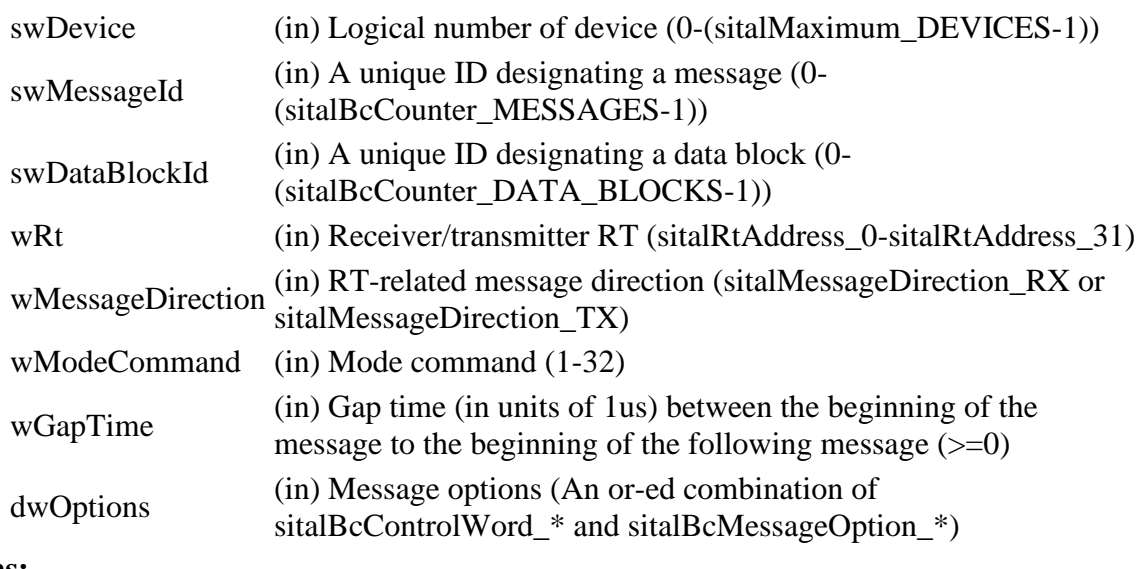

#### **Returns:**

sitalReturnCode\_SUCCESS Function successfully completed Negative sitalReturnCode\_\* Error condition or function failed

References [sital1553\\_MODE\\_CODE1,](file:///C:/Sital/Manuals/stld1553/html/stld1553_8h.html%23a02b1d7eac4a39d55fa892eb4b679b6e2) [sitalBc\\_Message\\_Create,](file:///C:/Sital/Manuals/stld1553/html/stld2ddc_8h.html%23aa99322f79d4a120269f3831d27ff1ee3) [sitalBcControlWord\\_MODE,](file:///C:/Sital/Manuals/stld1553/html/stld1553_8h.html%23a52d2d0d44cb03bb71bb0d00461d2f842) [sitalBcControlWord\\_RETRY\\_ENABLED,](file:///C:/Sital/Manuals/stld1553/html/stld1553_8h.html%23ab15d745d4e329ceb77dc900beed97de2) [sitalBcMessageOption\\_DUAL\\_MESSAGE,](file:///C:/Sital/Manuals/stld1553/html/stld1553_8h.html%23a26df0601e47555ac162c3fdb1673d9bb) [sitalBcMessageOption\\_STAY\\_ON\\_ALTERNATE\\_BUS,](file:///C:/Sital/Manuals/stld1553/html/stld1553_8h.html%23ae310cbd83324df976574d550f1cb4f83) [sitalBcStld1553\\_Command\\_GetCode,](file:///C:/Sital/Manuals/stld1553/html/stld2ddc_8h.html%23a736a876c57847f5cc3a11110c4920236) [sitalReturnCode\\_INVALID\\_MESSAGE\\_OPTIONS,](file:///C:/Sital/Manuals/stld1553/html/_unique_stld_defs_8h.html%23adf075f732daa5377ef84a6d0d256fe48) and [sitalReturnCode\\_SUCCESS.](file:///C:/Sital/Manuals/stld1553/html/_library_operating_system_dependencies_8cpp.html%23ae9909d42c96fe3bff20aeae53de80431)

#### S16BIT \_DECL **sitalBc\_Message\_CreateBcToRt**

( S16BIT *swDevice*,

S16BIT *swMessageId*, S16BIT *swDataBlockId*, U16BIT *wReceiverRt*, U16BIT *wReceiverRtSubaddress*, U16BIT *wWordCount*, U16BIT *wGapTime*, U32BIT *dwOptions*  $\mathcal{L}$ 

Create for given BC device a BC-to-RT message.

Note:

• See further information in the documentation for function sitalBc\_Message\_Create.

Equivalent DDC definition: aceBCMsgCreateBCtoRT

#### **Parameters:**

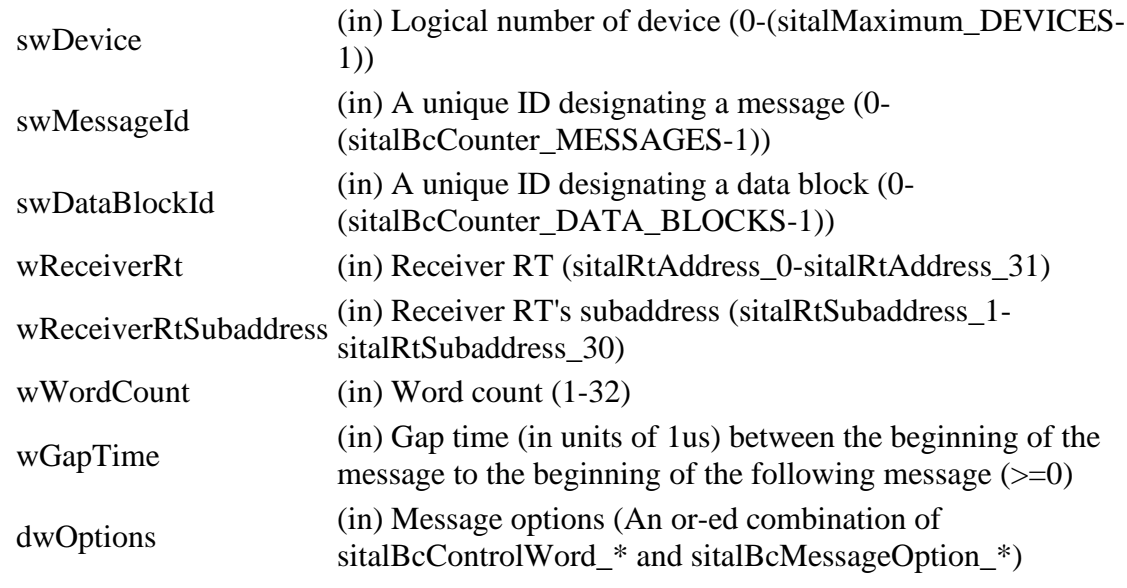

#### **Returns:**

sitalReturnCode\_SUCCESS Function successfully completed Negative sitalReturnCode\_\* Error condition or function failed

References [sitalBc\\_Message\\_Create,](file:///C:/Sital/Manuals/stld1553/html/stld2ddc_8h.html%23aa99322f79d4a120269f3831d27ff1ee3) [sitalBcControlWord\\_RETRY\\_ENABLED,](file:///C:/Sital/Manuals/stld1553/html/stld1553_8h.html%23ab15d745d4e329ceb77dc900beed97de2) [sitalBcMessageOption\\_DUAL\\_MESSAGE,](file:///C:/Sital/Manuals/stld1553/html/stld1553_8h.html%23a26df0601e47555ac162c3fdb1673d9bb) [sitalBcMessageOption\\_STAY\\_ON\\_ALTERNATE\\_BUS,](file:///C:/Sital/Manuals/stld1553/html/stld1553_8h.html%23ae310cbd83324df976574d550f1cb4f83) [sitalBcStld1553\\_Command\\_GetCode,](file:///C:/Sital/Manuals/stld1553/html/stld2ddc_8h.html%23a736a876c57847f5cc3a11110c4920236) [sitalCommand\\_RX,](file:///C:/Sital/Manuals/stld1553/html/stld1553_8h.html%23adccb94c259b2477570a9511bae82fe07) [sitalReturnCode\\_INVALID\\_MESSAGE\\_OPTIONS,](file:///C:/Sital/Manuals/stld1553/html/_unique_stld_defs_8h.html%23adf075f732daa5377ef84a6d0d256fe48) and [sitalReturnCode\\_SUCCESS.](file:///C:/Sital/Manuals/stld1553/html/_library_operating_system_dependencies_8cpp.html%23ae9909d42c96fe3bff20aeae53de80431)

## S16BIT DECL **sitalBc\_Message\_CreateRtToBc** ( S16BIT *swDevice*,

S16BIT *swMessageId*, S16BIT *swDataBlockId*, U16BIT *wTransmitterRt*, U16BIT *wTransmitterRtSubaddress*, U16BIT *wWordCount*, U16BIT *wGapTime*, U32BIT *dwOptions*  $\mathcal{L}$ 

Create for given BC device a RT-to-BC message.

Note:

• See further information in the documentation for function sitalBc\_Message\_Create.

Equivalent DDC definition: aceBCMsgCreateRTtoBC

#### **Parameters:**

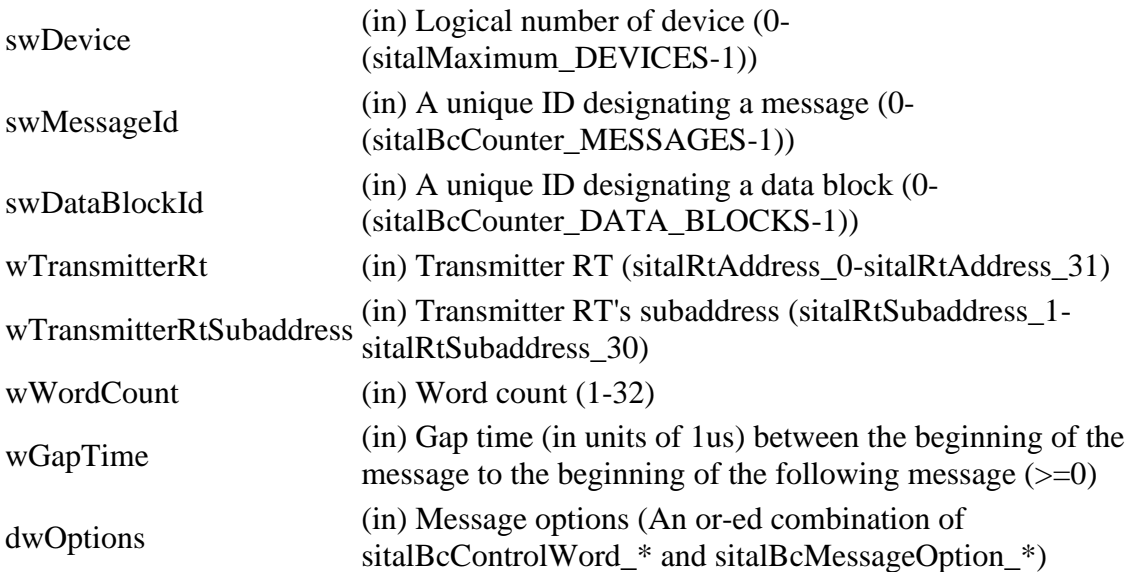

#### **Returns:**

sitalReturnCode\_SUCCESS Function successfully completed Negative sitalReturnCode\_\* Error condition or function failed References [sitalBc\\_Message\\_Create,](file:///C:/Sital/Manuals/stld1553/html/stld2ddc_8h.html%23aa99322f79d4a120269f3831d27ff1ee3) [sitalBcControlWord\\_RETRY\\_ENABLED,](file:///C:/Sital/Manuals/stld1553/html/stld1553_8h.html%23ab15d745d4e329ceb77dc900beed97de2) [sitalBcMessageOption\\_DUAL\\_MESSAGE,](file:///C:/Sital/Manuals/stld1553/html/stld1553_8h.html%23a26df0601e47555ac162c3fdb1673d9bb) [sitalBcMessageOption\\_STAY\\_ON\\_ALTERNATE\\_BUS,](file:///C:/Sital/Manuals/stld1553/html/stld1553_8h.html%23ae310cbd83324df976574d550f1cb4f83) [sitalBcStld1553\\_Command\\_GetCode,](file:///C:/Sital/Manuals/stld1553/html/stld2ddc_8h.html%23a736a876c57847f5cc3a11110c4920236) [sitalCommand\\_TX,](file:///C:/Sital/Manuals/stld1553/html/stld1553_8h.html%23a218823965f41a857bd603c24ca6af068) [sitalReturnCode\\_INVALID\\_MESSAGE\\_OPTIONS,](file:///C:/Sital/Manuals/stld1553/html/_unique_stld_defs_8h.html%23adf075f732daa5377ef84a6d0d256fe48) and [sitalReturnCode\\_SUCCESS.](file:///C:/Sital/Manuals/stld1553/html/_library_operating_system_dependencies_8cpp.html%23ae9909d42c96fe3bff20aeae53de80431)

## S16BIT \_DECL **sitalBc\_Message\_CreateRtToBroadcast** ( S16BIT *swDevice*, S16BIT *swMessageId*, S16BIT *swDataBlockId*, U16BIT *wReceiverRtSubaddress*, U16BIT *wWordCount*, U16BIT *wTransmitterRt*, U16BIT *wTransmitterRtSubaddress*, U16BIT *wGapTime*, U32BIT *dwOptions* )

Create for given BC device a RT-to-Broadcast message.

Note:

• See further information in the documentation for function sitalBc\_Message\_Create.

Equivalent DDC definition: aceBCMsgCreateBcstRTtoRT

#### **Parameters:**

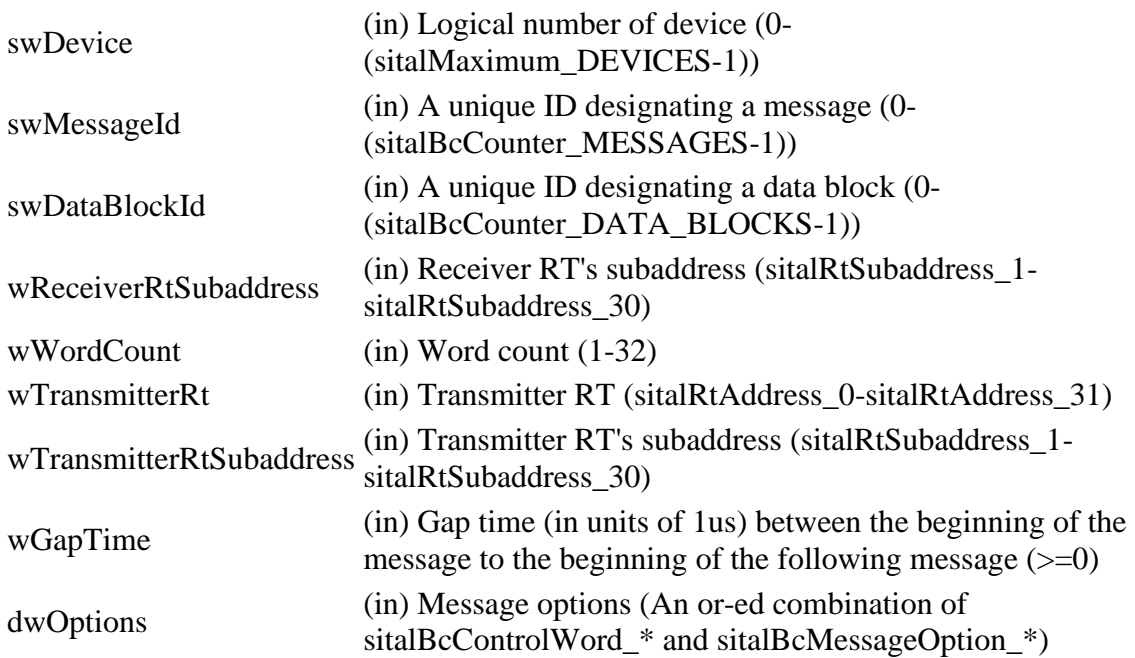

#### **Returns:**

sitalReturnCode\_SUCCESS Function successfully completed

Negative sitalReturnCode\_\* Error condition or function failed

References [sital1553\\_BROADCAST,](file:///C:/Sital/Manuals/stld1553/html/stld1553_8h.html%23a914f9b25a891f9586365916c13b7c5d1) [sitalBc\\_Message\\_Create,](file:///C:/Sital/Manuals/stld1553/html/stld2ddc_8h.html%23aa99322f79d4a120269f3831d27ff1ee3) [sitalBcControlWord\\_BROADCAST,](file:///C:/Sital/Manuals/stld1553/html/stld1553_8h.html%23a9493210af1bdc3bee1947f8e88c1dfe5) [sitalBcControlWord\\_RETRY\\_ENABLED,](file:///C:/Sital/Manuals/stld1553/html/stld1553_8h.html%23ab15d745d4e329ceb77dc900beed97de2) [sitalBcControlWord\\_RT\\_TO\\_RT,](file:///C:/Sital/Manuals/stld1553/html/stld1553_8h.html%23ae64f7e0b816fdec3b893770fad6869e6) [sitalBcMessageOption\\_DUAL\\_MESSAGE,](file:///C:/Sital/Manuals/stld1553/html/stld1553_8h.html%23a26df0601e47555ac162c3fdb1673d9bb) [sitalBcMessageOption\\_STAY\\_ON\\_ALTERNATE\\_BUS,](file:///C:/Sital/Manuals/stld1553/html/stld1553_8h.html%23ae310cbd83324df976574d550f1cb4f83) [sitalBcStld1553\\_Command\\_GetCode,](file:///C:/Sital/Manuals/stld1553/html/stld2ddc_8h.html%23a736a876c57847f5cc3a11110c4920236) [sitalCommand\\_RX,](file:///C:/Sital/Manuals/stld1553/html/stld1553_8h.html%23adccb94c259b2477570a9511bae82fe07) [sitalCommand\\_TX,](file:///C:/Sital/Manuals/stld1553/html/stld1553_8h.html%23a218823965f41a857bd603c24ca6af068) [sitalReturnCode\\_INVALID\\_MESSAGE\\_OPTIONS,](file:///C:/Sital/Manuals/stld1553/html/_unique_stld_defs_8h.html%23adf075f732daa5377ef84a6d0d256fe48) and [sitalReturnCode\\_SUCCESS.](file:///C:/Sital/Manuals/stld1553/html/_library_operating_system_dependencies_8cpp.html%23ae9909d42c96fe3bff20aeae53de80431)

## S16BIT DECL **sitalBc\_Message\_CreateRtToRt** ( S16BIT *swDevice*,

S16BIT *swMessageId*, S16BIT *swDataBlockId*, U16BIT *wReceiverRt*, U16BIT *wReceiverRtSubaddress*, U16BIT *wWordCount*, U16BIT *wTransmitterRt*, U16BIT *wTransmitterRtSubaddress*, U16BIT *wGapTime*, U32BIT *dwOptions* )

Create for given BC device a RT-to-RT message.

Note:

- See further information in the documentation for function sitalBc\_Message\_Create.
- A data block ID is required, though the BC does not send or receive data with this kind of message, as the BC still requires a data block to store within the monitored data.

Equivalent DDC definition: aceBCMsgCreateRTtoRT

#### **Parameters:**

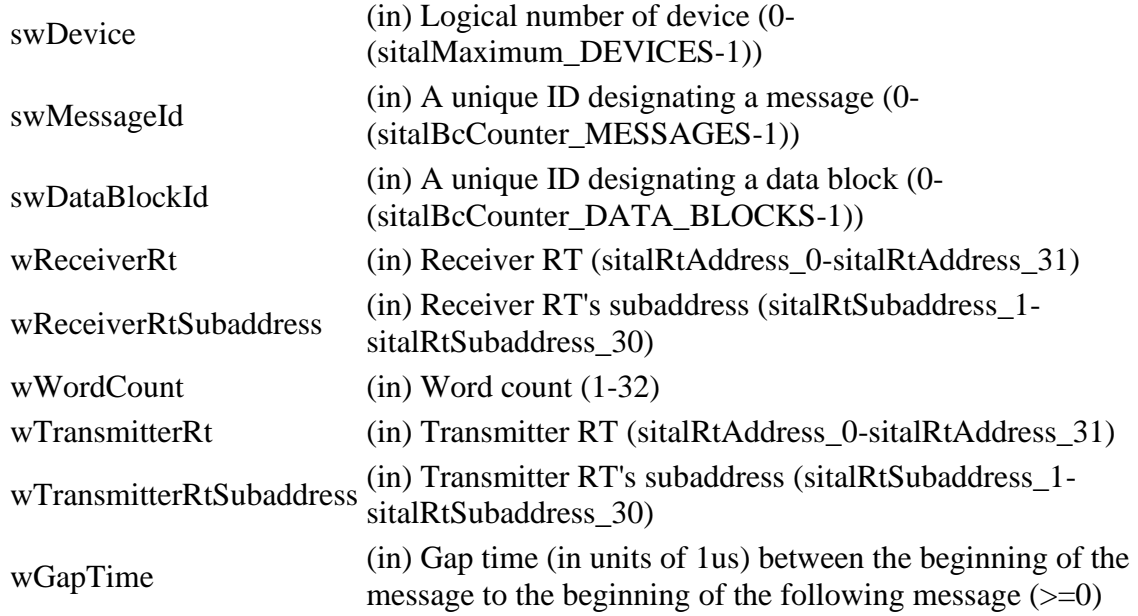

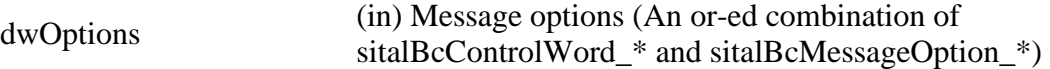

#### **Returns:**

sitalReturnCode\_SUCCESS Function successfully completed Negative sitalReturnCode\_\* Error condition or function failed

References [sitalBc\\_Message\\_Create,](file:///C:/Sital/Manuals/stld1553/html/stld2ddc_8h.html%23aa99322f79d4a120269f3831d27ff1ee3) [sitalBcControlWord\\_RETRY\\_ENABLED,](file:///C:/Sital/Manuals/stld1553/html/stld1553_8h.html%23ab15d745d4e329ceb77dc900beed97de2) [sitalBcControlWord\\_RT\\_TO\\_RT,](file:///C:/Sital/Manuals/stld1553/html/stld1553_8h.html%23ae64f7e0b816fdec3b893770fad6869e6) [sitalBcMessageOption\\_DUAL\\_MESSAGE,](file:///C:/Sital/Manuals/stld1553/html/stld1553_8h.html%23a26df0601e47555ac162c3fdb1673d9bb) [sitalBcMessageOption\\_STAY\\_ON\\_ALTERNATE\\_BUS,](file:///C:/Sital/Manuals/stld1553/html/stld1553_8h.html%23ae310cbd83324df976574d550f1cb4f83) [sitalBcStld1553\\_Command\\_GetCode,](file:///C:/Sital/Manuals/stld1553/html/stld2ddc_8h.html%23a736a876c57847f5cc3a11110c4920236) [sitalCommand\\_RX,](file:///C:/Sital/Manuals/stld1553/html/stld1553_8h.html%23adccb94c259b2477570a9511bae82fe07) [sitalCommand\\_TX,](file:///C:/Sital/Manuals/stld1553/html/stld1553_8h.html%23a218823965f41a857bd603c24ca6af068) [sitalReturnCode\\_INVALID\\_MESSAGE\\_OPTIONS,](file:///C:/Sital/Manuals/stld1553/html/_unique_stld_defs_8h.html%23adf075f732daa5377ef84a6d0d256fe48) and [sitalReturnCode\\_SUCCESS.](file:///C:/Sital/Manuals/stld1553/html/_library_operating_system_dependencies_8cpp.html%23ae9909d42c96fe3bff20aeae53de80431)

## S<sub>16</sub>BIT DECL **sitalBc\_Message\_DecodeRaw** ( S16BIT *swDevice*,

U16BIT \* *wapBuffer*, [sitalDecodedMessageStructure](file:///C:/Sital/Manuals/stld1553/html/structsital_decoded_message_structure.html) \* *dmspDecodedMessage*  $\lambda$ 

Decode given message of given BC device into given structure.

Note:

- This function does not really require the logical number of the relevant device, which isn't removed only in order to stay compatible with DDC. (DDC use this parameter to verify the given device is a BC at state READY or RUN, which is a non really required restriction.)
- This function assumes that given buffer is at least sitalBcMaximum\_MESSAGE\_SIZE words long.
- This function assumes that given buffer has been previously filled by function sitalBc Message GetByIdRaw. See the documentation for this function for information on the contents of its returned buffer.
- In case given buffer contains a mode code message with data, this data word is returned as the first (actually the single) data word of the decoded message.

Equivalent DDC definition: aceBCDecodeRawMsg

#### **Parameters:**

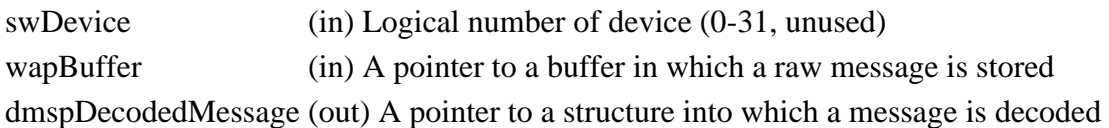

#### **Returns:**

sitalReturnCode\_SUCCESS Function successfully completed Negative sitalReturnCode\_\* Error condition or function failed

References [sitalBcBlockStatusWord\\_GOOD\\_DATA\\_BLOCK\\_RECEIVED,](file:///C:/Sital/Manuals/stld1553/html/stld1553_8h.html%23a2ced0afdd830bd63444a3eb0cd3e8af8) [sitalBcBlockStatusWord\\_NO\\_RESPONSE,](file:///C:/Sital/Manuals/stld1553/html/stld1553_8h.html%23a4a7903aa461a69bc4133b1fdca02434e) [sitalBcMaximum\\_ACTUAL\\_MESSAGE\\_BLOCK,](file:///C:/Sital/Manuals/stld1553/html/_unique_stld_defs_8h.html%23a299976298a2e521ef7ee2bbee13c7050) [sitalMessageType\\_BC\\_TO\\_RT,](file:///C:/Sital/Manuals/stld1553/html/stld1553_8h.html%23a4e6450b7db5ce99c89beae6d4dc73cb2) [sitalMessageType\\_BROADCAST,](file:///C:/Sital/Manuals/stld1553/html/stld1553_8h.html%23a71477ccc2faa9c4323822b336275098d) [sitalMessageType\\_BROADCAST\\_MODE\\_DATA,](file:///C:/Sital/Manuals/stld1553/html/stld1553_8h.html%23a1749b264f1cc3a866cbd7a82c7de488a) [sitalMessageType\\_BROADCAST\\_RT\\_TO\\_RT,](file:///C:/Sital/Manuals/stld1553/html/stld1553_8h.html%23ad68b8d15c17227eb4fb9af55c6b5c0b3) [sitalMessageType\\_MODE\\_DATA\\_RX,](file:///C:/Sital/Manuals/stld1553/html/stld1553_8h.html%23a1c3359e255f5d72add5a27b98edc0d37) [sitalMessageType\\_MODE\\_DATA\\_TX,](file:///C:/Sital/Manuals/stld1553/html/stld1553_8h.html%23ae8b715c78b831a161bdaadc789cec1b6) [sitalMessageType\\_MODE\\_NO\\_DATA,](file:///C:/Sital/Manuals/stld1553/html/stld1553_8h.html%23a16a678840ea9713607ae1fe0f5258899) [sitalMessageType\\_RT\\_TO\\_BC,](file:///C:/Sital/Manuals/stld1553/html/stld1553_8h.html%23af2da188e872038d09e3013d9a546d958) [sitalMessageType\\_RT\\_TO\\_RT,](file:///C:/Sital/Manuals/stld1553/html/stld1553_8h.html%23a36fc5f846f64d7edbd79d581141ade10) [sitalReturnCode\\_INVALID\\_PARAMETER,](file:///C:/Sital/Manuals/stld1553/html/_library_operating_system_dependencies_8cpp.html%23ab49819c64c208048835c9d0022808949) and [sitalReturnCode\\_SUCCESS.](file:///C:/Sital/Manuals/stld1553/html/_library_operating_system_dependencies_8cpp.html%23ae9909d42c96fe3bff20aeae53de80431)

## S16BIT \_DECL **sitalBc\_Message\_Delete** ( S16BIT *swDevice*, S16BIT *swMessageId*  $\mathcal{L}$

Delete given message which has been previously created for given BC device.

Note:

- A regular message may be principally deleted along frame run in order to be compatible with DDC's library; Yet, delete isn't supported if this message is the message transmitted by any existing message-transmitter command, so that a situation in which a regular command orders the transmission of an already deleted message is prohibited.
- An asynchronous message may be principally deleted along frame run in order to be compatible with DDC's library; Moreover, this must be allowed in order to let the user change the group of asynchronous messages along time while running a frame; Yet, if the user does so right after requesting the Tx of asynchronous message[s], then overrides the device memory that has been originally allocated for the deleted message,- all of this before the device had a chance to transmit this message, it may cause unexpected results.

Equivalent DDC definition: aceBCMsgDelete

#### **Parameters:**

swDevice (in) Logical number of device (0-(sitalMaximum\_DEVICES-1))

#### **Returns:**

sitalReturnCode\_SUCCESS Function successfully completed Negative sitalReturnCode\_\* Error condition or function failed

References [sitalBcCounter\\_COMMANDS,](file:///C:/Sital/Manuals/stld1553/html/_unique_stld_defs_8h.html%23a3a40a45ec9bf709bd903aa59e951e4e4) [sitalDeviceState\\_READY,](file:///C:/Sital/Manuals/stld1553/html/stld1553_8h.html%23a07e5cc4a1336f9bd2bb5bd4680b4726c) [sitalDeviceState\\_RUN,](file:///C:/Sital/Manuals/stld1553/html/stld1553_8h.html%23aa152f5930fd32bb419552905452edcab) [sitalMode\\_BC,](file:///C:/Sital/Manuals/stld1553/html/stld1553_8h.html%23aaf1c50d201ef635d4e3417dc1faa7a54) [sitalOpcode\\_EXECUTE\\_AND\\_FLIP,](file:///C:/Sital/Manuals/stld1553/html/stld1553_8h.html%23a41a6d987271b5de6953a4d7455dbd084) [sitalOpcode\\_EXECUTE\\_MESSAGE,](file:///C:/Sital/Manuals/stld1553/html/stld1553_8h.html%23aebc472f067b461ca47aed457f13af7e0) [sitalOpcode\\_TIME\\_CONDITIONED\\_MESSAGE\\_TX,](file:///C:/Sital/Manuals/stld1553/html/stld1553_8h.html%23a11a607357cc76098a98a4ed78ad294a5) [sitalReturnCode\\_INVALID\\_DEVICE\\_NUMBER,](file:///C:/Sital/Manuals/stld1553/html/stld1553__return_codes_8h.html%23a0646963c1d9f8250172bae96c7eaf3f8) [sitalReturnCode\\_INVALID\\_MODE,](file:///C:/Sital/Manuals/stld1553/html/stld1553__return_codes_8h.html%23ac731116f07231b6d6e7e4a238954ad10) [sitalReturnCode\\_INVALID\\_PARAMETER,](file:///C:/Sital/Manuals/stld1553/html/_library_operating_system_dependencies_8cpp.html%23ab49819c64c208048835c9d0022808949) [sitalReturnCode\\_INVALID\\_STATE,](file:///C:/Sital/Manuals/stld1553/html/stld1553__return_codes_8h.html%23a05a8cf8adcc8949814bc81b12cbe9e31) sitalReturnCode\_NOT\_SUPPORTED\_sitalReturnCode\_SUCCESS, and [sitalReturnCode\\_UNDEFINED\\_MESSAGE\\_BLOCK.](file:///C:/Sital/Manuals/stld1553/html/stld1553__return_codes_8h.html%23a778c6551b486952686c203b84dbafdb6)

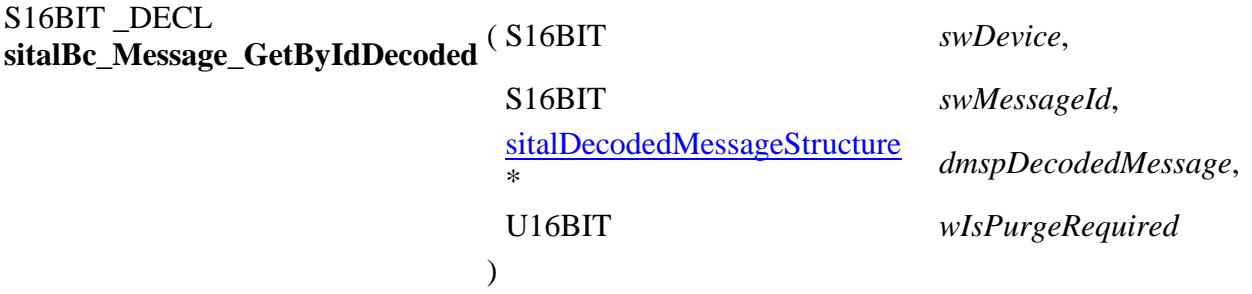

Read given message of given BC device, decode it into given structure, and then purge given message if so requested.

Note:

- In case of a mode code message with data, this data word is returned as the first (actually the single) data word.
- In case a host buffer is assigned to a device, then right after any new message is recorded in this host buffer, that message is purged from the stack. In other words, the usage of a host buffer and the usage of sital\*\_Message\_Get\* functions is basically mutually exclussive.

Equivalent DDC definition: aceBCGetMsgFromIDDecoded

#### **Parameters:**

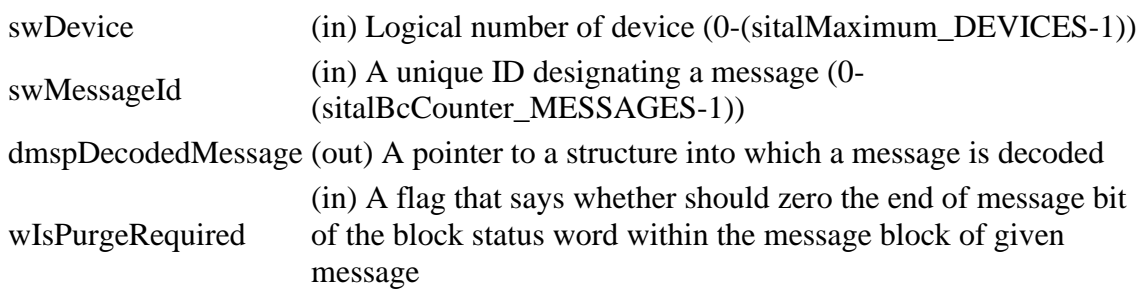

#### **Returns:**

1 Function successfully completed Negative sitalReturnCode\_\* Error condition or function failed

References [sitalBc\\_Message\\_DecodeRaw,](file:///C:/Sital/Manuals/stld1553/html/stld2ddc_8h.html%23afbf5b709cb8a3dceaeb448b998e67aa8) [sitalBcMaximum\\_MESSAGE\\_SIZE,](file:///C:/Sital/Manuals/stld1553/html/stld1553_8h.html%23a517486879126b7ae17ab764919e9f7c3) [sitalDeviceState\\_READY,](file:///C:/Sital/Manuals/stld1553/html/stld1553_8h.html%23a07e5cc4a1336f9bd2bb5bd4680b4726c) [sitalDeviceState\\_RUN,](file:///C:/Sital/Manuals/stld1553/html/stld1553_8h.html%23aa152f5930fd32bb419552905452edcab) [sitalMode\\_BC,](file:///C:/Sital/Manuals/stld1553/html/stld1553_8h.html%23aaf1c50d201ef635d4e3417dc1faa7a54) [sitalReturnCode\\_INVALID\\_DEVICE\\_NUMBER,](file:///C:/Sital/Manuals/stld1553/html/stld1553__return_codes_8h.html%23a0646963c1d9f8250172bae96c7eaf3f8) [sitalReturnCode\\_INVALID\\_MODE,](file:///C:/Sital/Manuals/stld1553/html/stld1553__return_codes_8h.html%23ac731116f07231b6d6e7e4a238954ad10) [sitalReturnCode\\_INVALID\\_PARAMETER,](file:///C:/Sital/Manuals/stld1553/html/_library_operating_system_dependencies_8cpp.html%23ab49819c64c208048835c9d0022808949) [sitalReturnCode\\_INVALID\\_STATE,](file:///C:/Sital/Manuals/stld1553/html/stld1553__return_codes_8h.html%23a05a8cf8adcc8949814bc81b12cbe9e31) and [sitalReturnCode\\_SUCCESS.](file:///C:/Sital/Manuals/stld1553/html/_library_operating_system_dependencies_8cpp.html%23ae9909d42c96fe3bff20aeae53de80431)

```
S<sub>16</sub>BIT DECL
sitalBc_Message_GetByIdRaw ( S16BIT swDevice, 
                              S16BIT swMessageId, 
                              U16BIT * wapBuffer, 
                              U16BIT wIsPurgeRequired
                             )
```
Read given message of given BC device in its raw state into given buffer, and then purge given message if so requested.

Note:

- This function assumes that given buffer is at least sitalBcMaximum\_MESSAGE\_SIZE words long.
- Given buffer is first zeroed, and then filled as follows:
	- o The target message block is copied into it.
	- o The data stack pointer is replaced with a word whose:
		- MSByte contains the count of data words for the message that was read.
		- LSByte contains the type of the message that was read (sitalMessageType\_\*).
	- o The data words are stored right after the longest possible message block, that is, starting at offset sitalBcMaximum\_ACTUAL\_MESSAGE\_BLOCK. In case of a mode code message with data, this data word is returned as the first (actually the single) data word.
- Message data is copied under assumption that the expected number of data words has been actually received, what the caller may verify by checking the block status.
- In case a host buffer is assigned to a device, then right after any new message is recorded in this host buffer, that message is purged from the stack. In other words, the usage of a host buffer and the usage of sital\*\_Message\_Get\* functions is basically mutually exclussive.

Equivalent DDC definition: aceBCGetMsgFromIDRaw

#### **Parameters:**

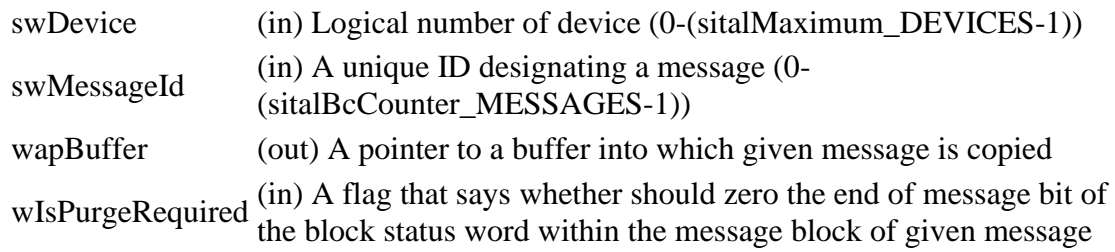

#### **Returns:**

1 Function successfully completed Negative sitalReturnCode\_\* Error condition or function failed

References [sitalDeviceState\\_READY,](file:///C:/Sital/Manuals/stld1553/html/stld1553_8h.html%23a07e5cc4a1336f9bd2bb5bd4680b4726c) [sitalDeviceState\\_RUN,](file:///C:/Sital/Manuals/stld1553/html/stld1553_8h.html%23aa152f5930fd32bb419552905452edcab) [sitalMode\\_BC,](file:///C:/Sital/Manuals/stld1553/html/stld1553_8h.html%23aaf1c50d201ef635d4e3417dc1faa7a54) [sitalReturnCode\\_INVALID\\_DEVICE\\_NUMBER,](file:///C:/Sital/Manuals/stld1553/html/stld1553__return_codes_8h.html%23a0646963c1d9f8250172bae96c7eaf3f8) [sitalReturnCode\\_INVALID\\_MODE,](file:///C:/Sital/Manuals/stld1553/html/stld1553__return_codes_8h.html%23ac731116f07231b6d6e7e4a238954ad10) [sitalReturnCode\\_INVALID\\_PARAMETER,](file:///C:/Sital/Manuals/stld1553/html/_library_operating_system_dependencies_8cpp.html%23ab49819c64c208048835c9d0022808949) and [sitalReturnCode\\_INVALID\\_STATE.](file:///C:/Sital/Manuals/stld1553/html/stld1553__return_codes_8h.html%23a05a8cf8adcc8949814bc81b12cbe9e31)

## S16BIT \_DECL **sitalBc\_Message\_Modify** ( S16BIT *swDevice*,

S16BIT *swMessageId*, S16BIT *swDataBlockIdForMessage1*, U16BIT *wBcControlWordForMessage1*, U16BIT *wCommandWord1ForMessage1*, U16BIT *wCommandWord2ForMessage1*, U16BIT *wGapTimeForMessage1*, S16BIT *swDataBlockIdForMessage2*, U16BIT *wBcControlWordForMessage2*, U16BIT *wCommandWord1ForMessage2*, U16BIT *wCommandWord2ForMessage2*, U16BIT *wGapTimeForMessage2*, U16BIT *wModificationFlags* )

Modify a message that has been previously created for given BC device.

See further information in the documentation for function sitalBc\_Message\_Create.

Equivalent DDC definition: aceBCMsgModify

#### **Parameters:**

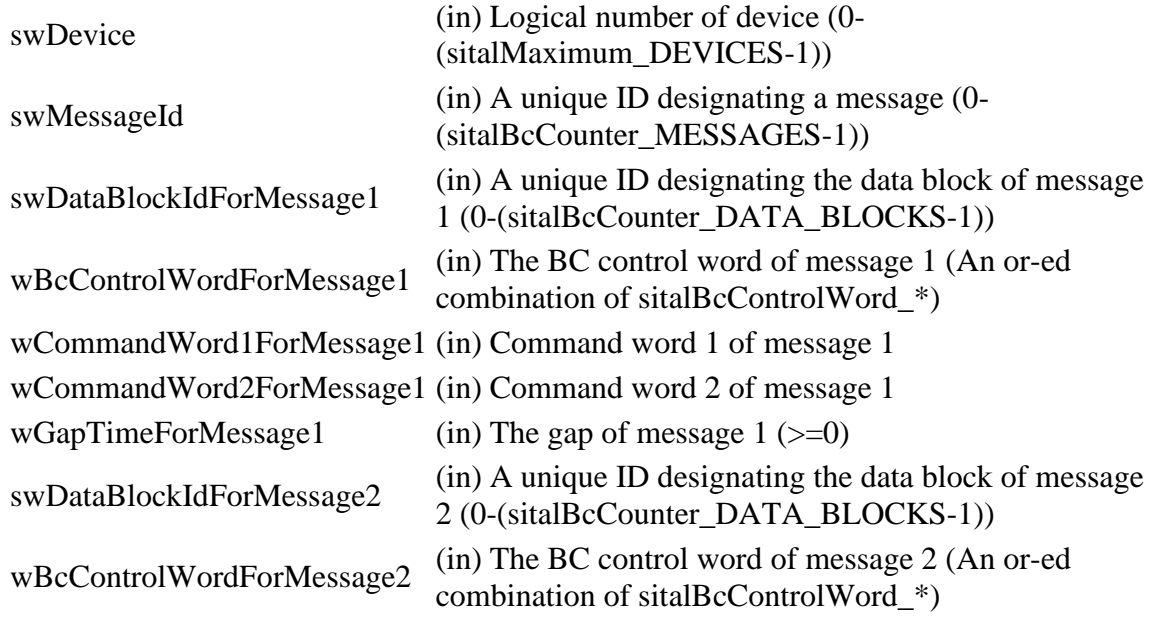

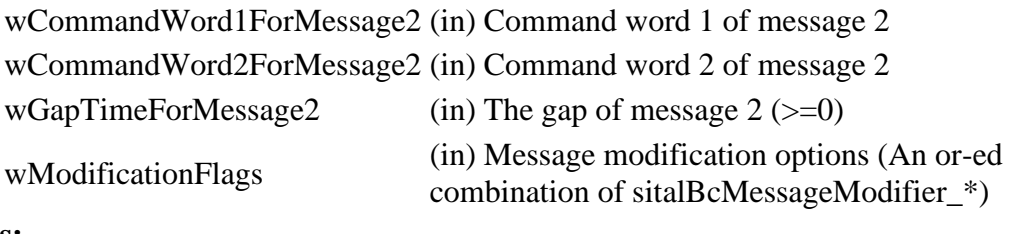

#### **Returns:**

sitalReturnCode\_SUCCESS Function successfully completed Negative sitalReturnCode\_\* Error condition or function failed

References [sitalBcControlWord\\_MODE,](file:///C:/Sital/Manuals/stld1553/html/stld1553_8h.html%23a52d2d0d44cb03bb71bb0d00461d2f842) [sitalBcCounter\\_DATA\\_BLOCKS,](file:///C:/Sital/Manuals/stld1553/html/_unique_stld_defs_8h.html%23ad252b5c94f40fb2a93e5f17d58ea1a63) [sitalBcMessageModifier\\_MESSAGE1\\_BC\\_CONTROL,](file:///C:/Sital/Manuals/stld1553/html/stld1553_8h.html%23ae1474fa4830ae3b6264ef48053d1c778) [sitalBcMessageModifier\\_MESSAGE1\\_COMMAND1,](file:///C:/Sital/Manuals/stld1553/html/stld1553_8h.html%23a1c574e2929a1c89a49404b00fb548436) [sitalBcMessageModifier\\_MESSAGE1\\_COMMAND2,](file:///C:/Sital/Manuals/stld1553/html/stld1553_8h.html%23a763d47a91434e1b2356af64d309a08db) [sitalBcMessageModifier\\_MESSAGE1\\_DATA\\_BLOCK,](file:///C:/Sital/Manuals/stld1553/html/stld1553_8h.html%23a866708f4192f402ad5b0251c1fe30f8b) [sitalBcMessageModifier\\_MESSAGE1\\_GAPTIME,](file:///C:/Sital/Manuals/stld1553/html/stld1553_8h.html%23a06282e0d37c1adb22b7213007d9c3f11) [sitalBcMessageModifier\\_MESSAGE2\\_BC\\_CONTROL,](file:///C:/Sital/Manuals/stld1553/html/stld1553_8h.html%23a76393d8acf090de1f100d6760ae356f2) [sitalBcMessageModifier\\_MESSAGE2\\_COMMAND1,](file:///C:/Sital/Manuals/stld1553/html/stld1553_8h.html%23af549c09b2b8a3e93b23c740a77c6acb3) [sitalBcMessageModifier\\_MESSAGE2\\_COMMAND2,](file:///C:/Sital/Manuals/stld1553/html/stld1553_8h.html%23adbaa80ccbd4871a186f5b476bf4ae20a) [sitalBcMessageModifier\\_MESSAGE2\\_DATA\\_BLOCK,](file:///C:/Sital/Manuals/stld1553/html/stld1553_8h.html%23aa8f525776ab654ac8516d867c7fcfda1) [sitalBcMessageModifier\\_MESSAGE2\\_GAPTIME,](file:///C:/Sital/Manuals/stld1553/html/stld1553_8h.html%23ad22b3d67cace1fcb16f39045b4e7c024) [sitalBcMessageOption\\_DUAL\\_MESSAGE,](file:///C:/Sital/Manuals/stld1553/html/stld1553_8h.html%23a26df0601e47555ac162c3fdb1673d9bb) [sitalDeviceState\\_READY,](file:///C:/Sital/Manuals/stld1553/html/stld1553_8h.html%23a07e5cc4a1336f9bd2bb5bd4680b4726c) [sitalDeviceState\\_RUN,](file:///C:/Sital/Manuals/stld1553/html/stld1553_8h.html%23aa152f5930fd32bb419552905452edcab) [sitalMode\\_BC,](file:///C:/Sital/Manuals/stld1553/html/stld1553_8h.html%23aaf1c50d201ef635d4e3417dc1faa7a54) [sitalReturnCode\\_BC\\_INVALID\\_DATA\\_BLOCK\\_SIZE,](file:///C:/Sital/Manuals/stld1553/html/stld1553__return_codes_8h.html%23aabfb3949debc55546202a1c064d75458) [sitalReturnCode\\_INVALID\\_DEVICE\\_NUMBER,](file:///C:/Sital/Manuals/stld1553/html/stld1553__return_codes_8h.html%23a0646963c1d9f8250172bae96c7eaf3f8) [sitalReturnCode\\_INVALID\\_MODE,](file:///C:/Sital/Manuals/stld1553/html/stld1553__return_codes_8h.html%23ac731116f07231b6d6e7e4a238954ad10) [sitalReturnCode\\_INVALID\\_PARAMETER,](file:///C:/Sital/Manuals/stld1553/html/_library_operating_system_dependencies_8cpp.html%23ab49819c64c208048835c9d0022808949) [sitalReturnCode\\_INVALID\\_STATE,](file:///C:/Sital/Manuals/stld1553/html/stld1553__return_codes_8h.html%23a05a8cf8adcc8949814bc81b12cbe9e31) [sitalReturnCode\\_UNDEFINED\\_DATA\\_BLOCK,](file:///C:/Sital/Manuals/stld1553/html/stld1553__return_codes_8h.html%23a16346f064557a47c44412900f5f98944) and [sitalReturnCode\\_UNDEFINED\\_MESSAGE\\_BLOCK.](file:///C:/Sital/Manuals/stld1553/html/stld1553__return_codes_8h.html%23a778c6551b486952686c203b84dbafdb6)

## S16BIT DECL **sitalBc\_Message\_ModifyBcToBroadcast** ( S16BIT *swDevice*, S16BIT *swMessageId*, S16BIT *swDataBlockId*, U16BIT *wReceiverRtSubaddress*, U16BIT *wWordCount*, U16BIT *wGapTime*, U32BIT *dwOptions*, U16BIT *wModificationFlags* )

Modify a BC-to-Broadcast message that has been previously created for given BC device.

Equivalent DDC definition: aceBCMsgModifyBcst

#### **Parameters:**

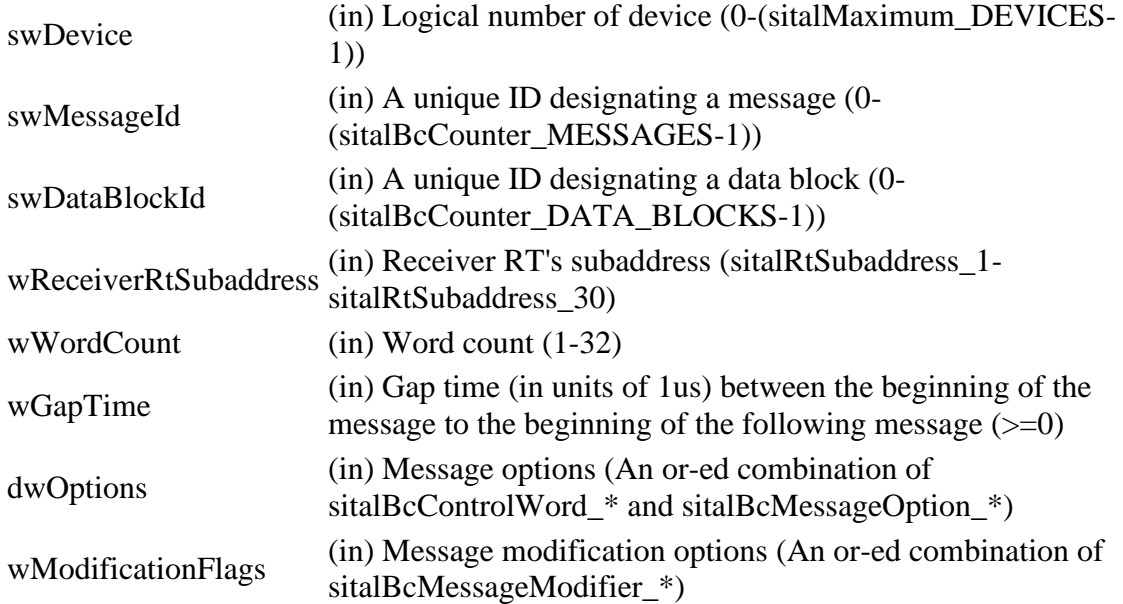

#### **Returns:**

sitalReturnCode\_SUCCESS Function successfully completed Negative sitalReturnCode\_\* Error condition or function failed

References [sital1553\\_BROADCAST,](file:///C:/Sital/Manuals/stld1553/html/stld1553_8h.html%23a914f9b25a891f9586365916c13b7c5d1) [sitalBc\\_Message\\_Modify,](file:///C:/Sital/Manuals/stld1553/html/stld2ddc_8h.html%23a5d0acbf05c2cc8d390f93053d630e866) [sitalBcControlWord\\_BROADCAST,](file:///C:/Sital/Manuals/stld1553/html/stld1553_8h.html%23a9493210af1bdc3bee1947f8e88c1dfe5) [sitalBcControlWord\\_RETRY\\_ENABLED,](file:///C:/Sital/Manuals/stld1553/html/stld1553_8h.html%23ab15d745d4e329ceb77dc900beed97de2) [sitalBcMessageOption\\_DUAL\\_MESSAGE,](file:///C:/Sital/Manuals/stld1553/html/stld1553_8h.html%23a26df0601e47555ac162c3fdb1673d9bb) [sitalBcMessageOption\\_STAY\\_ON\\_ALTERNATE\\_BUS,](file:///C:/Sital/Manuals/stld1553/html/stld1553_8h.html%23ae310cbd83324df976574d550f1cb4f83) [sitalBcStld1553\\_Command\\_GetCode,](file:///C:/Sital/Manuals/stld1553/html/stld2ddc_8h.html%23a736a876c57847f5cc3a11110c4920236)

[sitalCommand\\_RX,](file:///C:/Sital/Manuals/stld1553/html/stld1553_8h.html%23adccb94c259b2477570a9511bae82fe07) [sitalReturnCode\\_INVALID\\_MESSAGE\\_OPTIONS,](file:///C:/Sital/Manuals/stld1553/html/_unique_stld_defs_8h.html%23adf075f732daa5377ef84a6d0d256fe48) and [sitalReturnCode\\_SUCCESS.](file:///C:/Sital/Manuals/stld1553/html/_library_operating_system_dependencies_8cpp.html%23ae9909d42c96fe3bff20aeae53de80431)

S16BIT DECL **sitalBc\_Message\_ModifyBcToOrFromBroadcastMode** ( S16BIT *swDevice*,

S16BIT *swMessageId*, S16BIT *swDataBlockId*, U16BIT *wMessageDirection*, U16BIT *wModeCommand*, U16BIT *wGapTime*, U32BIT *dwOptions*, U16BIT *wModificationFlags*  $\mathcal{L}$ 

Modify a BC-to-Broadcast-Mode or Broadcast-to-BC-Mode message that has been previously created for given BC device, depending on given RT device-related message direction (sitalMessageDirection\_RX or sitalMessageDirection\_TX, respectively).

Equivalent DDC definition: aceBCMsgModifyBcstMode

#### **Parameters:**

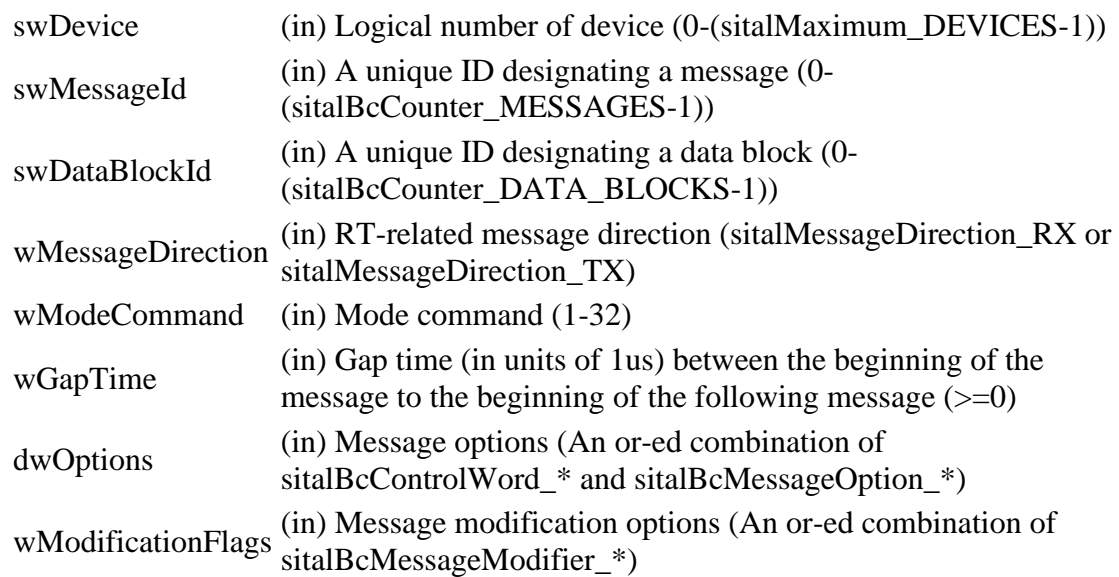

#### **Returns:**

sitalReturnCode\_SUCCESS Function successfully completed Negative sitalReturnCode\_\* Error condition or function failed

References [sital1553\\_BROADCAST,](file:///C:/Sital/Manuals/stld1553/html/stld1553_8h.html%23a914f9b25a891f9586365916c13b7c5d1) [sital1553\\_MODE\\_CODE1,](file:///C:/Sital/Manuals/stld1553/html/stld1553_8h.html%23a02b1d7eac4a39d55fa892eb4b679b6e2) [sitalBc\\_Message\\_Modify,](file:///C:/Sital/Manuals/stld1553/html/stld2ddc_8h.html%23a5d0acbf05c2cc8d390f93053d630e866) [sitalBcControlWord\\_BROADCAST,](file:///C:/Sital/Manuals/stld1553/html/stld1553_8h.html%23a9493210af1bdc3bee1947f8e88c1dfe5) [sitalBcControlWord\\_MODE,](file:///C:/Sital/Manuals/stld1553/html/stld1553_8h.html%23a52d2d0d44cb03bb71bb0d00461d2f842) [sitalBcControlWord\\_RETRY\\_ENABLED,](file:///C:/Sital/Manuals/stld1553/html/stld1553_8h.html%23ab15d745d4e329ceb77dc900beed97de2) [sitalBcMessageOption\\_DUAL\\_MESSAGE,](file:///C:/Sital/Manuals/stld1553/html/stld1553_8h.html%23a26df0601e47555ac162c3fdb1673d9bb)

[sitalBcMessageOption\\_STAY\\_ON\\_ALTERNATE\\_BUS,](file:///C:/Sital/Manuals/stld1553/html/stld1553_8h.html%23ae310cbd83324df976574d550f1cb4f83) [sitalBcStld1553\\_Command\\_GetCode,](file:///C:/Sital/Manuals/stld1553/html/stld2ddc_8h.html%23a736a876c57847f5cc3a11110c4920236) [sitalReturnCode\\_INVALID\\_MESSAGE\\_OPTIONS,](file:///C:/Sital/Manuals/stld1553/html/_unique_stld_defs_8h.html%23adf075f732daa5377ef84a6d0d256fe48) and [sitalReturnCode\\_SUCCESS.](file:///C:/Sital/Manuals/stld1553/html/_library_operating_system_dependencies_8cpp.html%23ae9909d42c96fe3bff20aeae53de80431)

```
S16BIT DECL
sitalBc_Message_ModifyBcToOrFromRtMode ( S16BIT swDevice, 
                                           S16BIT swMessageId, 
                                           S16BIT swDataBlockId, 
                                           U16BIT wRt,
```
U16BIT *wMessageDirection*, U16BIT *wModeCommand*, U16BIT *wGapTime*, U32BIT *dwOptions*, U16BIT *wModificationFlags*

)

Modify a BC-to-RT-Mode or RT-to-BC message that has been previously created for given BC device, depending on given RT device-related message direction (sitalMessageDirection\_RX or sitalMessageDirection\_TX, respectively).

Equivalent DDC definition: aceBCMsgModifyMode

#### **Parameters:**

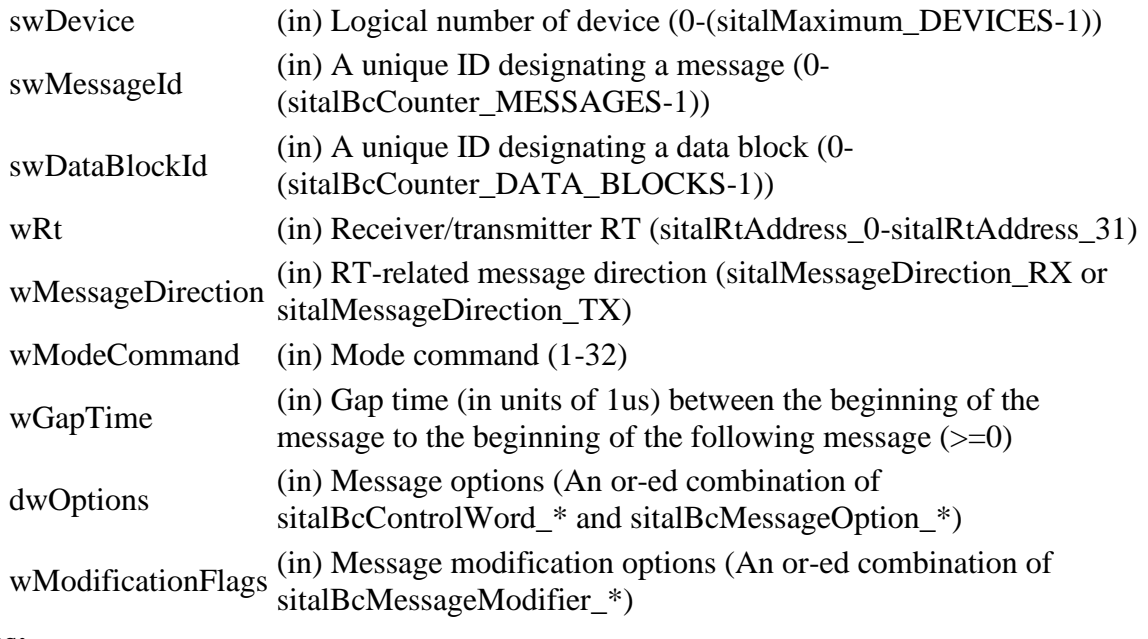

#### **Returns:**

sitalReturnCode\_SUCCESS Function successfully completed Negative sitalReturnCode\_\* Error condition or function failed
References [sital1553\\_MODE\\_CODE1,](file:///C:/Sital/Manuals/stld1553/html/stld1553_8h.html%23a02b1d7eac4a39d55fa892eb4b679b6e2) [sitalBc\\_Message\\_Modify,](file:///C:/Sital/Manuals/stld1553/html/stld2ddc_8h.html%23a5d0acbf05c2cc8d390f93053d630e866) [sitalBcControlWord\\_MODE,](file:///C:/Sital/Manuals/stld1553/html/stld1553_8h.html%23a52d2d0d44cb03bb71bb0d00461d2f842) [sitalBcControlWord\\_RETRY\\_ENABLED,](file:///C:/Sital/Manuals/stld1553/html/stld1553_8h.html%23ab15d745d4e329ceb77dc900beed97de2) [sitalBcMessageOption\\_DUAL\\_MESSAGE,](file:///C:/Sital/Manuals/stld1553/html/stld1553_8h.html%23a26df0601e47555ac162c3fdb1673d9bb) [sitalBcMessageOption\\_STAY\\_ON\\_ALTERNATE\\_BUS,](file:///C:/Sital/Manuals/stld1553/html/stld1553_8h.html%23ae310cbd83324df976574d550f1cb4f83) [sitalBcStld1553\\_Command\\_GetCode,](file:///C:/Sital/Manuals/stld1553/html/stld2ddc_8h.html%23a736a876c57847f5cc3a11110c4920236) [sitalReturnCode\\_INVALID\\_MESSAGE\\_OPTIONS,](file:///C:/Sital/Manuals/stld1553/html/_unique_stld_defs_8h.html%23adf075f732daa5377ef84a6d0d256fe48) and [sitalReturnCode\\_SUCCESS.](file:///C:/Sital/Manuals/stld1553/html/_library_operating_system_dependencies_8cpp.html%23ae9909d42c96fe3bff20aeae53de80431)

## S16BIT DECL **sitalBc\_Message\_ModifyBcToRt** ( S16BIT *swDevice*,

S16BIT *swMessageId*, S16BIT *swDataBlockId*, U16BIT *wReceiverRt*, U16BIT *wReceiverRtSubaddress*, U16BIT *wWordCount*, U16BIT *wGapTime*, U32BIT *dwOptions*, U16BIT *wModificationFlags* )

Modify a BC-to-RT message that has been previously created for given BC device.

See further information in the documentation for function sitalBc\_Message\_Modify.

Equivalent DDC definition: aceBCMsgModifyBCtoRT

## **Parameters:**

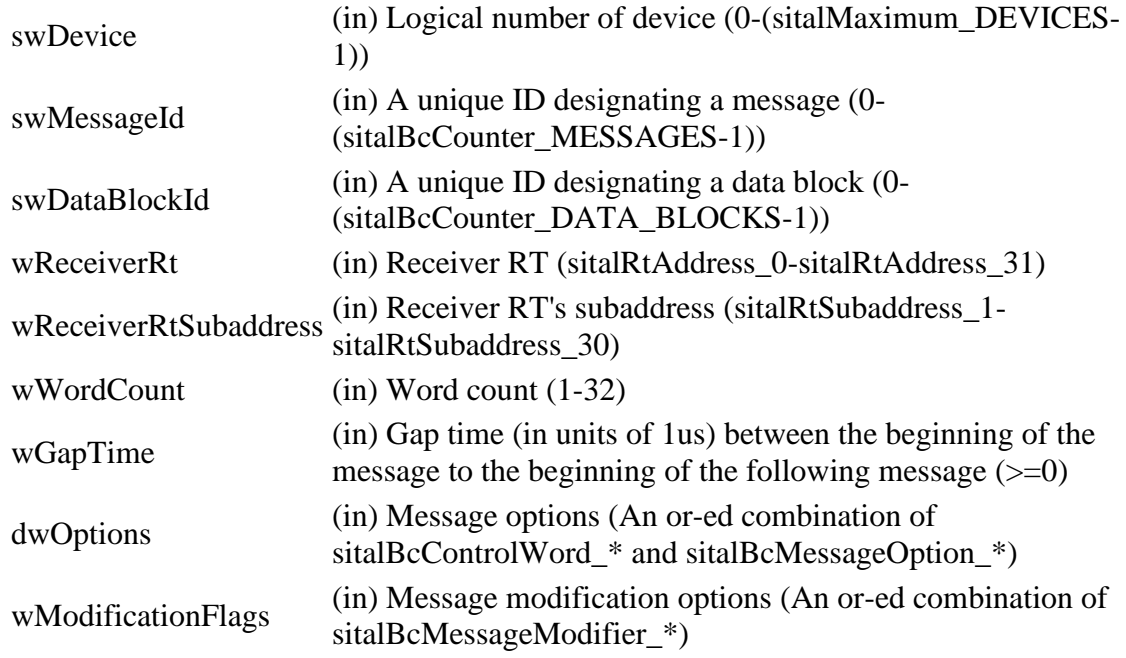

## **Returns:**

sitalReturnCode\_SUCCESS Function successfully completed Negative sitalReturnCode\_\* Error condition or function failed

> Sital Technology Ltd. 17 Atir Yeda St., Kfar-Saba, 4464313, ISRAEL [http://www.sitaltech.com](http://www.sitaltech.com/)

References [sitalBc\\_Message\\_Modify,](file:///C:/Sital/Manuals/stld1553/html/stld2ddc_8h.html%23a5d0acbf05c2cc8d390f93053d630e866) [sitalBcControlWord\\_RETRY\\_ENABLED,](file:///C:/Sital/Manuals/stld1553/html/stld1553_8h.html%23ab15d745d4e329ceb77dc900beed97de2) [sitalBcMessageOption\\_DUAL\\_MESSAGE,](file:///C:/Sital/Manuals/stld1553/html/stld1553_8h.html%23a26df0601e47555ac162c3fdb1673d9bb) [sitalBcMessageOption\\_STAY\\_ON\\_ALTERNATE\\_BUS,](file:///C:/Sital/Manuals/stld1553/html/stld1553_8h.html%23ae310cbd83324df976574d550f1cb4f83) [sitalBcStld1553\\_Command\\_GetCode,](file:///C:/Sital/Manuals/stld1553/html/stld2ddc_8h.html%23a736a876c57847f5cc3a11110c4920236) [sitalCommand\\_RX,](file:///C:/Sital/Manuals/stld1553/html/stld1553_8h.html%23adccb94c259b2477570a9511bae82fe07) [sitalReturnCode\\_INVALID\\_MESSAGE\\_OPTIONS,](file:///C:/Sital/Manuals/stld1553/html/_unique_stld_defs_8h.html%23adf075f732daa5377ef84a6d0d256fe48) and [sitalReturnCode\\_SUCCESS.](file:///C:/Sital/Manuals/stld1553/html/_library_operating_system_dependencies_8cpp.html%23ae9909d42c96fe3bff20aeae53de80431)

## S16BIT DECL **sitalBc\_Message\_ModifyRtToBc** ( S16BIT *swDevice*,

S16BIT *swMessageId*, S16BIT *swDataBlockId*, U16BIT *wTransmitterRt*, U16BIT *wTransmitterRtSubaddress*, U16BIT *wWordCount*, U16BIT *wGapTime*, U32BIT *dwOptions*, U16BIT *wModificationFlags* )

Modify a RT-to-BC message that has been previously created for given BC device.

See further information in the documentation for function sitalBc\_Message\_Modify.

Equivalent DDC definition: aceBCMsgModifyRTtoBC

## **Parameters:**

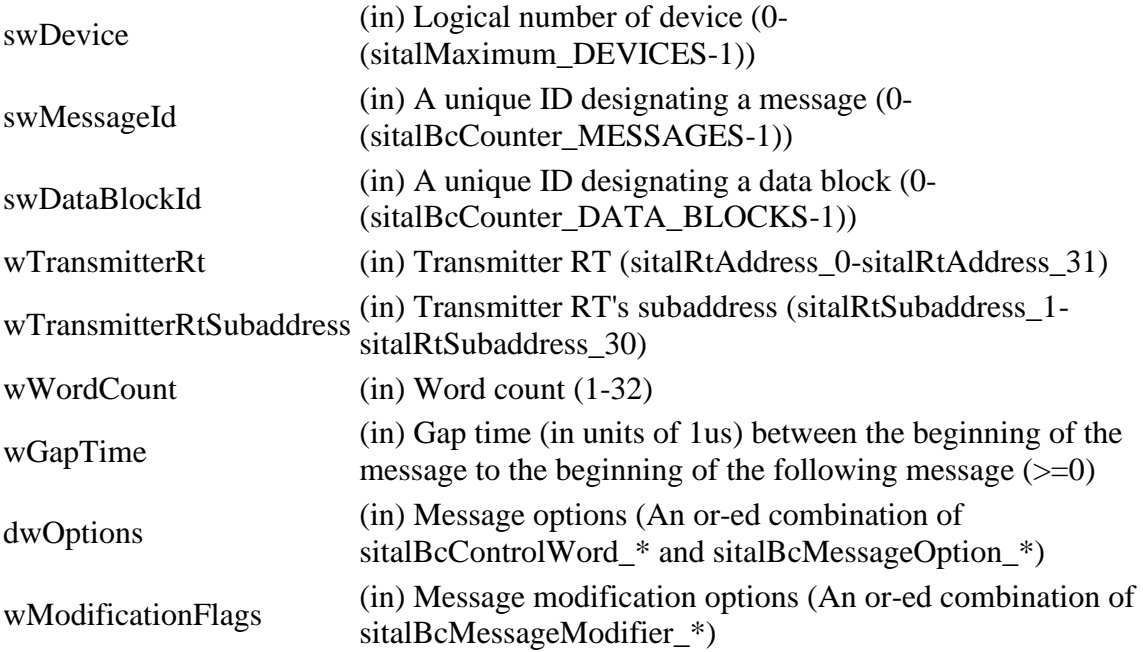

#### **Returns:**

sitalReturnCode\_SUCCESS Function successfully completed Negative sitalReturnCode\_\* Error condition or function failed

> Sital Technology Ltd. 17 Atir Yeda St., Kfar-Saba, 4464313, ISRAEL [http://www.sitaltech.com](http://www.sitaltech.com/)

References [sitalBc\\_Message\\_Modify,](file:///C:/Sital/Manuals/stld1553/html/stld2ddc_8h.html%23a5d0acbf05c2cc8d390f93053d630e866) [sitalBcControlWord\\_RETRY\\_ENABLED,](file:///C:/Sital/Manuals/stld1553/html/stld1553_8h.html%23ab15d745d4e329ceb77dc900beed97de2) [sitalBcMessageOption\\_DUAL\\_MESSAGE,](file:///C:/Sital/Manuals/stld1553/html/stld1553_8h.html%23a26df0601e47555ac162c3fdb1673d9bb) [sitalBcMessageOption\\_STAY\\_ON\\_ALTERNATE\\_BUS,](file:///C:/Sital/Manuals/stld1553/html/stld1553_8h.html%23ae310cbd83324df976574d550f1cb4f83) [sitalBcStld1553\\_Command\\_GetCode,](file:///C:/Sital/Manuals/stld1553/html/stld2ddc_8h.html%23a736a876c57847f5cc3a11110c4920236) [sitalCommand\\_TX,](file:///C:/Sital/Manuals/stld1553/html/stld1553_8h.html%23a218823965f41a857bd603c24ca6af068) [sitalReturnCode\\_INVALID\\_MESSAGE\\_OPTIONS,](file:///C:/Sital/Manuals/stld1553/html/_unique_stld_defs_8h.html%23adf075f732daa5377ef84a6d0d256fe48) and [sitalReturnCode\\_SUCCESS.](file:///C:/Sital/Manuals/stld1553/html/_library_operating_system_dependencies_8cpp.html%23ae9909d42c96fe3bff20aeae53de80431)

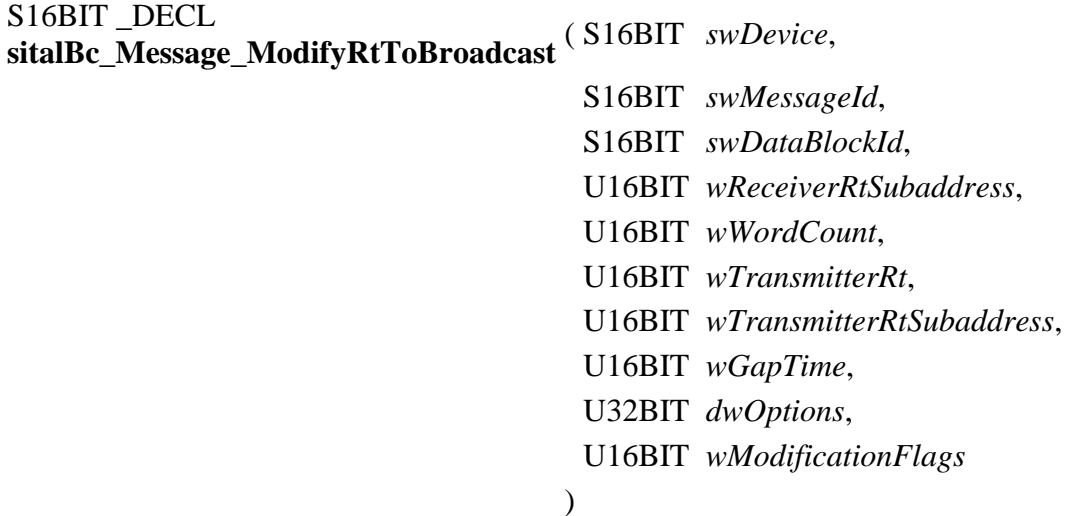

Modify a RT-to-Broadcast message that has been previously created for given BC device.

Equivalent DDC definition: aceBCMsgModifyBcstRTtoRT

## **Parameters:**

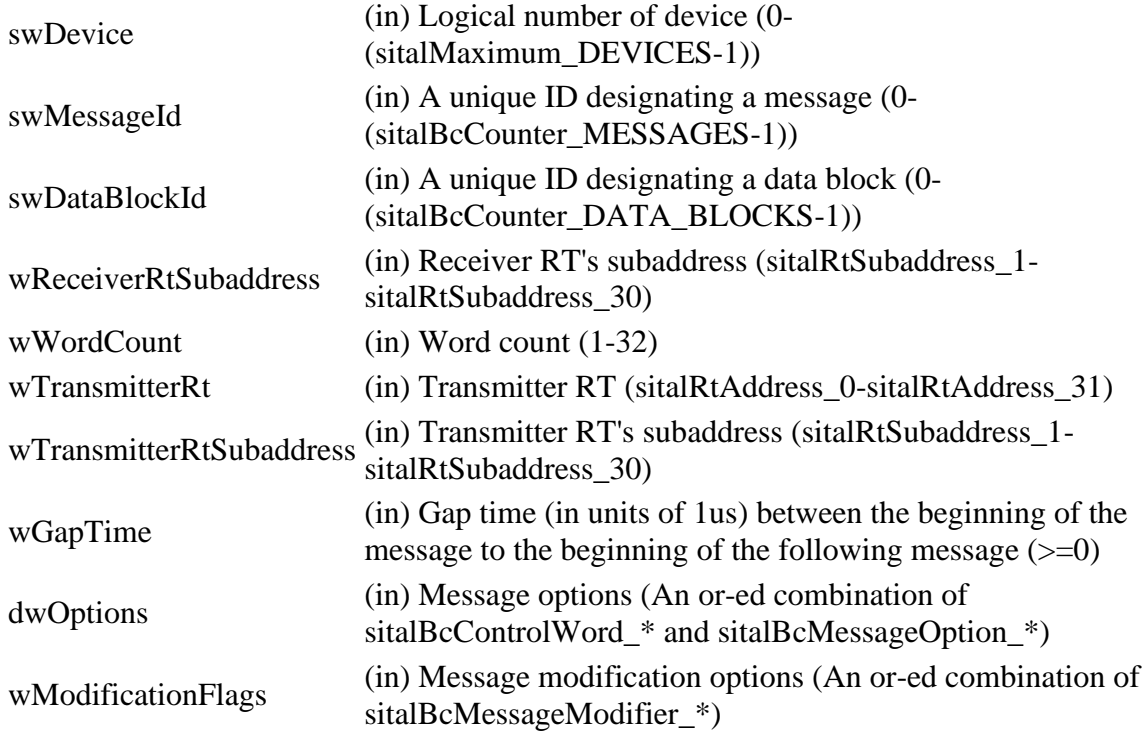

## **Returns:**

sitalReturnCode\_SUCCESS Function successfully completed

Sital Technology Ltd. 17 Atir Yeda St., Kfar-Saba, 4464313, ISRAEL [http://www.sitaltech.com](http://www.sitaltech.com/)

Negative sitalReturnCode\_\* Error condition or function failed

References [sital1553\\_BROADCAST,](file:///C:/Sital/Manuals/stld1553/html/stld1553_8h.html%23a914f9b25a891f9586365916c13b7c5d1) [sitalBc\\_Message\\_Modify,](file:///C:/Sital/Manuals/stld1553/html/stld2ddc_8h.html%23a5d0acbf05c2cc8d390f93053d630e866) [sitalBcControlWord\\_BROADCAST,](file:///C:/Sital/Manuals/stld1553/html/stld1553_8h.html%23a9493210af1bdc3bee1947f8e88c1dfe5) [sitalBcControlWord\\_RETRY\\_ENABLED,](file:///C:/Sital/Manuals/stld1553/html/stld1553_8h.html%23ab15d745d4e329ceb77dc900beed97de2) [sitalBcControlWord\\_RT\\_TO\\_RT,](file:///C:/Sital/Manuals/stld1553/html/stld1553_8h.html%23ae64f7e0b816fdec3b893770fad6869e6) [sitalBcMessageOption\\_DUAL\\_MESSAGE,](file:///C:/Sital/Manuals/stld1553/html/stld1553_8h.html%23a26df0601e47555ac162c3fdb1673d9bb) [sitalBcMessageOption\\_STAY\\_ON\\_ALTERNATE\\_BUS,](file:///C:/Sital/Manuals/stld1553/html/stld1553_8h.html%23ae310cbd83324df976574d550f1cb4f83) [sitalBcStld1553\\_Command\\_GetCode,](file:///C:/Sital/Manuals/stld1553/html/stld2ddc_8h.html%23a736a876c57847f5cc3a11110c4920236) [sitalCommand\\_RX,](file:///C:/Sital/Manuals/stld1553/html/stld1553_8h.html%23adccb94c259b2477570a9511bae82fe07) [sitalCommand\\_TX,](file:///C:/Sital/Manuals/stld1553/html/stld1553_8h.html%23a218823965f41a857bd603c24ca6af068) [sitalReturnCode\\_INVALID\\_MESSAGE\\_OPTIONS,](file:///C:/Sital/Manuals/stld1553/html/_unique_stld_defs_8h.html%23adf075f732daa5377ef84a6d0d256fe48) and [sitalReturnCode\\_SUCCESS.](file:///C:/Sital/Manuals/stld1553/html/_library_operating_system_dependencies_8cpp.html%23ae9909d42c96fe3bff20aeae53de80431)

## S16BIT \_DECL **sitalBc\_Message\_ModifyRtToRt** ( S16BIT *swDevice*,

S16BIT *swMessageId*, S16BIT *swDataBlockId*, U16BIT *wReceiverRt*, U16BIT *wReceiverRtSubaddress*, U16BIT *wWordCount*, U16BIT *wTransmitterRt*, U16BIT *wTransmitterRtSubaddress*, U16BIT *wGapTime*, U32BIT *dwOptions*, U16BIT *wModificationFlags* )

Modify a RT-to-RT message that has been previously created for given BC device.

See further information in the documentation for function sitalBc\_Message\_Modify.

Equivalent DDC definition: aceBCMsgModifyRTtoRT

## **Parameters:**

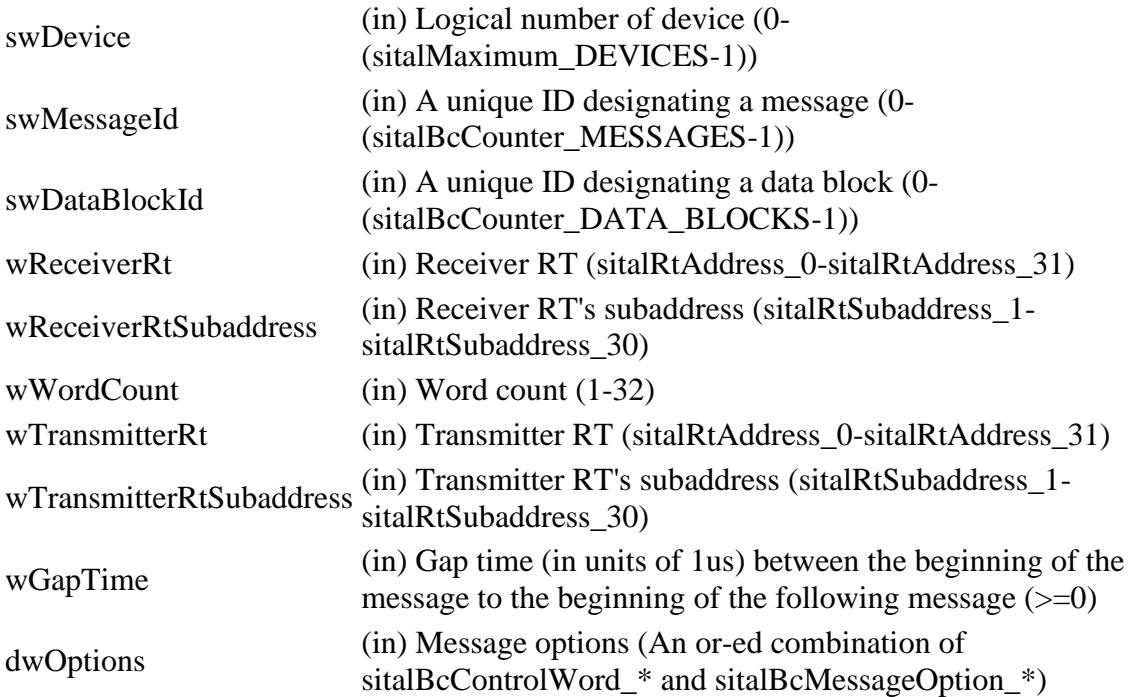

Sital Technology Ltd. 17 Atir Yeda St., Kfar-Saba, 4464313, ISRAEL [http://www.sitaltech.com](http://www.sitaltech.com/)

wModificationFlags  $\lim_{x \to 0}$  Message modification options (An or-ed combination of sitalBcMessageModifier \*)

## **Returns:**

sitalReturnCode\_SUCCESS Function successfully completed Negative sitalReturnCode\_\* Error condition or function failed

References [sitalBc\\_Message\\_Modify,](file:///C:/Sital/Manuals/stld1553/html/stld2ddc_8h.html%23a5d0acbf05c2cc8d390f93053d630e866) [sitalBcControlWord\\_RETRY\\_ENABLED,](file:///C:/Sital/Manuals/stld1553/html/stld1553_8h.html%23ab15d745d4e329ceb77dc900beed97de2) [sitalBcControlWord\\_RT\\_TO\\_RT,](file:///C:/Sital/Manuals/stld1553/html/stld1553_8h.html%23ae64f7e0b816fdec3b893770fad6869e6) [sitalBcMessageOption\\_DUAL\\_MESSAGE,](file:///C:/Sital/Manuals/stld1553/html/stld1553_8h.html%23a26df0601e47555ac162c3fdb1673d9bb) [sitalBcMessageOption\\_STAY\\_ON\\_ALTERNATE\\_BUS,](file:///C:/Sital/Manuals/stld1553/html/stld1553_8h.html%23ae310cbd83324df976574d550f1cb4f83) [sitalBcStld1553\\_Command\\_GetCode,](file:///C:/Sital/Manuals/stld1553/html/stld2ddc_8h.html%23a736a876c57847f5cc3a11110c4920236) [sitalCommand\\_RX,](file:///C:/Sital/Manuals/stld1553/html/stld1553_8h.html%23adccb94c259b2477570a9511bae82fe07) [sitalCommand\\_TX,](file:///C:/Sital/Manuals/stld1553/html/stld1553_8h.html%23a218823965f41a857bd603c24ca6af068) [sitalReturnCode\\_INVALID\\_MESSAGE\\_OPTIONS,](file:///C:/Sital/Manuals/stld1553/html/_unique_stld_defs_8h.html%23adf075f732daa5377ef84a6d0d256fe48) and [sitalReturnCode\\_SUCCESS.](file:///C:/Sital/Manuals/stld1553/html/_library_operating_system_dependencies_8cpp.html%23ae9909d42c96fe3bff20aeae53de80431)

```
S16BIT DECL
sitalBc_MessageRetryPolicy_Set ( S16BIT swDevice, 
                                U16BIT wNumberOfRetries, 
                                U16BIT wFirstRetryBus, 
                                U16BIT wSecondRetryBus, 
                                U16BIT wReserved
                               \lambda
```
Configure the message retry policy of given BC device to given number of retries and given first and second chance bus to retry the message with.

Note:

- In order to make a BC device retry a message in case of error, all the following terms must be matched:
	- o Function sitalBc\_MessageRetryPolicy\_Set has been called to configure the BC device with a suitable number of retries and actually available retry buses.
	- o Each of the messages that should be retried on error has been defined with option sitalBcControlWord\_RETRY\_ENABLED upon its creation using function sitalBc\_Message\_Create\* (or similarly modified after creation using function italBc\_Message\_Modify\*).

Equivalent DDC definition: aceBCSetMsgRetry

#### **Parameters:**

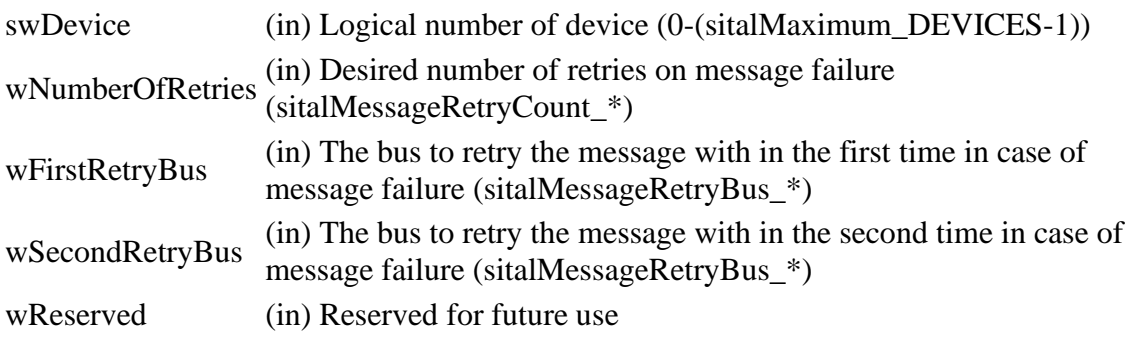

#### **Returns:**

sitalReturnCode\_SUCCESS Function successfully completed Negative sitalReturnCode\_\* Error condition or function failed

References [sitalConfigurationRegister1\\_BC\\_DOUBLE\\_RETRY\\_ENABLED,](file:///C:/Sital/Manuals/stld1553/html/_unique_stld_defs_8h.html%23a9e360c2525a8efd245bde128a2fa278e) sitalConfigurationRegister1\_BC\_RETRY\_MASK. [sitalConfigurationRegister1\\_BC\\_SINGLE\\_RETRY\\_ENABLED,](file:///C:/Sital/Manuals/stld1553/html/_unique_stld_defs_8h.html%23af3f725ffc19959cf17d080524fe58576)

[sitalConfigurationRegister4\\_BC\\_RETRY\\_BUS\\_1,](file:///C:/Sital/Manuals/stld1553/html/_unique_stld_defs_8h.html%23a17d16166366dc480ddb96fd89c4dab22) [sitalConfigurationRegister4\\_BC\\_RETRY\\_BUS\\_2,](file:///C:/Sital/Manuals/stld1553/html/_unique_stld_defs_8h.html%23a8d68991d394ec3c42bf644d28eb9f93c) [sitalDeviceState\\_READY,](file:///C:/Sital/Manuals/stld1553/html/stld1553_8h.html%23a07e5cc4a1336f9bd2bb5bd4680b4726c) [sitalMessageRetryBus\\_SAME,](file:///C:/Sital/Manuals/stld1553/html/stld1553_8h.html%23af5e6f2bc4c4fefcb375ec8fea9abe510) [sitalMessageRetryCount\\_NONE,](file:///C:/Sital/Manuals/stld1553/html/stld1553_8h.html%23a8cdba723bd2eac5349faec34121f4143) [sitalMessageRetryCount\\_ONE,](file:///C:/Sital/Manuals/stld1553/html/stld1553_8h.html%23a9eede569b126a5daccc22f786b40ad3c) [sitalMode\\_BC,](file:///C:/Sital/Manuals/stld1553/html/stld1553_8h.html%23aaf1c50d201ef635d4e3417dc1faa7a54) [sitalRegisterAddress\\_CONFIGURATION\\_1,](file:///C:/Sital/Manuals/stld1553/html/_unique_stld_defs_8h.html%23a9402469790f06ed81556c5ea267b6fa5) [sitalRegisterAddress\\_CONFIGURATION\\_4,](file:///C:/Sital/Manuals/stld1553/html/_unique_stld_defs_8h.html%23a574f0a28c60d007977d818249cb8aa22) [sitalReturnCode\\_INVALID\\_DEVICE\\_NUMBER,](file:///C:/Sital/Manuals/stld1553/html/stld1553__return_codes_8h.html%23a0646963c1d9f8250172bae96c7eaf3f8) [sitalReturnCode\\_INVALID\\_MODE,](file:///C:/Sital/Manuals/stld1553/html/stld1553__return_codes_8h.html%23ac731116f07231b6d6e7e4a238954ad10) [sitalReturnCode\\_INVALID\\_PARAMETER,](file:///C:/Sital/Manuals/stld1553/html/_library_operating_system_dependencies_8cpp.html%23ab49819c64c208048835c9d0022808949) [sitalReturnCode\\_INVALID\\_STATE,](file:///C:/Sital/Manuals/stld1553/html/stld1553__return_codes_8h.html%23a05a8cf8adcc8949814bc81b12cbe9e31) and [sitalReturnCode\\_SUCCESS.](file:///C:/Sital/Manuals/stld1553/html/_library_operating_system_dependencies_8cpp.html%23ae9909d42c96fe3bff20aeae53de80431)

```
S16BIT _DECL
sitalBc_Start ( S16BIT swDevice, 
                  S16BIT swFrameId, 
                  S32BIT sdwFrameCount
                )
```
Make given BC device start running given major frame for given number of times.

Note:

- A major frame may only be run directly using function sitalBc\_Start.
- A major frame may not be contained within any frame, neither within itself, nor within another major frame, nor within any minor frame.
- A major frame may contain nested minor frames, and each contained minor frame may in its turn contain other minor frames.
- A minor frame may not be contained within itself, either directly or indirectly. Here are examples of forbidden frame nesting stacks:
	- $\circ$  Major frame 1 >> Minor frame 2 >> Minor frame 2
	- $\circ$  Major frame 1 >> Minor frame 2 >> Minor frame 3 >> Minor frame 2 In order to verify that this rule isn't overridden by the caller, a tracking nesting stack is used, which is a stack that tracks the state of frame nesting. In other words, this stack is properly updated all along the process of building the requested major frame in device memory in order to always reflect the current stack of nested frames. For example, if major frame 1 contains minor frame 2, and minor frame 2 contains minor frame 3, then when reaching minor frame 3 the nesting stack will be (1, 2, 3). A demand imposed by the device is that any moment along this process the size of the nesting stack may not exceed sitalBcMaximum\_FRAME\_NESTING\_STACK.
- Though frame recursion is prevented using the above described mechanism, the caller still has to be careful not to create endless loops in its code.
- When a major frame is being created in device memory, special framing commands are added to those defined for it by the user;
	- Here's the framing scheme for major frames:
	- \* The numbers at the left are logical word addresses.
	- \* The 'F'-s at the left designate framing commands.
	- \* The command is executed always where no condition is specified.
	- F 00 Focus-variable No.8
	- F 01 Load-focused-variable with the LSWord of iterations count
	- F 02 Focus-variable No.9
	- F 03 Load-focused-variable with the MSWord of iterations count
	- 04 Perform the series of commands assigned for this frame by the user
	- \* 04 is the body of the loop that's performed by the major frame.

F 05 - Jump always(if running forever)-or-never(if running 1 or more times) to-address-04

- F 06 Focus-variable No.8
- F 07 Decrement-focused-variable by-1
- F 08 Compare-focused-variable to-zero
- F 09 Jump if-not-equal to-address-04
- F 10 Focus-variable No.9
- F 11 Compare-focused-variable to-zero
- F 12 Jump if-equal to-address-15
- F 13 Decrement-focused-variable by-1
- F 14 Jump to-address-04
- F 15 Push-to-general-purpose-queue major-frame-ended-flag
- F 16 Push-to-general-purpose-queue major-frame-ID
- F 17 Halt

These framing commands may be divided into groups as follows:

- o Group A Loop commands (14):
	- Commands that make the major frame repeat itself for the requested number of times (one or more, or even forever).
	- **•** Relevant: Always.
- o Group B Report commands (2):
	- Commands that are aimed at reporting the user via the GPO about the end of another iteration of the major frame.
	- Relevant: Always.
- $\circ$  Group C A closing halt command (1):
	- Relevant: Always. These sum up to a total of 17 commands. NOTICE: As may be seen above, hardware variables 8 & 9 are used by this library for framing major frames; They shouldn't, therefore, be used for any other purpose.
- When a minor frame is being created in device memory, special framing commands are added to those defined for it by the user.

Here's the framing scheme for minor frames:

- \* The numbers at the left are logical word addresses.
- \* The 'F'-s at the left designate framing commands.
- \* The command is executed always where no condition is specified.

\* Some of the framing commands are required only in certain conditions. Nevertheless, for the sake of simplicity and uniformity all framing commands are always added, just that suitable conditions are added.

F 00 - Load-frame-time

F 01 - Start-frame-time

02 - Perform the series of commands assigned for this frame by the user

\* Above mentioned series is usually a series of message execution commands.

F 03 - Call if-GPF-7-is-on(if low priority asynchronous message Tx is supported)-or-

never(otherwise) the-low-priority-asynchronous-message-Tx-subroutine

F 04 - Push-to-general-purpose-queue minor-frame-ended-flag

F 05 - Push-to-general-purpose-queue minor-frame-ID

F 06 - Issue-interrupt always(if interrupts are supported with given minor frame)-ornever(otherwise) IRQ-3

F 07 - Compare-frame-time always(if high priority asynchronous message Tx is supported)-or-never(otherwise) to-expected-time

F 08 - Push-to-general-purpose-queue if-greater-than(if high priority asynchronous message Tx is supported)-or-never(otherwise) frame-time-overflow-flag

F 09 - Push-to-general-purpose-queue if-greater-than(if high priority asynchronous message Tx is supported)-or-never(otherwise) minor-frame-ID

F 10 - Compare-frame-time to-expected-time

\* 10 starts a loop whose aim is to spend the required amount of passive time at the end of the current minor frame.

F 11 - Call if-GPF-6-is-on(if high priority asynchronous message Tx is supported)-ornever(otherwise) the-high-priority-asynchronous-message-Tx-subroutine

F 12 - Jump if-less-than to-address-10

F 13 - Issue-interrupt if-good-message(if both high priority asynchronous message Tx is supported and host buffer is assigned)-or-never(otherwise) IRQ-2

## F 14 - Return

These framing commands may be divided into groups as follows:

- $\circ$  Group A Frame time measuring commands (4):
	- Commands that load the requested frame time, measure the active phase of the frame, and complete it with long enough passive phase.
	- Relevant: Always.
- o Group B Report commands (2):
	- Commands that are aimed at reporting the user via the GPQ about the end of another iteration of the minor frame and of the possibly following low priority asynchronous messages.
	- Relevant: Always.
- $\circ$  Group C A closing return command (1):
	- Relevant: Always.
- $\circ$  Group D IRQ-3 interrupt command (1): To sign the end of another iteration of the minor frame (including its active phase alone) together with the low (not high!) priority asynchronous messages that possibly follow this minor frame.
	- Relevant: Always (Indeed, interrupt is only issued in case IRQs aren't disabled for either this minor frame or its containing major frame, but as the containing major frame and its configuration become known only once frame run is requested, and in order to determine already upon the creation of a frame its overall size in device memory, this group will be always included, just that in cases where interrupts aren't enabled, the relevant commands will be conditioned 'never').
- $\circ$  Group E Low priority asynchronous messages Tx subroutine calling command  $(1):$ 
	- Relevant: If low priority asynchronous messages are supported.
- $\circ$  Group F Time overflow report commands (3):
	- Commands that are aimed at reporting the user via the GPQ about frame time overflow.
	- Relevant: If high priority asynchronous messages are supported.
- o Group G High priority asynchronous message Tx subroutine calling command  $(1)$ :
	- To transmit the high priority asynchronous message along the passive phase.
	- Relevant: If high priority asynchronous messages are supported.
- $\circ$  Group H IRQ-2 interrupt command (1):
	- To sign the end of another iteration of the minor frame (including both its active and passive phase) together with the low and high priority asynchronous messages that possibly follow this minor frame.
	- Relevant: If high priority asynchronous messages are supported (recall that the end of the minor frame itself and of the possibly following low priority asynchronous messages has already been signed using IRQ-3), and a host buffer has been assigned to given device (this final interrupt is merely used to update this host buffer). These sum up to a total of 7 to 14 truly relevant commands.
- Calling the subroutines that perform the high & low priority asynchronous message Tx (including their initial stubs) is conditioned by GPF-6 & GPF-7, respectively, being on; User applications should restrict themselves to never use GPF-6 and GPF-7!
- The subroutines that transmit asynchronous messages are both common to all the frames that take part in running given major frame. With the subroutine that's dedicated to low priority asynchronous messages, the count of included asynchronous messages is anyway only determined at the moment when their transmission is actually requested. For these reasons, these subroutines aren't part of the major frame, nor of any of the nested minor frames.
- Once function sitalBc Start is called for some BC device, function sitalBc Stop must be called in order to stop that BC, even if it already completed the transmission of the requested number of frame.

Equivalent DDC definition: aceBCStart

## **Parameters:**

swDevice (in) Logical number of device (0-(sitalMaximum\_DEVICES-1)) swFrameId (in) A unique ID designating a frame (0-(sitalBcCounter FRAMES-1)) sdwFrameCount means single Tx), or sitalBcFrameIterations\_RUN\_FOREVER if the (in) The number of times given frame should be transmitted (zero also frame should be run forever  $(\geq=1)$ 

#### **Returns:**

sitalReturnCode\_SUCCESS Function successfully completed Negative sitalReturnCode\_\* Error condition or function failed

References [sitalBc\\_Command\\_GetWord\(\),](file:///C:/Sital/Manuals/stld1553/html/stld1553_8cpp.html%23a2a4dd289bfeab48b2865bf415a8e81f9) [sitalBcCounter\\_DATA\\_BLOCKS,](file:///C:/Sital/Manuals/stld1553/html/_unique_stld_defs_8h.html%23ad252b5c94f40fb2a93e5f17d58ea1a63) [sitalBcCounter\\_FRAMES,](file:///C:/Sital/Manuals/stld1553/html/_unique_stld_defs_8h.html%23a4b86d6426acbe29af96222a21885eaaf) [sitalBcCounter\\_MESSAGES,](file:///C:/Sital/Manuals/stld1553/html/_unique_stld_defs_8h.html%23a1dc3f17caaf4b90371ff125514260e5c) [sitalBcFrameType\\_MAJOR,](file:///C:/Sital/Manuals/stld1553/html/stld1553_8h.html%23a342b3877d81539a42189ebb22c25fdc7) [sitalBcSetupOption\\_ASYNCHRONOUS\\_HIGH\\_PRIORITY\\_MODE,](file:///C:/Sital/Manuals/stld1553/html/stld1553_8h.html%23abd290a26ed5c84cd516c98fbbd8dcc42) [sitalBcSetupOption\\_ASYNCHRONOUS\\_LOW\\_PRIORITY\\_MODE,](file:///C:/Sital/Manuals/stld1553/html/stld1553_8h.html%23a9c66e78049a6ffb89ec14c2ce29d4a0d) [sitalConfigurationRegister3\\_ENHANCED\\_MODE,](file:///C:/Sital/Manuals/stld1553/html/_unique_stld_defs_8h.html%23a88386f86c9784963514f22cbcdb58575) [sitalDevice\\_AccessMemory\(\),](file:///C:/Sital/Manuals/stld1553/html/stld1553__driver_interface_8h.html%23a2fa02a4336e4e6c76f8b30a24bf35bd7) [sitalDeviceAccessOperation\\_Write,](file:///C:/Sital/Manuals/stld1553/html/stld1553__driver_interface_8h.html%23ac3183b967d81c9323dad4e96899e84b2a98d0a54f7d0cdf17faf2056183050d49) [sitalDeviceMemorySection\\_Ram,](file:///C:/Sital/Manuals/stld1553/html/stld1553__driver_interface_8h.html%23ac9f6251771678f58c67594c31a7cdda8ac84f5fe3178c0221b011e1282db4d389) [sitalDeviceMemorySection\\_Registers,](file:///C:/Sital/Manuals/stld1553/html/stld1553__driver_interface_8h.html%23ac9f6251771678f58c67594c31a7cdda8a4f5d53893dfc442098c2a140445ba9c6) [sitalDeviceState\\_READY,](file:///C:/Sital/Manuals/stld1553/html/stld1553_8h.html%23a07e5cc4a1336f9bd2bb5bd4680b4726c) [sitalDeviceState\\_RUN,](file:///C:/Sital/Manuals/stld1553/html/stld1553_8h.html%23aa152f5930fd32bb419552905452edcab) [sitalMode\\_BC,](file:///C:/Sital/Manuals/stld1553/html/stld1553_8h.html%23aaf1c50d201ef635d4e3417dc1faa7a54) [sitalModeVariant\\_NO\\_TIME\\_TAG\\_RESET,](file:///C:/Sital/Manuals/stld1553/html/stld1553_8h.html%23aa8bcd97c987e3eee054088449cf55f21) [sitalOpcode\\_EXECUTE\\_AND\\_FLIP,](file:///C:/Sital/Manuals/stld1553/html/stld1553_8h.html%23a41a6d987271b5de6953a4d7455dbd084) [sitalOpcode\\_RETURN\\_FROM\\_SUBROUTINE,](file:///C:/Sital/Manuals/stld1553/html/stld1553_8h.html%23abde74ae9da206be4afa5b11a8382e809) [sitalOpcodeCondition\\_ALWAYS,](file:///C:/Sital/Manuals/stld1553/html/stld1553_8h.html%23a91fcf0e8079cb562128797a44faed71c) [sitalOpcodeCondition\\_GOOD\\_MESSAGE,](file:///C:/Sital/Manuals/stld1553/html/stld1553_8h.html%23aff4d06b3bdd486cabd4c51a520e20240) [sitalRegisterAddress\\_BC\\_GENERAL\\_PURPOSE\\_QUEUE\\_POINTER,](file:///C:/Sital/Manuals/stld1553/html/_unique_stld_defs_8h.html%23ab9d44c9d93d369d142e45d4a95fa2002) [sitalRegisterAddress\\_BC\\_INITIAL\\_INSTRUCTION\\_POINTER,](file:///C:/Sital/Manuals/stld1553/html/_unique_stld_defs_8h.html%23a9ce1c9f128217bdd55f6a8014af42927) [sitalRegisterAddress\\_CONFIGURATION\\_3,](file:///C:/Sital/Manuals/stld1553/html/_unique_stld_defs_8h.html%23aaf0d7a540d409c6446715c842ba07e9b) [sitalRegisterAddress\\_START\\_OR\\_RESET,](file:///C:/Sital/Manuals/stld1553/html/_unique_stld_defs_8h.html%23a44ba254cb09e1b1a790ca22a6f3d1b0b) [sitalReturnCode\\_ALLOCATION\\_FAIL,](file:///C:/Sital/Manuals/stld1553/html/stld1553__return_codes_8h.html%23a065d06118e5893e4a69483f3f3e37a02) [sitalReturnCode\\_INVALID\\_DEVICE\\_NUMBER,](file:///C:/Sital/Manuals/stld1553/html/stld1553__return_codes_8h.html%23a0646963c1d9f8250172bae96c7eaf3f8) [sitalReturnCode\\_INVALID\\_MODE,](file:///C:/Sital/Manuals/stld1553/html/stld1553__return_codes_8h.html%23ac731116f07231b6d6e7e4a238954ad10) [sitalReturnCode\\_INVALID\\_PARAMETER,](file:///C:/Sital/Manuals/stld1553/html/_library_operating_system_dependencies_8cpp.html%23ab49819c64c208048835c9d0022808949) [sitalReturnCode\\_INVALID\\_STATE,](file:///C:/Sital/Manuals/stld1553/html/stld1553__return_codes_8h.html%23a05a8cf8adcc8949814bc81b12cbe9e31) [sitalReturnCode\\_NOT\\_MAJOR\\_FRAME,](file:///C:/Sital/Manuals/stld1553/html/stld1553__return_codes_8h.html%23ad9402f54663507a27f597ed0e8c14d42) [sitalReturnCode\\_SUCCESS,](file:///C:/Sital/Manuals/stld1553/html/_library_operating_system_dependencies_8cpp.html%23ae9909d42c96fe3bff20aeae53de80431) [sitalReturnCode\\_UNDEFINED\\_NODE,](file:///C:/Sital/Manuals/stld1553/html/stld1553__return_codes_8h.html%23ad0750b302ae50cfd296cf8d480199d9b) [sitalStartResetRegister\\_BC\\_MT\\_START,](file:///C:/Sital/Manuals/stld1553/html/_unique_stld_defs_8h.html%23a16b81d5f5462aef505b2f896515bd3f3) and [sitalStartResetRegister\\_RESET.](file:///C:/Sital/Manuals/stld1553/html/_unique_stld_defs_8h.html%23acafe3e9d7580d9d116c2a22fa007dbab)

S16BIT \_DECL **sitalBc\_Stop** ( S16BIT *swDevice* )

Stop given BC device from transmitting frames, either at the end of the current message or at the end of the current frame (what comes first). In case of a failure to do so, reset given device.

Note:

• Once function sitalBc Start is called for some BC device, function sitalBc Stop must be called in order to stop that BC, even if it already completed the transmission of the requested number of frame.

Equivalent DDC definition: aceBCStop

## **Parameters:**

swDevice (in) Logical number of device (0-(sitalMaximum\_DEVICES-1))

**Returns:**

sitalReturnCode\_SUCCESS Function successfully completed Negative sitalReturnCode\_\* Error condition or function failed

References [sitalConfigurationRegister1\\_BC\\_BUSY,](file:///C:/Sital/Manuals/stld1553/html/_unique_stld_defs_8h.html%23ab7cf92ba2dd75af7ed13a1d62b26bfe9) [sitalConfigurationRegister6\\_BC\\_ENHANCED,](file:///C:/Sital/Manuals/stld1553/html/_unique_stld_defs_8h.html%23a17b66518aa5ee2905b51b1a308471b90) [sitalDevice\\_AccessMemory\(\),](file:///C:/Sital/Manuals/stld1553/html/stld1553__driver_interface_8h.html%23a2fa02a4336e4e6c76f8b30a24bf35bd7) [sitalDeviceAccessOperation\\_Read,](file:///C:/Sital/Manuals/stld1553/html/stld1553__driver_interface_8h.html%23ac3183b967d81c9323dad4e96899e84b2a3cca6db99b3c967a5f6c206ae2ec0d1a) [sitalDeviceAccessOperation\\_Write,](file:///C:/Sital/Manuals/stld1553/html/stld1553__driver_interface_8h.html%23ac3183b967d81c9323dad4e96899e84b2a98d0a54f7d0cdf17faf2056183050d49) [sitalDeviceAccessOperation\\_WriteMasked,](file:///C:/Sital/Manuals/stld1553/html/stld1553__driver_interface_8h.html%23ac3183b967d81c9323dad4e96899e84b2ab1be461c6df03addc614a2899269b821) [sitalDeviceMemorySection\\_Registers,](file:///C:/Sital/Manuals/stld1553/html/stld1553__driver_interface_8h.html%23ac9f6251771678f58c67594c31a7cdda8a4f5d53893dfc442098c2a140445ba9c6) [sitalDeviceState\\_READY,](file:///C:/Sital/Manuals/stld1553/html/stld1553_8h.html%23a07e5cc4a1336f9bd2bb5bd4680b4726c) [sitalDeviceState\\_RUN,](file:///C:/Sital/Manuals/stld1553/html/stld1553_8h.html%23aa152f5930fd32bb419552905452edcab) [sitalMode\\_BC,](file:///C:/Sital/Manuals/stld1553/html/stld1553_8h.html%23aaf1c50d201ef635d4e3417dc1faa7a54) [sitalRegisterAddress\\_CONFIGURATION\\_1,](file:///C:/Sital/Manuals/stld1553/html/_unique_stld_defs_8h.html%23a9402469790f06ed81556c5ea267b6fa5) [sitalRegisterAddress\\_CONFIGURATION\\_6,](file:///C:/Sital/Manuals/stld1553/html/_unique_stld_defs_8h.html%23a401eee477cdfa869fe609247f3bc1dc5) [sitalRegisterAddress\\_START\\_OR\\_RESET,](file:///C:/Sital/Manuals/stld1553/html/_unique_stld_defs_8h.html%23a44ba254cb09e1b1a790ca22a6f3d1b0b) [sitalReturnCode\\_INVALID\\_DEVICE\\_NUMBER,](file:///C:/Sital/Manuals/stld1553/html/stld1553__return_codes_8h.html%23a0646963c1d9f8250172bae96c7eaf3f8) [sitalReturnCode\\_INVALID\\_MODE,](file:///C:/Sital/Manuals/stld1553/html/stld1553__return_codes_8h.html%23ac731116f07231b6d6e7e4a238954ad10) [sitalReturnCode\\_INVALID\\_STATE,](file:///C:/Sital/Manuals/stld1553/html/stld1553__return_codes_8h.html%23a05a8cf8adcc8949814bc81b12cbe9e31) [sitalReturnCode\\_SUCCESS,](file:///C:/Sital/Manuals/stld1553/html/_library_operating_system_dependencies_8cpp.html%23ae9909d42c96fe3bff20aeae53de80431) [sitalStartResetRegister\\_BC\\_MT\\_STOP\\_AT\\_END\\_OF\\_MESSAGE,](file:///C:/Sital/Manuals/stld1553/html/_unique_stld_defs_8h.html%23a73193e4a5b07a44583879d51de1d1582) and [sitalStartResetRegister\\_BC\\_STOP\\_AT\\_END\\_OF\\_FRAME.](file:///C:/Sital/Manuals/stld1553/html/_unique_stld_defs_8h.html%23a03d9ad46613c9368097c6e55d1807e27)

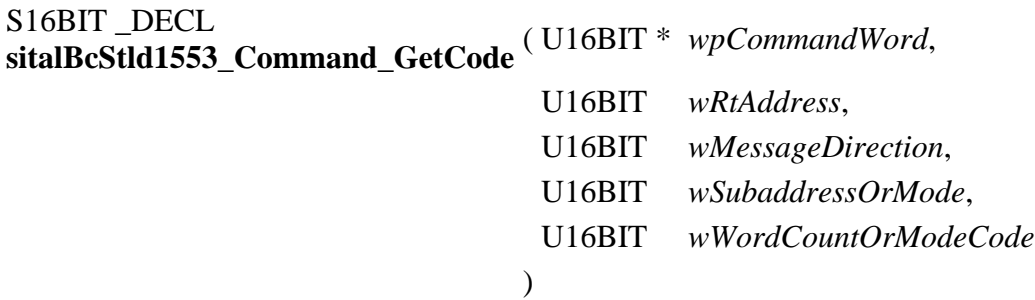

Create a suitable IEEE-1553 command word based on given parameters.

Equivalent DDC definition: aceCmdWordCreate

## **Parameters:**

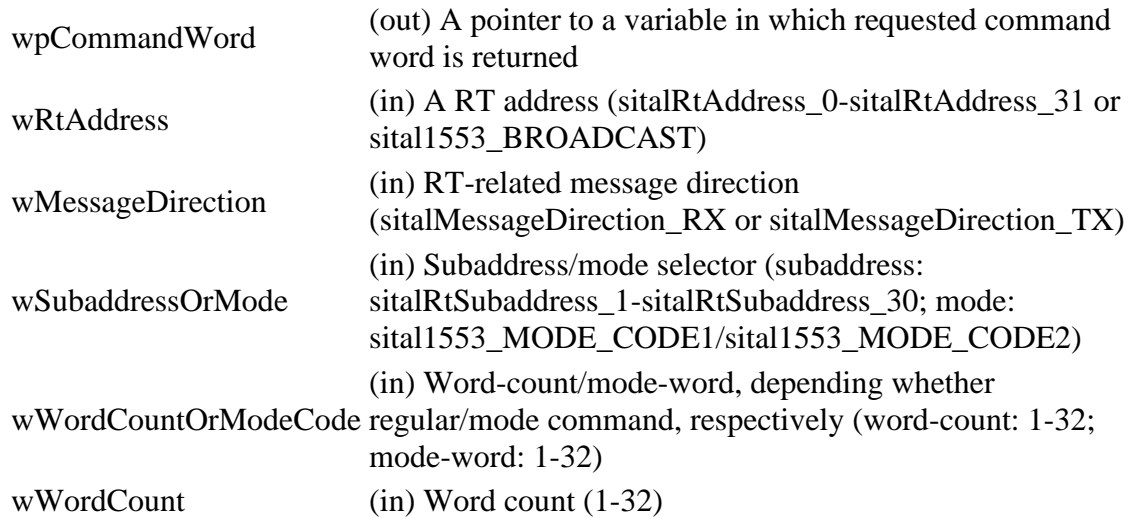

#### **Returns:**

sitalReturnCode\_SUCCESS Function successfully completed Negative sitalReturnCode\_\* Error condition or function failed

```
References sitalReturnCode_INVALID_DIRECTION_BIT, 
sitalReturnCode_INVALID_PARAMETER, sitalReturnCode_INVALID_RT_ADDRESS, 
sitalReturnCode_INVALID_SUBADDRESS_OR_MODE_SELECTOR, 
sitalReturnCode_INVALID_WORD_COUNT_OR_MODE_CODE, and 
sitalReturnCode_SUCCESS.
```

```
S16BIT DECL
sitalBcStld1553_Command_Parse ( U16BIT wCommandWord, 
                                U16BIT * wpRtAddress, 
                                U16BIT * wpMessageDirection, 
                                U16BIT * wpSubaddressOrMode, 
                                U16BIT * wpWordCountOrModeCode
                              \lambda
```
Parse given IEEE-1553 command word.

Equivalent DDC definition: aceCmdWordParse

## **Parameters:**

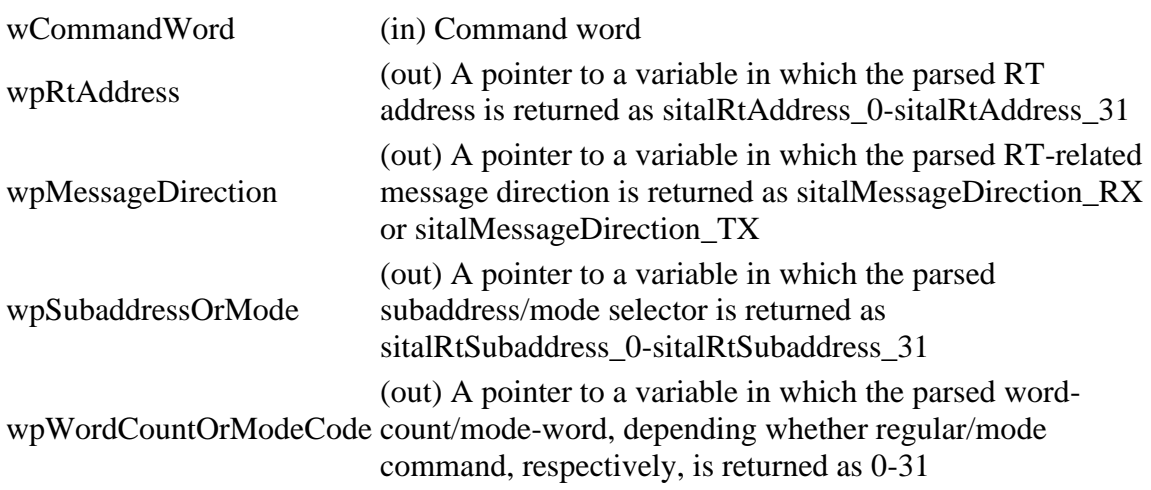

## **Returns:**

sitalReturnCode\_SUCCESS Function successfully completed Negative sitalReturnCode\_\* Error condition or function failed

References [sitalReturnCode\\_INVALID\\_PARAMETER,](file:///C:/Sital/Manuals/stld1553/html/_library_operating_system_dependencies_8cpp.html%23ab49819c64c208048835c9d0022808949) and [sitalReturnCode\\_SUCCESS.](file:///C:/Sital/Manuals/stld1553/html/_library_operating_system_dependencies_8cpp.html%23ae9909d42c96fe3bff20aeae53de80431)

S16BIT \_DECL sitalDevice\_Clock\_SetFrequency ( S16BIT *swDevice*, U16BIT *wClockFrequency*  $\lambda$ 

Set the clock frequency of given device to be the given frequency.

Equivalent DDC definition: aceSetClockFreq

## **Parameters:**

swDevice (in) Logical number of device (0-(sitalMaximum\_DEVICES-1))

## **Returns:**

sitalReturnCode\_SUCCESS Function successfully completed Negative sitalReturnCode\_\* Error condition or function failed

References [sitalClockSetup\\_10MHZ,](file:///C:/Sital/Manuals/stld1553/html/stld1553_8h.html%23a5195bcae01304ca56f0454c773cfb098) [sitalClockSetup\\_12MHZ,](file:///C:/Sital/Manuals/stld1553/html/stld1553_8h.html%23ab12c544c94b372334e386b94b7f6dbce) [sitalClockSetup\\_16MHZ,](file:///C:/Sital/Manuals/stld1553/html/stld1553_8h.html%23a6426aa97e9b99ef682b98d480c6dfe67) [sitalClockSetup\\_20MHZ,](file:///C:/Sital/Manuals/stld1553/html/stld1553_8h.html%23a1313e65a94ca1d7c70e2c8acee2ab190) [sitalConfigurationRegister5\\_CLOCK\\_SELECT\\_12MHZ,](file:///C:/Sital/Manuals/stld1553/html/_unique_stld_defs_8h.html%23a1a769a44be62f9948fb5552f0e51b3a2) [sitalConfigurationRegister5\\_CLOCK\\_SELECT\\_16MHZ,](file:///C:/Sital/Manuals/stld1553/html/_unique_stld_defs_8h.html%23af7bc7087dbe61b361fdd0a9c88600c63) [sitalConfigurationRegister5\\_CLOCK\\_SELECT\\_MASK,](file:///C:/Sital/Manuals/stld1553/html/_unique_stld_defs_8h.html%23a6bec02cdda7cb1c0a186545f7ef6a707) [sitalConfigurationRegister6\\_CLOCK\\_SELECT\\_10MHZ,](file:///C:/Sital/Manuals/stld1553/html/_unique_stld_defs_8h.html%23ae6b2f8098104e91be096d713fc98f3af) [sitalConfigurationRegister6\\_CLOCK\\_SELECT\\_12MHZ,](file:///C:/Sital/Manuals/stld1553/html/_unique_stld_defs_8h.html%23abe75ea82dd1f88460afc20cf526dabd9) [sitalConfigurationRegister6\\_CLOCK\\_SELECT\\_16MHZ,](file:///C:/Sital/Manuals/stld1553/html/_unique_stld_defs_8h.html%23add9304fa42ce859a91ce2ac9507f083e) [sitalConfigurationRegister6\\_CLOCK\\_SELECT\\_20MHZ,](file:///C:/Sital/Manuals/stld1553/html/_unique_stld_defs_8h.html%23aee39f2da15d0638faa21472f92196a19) [sitalConfigurationRegister6\\_CLOCK\\_SELECT\\_MASK,](file:///C:/Sital/Manuals/stld1553/html/_unique_stld_defs_8h.html%23a7be9d810850273383875539ddd137d6f) [sitalDeviceState\\_READY,](file:///C:/Sital/Manuals/stld1553/html/stld1553_8h.html%23a07e5cc4a1336f9bd2bb5bd4680b4726c) [sitalModeVariant\\_ADVANCED,](file:///C:/Sital/Manuals/stld1553/html/stld1553_8h.html%23a1b5406a22f1f2842d3ec59b97b6c1e70) [sitalRegisterAddress\\_CONFIGURATION\\_5,](file:///C:/Sital/Manuals/stld1553/html/_unique_stld_defs_8h.html%23a9121c833184adac16c6d7e4586277f22) [sitalRegisterAddress\\_CONFIGURATION\\_6,](file:///C:/Sital/Manuals/stld1553/html/_unique_stld_defs_8h.html%23a401eee477cdfa869fe609247f3bc1dc5) [sitalReturnCode\\_INVALID\\_CLOCK\\_FREQUENCY,](file:///C:/Sital/Manuals/stld1553/html/stld1553__return_codes_8h.html%23a81d69d95666f8182f6a5e73a9a8e9faf) [sitalReturnCode\\_INVALID\\_DEVICE\\_NUMBER,](file:///C:/Sital/Manuals/stld1553/html/stld1553__return_codes_8h.html%23a0646963c1d9f8250172bae96c7eaf3f8) [sitalReturnCode\\_INVALID\\_STATE,](file:///C:/Sital/Manuals/stld1553/html/stld1553__return_codes_8h.html%23a05a8cf8adcc8949814bc81b12cbe9e31) [sitalReturnCode\\_NOT\\_SUPPORTED,](file:///C:/Sital/Manuals/stld1553/html/stld1553__return_codes_8h.html%23acfdaf810b6a30f3ed00b00dbf59e8f72) and [sitalReturnCode\\_SUCCESS.](file:///C:/Sital/Manuals/stld1553/html/_library_operating_system_dependencies_8cpp.html%23ae9909d42c96fe3bff20aeae53de80431)

# S16BIT \_DECL **sitalDevice\_ConfigureDecoder** ( S16BIT *swDevice*,

U16BIT *wDecodedInput*, U16BIT *wExpendedXingOption* )

Configure the Manchester-II decoder.

Equivalent DDC definition: aceSetDecoderConfig

## **Parameters:**

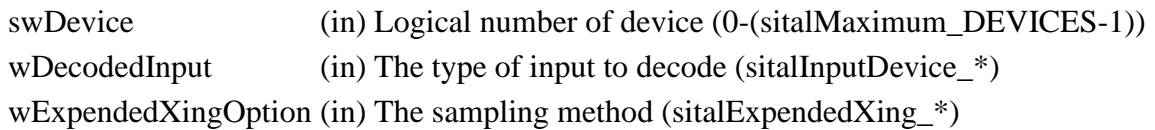

## **Returns:**

sitalReturnCode\_SUCCESS Function successfully completed Negative sitalReturnCode\_\* Error condition or function failed

References [sitalConfigurationRegister5\\_EXPANDED\\_CROSSING,](file:///C:/Sital/Manuals/stld1553/html/_unique_stld_defs_8h.html%23a4bdb46ed845b1b47874c2a22eaedfd9b) [sitalConfigurationRegister5\\_SINGLE\\_ENDED\\_SELECT,](file:///C:/Sital/Manuals/stld1553/html/_unique_stld_defs_8h.html%23a61e219480b180c1b70f39f24aee9769f) [sitalDeviceState\\_READY,](file:///C:/Sital/Manuals/stld1553/html/stld1553_8h.html%23a07e5cc4a1336f9bd2bb5bd4680b4726c) [sitalExpendedXing\\_Enable,](file:///C:/Sital/Manuals/stld1553/html/stld1553_8h.html%23a69837dc26ceeb7c65fbd2a2606db1700) [sitalInputDevice\\_DoubleEnded,](file:///C:/Sital/Manuals/stld1553/html/stld1553_8h.html%23a436f0a18cc1420afb85f0e0f1f5e5c00) [sitalModeVariant\\_ADVANCED,](file:///C:/Sital/Manuals/stld1553/html/stld1553_8h.html%23a1b5406a22f1f2842d3ec59b97b6c1e70) [sitalRegisterAddress\\_CONFIGURATION\\_5,](file:///C:/Sital/Manuals/stld1553/html/_unique_stld_defs_8h.html%23a9121c833184adac16c6d7e4586277f22) [sitalReturnCode\\_INVALID\\_DEVICE\\_NUMBER,](file:///C:/Sital/Manuals/stld1553/html/stld1553__return_codes_8h.html%23a0646963c1d9f8250172bae96c7eaf3f8) [sitalReturnCode\\_INVALID\\_STATE,](file:///C:/Sital/Manuals/stld1553/html/stld1553__return_codes_8h.html%23a05a8cf8adcc8949814bc81b12cbe9e31) [sitalReturnCode\\_NOT\\_SUPPORTED,](file:///C:/Sital/Manuals/stld1553/html/stld1553__return_codes_8h.html%23acfdaf810b6a30f3ed00b00dbf59e8f72) and [sitalReturnCode\\_SUCCESS.](file:///C:/Sital/Manuals/stld1553/html/_library_operating_system_dependencies_8cpp.html%23ae9909d42c96fe3bff20aeae53de80431)

## S16BIT \_DECL **sitalDevice\_ConfigureRamParityCheck** ( S16BIT *swDevice*, U16BIT *wRamParityCheckEnabler* )

Enable/disable RAM parity checking for hardware containing 17-bit buffered RAM.

Equivalent DDC definition: aceSetRamParityChecking

## **Parameters:**

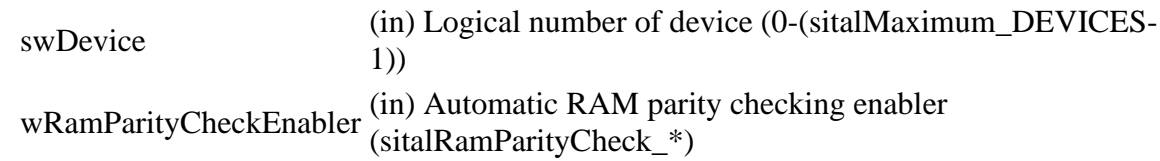

## **Returns:**

sitalReturnCode\_SUCCESS Function successfully completed Negative sitalReturnCode\_\* Error condition or function failed

References [sitalConfigurationRegister2\\_RAM\\_PARITY,](file:///C:/Sital/Manuals/stld1553/html/_unique_stld_defs_8h.html%23aa55df36bc612a9e7f95cfe41417a7171) [sitalDeviceState\\_READY,](file:///C:/Sital/Manuals/stld1553/html/stld1553_8h.html%23a07e5cc4a1336f9bd2bb5bd4680b4726c) [sitalRamParityCheck\\_ENABLE,](file:///C:/Sital/Manuals/stld1553/html/stld1553_8h.html%23a43911871ec4c7eff9b4f970a8809a2f9) [sitalRegisterAddress\\_CONFIGURATION\\_2,](file:///C:/Sital/Manuals/stld1553/html/_unique_stld_defs_8h.html%23a6e3cdffaeba428b5fe97b1d338ecacee) [sitalReturnCode\\_INVALID\\_DEVICE\\_NUMBER,](file:///C:/Sital/Manuals/stld1553/html/stld1553__return_codes_8h.html%23a0646963c1d9f8250172bae96c7eaf3f8) [sitalReturnCode\\_INVALID\\_STATE,](file:///C:/Sital/Manuals/stld1553/html/stld1553__return_codes_8h.html%23a05a8cf8adcc8949814bc81b12cbe9e31) and [sitalReturnCode\\_SUCCESS.](file:///C:/Sital/Manuals/stld1553/html/_library_operating_system_dependencies_8cpp.html%23ae9909d42c96fe3bff20aeae53de80431)

## S16BIT DECL **sitalDevice\_ConfigureWatchdogTimeout** ( S16BIT *swDevice*, U16BIT *bIsWatchdogEnabled*, U16BIT *wWatchdogTimeout*  $\mathcal{L}$

Configure the watchdog timeout for given device, that is, either enable and set it to given timeout, or disable it, as requested.

Note:

• Parameter wWatchdogTimeout is used only is the watchdog timeout is enabled.

Equivalent DDC definition: aceBCSetWatchDogTimer

## **Parameters:**

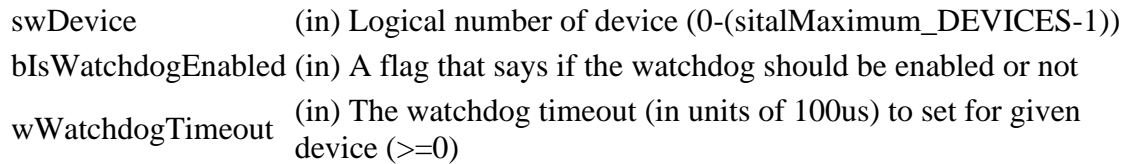

## **Returns:**

sitalReturnCode\_SUCCESS Function successfully completed Negative sitalReturnCode\_\* Error condition or function failed

References [sitalConfigurationRegister7\\_BC\\_ENHANCED\\_WATCHDOG\\_TIMER\\_ENABLE,](file:///C:/Sital/Manuals/stld1553/html/_unique_stld_defs_8h.html%23ae4008b8b063e79c2c7f2667e0fd1d15a) [sitalDeviceState\\_READY,](file:///C:/Sital/Manuals/stld1553/html/stld1553_8h.html%23a07e5cc4a1336f9bd2bb5bd4680b4726c) [sitalMode\\_BC,](file:///C:/Sital/Manuals/stld1553/html/stld1553_8h.html%23aaf1c50d201ef635d4e3417dc1faa7a54) [sitalRegisterAddress\\_CONFIGURATION\\_7,](file:///C:/Sital/Manuals/stld1553/html/_unique_stld_defs_8h.html%23a7de947c61f98f8b68b6524bc258fb985) [sitalReturnCode\\_INVALID\\_DEVICE\\_NUMBER,](file:///C:/Sital/Manuals/stld1553/html/stld1553__return_codes_8h.html%23a0646963c1d9f8250172bae96c7eaf3f8) [sitalReturnCode\\_INVALID\\_MODE,](file:///C:/Sital/Manuals/stld1553/html/stld1553__return_codes_8h.html%23ac731116f07231b6d6e7e4a238954ad10) [sitalReturnCode\\_INVALID\\_STATE,](file:///C:/Sital/Manuals/stld1553/html/stld1553__return_codes_8h.html%23a05a8cf8adcc8949814bc81b12cbe9e31) and [sitalReturnCode\\_SUCCESS.](file:///C:/Sital/Manuals/stld1553/html/_library_operating_system_dependencies_8cpp.html%23ae9909d42c96fe3bff20aeae53de80431)

## S16BIT DECL **sitalDevice\_CoreConfiguration\_Get** ( S16BIT *swDevice*, U16BIT \* *wpCoreConfiguration* )

Get the core configuration of given device.

Equivalent DDC definition: aceGetTimeTagValue

## **Parameters:**

swDevice (in) Logical number of device (0-(sitalMaximum\_DEVICES-1)) wpCoreConfiguration (out) A pointer to a variable in which the core configuration is returned (An or-ed combination of sitalCoreConfiguration\_\*)

## **Returns:**

sitalReturnCode\_SUCCESS Function successfully completed Negative sitalReturnCode\_\* Error condition or function failed

References [sitalCoreConfiguration\\_LIMITED\\_OPERATION,](file:///C:/Sital/Manuals/stld1553/html/stld1553_8h.html%23a5490ecf19fdd3507cd4886b4c2eb238e) [sitalDeviceState\\_READY,](file:///C:/Sital/Manuals/stld1553/html/stld1553_8h.html%23a07e5cc4a1336f9bd2bb5bd4680b4726c) [sitalDeviceState\\_RUN,](file:///C:/Sital/Manuals/stld1553/html/stld1553_8h.html%23aa152f5930fd32bb419552905452edcab) [sitalReturnCode\\_INVALID\\_DEVICE\\_NUMBER,](file:///C:/Sital/Manuals/stld1553/html/stld1553__return_codes_8h.html%23a0646963c1d9f8250172bae96c7eaf3f8) [sitalReturnCode\\_INVALID\\_PARAMETER,](file:///C:/Sital/Manuals/stld1553/html/_library_operating_system_dependencies_8cpp.html%23ab49819c64c208048835c9d0022808949) [sitalReturnCode\\_INVALID\\_STATE,](file:///C:/Sital/Manuals/stld1553/html/stld1553__return_codes_8h.html%23a05a8cf8adcc8949814bc81b12cbe9e31) and [sitalReturnCode\\_SUCCESS.](file:///C:/Sital/Manuals/stld1553/html/_library_operating_system_dependencies_8cpp.html%23ae9909d42c96fe3bff20aeae53de80431)

```
S16BIT _DECL
sitalDevice_Free ( S16BIT swDevice )
```
Reset and free given device.

Note:

- This library avoids using any dynamic memory allocations, and this function therefore has no memory allocations to release.
- Once this function successfully completes, given device is reset, and must be reinitialized before any further use.

Equivalent DDC definition: aceFree

## **Parameters:**

swDevice (in) Logical number of device (0-(sitalMaximum\_DEVICES-1))

**Returns:**

sitalReturnCode\_SUCCESS Function successfully completed Negative sitalReturnCode\_\* Error condition or function failed

References [sitalDevice\\_Close\(\),](file:///C:/Sital/Manuals/stld1553/html/stld1553__driver_interface_8h.html%23a59ff831ef293c13b52ee217676855cf7) and [sitalReturnCode\\_SUCCESS.](file:///C:/Sital/Manuals/stld1553/html/_library_operating_system_dependencies_8cpp.html%23ae9909d42c96fe3bff20aeae53de80431)

S16BIT \_DECL sitalDevice\_Initialize ( S16BIT *swDevice*, U16BIT *wAccess*, U16BIT *wMode*, U32BIT *dwSizeOfAllocatedMemory*, U32BIT *dwRegistersAddress*, U32BIT *dwMemoryAddress* )

Initialize hardware & software resources (i.e., memory and register space) of given device for a given mode of operation. Access modes:

- Card memory: The card of target device is accessed using the device driver.
- Simulated memory: A 64K or 4K chunk of host memory is allocated and manipulated as if it were hardware memory. In this mode the user can produce a binary image file, but cannot actually run a frame. This mode isn't supported currently.
- User memory: Memory and register addresses are passed to the library. This mode isn't supported currently.

Note:

- This function may be also used to reinitialize a device. In such case all the data blocks, messages, commands, and frames that have been previously defined for this device will be deleted.
- Given device is initialized in given mode, but with default options. In order to configure the device with specifically required options, after this function successfully completes, call the suitable sital\*\_Initialize function, where '\*' =  $Bc/Rt/Mt/RtMt$ , according to given mode.
- In order for a device to be supported, the total size of its memory must stand the following conditions:
	- o BC, RT, MT: Between sitalMinimum\_SIZE\_OF\_DEVICE\_MEMORY and sitalMaximum\_SIZE\_OF\_DEVICE\_MEMORY.
	- o RT&MT: Between sitalMinimum\_SIZE\_OF\_RT\_AND\_MT\_DEVICE\_MEMORY and sitalMaximum\_SIZE\_OF\_DEVICE\_MEMORY.
	- o Any kind of device: A product of sitalMinimum\_SIZE\_OF\_DEVICE\_MEMORY by a power of 2.
- This function sets given device to the following default configuration:
	- o All devices (sitalMode\_\*):
		- Interrupts: sitalIrqMode\_LEVEL, sitalIrqClear\_NO\_AUTO\_CLEAR
		- Clock frequency: sitalClockSetup\_16MHZ
		- Decoder: sitalInputDevice\_DoubleEnded, sitalExpendedXing\_Enable
		- Response timeout: sitalResponseTimeout 18US
		- Time tag resolution: sitalTimeTagResolution\_2US
		- RAM parity check: sitalRamParityCheck\_DISABLE
	- o RT devices (sitalMode\_RT):
		- Messages are illegalized for all address type, direction, subaddress, and word-count-or-mode-code combinations. To legalize a specific combination, either of the following functions may be used, as appropriate: sitalRt\_DataBlock\_MapToSubaddress, sitalRt MessageLegality Enable.
		- Size of command stack (in words) vs. total size of device memory (in words): >=65536/2048, >=32768/1024, >=16384/512, >=2048/256
	- o MT devices (sitalMode\_MT):
		- Message monitoring enabled for: sitalRtAddress\_ALL, sitalMessageDirection\_BOTH, sitalRtSubaddressMask\_ALL.
		- Stacks:
			- Single pair of stacks, i.e., a single data stack and a single command stack (sitalMtStackOption\_SINGLE).
			- Size of data stack (in words) vs. total size of device memory (in words): >=65536/32768, >=32768/16384, >=16384/8192, >=8192/4096, >=4096/2048, >=2048/1024
- Size of command stack (in words) vs. total size of device memory  $(in words): >=65536/16384, >=16384/4096, >=8192/1024,$ >=4096/1024, >=2048/256
- o RT&MT devices (sitalMode\_RT\_AND\_MT):
	- Messages are illegalized for all address type, direction, subaddress, and word-count-or-mode-code combinations. To legalize a specific combination, either of the following functions may be used, as appropriate: sitalRt\_DataBlock\_MapToSubaddress, sitalRt MessageLegality Enable.
	- Message monitoring enabled for: sitalRtAddress\_ALL, sitalMessageDirection\_BOTH, sitalRtSubaddressMask\_ALL.
	- Stacks:
		- Size of RT command stack (in words) vs. total size of device memory (in words): >=65536/2048, >=32768/1024, >=16384/512,  $>=2048/256$
		- Single pair of MT stacks, i.e., a single MT data stack and a single MT command stack (sitalMtStackOption\_SINGLE).
		- Size of MT data stack (in words) vs. total size of device memory  $(in words): >=65536/32768, >=32768/16384, >=16384/8192,$ >=8192/4096, >=4096/1024
		- Size of MT command stack (in words) vs. total size of device memory (in words): >=65536/16384, >=16384/4096,  $> = 8192/1024$ ,  $> = 4096/256$

## Equivalent DDC definition: aceInitialize

## **Parameters:**

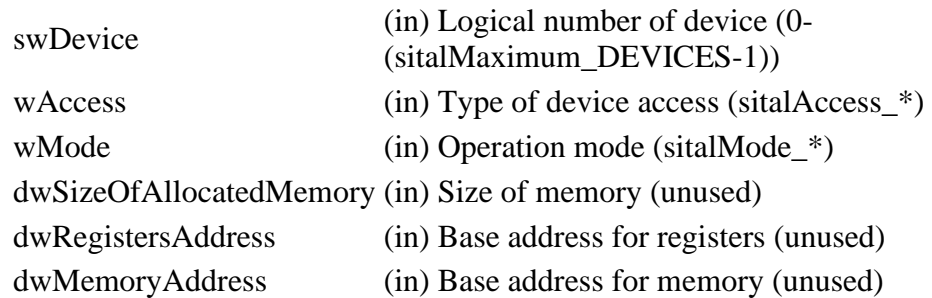

## **Returns:**

sitalReturnCode\_SUCCESS Function successfully completed Negative sitalReturnCode\_\* Error condition or function failed

References [sitalAccess\\_CARD,](file:///C:/Sital/Manuals/stld1553/html/stld1553_8h.html%23a88905d0cd11345eb5dbe164483363d96) [sitalBc\\_HostBuffer\\_Free,](file:///C:/Sital/Manuals/stld1553/html/stld2ddc_8h.html%23a3b805d8a96a8af40e5c829cfa2aef434) [sitalBc\\_Initialize,](file:///C:/Sital/Manuals/stld1553/html/stld2ddc_8h.html%23aa7fd31df87d689fb1fbf53b60eb5db07) [sitalDevice\\_AccessMemory\(\),](file:///C:/Sital/Manuals/stld1553/html/stld1553__driver_interface_8h.html%23a2fa02a4336e4e6c76f8b30a24bf35bd7) [sitalDevice\\_Free,](file:///C:/Sital/Manuals/stld1553/html/stld2ddc_8h.html%23a0ce943f4db390b22eb81ffa03ec6f0a1) [sitalDevice\\_Open\(\),](file:///C:/Sital/Manuals/stld1553/html/stld1553__driver_interface_8h.html%23afbdbf7db4e677daa54779f850d518c57) [sitalDevice\\_SetMode\(\),](file:///C:/Sital/Manuals/stld1553/html/stld1553__driver_interface_8h.html%23a50f4f3d01a23fe12d37a00fae8a12338) [sitalDeviceAccessOperation\\_Read,](file:///C:/Sital/Manuals/stld1553/html/stld1553__driver_interface_8h.html%23ac3183b967d81c9323dad4e96899e84b2a3cca6db99b3c967a5f6c206ae2ec0d1a) [sitalDeviceAccessOperation\\_Write,](file:///C:/Sital/Manuals/stld1553/html/stld1553__driver_interface_8h.html%23ac3183b967d81c9323dad4e96899e84b2a98d0a54f7d0cdf17faf2056183050d49) [sitalDeviceMemorySection\\_Registers,](file:///C:/Sital/Manuals/stld1553/html/stld1553__driver_interface_8h.html%23ac9f6251771678f58c67594c31a7cdda8a4f5d53893dfc442098c2a140445ba9c6) [sitalDeviceState\\_READY,](file:///C:/Sital/Manuals/stld1553/html/stld1553_8h.html%23a07e5cc4a1336f9bd2bb5bd4680b4726c)

[sitalLimitationsRegister\\_LIMITED\\_PERFORMANCE,](file:///C:/Sital/Manuals/stld1553/html/_unique_stld_defs_8h.html%23a32e8050524085a0a06a88f0548cb721a) [sitalMaximum\\_SIZE\\_OF\\_DEVICE\\_MEMORY,](file:///C:/Sital/Manuals/stld1553/html/_unique_stld_defs_8h.html%23a2ccab59e759370fff6e4da82eb41594f) [sitalMinimum\\_SIZE\\_OF\\_DEVICE\\_MEMORY,](file:///C:/Sital/Manuals/stld1553/html/_unique_stld_defs_8h.html%23a92fb9c35d5146f2d72ef26f1d9f25fae) [sitalMinimum\\_SIZE\\_OF\\_RT\\_AND\\_MT\\_DEVICE\\_MEMORY,](file:///C:/Sital/Manuals/stld1553/html/_unique_stld_defs_8h.html%23a559d23d864f49f1fa26383b397ea3c96) [sitalMode\\_BC,](file:///C:/Sital/Manuals/stld1553/html/stld1553_8h.html%23aaf1c50d201ef635d4e3417dc1faa7a54) [sitalMode\\_MT,](file:///C:/Sital/Manuals/stld1553/html/stld1553_8h.html%23a898db5c894f398e091a42f6fc5fa74e0) [sitalMode\\_RT,](file:///C:/Sital/Manuals/stld1553/html/stld1553_8h.html%23a1774cb35ae25850d9b8e777e5f9ab02e) [sitalMode\\_RT\\_AND\\_MT,](file:///C:/Sital/Manuals/stld1553/html/stld1553_8h.html%23af49b6e3122c6ca1896c186daf382775d) [sitalMode\\_TEST,](file:///C:/Sital/Manuals/stld1553/html/stld1553_8h.html%23a7c41bd0a9d16bb77e490054dc96dd8e0) [sitalModeVariant\\_ADVANCED,](file:///C:/Sital/Manuals/stld1553/html/stld1553_8h.html%23a1b5406a22f1f2842d3ec59b97b6c1e70) [sitalModeVariant\\_NONE,](file:///C:/Sital/Manuals/stld1553/html/stld1553_8h.html%23a4f5c4437f5000d00ae7be093c82b53e3) [sitalMt\\_HostBuffer\\_Free,](file:///C:/Sital/Manuals/stld1553/html/stld2ddc_8h.html%23ae59880b8cb63baee3509bf233372945d) [sitalMt\\_Initialize,](file:///C:/Sital/Manuals/stld1553/html/stld2ddc_8h.html%23a70b81d9044994f978e0fae40a0bb819b) [sitalMtCommandStackSize\\_1024,](file:///C:/Sital/Manuals/stld1553/html/stld1553_8h.html%23ad7a5fc3feace31aad10527afc1d10aab) [sitalMtCommandStackSize\\_16384,](file:///C:/Sital/Manuals/stld1553/html/stld1553_8h.html%23a7bfb76d1a8cd5bc8d6956f937071123f) [sitalMtCommandStackSize\\_256,](file:///C:/Sital/Manuals/stld1553/html/stld1553_8h.html%23a112425459a6a5d6ede98074e33b3ffcc) [sitalMtCommandStackSize\\_4096,](file:///C:/Sital/Manuals/stld1553/html/stld1553_8h.html%23aa90f18f2c9cdfe39472ef63c53b71e12) [sitalMtDataStackSize\\_1024,](file:///C:/Sital/Manuals/stld1553/html/stld1553_8h.html%23aae670e00822b39fe5ee599b4144f01ea) [sitalMtDataStackSize\\_16384,](file:///C:/Sital/Manuals/stld1553/html/stld1553_8h.html%23ab4b2d919d4850fb9a8d6c7edcf58b97d) [sitalMtDataStackSize\\_2048,](file:///C:/Sital/Manuals/stld1553/html/stld1553_8h.html%23a7054c4c2cfef30c824bb3147abae0919) [sitalMtDataStackSize\\_32768,](file:///C:/Sital/Manuals/stld1553/html/stld1553_8h.html%23a92adc7db7469ca1a077975c62e198af4) [sitalMtDataStackSize\\_4096,](file:///C:/Sital/Manuals/stld1553/html/stld1553_8h.html%23ad5a11004ef89dcc3ba2a1be50176bb14) [sitalMtDataStackSize\\_512,](file:///C:/Sital/Manuals/stld1553/html/stld1553_8h.html%23a456ddf9b9e4f32fb142f5e1a6b993d51) [sitalMtDataStackSize\\_8192,](file:///C:/Sital/Manuals/stld1553/html/stld1553_8h.html%23ab8fd7e304cd626c6c8313614c86d2ad3) [sitalMtStackOption\\_SINGLE,](file:///C:/Sital/Manuals/stld1553/html/stld1553_8h.html%23a6a9341c72f15594ae96abc490f6080f5) [sitalRegisterAddress\\_BORDER,](file:///C:/Sital/Manuals/stld1553/html/stld1553__internal_8h.html%23a8878addc3690ab3c3e786ce3922a07c9) [sitalRegisterAddress\\_LIMITATIONS,](file:///C:/Sital/Manuals/stld1553/html/_unique_stld_defs_8h.html%23a7d99f8cc571204e8509e30cebec98b39) [sitalRegisterAddress\\_START\\_OR\\_RESET,](file:///C:/Sital/Manuals/stld1553/html/_unique_stld_defs_8h.html%23a44ba254cb09e1b1a790ca22a6f3d1b0b) [sitalReturnCode\\_INVALID\\_ACCESS,](file:///C:/Sital/Manuals/stld1553/html/stld1553__return_codes_8h.html%23ac08955e80c2162a0b4b78a0cf9a99806) [sitalReturnCode\\_INVALID\\_DEVICE\\_NUMBER,](file:///C:/Sital/Manuals/stld1553/html/stld1553__return_codes_8h.html%23a0646963c1d9f8250172bae96c7eaf3f8) [sitalReturnCode\\_INVALID\\_MEMORY\\_SIZE,](file:///C:/Sital/Manuals/stld1553/html/stld1553__return_codes_8h.html%23a8e5be524ad5041cff1abddd1ac01b71b) [sitalReturnCode\\_INVALID\\_MODE,](file:///C:/Sital/Manuals/stld1553/html/stld1553__return_codes_8h.html%23ac731116f07231b6d6e7e4a238954ad10) [sitalReturnCode\\_INVALID\\_MODE\\_OPTIONS,](file:///C:/Sital/Manuals/stld1553/html/stld1553__return_codes_8h.html%23abe8606338276b9faa65783b07fd224c8) [sitalReturnCode\\_SUCCESS,](file:///C:/Sital/Manuals/stld1553/html/_library_operating_system_dependencies_8cpp.html%23ae9909d42c96fe3bff20aeae53de80431) [sitalRt\\_HostBuffer\\_Free,](file:///C:/Sital/Manuals/stld1553/html/stld2ddc_8h.html%23abb41728dd28aa8ae6e036f0900e994fa) [sitalRt\\_Initialize,](file:///C:/Sital/Manuals/stld1553/html/stld2ddc_8h.html%23ae60fe8fafa417e614882d96018ed0eeb) [sitalRtCommandStackSize\\_1024,](file:///C:/Sital/Manuals/stld1553/html/stld1553_8h.html%23af47bf5731debea7899de3350df9f4fd5) [sitalRtCommandStackSize\\_2048,](file:///C:/Sital/Manuals/stld1553/html/stld1553_8h.html%23ac0b7e0ac92191d71043c757efb5d69be) [sitalRtCommandStackSize\\_256,](file:///C:/Sital/Manuals/stld1553/html/stld1553_8h.html%23a63da69bcf9e084364fa8ba58790532f7) [sitalRtCommandStackSize\\_512,](file:///C:/Sital/Manuals/stld1553/html/stld1553_8h.html%23a6dadfd2ed4032ecd33fcf66b0291ea4e) [sitalRtMt\\_HostBuffer\\_Free,](file:///C:/Sital/Manuals/stld1553/html/stld2ddc_8h.html%23a283b417ea3a5f7f5295487e17d0ee6bd) [sitalRtMt\\_Initialize,](file:///C:/Sital/Manuals/stld1553/html/stld2ddc_8h.html%23a5a47762c848f5d83c4f8d8076527d145) and [sitalStartResetRegister\\_RESET.](file:///C:/Sital/Manuals/stld1553/html/_unique_stld_defs_8h.html%23acafe3e9d7580d9d116c2a22fa007dbab)

S16BIT \_DECL **sitalDevice\_Irq\_Configure** ( S16BIT *swDevice*, U16BIT *wInterruptMode*, U16BIT *wAutoClear*  $\lambda$ 

Configure interrupt-related behavior (i.e., type of signal and post-read auto-clearing of interrupt status) for given device.

Note:

- This library sets the interrupt mode to the proper value, level or pulse, depending on the operating-system and the card type upon device initialization. The user is nevertheless allowed to use this function in order to change the interrupt mode, but such an operation may make the interrupts function in an improper way.
- In order for the user to change one of the two modes, the interrupt mode and the interrupt auto-clear mode, without changing the other, he/she may query the current modes using function sitalDevice Irq GetMode.

Equivalent DDC definition: aceSetIrqConfig

## **Parameters:**

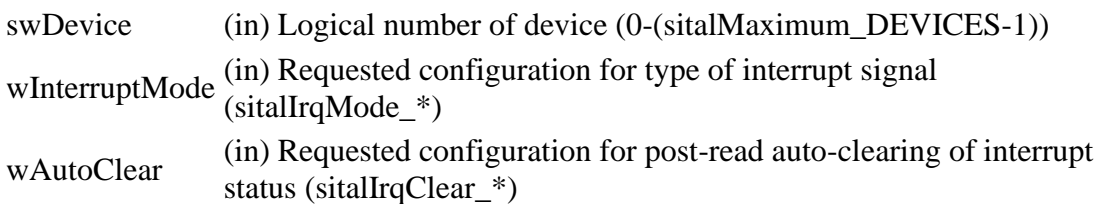

## **Returns:**

sitalReturnCode\_SUCCESS Function successfully completed Negative sitalReturnCode\_\* Error condition or function failed

References [sitalConfigurationRegister2\\_ENHANCED\\_INTERRUPTS,](file:///C:/Sital/Manuals/stld1553/html/_unique_stld_defs_8h.html%23a7007ff7750ec6f5157f6d9c69e8aa35e) [sitalConfigurationRegister2\\_INTERRUPT\\_STATUS\\_AUTO\\_CLEAR,](file:///C:/Sital/Manuals/stld1553/html/_unique_stld_defs_8h.html%23a3a585402bb29dad7a7d32606afa441ee) [sitalConfigurationRegister2\\_LEVEL\\_OR\\_PULSE\\_INTERRUPTS,](file:///C:/Sital/Manuals/stld1553/html/_unique_stld_defs_8h.html%23ab7bc8f47d6061582fd2e93e9d8882d92) [sitalDeviceState\\_READY,](file:///C:/Sital/Manuals/stld1553/html/stld1553_8h.html%23a07e5cc4a1336f9bd2bb5bd4680b4726c) [sitalIrqClear\\_AUTO\\_CLEAR,](file:///C:/Sital/Manuals/stld1553/html/stld1553_8h.html%23a630954fdd4eb177012844319ccb8e1f2) [sitalIrqMode\\_LEVEL,](file:///C:/Sital/Manuals/stld1553/html/stld1553_8h.html%23a2e7bbd71b3573df79f86677ec0f38432) [sitalRegisterAddress\\_CONFIGURATION\\_2,](file:///C:/Sital/Manuals/stld1553/html/_unique_stld_defs_8h.html%23a6e3cdffaeba428b5fe97b1d338ecacee) [sitalReturnCode\\_INVALID\\_DEVICE\\_NUMBER,](file:///C:/Sital/Manuals/stld1553/html/stld1553__return_codes_8h.html%23a0646963c1d9f8250172bae96c7eaf3f8) [sitalReturnCode\\_INVALID\\_PARAMETER,](file:///C:/Sital/Manuals/stld1553/html/_library_operating_system_dependencies_8cpp.html%23ab49819c64c208048835c9d0022808949) [sitalReturnCode\\_INVALID\\_STATE,](file:///C:/Sital/Manuals/stld1553/html/stld1553__return_codes_8h.html%23a05a8cf8adcc8949814bc81b12cbe9e31) and [sitalReturnCode\\_SUCCESS.](file:///C:/Sital/Manuals/stld1553/html/_library_operating_system_dependencies_8cpp.html%23ae9909d42c96fe3bff20aeae53de80431)

S16BIT DECL sitalDevice Irq GetMode ( S16BIT *swDevice*, U16BIT \* *wpInterruptMode*,

```
U16BIT * wpAutoClear
\mathcal{L}
```
Get the currently configured interrupt-related behavior (i.e., type of signal and post-read autoclearing of interrupt status) for given device.

## Note:

• See the documentation for function sitalDevice\_Irq\_Configure.

## **Parameters:**

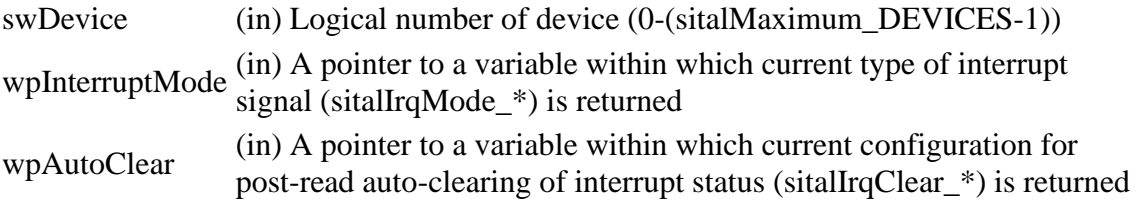

## **Returns:**

sitalReturnCode\_SUCCESS Function successfully completed Negative sitalReturnCode\_\* Error condition or function failed

References [sitalReturnCode\\_INVALID\\_DEVICE\\_NUMBER,](file:///C:/Sital/Manuals/stld1553/html/stld1553__return_codes_8h.html%23a0646963c1d9f8250172bae96c7eaf3f8) [sitalReturnCode\\_INVALID\\_PARAMETER,](file:///C:/Sital/Manuals/stld1553/html/_library_operating_system_dependencies_8cpp.html%23ab49819c64c208048835c9d0022808949) and [sitalReturnCode\\_SUCCESS.](file:///C:/Sital/Manuals/stld1553/html/_library_operating_system_dependencies_8cpp.html%23ae9909d42c96fe3bff20aeae53de80431)

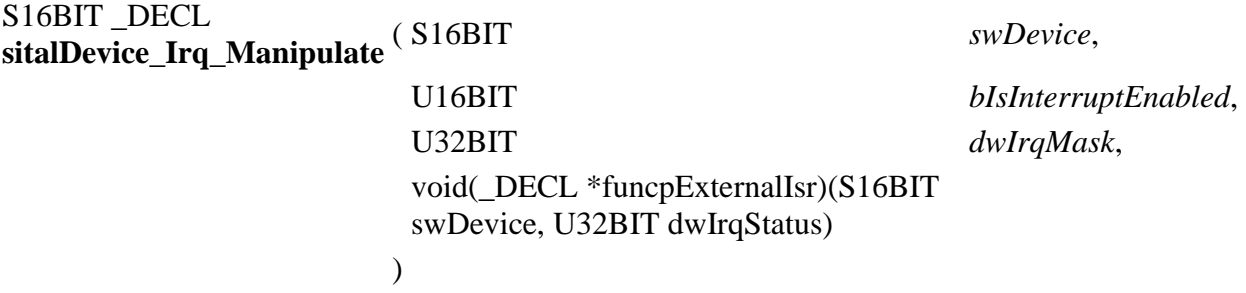

Enable/disable interrupt service routine calls in case of given interrupts for given device.

Note:

- In order to receive notifications whenever a minor frame completes, the caller should use this function to enable sitalInterruptRegister2\_BC\_IRQ3 interrupts.
- The effect of arguments bIsInterruptEnabled and dwIrqMask is independent of that of argument funcpExternalIsr, and vice versa.

Equivalent DDC definition: aceSetIrqConditions

## **Parameters:**

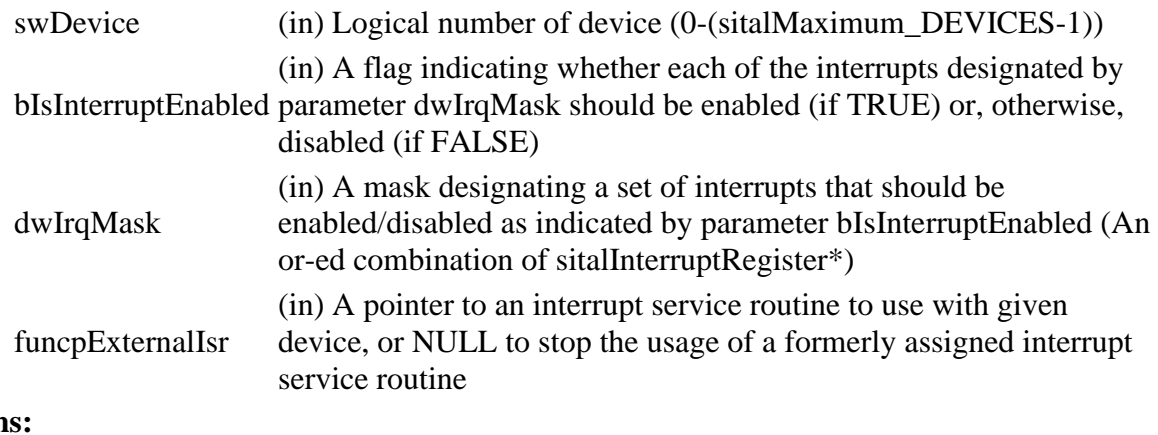

## **Return**

sitalReturnCode\_SUCCESS Function successfully completed Negative sitalReturnCode\_\* Error condition or function failed

References [sitalDeviceState\\_READY,](file:///C:/Sital/Manuals/stld1553/html/stld1553_8h.html%23a07e5cc4a1336f9bd2bb5bd4680b4726c) [sitalReturnCode\\_INVALID\\_DEVICE\\_NUMBER,](file:///C:/Sital/Manuals/stld1553/html/stld1553__return_codes_8h.html%23a0646963c1d9f8250172bae96c7eaf3f8) [sitalReturnCode\\_INVALID\\_STATE,](file:///C:/Sital/Manuals/stld1553/html/stld1553__return_codes_8h.html%23a05a8cf8adcc8949814bc81b12cbe9e31) and [sitalReturnCode\\_SUCCESS.](file:///C:/Sital/Manuals/stld1553/html/_library_operating_system_dependencies_8cpp.html%23ae9909d42c96fe3bff20aeae53de80431)

S16BIT \_DECL **sitalDevice\_Isq\_Clear** ( S16BIT *swDevice* )

Clear the ISQ, and reset the ISQ pointer REGISTER.

Equivalent DDC definition: aceISQClear

#### **Parameters:**

swDevice (in) Logical number of device (0-(sitalMaximum\_DEVICES-1))

## **Returns:**

sitalReturnCode\_SUCCESS Function successfully completed Negative sitalReturnCode\_\* Error condition or function failed

References [sitalDevice\\_AccessMemory\(\),](file:///C:/Sital/Manuals/stld1553/html/stld1553__driver_interface_8h.html%23a2fa02a4336e4e6c76f8b30a24bf35bd7) [sitalDeviceAccessOperation\\_Zero,](file:///C:/Sital/Manuals/stld1553/html/stld1553__driver_interface_8h.html%23ac3183b967d81c9323dad4e96899e84b2aefaa19bc8c7b9238ed3f15508aceede6) [sitalDeviceMemorySection\\_Registers,](file:///C:/Sital/Manuals/stld1553/html/stld1553__driver_interface_8h.html%23ac9f6251771678f58c67594c31a7cdda8a4f5d53893dfc442098c2a140445ba9c6) [sitalDeviceState\\_READY,](file:///C:/Sital/Manuals/stld1553/html/stld1553_8h.html%23a07e5cc4a1336f9bd2bb5bd4680b4726c) [sitalDeviceState\\_RUN,](file:///C:/Sital/Manuals/stld1553/html/stld1553_8h.html%23aa152f5930fd32bb419552905452edcab) [sitalMode\\_MT,](file:///C:/Sital/Manuals/stld1553/html/stld1553_8h.html%23a898db5c894f398e091a42f6fc5fa74e0) [sitalMode\\_RT,](file:///C:/Sital/Manuals/stld1553/html/stld1553_8h.html%23a1774cb35ae25850d9b8e777e5f9ab02e) [sitalMode\\_RT\\_AND\\_MT,](file:///C:/Sital/Manuals/stld1553/html/stld1553_8h.html%23af49b6e3122c6ca1896c186daf382775d) [sitalRegisterAddress\\_RT\\_MT\\_INTERRUPT\\_STATUS\\_QUEUE\\_POINTER,](file:///C:/Sital/Manuals/stld1553/html/_unique_stld_defs_8h.html%23ab67347decad34bf047d49a9cf5ce6252) [sitalReturnCode\\_INVALID\\_DEVICE\\_NUMBER,](file:///C:/Sital/Manuals/stld1553/html/stld1553__return_codes_8h.html%23a0646963c1d9f8250172bae96c7eaf3f8) [sitalReturnCode\\_INVALID\\_MODE,](file:///C:/Sital/Manuals/stld1553/html/stld1553__return_codes_8h.html%23ac731116f07231b6d6e7e4a238954ad10) [sitalReturnCode\\_INVALID\\_STATE,](file:///C:/Sital/Manuals/stld1553/html/stld1553__return_codes_8h.html%23a05a8cf8adcc8949814bc81b12cbe9e31) [sitalReturnCode\\_ISQ\\_DISABLED,](file:///C:/Sital/Manuals/stld1553/html/stld1553__return_codes_8h.html%23a5cd771c918fb829a303099e1ccf5bc8c) [sitalReturnCode\\_NOT\\_SUPPORTED,](file:///C:/Sital/Manuals/stld1553/html/stld1553__return_codes_8h.html%23acfdaf810b6a30f3ed00b00dbf59e8f72) and [sitalReturnCode\\_SUCCESS.](file:///C:/Sital/Manuals/stld1553/html/_library_operating_system_dependencies_8cpp.html%23ae9909d42c96fe3bff20aeae53de80431)

## S16BIT DECL **sitalDevice\_Isq\_Configure** ( S16BIT *swDevice*, U16BIT *bIsIsqEnabled* )

Enable/disable the interrupt status queue.

Equivalent DDC definition: aceISQEnable

## **Parameters:**

swDevice (in) Logical number of device (0-(sitalMaximum\_DEVICES-1))

bIsIsqEnabled  $\sin A$  flag that says whether the ISQ should be enabled, or otherwise disabled (TRUE/FALSE)

## **Returns:**

sitalReturnCode\_SUCCESS Function successfully completed Negative sitalReturnCode\_\* Error condition or function failed

References [sitalConfigurationRegister6\\_RT\\_MT\\_INTERRUPT\\_STATUS\\_QUEUE,](file:///C:/Sital/Manuals/stld1553/html/_unique_stld_defs_8h.html%23a917f7100e05b2623110c4ea8ad52f64b) [sitalDeviceState\\_READY,](file:///C:/Sital/Manuals/stld1553/html/stld1553_8h.html%23a07e5cc4a1336f9bd2bb5bd4680b4726c) [sitalMode\\_RT,](file:///C:/Sital/Manuals/stld1553/html/stld1553_8h.html%23a1774cb35ae25850d9b8e777e5f9ab02e) [sitalMode\\_RT\\_AND\\_MT,](file:///C:/Sital/Manuals/stld1553/html/stld1553_8h.html%23af49b6e3122c6ca1896c186daf382775d) [sitalRegisterAddress\\_CONFIGURATION\\_6,](file:///C:/Sital/Manuals/stld1553/html/_unique_stld_defs_8h.html%23a401eee477cdfa869fe609247f3bc1dc5) [sitalReturnCode\\_INVALID\\_DEVICE\\_NUMBER,](file:///C:/Sital/Manuals/stld1553/html/stld1553__return_codes_8h.html%23a0646963c1d9f8250172bae96c7eaf3f8) [sitalReturnCode\\_INVALID\\_MODE,](file:///C:/Sital/Manuals/stld1553/html/stld1553__return_codes_8h.html%23ac731116f07231b6d6e7e4a238954ad10) [sitalReturnCode\\_INVALID\\_STATE,](file:///C:/Sital/Manuals/stld1553/html/stld1553__return_codes_8h.html%23a05a8cf8adcc8949814bc81b12cbe9e31) [sitalReturnCode\\_NOT\\_SUPPORTED,](file:///C:/Sital/Manuals/stld1553/html/stld1553__return_codes_8h.html%23acfdaf810b6a30f3ed00b00dbf59e8f72) and [sitalReturnCode\\_SUCCESS.](file:///C:/Sital/Manuals/stld1553/html/_library_operating_system_dependencies_8cpp.html%23ae9909d42c96fe3bff20aeae53de80431)

## S16BIT DECL **sitalDevice\_Isq\_ReadEntry** ( S16BIT *swDevice*, [sitalIsqEntryStructure](file:///C:/Sital/Manuals/stld1553/html/structsital_isq_entry_structure.html) \* *iespIsqEntry*  $\lambda$

Read the oldest yet unread entry of the interrupt status queue, and track ISQ overruns.

Equivalent DDC definition: aceISQRead

## **Parameters:**

swDevice (in) Logical number of device (0-(sitalMaximum\_DEVICES-1))

iespIsqEntry (out) A pointer to the structure in which the ISQ entry is returned

## **Returns:**

sitalReturnCode\_ReadIsqEntry\_NO\_NEW\_ONES No entries were read sitalReturnCode\_ReadIsqEntry\_READ\_NEW\_ENTRY One entry was read sitalReturnCode\_ReadIsqEntry\_READ\_NEW\_ENTRY\_AND\_DETECTED\_OVERRUN One entry was read, and one other or more were lost Negative sitalReturnCode\_\* Error condition or function failed

References [sitalBcCounter\\_ISQ\\_ENTRIES,](file:///C:/Sital/Manuals/stld1553/html/_unique_stld_defs_8h.html%23ab52b2541e1a4d196d202a77c1de9fdee) [sitalDevice\\_AccessMemory\(\),](file:///C:/Sital/Manuals/stld1553/html/stld1553__driver_interface_8h.html%23a2fa02a4336e4e6c76f8b30a24bf35bd7) [sitalDeviceAccessOperation\\_Read,](file:///C:/Sital/Manuals/stld1553/html/stld1553__driver_interface_8h.html%23ac3183b967d81c9323dad4e96899e84b2a3cca6db99b3c967a5f6c206ae2ec0d1a) [sitalDeviceAccessOperation\\_Zero,](file:///C:/Sital/Manuals/stld1553/html/stld1553__driver_interface_8h.html%23ac3183b967d81c9323dad4e96899e84b2aefaa19bc8c7b9238ed3f15508aceede6) [sitalDeviceMemorySection\\_Ram,](file:///C:/Sital/Manuals/stld1553/html/stld1553__driver_interface_8h.html%23ac9f6251771678f58c67594c31a7cdda8ac84f5fe3178c0221b011e1282db4d389) [sitalDeviceMemorySection\\_Registers,](file:///C:/Sital/Manuals/stld1553/html/stld1553__driver_interface_8h.html%23ac9f6251771678f58c67594c31a7cdda8a4f5d53893dfc442098c2a140445ba9c6) [sitalDeviceState\\_READY,](file:///C:/Sital/Manuals/stld1553/html/stld1553_8h.html%23a07e5cc4a1336f9bd2bb5bd4680b4726c) [sitalDeviceState\\_RUN,](file:///C:/Sital/Manuals/stld1553/html/stld1553_8h.html%23aa152f5930fd32bb419552905452edcab) [sitalMode\\_MT,](file:///C:/Sital/Manuals/stld1553/html/stld1553_8h.html%23a898db5c894f398e091a42f6fc5fa74e0) [sitalMode\\_RT,](file:///C:/Sital/Manuals/stld1553/html/stld1553_8h.html%23a1774cb35ae25850d9b8e777e5f9ab02e) [sitalMode\\_RT\\_AND\\_MT,](file:///C:/Sital/Manuals/stld1553/html/stld1553_8h.html%23af49b6e3122c6ca1896c186daf382775d) [sitalRegisterAddress\\_RT\\_MT\\_INTERRUPT\\_STATUS\\_QUEUE\\_POINTER,](file:///C:/Sital/Manuals/stld1553/html/_unique_stld_defs_8h.html%23ab67347decad34bf047d49a9cf5ce6252) [sitalReturnCode\\_INVALID\\_DEVICE\\_NUMBER,](file:///C:/Sital/Manuals/stld1553/html/stld1553__return_codes_8h.html%23a0646963c1d9f8250172bae96c7eaf3f8) [sitalReturnCode\\_INVALID\\_MODE,](file:///C:/Sital/Manuals/stld1553/html/stld1553__return_codes_8h.html%23ac731116f07231b6d6e7e4a238954ad10) [sitalReturnCode\\_INVALID\\_PARAMETER,](file:///C:/Sital/Manuals/stld1553/html/_library_operating_system_dependencies_8cpp.html%23ab49819c64c208048835c9d0022808949) [sitalReturnCode\\_INVALID\\_STATE,](file:///C:/Sital/Manuals/stld1553/html/stld1553__return_codes_8h.html%23a05a8cf8adcc8949814bc81b12cbe9e31) [sitalReturnCode\\_ISQ\\_DISABLED,](file:///C:/Sital/Manuals/stld1553/html/stld1553__return_codes_8h.html%23a5cd771c918fb829a303099e1ccf5bc8c) [sitalReturnCode\\_NOT\\_SUPPORTED,](file:///C:/Sital/Manuals/stld1553/html/stld1553__return_codes_8h.html%23acfdaf810b6a30f3ed00b00dbf59e8f72) [sitalReturnCode\\_ReadIsqEntry\\_NO\\_NEW\\_ONES,](file:///C:/Sital/Manuals/stld1553/html/_unique_stld_defs_8h.html%23a57dd8d83376ea91bbaa9cb1c1c1d8ab0) [sitalReturnCode\\_ReadIsqEntry\\_READ\\_NEW\\_ENTRY,](file:///C:/Sital/Manuals/stld1553/html/_unique_stld_defs_8h.html%23a3f1da08e65d08b6c02f39fb5576653f3) [sitalReturnCode\\_ReadIsqEntry\\_READ\\_NEW\\_ENTRY\\_AND\\_DETECTED\\_OVERRUN,](file:///C:/Sital/Manuals/stld1553/html/_unique_stld_defs_8h.html%23a7ed140a750e62b46d0b15b0e61dd5c99) and [sitalReturnCode\\_SUCCESS.](file:///C:/Sital/Manuals/stld1553/html/_library_operating_system_dependencies_8cpp.html%23ae9909d42c96fe3bff20aeae53de80431)

## U16BIT DECL **sitalDevice\_Memory\_Read** ( S16BIT *swDevice*, U16BIT *wDeviceMemoryAddress*  $\mathcal{L}$

Read and return the current value of the device memory word at given address for given device.

Note:

• In order to stay compatible with DDC, this function returns zero in case it encounters any kind of problem (bad parameters, any irrelevancy, operation failure). That's though this way a caller, in case zero is returned, can't realize whether the target register really contains zero, or may be some problem occurred.

Equivalent DDC definition: aceMemRead

## **Parameters:**

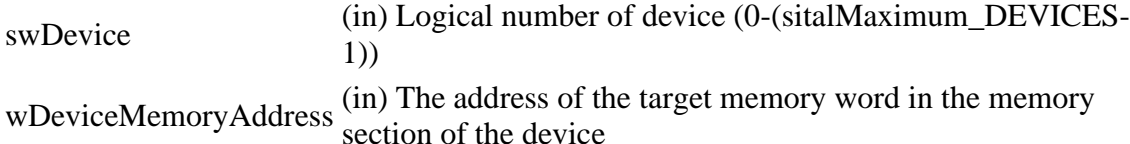

#### **Returns:**

0x0000-0xFFFF The current value of the given device memory word 0 Error condition or function failed

References [sitalDevice\\_AccessMemory\(\),](file:///C:/Sital/Manuals/stld1553/html/stld1553__driver_interface_8h.html%23a2fa02a4336e4e6c76f8b30a24bf35bd7) [sitalDeviceAccessOperation\\_Read,](file:///C:/Sital/Manuals/stld1553/html/stld1553__driver_interface_8h.html%23ac3183b967d81c9323dad4e96899e84b2a3cca6db99b3c967a5f6c206ae2ec0d1a) [sitalDeviceMemorySection\\_Ram,](file:///C:/Sital/Manuals/stld1553/html/stld1553__driver_interface_8h.html%23ac9f6251771678f58c67594c31a7cdda8ac84f5fe3178c0221b011e1282db4d389) [sitalDeviceState\\_READY,](file:///C:/Sital/Manuals/stld1553/html/stld1553_8h.html%23a07e5cc4a1336f9bd2bb5bd4680b4726c) [sitalModeVariant\\_ADVANCED,](file:///C:/Sital/Manuals/stld1553/html/stld1553_8h.html%23a1b5406a22f1f2842d3ec59b97b6c1e70) and [sitalReturnCode\\_SUCCESS.](file:///C:/Sital/Manuals/stld1553/html/_library_operating_system_dependencies_8cpp.html%23ae9909d42c96fe3bff20aeae53de80431)

## S16BIT \_DECL **sitalDevice\_Memory\_Write** ( S16BIT *swDevice*, U16BIT *wDeviceMemoryAddress*, U16BIT *wDeviceMemoryValue* )

Write given value into the memory word at given address for given device.

Equivalent DDC definition: aceMemWrite

## **Parameters:**

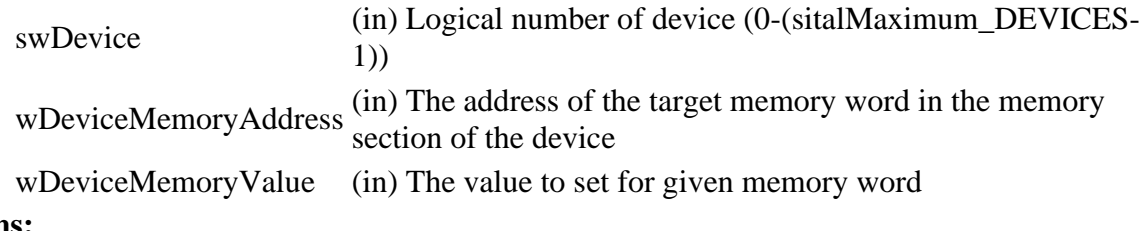

## **Returns:**

sitalReturnCode\_SUCCESS Function successfully completed Negative sitalReturnCode\_\* Error condition or function failed

References [sitalDevice\\_AccessMemory\(\),](file:///C:/Sital/Manuals/stld1553/html/stld1553__driver_interface_8h.html%23a2fa02a4336e4e6c76f8b30a24bf35bd7) [sitalDeviceAccessOperation\\_Write,](file:///C:/Sital/Manuals/stld1553/html/stld1553__driver_interface_8h.html%23ac3183b967d81c9323dad4e96899e84b2a98d0a54f7d0cdf17faf2056183050d49) [sitalDeviceMemorySection\\_Ram,](file:///C:/Sital/Manuals/stld1553/html/stld1553__driver_interface_8h.html%23ac9f6251771678f58c67594c31a7cdda8ac84f5fe3178c0221b011e1282db4d389) [sitalDeviceState\\_READY,](file:///C:/Sital/Manuals/stld1553/html/stld1553_8h.html%23a07e5cc4a1336f9bd2bb5bd4680b4726c) [sitalModeVariant\\_ADVANCED,](file:///C:/Sital/Manuals/stld1553/html/stld1553_8h.html%23a1b5406a22f1f2842d3ec59b97b6c1e70) [sitalReturnCode\\_INVALID\\_DEVICE\\_NUMBER,](file:///C:/Sital/Manuals/stld1553/html/stld1553__return_codes_8h.html%23a0646963c1d9f8250172bae96c7eaf3f8) [sitalReturnCode\\_INVALID\\_STATE,](file:///C:/Sital/Manuals/stld1553/html/stld1553__return_codes_8h.html%23a05a8cf8adcc8949814bc81b12cbe9e31) and [sitalReturnCode\\_SUCCESS.](file:///C:/Sital/Manuals/stld1553/html/_library_operating_system_dependencies_8cpp.html%23ae9909d42c96fe3bff20aeae53de80431)
# S16BIT DECL **sitalDevice\_OperationalStatisticsCollection\_Confi** ( S16BIT *swDevice*, **gure**

U16BI *bIsOperationalStatisticsCollect* T *ed*

Configure whether operational statistics shall be collected for given device. These operational statistics include host buffer, stack, and GPQ fullness statistics.

Note:

• Collected operational statistics isn't reset in case operational statistics collection is turned on/off. Collected operational statistics simply aren't updated while collection is off.

)

Equivalent DDC definition: aceSetMetrics

#### **Parameters:**

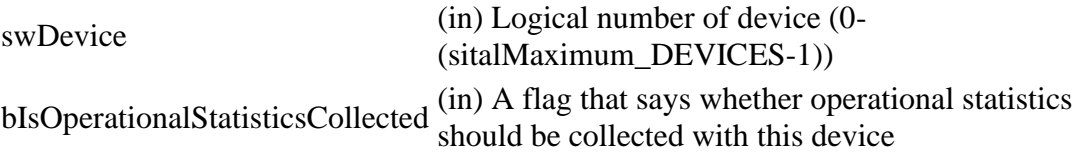

#### **Returns:**

sitalReturnCode\_SUCCESS Function successfully completed Negative sitalReturnCode\_\* Error condition or function failed

References [sitalDeviceState\\_READY,](file:///C:/Sital/Manuals/stld1553/html/stld1553_8h.html%23a07e5cc4a1336f9bd2bb5bd4680b4726c) [sitalMode\\_TEST,](file:///C:/Sital/Manuals/stld1553/html/stld1553_8h.html%23a7c41bd0a9d16bb77e490054dc96dd8e0) [sitalReturnCode\\_INVALID\\_DEVICE\\_NUMBER,](file:///C:/Sital/Manuals/stld1553/html/stld1553__return_codes_8h.html%23a0646963c1d9f8250172bae96c7eaf3f8) [sitalReturnCode\\_INVALID\\_MODE,](file:///C:/Sital/Manuals/stld1553/html/stld1553__return_codes_8h.html%23ac731116f07231b6d6e7e4a238954ad10) [sitalReturnCode\\_INVALID\\_STATE,](file:///C:/Sital/Manuals/stld1553/html/stld1553__return_codes_8h.html%23a05a8cf8adcc8949814bc81b12cbe9e31) and [sitalReturnCode\\_SUCCESS.](file:///C:/Sital/Manuals/stld1553/html/_library_operating_system_dependencies_8cpp.html%23ae9909d42c96fe3bff20aeae53de80431)

## U16BIT \_DECL **sitalDevice\_Register\_Read** ( S16BIT *swDevice*, U16BIT *wRegisterAddress*  $\lambda$

Read and return the current value of the register at given address for given device.

Note:

- This function actually reads given device register, not from its host image.
- In order to stay compatible with DDC, this function returns zero in case it encounters any kind of problem (bad parameters, any irrelevancy, operation failure). That's though this way a caller, in case zero is returned, can't realize whether the target register really contains zero, or may be some problem occurred.
- In case given device that wasn't initialized with mode-variant sitalModeVariant\_ADVANCED, given register won't be read unless given device is currently in state sitalDeviceState\_READY.

Equivalent DDC definition: aceRegRead

#### **Parameters:**

swDevice (in) Logical number of device (0-(sitalMaximum\_DEVICES-1))

wRegisterAddress (in) The address of the target register in the registers section of the device

#### **Returns:**

0x0000-0xFFFF The current value of the given register 0 Error condition or function failed

References sitalDevice AccessMemory(), sitalDeviceAccessOperation Read, [sitalDeviceMemorySection\\_Registers,](file:///C:/Sital/Manuals/stld1553/html/stld1553__driver_interface_8h.html%23ac9f6251771678f58c67594c31a7cdda8a4f5d53893dfc442098c2a140445ba9c6) [sitalDeviceState\\_READY,](file:///C:/Sital/Manuals/stld1553/html/stld1553_8h.html%23a07e5cc4a1336f9bd2bb5bd4680b4726c) [sitalModeVariant\\_ADVANCED,](file:///C:/Sital/Manuals/stld1553/html/stld1553_8h.html%23a1b5406a22f1f2842d3ec59b97b6c1e70) and [sitalReturnCode\\_SUCCESS.](file:///C:/Sital/Manuals/stld1553/html/_library_operating_system_dependencies_8cpp.html%23ae9909d42c96fe3bff20aeae53de80431)

## S<sub>16</sub>BIT DECL **sitalDevice\_Register\_UpdateDevice** ( S16BIT *swDevice*, U16BIT *wRegisterAddress* )

Use the current image of the registers to actually update the registers of given device.

Note:

• Besides for some exceptional cases, this library actually updates device register only when a frame is run. Therefore, in situations where no frame run takes place, the registers aren't really written to the device, even in case they were properly configured using this library functions. This function is aimed at solving this in such situations by forcing the actual update of given device register with its currently configured value.

#### **Parameters:**

swDevice (in) Logical number of device (0-(sitalMaximum\_DEVICES-1))

wRegisterAddress (in) The address of the target register in the registers section of the device

#### **Returns:**

sitalReturnCode\_SUCCESS Function successfully completed Negative sitalReturnCode\_\* Error condition or function failed

References [sitalDevice\\_AccessMemory\(\),](file:///C:/Sital/Manuals/stld1553/html/stld1553__driver_interface_8h.html%23a2fa02a4336e4e6c76f8b30a24bf35bd7) [sitalDeviceAccessOperation\\_WriteMasked,](file:///C:/Sital/Manuals/stld1553/html/stld1553__driver_interface_8h.html%23ac3183b967d81c9323dad4e96899e84b2ab1be461c6df03addc614a2899269b821) [sitalDeviceMemorySection\\_Registers,](file:///C:/Sital/Manuals/stld1553/html/stld1553__driver_interface_8h.html%23ac9f6251771678f58c67594c31a7cdda8a4f5d53893dfc442098c2a140445ba9c6) [sitalDeviceState\\_READY,](file:///C:/Sital/Manuals/stld1553/html/stld1553_8h.html%23a07e5cc4a1336f9bd2bb5bd4680b4726c) [sitalModeVariant\\_ADVANCED,](file:///C:/Sital/Manuals/stld1553/html/stld1553_8h.html%23a1b5406a22f1f2842d3ec59b97b6c1e70) [sitalRegisterAddress\\_CONFIGURATION\\_2,](file:///C:/Sital/Manuals/stld1553/html/_unique_stld_defs_8h.html%23a6e3cdffaeba428b5fe97b1d338ecacee) [sitalReturnCode\\_INVALID\\_DEVICE\\_NUMBER,](file:///C:/Sital/Manuals/stld1553/html/stld1553__return_codes_8h.html%23a0646963c1d9f8250172bae96c7eaf3f8) and [sitalReturnCode\\_INVALID\\_STATE.](file:///C:/Sital/Manuals/stld1553/html/stld1553__return_codes_8h.html%23a05a8cf8adcc8949814bc81b12cbe9e31)

## S16BIT DECL **sitalDevice\_Register\_Write** ( S16BIT *swDevice*, U16BIT *wRegisterAddress*, U16BIT *wRegisterValue* )

Write given value into the register at given address for given device.

Note:

- If given device is currently in state sitalDeviceState\_READY, this function writes given value into given register's host image, not into the real device register. If given device is currently in state sitalDeviceState\_RUN, this function actually writes given value into given device register, not into its host image.
- In case given device that wasn't initialized with mode-variant sitalModeVariant\_ADVANCED, given register won't be written unless given device is currently in state sitalDeviceState\_READY.

Equivalent DDC definition: aceRegWrite

#### **Parameters:**

swDevice (in) Logical number of device (0-(sitalMaximum\_DEVICES-1)) wRegisterAddress (in) The address of the target register in the registers section of the device

wRegisterValue (in) The value to set for given register

#### **Returns:**

sitalReturnCode\_SUCCESS Function successfully completed Negative sitalReturnCode\_\* Error condition or function failed

References [sitalDevice\\_AccessMemory\(\),](file:///C:/Sital/Manuals/stld1553/html/stld1553__driver_interface_8h.html%23a2fa02a4336e4e6c76f8b30a24bf35bd7) [sitalDeviceAccessOperation\\_Write,](file:///C:/Sital/Manuals/stld1553/html/stld1553__driver_interface_8h.html%23ac3183b967d81c9323dad4e96899e84b2a98d0a54f7d0cdf17faf2056183050d49) [sitalDeviceMemorySection\\_Registers,](file:///C:/Sital/Manuals/stld1553/html/stld1553__driver_interface_8h.html%23ac9f6251771678f58c67594c31a7cdda8a4f5d53893dfc442098c2a140445ba9c6) [sitalDeviceState\\_READY,](file:///C:/Sital/Manuals/stld1553/html/stld1553_8h.html%23a07e5cc4a1336f9bd2bb5bd4680b4726c) [sitalDeviceState\\_RUN,](file:///C:/Sital/Manuals/stld1553/html/stld1553_8h.html%23aa152f5930fd32bb419552905452edcab) [sitalModeVariant\\_ADVANCED,](file:///C:/Sital/Manuals/stld1553/html/stld1553_8h.html%23a1b5406a22f1f2842d3ec59b97b6c1e70) [sitalReturnCode\\_INVALID\\_DEVICE\\_NUMBER,](file:///C:/Sital/Manuals/stld1553/html/stld1553__return_codes_8h.html%23a0646963c1d9f8250172bae96c7eaf3f8) [sitalReturnCode\\_INVALID\\_STATE,](file:///C:/Sital/Manuals/stld1553/html/stld1553__return_codes_8h.html%23a05a8cf8adcc8949814bc81b12cbe9e31) and [sitalReturnCode\\_SUCCESS.](file:///C:/Sital/Manuals/stld1553/html/_library_operating_system_dependencies_8cpp.html%23ae9909d42c96fe3bff20aeae53de80431)

## S16BIT DECL **sitalDevice\_SetAsynchronousMessagesI** ( S16BIT *swDevice* **sr**

void(\_DECL \*funcpAsynchronousMessagesIsr)(S16B IT swDevice, U16BIT wMinorFrameId) )

Set the interrupt service routine to use with given device in case some high priority asynchronous message violates the time frame of a minor frame.

Equivalent DDC definition: aceSetAsyncIsr

#### **Parameters:**

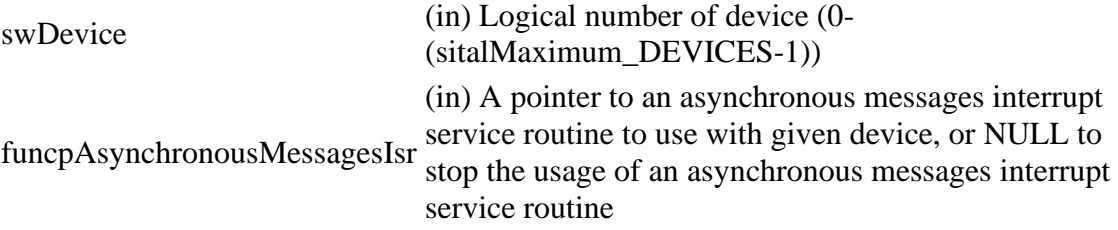

#### **Returns:**

sitalReturnCode\_SUCCESS Function successfully completed Negative sitalReturnCode\_\* Error condition or function failed

References [sitalAccess\\_CARD,](file:///C:/Sital/Manuals/stld1553/html/stld1553_8h.html%23a88905d0cd11345eb5dbe164483363d96) [sitalAccess\\_USER,](file:///C:/Sital/Manuals/stld1553/html/stld1553_8h.html%23ad1279e02d659614007dd71797ab59c7e) [sitalDeviceState\\_READY,](file:///C:/Sital/Manuals/stld1553/html/stld1553_8h.html%23a07e5cc4a1336f9bd2bb5bd4680b4726c) [sitalReturnCode\\_INVALID\\_ACCESS,](file:///C:/Sital/Manuals/stld1553/html/stld1553__return_codes_8h.html%23ac08955e80c2162a0b4b78a0cf9a99806) [sitalReturnCode\\_INVALID\\_DEVICE\\_NUMBER,](file:///C:/Sital/Manuals/stld1553/html/stld1553__return_codes_8h.html%23a0646963c1d9f8250172bae96c7eaf3f8) [sitalReturnCode\\_INVALID\\_STATE,](file:///C:/Sital/Manuals/stld1553/html/stld1553__return_codes_8h.html%23a05a8cf8adcc8949814bc81b12cbe9e31) and [sitalReturnCode\\_SUCCESS.](file:///C:/Sital/Manuals/stld1553/html/_library_operating_system_dependencies_8cpp.html%23ae9909d42c96fe3bff20aeae53de80431)

,

# S16BIT DECL **sitalDevice\_SetResponseTimeout** ( S16BIT *swDevice*, U16BIT *wResponseTimeout*

)

Set given response timeout for given device.

Equivalent DDC definition: aceSetRespTimeOut

#### **Parameters:**

swDevice (in) Logical number of device (0-(sitalMaximum\_DEVICES-1))

wResponseTimeout (in) Response timeout (sitalResponseTimeout\_\*)

#### **Returns:**

sitalReturnCode\_SUCCESS Function successfully completed Negative sitalReturnCode\_\* Error condition or function failed

References [sitalConfigurationRegister5\\_RESPONSE\\_TIMEOUT\\_130US,](file:///C:/Sital/Manuals/stld1553/html/_unique_stld_defs_8h.html%23a8930b4b98bf71ab44846a9abb7ffc1c2) [sitalConfigurationRegister5\\_RESPONSE\\_TIMEOUT\\_18US,](file:///C:/Sital/Manuals/stld1553/html/_unique_stld_defs_8h.html%23af90ebb397cf45c3f2495375093730911) [sitalConfigurationRegister5\\_RESPONSE\\_TIMEOUT\\_22US,](file:///C:/Sital/Manuals/stld1553/html/_unique_stld_defs_8h.html%23a082cdbca73056a2281c0549fbc902c55) [sitalConfigurationRegister5\\_RESPONSE\\_TIMEOUT\\_50US,](file:///C:/Sital/Manuals/stld1553/html/_unique_stld_defs_8h.html%23a0bf5dc51dc3fdb367aef3fb38cb6238e) [sitalConfigurationRegister5\\_RESPONSE\\_TIMEOUT\\_MASK,](file:///C:/Sital/Manuals/stld1553/html/_unique_stld_defs_8h.html%23a02aa30ad76a2dc6f44f2b83ca637e49e) [sitalDeviceState\\_READY,](file:///C:/Sital/Manuals/stld1553/html/stld1553_8h.html%23a07e5cc4a1336f9bd2bb5bd4680b4726c) [sitalRegisterAddress\\_CONFIGURATION\\_5,](file:///C:/Sital/Manuals/stld1553/html/_unique_stld_defs_8h.html%23a9121c833184adac16c6d7e4586277f22) [sitalResponseTimeout\\_18US,](file:///C:/Sital/Manuals/stld1553/html/stld1553_8h.html%23a88353babb99bb9f841379dd629f2a4db) [sitalResponseTimeout\\_22US,](file:///C:/Sital/Manuals/stld1553/html/stld1553_8h.html%23a9e82257f8b0c554bd3c3fe4d05f276fc) [sitalResponseTimeout\\_50US,](file:///C:/Sital/Manuals/stld1553/html/stld1553_8h.html%23a369de806824594e2761d3327d41fbe7e) [sitalReturnCode\\_INVALID\\_DEVICE\\_NUMBER,](file:///C:/Sital/Manuals/stld1553/html/stld1553__return_codes_8h.html%23a0646963c1d9f8250172bae96c7eaf3f8) [sitalReturnCode\\_INVALID\\_PARAMETER,](file:///C:/Sital/Manuals/stld1553/html/_library_operating_system_dependencies_8cpp.html%23ab49819c64c208048835c9d0022808949) [sitalReturnCode\\_INVALID\\_STATE,](file:///C:/Sital/Manuals/stld1553/html/stld1553__return_codes_8h.html%23a05a8cf8adcc8949814bc81b12cbe9e31) and [sitalReturnCode\\_SUCCESS.](file:///C:/Sital/Manuals/stld1553/html/_library_operating_system_dependencies_8cpp.html%23ae9909d42c96fe3bff20aeae53de80431)

# S<sub>16</sub>BIT DECL **sitalDevice\_Test\_Interrupts** ( S16BIT *swDevice*,

# [sitalDeviceTestResultStructure](file:///C:/Sital/Manuals/stld1553/html/structsital_device_test_result_structure.html) \* *dtrspTestResult*

)

Reset given device and perform device interrupts test. This test consists of the following steps:

- Set the device time tag resolution to test mode: Set bits 7-9 of its Configuration Register  $#2$  to  $011(2)$ .
- Set the device to use level type interrupts: Set bit 3 of its Configuration Register #2 to 1(2).
- Configure the device to issue time tag rollover interrupts: Set bit 6 of its Interrupt Mask Register #1 to  $1(2)$ .
- Assign an ISR to the device that will record the IRQ status of informed interrupts.
- Make the device generate a time tag rollover interrupt: Load its time tag register with a value of 0xFFFF, and then increment it to force a time tag rollover.
- Verify that the expected interrupt has indeed been tracked by the assigned ISR.

## Note:

- The following check-IDs are returned by this function in case of test failures:
	- $\circ$  1: The time tag register was not reset though a rollover condition has been artificially created.
	- o 2: A time tag rollover interrupt was not issued.

Equivalent DDC definition: aceTestIrqs

## **Parameters:**

swDevice (in) Logical number of device (0-(sitalMaximum\_DEVICES-1))

dtrspTestResult (in) A pointer to a structure within which the test result is returned

## **Returns:**

sitalReturnCode\_SUCCESS Function successfully completed Negative sitalReturnCode\_\* Error condition or function failed

References [sitalAccess\\_CARD,](file:///C:/Sital/Manuals/stld1553/html/stld1553_8h.html%23a88905d0cd11345eb5dbe164483363d96)

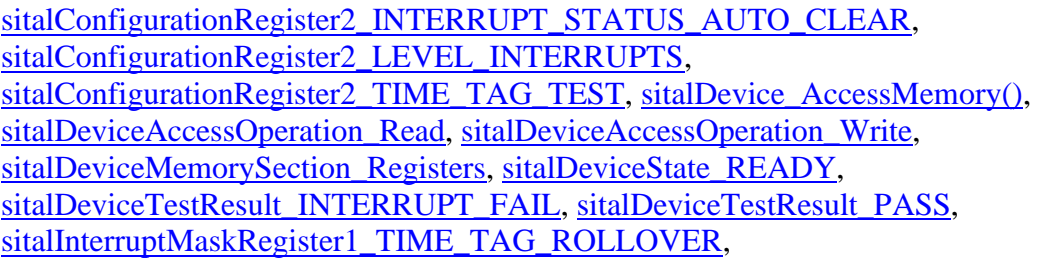

[sitalInterruptRegister1\\_MASTER\\_INTERRUPT,](file:///C:/Sital/Manuals/stld1553/html/_unique_stld_defs_8h.html%23a7a9d4a1995e89e9d9e2269c67a5a87a7) [sitalInterruptRegister1\\_TIME\\_TAG\\_ROLLOVER,](file:///C:/Sital/Manuals/stld1553/html/stld1553_8h.html%23aa46042326d11f2af88d7049d4b8e9997) [sitalMode\\_TEST,](file:///C:/Sital/Manuals/stld1553/html/stld1553_8h.html%23a7c41bd0a9d16bb77e490054dc96dd8e0) [sitalProcess\\_GetInterruptLatency\(\),](file:///C:/Sital/Manuals/stld1553/html/stld1553__driver_interface_8h.html%23a49e15e143866018c21713d78d715960f) [sitalProcess\\_Log\\_PrintLine\(\),](file:///C:/Sital/Manuals/stld1553/html/stld1553__driver_interface_8h.html%23a64cc6aecde995cc4529120f21291afbc) [sitalProcess\\_SetInterruptServiceRoutine\(\),](file:///C:/Sital/Manuals/stld1553/html/stld1553__driver_interface_8h.html%23a4676db5643632d2af6ef519dbd26225e) [sitalRegisterAddress\\_CONFIGURATION\\_2,](file:///C:/Sital/Manuals/stld1553/html/_unique_stld_defs_8h.html%23a6e3cdffaeba428b5fe97b1d338ecacee) [sitalRegisterAddress\\_INTERRUPT\\_MASK\\_1,](file:///C:/Sital/Manuals/stld1553/html/_unique_stld_defs_8h.html%23a1c142a78e2fe2cebca9a43f790eb495c) [sitalRegisterAddress\\_START\\_OR\\_RESET,](file:///C:/Sital/Manuals/stld1553/html/_unique_stld_defs_8h.html%23a44ba254cb09e1b1a790ca22a6f3d1b0b) [sitalRegisterAddress\\_TIME\\_TAG,](file:///C:/Sital/Manuals/stld1553/html/_unique_stld_defs_8h.html%23ac34c8772bf8fa8b64155129d6c3944c0) [sitalReturnCode\\_INVALID\\_ACCESS,](file:///C:/Sital/Manuals/stld1553/html/stld1553__return_codes_8h.html%23ac08955e80c2162a0b4b78a0cf9a99806) [sitalReturnCode\\_INVALID\\_DEVICE\\_NUMBER,](file:///C:/Sital/Manuals/stld1553/html/stld1553__return_codes_8h.html%23a0646963c1d9f8250172bae96c7eaf3f8) [sitalReturnCode\\_INVALID\\_MODE,](file:///C:/Sital/Manuals/stld1553/html/stld1553__return_codes_8h.html%23ac731116f07231b6d6e7e4a238954ad10) [sitalReturnCode\\_INVALID\\_STATE,](file:///C:/Sital/Manuals/stld1553/html/stld1553__return_codes_8h.html%23a05a8cf8adcc8949814bc81b12cbe9e31) [sitalReturnCode\\_INVALID\\_TEST\\_STRUCTURE,](file:///C:/Sital/Manuals/stld1553/html/stld1553__return_codes_8h.html%23ac2fd0024e03e9011704ab56d4b7b852f) [sitalReturnCode\\_SUCCESS,](file:///C:/Sital/Manuals/stld1553/html/_library_operating_system_dependencies_8cpp.html%23ae9909d42c96fe3bff20aeae53de80431) [sitalStartResetRegister\\_RESET,](file:///C:/Sital/Manuals/stld1553/html/_unique_stld_defs_8h.html%23acafe3e9d7580d9d116c2a22fa007dbab) and [sitalStartResetRegister\\_TIME\\_TAG\\_TEST\\_CLOCK.](file:///C:/Sital/Manuals/stld1553/html/_unique_stld_defs_8h.html%23a5fb68ae626a0755a74e280854dc74c01)

## S<sub>16</sub>BIT DECL **sitalDevice\_Test\_Memory** ( S16BIT *swDevice*, [sitalDeviceTestResultStructure](file:///C:/Sital/Manuals/stld1553/html/structsital_device_test_result_structure.html) \* *dtrspTestResult*, U16BIT *wWrittenValue*  $\lambda$

Reset given device and perform device memory test. Fill all the memory of given device with given value, and verify that the written values may be read back from the device.

Note:

• The following check-IDs are returned by this function in case of test failures: o i: The memory address whose r/w test failed.

Equivalent DDC definition: aceTestMemory

#### **Parameters:**

swDevice (in) Logical number of device (0-(sitalMaximum\_DEVICES-1)) dtrspTestResult (in) A pointer to a structure within which the test result is returned wWrittenValue (in) A value to fill device memory with.

#### **Returns:**

sitalReturnCode\_SUCCESS Function successfully completed Negative sitalReturnCode\_\* Error condition or function failed

References [sitalAccess\\_CARD,](file:///C:/Sital/Manuals/stld1553/html/stld1553_8h.html%23a88905d0cd11345eb5dbe164483363d96) [sitalDevice\\_AccessMemory\(\),](file:///C:/Sital/Manuals/stld1553/html/stld1553__driver_interface_8h.html%23a2fa02a4336e4e6c76f8b30a24bf35bd7) [sitalDeviceAccessOperation\\_Read,](file:///C:/Sital/Manuals/stld1553/html/stld1553__driver_interface_8h.html%23ac3183b967d81c9323dad4e96899e84b2a3cca6db99b3c967a5f6c206ae2ec0d1a) [sitalDeviceAccessOperation\\_Write,](file:///C:/Sital/Manuals/stld1553/html/stld1553__driver_interface_8h.html%23ac3183b967d81c9323dad4e96899e84b2a98d0a54f7d0cdf17faf2056183050d49) [sitalDeviceMemorySection\\_Ram,](file:///C:/Sital/Manuals/stld1553/html/stld1553__driver_interface_8h.html%23ac9f6251771678f58c67594c31a7cdda8ac84f5fe3178c0221b011e1282db4d389) [sitalDeviceMemorySection\\_Registers,](file:///C:/Sital/Manuals/stld1553/html/stld1553__driver_interface_8h.html%23ac9f6251771678f58c67594c31a7cdda8a4f5d53893dfc442098c2a140445ba9c6) [sitalDeviceState\\_READY,](file:///C:/Sital/Manuals/stld1553/html/stld1553_8h.html%23a07e5cc4a1336f9bd2bb5bd4680b4726c) [sitalDeviceTestResult\\_PASS,](file:///C:/Sital/Manuals/stld1553/html/stld1553_8h.html%23a19eb347c1f70b1146e8eabd527f55af8) [sitalDeviceTestResult\\_RAM\\_FAIL,](file:///C:/Sital/Manuals/stld1553/html/stld1553_8h.html%23a3b83b39f10a9eb9b849394bce5259b06) [sitalMode\\_TEST,](file:///C:/Sital/Manuals/stld1553/html/stld1553_8h.html%23a7c41bd0a9d16bb77e490054dc96dd8e0) [sitalRegisterAddress\\_START\\_OR\\_RESET,](file:///C:/Sital/Manuals/stld1553/html/_unique_stld_defs_8h.html%23a44ba254cb09e1b1a790ca22a6f3d1b0b) [sitalReturnCode\\_INVALID\\_ACCESS,](file:///C:/Sital/Manuals/stld1553/html/stld1553__return_codes_8h.html%23ac08955e80c2162a0b4b78a0cf9a99806) [sitalReturnCode\\_INVALID\\_DEVICE\\_NUMBER,](file:///C:/Sital/Manuals/stld1553/html/stld1553__return_codes_8h.html%23a0646963c1d9f8250172bae96c7eaf3f8) [sitalReturnCode\\_INVALID\\_MODE,](file:///C:/Sital/Manuals/stld1553/html/stld1553__return_codes_8h.html%23ac731116f07231b6d6e7e4a238954ad10) [sitalReturnCode\\_INVALID\\_STATE,](file:///C:/Sital/Manuals/stld1553/html/stld1553__return_codes_8h.html%23a05a8cf8adcc8949814bc81b12cbe9e31) [sitalReturnCode\\_INVALID\\_TEST\\_STRUCTURE,](file:///C:/Sital/Manuals/stld1553/html/stld1553__return_codes_8h.html%23ac2fd0024e03e9011704ab56d4b7b852f) [sitalReturnCode\\_SUCCESS,](file:///C:/Sital/Manuals/stld1553/html/_library_operating_system_dependencies_8cpp.html%23ae9909d42c96fe3bff20aeae53de80431) and [sitalStartResetRegister\\_RESET.](file:///C:/Sital/Manuals/stld1553/html/_unique_stld_defs_8h.html%23acafe3e9d7580d9d116c2a22fa007dbab)

## S16BIT DECL **sitalDevice\_Test\_Protocol** ( S16BIT *swDevice*,

[sitalDeviceTestResultStructure](file:///C:/Sital/Manuals/stld1553/html/structsital_device_test_result_structure.html) \* *dtrspTestResult*

)

References [sitalAccess\\_CARD,](file:///C:/Sital/Manuals/stld1553/html/stld1553_8h.html%23a88905d0cd11345eb5dbe164483363d96) [sitalBcBlockStatusWord\\_BUS\\_B,](file:///C:/Sital/Manuals/stld1553/html/stld1553_8h.html%23a18238298852d0ec3ba8baf381da274b1) [sitalBcBlockStatusWord\\_END\\_OF\\_MESSAGE,](file:///C:/Sital/Manuals/stld1553/html/stld1553_8h.html%23a68a04eb5ffa33970aeffba81c5feeb7a) [sitalBcBlockStatusWord\\_ERROR\\_FLAG,](file:///C:/Sital/Manuals/stld1553/html/stld1553_8h.html%23ae6c544ffc960e1b1ddb5dcfaa30034e8) [sitalBcBlockStatusWord\\_FORMAT\\_ERROR,](file:///C:/Sital/Manuals/stld1553/html/stld1553_8h.html%23a84c557b3b47d5a959f4e177dd961a0ee) [sitalBcBlockStatusWord\\_LOOPBACK\\_FAIL,](file:///C:/Sital/Manuals/stld1553/html/stld1553_8h.html%23a289893e0dcb623e7967fa83738d56a8c) [sitalBcBlockStatusWord\\_NO\\_RESPONSE,](file:///C:/Sital/Manuals/stld1553/html/stld1553_8h.html%23a4a7903aa461a69bc4133b1fdca02434e) [sitalBcBlockStatusWord\\_START\\_OF\\_MESSAGE,](file:///C:/Sital/Manuals/stld1553/html/stld1553_8h.html%23a2e5aa12e4936252fda3ce1e621c221fc) [sitalBcBlockStatusWord\\_STATUS\\_SET,](file:///C:/Sital/Manuals/stld1553/html/stld1553_8h.html%23ab8d03668ba31fa672406cd58ed34c74b) [sitalConfigurationRegister1\\_BC\\_FRAME\\_AUTOREPEAT,](file:///C:/Sital/Manuals/stld1553/html/_unique_stld_defs_8h.html%23aaa6340e0fb4a407942cbe5cd8745248f) [sitalConfigurationRegister1\\_BC\\_FRAME\\_STOP\\_ON\\_ERROR,](file:///C:/Sital/Manuals/stld1553/html/_unique_stld_defs_8h.html%23adfc839bb40287dca74d98ff11390332a) [sitalConfigurationRegister1\\_BC\\_STATUS\\_SET\\_STOP\\_ON\\_FRAME,](file:///C:/Sital/Manuals/stld1553/html/_unique_stld_defs_8h.html%23ab6e40a36361db6c7644e318c3ee2d08c) [sitalConfigurationRegister1\\_BC\\_STATUS\\_SET\\_STOP\\_ON\\_MESSAGE,](file:///C:/Sital/Manuals/stld1553/html/_unique_stld_defs_8h.html%23aec491e1485251c66f6d938b95919cc82) [sitalConfigurationRegister2\\_TIME\\_TAG\\_2US,](file:///C:/Sital/Manuals/stld1553/html/_unique_stld_defs_8h.html%23a0c4ca9eb9416119df79f84d801355b0f) [sitalDevice\\_AccessMemory\(\),](file:///C:/Sital/Manuals/stld1553/html/stld1553__driver_interface_8h.html%23a2fa02a4336e4e6c76f8b30a24bf35bd7) [sitalDeviceAccessOperation\\_Read,](file:///C:/Sital/Manuals/stld1553/html/stld1553__driver_interface_8h.html%23ac3183b967d81c9323dad4e96899e84b2a3cca6db99b3c967a5f6c206ae2ec0d1a) [sitalDeviceAccessOperation\\_Write,](file:///C:/Sital/Manuals/stld1553/html/stld1553__driver_interface_8h.html%23ac3183b967d81c9323dad4e96899e84b2a98d0a54f7d0cdf17faf2056183050d49) [sitalDeviceMemorySection\\_Ram,](file:///C:/Sital/Manuals/stld1553/html/stld1553__driver_interface_8h.html%23ac9f6251771678f58c67594c31a7cdda8ac84f5fe3178c0221b011e1282db4d389) [sitalDeviceMemorySection\\_Registers,](file:///C:/Sital/Manuals/stld1553/html/stld1553__driver_interface_8h.html%23ac9f6251771678f58c67594c31a7cdda8a4f5d53893dfc442098c2a140445ba9c6) [sitalDeviceState\\_READY,](file:///C:/Sital/Manuals/stld1553/html/stld1553_8h.html%23a07e5cc4a1336f9bd2bb5bd4680b4726c) [sitalDeviceTestResult\\_PASS,](file:///C:/Sital/Manuals/stld1553/html/stld1553_8h.html%23a19eb347c1f70b1146e8eabd527f55af8) [sitalDeviceTestResult\\_PROTOCOL\\_FAIL,](file:///C:/Sital/Manuals/stld1553/html/stld1553_8h.html%23a7909ddd3e45cf0d47d67ad4e38e38848) [sitalMode\\_TEST,](file:///C:/Sital/Manuals/stld1553/html/stld1553_8h.html%23a7c41bd0a9d16bb77e490054dc96dd8e0) [sitalRegisterAddress\\_CONFIGURATION\\_1,](file:///C:/Sital/Manuals/stld1553/html/_unique_stld_defs_8h.html%23a9402469790f06ed81556c5ea267b6fa5) [sitalRegisterAddress\\_CONFIGURATION\\_2,](file:///C:/Sital/Manuals/stld1553/html/_unique_stld_defs_8h.html%23a6e3cdffaeba428b5fe97b1d338ecacee) [sitalRegisterAddress\\_START\\_OR\\_RESET,](file:///C:/Sital/Manuals/stld1553/html/_unique_stld_defs_8h.html%23a44ba254cb09e1b1a790ca22a6f3d1b0b) [sitalReturnCode\\_INVALID\\_ACCESS,](file:///C:/Sital/Manuals/stld1553/html/stld1553__return_codes_8h.html%23ac08955e80c2162a0b4b78a0cf9a99806) [sitalReturnCode\\_INVALID\\_DEVICE\\_NUMBER,](file:///C:/Sital/Manuals/stld1553/html/stld1553__return_codes_8h.html%23a0646963c1d9f8250172bae96c7eaf3f8) [sitalReturnCode\\_INVALID\\_MODE,](file:///C:/Sital/Manuals/stld1553/html/stld1553__return_codes_8h.html%23ac731116f07231b6d6e7e4a238954ad10) [sitalReturnCode\\_INVALID\\_STATE,](file:///C:/Sital/Manuals/stld1553/html/stld1553__return_codes_8h.html%23a05a8cf8adcc8949814bc81b12cbe9e31) [sitalReturnCode\\_INVALID\\_TEST\\_STRUCTURE,](file:///C:/Sital/Manuals/stld1553/html/stld1553__return_codes_8h.html%23ac2fd0024e03e9011704ab56d4b7b852f) [sitalReturnCode\\_SUCCESS,](file:///C:/Sital/Manuals/stld1553/html/_library_operating_system_dependencies_8cpp.html%23ae9909d42c96fe3bff20aeae53de80431) [sitalReturnCode\\_TEST\\_FAIL,](file:///C:/Sital/Manuals/stld1553/html/_unique_stld_defs_8h.html%23a8aa919a1cf51a364726625329703527d) [sitalStartResetRegister\\_BC\\_MT\\_START,](file:///C:/Sital/Manuals/stld1553/html/_unique_stld_defs_8h.html%23a16b81d5f5462aef505b2f896515bd3f3) and [sitalStartResetRegister\\_RESET.](file:///C:/Sital/Manuals/stld1553/html/_unique_stld_defs_8h.html%23acafe3e9d7580d9d116c2a22fa007dbab)

# S<sub>16</sub>BIT DECL **sitalDevice\_Test\_Registers** ( S16BIT *swDevice*,

## [sitalDeviceTestResultStructure](file:///C:/Sital/Manuals/stld1553/html/structsital_device_test_result_structure.html) \* *dtrspTestResult*

)

Reset given device and perform device registers test. This test consists of the following steps:

- Loop over a predetermined set of tested device registers, and with each tested register verify that:
	- o It properly responds r/w operations.
	- o It is reset upon device reset.
- Verify the correct operation of the time tag system.

#### Note:

- The following check-IDs are returned by this function in case of test failures:
	- $\circ$  i: Either the index of the faulty register test iteration, or the index of the faulty time tag register test iteration.

Equivalent DDC definition: aceTestRegisters

#### **Parameters:**

swDevice (in) Logical number of device (0-(sitalMaximum\_DEVICES-1))

dtrspTestResult (in) A pointer to a structure within which the test result is returned

#### **Returns:**

sitalReturnCode\_SUCCESS Function successfully completed Negative sitalReturnCode\_\* Error condition or function failed

References [sitalAccess\\_CARD,](file:///C:/Sital/Manuals/stld1553/html/stld1553_8h.html%23a88905d0cd11345eb5dbe164483363d96) [sitalConfigurationRegister2\\_TIME\\_TAG\\_TEST,](file:///C:/Sital/Manuals/stld1553/html/_unique_stld_defs_8h.html%23ab515ff445d47eeeff241074b8456780b) [sitalConfigurationRegister3\\_ENHANCED\\_MODE,](file:///C:/Sital/Manuals/stld1553/html/_unique_stld_defs_8h.html%23a88386f86c9784963514f22cbcdb58575) [sitalConfigurationRegister4\\_RT\\_LATCH\\_ADDRESS,](file:///C:/Sital/Manuals/stld1553/html/_unique_stld_defs_8h.html%23ad9dde1be3bfe00448785822c99d328f6) [sitalConfigurationRegister4\\_TEST\\_MODE\\_REGISTER,](file:///C:/Sital/Manuals/stld1553/html/_unique_stld_defs_8h.html%23ad715e530fb9bfa0caa0c62482bef09c9) [sitalDevice\\_AccessMemory\(\),](file:///C:/Sital/Manuals/stld1553/html/stld1553__driver_interface_8h.html%23a2fa02a4336e4e6c76f8b30a24bf35bd7) [sitalDeviceAccessOperation\\_Read,](file:///C:/Sital/Manuals/stld1553/html/stld1553__driver_interface_8h.html%23ac3183b967d81c9323dad4e96899e84b2a3cca6db99b3c967a5f6c206ae2ec0d1a) [sitalDeviceAccessOperation\\_Write,](file:///C:/Sital/Manuals/stld1553/html/stld1553__driver_interface_8h.html%23ac3183b967d81c9323dad4e96899e84b2a98d0a54f7d0cdf17faf2056183050d49) [sitalDeviceMemorySection\\_Registers,](file:///C:/Sital/Manuals/stld1553/html/stld1553__driver_interface_8h.html%23ac9f6251771678f58c67594c31a7cdda8a4f5d53893dfc442098c2a140445ba9c6) [sitalDeviceState\\_READY,](file:///C:/Sital/Manuals/stld1553/html/stld1553_8h.html%23a07e5cc4a1336f9bd2bb5bd4680b4726c) [sitalDeviceTestResult\\_PASS,](file:///C:/Sital/Manuals/stld1553/html/stld1553_8h.html%23a19eb347c1f70b1146e8eabd527f55af8) [sitalDeviceTestResult\\_REGISTER\\_FAIL,](file:///C:/Sital/Manuals/stld1553/html/stld1553_8h.html%23a6bbc18ae6c8f9068f4994d1054bce37e) [sitalMode\\_TEST,](file:///C:/Sital/Manuals/stld1553/html/stld1553_8h.html%23a7c41bd0a9d16bb77e490054dc96dd8e0) [sitalRegisterAddress\\_CONFIGURATION\\_2,](file:///C:/Sital/Manuals/stld1553/html/_unique_stld_defs_8h.html%23a6e3cdffaeba428b5fe97b1d338ecacee) [sitalRegisterAddress\\_CONFIGURATION\\_3,](file:///C:/Sital/Manuals/stld1553/html/_unique_stld_defs_8h.html%23aaf0d7a540d409c6446715c842ba07e9b) [sitalRegisterAddress\\_CONFIGURATION\\_4,](file:///C:/Sital/Manuals/stld1553/html/_unique_stld_defs_8h.html%23a574f0a28c60d007977d818249cb8aa22) [sitalRegisterAddress\\_INTERRUPT\\_MASK\\_1,](file:///C:/Sital/Manuals/stld1553/html/_unique_stld_defs_8h.html%23a1c142a78e2fe2cebca9a43f790eb495c) [sitalRegisterAddress\\_START\\_OR\\_RESET,](file:///C:/Sital/Manuals/stld1553/html/_unique_stld_defs_8h.html%23a44ba254cb09e1b1a790ca22a6f3d1b0b) [sitalRegisterAddress\\_TIME\\_TAG,](file:///C:/Sital/Manuals/stld1553/html/_unique_stld_defs_8h.html%23ac34c8772bf8fa8b64155129d6c3944c0) [sitalReturnCode\\_INVALID\\_ACCESS,](file:///C:/Sital/Manuals/stld1553/html/stld1553__return_codes_8h.html%23ac08955e80c2162a0b4b78a0cf9a99806) [sitalReturnCode\\_INVALID\\_DEVICE\\_NUMBER,](file:///C:/Sital/Manuals/stld1553/html/stld1553__return_codes_8h.html%23a0646963c1d9f8250172bae96c7eaf3f8) [sitalReturnCode\\_INVALID\\_MODE,](file:///C:/Sital/Manuals/stld1553/html/stld1553__return_codes_8h.html%23ac731116f07231b6d6e7e4a238954ad10) [sitalReturnCode\\_INVALID\\_STATE,](file:///C:/Sital/Manuals/stld1553/html/stld1553__return_codes_8h.html%23a05a8cf8adcc8949814bc81b12cbe9e31) [sitalReturnCode\\_INVALID\\_TEST\\_STRUCTURE,](file:///C:/Sital/Manuals/stld1553/html/stld1553__return_codes_8h.html%23ac2fd0024e03e9011704ab56d4b7b852f) [sitalReturnCode\\_SUCCESS,](file:///C:/Sital/Manuals/stld1553/html/_library_operating_system_dependencies_8cpp.html%23ae9909d42c96fe3bff20aeae53de80431)

[sitalStartResetRegister\\_RESET,](file:///C:/Sital/Manuals/stld1553/html/_unique_stld_defs_8h.html%23acafe3e9d7580d9d116c2a22fa007dbab) [sitalStartResetRegister\\_TIME\\_TAG\\_RESET,](file:///C:/Sital/Manuals/stld1553/html/_unique_stld_defs_8h.html%23a83022df44bd7b34c5ec1d2a8f41f18c6) and [sitalStartResetRegister\\_TIME\\_TAG\\_TEST\\_CLOCK.](file:///C:/Sital/Manuals/stld1553/html/_unique_stld_defs_8h.html%23a5fb68ae626a0755a74e280854dc74c01)

## S16BIT DECL **sitalDevice\_Test\_Vectors** ( S16BIT *swDevice*, [sitalDeviceTestResultStructure](file:///C:/Sital/Manuals/stld1553/html/structsital_device_test_result_structure.html) \* *dtrspTestResult*, char \* *szpVectorsFilePath* )

Reset given device and perform device vector test. All the test vectors that are available in given vector file will be retrieved one at a time, and applied to given device hardware. After applying all these vectors, registers and memory will be read to ensure the test of given vector group passed indeed.

Note:

- In case given device has been initialized as:
	- o A test device: It must be in state "ready", and a h/w reset will be performed before starting the test.
	- $\circ$  An operative device (BC, RT, MT, or RT&MT): It must be in either state "ready" or "run", and a h/w reset won't be performed before starting the test.
- A line in the vector file is ignored unless beginning with a 'V' and describing a legal vector.
- A legal vector is made of the following components:
	- o A character that designates the type test operation, read ('R') or write ('W'). A test operation of type "write" does no test: It simply writes a desired value into a specific address in prepare to a following "read" test operation. A test operation of type "read" verifies that the expected value is held in a specific address.
	- $\circ$  A character that designates the target section of the test operation, registers ( $\mathbb{R}'$ ) or RAM ('M').
	- o A hexadecimal word (a 4-digit zero-padded number) that designates the target address in the target section.
	- o A hexadecimal word (a 4-digit zero-padded number) that designates in case of a test of type:
		- "write": The value to write to the target address in the target section.
		- "read": The value expected to be read from the target address in the target section.
- Here are sample legal vector lines:
	- o "V W R 0000 FFFF"
	- o "V R R 0000 FFFF"
	- o "V W M 1234 ABCD"
	- o "V R M 1234 ABCD"
- Though any line not beginning with 'V' is ignored, the caller is urged to comment-out lines using a starting 'D'.
- The following check-IDs are returned by this function:
- $\circ$  In case of test failures: The number  $(1, 2, 3, ...)$  of the line in given vectors file whose test failed.
- o In case all vector tests succeeded: The total number of lines in given file.

Equivalent DDC definition: aceTestVectors

#### **Parameters:**

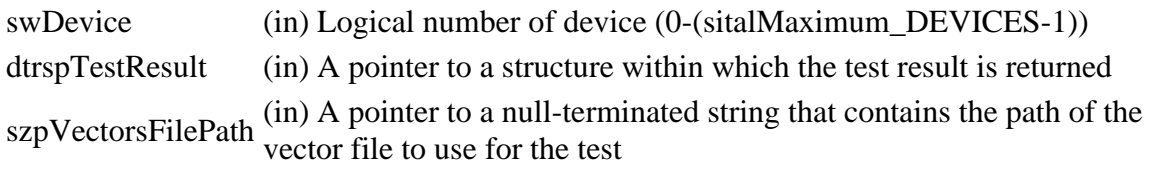

#### **Returns:**

sitalReturnCode\_SUCCESS Function successfully completed Negative sitalReturnCode\_\* Error condition or function failed

References [sitalAccess\\_CARD,](file:///C:/Sital/Manuals/stld1553/html/stld1553_8h.html%23a88905d0cd11345eb5dbe164483363d96) [sitalDevice\\_AccessMemory\(\),](file:///C:/Sital/Manuals/stld1553/html/stld1553__driver_interface_8h.html%23a2fa02a4336e4e6c76f8b30a24bf35bd7) [sitalDeviceAccessOperation\\_Read,](file:///C:/Sital/Manuals/stld1553/html/stld1553__driver_interface_8h.html%23ac3183b967d81c9323dad4e96899e84b2a3cca6db99b3c967a5f6c206ae2ec0d1a) [sitalDeviceAccessOperation\\_Write,](file:///C:/Sital/Manuals/stld1553/html/stld1553__driver_interface_8h.html%23ac3183b967d81c9323dad4e96899e84b2a98d0a54f7d0cdf17faf2056183050d49) [sitalDeviceMemorySection\\_Ram,](file:///C:/Sital/Manuals/stld1553/html/stld1553__driver_interface_8h.html%23ac9f6251771678f58c67594c31a7cdda8ac84f5fe3178c0221b011e1282db4d389) [sitalDeviceMemorySection\\_Registers,](file:///C:/Sital/Manuals/stld1553/html/stld1553__driver_interface_8h.html%23ac9f6251771678f58c67594c31a7cdda8a4f5d53893dfc442098c2a140445ba9c6) [sitalDeviceState\\_READY,](file:///C:/Sital/Manuals/stld1553/html/stld1553_8h.html%23a07e5cc4a1336f9bd2bb5bd4680b4726c) [sitalDeviceState\\_RUN,](file:///C:/Sital/Manuals/stld1553/html/stld1553_8h.html%23aa152f5930fd32bb419552905452edcab) [sitalDeviceTestResult\\_MEMORY\\_READ\\_VECTOR\\_FAIL,](file:///C:/Sital/Manuals/stld1553/html/stld1553_8h.html%23af654dda41b16f5c6409a1fb02d44022b) [sitalDeviceTestResult\\_PASS,](file:///C:/Sital/Manuals/stld1553/html/stld1553_8h.html%23a19eb347c1f70b1146e8eabd527f55af8) [sitalDeviceTestResult\\_REGISTER\\_READ\\_VECTOR\\_FAIL,](file:///C:/Sital/Manuals/stld1553/html/stld1553_8h.html%23ae16cc10875fa271c43521110ae83b5f2) sitalDeviceVectorTest\_MAXIMUM\_NUMBER\_OF\_CHARACTERS\_IN\_A\_LINE\_OF\_THE [VECTORS\\_FILE,](file:///C:/Sital/Manuals/stld1553/html/stld1553_8h.html%23a345264097abed024a1343d8307d8bfa1) [sitalMode\\_TEST,](file:///C:/Sital/Manuals/stld1553/html/stld1553_8h.html%23a7c41bd0a9d16bb77e490054dc96dd8e0) [sitalRegisterAddress\\_START\\_OR\\_RESET,](file:///C:/Sital/Manuals/stld1553/html/_unique_stld_defs_8h.html%23a44ba254cb09e1b1a790ca22a6f3d1b0b) [sitalReturnCode\\_INVALID\\_ACCESS,](file:///C:/Sital/Manuals/stld1553/html/stld1553__return_codes_8h.html%23ac08955e80c2162a0b4b78a0cf9a99806) [sitalReturnCode\\_INVALID\\_DEVICE\\_NUMBER,](file:///C:/Sital/Manuals/stld1553/html/stld1553__return_codes_8h.html%23a0646963c1d9f8250172bae96c7eaf3f8) [sitalReturnCode\\_INVALID\\_FILE,](file:///C:/Sital/Manuals/stld1553/html/stld1553__return_codes_8h.html%23ab43a35c8773ad07e326a193c69aafca1) [sitalReturnCode\\_INVALID\\_PARAMETER,](file:///C:/Sital/Manuals/stld1553/html/_library_operating_system_dependencies_8cpp.html%23ab49819c64c208048835c9d0022808949) [sitalReturnCode\\_INVALID\\_STATE,](file:///C:/Sital/Manuals/stld1553/html/stld1553__return_codes_8h.html%23a05a8cf8adcc8949814bc81b12cbe9e31) [sitalReturnCode\\_INVALID\\_TEST\\_STRUCTURE,](file:///C:/Sital/Manuals/stld1553/html/stld1553__return_codes_8h.html%23ac2fd0024e03e9011704ab56d4b7b852f) [sitalReturnCode\\_SUCCESS,](file:///C:/Sital/Manuals/stld1553/html/_library_operating_system_dependencies_8cpp.html%23ae9909d42c96fe3bff20aeae53de80431) and [sitalStartResetRegister\\_RESET.](file:///C:/Sital/Manuals/stld1553/html/_unique_stld_defs_8h.html%23acafe3e9d7580d9d116c2a22fa007dbab)

```
S16BIT DECL
sitalDevice_TimeTag_Get ( S16BIT swDevice, 
                        U16BIT * wpTimeTag
                       )
```
Get the current value of the time tag register.

Equivalent DDC definition: aceGetTimeTagValue

#### **Parameters:**

swDevice (in) Logical number of device (0-(sitalMaximum\_DEVICES-1)) wpTimeTag (out) A pointer to a variable in which the current value of the time tag register is returned

#### **Returns:**

sitalReturnCode\_SUCCESS Function successfully completed Negative sitalReturnCode\_\* Error condition or function failed

References [sitalDevice\\_AccessMemory\(\),](file:///C:/Sital/Manuals/stld1553/html/stld1553__driver_interface_8h.html%23a2fa02a4336e4e6c76f8b30a24bf35bd7) [sitalDeviceAccessOperation\\_Read,](file:///C:/Sital/Manuals/stld1553/html/stld1553__driver_interface_8h.html%23ac3183b967d81c9323dad4e96899e84b2a3cca6db99b3c967a5f6c206ae2ec0d1a) [sitalDeviceMemorySection\\_Registers,](file:///C:/Sital/Manuals/stld1553/html/stld1553__driver_interface_8h.html%23ac9f6251771678f58c67594c31a7cdda8a4f5d53893dfc442098c2a140445ba9c6) [sitalRegisterAddress\\_TIME\\_TAG,](file:///C:/Sital/Manuals/stld1553/html/_unique_stld_defs_8h.html%23ac34c8772bf8fa8b64155129d6c3944c0) [sitalReturnCode\\_INVALID\\_DEVICE\\_NUMBER,](file:///C:/Sital/Manuals/stld1553/html/stld1553__return_codes_8h.html%23a0646963c1d9f8250172bae96c7eaf3f8) and [sitalReturnCode\\_SUCCESS.](file:///C:/Sital/Manuals/stld1553/html/_library_operating_system_dependencies_8cpp.html%23ae9909d42c96fe3bff20aeae53de80431)

S16BIT \_DECL sitalDevice\_TimeTag\_Reset ( S16BIT *swDevice* )

Reset the time tag register.

Equivalent DDC definition: aceResetTimeTag

#### **Parameters:**

swDevice (in) Logical number of device (0-(sitalMaximum\_DEVICES-1))

#### **Returns:**

sitalReturnCode\_SUCCESS Function successfully completed Negative sitalReturnCode\_\* Error condition or function failed

References [sitalDevice\\_AccessMemory\(\),](file:///C:/Sital/Manuals/stld1553/html/stld1553__driver_interface_8h.html%23a2fa02a4336e4e6c76f8b30a24bf35bd7) [sitalDeviceAccessOperation\\_Write,](file:///C:/Sital/Manuals/stld1553/html/stld1553__driver_interface_8h.html%23ac3183b967d81c9323dad4e96899e84b2a98d0a54f7d0cdf17faf2056183050d49) [sitalDeviceMemorySection\\_Registers,](file:///C:/Sital/Manuals/stld1553/html/stld1553__driver_interface_8h.html%23ac9f6251771678f58c67594c31a7cdda8a4f5d53893dfc442098c2a140445ba9c6) [sitalRegisterAddress\\_START\\_OR\\_RESET,](file:///C:/Sital/Manuals/stld1553/html/_unique_stld_defs_8h.html%23a44ba254cb09e1b1a790ca22a6f3d1b0b) [sitalReturnCode\\_INVALID\\_DEVICE\\_NUMBER,](file:///C:/Sital/Manuals/stld1553/html/stld1553__return_codes_8h.html%23a0646963c1d9f8250172bae96c7eaf3f8) [sitalReturnCode\\_SUCCESS,](file:///C:/Sital/Manuals/stld1553/html/_library_operating_system_dependencies_8cpp.html%23ae9909d42c96fe3bff20aeae53de80431) and [sitalStartResetRegister\\_TIME\\_TAG\\_RESET.](file:///C:/Sital/Manuals/stld1553/html/_unique_stld_defs_8h.html%23a83022df44bd7b34c5ec1d2a8f41f18c6)

```
S16BIT _DECL
sitalDevice_TimeTag_Set ( S16BIT swDevice, 
                        U16BIT wTimeTag
                       )
```
Set the time tag register to given value.

Equivalent DDC definition: aceSetTimeTagValue

#### **Parameters:**

swDevice (in) Logical number of device (0-(sitalMaximum\_DEVICES-1))

wTimeTag (in) The desired value to set the time tag register to

#### **Returns:**

sitalReturnCode\_SUCCESS Function successfully completed Negative sitalReturnCode\_\* Error condition or function failed

References [sitalDevice\\_AccessMemory\(\),](file:///C:/Sital/Manuals/stld1553/html/stld1553__driver_interface_8h.html%23a2fa02a4336e4e6c76f8b30a24bf35bd7) [sitalDeviceAccessOperation\\_Write,](file:///C:/Sital/Manuals/stld1553/html/stld1553__driver_interface_8h.html%23ac3183b967d81c9323dad4e96899e84b2a98d0a54f7d0cdf17faf2056183050d49) [sitalDeviceMemorySection\\_Registers,](file:///C:/Sital/Manuals/stld1553/html/stld1553__driver_interface_8h.html%23ac9f6251771678f58c67594c31a7cdda8a4f5d53893dfc442098c2a140445ba9c6) [sitalRegisterAddress\\_TIME\\_TAG,](file:///C:/Sital/Manuals/stld1553/html/_unique_stld_defs_8h.html%23ac34c8772bf8fa8b64155129d6c3944c0) [sitalReturnCode\\_INVALID\\_DEVICE\\_NUMBER,](file:///C:/Sital/Manuals/stld1553/html/stld1553__return_codes_8h.html%23a0646963c1d9f8250172bae96c7eaf3f8) and [sitalReturnCode\\_SUCCESS.](file:///C:/Sital/Manuals/stld1553/html/_library_operating_system_dependencies_8cpp.html%23ae9909d42c96fe3bff20aeae53de80431)

## S16BIT DECL **sitalDevice\_TimeTag\_SetResolution** ( S16BIT *swDevice*, U16BIT *wTimeTagResolution*  $\lambda$

Set the resolution of the time tag register.

Equivalent DDC definition: aceSetTimeTagRes

#### **Parameters:**

swDevice (in) Logical number of device (0-(sitalMaximum\_DEVICES-1)) wTimeTagResolution (in) The desired resolution for the time tag register (sitalTimeTagResolution\_\*)

#### **Returns:**

sitalReturnCode\_SUCCESS Function successfully completed Negative sitalReturnCode\_\* Error condition or function failed

References [sitalConfigurationRegister2\\_TIME\\_TAG\\_16US,](file:///C:/Sital/Manuals/stld1553/html/_unique_stld_defs_8h.html%23abebb0ace3c5dc4bb3c912bcdb1ee3c27) [sitalConfigurationRegister2\\_TIME\\_TAG\\_2US,](file:///C:/Sital/Manuals/stld1553/html/_unique_stld_defs_8h.html%23a0c4ca9eb9416119df79f84d801355b0f) [sitalConfigurationRegister2\\_TIME\\_TAG\\_32US,](file:///C:/Sital/Manuals/stld1553/html/_unique_stld_defs_8h.html%23aafe19773481dc75ca0e9be24344aa9cf) [sitalConfigurationRegister2\\_TIME\\_TAG\\_4US,](file:///C:/Sital/Manuals/stld1553/html/_unique_stld_defs_8h.html%23a279f5cf4578e18e9359c5937e717fb38) [sitalConfigurationRegister2\\_TIME\\_TAG\\_64US,](file:///C:/Sital/Manuals/stld1553/html/_unique_stld_defs_8h.html%23a7120bc6dabf05cc12119627497f06fff) [sitalConfigurationRegister2\\_TIME\\_TAG\\_8US,](file:///C:/Sital/Manuals/stld1553/html/_unique_stld_defs_8h.html%23a8bd91446c2a7b3223feeda4d1e3876b1) [sitalConfigurationRegister2\\_TIME\\_TAG\\_EXTERNAL\\_CLOCK,](file:///C:/Sital/Manuals/stld1553/html/_unique_stld_defs_8h.html%23a53afd76357509c90307185c12bb5437a) [sitalConfigurationRegister2\\_TIME\\_TAG\\_RESOLUTION\\_MASK,](file:///C:/Sital/Manuals/stld1553/html/_unique_stld_defs_8h.html%23ad706d4b7e1a77d991f1f9a1d67eef745) [sitalConfigurationRegister2\\_TIME\\_TAG\\_TEST,](file:///C:/Sital/Manuals/stld1553/html/_unique_stld_defs_8h.html%23ab515ff445d47eeeff241074b8456780b) [sitalDevice\\_AccessMemory\(\),](file:///C:/Sital/Manuals/stld1553/html/stld1553__driver_interface_8h.html%23a2fa02a4336e4e6c76f8b30a24bf35bd7) [sitalDeviceAccessOperation\\_WriteMasked,](file:///C:/Sital/Manuals/stld1553/html/stld1553__driver_interface_8h.html%23ac3183b967d81c9323dad4e96899e84b2ab1be461c6df03addc614a2899269b821) [sitalDeviceMemorySection\\_Registers,](file:///C:/Sital/Manuals/stld1553/html/stld1553__driver_interface_8h.html%23ac9f6251771678f58c67594c31a7cdda8a4f5d53893dfc442098c2a140445ba9c6) [sitalDeviceState\\_READY,](file:///C:/Sital/Manuals/stld1553/html/stld1553_8h.html%23a07e5cc4a1336f9bd2bb5bd4680b4726c) [sitalModeVariant\\_NO\\_TIME\\_TAG\\_RESET,](file:///C:/Sital/Manuals/stld1553/html/stld1553_8h.html%23aa8bcd97c987e3eee054088449cf55f21) [sitalRegisterAddress\\_CONFIGURATION\\_2,](file:///C:/Sital/Manuals/stld1553/html/_unique_stld_defs_8h.html%23a6e3cdffaeba428b5fe97b1d338ecacee) [sitalReturnCode\\_INVALID\\_DEVICE\\_NUMBER,](file:///C:/Sital/Manuals/stld1553/html/stld1553__return_codes_8h.html%23a0646963c1d9f8250172bae96c7eaf3f8) [sitalReturnCode\\_INVALID\\_PARAMETER,](file:///C:/Sital/Manuals/stld1553/html/_library_operating_system_dependencies_8cpp.html%23ab49819c64c208048835c9d0022808949) [sitalReturnCode\\_INVALID\\_STATE,](file:///C:/Sital/Manuals/stld1553/html/stld1553__return_codes_8h.html%23a05a8cf8adcc8949814bc81b12cbe9e31) [sitalReturnCode\\_SUCCESS,](file:///C:/Sital/Manuals/stld1553/html/_library_operating_system_dependencies_8cpp.html%23ae9909d42c96fe3bff20aeae53de80431) [sitalTimeTagResolution\\_16US,](file:///C:/Sital/Manuals/stld1553/html/stld1553_8h.html%23a5fa79f93486f73ca8502b424562420cc) [sitalTimeTagResolution\\_2US,](file:///C:/Sital/Manuals/stld1553/html/stld1553_8h.html%23a0b2f37442b20c0d4eb14ee11e451dad0) [sitalTimeTagResolution\\_32US,](file:///C:/Sital/Manuals/stld1553/html/stld1553_8h.html%23a1ff015910d1cbc0c5c5b8ff23fa383ce) [sitalTimeTagResolution\\_4US,](file:///C:/Sital/Manuals/stld1553/html/stld1553_8h.html%23a0db41e0bc4e5a089b14e269640630b92) [sitalTimeTagResolution\\_64US,](file:///C:/Sital/Manuals/stld1553/html/stld1553_8h.html%23ac185239c876c39358419ec168216a125) [sitalTimeTagResolution\\_8US,](file:///C:/Sital/Manuals/stld1553/html/stld1553_8h.html%23ad2334d491d1fa798293c48e736dc7581) [sitalTimeTagResolution\\_EXTERNAL\\_CLOCK,](file:///C:/Sital/Manuals/stld1553/html/stld1553_8h.html%23a396991d00a408fe6122537ed7dfa96e3) and [sitalTimeTagResolution\\_TEST.](file:///C:/Sital/Manuals/stld1553/html/stld1553_8h.html%23a576b0b2ca11a7b6155bbb45b78b5202f)

## S16BIT DECL **sitalHoo9\_Mt\_HostBuffer\_Message\_G etDecoded**

swDevice,

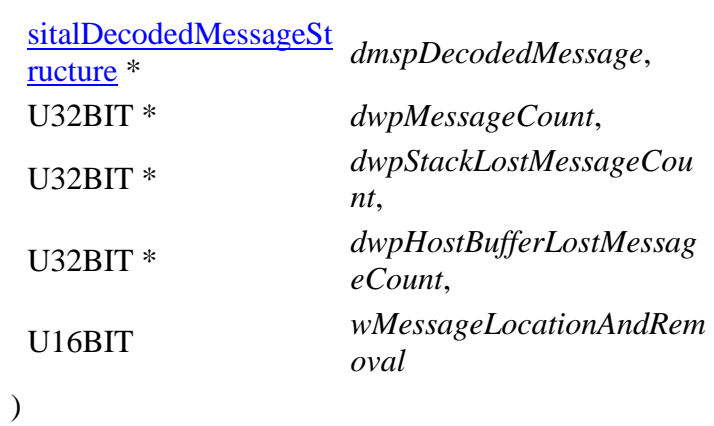

Read from the host buffer of given HOO9 MT device the message at given location, decode it into given structure, and purge it if so required. Also get the number of retrieved messages (actually only 0 or 1), the host buffer's current number of lost messages, and the current number of lost messages for both given MT device's MT stacks.

Note:

• In case a host buffer is assigned to a device, then right after any new message is recorded in this host buffer, that message is purged from the stack. In other words, the usage of a host buffer and the usage of sital\*\_Message\_Get\* functions is basically mutually exclussive.

#### **Parameters:**

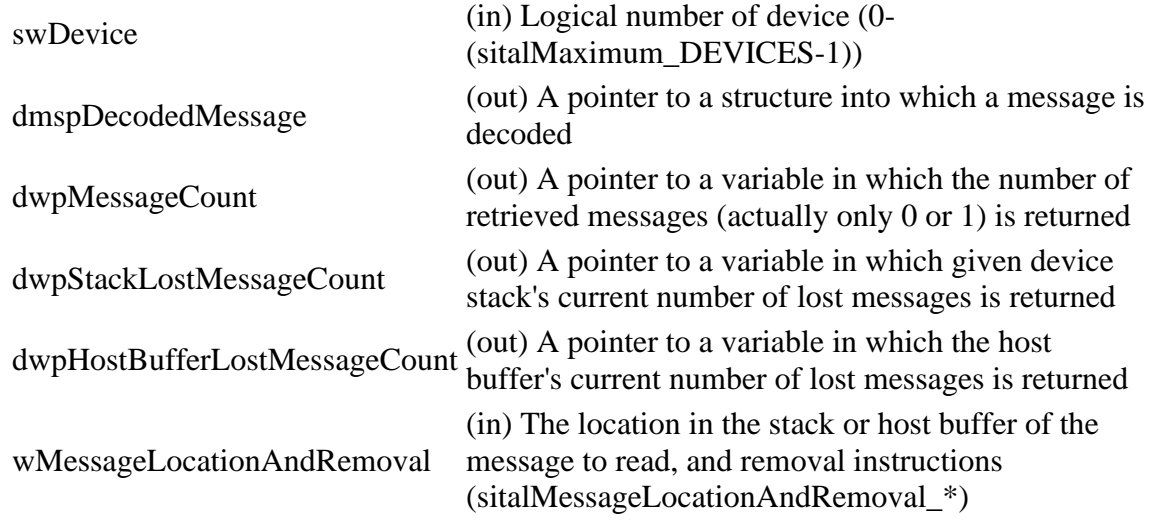

Sital Technology Ltd. 17 Atir Yeda St., Kfar-Saba, 4464313, ISRAEL [http://www.sitaltech.com](http://www.sitaltech.com/)

#### **Returns:**

sitalReturnCode\_SUCCESS Function successfully completed Negative sitalReturnCode\_\* Error condition or function failed

References [sitalMt\\_HostBuffer\\_Message\\_GetDecoded.](file:///C:/Sital/Manuals/stld1553/html/stld2ddc_8h.html%23a7791019102c9ef3a75164fb9440608a6)

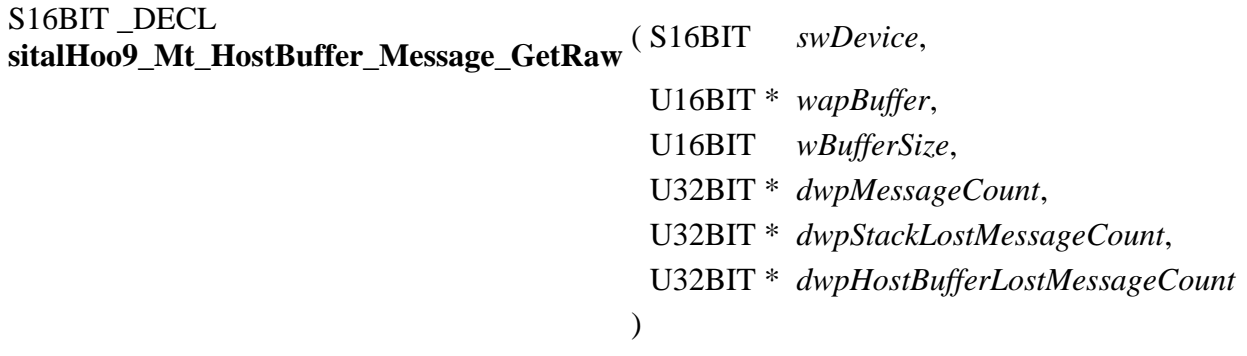

Read from the host buffer of given HOO9 MT device as many currently available raw messages as possible (that is, as the size of given buffer permits). Remove from the host buffer the messages that were read.

Note:

- Given buffer is first zeroed, and then filled with available messages, where each message is stored as follows:
	- o A number of sitalMtMaximum\_MESSAGE\_SIZE memory words is dedicated per message, never mind its actual size.
	- o The target MT stack entry is copied into given buffer.
	- o The data stack pointer is replaced with a word whose:
		- MSByte contains the count of data words for the message that was read.
		- LSByte contains the type of the message that was read (sitalMessageType\_\*).
	- o The data words are stored right after the stack entry, that is, starting at offset sitalMtMemoryObjectSize\_COMMAND\_STACK\_ENTRY. In case of a mode code message with data, this data word is returned as the first (actually the single) data word.
- In case a host buffer is assigned to a device, then right after any new message is recorded in this host buffer, that message is purged from the stack. In other words, the usage of a host buffer and the usage of sital\*\_Message\_Get\* functions is basically mutually exclussive.
- The status-related fields of the [sitalDecodedMessageStructure](file:///C:/Sital/Manuals/stld1553/html/structsital_decoded_message_structure.html) are filled with dummy values, as no statuses are returned in the HOO9 protocol.

#### **Parameters:**

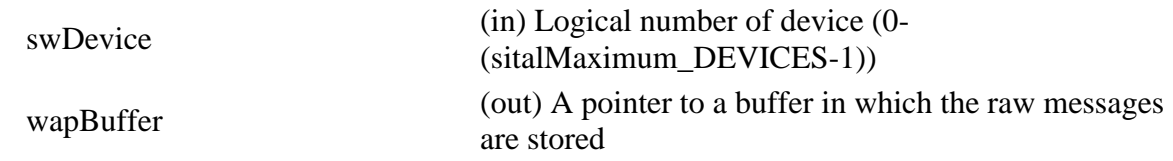

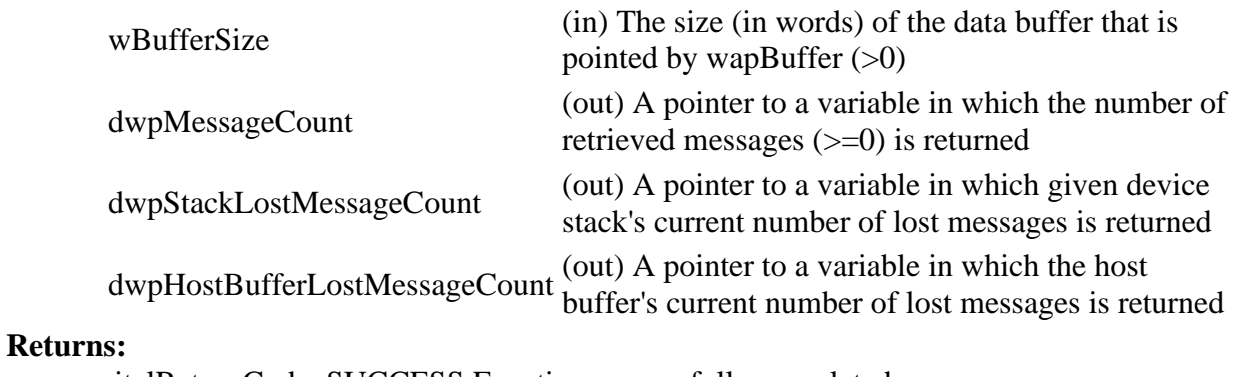

sitalReturnCode\_SUCCESS Function successfully completed Negative sitalReturnCode\_\* Error condition or function failed

References [sitalMt\\_HostBuffer\\_Message\\_GetRaw,](file:///C:/Sital/Manuals/stld1553/html/stld2ddc_8h.html%23adbfa0485f6a9c3e7bab1238c57c56123) and [sitalMtMaximum\\_MESSAGE\\_SIZE.](file:///C:/Sital/Manuals/stld1553/html/stld1553_8h.html%23ae1723b545a9385e2dc7db286579a24db)

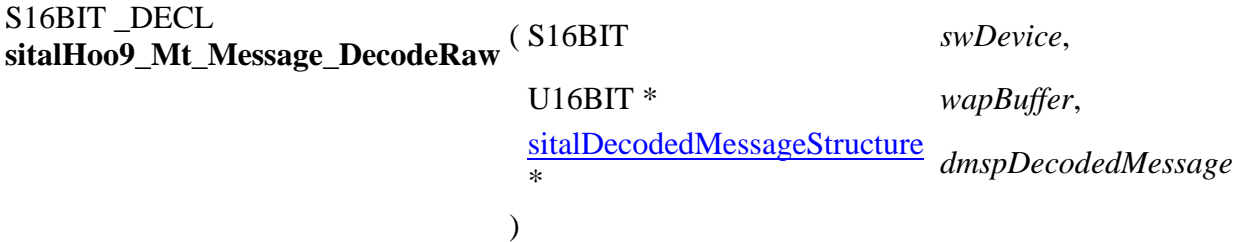

Decode given message of given HOO9 MT device into given structure.

Note:

- This function does not really require the logical number of the relevant device, which isn't removed only in order to stay compatible with DDC. (See the documentation for the corresponding 1553 function, sitalMt\_Message\_DecodeRaw, which is DDC compatible.)
- This function assumes that given buffer is at least sitalMtMaximum\_MESSAGE\_SIZE words long.
- This function assumes that given buffer has been previously filled by function sitalHoo9 Mt Message GetFromStackRaw. See the documentation for this function for information on the contents of its returned buffer.
- The status-related fields of the [sitalDecodedMessageStructure](file:///C:/Sital/Manuals/stld1553/html/structsital_decoded_message_structure.html) are filled with dummy values, as no statuses are returned in the HOO9 protocol.

#### **Parameters:**

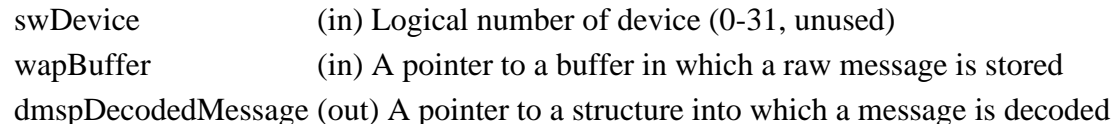

#### **Returns:**

sitalReturnCode\_SUCCESS Function successfully completed Negative sitalReturnCode\_\* Error condition or function failed

References [sitalMt\\_Message\\_DecodeRaw.](file:///C:/Sital/Manuals/stld1553/html/stld2ddc_8h.html%23a4c77bcd19da3fe13c6da86752c684cdc)

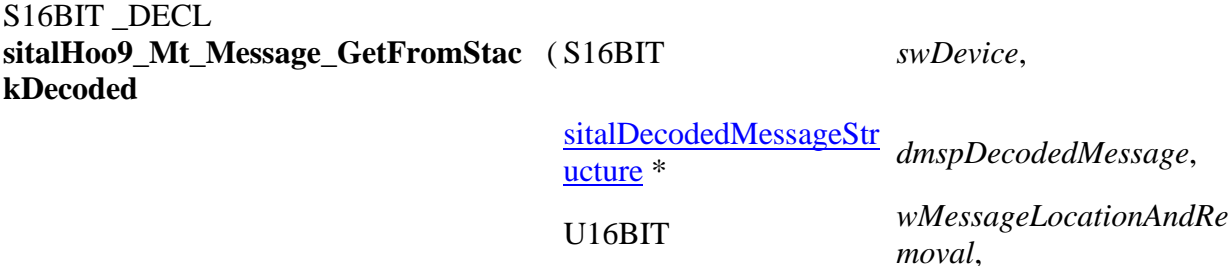

U16BIT *wStackSelector* )

Read from given stack of given HOO9 MT device the message at given location, decode it into given structure, and purge it if so required.

Note:

• In case a host buffer is assigned to a device, then right after any new message is recorded in this host buffer, that message is purged from the stack. In other words, the usage of a host buffer and the usage of sital\*\_Message\_Get\* functions is basically mutually exclussive.

#### **Parameters:**

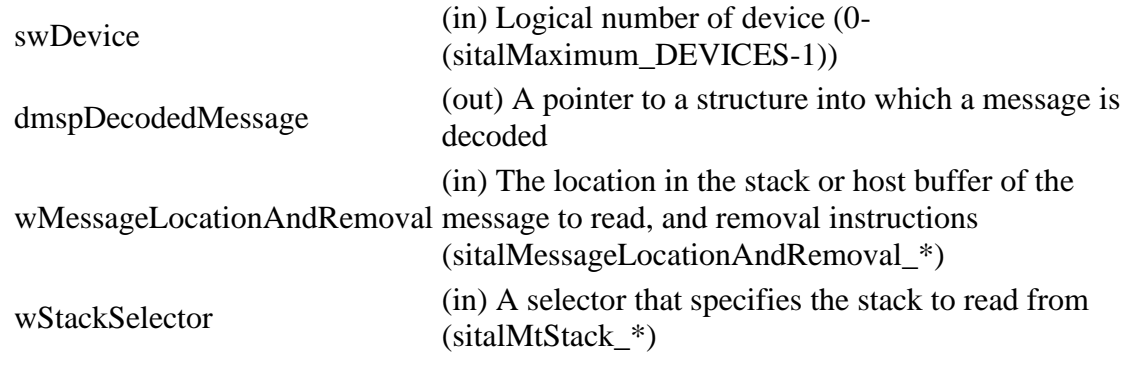

#### **Returns:**

One (1) The [single] requested message was read and decoded Zero (0) No message available, though no error occurred Negative sitalReturnCode\_\* Error condition or function failed

References [sitalMt\\_Message\\_GetFromStackDecoded.](file:///C:/Sital/Manuals/stld1553/html/stld2ddc_8h.html%23a18d9148a8d3cd6c3cdcc78a99cce9dbf)

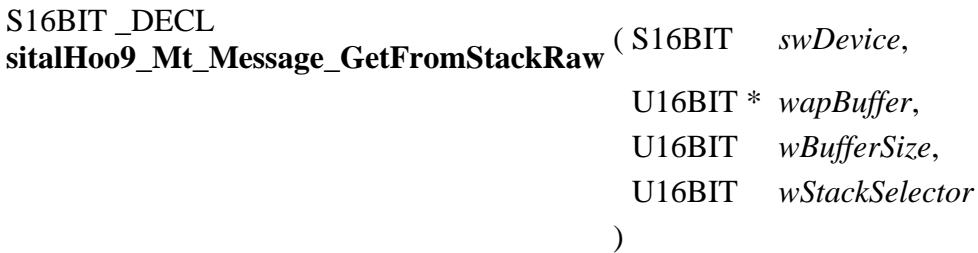

Read from given stack of given HOO9 MT device into given buffer as many currently available raw messages as possible (that is, as the size of given buffer permits). Remove from the stack the messages that were read.

Note:

- Given buffer is first zeroed, and then filled with available messages, where each message is stored as follows:
	- o A number of sitalMtMaximum\_MESSAGE\_SIZE memory words is dedicated per message, never mind its actual size.
	- o The target MT stack entry is copied into given buffer.
	- o The data stack pointer is replaced with a word whose:
		- **EXPEDENT** LSByte contains the type of the message that was read (sitalMessageType\_\*).
		- The MS bit (bit #7) of the MSB y te is set in case an error has been discovered with the data words.
		- The rest of the bits (bits  $#0-6$ ) of the MSByte contain the count of data words of given message.
	- $\circ$  The data words are stored right after the stack entry, that is, starting at offset sitalMtMemoryObjectSize\_COMMAND\_STACK\_ENTRY. In case of a mode code message with data, this data word is returned as the first (actually the single) data word.
- In case a host buffer is assigned to a device, then right after any new message is recorded in this host buffer, that message is purged from the stack. In other words, the usage of a host buffer and the usage of sital\* Message Get\* functions is basically mutually exclussive.
- The status-related fields of the [sitalDecodedMessageStructure](file:///C:/Sital/Manuals/stld1553/html/structsital_decoded_message_structure.html) are filled with dummy values, as no statuses are returned in the HOO9 protocol.

#### **Parameters:**

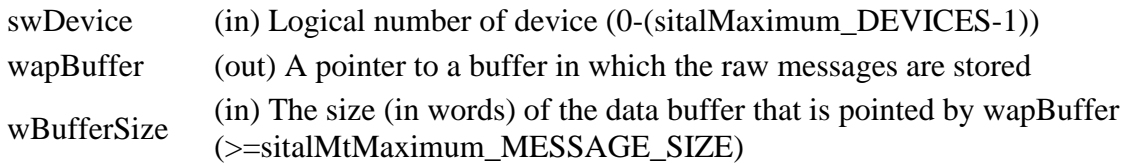

wStackSelector (in) A selector that specifies the stack to read from (sitalMtStack\_\*)

## **Returns:**

Non-negative integer The number of messages that were read Negative sitalReturnCode\_\* Error condition or function failed

References [sitalMt\\_Message\\_GetFromStackRaw,](file:///C:/Sital/Manuals/stld1553/html/stld2ddc_8h.html%23a5121ea0f7bddc2f179fb0d2229504e3d) and [sitalMtMaximum\\_MESSAGE\\_SIZE.](file:///C:/Sital/Manuals/stld1553/html/stld1553_8h.html%23ae1723b545a9385e2dc7db286579a24db)

# S16BIT \_DECL **sitalHoo9\_Mt\_MessageMonitoring\_Disable** ( S16BIT *swDevice*, U16BIT *wRtAddress*, U16BIT *wMessageDirection*, U64BIT *qwRtSubaddressMask* )

Configure given HOO9 MT device to avoid monitoring commands that suits given combinations of RT address, RT-related message direction, and subaddress.

#### **Parameters:**

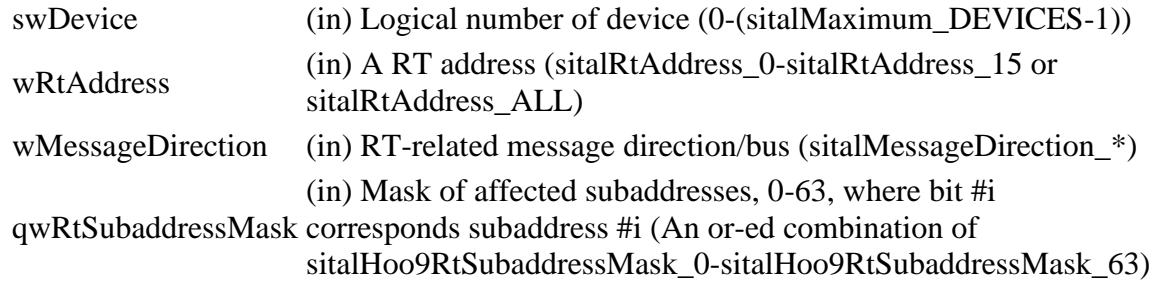

#### **Returns:**

sitalReturnCode\_SUCCESS Function successfully completed Negative sitalReturnCode\_\* Error condition or function failed

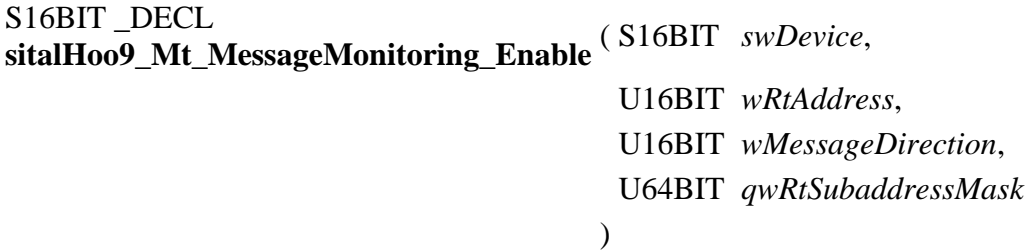

Configure given HOO9 MT device to monitor commands that suits given combinations of RT address, RT-related message direction, and subaddress.

#### **Parameters:**

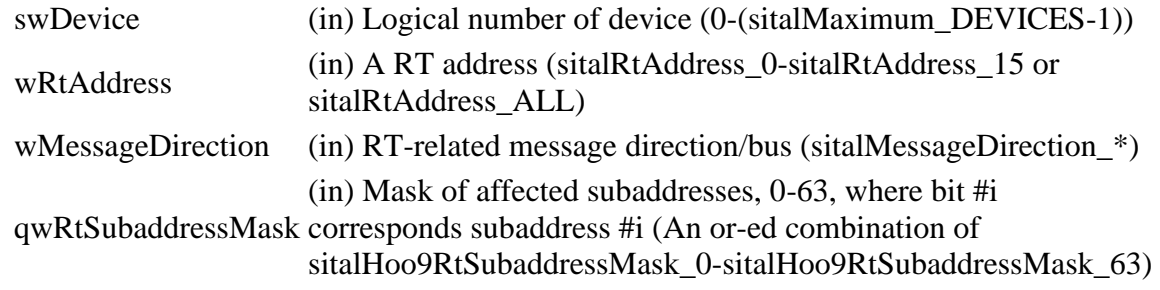

#### **Returns:**

sitalReturnCode\_SUCCESS Function successfully completed Negative sitalReturnCode\_\* Error condition or function failed

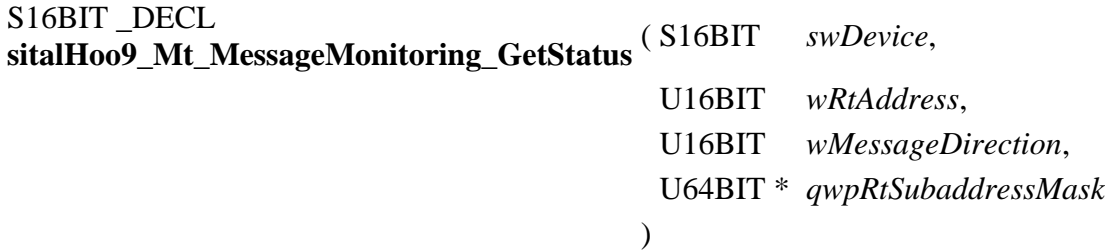

Get for given HOO9 MT device and combination of RT address and RT-related message direction a mask specifying the monitored subaddresses.

Note:

• In case no subaddress is monitored for given RT device address and direction, the returned subaddress mask will be zero.

#### **Parameters:**

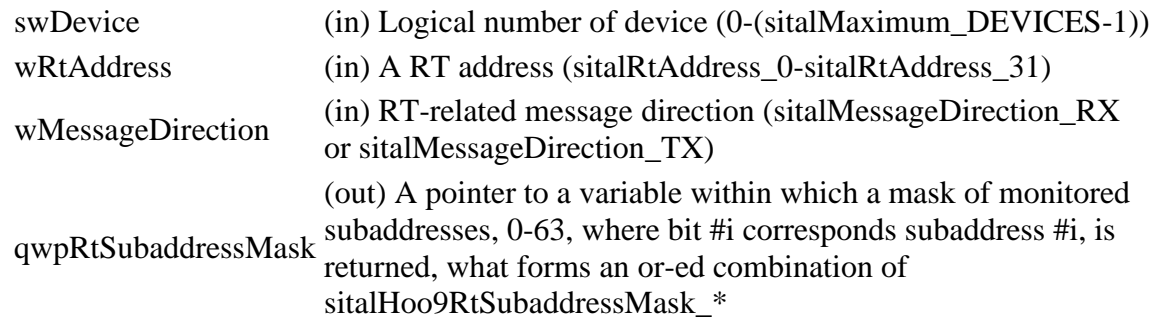

#### **Returns:**

sitalReturnCode\_SUCCESS Function successfully completed Negative sitalReturnCode\_\* Error condition or function failed

References [sitalMessageDirection\\_RX,](file:///C:/Sital/Manuals/stld1553/html/stld1553_8h.html%23a45df869d4fd50dc18e0b309aeb8080be) [sitalMessageDirection\\_TX,](file:///C:/Sital/Manuals/stld1553/html/stld1553_8h.html%23a6f25a67f852467c7a421da1ed2d3ad62) [sitalMt\\_MessageMonitoring\\_GetStatus,](file:///C:/Sital/Manuals/stld1553/html/stld2ddc_8h.html%23a6f7447bff99500380490fdf216eb5791) [sitalReturnCode\\_INVALID\\_PARAMETER,](file:///C:/Sital/Manuals/stld1553/html/_library_operating_system_dependencies_8cpp.html%23ab49819c64c208048835c9d0022808949) [sitalReturnCode\\_INVALID\\_RT\\_ADDRESS,](file:///C:/Sital/Manuals/stld1553/html/_unique_stld_defs_8h.html%23a418289067bc2567cd3dd8d417ce1c20f) [sitalReturnCode\\_SUCCESS,](file:///C:/Sital/Manuals/stld1553/html/_library_operating_system_dependencies_8cpp.html%23ae9909d42c96fe3bff20aeae53de80431) and [sitalRtAddress\\_16.](file:///C:/Sital/Manuals/stld1553/html/_unique_stld_defs_8h.html%23a1c99adb60d01f1d97df26209d544b1bf)

S16BIT \_DECL **sitalMt\_Continue** ( S16BIT *swDevice* )

Make given MT device continue capturing messages after a temporary pause. The message capturing activity will continue from the same internal state as at the moment of pausing.

Equivalent DDC definition: aceMTContinue

#### **Parameters:**

swDevice (in) Logical number of device (0-(sitalMaximum\_DEVICES-1))

#### **Returns:**

sitalReturnCode\_SUCCESS Function successfully completed Negative sitalReturnCode\_\* Error condition or function failed

References [sitalAccess\\_CARD,](file:///C:/Sital/Manuals/stld1553/html/stld1553_8h.html%23a88905d0cd11345eb5dbe164483363d96) [sitalAccess\\_USER,](file:///C:/Sital/Manuals/stld1553/html/stld1553_8h.html%23ad1279e02d659614007dd71797ab59c7e) [sitalDevice\\_AccessMemory\(\),](file:///C:/Sital/Manuals/stld1553/html/stld1553__driver_interface_8h.html%23a2fa02a4336e4e6c76f8b30a24bf35bd7) [sitalDeviceAccessOperation\\_Write,](file:///C:/Sital/Manuals/stld1553/html/stld1553__driver_interface_8h.html%23ac3183b967d81c9323dad4e96899e84b2a98d0a54f7d0cdf17faf2056183050d49) [sitalDeviceMemorySection\\_Registers,](file:///C:/Sital/Manuals/stld1553/html/stld1553__driver_interface_8h.html%23ac9f6251771678f58c67594c31a7cdda8a4f5d53893dfc442098c2a140445ba9c6) [sitalDeviceState\\_RUN,](file:///C:/Sital/Manuals/stld1553/html/stld1553_8h.html%23aa152f5930fd32bb419552905452edcab) [sitalMode\\_MT,](file:///C:/Sital/Manuals/stld1553/html/stld1553_8h.html%23a898db5c894f398e091a42f6fc5fa74e0) [sitalRegisterAddress\\_START\\_OR\\_RESET,](file:///C:/Sital/Manuals/stld1553/html/_unique_stld_defs_8h.html%23a44ba254cb09e1b1a790ca22a6f3d1b0b) [sitalReturnCode\\_INVALID\\_ACCESS,](file:///C:/Sital/Manuals/stld1553/html/stld1553__return_codes_8h.html%23ac08955e80c2162a0b4b78a0cf9a99806) [sitalReturnCode\\_INVALID\\_DEVICE\\_NUMBER,](file:///C:/Sital/Manuals/stld1553/html/stld1553__return_codes_8h.html%23a0646963c1d9f8250172bae96c7eaf3f8) [sitalReturnCode\\_INVALID\\_MODE,](file:///C:/Sital/Manuals/stld1553/html/stld1553__return_codes_8h.html%23ac731116f07231b6d6e7e4a238954ad10) [sitalReturnCode\\_INVALID\\_STATE,](file:///C:/Sital/Manuals/stld1553/html/stld1553__return_codes_8h.html%23a05a8cf8adcc8949814bc81b12cbe9e31) [sitalReturnCode\\_SUCCESS,](file:///C:/Sital/Manuals/stld1553/html/_library_operating_system_dependencies_8cpp.html%23ae9909d42c96fe3bff20aeae53de80431) and [sitalStartResetRegister\\_BC\\_MT\\_START.](file:///C:/Sital/Manuals/stld1553/html/_unique_stld_defs_8h.html%23a16b81d5f5462aef505b2f896515bd3f3)

# S16BIT \_DECL **sitalMt\_GetInformation** ( S16BIT *swDevice*,

## [sitalMtInformationStructure](file:///C:/Sital/Manuals/stld1553/html/structsital_mt_information_structure.html) \* *mispMtInformation*

 $\lambda$ 

Return information about the configuration of given MT device.

Equivalent DDC definition: aceMTGetInfo

#### **Parameters:**

swDevice (in) Logical number of device (0-(sitalMaximum\_DEVICES-1)) mispMtInformation (out) A pointer to a structure within which the required configuration information is written

#### **Returns:**

sitalReturnCode\_SUCCESS Function successfully completed Negative sitalReturnCode\_\* Error condition or function failed

References [sitalDeviceState\\_READY,](file:///C:/Sital/Manuals/stld1553/html/stld1553_8h.html%23a07e5cc4a1336f9bd2bb5bd4680b4726c) [sitalDeviceState\\_RUN,](file:///C:/Sital/Manuals/stld1553/html/stld1553_8h.html%23aa152f5930fd32bb419552905452edcab) [sitalMode\\_MT,](file:///C:/Sital/Manuals/stld1553/html/stld1553_8h.html%23a898db5c894f398e091a42f6fc5fa74e0) [sitalMode\\_RT\\_AND\\_MT,](file:///C:/Sital/Manuals/stld1553/html/stld1553_8h.html%23af49b6e3122c6ca1896c186daf382775d) [sitalReturnCode\\_INVALID\\_DEVICE\\_NUMBER,](file:///C:/Sital/Manuals/stld1553/html/stld1553__return_codes_8h.html%23a0646963c1d9f8250172bae96c7eaf3f8) [sitalReturnCode\\_INVALID\\_MODE,](file:///C:/Sital/Manuals/stld1553/html/stld1553__return_codes_8h.html%23ac731116f07231b6d6e7e4a238954ad10) [sitalReturnCode\\_INVALID\\_PARAMETER,](file:///C:/Sital/Manuals/stld1553/html/_library_operating_system_dependencies_8cpp.html%23ab49819c64c208048835c9d0022808949) [sitalReturnCode\\_INVALID\\_STATE,](file:///C:/Sital/Manuals/stld1553/html/stld1553__return_codes_8h.html%23a05a8cf8adcc8949814bc81b12cbe9e31) and [sitalReturnCode\\_SUCCESS.](file:///C:/Sital/Manuals/stld1553/html/_library_operating_system_dependencies_8cpp.html%23ae9909d42c96fe3bff20aeae53de80431)

# S16BIT \_DECL **sitalMt\_HostBuffer\_Free** ( S16BIT *swDevice* )

Free given MT device's host buffer.

Note:

• See the documentation of function sitalRtMt HostBuffer Initialize for more information on using functions sitalRt HostBuffer \* or sitalMt HostBuffer \* combined with functions sitalRtMt\_HostBuffer<sup>\*</sup>.

Equivalent DDC definition: aceMTUninstallHBuf

#### **Parameters:**

swDevice (in) Logical number of device (0-(sitalMaximum\_DEVICES-1))

**Returns:**

sitalReturnCode\_SUCCESS Function successfully completed Negative sitalReturnCode\_\* Error condition or function failed

References [sitalAccess\\_CARD,](file:///C:/Sital/Manuals/stld1553/html/stld1553_8h.html%23a88905d0cd11345eb5dbe164483363d96) [sitalDeviceState\\_READY,](file:///C:/Sital/Manuals/stld1553/html/stld1553_8h.html%23a07e5cc4a1336f9bd2bb5bd4680b4726c) [sitalInterruptRegister1\\_BC\\_RT\\_COMMAND\\_STACK\\_ROLLOVER,](file:///C:/Sital/Manuals/stld1553/html/stld1553_8h.html%23a4a5641f36bc0a7eeb4ccc7c1b210f0ee) [sitalInterruptRegister1\\_END\\_OF\\_MESSAGE,](file:///C:/Sital/Manuals/stld1553/html/stld1553_8h.html%23a94881238d076dc88ec3b73b9831f932a) [sitalInterruptRegister1\\_MT\\_COMMAND\\_STACK\\_ROLLOVER,](file:///C:/Sital/Manuals/stld1553/html/stld1553_8h.html%23a0ad0219ea2f8fe6e86247f1d2368655a) [sitalInterruptRegister1\\_MT\\_DATA\\_STACK\\_ROLLOVER,](file:///C:/Sital/Manuals/stld1553/html/stld1553_8h.html%23acc27d5dffde739a3602c28f52c48a481) [sitalInterruptRegister1\\_TIME\\_TAG\\_ROLLOVER,](file:///C:/Sital/Manuals/stld1553/html/stld1553_8h.html%23aa46042326d11f2af88d7049d4b8e9997) [sitalInterruptRegister2\\_MT\\_COMMAND\\_STACK\\_HALF\\_ROLLOVER,](file:///C:/Sital/Manuals/stld1553/html/stld1553_8h.html%23aab5b26efb8501076822cb0be10f8e73a) [sitalInterruptRegister2\\_MT\\_DATA\\_STACK\\_HALF\\_ROLLOVER,](file:///C:/Sital/Manuals/stld1553/html/stld1553_8h.html%23a6332c55d0a1e6205a910075b50b3d192) [sitalInterruptRegister2\\_RT\\_COMMAND\\_STACK\\_HALF\\_ROLLOVER,](file:///C:/Sital/Manuals/stld1553/html/stld1553_8h.html%23a7577ff5e7dc1eb6cac9c530d91a45d38) [sitalMode\\_MT,](file:///C:/Sital/Manuals/stld1553/html/stld1553_8h.html%23a898db5c894f398e091a42f6fc5fa74e0) [sitalMode\\_RT\\_AND\\_MT,](file:///C:/Sital/Manuals/stld1553/html/stld1553_8h.html%23af49b6e3122c6ca1896c186daf382775d) [sitalProcess\\_SetInterruptServiceRoutine\(\),](file:///C:/Sital/Manuals/stld1553/html/stld1553__driver_interface_8h.html%23a4676db5643632d2af6ef519dbd26225e) [sitalReturnCode\\_HOST\\_BUFFER\\_NOT\\_INSTALLED,](file:///C:/Sital/Manuals/stld1553/html/stld1553__return_codes_8h.html%23a7a0301a026af5b777cce8701abde5ae4) [sitalReturnCode\\_INVALID\\_DEVICE\\_NUMBER,](file:///C:/Sital/Manuals/stld1553/html/stld1553__return_codes_8h.html%23a0646963c1d9f8250172bae96c7eaf3f8) [sitalReturnCode\\_INVALID\\_HOST\\_BUFFER\\_SIZE,](file:///C:/Sital/Manuals/stld1553/html/stld1553__return_codes_8h.html%23a4dcf2fd0899374cb406fa3b929cea6eb) [sitalReturnCode\\_INVALID\\_MODE,](file:///C:/Sital/Manuals/stld1553/html/stld1553__return_codes_8h.html%23ac731116f07231b6d6e7e4a238954ad10) [sitalReturnCode\\_INVALID\\_STATE,](file:///C:/Sital/Manuals/stld1553/html/stld1553__return_codes_8h.html%23a05a8cf8adcc8949814bc81b12cbe9e31) and [sitalReturnCode\\_SUCCESS.](file:///C:/Sital/Manuals/stld1553/html/_library_operating_system_dependencies_8cpp.html%23ae9909d42c96fe3bff20aeae53de80431)

## S16BIT DECL **sitalMt\_HostBuffer\_GetOper ationalStatistics**

 $swDevice$ ,

[sitalHostBufferOperationalSt](file:///C:/Sital/Manuals/stld1553/html/structsital_host_buffer_operational_statistics_structure.html) *hbosspHostBufferOperationalSt* [atisticsStructure](file:///C:/Sital/Manuals/stld1553/html/structsital_host_buffer_operational_statistics_structure.html) \* *atistics*, U16BIT *bIsResetOfHighestRecordedPer centageRequired* )

Return performance information about the host buffer of given MT device.

Equivalent DDC definition: aceMTGetHBufMetric

#### **Parameters:**

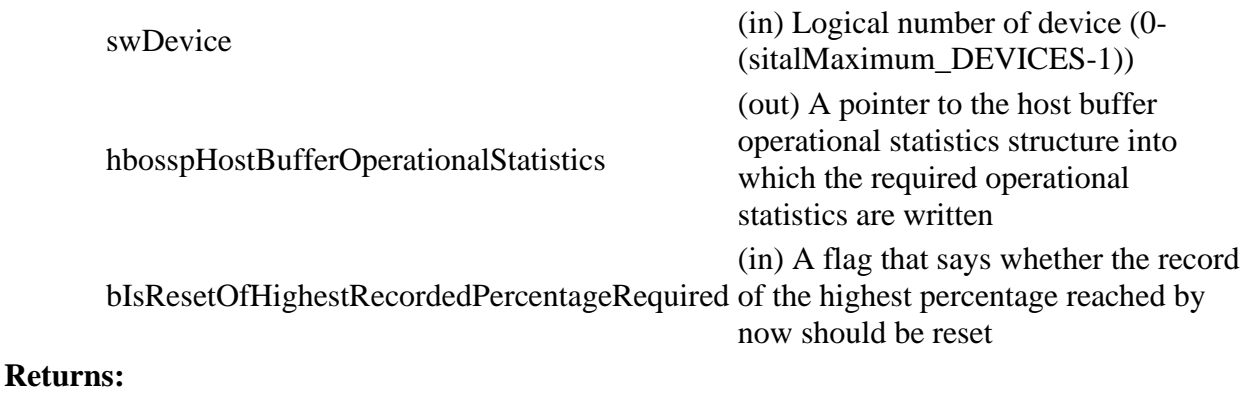

sitalReturnCode\_SUCCESS Function successfully completed Negative sitalReturnCode\_\* Error condition or function failed

References [sitalDeviceState\\_READY,](file:///C:/Sital/Manuals/stld1553/html/stld1553_8h.html%23a07e5cc4a1336f9bd2bb5bd4680b4726c) [sitalDeviceState\\_RUN,](file:///C:/Sital/Manuals/stld1553/html/stld1553_8h.html%23aa152f5930fd32bb419552905452edcab) [sitalMode\\_MT,](file:///C:/Sital/Manuals/stld1553/html/stld1553_8h.html%23a898db5c894f398e091a42f6fc5fa74e0) [sitalMode\\_RT\\_AND\\_MT,](file:///C:/Sital/Manuals/stld1553/html/stld1553_8h.html%23af49b6e3122c6ca1896c186daf382775d) [sitalReturnCode\\_HOST\\_BUFFER\\_NOT\\_INSTALLED,](file:///C:/Sital/Manuals/stld1553/html/stld1553__return_codes_8h.html%23a7a0301a026af5b777cce8701abde5ae4) [sitalReturnCode\\_INVALID\\_DEVICE\\_NUMBER,](file:///C:/Sital/Manuals/stld1553/html/stld1553__return_codes_8h.html%23a0646963c1d9f8250172bae96c7eaf3f8) [sitalReturnCode\\_INVALID\\_MODE,](file:///C:/Sital/Manuals/stld1553/html/stld1553__return_codes_8h.html%23ac731116f07231b6d6e7e4a238954ad10) [sitalReturnCode\\_INVALID\\_PARAMETER,](file:///C:/Sital/Manuals/stld1553/html/_library_operating_system_dependencies_8cpp.html%23ab49819c64c208048835c9d0022808949) [sitalReturnCode\\_INVALID\\_STATE,](file:///C:/Sital/Manuals/stld1553/html/stld1553__return_codes_8h.html%23a05a8cf8adcc8949814bc81b12cbe9e31) [sitalReturnCode\\_OPERATIONAL\\_STATISTICS\\_NOT\\_ENABLED,](file:///C:/Sital/Manuals/stld1553/html/stld1553__return_codes_8h.html%23a3c811b917411d937f5fbe270d94be84c) and [sitalReturnCode\\_SUCCESS.](file:///C:/Sital/Manuals/stld1553/html/_library_operating_system_dependencies_8cpp.html%23ae9909d42c96fe3bff20aeae53de80431)

## S<sub>16</sub>BIT DECL **sitalMt\_HostBuffer\_Initialize** ( S16BIT *swDevice*, U32BIT *dwHostBufferSize*  $\mathcal{L}$

Initialize (or re-initialize) given MT device's host buffer.

Note:

• Given size of host buffer must be large enough to contain sitalMtMinimum\_COMMAND\_STACKS\_IN\_HOST\_BUFFER times the number of raw messages that the command stack of given MT device may contain. The number of messages that may be contained by the command stack (N) is its configured size in words divided by sitalMtMemoryObjectSize\_COMMAND\_STACK\_ENTRY. As the maximum possible size of message is allocated for each message in the host buffer, the corresponding size (in words) is (N / sitalMtMaximum\_MESSAGE\_SIZE). Therefore, given size must be not less than (sitalMtMinimum\_COMMAND\_STACKS\_IN\_HOST\_BUFFER \* (N / sitalMtMaximum\_MESSAGE\_SIZE)).

Equivalent DDC definition: aceMTInstallHBuf

#### **Parameters:**

swDevice (in) Logical number of device (0-(sitalMaximum\_DEVICES-1))

dwHostBufferSize minimum-size-of-RT-host-buffer>-  $(i)$  The desired size (in words) of the host buffer ( $\langle$ above-definedsitalMaximum\_SIZE\_OF\_HOST\_BUFFER)

#### **Returns:**

sitalReturnCode\_SUCCESS Function successfully completed Negative sitalReturnCode\_\* Error condition or function failed

References [sitalAccess\\_CARD,](file:///C:/Sital/Manuals/stld1553/html/stld1553_8h.html%23a88905d0cd11345eb5dbe164483363d96) [sitalDeviceState\\_READY,](file:///C:/Sital/Manuals/stld1553/html/stld1553_8h.html%23a07e5cc4a1336f9bd2bb5bd4680b4726c) [sitalInterruptRegister1\\_MT\\_COMMAND\\_STACK\\_ROLLOVER,](file:///C:/Sital/Manuals/stld1553/html/stld1553_8h.html%23a0ad0219ea2f8fe6e86247f1d2368655a) [sitalInterruptRegister1\\_MT\\_DATA\\_STACK\\_ROLLOVER,](file:///C:/Sital/Manuals/stld1553/html/stld1553_8h.html%23acc27d5dffde739a3602c28f52c48a481) [sitalInterruptRegister1\\_TIME\\_TAG\\_ROLLOVER,](file:///C:/Sital/Manuals/stld1553/html/stld1553_8h.html%23aa46042326d11f2af88d7049d4b8e9997) [sitalInterruptRegister2\\_MT\\_COMMAND\\_STACK\\_HALF\\_ROLLOVER,](file:///C:/Sital/Manuals/stld1553/html/stld1553_8h.html%23aab5b26efb8501076822cb0be10f8e73a) [sitalInterruptRegister2\\_MT\\_DATA\\_STACK\\_HALF\\_ROLLOVER,](file:///C:/Sital/Manuals/stld1553/html/stld1553_8h.html%23a6332c55d0a1e6205a910075b50b3d192) [sitalMaximum\\_SIZE\\_OF\\_HOST\\_BUFFER,](file:///C:/Sital/Manuals/stld1553/html/_unique_stld_defs_8h.html%23a87f42b9cf07c683129ce43c5bc6a645e) [sitalMode\\_MT,](file:///C:/Sital/Manuals/stld1553/html/stld1553_8h.html%23a898db5c894f398e091a42f6fc5fa74e0) [sitalMode\\_RT\\_AND\\_MT,](file:///C:/Sital/Manuals/stld1553/html/stld1553_8h.html%23af49b6e3122c6ca1896c186daf382775d) [sitalMt\\_HostBuffer\\_Free,](file:///C:/Sital/Manuals/stld1553/html/stld2ddc_8h.html%23ae59880b8cb63baee3509bf233372945d) [sitalMtMaximum\\_MESSAGE\\_SIZE,](file:///C:/Sital/Manuals/stld1553/html/stld1553_8h.html%23ae1723b545a9385e2dc7db286579a24db) [sitalMtMemoryObjectSize\\_COMMAND\\_STACK\\_ENTRY,](file:///C:/Sital/Manuals/stld1553/html/stld1553_8h.html%23a9fefda4ab181c1119479e46d06e213d4) [sitalMtMinimum\\_COMMAND\\_STACKS\\_IN\\_HOST\\_BUFFER,](file:///C:/Sital/Manuals/stld1553/html/stld1553_8h.html%23a526a770f6a22d9653b39254ae98881a8) [sitalProcess\\_SetInterruptServiceRoutine\(\),](file:///C:/Sital/Manuals/stld1553/html/stld1553__driver_interface_8h.html%23a4676db5643632d2af6ef519dbd26225e) [sitalReturnCode\\_INVALID\\_DEVICE\\_NUMBER,](file:///C:/Sital/Manuals/stld1553/html/stld1553__return_codes_8h.html%23a0646963c1d9f8250172bae96c7eaf3f8) [sitalReturnCode\\_INVALID\\_HOST\\_BUFFER\\_SIZE,](file:///C:/Sital/Manuals/stld1553/html/stld1553__return_codes_8h.html%23a4dcf2fd0899374cb406fa3b929cea6eb) [sitalReturnCode\\_INVALID\\_MODE,](file:///C:/Sital/Manuals/stld1553/html/stld1553__return_codes_8h.html%23ac731116f07231b6d6e7e4a238954ad10) [sitalReturnCode\\_INVALID\\_STATE,](file:///C:/Sital/Manuals/stld1553/html/stld1553__return_codes_8h.html%23a05a8cf8adcc8949814bc81b12cbe9e31) and [sitalReturnCode\\_SUCCESS.](file:///C:/Sital/Manuals/stld1553/html/_library_operating_system_dependencies_8cpp.html%23ae9909d42c96fe3bff20aeae53de80431)

# S16BIT DECL **sitalMt\_HostBuffer\_Message\_GetCount** ( S16BIT *swDevice* )

Get the number of messages that are currently available in the host buffer that is assigned with given MT device.

Equivalent DDC definition: aceMTGetHBufMsgCount

#### **Parameters:**

swDevice (in) Logical number of device (0-(sitalMaximum\_DEVICES-1))

#### **Returns:**

Non-negative integer The number of messages that are currently available in the host buffer that is assigned with given device Negative sitalReturnCode\_\* Error condition or function failed

References [sitalDeviceState\\_READY,](file:///C:/Sital/Manuals/stld1553/html/stld1553_8h.html%23a07e5cc4a1336f9bd2bb5bd4680b4726c) [sitalDeviceState\\_RUN,](file:///C:/Sital/Manuals/stld1553/html/stld1553_8h.html%23aa152f5930fd32bb419552905452edcab) [sitalMode\\_MT,](file:///C:/Sital/Manuals/stld1553/html/stld1553_8h.html%23a898db5c894f398e091a42f6fc5fa74e0) [sitalMode\\_RT\\_AND\\_MT,](file:///C:/Sital/Manuals/stld1553/html/stld1553_8h.html%23af49b6e3122c6ca1896c186daf382775d) [sitalReturnCode\\_HOST\\_BUFFER\\_NOT\\_INSTALLED,](file:///C:/Sital/Manuals/stld1553/html/stld1553__return_codes_8h.html%23a7a0301a026af5b777cce8701abde5ae4) [sitalReturnCode\\_INVALID\\_DEVICE\\_NUMBER,](file:///C:/Sital/Manuals/stld1553/html/stld1553__return_codes_8h.html%23a0646963c1d9f8250172bae96c7eaf3f8) [sitalReturnCode\\_INVALID\\_MODE,](file:///C:/Sital/Manuals/stld1553/html/stld1553__return_codes_8h.html%23ac731116f07231b6d6e7e4a238954ad10) and [sitalReturnCode\\_INVALID\\_STATE.](file:///C:/Sital/Manuals/stld1553/html/stld1553__return_codes_8h.html%23a05a8cf8adcc8949814bc81b12cbe9e31)

## S16BIT \_DECL sitalMt\_HostBuffer\_Message\_GetD (S16BIT **ecoded**

 $swDevice$ 

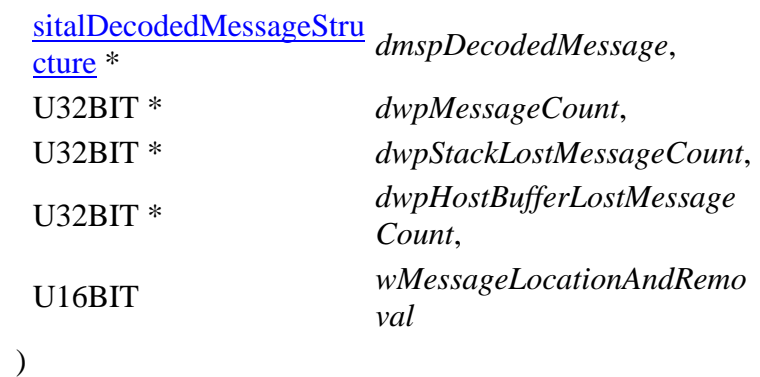

Read from the host buffer of given MT device the message at given location, decode it into given structure, and purge it if so required. Also get the number of retrieved messages (actually only 0 or 1), the host buffer's current number of lost messages, and the current number of lost messages for both given MT device's MT stacks.

Note:

- In case of a mode code message with data, this data word is returned as the first (actually the single) data word.
- In case a host buffer is assigned to a device, then right after any new message is recorded in this host buffer, that message is purged from the stack. In other words, the usage of a host buffer and the usage of sital\*\_Message\_Get\* functions is basically mutually exclussive.

Equivalent DDC definition: aceMTGetStkMsgDecoded

## **Parameters:**

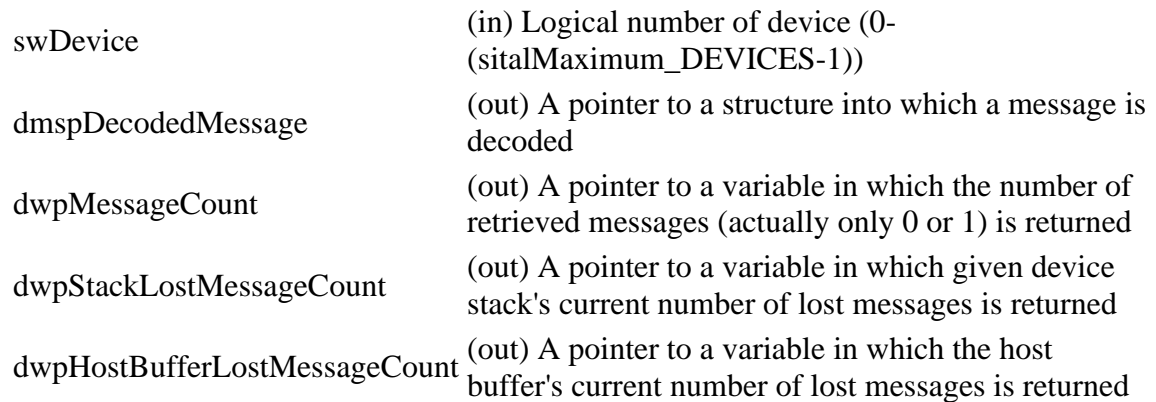
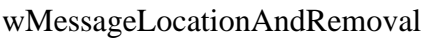

(in) The location in the stack or host buffer of the message to read, and removal instructions (sitalMessageLocationAndRemoval\_\*)

## **Returns:**

sitalReturnCode\_SUCCESS Function successfully completed Negative sitalReturnCode\_\* Error condition or function failed

References [sitalDeviceState\\_READY,](file:///C:/Sital/Manuals/stld1553/html/stld1553_8h.html%23a07e5cc4a1336f9bd2bb5bd4680b4726c) [sitalDeviceState\\_RUN,](file:///C:/Sital/Manuals/stld1553/html/stld1553_8h.html%23aa152f5930fd32bb419552905452edcab) [sitalMessageLocation\\_NEXT,](file:///C:/Sital/Manuals/stld1553/html/_unique_stld_defs_8h.html%23a29b6d998bbec64daf71e50262614fd01) [sitalMessageRemoval\\_PURGE,](file:///C:/Sital/Manuals/stld1553/html/_unique_stld_defs_8h.html%23a4e55d9f9ff311f56cdf18d9b64829f8b) [sitalMode\\_MT,](file:///C:/Sital/Manuals/stld1553/html/stld1553_8h.html%23a898db5c894f398e091a42f6fc5fa74e0) [sitalMode\\_RT\\_AND\\_MT,](file:///C:/Sital/Manuals/stld1553/html/stld1553_8h.html%23af49b6e3122c6ca1896c186daf382775d) [sitalMt\\_Message\\_DecodeRaw,](file:///C:/Sital/Manuals/stld1553/html/stld2ddc_8h.html%23a4c77bcd19da3fe13c6da86752c684cdc) [sitalMtMaximum\\_MESSAGE\\_SIZE,](file:///C:/Sital/Manuals/stld1553/html/stld1553_8h.html%23ae1723b545a9385e2dc7db286579a24db) [sitalReturnCode\\_HOST\\_BUFFER\\_NOT\\_INSTALLED,](file:///C:/Sital/Manuals/stld1553/html/stld1553__return_codes_8h.html%23a7a0301a026af5b777cce8701abde5ae4) [sitalReturnCode\\_INVALID\\_DEVICE\\_NUMBER,](file:///C:/Sital/Manuals/stld1553/html/stld1553__return_codes_8h.html%23a0646963c1d9f8250172bae96c7eaf3f8) [sitalReturnCode\\_INVALID\\_MODE,](file:///C:/Sital/Manuals/stld1553/html/stld1553__return_codes_8h.html%23ac731116f07231b6d6e7e4a238954ad10) [sitalReturnCode\\_INVALID\\_PARAMETER,](file:///C:/Sital/Manuals/stld1553/html/_library_operating_system_dependencies_8cpp.html%23ab49819c64c208048835c9d0022808949) [sitalReturnCode\\_INVALID\\_STATE,](file:///C:/Sital/Manuals/stld1553/html/stld1553__return_codes_8h.html%23a05a8cf8adcc8949814bc81b12cbe9e31) and [sitalReturnCode\\_SUCCESS.](file:///C:/Sital/Manuals/stld1553/html/_library_operating_system_dependencies_8cpp.html%23ae9909d42c96fe3bff20aeae53de80431)

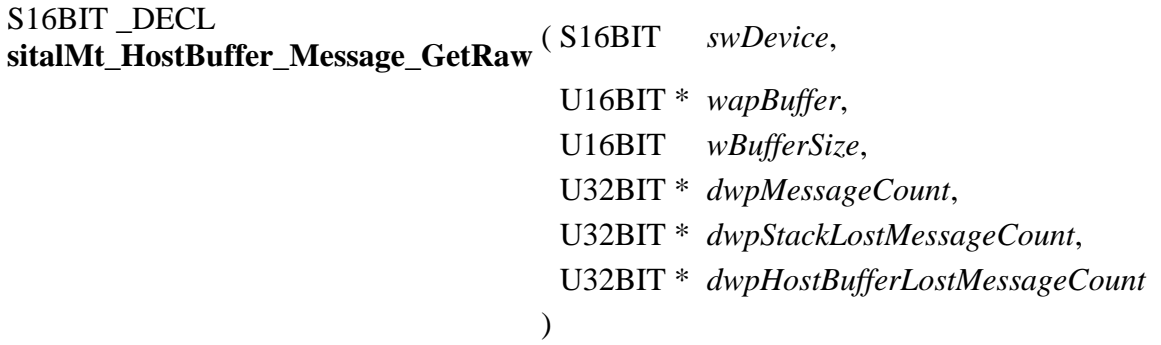

Read from the host buffer of given MT device as many currently available raw messages as possible (that is, as the size of given buffer permits). Remove from the host buffer the messages that were read.

Note:

- Given buffer is first zeroed, and then filled with available messages, where each message is stored as follows:
	- o A number of sitalMtMaximum\_MESSAGE\_SIZE memory words is dedicated per message, never mind its actual size.
	- o The target MT stack entry is copied into given buffer.
	- o The data stack pointer is replaced with a word whose:
		- MSByte contains the count of data words for the message that was read.
		- LSByte contains the type of the message that was read (sitalMessageType\_\*).
	- o The data words are stored right after the stack entry, that is, starting at offset sitalMtMemoryObjectSize\_COMMAND\_STACK\_ENTRY. In case of a mode code message with data, this data word is returned as the first (actually the single) data word.
- In case a host buffer is assigned to a device, then right after any new message is recorded in this host buffer, that message is purged from the stack. In other words, the usage of a host buffer and the usage of sital\*\_Message\_Get\* functions is basically mutually exclussive.

Equivalent DDC definition: aceMTGetHBufMsgsRaw

## **Parameters:**

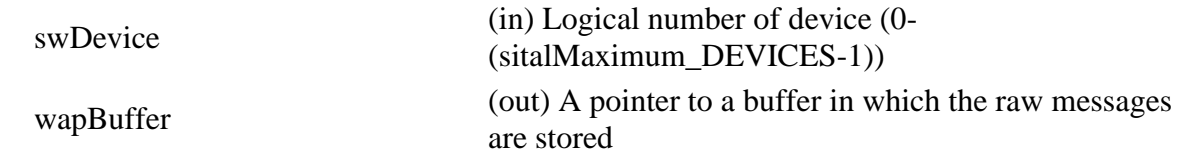

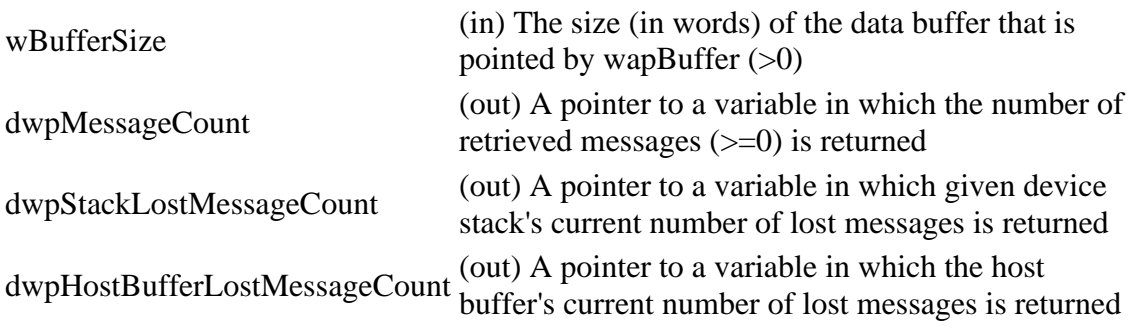

## **Returns:**

sitalReturnCode\_SUCCESS Function successfully completed Negative sitalReturnCode\_\* Error condition or function failed

References [sitalDeviceState\\_READY,](file:///C:/Sital/Manuals/stld1553/html/stld1553_8h.html%23a07e5cc4a1336f9bd2bb5bd4680b4726c) [sitalDeviceState\\_RUN,](file:///C:/Sital/Manuals/stld1553/html/stld1553_8h.html%23aa152f5930fd32bb419552905452edcab) [sitalMode\\_MT,](file:///C:/Sital/Manuals/stld1553/html/stld1553_8h.html%23a898db5c894f398e091a42f6fc5fa74e0) [sitalMode\\_RT\\_AND\\_MT,](file:///C:/Sital/Manuals/stld1553/html/stld1553_8h.html%23af49b6e3122c6ca1896c186daf382775d) [sitalMtMaximum\\_MESSAGE\\_SIZE,](file:///C:/Sital/Manuals/stld1553/html/stld1553_8h.html%23ae1723b545a9385e2dc7db286579a24db) [sitalReturnCode\\_HOST\\_BUFFER\\_NOT\\_INSTALLED,](file:///C:/Sital/Manuals/stld1553/html/stld1553__return_codes_8h.html%23a7a0301a026af5b777cce8701abde5ae4) [sitalReturnCode\\_INVALID\\_DEVICE\\_NUMBER,](file:///C:/Sital/Manuals/stld1553/html/stld1553__return_codes_8h.html%23a0646963c1d9f8250172bae96c7eaf3f8) [sitalReturnCode\\_INVALID\\_MODE,](file:///C:/Sital/Manuals/stld1553/html/stld1553__return_codes_8h.html%23ac731116f07231b6d6e7e4a238954ad10) [sitalReturnCode\\_INVALID\\_PARAMETER,](file:///C:/Sital/Manuals/stld1553/html/_library_operating_system_dependencies_8cpp.html%23ab49819c64c208048835c9d0022808949) [sitalReturnCode\\_INVALID\\_STATE,](file:///C:/Sital/Manuals/stld1553/html/stld1553__return_codes_8h.html%23a05a8cf8adcc8949814bc81b12cbe9e31) and [sitalReturnCode\\_SUCCESS.](file:///C:/Sital/Manuals/stld1553/html/_library_operating_system_dependencies_8cpp.html%23ae9909d42c96fe3bff20aeae53de80431)

# S<sub>16</sub>BIT DECL **sitalMt\_HostBuffer\_Message\_Record** ( S16BIT *swDevice* )

Record the newly received messages from the active command and data stacks of given MT device into its host buffer.

Note:

- User applications should not principally use this function, as it is automatically called by this library whenever a relevant interrupt occurs. This function has been originally exported only in order to enable working with operating systems that does not support interrupts.
- Messages are recorded in the host buffer only as long that it isn't full, that is, there's no override of old messages by new ones. The user must repeatedly get messages from the host buffer in order to empty it.

Equivalent DDC definition: aceMTStkToHBuf

## **Parameters:**

swDevice (in) Logical number of device (0-(sitalMaximum\_DEVICES-1))

## **Returns:**

sitalReturnCode\_SUCCESS Function successfully completed Negative sitalReturnCode\_\* Error condition or function failed

References [sitalDevice\\_AccessMemory\(\),](file:///C:/Sital/Manuals/stld1553/html/stld1553__driver_interface_8h.html%23a2fa02a4336e4e6c76f8b30a24bf35bd7) [sitalDeviceAccessOperation\\_Read,](file:///C:/Sital/Manuals/stld1553/html/stld1553__driver_interface_8h.html%23ac3183b967d81c9323dad4e96899e84b2a3cca6db99b3c967a5f6c206ae2ec0d1a) [sitalDeviceMemorySection\\_Ram,](file:///C:/Sital/Manuals/stld1553/html/stld1553__driver_interface_8h.html%23ac9f6251771678f58c67594c31a7cdda8ac84f5fe3178c0221b011e1282db4d389) [sitalDeviceState\\_READY,](file:///C:/Sital/Manuals/stld1553/html/stld1553_8h.html%23a07e5cc4a1336f9bd2bb5bd4680b4726c) [sitalDeviceState\\_RUN,](file:///C:/Sital/Manuals/stld1553/html/stld1553_8h.html%23aa152f5930fd32bb419552905452edcab) [sitalMode\\_MT,](file:///C:/Sital/Manuals/stld1553/html/stld1553_8h.html%23a898db5c894f398e091a42f6fc5fa74e0) [sitalMode\\_RT\\_AND\\_MT,](file:///C:/Sital/Manuals/stld1553/html/stld1553_8h.html%23af49b6e3122c6ca1896c186daf382775d) [sitalMt\\_Stack\\_Swap,](file:///C:/Sital/Manuals/stld1553/html/stld2ddc_8h.html%23a61dfdbc3664a9b33f5f339a6687fb3c8) [sitalMtMaximum\\_MESSAGE\\_SIZE,](file:///C:/Sital/Manuals/stld1553/html/stld1553_8h.html%23ae1723b545a9385e2dc7db286579a24db) [sitalMtMemoryObjectSize\\_COMMAND\\_STACK\\_ENTRY,](file:///C:/Sital/Manuals/stld1553/html/stld1553_8h.html%23a9fefda4ab181c1119479e46d06e213d4) [sitalMtStack\\_STACK\\_A,](file:///C:/Sital/Manuals/stld1553/html/stld1553_8h.html%23ab33f3ebf40a5b860c832af0a466fe077) [sitalMtStackOption\\_DOUBLE,](file:///C:/Sital/Manuals/stld1553/html/stld1553_8h.html%23aad5eb401bab5ee2bf9e343b44b2edcd1) [sitalReturnCode\\_INVALID\\_DEVICE\\_NUMBER,](file:///C:/Sital/Manuals/stld1553/html/stld1553__return_codes_8h.html%23a0646963c1d9f8250172bae96c7eaf3f8) [sitalReturnCode\\_INVALID\\_MODE,](file:///C:/Sital/Manuals/stld1553/html/stld1553__return_codes_8h.html%23ac731116f07231b6d6e7e4a238954ad10) [sitalReturnCode\\_INVALID\\_STATE,](file:///C:/Sital/Manuals/stld1553/html/stld1553__return_codes_8h.html%23a05a8cf8adcc8949814bc81b12cbe9e31) [sitalReturnCode\\_MT\\_HOST\\_BUFFER\\_NOT\\_INSTALLED,](file:///C:/Sital/Manuals/stld1553/html/stld1553__return_codes_8h.html%23a18a93f286ac04b9c7d763ba0649c7bcb) [sitalReturnCode\\_SUCCESS,](file:///C:/Sital/Manuals/stld1553/html/_library_operating_system_dependencies_8cpp.html%23ae9909d42c96fe3bff20aeae53de80431) and [sitalRtMaximum\\_MESSAGE\\_SIZE.](file:///C:/Sital/Manuals/stld1553/html/stld1553_8h.html%23aa322133967934855ec615eab6188a6b0)

```
S16BIT _DECL
sitalMt_Initialize ( S16BIT swDevice, 
                   U16BIT wStackMode, 
                   U16BIT wCommandStackSize, 
                   U16BIT wDataStackSize, 
                   U32BIT dwOptions
                  )
```
Initialize given device as a MT in accordance with given initialization options. Release any past allocations of device memory.

Note:

- This function assumes that function sitalDevice Initialize has already been called, initialized given device, and inquired its capabilities. This function then lets the user reinitialize given device with a non default configuration.
- Both MT stacks, command and data, must be aligned in the device memory to their size (e.g., a 4096 word stack may be placed only at an address of the form 4096xN where  $N=0,1,2,...$ ).
- In case the caller specifies stack sizes that the memory of given device is too small to contain, the function call will be rejected.

Equivalent DDC definition: aceMTConfigure

#### **Parameters:**

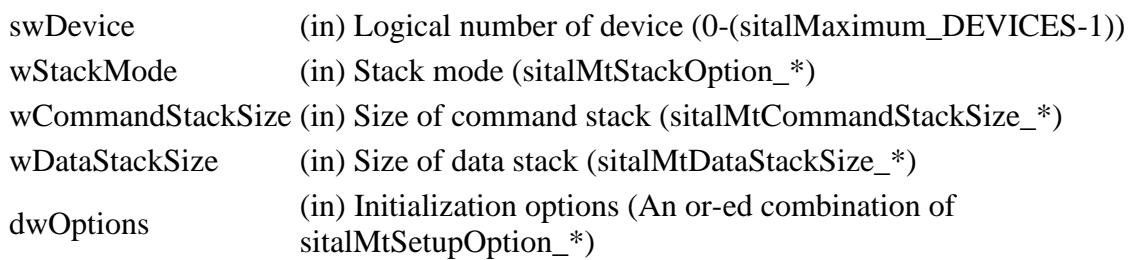

#### **Returns:**

sitalReturnCode\_SUCCESS Function successfully completed Negative sitalReturnCode\_\* Error condition or function failed

References [sitalAccess\\_CARD,](file:///C:/Sital/Manuals/stld1553/html/stld1553_8h.html%23a88905d0cd11345eb5dbe164483363d96) [sitalDevice\\_AccessMemory\(\),](file:///C:/Sital/Manuals/stld1553/html/stld1553__driver_interface_8h.html%23a2fa02a4336e4e6c76f8b30a24bf35bd7) [sitalDeviceAccessOperation\\_Zero,](file:///C:/Sital/Manuals/stld1553/html/stld1553__driver_interface_8h.html%23ac3183b967d81c9323dad4e96899e84b2aefaa19bc8c7b9238ed3f15508aceede6) [sitalDeviceMemorySection\\_Ram,](file:///C:/Sital/Manuals/stld1553/html/stld1553__driver_interface_8h.html%23ac9f6251771678f58c67594c31a7cdda8ac84f5fe3178c0221b011e1282db4d389) [sitalDeviceState\\_READY,](file:///C:/Sital/Manuals/stld1553/html/stld1553_8h.html%23a07e5cc4a1336f9bd2bb5bd4680b4726c) [sitalMode\\_MT,](file:///C:/Sital/Manuals/stld1553/html/stld1553_8h.html%23a898db5c894f398e091a42f6fc5fa74e0) [sitalProcess\\_SetInterruptServiceRoutine\(\),](file:///C:/Sital/Manuals/stld1553/html/stld1553__driver_interface_8h.html%23a4676db5643632d2af6ef519dbd26225e) [sitalReturnCode\\_INVALID\\_DEVICE\\_NUMBER,](file:///C:/Sital/Manuals/stld1553/html/stld1553__return_codes_8h.html%23a0646963c1d9f8250172bae96c7eaf3f8) [sitalReturnCode\\_INVALID\\_MODE,](file:///C:/Sital/Manuals/stld1553/html/stld1553__return_codes_8h.html%23ac731116f07231b6d6e7e4a238954ad10) [sitalReturnCode\\_INVALID\\_STATE,](file:///C:/Sital/Manuals/stld1553/html/stld1553__return_codes_8h.html%23a05a8cf8adcc8949814bc81b12cbe9e31)

[sitalReturnCode\\_MT\\_INVALID\\_COMMAND\\_STACK\\_SIZE,](file:///C:/Sital/Manuals/stld1553/html/stld1553__return_codes_8h.html%23a4bdedefaa9a061a3856b1e82948320f0) [sitalReturnCode\\_MT\\_INVALID\\_DATA\\_STACK\\_SIZE,](file:///C:/Sital/Manuals/stld1553/html/stld1553__return_codes_8h.html%23af2c0b121320302d4aec7ef4a7ca9bd04) [sitalReturnCode\\_MT\\_INVALID\\_STACK\\_OPTION,](file:///C:/Sital/Manuals/stld1553/html/stld1553__return_codes_8h.html%23ad700ec69d001572b7331501c570d9ae6) and [sitalReturnCode\\_SUCCESS.](file:///C:/Sital/Manuals/stld1553/html/_library_operating_system_dependencies_8cpp.html%23ae9909d42c96fe3bff20aeae53de80431)

# S<sub>16</sub>BIT DECL **sitalMt\_Message\_DecodeRaw** ( S16BIT *swDevice*,

U16BIT \* *wapBuffer*, [sitalDecodedMessageStructure](file:///C:/Sital/Manuals/stld1553/html/structsital_decoded_message_structure.html) \* *dmspDecodedMessage* )

Decode given message of given MT device into given structure.

Note:

- This function does not really require the logical number of the relevant device, which isn't removed only in order to stay compatible with DDC. (DDC use this parameter to verify the given device is a MT at state READY or RUN, which is a non really required restriction.)
- This function assumes that given buffer is at least sital MtMaximum\_MESSAGE\_SIZE words long.
- This function assumes that given buffer has been previously filled by function sitalMt Message GetFromStackRaw. See the documentation for this function for information on the contents of its returned buffer.
- In case given buffer contains a mode code message with data, this data word is returned as the first (actually the single) data word.
- Unless given message is a RT-to-RT message, then no more than a single RT is involved with it. In such a non-RT-to-RT message that involves a single RT, if this RT isn't currently monitored by the monitoring MT device, the message isn't recorded at all. In case of a RT-to-RT message there are two RTs involved. If both RTs aren't currently monitored by the monitoring MT device, the message isn't recorded at all. If only one of them is currently monitored by the monitoring MT device, the message is recorded in the command and data stacks in a somewhat distorted way. Now, since this function may be called even a long time after given raw message has been recorded, and the list of monitored RTs may have changed in the while, this function has no way to determine if and how given raw message has been distorted. Therefore, this function does not take in account such situations, what entails in an incorrect decoding of raw RT-to-RT messages that have been recorded while any of their involved RTs wasn't monitored by the monitoring MT. This function behaves this way also in order to stay compatible with DDC.

Equivalent DDC definition: aceMTDecodeRawMsg

## **Parameters:**

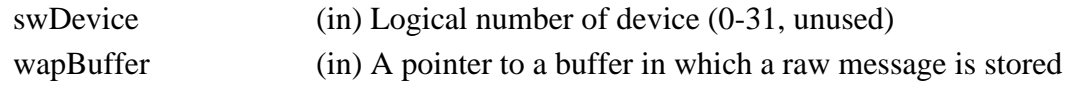

dmspDecodedMessage (out) A pointer to a structure into which a message is decoded

### **Returns:**

sitalReturnCode\_SUCCESS Function successfully completed Negative sitalReturnCode\_\* Error condition or function failed

References [sitalMessageType\\_BC\\_TO\\_RT,](file:///C:/Sital/Manuals/stld1553/html/stld1553_8h.html%23a4e6450b7db5ce99c89beae6d4dc73cb2) [sitalMessageType\\_BROADCAST,](file:///C:/Sital/Manuals/stld1553/html/stld1553_8h.html%23a71477ccc2faa9c4323822b336275098d) [sitalMessageType\\_BROADCAST\\_MODE\\_DATA,](file:///C:/Sital/Manuals/stld1553/html/stld1553_8h.html%23a1749b264f1cc3a866cbd7a82c7de488a) [sitalMessageType\\_BROADCAST\\_MODE\\_NO\\_DATA,](file:///C:/Sital/Manuals/stld1553/html/stld1553_8h.html%23a6a27ed645b2815d4041722162fee977d) [sitalMessageType\\_BROADCAST\\_RT\\_TO\\_RT,](file:///C:/Sital/Manuals/stld1553/html/stld1553_8h.html%23ad68b8d15c17227eb4fb9af55c6b5c0b3) [sitalMessageType\\_MODE\\_DATA\\_RX,](file:///C:/Sital/Manuals/stld1553/html/stld1553_8h.html%23a1c3359e255f5d72add5a27b98edc0d37) [sitalMessageType\\_MODE\\_DATA\\_TX,](file:///C:/Sital/Manuals/stld1553/html/stld1553_8h.html%23ae8b715c78b831a161bdaadc789cec1b6) [sitalMessageType\\_MODE\\_NO\\_DATA,](file:///C:/Sital/Manuals/stld1553/html/stld1553_8h.html%23a16a678840ea9713607ae1fe0f5258899) [sitalMessageType\\_RT\\_TO\\_BC,](file:///C:/Sital/Manuals/stld1553/html/stld1553_8h.html%23af2da188e872038d09e3013d9a546d958) [sitalMessageType\\_RT\\_TO\\_RT,](file:///C:/Sital/Manuals/stld1553/html/stld1553_8h.html%23a36fc5f846f64d7edbd79d581141ade10) [sitalMtBlockStatusWord\\_GOOD\\_DATA,](file:///C:/Sital/Manuals/stld1553/html/stld1553_8h.html%23aa04069c0e920b8ef531060143e7968cd) [sitalMtBlockStatusWord\\_NO\\_RESPONSE,](file:///C:/Sital/Manuals/stld1553/html/stld1553_8h.html%23ae57a4fc71d79e0dac56442e1842966f4) [sitalMtMemoryObjectSize\\_COMMAND\\_STACK\\_ENTRY,](file:///C:/Sital/Manuals/stld1553/html/stld1553_8h.html%23a9fefda4ab181c1119479e46d06e213d4) [sitalReturnCode\\_INVALID\\_PARAMETER,](file:///C:/Sital/Manuals/stld1553/html/_library_operating_system_dependencies_8cpp.html%23ab49819c64c208048835c9d0022808949) [sitalReturnCode\\_SUCCESS,](file:///C:/Sital/Manuals/stld1553/html/_library_operating_system_dependencies_8cpp.html%23ae9909d42c96fe3bff20aeae53de80431) and [sitalRtBlockStatusWord\\_RT\\_TO\\_RT\\_COMMAND\\_ERROR.](file:///C:/Sital/Manuals/stld1553/html/stld1553_8h.html%23a64dc374bb1e99c0958c3b425b29bc8ac)

## S16BIT DECL **sitalMt\_Message\_GetFromStackDe** ( S16BIT *swDevice*, **coded**

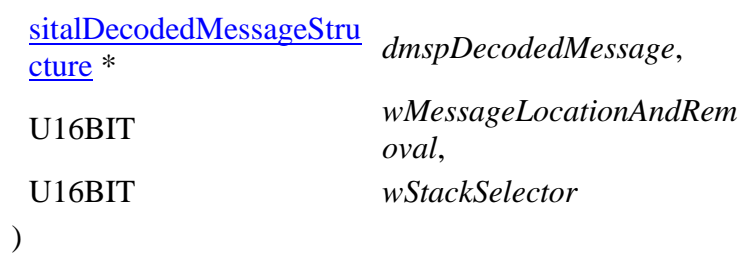

Read from given stack of given MT device the message at given location, decode it into given structure, and purge it if so required.

Note:

- In case of a mode code message with data, this data word is returned as the first (actually the single) data word.
- In case a host buffer is assigned to a device, then right after any new message is recorded in this host buffer, that message is purged from the stack. In other words, the usage of a host buffer and the usage of sital\*\_Message\_Get\* functions is basically mutually exclussive.

Equivalent DDC definition: aceMTGetStkMsgDecoded

## **Parameters:**

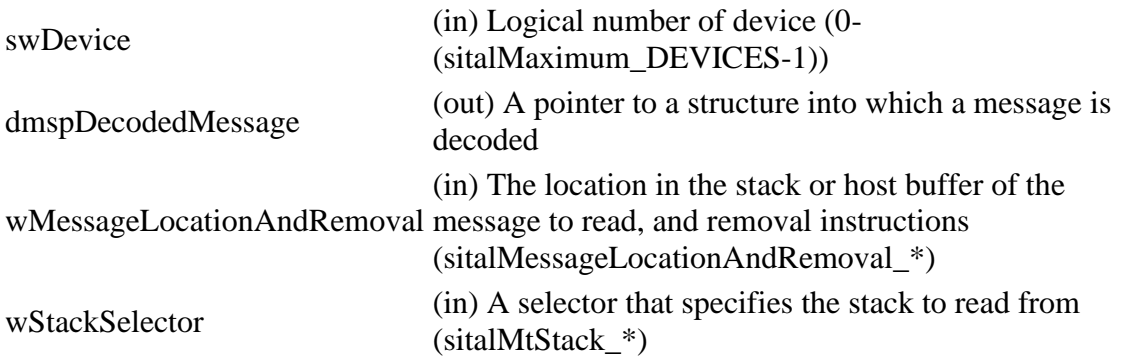

## **Returns:**

One (1) The [single] requested message was read and decoded Zero (0) No message available, though no error occurred Negative sitalReturnCode\_\* Error condition or function failed

References [sitalConfigurationRegister1\\_MT\\_ACTIVE\\_STACK,](file:///C:/Sital/Manuals/stld1553/html/_unique_stld_defs_8h.html%23a5aefdc8c26b132266093d9ce8672acfb) [sitalDevice\\_AccessMemory\(\),](file:///C:/Sital/Manuals/stld1553/html/stld1553__driver_interface_8h.html%23a2fa02a4336e4e6c76f8b30a24bf35bd7) [sitalDeviceAccessOperation\\_Read,](file:///C:/Sital/Manuals/stld1553/html/stld1553__driver_interface_8h.html%23ac3183b967d81c9323dad4e96899e84b2a3cca6db99b3c967a5f6c206ae2ec0d1a) [sitalDeviceMemorySection\\_Ram,](file:///C:/Sital/Manuals/stld1553/html/stld1553__driver_interface_8h.html%23ac9f6251771678f58c67594c31a7cdda8ac84f5fe3178c0221b011e1282db4d389)

> Sital Technology Ltd. 17 Atir Yeda St., Kfar-Saba, 4464313, ISRAEL [http://www.sitaltech.com](http://www.sitaltech.com/)

[sitalDeviceMemorySection\\_Registers,](file:///C:/Sital/Manuals/stld1553/html/stld1553__driver_interface_8h.html%23ac9f6251771678f58c67594c31a7cdda8a4f5d53893dfc442098c2a140445ba9c6) [sitalDeviceState\\_READY,](file:///C:/Sital/Manuals/stld1553/html/stld1553_8h.html%23a07e5cc4a1336f9bd2bb5bd4680b4726c) [sitalDeviceState\\_RUN,](file:///C:/Sital/Manuals/stld1553/html/stld1553_8h.html%23aa152f5930fd32bb419552905452edcab) [sitalMessageLocation\\_NEXT,](file:///C:/Sital/Manuals/stld1553/html/_unique_stld_defs_8h.html%23a29b6d998bbec64daf71e50262614fd01) [sitalMessageRemoval\\_PURGE,](file:///C:/Sital/Manuals/stld1553/html/_unique_stld_defs_8h.html%23a4e55d9f9ff311f56cdf18d9b64829f8b) [sitalMode\\_MT,](file:///C:/Sital/Manuals/stld1553/html/stld1553_8h.html%23a898db5c894f398e091a42f6fc5fa74e0) [sitalMode\\_RT\\_AND\\_MT,](file:///C:/Sital/Manuals/stld1553/html/stld1553_8h.html%23af49b6e3122c6ca1896c186daf382775d) [sitalMt\\_Message\\_DecodeRaw,](file:///C:/Sital/Manuals/stld1553/html/stld2ddc_8h.html%23a4c77bcd19da3fe13c6da86752c684cdc) [sitalMtMaximum\\_MESSAGE\\_SIZE,](file:///C:/Sital/Manuals/stld1553/html/stld1553_8h.html%23ae1723b545a9385e2dc7db286579a24db) [sitalMtStack\\_ACTIVE,](file:///C:/Sital/Manuals/stld1553/html/stld1553_8h.html%23ab8ec35aeaeba14d19c4e618fd8fe6e79) [sitalMtStack\\_INACTIVE,](file:///C:/Sital/Manuals/stld1553/html/stld1553_8h.html%23a1e8ed79a4a42e4bee807c2904187595b) [sitalMtStack\\_STACK\\_A,](file:///C:/Sital/Manuals/stld1553/html/stld1553_8h.html%23ab33f3ebf40a5b860c832af0a466fe077) [sitalMtStack\\_STACK\\_B,](file:///C:/Sital/Manuals/stld1553/html/stld1553_8h.html%23a3821d912084a2f779e23790e4729a833) [sitalMtStackSelector\\_STACK\\_A,](file:///C:/Sital/Manuals/stld1553/html/stld1553_8h.html%23aa028c76a57bbf1a6cf4869c0a49b7fc3) [sitalMtStackSelector\\_STACK\\_B,](file:///C:/Sital/Manuals/stld1553/html/stld1553_8h.html%23ae02f81c7240a950596161dbc93e13f9f) [sitalRegisterAddress\\_CONFIGURATION\\_1,](file:///C:/Sital/Manuals/stld1553/html/_unique_stld_defs_8h.html%23a9402469790f06ed81556c5ea267b6fa5) [sitalReturnCode\\_INVALID\\_DEVICE\\_NUMBER,](file:///C:/Sital/Manuals/stld1553/html/stld1553__return_codes_8h.html%23a0646963c1d9f8250172bae96c7eaf3f8) [sitalReturnCode\\_INVALID\\_MODE,](file:///C:/Sital/Manuals/stld1553/html/stld1553__return_codes_8h.html%23ac731116f07231b6d6e7e4a238954ad10) [sitalReturnCode\\_INVALID\\_PARAMETER,](file:///C:/Sital/Manuals/stld1553/html/_library_operating_system_dependencies_8cpp.html%23ab49819c64c208048835c9d0022808949) [sitalReturnCode\\_INVALID\\_STATE,](file:///C:/Sital/Manuals/stld1553/html/stld1553__return_codes_8h.html%23a05a8cf8adcc8949814bc81b12cbe9e31) [sitalReturnCode\\_MT\\_INVALID\\_STACK\\_SELECTOR,](file:///C:/Sital/Manuals/stld1553/html/stld1553__return_codes_8h.html%23ae760e5ee04dc1663978b699b4cde3fa9) and [sitalReturnCode\\_SUCCESS.](file:///C:/Sital/Manuals/stld1553/html/_library_operating_system_dependencies_8cpp.html%23ae9909d42c96fe3bff20aeae53de80431)

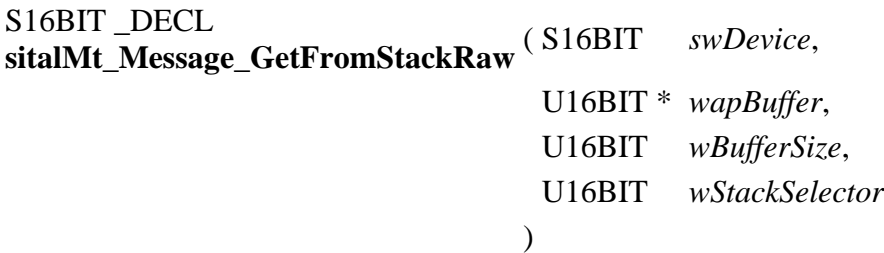

Read from given stack of given MT device into given buffer as many currently available raw messages as possible (that is, as the size of given buffer permits). Remove from the stack the messages that were read.

Note:

- Given buffer is first zeroed, and then filled with available messages, where each message is stored as follows:
	- o A number of sitalMtMaximum\_MESSAGE\_SIZE memory words is dedicated per message, never mind its actual size.
	- o The target MT stack entry is copied into given buffer.
	- o The data stack pointer is replaced with a word whose:
		- **EXPEDED** LSByte contains the type of the message that was read (sitalMessageType\_\*).
		- The MSbit (bit #7) of the MSByte is set in case an error has been discovered with the data words.
		- The rest of the bits (bits  $#0-6$ ) of the MSByte contain the count of data words of given message.
	- $\circ$  The data words are stored right after the stack entry, that is, starting at offset sitalMtMemoryObjectSize\_COMMAND\_STACK\_ENTRY. In case of a mode code message with data, this data word is returned as the first (actually the single) data word.
- In case a host buffer is assigned to a device, then right after any new message is recorded in this host buffer, that message is purged from the stack. In other words, the usage of a host buffer and the usage of sital\*\_Message\_Get\* functions is basically mutually exclussive.

Equivalent DDC definition: aceMTGetStkMsgsRaw

## **Parameters:**

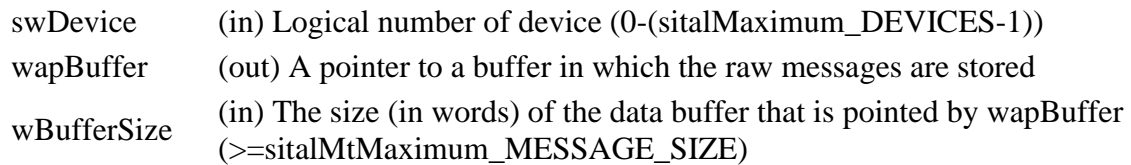

wStackSelector (in) A selector that specifies the stack to read from (sitalMtStack\_\*)

## **Returns:**

Non-negative integer The number of messages that were read Negative sitalReturnCode\_\* Error condition or function failed

References [sitalConfigurationRegister1\\_MT\\_ACTIVE\\_STACK,](file:///C:/Sital/Manuals/stld1553/html/_unique_stld_defs_8h.html%23a5aefdc8c26b132266093d9ce8672acfb) [sitalDevice\\_AccessMemory\(\),](file:///C:/Sital/Manuals/stld1553/html/stld1553__driver_interface_8h.html%23a2fa02a4336e4e6c76f8b30a24bf35bd7) [sitalDeviceAccessOperation\\_Read,](file:///C:/Sital/Manuals/stld1553/html/stld1553__driver_interface_8h.html%23ac3183b967d81c9323dad4e96899e84b2a3cca6db99b3c967a5f6c206ae2ec0d1a) [sitalDeviceMemorySection\\_Ram,](file:///C:/Sital/Manuals/stld1553/html/stld1553__driver_interface_8h.html%23ac9f6251771678f58c67594c31a7cdda8ac84f5fe3178c0221b011e1282db4d389) [sitalDeviceMemorySection\\_Registers,](file:///C:/Sital/Manuals/stld1553/html/stld1553__driver_interface_8h.html%23ac9f6251771678f58c67594c31a7cdda8a4f5d53893dfc442098c2a140445ba9c6) [sitalDeviceState\\_READY,](file:///C:/Sital/Manuals/stld1553/html/stld1553_8h.html%23a07e5cc4a1336f9bd2bb5bd4680b4726c) [sitalDeviceState\\_RUN,](file:///C:/Sital/Manuals/stld1553/html/stld1553_8h.html%23aa152f5930fd32bb419552905452edcab) [sitalMode\\_MT,](file:///C:/Sital/Manuals/stld1553/html/stld1553_8h.html%23a898db5c894f398e091a42f6fc5fa74e0) [sitalMode\\_RT\\_AND\\_MT,](file:///C:/Sital/Manuals/stld1553/html/stld1553_8h.html%23af49b6e3122c6ca1896c186daf382775d) [sitalMtMaximum\\_MESSAGE\\_SIZE,](file:///C:/Sital/Manuals/stld1553/html/stld1553_8h.html%23ae1723b545a9385e2dc7db286579a24db) [sitalMtStack\\_ACTIVE,](file:///C:/Sital/Manuals/stld1553/html/stld1553_8h.html%23ab8ec35aeaeba14d19c4e618fd8fe6e79) [sitalMtStack\\_INACTIVE,](file:///C:/Sital/Manuals/stld1553/html/stld1553_8h.html%23a1e8ed79a4a42e4bee807c2904187595b) [sitalMtStack\\_STACK\\_A,](file:///C:/Sital/Manuals/stld1553/html/stld1553_8h.html%23ab33f3ebf40a5b860c832af0a466fe077) [sitalMtStack\\_STACK\\_B,](file:///C:/Sital/Manuals/stld1553/html/stld1553_8h.html%23a3821d912084a2f779e23790e4729a833) [sitalMtStackSelector\\_STACK\\_A,](file:///C:/Sital/Manuals/stld1553/html/stld1553_8h.html%23aa028c76a57bbf1a6cf4869c0a49b7fc3) [sitalMtStackSelector\\_STACK\\_B,](file:///C:/Sital/Manuals/stld1553/html/stld1553_8h.html%23ae02f81c7240a950596161dbc93e13f9f) [sitalRegisterAddress\\_CONFIGURATION\\_1,](file:///C:/Sital/Manuals/stld1553/html/_unique_stld_defs_8h.html%23a9402469790f06ed81556c5ea267b6fa5) [sitalReturnCode\\_INVALID\\_BUFFER,](file:///C:/Sital/Manuals/stld1553/html/stld1553__return_codes_8h.html%23ac5aa8c27b990090c5e40b90621dee27c) [sitalReturnCode\\_INVALID\\_DEVICE\\_NUMBER,](file:///C:/Sital/Manuals/stld1553/html/stld1553__return_codes_8h.html%23a0646963c1d9f8250172bae96c7eaf3f8) [sitalReturnCode\\_INVALID\\_MODE,](file:///C:/Sital/Manuals/stld1553/html/stld1553__return_codes_8h.html%23ac731116f07231b6d6e7e4a238954ad10) [sitalReturnCode\\_INVALID\\_PARAMETER,](file:///C:/Sital/Manuals/stld1553/html/_library_operating_system_dependencies_8cpp.html%23ab49819c64c208048835c9d0022808949) [sitalReturnCode\\_INVALID\\_STATE,](file:///C:/Sital/Manuals/stld1553/html/stld1553__return_codes_8h.html%23a05a8cf8adcc8949814bc81b12cbe9e31) [sitalReturnCode\\_MT\\_INVALID\\_STACK\\_SELECTOR,](file:///C:/Sital/Manuals/stld1553/html/stld1553__return_codes_8h.html%23ae760e5ee04dc1663978b699b4cde3fa9) and [sitalReturnCode\\_SUCCESS.](file:///C:/Sital/Manuals/stld1553/html/_library_operating_system_dependencies_8cpp.html%23ae9909d42c96fe3bff20aeae53de80431)

```
S16BIT DECL
sitalMt_MessageMonitoring_Disable ( S16BIT swDevice, 
                                  U16BIT wRtAddress, 
                                  U16BIT wMessageDirection, 
                                   U32BIT dwRtSubaddressMask
                                 )
```
Configure given MT device to avoid monitoring commands that suits given combinations of RT address, RT-related message direction/bus, and subaddress.

Equivalent DDC definition: aceMTDisableRTFilter

#### **Parameters:**

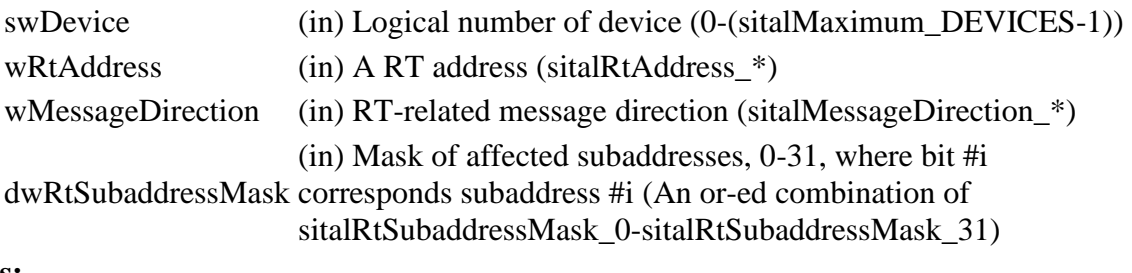

#### **Returns:**

sitalReturnCode\_SUCCESS Function successfully completed Negative sitalReturnCode\_\* Error condition or function failed

References [sitalDevice\\_AccessMemory\(\),](file:///C:/Sital/Manuals/stld1553/html/stld1553__driver_interface_8h.html%23a2fa02a4336e4e6c76f8b30a24bf35bd7) [sitalDeviceAccessOperation\\_Read,](file:///C:/Sital/Manuals/stld1553/html/stld1553__driver_interface_8h.html%23ac3183b967d81c9323dad4e96899e84b2a3cca6db99b3c967a5f6c206ae2ec0d1a) [sitalDeviceAccessOperation\\_Write,](file:///C:/Sital/Manuals/stld1553/html/stld1553__driver_interface_8h.html%23ac3183b967d81c9323dad4e96899e84b2a98d0a54f7d0cdf17faf2056183050d49) [sitalDeviceMemorySection\\_Ram,](file:///C:/Sital/Manuals/stld1553/html/stld1553__driver_interface_8h.html%23ac9f6251771678f58c67594c31a7cdda8ac84f5fe3178c0221b011e1282db4d389) [sitalDeviceState\\_READY,](file:///C:/Sital/Manuals/stld1553/html/stld1553_8h.html%23a07e5cc4a1336f9bd2bb5bd4680b4726c) [sitalDeviceState\\_RUN,](file:///C:/Sital/Manuals/stld1553/html/stld1553_8h.html%23aa152f5930fd32bb419552905452edcab) [sitalMessageDirection\\_BOTH,](file:///C:/Sital/Manuals/stld1553/html/stld1553_8h.html%23abe6affa6fa90c482225a5c9a48c1af29) [sitalMode\\_MT,](file:///C:/Sital/Manuals/stld1553/html/stld1553_8h.html%23a898db5c894f398e091a42f6fc5fa74e0) [sitalMode\\_RT\\_AND\\_MT,](file:///C:/Sital/Manuals/stld1553/html/stld1553_8h.html%23af49b6e3122c6ca1896c186daf382775d) [sitalReturnCode\\_INVALID\\_DEVICE\\_NUMBER,](file:///C:/Sital/Manuals/stld1553/html/stld1553__return_codes_8h.html%23a0646963c1d9f8250172bae96c7eaf3f8) [sitalReturnCode\\_INVALID\\_DIRECTION\\_BIT,](file:///C:/Sital/Manuals/stld1553/html/_unique_stld_defs_8h.html%23a994c6842935e461e0fd26465f0e3e9e3) [sitalReturnCode\\_INVALID\\_MODE,](file:///C:/Sital/Manuals/stld1553/html/stld1553__return_codes_8h.html%23ac731116f07231b6d6e7e4a238954ad10) [sitalReturnCode\\_INVALID\\_RT\\_ADDRESS,](file:///C:/Sital/Manuals/stld1553/html/_unique_stld_defs_8h.html%23a418289067bc2567cd3dd8d417ce1c20f) [sitalReturnCode\\_INVALID\\_STATE,](file:///C:/Sital/Manuals/stld1553/html/stld1553__return_codes_8h.html%23a05a8cf8adcc8949814bc81b12cbe9e31) [sitalReturnCode\\_SUCCESS,](file:///C:/Sital/Manuals/stld1553/html/_library_operating_system_dependencies_8cpp.html%23ae9909d42c96fe3bff20aeae53de80431) and [sitalRtAddress\\_ALL.](file:///C:/Sital/Manuals/stld1553/html/_unique_stld_defs_8h.html%23ac1ae9ca31c57ba89bb732180f14d915c)

```
S16BIT DECL
sitalMt_MessageMonitoring_Enable ( S16BIT swDevice, 
                                  U16BIT wRtAddress, 
                                  U16BIT wMessageDirection, 
                                  U32BIT dwRtSubaddressMask
                                 )
```
Configure given MT device to monitor commands that suits given combinations of RT address, RT-related message direction, and subaddress.

Equivalent DDC definition: aceMTEnableRTFilter

### **Parameters:**

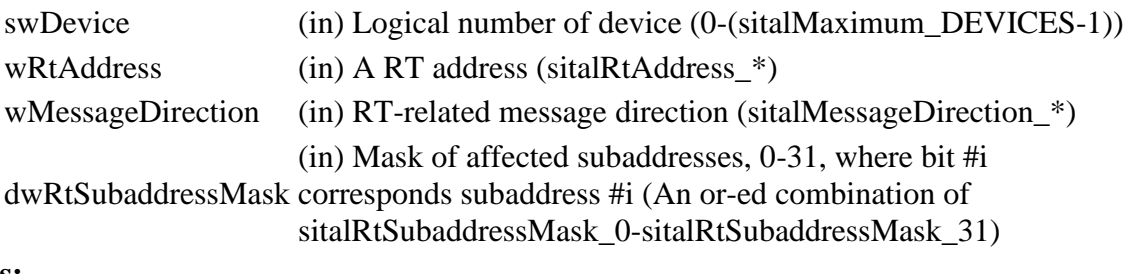

### **Returns:**

sitalReturnCode\_SUCCESS Function successfully completed Negative sitalReturnCode\_\* Error condition or function failed

References [sitalDevice\\_AccessMemory\(\),](file:///C:/Sital/Manuals/stld1553/html/stld1553__driver_interface_8h.html%23a2fa02a4336e4e6c76f8b30a24bf35bd7) [sitalDeviceAccessOperation\\_Read,](file:///C:/Sital/Manuals/stld1553/html/stld1553__driver_interface_8h.html%23ac3183b967d81c9323dad4e96899e84b2a3cca6db99b3c967a5f6c206ae2ec0d1a) [sitalDeviceAccessOperation\\_Write,](file:///C:/Sital/Manuals/stld1553/html/stld1553__driver_interface_8h.html%23ac3183b967d81c9323dad4e96899e84b2a98d0a54f7d0cdf17faf2056183050d49) [sitalDeviceMemorySection\\_Ram,](file:///C:/Sital/Manuals/stld1553/html/stld1553__driver_interface_8h.html%23ac9f6251771678f58c67594c31a7cdda8ac84f5fe3178c0221b011e1282db4d389) [sitalDeviceState\\_READY,](file:///C:/Sital/Manuals/stld1553/html/stld1553_8h.html%23a07e5cc4a1336f9bd2bb5bd4680b4726c) [sitalDeviceState\\_RUN,](file:///C:/Sital/Manuals/stld1553/html/stld1553_8h.html%23aa152f5930fd32bb419552905452edcab) [sitalMessageDirection\\_BOTH,](file:///C:/Sital/Manuals/stld1553/html/stld1553_8h.html%23abe6affa6fa90c482225a5c9a48c1af29) [sitalMode\\_MT,](file:///C:/Sital/Manuals/stld1553/html/stld1553_8h.html%23a898db5c894f398e091a42f6fc5fa74e0) [sitalMode\\_RT\\_AND\\_MT,](file:///C:/Sital/Manuals/stld1553/html/stld1553_8h.html%23af49b6e3122c6ca1896c186daf382775d) [sitalReturnCode\\_INVALID\\_DEVICE\\_NUMBER,](file:///C:/Sital/Manuals/stld1553/html/stld1553__return_codes_8h.html%23a0646963c1d9f8250172bae96c7eaf3f8) [sitalReturnCode\\_INVALID\\_DIRECTION\\_BIT,](file:///C:/Sital/Manuals/stld1553/html/_unique_stld_defs_8h.html%23a994c6842935e461e0fd26465f0e3e9e3) [sitalReturnCode\\_INVALID\\_MODE,](file:///C:/Sital/Manuals/stld1553/html/stld1553__return_codes_8h.html%23ac731116f07231b6d6e7e4a238954ad10) [sitalReturnCode\\_INVALID\\_RT\\_ADDRESS,](file:///C:/Sital/Manuals/stld1553/html/_unique_stld_defs_8h.html%23a418289067bc2567cd3dd8d417ce1c20f) [sitalReturnCode\\_INVALID\\_STATE,](file:///C:/Sital/Manuals/stld1553/html/stld1553__return_codes_8h.html%23a05a8cf8adcc8949814bc81b12cbe9e31) [sitalReturnCode\\_SUCCESS,](file:///C:/Sital/Manuals/stld1553/html/_library_operating_system_dependencies_8cpp.html%23ae9909d42c96fe3bff20aeae53de80431) and [sitalRtAddress\\_ALL.](file:///C:/Sital/Manuals/stld1553/html/_unique_stld_defs_8h.html%23ac1ae9ca31c57ba89bb732180f14d915c)

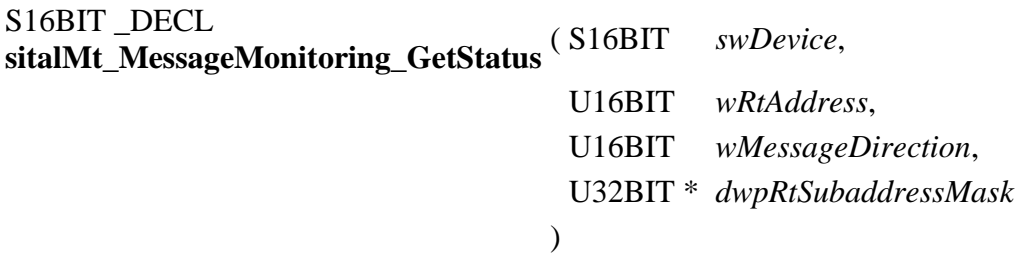

Get for given MT device and combination of RT address and RT-related message direction a mask specifying the monitored subaddresses.

Note:

• In case no subaddress is monitored for given RT device address and direction, the returned subaddress mask will be zero.

Equivalent DDC definition: aceMTGetRTFilter

### **Parameters:**

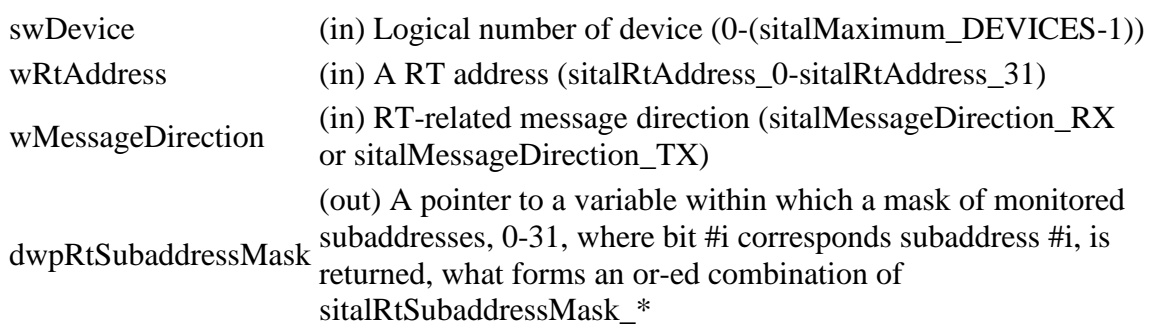

## **Returns:**

sitalReturnCode\_SUCCESS Function successfully completed Negative sitalReturnCode\_\* Error condition or function failed

References [sitalDevice\\_AccessMemory\(\),](file:///C:/Sital/Manuals/stld1553/html/stld1553__driver_interface_8h.html%23a2fa02a4336e4e6c76f8b30a24bf35bd7) [sitalDeviceAccessOperation\\_Read,](file:///C:/Sital/Manuals/stld1553/html/stld1553__driver_interface_8h.html%23ac3183b967d81c9323dad4e96899e84b2a3cca6db99b3c967a5f6c206ae2ec0d1a) [sitalDeviceMemorySection\\_Ram,](file:///C:/Sital/Manuals/stld1553/html/stld1553__driver_interface_8h.html%23ac9f6251771678f58c67594c31a7cdda8ac84f5fe3178c0221b011e1282db4d389) [sitalDeviceState\\_READY,](file:///C:/Sital/Manuals/stld1553/html/stld1553_8h.html%23a07e5cc4a1336f9bd2bb5bd4680b4726c) [sitalDeviceState\\_RUN,](file:///C:/Sital/Manuals/stld1553/html/stld1553_8h.html%23aa152f5930fd32bb419552905452edcab) [sitalMode\\_MT,](file:///C:/Sital/Manuals/stld1553/html/stld1553_8h.html%23a898db5c894f398e091a42f6fc5fa74e0) [sitalMode\\_RT\\_AND\\_MT,](file:///C:/Sital/Manuals/stld1553/html/stld1553_8h.html%23af49b6e3122c6ca1896c186daf382775d) [sitalReturnCode\\_INVALID\\_DEVICE\\_NUMBER,](file:///C:/Sital/Manuals/stld1553/html/stld1553__return_codes_8h.html%23a0646963c1d9f8250172bae96c7eaf3f8) [sitalReturnCode\\_INVALID\\_DIRECTION\\_BIT,](file:///C:/Sital/Manuals/stld1553/html/_unique_stld_defs_8h.html%23a994c6842935e461e0fd26465f0e3e9e3) [sitalReturnCode\\_INVALID\\_MODE,](file:///C:/Sital/Manuals/stld1553/html/stld1553__return_codes_8h.html%23ac731116f07231b6d6e7e4a238954ad10) [sitalReturnCode\\_INVALID\\_PARAMETER,](file:///C:/Sital/Manuals/stld1553/html/_library_operating_system_dependencies_8cpp.html%23ab49819c64c208048835c9d0022808949) [sitalReturnCode\\_INVALID\\_RT\\_ADDRESS,](file:///C:/Sital/Manuals/stld1553/html/_unique_stld_defs_8h.html%23a418289067bc2567cd3dd8d417ce1c20f) [sitalReturnCode\\_INVALID\\_STATE,](file:///C:/Sital/Manuals/stld1553/html/stld1553__return_codes_8h.html%23a05a8cf8adcc8949814bc81b12cbe9e31) and [sitalReturnCode\\_SUCCESS.](file:///C:/Sital/Manuals/stld1553/html/_library_operating_system_dependencies_8cpp.html%23ae9909d42c96fe3bff20aeae53de80431)

S16BIT \_DECL **sitalMt\_Pause** ( S16BIT *swDevice* )

Make given MT device temporarily stop capturing messages.

Equivalent DDC definition: aceMTPause

## **Parameters:**

swDevice (in) Logical number of device (0-(sitalMaximum\_DEVICES-1))

### **Returns:**

sitalReturnCode\_SUCCESS Function successfully completed Negative sitalReturnCode\_\* Error condition or function failed

References [sitalAccess\\_CARD,](file:///C:/Sital/Manuals/stld1553/html/stld1553_8h.html%23a88905d0cd11345eb5dbe164483363d96) [sitalAccess\\_USER,](file:///C:/Sital/Manuals/stld1553/html/stld1553_8h.html%23ad1279e02d659614007dd71797ab59c7e) [sitalDevice\\_AccessMemory\(\),](file:///C:/Sital/Manuals/stld1553/html/stld1553__driver_interface_8h.html%23a2fa02a4336e4e6c76f8b30a24bf35bd7) [sitalDeviceAccessOperation\\_Write,](file:///C:/Sital/Manuals/stld1553/html/stld1553__driver_interface_8h.html%23ac3183b967d81c9323dad4e96899e84b2a98d0a54f7d0cdf17faf2056183050d49) [sitalDeviceMemorySection\\_Registers,](file:///C:/Sital/Manuals/stld1553/html/stld1553__driver_interface_8h.html%23ac9f6251771678f58c67594c31a7cdda8a4f5d53893dfc442098c2a140445ba9c6) [sitalDeviceState\\_RUN,](file:///C:/Sital/Manuals/stld1553/html/stld1553_8h.html%23aa152f5930fd32bb419552905452edcab) [sitalMode\\_MT,](file:///C:/Sital/Manuals/stld1553/html/stld1553_8h.html%23a898db5c894f398e091a42f6fc5fa74e0) [sitalRegisterAddress\\_START\\_OR\\_RESET,](file:///C:/Sital/Manuals/stld1553/html/_unique_stld_defs_8h.html%23a44ba254cb09e1b1a790ca22a6f3d1b0b) [sitalReturnCode\\_INVALID\\_ACCESS,](file:///C:/Sital/Manuals/stld1553/html/stld1553__return_codes_8h.html%23ac08955e80c2162a0b4b78a0cf9a99806) [sitalReturnCode\\_INVALID\\_DEVICE\\_NUMBER,](file:///C:/Sital/Manuals/stld1553/html/stld1553__return_codes_8h.html%23a0646963c1d9f8250172bae96c7eaf3f8) [sitalReturnCode\\_INVALID\\_MODE,](file:///C:/Sital/Manuals/stld1553/html/stld1553__return_codes_8h.html%23ac731116f07231b6d6e7e4a238954ad10) [sitalReturnCode\\_INVALID\\_STATE,](file:///C:/Sital/Manuals/stld1553/html/stld1553__return_codes_8h.html%23a05a8cf8adcc8949814bc81b12cbe9e31) [sitalReturnCode\\_SUCCESS,](file:///C:/Sital/Manuals/stld1553/html/_library_operating_system_dependencies_8cpp.html%23ae9909d42c96fe3bff20aeae53de80431) and [sitalStartResetRegister\\_BC\\_MT\\_STOP\\_AT\\_END\\_OF\\_MESSAGE.](file:///C:/Sital/Manuals/stld1553/html/_unique_stld_defs_8h.html%23a73193e4a5b07a44583879d51de1d1582)

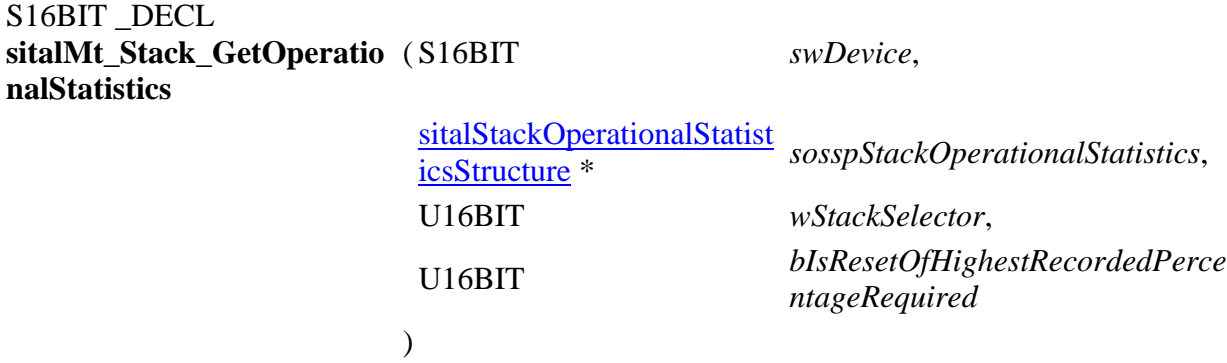

Return performance information about the command stack of given MT device.

Equivalent DDC definition: aceMTGetStkMetric

#### **Parameters:**

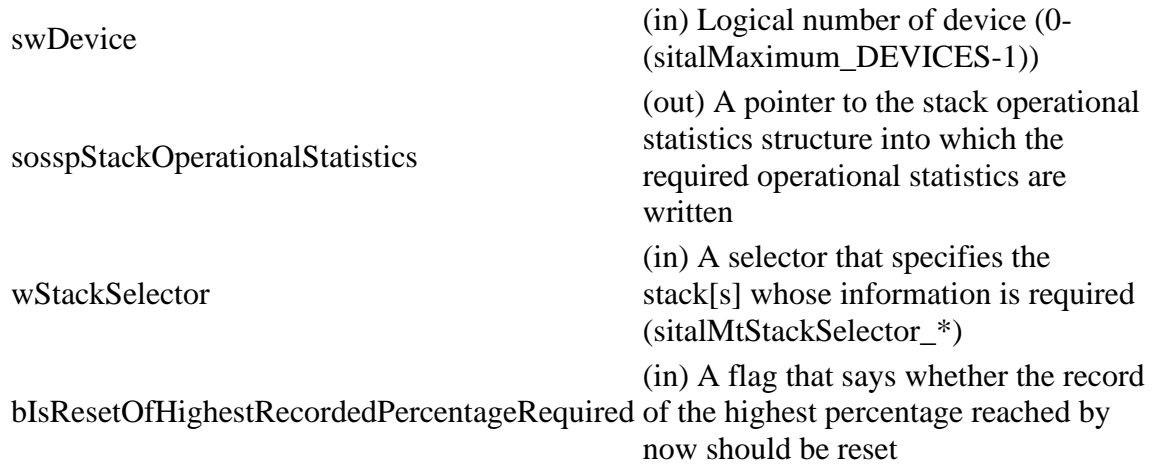

#### **Returns:**

sitalReturnCode\_SUCCESS Function successfully completed Negative sitalReturnCode\_\* Error condition or function failed

References [sitalDeviceState\\_READY,](file:///C:/Sital/Manuals/stld1553/html/stld1553_8h.html%23a07e5cc4a1336f9bd2bb5bd4680b4726c) [sitalDeviceState\\_RUN,](file:///C:/Sital/Manuals/stld1553/html/stld1553_8h.html%23aa152f5930fd32bb419552905452edcab) [sitalMode\\_MT,](file:///C:/Sital/Manuals/stld1553/html/stld1553_8h.html%23a898db5c894f398e091a42f6fc5fa74e0) [sitalMode\\_RT\\_AND\\_MT,](file:///C:/Sital/Manuals/stld1553/html/stld1553_8h.html%23af49b6e3122c6ca1896c186daf382775d) [sitalMtStackOption\\_DOUBLE,](file:///C:/Sital/Manuals/stld1553/html/stld1553_8h.html%23aad5eb401bab5ee2bf9e343b44b2edcd1) [sitalMtStackSelector\\_STACK\\_A,](file:///C:/Sital/Manuals/stld1553/html/stld1553_8h.html%23aa028c76a57bbf1a6cf4869c0a49b7fc3) [sitalMtStackSelector\\_STACK\\_B,](file:///C:/Sital/Manuals/stld1553/html/stld1553_8h.html%23ae02f81c7240a950596161dbc93e13f9f) [sitalMtStackSelector\\_STACK\\_COMBINED,](file:///C:/Sital/Manuals/stld1553/html/stld1553_8h.html%23a9fd5ff2c1cdda8b52b70122a84a60f07) [sitalReturnCode\\_INVALID\\_DEVICE\\_NUMBER,](file:///C:/Sital/Manuals/stld1553/html/stld1553__return_codes_8h.html%23a0646963c1d9f8250172bae96c7eaf3f8) [sitalReturnCode\\_INVALID\\_MODE,](file:///C:/Sital/Manuals/stld1553/html/stld1553__return_codes_8h.html%23ac731116f07231b6d6e7e4a238954ad10) [sitalReturnCode\\_INVALID\\_PARAMETER,](file:///C:/Sital/Manuals/stld1553/html/_library_operating_system_dependencies_8cpp.html%23ab49819c64c208048835c9d0022808949) [sitalReturnCode\\_INVALID\\_STATE,](file:///C:/Sital/Manuals/stld1553/html/stld1553__return_codes_8h.html%23a05a8cf8adcc8949814bc81b12cbe9e31) [sitalReturnCode\\_OPERATIONAL\\_STATISTICS\\_NOT\\_ENABLED,](file:///C:/Sital/Manuals/stld1553/html/stld1553__return_codes_8h.html%23a3c811b917411d937f5fbe270d94be84c) and [sitalReturnCode\\_SUCCESS.](file:///C:/Sital/Manuals/stld1553/html/_library_operating_system_dependencies_8cpp.html%23ae9909d42c96fe3bff20aeae53de80431)

```
S16BIT _DECL
sitalMt_Stack_Swap ( S16BIT swDevice )
```
Swap between the active and inactive stacks of given MT device.

Equivalent DDC definition: aceMTSwapStks

## **Parameters:**

swDevice (in) Logical number of device (0-(sitalMaximum\_DEVICES-1))

### **Returns:**

sitalMtActiveStack\_\* Indication of the new active stack Negative sitalReturnCode\_\* Error condition or function failed

References [sitalConfigurationRegister1\\_MT\\_ACTIVE\\_STACK,](file:///C:/Sital/Manuals/stld1553/html/_unique_stld_defs_8h.html%23a5aefdc8c26b132266093d9ce8672acfb) [sitalDevice\\_AccessMemory\(\),](file:///C:/Sital/Manuals/stld1553/html/stld1553__driver_interface_8h.html%23a2fa02a4336e4e6c76f8b30a24bf35bd7) [sitalDeviceAccessOperation\\_Read,](file:///C:/Sital/Manuals/stld1553/html/stld1553__driver_interface_8h.html%23ac3183b967d81c9323dad4e96899e84b2a3cca6db99b3c967a5f6c206ae2ec0d1a) [sitalDeviceAccessOperation\\_WriteMasked,](file:///C:/Sital/Manuals/stld1553/html/stld1553__driver_interface_8h.html%23ac3183b967d81c9323dad4e96899e84b2ab1be461c6df03addc614a2899269b821) [sitalDeviceMemorySection\\_Registers,](file:///C:/Sital/Manuals/stld1553/html/stld1553__driver_interface_8h.html%23ac9f6251771678f58c67594c31a7cdda8a4f5d53893dfc442098c2a140445ba9c6) [sitalDeviceState\\_RUN,](file:///C:/Sital/Manuals/stld1553/html/stld1553_8h.html%23aa152f5930fd32bb419552905452edcab) [sitalMode\\_MT,](file:///C:/Sital/Manuals/stld1553/html/stld1553_8h.html%23a898db5c894f398e091a42f6fc5fa74e0) [sitalMtStackOption\\_DOUBLE,](file:///C:/Sital/Manuals/stld1553/html/stld1553_8h.html%23aad5eb401bab5ee2bf9e343b44b2edcd1) [sitalMtStackSelector\\_STACK\\_A,](file:///C:/Sital/Manuals/stld1553/html/stld1553_8h.html%23aa028c76a57bbf1a6cf4869c0a49b7fc3) [sitalMtStackSelector\\_STACK\\_B,](file:///C:/Sital/Manuals/stld1553/html/stld1553_8h.html%23ae02f81c7240a950596161dbc93e13f9f) [sitalRegisterAddress\\_CONFIGURATION\\_1,](file:///C:/Sital/Manuals/stld1553/html/_unique_stld_defs_8h.html%23a9402469790f06ed81556c5ea267b6fa5) [sitalReturnCode\\_INVALID\\_DEVICE\\_NUMBER,](file:///C:/Sital/Manuals/stld1553/html/stld1553__return_codes_8h.html%23a0646963c1d9f8250172bae96c7eaf3f8) [sitalReturnCode\\_INVALID\\_MODE,](file:///C:/Sital/Manuals/stld1553/html/stld1553__return_codes_8h.html%23ac731116f07231b6d6e7e4a238954ad10) [sitalReturnCode\\_INVALID\\_STATE,](file:///C:/Sital/Manuals/stld1553/html/stld1553__return_codes_8h.html%23a05a8cf8adcc8949814bc81b12cbe9e31) and [sitalReturnCode\\_SUCCESS.](file:///C:/Sital/Manuals/stld1553/html/_library_operating_system_dependencies_8cpp.html%23ae9909d42c96fe3bff20aeae53de80431)

S16BIT \_DECL **sitalMt\_Start** ( S16BIT *swDevice* )

Make given MT device start capturing messages.

Equivalent DDC definition: aceMTStart

## **Parameters:**

swDevice (in) Logical number of device (0-(sitalMaximum\_DEVICES-1))

## **Returns:**

sitalReturnCode\_SUCCESS Function successfully completed Negative sitalReturnCode\_\* Error condition or function failed

References [sitalAccess\\_CARD,](file:///C:/Sital/Manuals/stld1553/html/stld1553_8h.html%23a88905d0cd11345eb5dbe164483363d96) [sitalAccess\\_USER,](file:///C:/Sital/Manuals/stld1553/html/stld1553_8h.html%23ad1279e02d659614007dd71797ab59c7e) [sitalDevice\\_AccessMemory\(\),](file:///C:/Sital/Manuals/stld1553/html/stld1553__driver_interface_8h.html%23a2fa02a4336e4e6c76f8b30a24bf35bd7) [sitalDeviceAccessOperation\\_Write,](file:///C:/Sital/Manuals/stld1553/html/stld1553__driver_interface_8h.html%23ac3183b967d81c9323dad4e96899e84b2a98d0a54f7d0cdf17faf2056183050d49) [sitalDeviceMemorySection\\_Registers,](file:///C:/Sital/Manuals/stld1553/html/stld1553__driver_interface_8h.html%23ac9f6251771678f58c67594c31a7cdda8a4f5d53893dfc442098c2a140445ba9c6) [sitalDeviceState\\_READY,](file:///C:/Sital/Manuals/stld1553/html/stld1553_8h.html%23a07e5cc4a1336f9bd2bb5bd4680b4726c) [sitalDeviceState\\_RUN,](file:///C:/Sital/Manuals/stld1553/html/stld1553_8h.html%23aa152f5930fd32bb419552905452edcab) [sitalMode\\_MT,](file:///C:/Sital/Manuals/stld1553/html/stld1553_8h.html%23a898db5c894f398e091a42f6fc5fa74e0) [sitalRegisterAddress\\_START\\_OR\\_RESET,](file:///C:/Sital/Manuals/stld1553/html/_unique_stld_defs_8h.html%23a44ba254cb09e1b1a790ca22a6f3d1b0b) [sitalReturnCode\\_INVALID\\_ACCESS,](file:///C:/Sital/Manuals/stld1553/html/stld1553__return_codes_8h.html%23ac08955e80c2162a0b4b78a0cf9a99806) [sitalReturnCode\\_INVALID\\_DEVICE\\_NUMBER,](file:///C:/Sital/Manuals/stld1553/html/stld1553__return_codes_8h.html%23a0646963c1d9f8250172bae96c7eaf3f8) [sitalReturnCode\\_INVALID\\_MODE,](file:///C:/Sital/Manuals/stld1553/html/stld1553__return_codes_8h.html%23ac731116f07231b6d6e7e4a238954ad10) [sitalReturnCode\\_INVALID\\_STATE,](file:///C:/Sital/Manuals/stld1553/html/stld1553__return_codes_8h.html%23a05a8cf8adcc8949814bc81b12cbe9e31) [sitalReturnCode\\_SUCCESS,](file:///C:/Sital/Manuals/stld1553/html/_library_operating_system_dependencies_8cpp.html%23ae9909d42c96fe3bff20aeae53de80431) and [sitalStartResetRegister\\_BC\\_MT\\_START.](file:///C:/Sital/Manuals/stld1553/html/_unique_stld_defs_8h.html%23a16b81d5f5462aef505b2f896515bd3f3)

S16BIT \_DECL sitalMt\_Stop ( S16BIT *swDevice* )

Make given MT device stop capturing messages.

Equivalent DDC definition: aceMTStop

## **Parameters:**

swDevice (in) Logical number of device (0-(sitalMaximum\_DEVICES-1))

## **Returns:**

sitalReturnCode\_SUCCESS Function successfully completed Negative sitalReturnCode\_\* Error condition or function failed

References [sitalAccess\\_CARD,](file:///C:/Sital/Manuals/stld1553/html/stld1553_8h.html%23a88905d0cd11345eb5dbe164483363d96) [sitalAccess\\_USER,](file:///C:/Sital/Manuals/stld1553/html/stld1553_8h.html%23ad1279e02d659614007dd71797ab59c7e) [sitalDevice\\_AccessMemory\(\),](file:///C:/Sital/Manuals/stld1553/html/stld1553__driver_interface_8h.html%23a2fa02a4336e4e6c76f8b30a24bf35bd7) [sitalDeviceAccessOperation\\_Write,](file:///C:/Sital/Manuals/stld1553/html/stld1553__driver_interface_8h.html%23ac3183b967d81c9323dad4e96899e84b2a98d0a54f7d0cdf17faf2056183050d49) [sitalDeviceAccessOperation\\_WriteMasked,](file:///C:/Sital/Manuals/stld1553/html/stld1553__driver_interface_8h.html%23ac3183b967d81c9323dad4e96899e84b2ab1be461c6df03addc614a2899269b821) [sitalDeviceMemorySection\\_Registers,](file:///C:/Sital/Manuals/stld1553/html/stld1553__driver_interface_8h.html%23ac9f6251771678f58c67594c31a7cdda8a4f5d53893dfc442098c2a140445ba9c6) [sitalDeviceState\\_READY,](file:///C:/Sital/Manuals/stld1553/html/stld1553_8h.html%23a07e5cc4a1336f9bd2bb5bd4680b4726c) [sitalDeviceState\\_RUN,](file:///C:/Sital/Manuals/stld1553/html/stld1553_8h.html%23aa152f5930fd32bb419552905452edcab) [sitalMode\\_MT,](file:///C:/Sital/Manuals/stld1553/html/stld1553_8h.html%23a898db5c894f398e091a42f6fc5fa74e0) [sitalRegisterAddress\\_INTERRUPT\\_MASK\\_1,](file:///C:/Sital/Manuals/stld1553/html/_unique_stld_defs_8h.html%23a1c142a78e2fe2cebca9a43f790eb495c) [sitalRegisterAddress\\_START\\_OR\\_RESET,](file:///C:/Sital/Manuals/stld1553/html/_unique_stld_defs_8h.html%23a44ba254cb09e1b1a790ca22a6f3d1b0b) [sitalReturnCode\\_INVALID\\_ACCESS,](file:///C:/Sital/Manuals/stld1553/html/stld1553__return_codes_8h.html%23ac08955e80c2162a0b4b78a0cf9a99806) [sitalReturnCode\\_INVALID\\_DEVICE\\_NUMBER,](file:///C:/Sital/Manuals/stld1553/html/stld1553__return_codes_8h.html%23a0646963c1d9f8250172bae96c7eaf3f8) [sitalReturnCode\\_INVALID\\_MODE,](file:///C:/Sital/Manuals/stld1553/html/stld1553__return_codes_8h.html%23ac731116f07231b6d6e7e4a238954ad10) [sitalReturnCode\\_INVALID\\_STATE,](file:///C:/Sital/Manuals/stld1553/html/stld1553__return_codes_8h.html%23a05a8cf8adcc8949814bc81b12cbe9e31) [sitalReturnCode\\_SUCCESS,](file:///C:/Sital/Manuals/stld1553/html/_library_operating_system_dependencies_8cpp.html%23ae9909d42c96fe3bff20aeae53de80431) and [sitalStartResetRegister\\_BC\\_MT\\_STOP\\_AT\\_END\\_OF\\_MESSAGE.](file:///C:/Sital/Manuals/stld1553/html/_unique_stld_defs_8h.html%23a73193e4a5b07a44583879d51de1d1582)

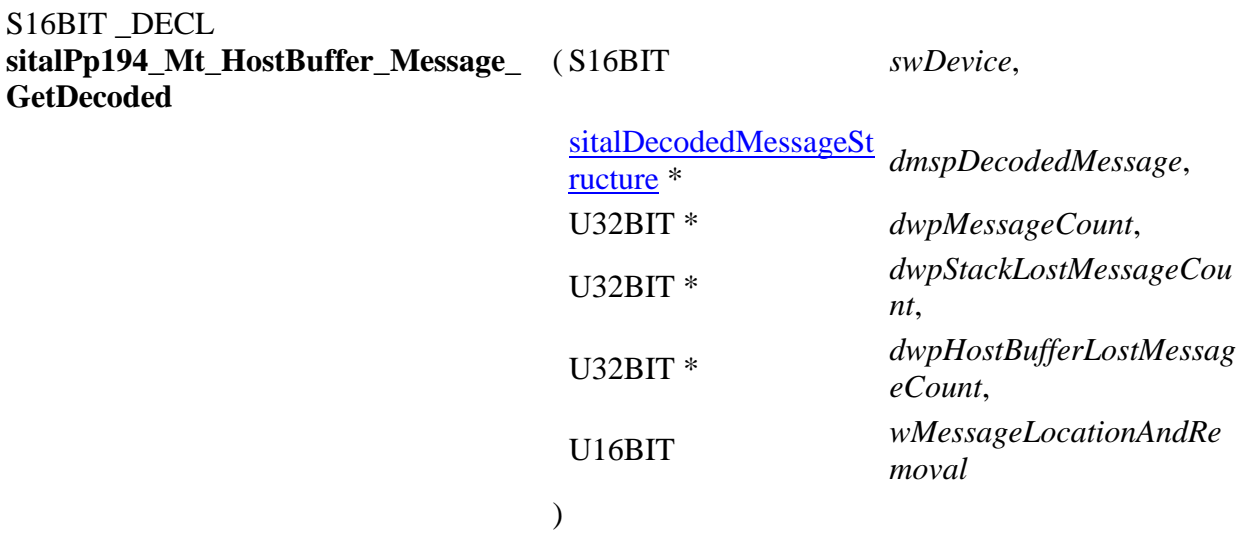

Read from the host buffer of given PP194 MT device the message at given location, decode it into given structure, and purge it if so required. Also get the number of retrieved messages (actually only 0 or 1), the host buffer's current number of lost messages, and the current number of lost messages for both given MT device's MT stacks.

Note:

• In case a host buffer is assigned to a device, then right after any new message is recorded in this host buffer, that message is purged from the stack. In other words, the usage of a host buffer and the usage of sital\*\_Message\_Get\* functions is basically mutually exclussive.

## **Parameters:**

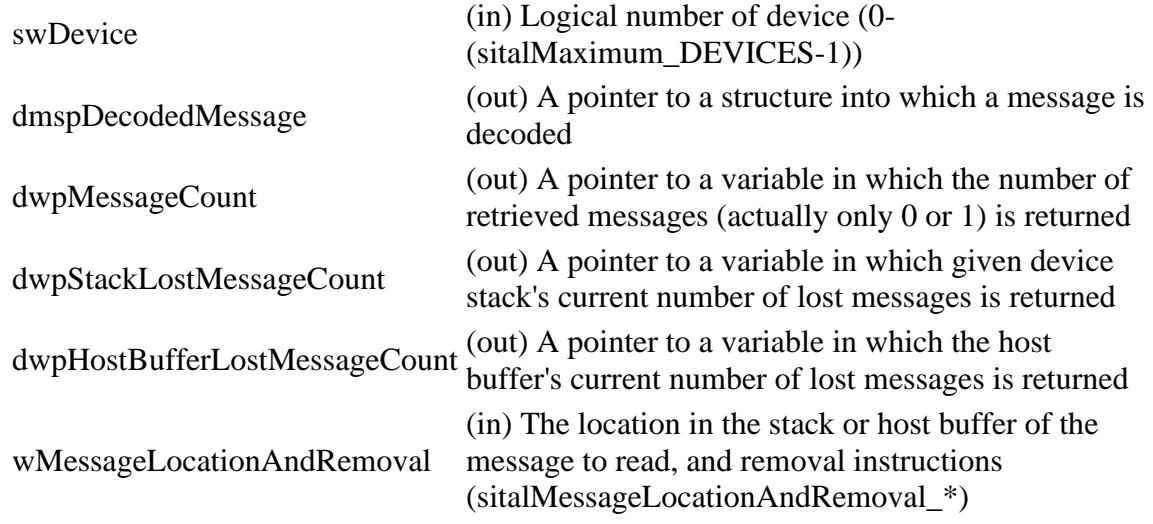

Sital Technology Ltd. 17 Atir Yeda St., Kfar-Saba, 4464313, ISRAEL [http://www.sitaltech.com](http://www.sitaltech.com/)

## **Returns:**

sitalReturnCode\_SUCCESS Function successfully completed Negative sitalReturnCode\_\* Error condition or function failed

References [sitalMt\\_HostBuffer\\_Message\\_GetDecoded.](file:///C:/Sital/Manuals/stld1553/html/stld2ddc_8h.html%23a7791019102c9ef3a75164fb9440608a6)

#### S<sub>16</sub>BIT DECL **sitalPp194\_Mt\_HostBuffer\_Message\_GetRaw** ( S16BIT *swDevice*, U16BIT \* *wapBuffer*, U16BIT *wBufferSize*, U32BIT \* *dwpMessageCount*, U32BIT \* *dwpStackLostMessageCount*, U32BIT \* *dwpHostBufferLostMessageCount*  $\lambda$

Read from the host buffer of given PP194 MT device as many currently available raw messages as possible (that is, as the size of given buffer permits). Remove from the host buffer the messages that were read.

Note:

- Given buffer is first zeroed, and then filled with available messages, where each message is stored as follows:
	- o A number of sitalMtMaximum\_MESSAGE\_SIZE memory words is dedicated per message, never mind its actual size.
	- o The target MT stack entry is copied into given buffer.
	- o The data stack pointer is replaced with a word whose:
		- MSByte contains the count of data words for the message that was read.
		- LSByte contains the type of the message that was read (sitalMessageType\_\*).
	- o The data words are stored right after the stack entry, that is, starting at offset sitalMtMemoryObjectSize\_COMMAND\_STACK\_ENTRY. In case of a mode code message with data, this data word is returned as the first (actually the single) data word.
- In case a host buffer is assigned to a device, then right after any new message is recorded in this host buffer, that message is purged from the stack. In other words, the usage of a host buffer and the usage of sital\*\_Message\_Get\* functions is basically mutually exclussive.
- The status-related fields of the [sitalDecodedMessageStructure](file:///C:/Sital/Manuals/stld1553/html/structsital_decoded_message_structure.html) are filled with dummy values, as no statuses are returned in the PP194 protocol.

**Parameters:**

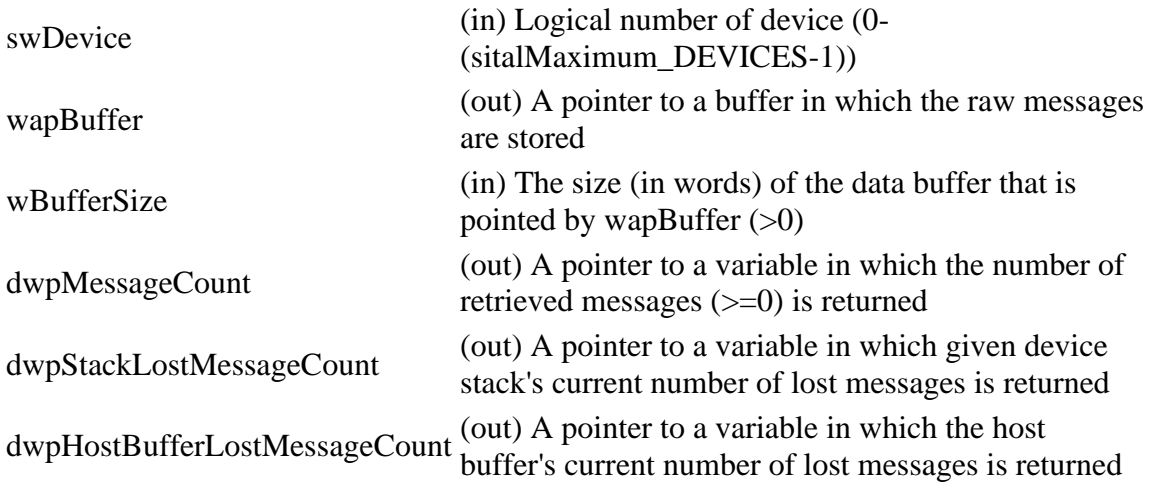

#### **Returns:**

sitalReturnCode\_SUCCESS Function successfully completed Negative sitalReturnCode\_\* Error condition or function failed

References [sitalMt\\_HostBuffer\\_Message\\_GetRaw.](file:///C:/Sital/Manuals/stld1553/html/stld2ddc_8h.html%23adbfa0485f6a9c3e7bab1238c57c56123)

## S16BIT DECL sitalPp194 Mt Message DecodeRa (S16BIT **w**  $swDevice$ U16BIT \* *wapBuffer*, [sitalDecodedMessageStructur](file:///C:/Sital/Manuals/stld1553/html/structsital_decoded_message_structure.html) *dmspDecodedMessage*  $e^*$  $e^*$ )

Decode given message of given PP194 MT device into given structure.

Note:

- This function does not really require the logical number of the relevant device, which isn't removed only in order to stay compatible with DDC. (See the documentation for the corresponding 1553 function, sitalMt\_Message\_DecodeRaw, which is DDC compatible.)
- This function assumes that given buffer is at least sitalMtMaximum\_MESSAGE\_SIZE words long.
- This function assumes that given buffer has been previously filled by function sitalPp194 Mt Message GetFromStackRaw. See the documentation for this function for information on the contents of its returned buffer.
- The status-related fields of the [sitalDecodedMessageStructure](file:///C:/Sital/Manuals/stld1553/html/structsital_decoded_message_structure.html) are filled with dummy values, as no statuses are returned in the PP194 protocol.

## **Parameters:**

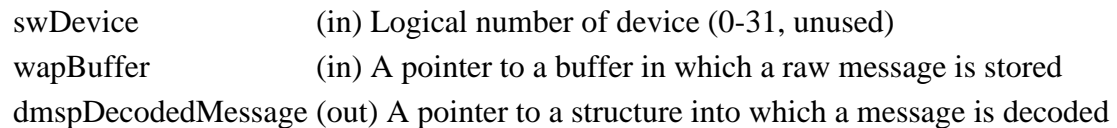

## **Returns:**

sitalReturnCode\_SUCCESS Function successfully completed Negative sitalReturnCode\_\* Error condition or function failed

References [sitalMt\\_Message\\_DecodeRaw.](file:///C:/Sital/Manuals/stld1553/html/stld2ddc_8h.html%23a4c77bcd19da3fe13c6da86752c684cdc)

## S16BIT DECL **sitalPp194\_Mt\_Message\_GetFromStac** ( S16BIT *swDevice*, **kDecoded**

[sitalDecodedMessageStr](file:///C:/Sital/Manuals/stld1553/html/structsital_decoded_message_structure.html) [ucture](file:///C:/Sital/Manuals/stld1553/html/structsital_decoded_message_structure.html) \* *dmspDecodedMessage*, U16BIT *wMessageLocationAndRe moval*, U16BIT *wStackSelector*

Read from given stack of given PP194 MT device the message at given location, decode it into given structure, and purge it if so required.

)

Note:

• In case a host buffer is assigned to a device, then right after any new message is recorded in this host buffer, that message is purged from the stack. In other words, the usage of a host buffer and the usage of sital\*\_Message\_Get\* functions is basically mutually exclussive.

## **Parameters:**

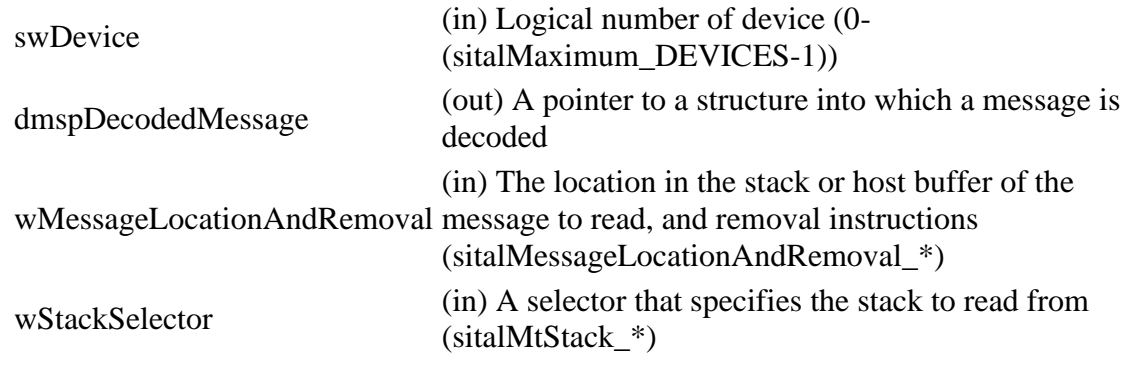

#### **Returns:**

One (1) The [single] requested message was read and decoded Zero (0) No message available, though no error occurred Negative sitalReturnCode\_\* Error condition or function failed

References [sitalMt\\_Message\\_GetFromStackDecoded.](file:///C:/Sital/Manuals/stld1553/html/stld2ddc_8h.html%23a18d9148a8d3cd6c3cdcc78a99cce9dbf)

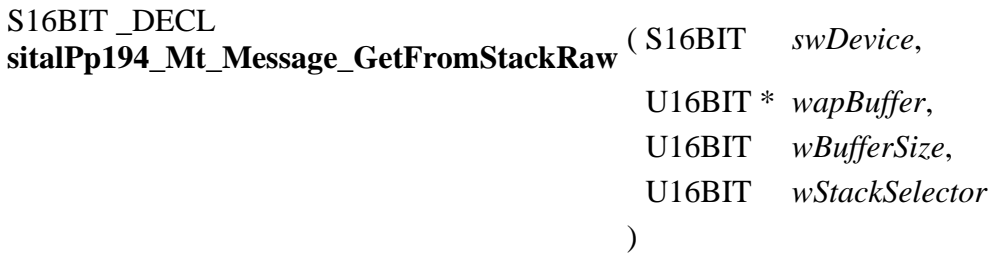

Read from given stack of given PP194 MT device into given buffer as many currently available raw messages as possible (that is, as the size of given buffer permits). Remove from the stack the messages that were read.

Note:

- Given buffer is first zeroed, and then filled with available messages, where each message is stored as follows:
	- o A number of sitalMtMaximum\_MESSAGE\_SIZE memory words is dedicated per message, never mind its actual size.
	- o The target MT stack entry is copied into given buffer.
	- o The data stack pointer is replaced with a word whose:
		- **EXPEDENT** LSByte contains the type of the message that was read (sitalMessageType\_\*).
		- The MSbit (bit #7) of the MSByte is set in case an error has been discovered with the data words.
		- The rest of the bits (bits  $#0-6$ ) of the MSByte contain the count of data words of given message.
	- $\circ$  The data words are stored right after the stack entry, that is, starting at offset sitalMtMemoryObjectSize\_COMMAND\_STACK\_ENTRY. In case of a mode code message with data, this data word is returned as the first (actually the single) data word.
- In case a host buffer is assigned to a device, then right after any new message is recorded in this host buffer, that message is purged from the stack. In other words, the usage of a host buffer and the usage of sital\* Message Get\* functions is basically mutually exclussive.
- The status-related fields of the [sitalDecodedMessageStructure](file:///C:/Sital/Manuals/stld1553/html/structsital_decoded_message_structure.html) are filled with dummy values, as no statuses are returned in the PP194 protocol.

## **Parameters:**

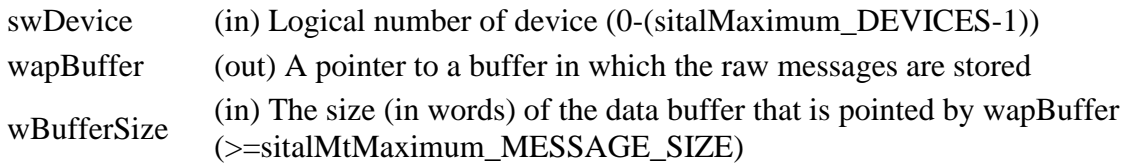

wStackSelector (in) A selector that specifies the stack to read from (sitalMtStack\_\*)

## **Returns:**

Non-negative integer The number of messages that were read Negative sitalReturnCode\_\* Error condition or function failed

References [sitalMt\\_Message\\_GetFromStackRaw.](file:///C:/Sital/Manuals/stld1553/html/stld2ddc_8h.html%23a5121ea0f7bddc2f179fb0d2229504e3d)

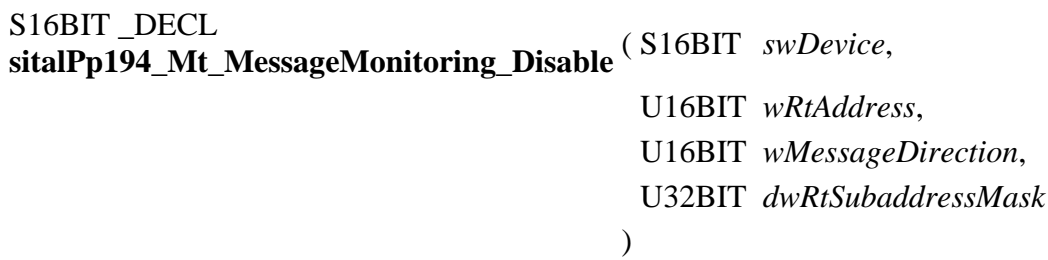

Configure given PP194 MT device to avoid monitoring commands that suits given combinations of RT address, RT-related message direction/bus, and subaddress.

## **Parameters:**

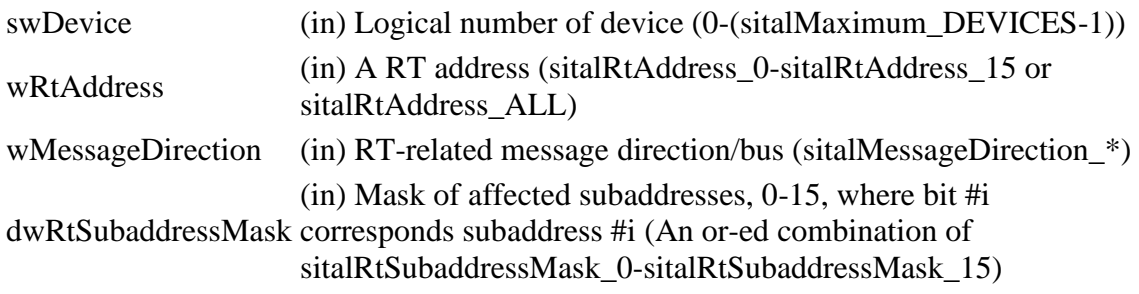

## **Returns:**

sitalReturnCode\_SUCCESS Function successfully completed Negative sitalReturnCode\_\* Error condition or function failed

References [sitalMt\\_MessageMonitoring\\_Disable,](file:///C:/Sital/Manuals/stld1553/html/stld2ddc_8h.html%23a590210455eae4f99dfd39c549b9dc775) [sitalReturnCode\\_INVALID\\_PARAMETER,](file:///C:/Sital/Manuals/stld1553/html/_library_operating_system_dependencies_8cpp.html%23ab49819c64c208048835c9d0022808949) [sitalReturnCode\\_INVALID\\_RT\\_ADDRESS,](file:///C:/Sital/Manuals/stld1553/html/_unique_stld_defs_8h.html%23a418289067bc2567cd3dd8d417ce1c20f) [sitalRtAddress\\_16,](file:///C:/Sital/Manuals/stld1553/html/_unique_stld_defs_8h.html%23a1c99adb60d01f1d97df26209d544b1bf) [sitalRtAddress\\_ALL,](file:///C:/Sital/Manuals/stld1553/html/_unique_stld_defs_8h.html%23ac1ae9ca31c57ba89bb732180f14d915c) and [sitalRtSubaddressMask\\_ALL.](file:///C:/Sital/Manuals/stld1553/html/stld1553_8h.html%23aafecb5a50de30fbc9b98e0320e066eaf)

S16BIT DECL **sitalPp194\_Mt\_MessageMonitoring\_Enable** ( S16BIT *swDevice*,

U16BIT *wRtAddress*, U16BIT *wMessageDirection*, U32BIT *dwRtSubaddressMask*  $\mathcal{L}$ 

Configure given PP194 MT device to monitor commands that suits given combinations of RT address, RT-related message direction/bus, and subaddress.

## **Parameters:**

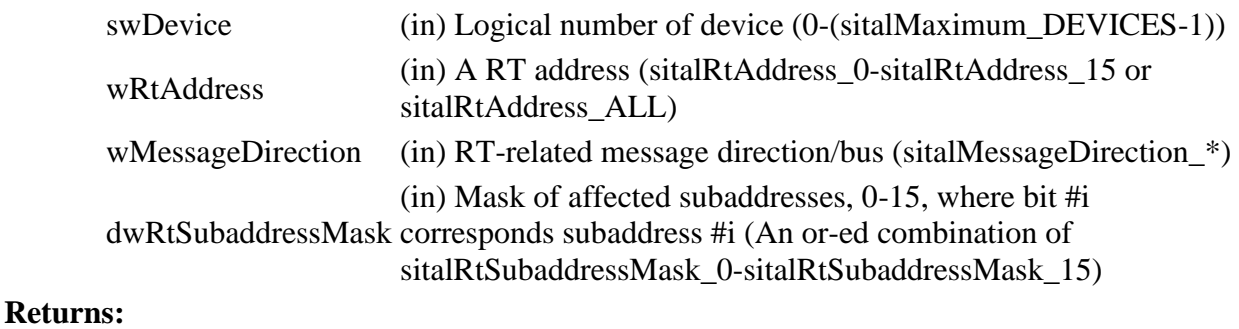

sitalReturnCode\_SUCCESS Function successfully completed Negative sitalReturnCode\_\* Error condition or function failed

References [sitalMt\\_MessageMonitoring\\_Enable,](file:///C:/Sital/Manuals/stld1553/html/stld2ddc_8h.html%23a5a81ff0e030fb990c83738752d2494ef) [sitalReturnCode\\_INVALID\\_PARAMETER,](file:///C:/Sital/Manuals/stld1553/html/_library_operating_system_dependencies_8cpp.html%23ab49819c64c208048835c9d0022808949) [sitalReturnCode\\_INVALID\\_RT\\_ADDRESS,](file:///C:/Sital/Manuals/stld1553/html/_unique_stld_defs_8h.html%23a418289067bc2567cd3dd8d417ce1c20f) [sitalRtAddress\\_16,](file:///C:/Sital/Manuals/stld1553/html/_unique_stld_defs_8h.html%23a1c99adb60d01f1d97df26209d544b1bf) [sitalRtAddress\\_ALL,](file:///C:/Sital/Manuals/stld1553/html/_unique_stld_defs_8h.html%23ac1ae9ca31c57ba89bb732180f14d915c) and [sitalRtSubaddressMask\\_ALL.](file:///C:/Sital/Manuals/stld1553/html/stld1553_8h.html%23aafecb5a50de30fbc9b98e0320e066eaf)

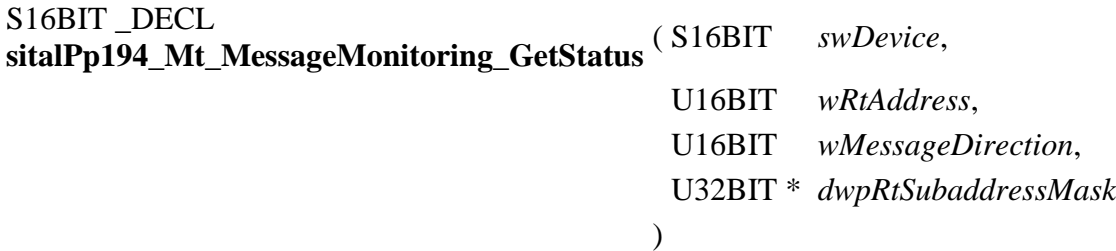

Get for given PP194 MT device and combination of RT address and RT-related message direction/bus a mask specifying the monitored subaddresses.

Note:

• In case no subaddress is monitored for given RT device address and direction, the returned subaddress mask will be zero.

Equivalent DDC definition: aceMTGetRTFilter

#### **Parameters:**

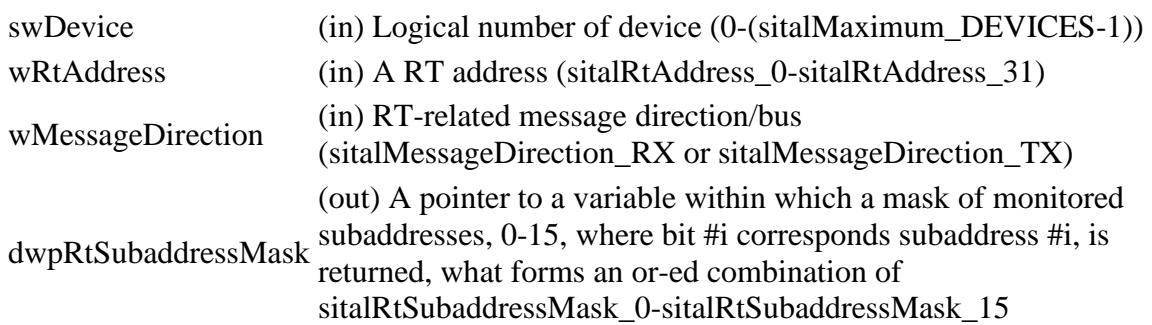

## **Returns:**

sitalReturnCode\_SUCCESS Function successfully completed Negative sitalReturnCode\_\* Error condition or function failed

References [sitalMt\\_MessageMonitoring\\_GetStatus,](file:///C:/Sital/Manuals/stld1553/html/stld2ddc_8h.html%23a6f7447bff99500380490fdf216eb5791) [sitalReturnCode\\_INVALID\\_RT\\_ADDRESS,](file:///C:/Sital/Manuals/stld1553/html/_unique_stld_defs_8h.html%23a418289067bc2567cd3dd8d417ce1c20f) [sitalRtAddress\\_16,](file:///C:/Sital/Manuals/stld1553/html/_unique_stld_defs_8h.html%23a1c99adb60d01f1d97df26209d544b1bf) and [sitalRtAddress\\_ALL.](file:///C:/Sital/Manuals/stld1553/html/_unique_stld_defs_8h.html%23ac1ae9ca31c57ba89bb732180f14d915c)

```
S16BIT DECL
sitalRt_Address_Get ( S16BIT swDevice, 
                    U16BIT * wpRtAddress
                   )
```
Get the RT address of given RT device.

Note:

• Unlike DDC's aceRTGetAddress, this function also allows user applications that didn't initialize a RT device to get its RT address.

Equivalent DDC definition: aceRTGetAddress

## **Parameters:**

swDevice (in) Logical number of device (0-(sitalMaximum\_DEVICES-1))

wpRtAddress (out) A pointer to a variable within which the RT address is returned

## **Returns:**

sitalReturnCode\_SUCCESS Function successfully completed Negative sitalReturnCode\_\* Error condition or function failed

References [sitalConfigurationRegister5\\_RT\\_ADDRESS\\_MASK,](file:///C:/Sital/Manuals/stld1553/html/_unique_stld_defs_8h.html%23af2d1b77ed738e9007b676e0cda6820cd) [sitalDevice\\_AccessMemory\(\),](file:///C:/Sital/Manuals/stld1553/html/stld1553__driver_interface_8h.html%23a2fa02a4336e4e6c76f8b30a24bf35bd7) sitalDevice GetInformation(), sitalDeviceAccessOperation Read, [sitalDeviceMemorySection\\_Registers,](file:///C:/Sital/Manuals/stld1553/html/stld1553__driver_interface_8h.html%23ac9f6251771678f58c67594c31a7cdda8a4f5d53893dfc442098c2a140445ba9c6) [sitalDeviceState\\_READY,](file:///C:/Sital/Manuals/stld1553/html/stld1553_8h.html%23a07e5cc4a1336f9bd2bb5bd4680b4726c) [sitalDeviceState\\_RUN,](file:///C:/Sital/Manuals/stld1553/html/stld1553_8h.html%23aa152f5930fd32bb419552905452edcab) [sitalMode\\_RT,](file:///C:/Sital/Manuals/stld1553/html/stld1553_8h.html%23a1774cb35ae25850d9b8e777e5f9ab02e) [sitalMode\\_RT\\_AND\\_MT,](file:///C:/Sital/Manuals/stld1553/html/stld1553_8h.html%23af49b6e3122c6ca1896c186daf382775d) [sitalRegisterAddress\\_CONFIGURATION\\_5,](file:///C:/Sital/Manuals/stld1553/html/_unique_stld_defs_8h.html%23a9121c833184adac16c6d7e4586277f22) [sitalReturnCode\\_INVALID\\_DEVICE\\_NUMBER,](file:///C:/Sital/Manuals/stld1553/html/stld1553__return_codes_8h.html%23a0646963c1d9f8250172bae96c7eaf3f8) [sitalReturnCode\\_INVALID\\_MODE,](file:///C:/Sital/Manuals/stld1553/html/stld1553__return_codes_8h.html%23ac731116f07231b6d6e7e4a238954ad10) [sitalReturnCode\\_INVALID\\_PARAMETER,](file:///C:/Sital/Manuals/stld1553/html/_library_operating_system_dependencies_8cpp.html%23ab49819c64c208048835c9d0022808949) [sitalReturnCode\\_INVALID\\_STATE,](file:///C:/Sital/Manuals/stld1553/html/stld1553__return_codes_8h.html%23a05a8cf8adcc8949814bc81b12cbe9e31) and [sitalReturnCode\\_SUCCESS.](file:///C:/Sital/Manuals/stld1553/html/_library_operating_system_dependencies_8cpp.html%23ae9909d42c96fe3bff20aeae53de80431)

S16BIT DECL sitalRt Address Relatch ( S16BIT *swDevice* )

Latch the RT address that is currently input to given RT device.

Equivalent DDC definition: aceRTRelatchAddress

## **Parameters:**

swDevice (in) Logical number of device (0-(sitalMaximum\_DEVICES-1))

## **Returns:**

sitalReturnCode\_SUCCESS Function successfully completed Negative sitalReturnCode\_\* Error condition or function failed

References [sitalConfigurationRegister3\\_ENHANCED\\_MODE,](file:///C:/Sital/Manuals/stld1553/html/_unique_stld_defs_8h.html%23a88386f86c9784963514f22cbcdb58575) [sitalConfigurationRegister4\\_RT\\_LATCH\\_ADDRESS,](file:///C:/Sital/Manuals/stld1553/html/_unique_stld_defs_8h.html%23ad9dde1be3bfe00448785822c99d328f6) [sitalConfigurationRegister5\\_RT\\_ADDRESS\\_MASK,](file:///C:/Sital/Manuals/stld1553/html/_unique_stld_defs_8h.html%23af2d1b77ed738e9007b676e0cda6820cd) [sitalConfigurationRegister5\\_RT\\_ADDRESS\\_PARITY,](file:///C:/Sital/Manuals/stld1553/html/_unique_stld_defs_8h.html%23ab5acef145c178fae46eb889b90cbaeff) [sitalConfigurationRegister6\\_RT\\_ADDRESS\\_SOURCE,](file:///C:/Sital/Manuals/stld1553/html/_unique_stld_defs_8h.html%23a8a0ba8ef6abeb6c69286bd2ed1718d58) [sitalDevice\\_AccessMemory\(\),](file:///C:/Sital/Manuals/stld1553/html/stld1553__driver_interface_8h.html%23a2fa02a4336e4e6c76f8b30a24bf35bd7) [sitalDeviceAccessOperation\\_WriteMasked,](file:///C:/Sital/Manuals/stld1553/html/stld1553__driver_interface_8h.html%23ac3183b967d81c9323dad4e96899e84b2ab1be461c6df03addc614a2899269b821) [sitalDeviceMemorySection\\_Registers,](file:///C:/Sital/Manuals/stld1553/html/stld1553__driver_interface_8h.html%23ac9f6251771678f58c67594c31a7cdda8a4f5d53893dfc442098c2a140445ba9c6) [sitalDeviceState\\_READY,](file:///C:/Sital/Manuals/stld1553/html/stld1553_8h.html%23a07e5cc4a1336f9bd2bb5bd4680b4726c) [sitalMode\\_RT,](file:///C:/Sital/Manuals/stld1553/html/stld1553_8h.html%23a1774cb35ae25850d9b8e777e5f9ab02e) [sitalMode\\_RT\\_AND\\_MT,](file:///C:/Sital/Manuals/stld1553/html/stld1553_8h.html%23af49b6e3122c6ca1896c186daf382775d) [sitalRegisterAddress\\_CONFIGURATION\\_3,](file:///C:/Sital/Manuals/stld1553/html/_unique_stld_defs_8h.html%23aaf0d7a540d409c6446715c842ba07e9b) [sitalRegisterAddress\\_CONFIGURATION\\_4,](file:///C:/Sital/Manuals/stld1553/html/_unique_stld_defs_8h.html%23a574f0a28c60d007977d818249cb8aa22) [sitalRegisterAddress\\_CONFIGURATION\\_5,](file:///C:/Sital/Manuals/stld1553/html/_unique_stld_defs_8h.html%23a9121c833184adac16c6d7e4586277f22) [sitalRegisterAddress\\_CONFIGURATION\\_6,](file:///C:/Sital/Manuals/stld1553/html/_unique_stld_defs_8h.html%23a401eee477cdfa869fe609247f3bc1dc5) [sitalReturnCode\\_INVALID\\_DEVICE\\_NUMBER,](file:///C:/Sital/Manuals/stld1553/html/stld1553__return_codes_8h.html%23a0646963c1d9f8250172bae96c7eaf3f8) [sitalReturnCode\\_INVALID\\_MODE,](file:///C:/Sital/Manuals/stld1553/html/stld1553__return_codes_8h.html%23ac731116f07231b6d6e7e4a238954ad10) [sitalReturnCode\\_INVALID\\_STATE,](file:///C:/Sital/Manuals/stld1553/html/stld1553__return_codes_8h.html%23a05a8cf8adcc8949814bc81b12cbe9e31) [sitalReturnCode\\_SUCCESS,](file:///C:/Sital/Manuals/stld1553/html/_library_operating_system_dependencies_8cpp.html%23ae9909d42c96fe3bff20aeae53de80431) and [sitalRtAddressSource\\_EXTERNAL.](file:///C:/Sital/Manuals/stld1553/html/stld1553_8h.html%23a679e02ebe663ce27602fd30e2a28e06a)

S16BIT \_DECL **sitalRt\_Address\_Set** ( S16BIT *swDevice*, U16BIT *wRtAddress* )

Set the RT address of given RT device.

Equivalent DDC definition: aceRTSetAddress

## **Parameters:**

swDevice (in) Logical number of device (0-(sitalMaximum\_DEVICES-1))

wRtAddress (in) A RT address (sitalRtAddress 0-sitalRtAddress 31)

### **Returns:**

sitalReturnCode\_SUCCESS Function successfully completed Negative sitalReturnCode\_\* Error condition or function failed

References [sitalConfigurationRegister3\\_ENHANCED\\_MODE,](file:///C:/Sital/Manuals/stld1553/html/_unique_stld_defs_8h.html%23a88386f86c9784963514f22cbcdb58575) [sitalConfigurationRegister4\\_RT\\_LATCH\\_ADDRESS,](file:///C:/Sital/Manuals/stld1553/html/_unique_stld_defs_8h.html%23ad9dde1be3bfe00448785822c99d328f6) [sitalConfigurationRegister5\\_RT\\_ADDRESS\\_MASK,](file:///C:/Sital/Manuals/stld1553/html/_unique_stld_defs_8h.html%23af2d1b77ed738e9007b676e0cda6820cd) [sitalConfigurationRegister5\\_RT\\_ADDRESS\\_PARITY,](file:///C:/Sital/Manuals/stld1553/html/_unique_stld_defs_8h.html%23ab5acef145c178fae46eb889b90cbaeff) [sitalConfigurationRegister6\\_RT\\_ADDRESS\\_SOURCE,](file:///C:/Sital/Manuals/stld1553/html/_unique_stld_defs_8h.html%23a8a0ba8ef6abeb6c69286bd2ed1718d58) [sitalDevice\\_AccessMemory\(\),](file:///C:/Sital/Manuals/stld1553/html/stld1553__driver_interface_8h.html%23a2fa02a4336e4e6c76f8b30a24bf35bd7) [sitalDeviceAccessOperation\\_Read,](file:///C:/Sital/Manuals/stld1553/html/stld1553__driver_interface_8h.html%23ac3183b967d81c9323dad4e96899e84b2a3cca6db99b3c967a5f6c206ae2ec0d1a) [sitalDeviceAccessOperation\\_WriteMasked,](file:///C:/Sital/Manuals/stld1553/html/stld1553__driver_interface_8h.html%23ac3183b967d81c9323dad4e96899e84b2ab1be461c6df03addc614a2899269b821) [sitalDeviceMemorySection\\_Registers,](file:///C:/Sital/Manuals/stld1553/html/stld1553__driver_interface_8h.html%23ac9f6251771678f58c67594c31a7cdda8a4f5d53893dfc442098c2a140445ba9c6) [sitalDeviceState\\_READY,](file:///C:/Sital/Manuals/stld1553/html/stld1553_8h.html%23a07e5cc4a1336f9bd2bb5bd4680b4726c) [sitalMode\\_RT,](file:///C:/Sital/Manuals/stld1553/html/stld1553_8h.html%23a1774cb35ae25850d9b8e777e5f9ab02e) [sitalMode\\_RT\\_AND\\_MT,](file:///C:/Sital/Manuals/stld1553/html/stld1553_8h.html%23af49b6e3122c6ca1896c186daf382775d) [sitalRegisterAddress\\_CONFIGURATION\\_3,](file:///C:/Sital/Manuals/stld1553/html/_unique_stld_defs_8h.html%23aaf0d7a540d409c6446715c842ba07e9b) [sitalRegisterAddress\\_CONFIGURATION\\_4,](file:///C:/Sital/Manuals/stld1553/html/_unique_stld_defs_8h.html%23a574f0a28c60d007977d818249cb8aa22) [sitalRegisterAddress\\_CONFIGURATION\\_5,](file:///C:/Sital/Manuals/stld1553/html/_unique_stld_defs_8h.html%23a9121c833184adac16c6d7e4586277f22) [sitalRegisterAddress\\_CONFIGURATION\\_6,](file:///C:/Sital/Manuals/stld1553/html/_unique_stld_defs_8h.html%23a401eee477cdfa869fe609247f3bc1dc5) [sitalReturnCode\\_INVALID\\_DEVICE\\_NUMBER,](file:///C:/Sital/Manuals/stld1553/html/stld1553__return_codes_8h.html%23a0646963c1d9f8250172bae96c7eaf3f8) [sitalReturnCode\\_INVALID\\_MODE,](file:///C:/Sital/Manuals/stld1553/html/stld1553__return_codes_8h.html%23ac731116f07231b6d6e7e4a238954ad10) [sitalReturnCode\\_INVALID\\_PARAMETER,](file:///C:/Sital/Manuals/stld1553/html/_library_operating_system_dependencies_8cpp.html%23ab49819c64c208048835c9d0022808949) [sitalReturnCode\\_INVALID\\_STATE,](file:///C:/Sital/Manuals/stld1553/html/stld1553__return_codes_8h.html%23a05a8cf8adcc8949814bc81b12cbe9e31) [sitalReturnCode\\_LIMITED\\_DEVICE,](file:///C:/Sital/Manuals/stld1553/html/_unique_stld_defs_8h.html%23a53c8eed2b30d621de36e9943d536b180) [sitalReturnCode\\_SUCCESS,](file:///C:/Sital/Manuals/stld1553/html/_library_operating_system_dependencies_8cpp.html%23ae9909d42c96fe3bff20aeae53de80431) [sitalReturnCode\\_WRITE\\_ERROR,](file:///C:/Sital/Manuals/stld1553/html/stld1553__return_codes_8h.html%23a2382bf4b2484beb964ac5d61906fb13f) and [sitalRtAddress\\_24.](file:///C:/Sital/Manuals/stld1553/html/_unique_stld_defs_8h.html%23a671d9b031aef8f8d0c255e14ec27d863)

# S16BIT DECL **sitalRt\_AddressSource\_Get** ( S16BIT *swDevice*, U16BIT \* *wpRtAddressSource* )

Get RT address source of given RT device.

Equivalent DDC definition: aceRTGetAddrSource

### **Parameters:**

swDevice (in) Logical number of device (0-(sitalMaximum\_DEVICES-1)) wpRtAddressSource (out) Address source (sitalRtAddressSource\_\*)

#### **Returns:**

sitalReturnCode\_SUCCESS Function successfully completed other sitalReturnCode\_\* Function failed

References [sitalDevice\\_AccessMemory\(\),](file:///C:/Sital/Manuals/stld1553/html/stld1553__driver_interface_8h.html%23a2fa02a4336e4e6c76f8b30a24bf35bd7) [sitalDeviceAccessOperation\\_Read,](file:///C:/Sital/Manuals/stld1553/html/stld1553__driver_interface_8h.html%23ac3183b967d81c9323dad4e96899e84b2a3cca6db99b3c967a5f6c206ae2ec0d1a) [sitalDeviceMemorySection\\_Registers,](file:///C:/Sital/Manuals/stld1553/html/stld1553__driver_interface_8h.html%23ac9f6251771678f58c67594c31a7cdda8a4f5d53893dfc442098c2a140445ba9c6) [sitalDeviceState\\_READY,](file:///C:/Sital/Manuals/stld1553/html/stld1553_8h.html%23a07e5cc4a1336f9bd2bb5bd4680b4726c) [sitalDeviceState\\_RUN,](file:///C:/Sital/Manuals/stld1553/html/stld1553_8h.html%23aa152f5930fd32bb419552905452edcab) [sitalMode\\_RT,](file:///C:/Sital/Manuals/stld1553/html/stld1553_8h.html%23a1774cb35ae25850d9b8e777e5f9ab02e) [sitalMode\\_RT\\_AND\\_MT,](file:///C:/Sital/Manuals/stld1553/html/stld1553_8h.html%23af49b6e3122c6ca1896c186daf382775d) [sitalRegisterAddress\\_CONFIGURATION\\_6,](file:///C:/Sital/Manuals/stld1553/html/_unique_stld_defs_8h.html%23a401eee477cdfa869fe609247f3bc1dc5) [sitalReturnCode\\_INVALID\\_DEVICE\\_NUMBER,](file:///C:/Sital/Manuals/stld1553/html/stld1553__return_codes_8h.html%23a0646963c1d9f8250172bae96c7eaf3f8) [sitalReturnCode\\_INVALID\\_MODE,](file:///C:/Sital/Manuals/stld1553/html/stld1553__return_codes_8h.html%23ac731116f07231b6d6e7e4a238954ad10) [sitalReturnCode\\_INVALID\\_PARAMETER,](file:///C:/Sital/Manuals/stld1553/html/_library_operating_system_dependencies_8cpp.html%23ab49819c64c208048835c9d0022808949) [sitalReturnCode\\_INVALID\\_STATE,](file:///C:/Sital/Manuals/stld1553/html/stld1553__return_codes_8h.html%23a05a8cf8adcc8949814bc81b12cbe9e31) and [sitalReturnCode\\_SUCCESS.](file:///C:/Sital/Manuals/stld1553/html/_library_operating_system_dependencies_8cpp.html%23ae9909d42c96fe3bff20aeae53de80431)

# S16BIT DECL **sitalRt\_AddressSource\_Set** ( S16BIT *swDevice*, U16BIT *wRtAddressSource* )

Set RT address source of given RT device to the one given.

Equivalent DDC definition: aceRTSetAddrSource

#### **Parameters:**

swDevice (in) Logical number of device (0-(sitalMaximum\_DEVICES-1)) wRtAddressSource (in) Desired address source (sitalRtAddressSource\_\*)

#### **Returns:**

sitalReturnCode\_SUCCESS Function successfully completed other sitalReturnCode\_\* Function failed

References [sitalConfigurationRegister6\\_RT\\_ADDRESS\\_SOURCE,](file:///C:/Sital/Manuals/stld1553/html/_unique_stld_defs_8h.html%23a8a0ba8ef6abeb6c69286bd2ed1718d58) [sitalDevice\\_AccessMemory\(\),](file:///C:/Sital/Manuals/stld1553/html/stld1553__driver_interface_8h.html%23a2fa02a4336e4e6c76f8b30a24bf35bd7) [sitalDeviceAccessOperation\\_WriteMasked,](file:///C:/Sital/Manuals/stld1553/html/stld1553__driver_interface_8h.html%23ac3183b967d81c9323dad4e96899e84b2ab1be461c6df03addc614a2899269b821) [sitalDeviceMemorySection\\_Registers,](file:///C:/Sital/Manuals/stld1553/html/stld1553__driver_interface_8h.html%23ac9f6251771678f58c67594c31a7cdda8a4f5d53893dfc442098c2a140445ba9c6) [sitalDeviceState\\_READY,](file:///C:/Sital/Manuals/stld1553/html/stld1553_8h.html%23a07e5cc4a1336f9bd2bb5bd4680b4726c) [sitalMode\\_RT,](file:///C:/Sital/Manuals/stld1553/html/stld1553_8h.html%23a1774cb35ae25850d9b8e777e5f9ab02e) [sitalMode\\_RT\\_AND\\_MT,](file:///C:/Sital/Manuals/stld1553/html/stld1553_8h.html%23af49b6e3122c6ca1896c186daf382775d) [sitalRegisterAddress\\_CONFIGURATION\\_6,](file:///C:/Sital/Manuals/stld1553/html/_unique_stld_defs_8h.html%23a401eee477cdfa869fe609247f3bc1dc5) [sitalReturnCode\\_INVALID\\_DEVICE\\_NUMBER,](file:///C:/Sital/Manuals/stld1553/html/stld1553__return_codes_8h.html%23a0646963c1d9f8250172bae96c7eaf3f8) [sitalReturnCode\\_INVALID\\_MODE,](file:///C:/Sital/Manuals/stld1553/html/stld1553__return_codes_8h.html%23ac731116f07231b6d6e7e4a238954ad10) [sitalReturnCode\\_INVALID\\_PARAMETER,](file:///C:/Sital/Manuals/stld1553/html/_library_operating_system_dependencies_8cpp.html%23ab49819c64c208048835c9d0022808949) [sitalReturnCode\\_INVALID\\_STATE,](file:///C:/Sital/Manuals/stld1553/html/stld1553__return_codes_8h.html%23a05a8cf8adcc8949814bc81b12cbe9e31) and [sitalReturnCode\\_SUCCESS.](file:///C:/Sital/Manuals/stld1553/html/_library_operating_system_dependencies_8cpp.html%23ae9909d42c96fe3bff20aeae53de80431)

# S16BIT DECL **sitalRt\_BuiltInTestWord\_Configure** ( S16BIT *swDevice*, U16BIT *wWordLocation*, U16BIT *wPermitOrInihibitIfRtBusy*  $\mathcal{L}$

Configure the built-in test of given RT device to use the word in given source and to inhibit/permit the built-in test if the RT is busy, as required.

Equivalent DDC definition: aceRTBITWrdConfig

## **Parameters:**

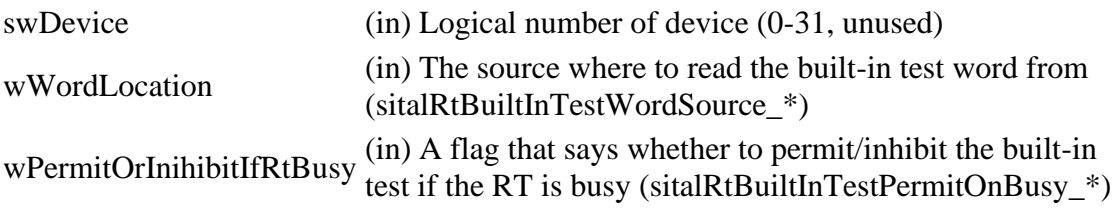

## **Returns:**

sitalReturnCode\_SUCCESS Function successfully completed Negative sitalReturnCode\_\* Error condition or function failed

References [sitalConfigurationRegister4\\_RT\\_EXTERNAL\\_BUILT\\_IN\\_TEST\\_WORD,](file:///C:/Sital/Manuals/stld1553/html/_unique_stld_defs_8h.html%23aeee7c84e37985cbd154e3d3b7d9d327f) [sitalConfigurationRegister4\\_RT\\_INHIBIT\\_BUILT\\_IN\\_TEST\\_WORD\\_IF\\_BUSY,](file:///C:/Sital/Manuals/stld1553/html/_unique_stld_defs_8h.html%23a404d6afcb17cf97f4f0c8e078052aba5) sitalDevice AccessMemory(), [sitalDeviceAccessOperation\\_WriteMasked,](file:///C:/Sital/Manuals/stld1553/html/stld1553__driver_interface_8h.html%23ac3183b967d81c9323dad4e96899e84b2ab1be461c6df03addc614a2899269b821) [sitalDeviceMemorySection\\_Registers,](file:///C:/Sital/Manuals/stld1553/html/stld1553__driver_interface_8h.html%23ac9f6251771678f58c67594c31a7cdda8a4f5d53893dfc442098c2a140445ba9c6) [sitalDeviceState\\_READY,](file:///C:/Sital/Manuals/stld1553/html/stld1553_8h.html%23a07e5cc4a1336f9bd2bb5bd4680b4726c) [sitalDeviceState\\_RUN,](file:///C:/Sital/Manuals/stld1553/html/stld1553_8h.html%23aa152f5930fd32bb419552905452edcab) [sitalMode\\_RT,](file:///C:/Sital/Manuals/stld1553/html/stld1553_8h.html%23a1774cb35ae25850d9b8e777e5f9ab02e) [sitalMode\\_RT\\_AND\\_MT,](file:///C:/Sital/Manuals/stld1553/html/stld1553_8h.html%23af49b6e3122c6ca1896c186daf382775d) [sitalRegisterAddress\\_CONFIGURATION\\_4,](file:///C:/Sital/Manuals/stld1553/html/_unique_stld_defs_8h.html%23a574f0a28c60d007977d818249cb8aa22) [sitalReturnCode\\_INVALID\\_DEVICE\\_NUMBER,](file:///C:/Sital/Manuals/stld1553/html/stld1553__return_codes_8h.html%23a0646963c1d9f8250172bae96c7eaf3f8) [sitalReturnCode\\_INVALID\\_MODE,](file:///C:/Sital/Manuals/stld1553/html/stld1553__return_codes_8h.html%23ac731116f07231b6d6e7e4a238954ad10) [sitalReturnCode\\_INVALID\\_PARAMETER,](file:///C:/Sital/Manuals/stld1553/html/_library_operating_system_dependencies_8cpp.html%23ab49819c64c208048835c9d0022808949) [sitalReturnCode\\_INVALID\\_STATE,](file:///C:/Sital/Manuals/stld1553/html/stld1553__return_codes_8h.html%23a05a8cf8adcc8949814bc81b12cbe9e31) [sitalReturnCode\\_SUCCESS,](file:///C:/Sital/Manuals/stld1553/html/_library_operating_system_dependencies_8cpp.html%23ae9909d42c96fe3bff20aeae53de80431) [sitalRtBuiltInTestPermitOnBusy\\_ENABLED,](file:///C:/Sital/Manuals/stld1553/html/stld1553_8h.html%23a25dae1576b5f2ab410cb612ca314fe51) and [sitalRtBuiltInTestWordSource\\_REGISTER.](file:///C:/Sital/Manuals/stld1553/html/stld1553_8h.html%23ada50899028e083f3a543ac228cc8122d)

S16BIT DECL **sitalRt\_BuiltInTestWord\_Read** ( S16BIT *swDevice*, U16BIT *wWordLocation*, U16BIT \* *wpWord*  $\mathcal{L}$ 

Read the built-in test word of given RT device that is stored at given location.

Equivalent DDC definition: aceRTBITWrdRead

## **Parameters:**

swDevice (in) Logical number of device (0-31, unused) wWordLocation (in) The source where to read the built-in test word from (sitalRtBuiltInTestWordSource\_\*) wpWord (out) A pointer to a variable in which the test word is written into

**Returns:**

sitalReturnCode\_SUCCESS Function successfully completed Negative sitalReturnCode\_\* Error condition or function failed

References [sitalDevice\\_AccessMemory\(\),](file:///C:/Sital/Manuals/stld1553/html/stld1553__driver_interface_8h.html%23a2fa02a4336e4e6c76f8b30a24bf35bd7) [sitalDeviceAccessOperation\\_Read,](file:///C:/Sital/Manuals/stld1553/html/stld1553__driver_interface_8h.html%23ac3183b967d81c9323dad4e96899e84b2a3cca6db99b3c967a5f6c206ae2ec0d1a) [sitalDeviceMemorySection\\_Ram,](file:///C:/Sital/Manuals/stld1553/html/stld1553__driver_interface_8h.html%23ac9f6251771678f58c67594c31a7cdda8ac84f5fe3178c0221b011e1282db4d389) [sitalDeviceMemorySection\\_Registers,](file:///C:/Sital/Manuals/stld1553/html/stld1553__driver_interface_8h.html%23ac9f6251771678f58c67594c31a7cdda8a4f5d53893dfc442098c2a140445ba9c6) [sitalDeviceState\\_READY,](file:///C:/Sital/Manuals/stld1553/html/stld1553_8h.html%23a07e5cc4a1336f9bd2bb5bd4680b4726c) [sitalDeviceState\\_RUN,](file:///C:/Sital/Manuals/stld1553/html/stld1553_8h.html%23aa152f5930fd32bb419552905452edcab) [sitalMode\\_RT,](file:///C:/Sital/Manuals/stld1553/html/stld1553_8h.html%23a1774cb35ae25850d9b8e777e5f9ab02e) [sitalMode\\_RT\\_AND\\_MT,](file:///C:/Sital/Manuals/stld1553/html/stld1553_8h.html%23af49b6e3122c6ca1896c186daf382775d) [sitalRegisterAddress\\_RT\\_BUILT\\_IN\\_TEST\\_WORD,](file:///C:/Sital/Manuals/stld1553/html/_unique_stld_defs_8h.html%23a70b276b69435b8072e8b2241483ecce6) [sitalReturnCode\\_INVALID\\_DEVICE\\_NUMBER,](file:///C:/Sital/Manuals/stld1553/html/stld1553__return_codes_8h.html%23a0646963c1d9f8250172bae96c7eaf3f8) [sitalReturnCode\\_INVALID\\_MODE,](file:///C:/Sital/Manuals/stld1553/html/stld1553__return_codes_8h.html%23ac731116f07231b6d6e7e4a238954ad10) [sitalReturnCode\\_INVALID\\_PARAMETER,](file:///C:/Sital/Manuals/stld1553/html/_library_operating_system_dependencies_8cpp.html%23ab49819c64c208048835c9d0022808949) [sitalReturnCode\\_INVALID\\_STATE,](file:///C:/Sital/Manuals/stld1553/html/stld1553__return_codes_8h.html%23a05a8cf8adcc8949814bc81b12cbe9e31) [sitalReturnCode\\_SUCCESS,](file:///C:/Sital/Manuals/stld1553/html/_library_operating_system_dependencies_8cpp.html%23ae9909d42c96fe3bff20aeae53de80431) and [sitalRtBuiltInTestWordSource\\_MEMORY.](file:///C:/Sital/Manuals/stld1553/html/stld1553_8h.html%23ad32bfd36f20fae8a8d5c1a999d2df738)
## S16BIT DECL **sitalRt\_BuiltInTestWord\_Write** ( S16BIT *swDevice*, U16BIT *wWord* )

Write given built-in test word at the appropriate predefined memory address of given RT device.

Equivalent DDC definition: aceRTBITWrdWrite

#### **Parameters:**

swDevice (in) Logical number of device (0-31, unused)

wWord (in) The word to write into RT memory as the built-in test word

#### **Returns:**

sitalReturnCode\_SUCCESS Function successfully completed Negative sitalReturnCode\_\* Error condition or function failed

References [sitalConfigurationRegister4\\_RT\\_EXTERNAL\\_BUILT\\_IN\\_TEST\\_WORD,](file:///C:/Sital/Manuals/stld1553/html/_unique_stld_defs_8h.html%23aeee7c84e37985cbd154e3d3b7d9d327f) sitalDevice AccessMemory(), sitalDeviceAccessOperation Read, [sitalDeviceAccessOperation\\_Write,](file:///C:/Sital/Manuals/stld1553/html/stld1553__driver_interface_8h.html%23ac3183b967d81c9323dad4e96899e84b2a98d0a54f7d0cdf17faf2056183050d49) [sitalDeviceMemorySection\\_Ram,](file:///C:/Sital/Manuals/stld1553/html/stld1553__driver_interface_8h.html%23ac9f6251771678f58c67594c31a7cdda8ac84f5fe3178c0221b011e1282db4d389) [sitalDeviceMemorySection\\_Registers,](file:///C:/Sital/Manuals/stld1553/html/stld1553__driver_interface_8h.html%23ac9f6251771678f58c67594c31a7cdda8a4f5d53893dfc442098c2a140445ba9c6) [sitalDeviceState\\_READY,](file:///C:/Sital/Manuals/stld1553/html/stld1553_8h.html%23a07e5cc4a1336f9bd2bb5bd4680b4726c) [sitalDeviceState\\_RUN,](file:///C:/Sital/Manuals/stld1553/html/stld1553_8h.html%23aa152f5930fd32bb419552905452edcab) [sitalMode\\_RT,](file:///C:/Sital/Manuals/stld1553/html/stld1553_8h.html%23a1774cb35ae25850d9b8e777e5f9ab02e) [sitalMode\\_RT\\_AND\\_MT,](file:///C:/Sital/Manuals/stld1553/html/stld1553_8h.html%23af49b6e3122c6ca1896c186daf382775d) [sitalRegisterAddress\\_CONFIGURATION\\_4,](file:///C:/Sital/Manuals/stld1553/html/_unique_stld_defs_8h.html%23a574f0a28c60d007977d818249cb8aa22) [sitalReturnCode\\_INVALID\\_DEVICE\\_NUMBER,](file:///C:/Sital/Manuals/stld1553/html/stld1553__return_codes_8h.html%23a0646963c1d9f8250172bae96c7eaf3f8) [sitalReturnCode\\_INVALID\\_MODE,](file:///C:/Sital/Manuals/stld1553/html/stld1553__return_codes_8h.html%23ac731116f07231b6d6e7e4a238954ad10) [sitalReturnCode\\_INVALID\\_PARAMETER,](file:///C:/Sital/Manuals/stld1553/html/_library_operating_system_dependencies_8cpp.html%23ab49819c64c208048835c9d0022808949) [sitalReturnCode\\_INVALID\\_STATE,](file:///C:/Sital/Manuals/stld1553/html/stld1553__return_codes_8h.html%23a05a8cf8adcc8949814bc81b12cbe9e31) and [sitalReturnCode\\_SUCCESS.](file:///C:/Sital/Manuals/stld1553/html/_library_operating_system_dependencies_8cpp.html%23ae9909d42c96fe3bff20aeae53de80431)

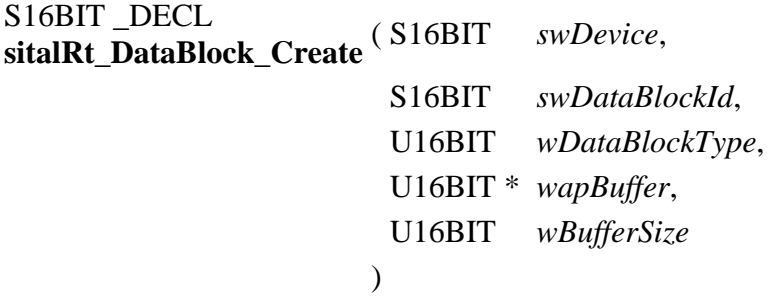

Create for given RT device a data block of given ID and type, and fill it with the contents of given buffer. Use given type to determine both the size of the new data block and whether it will be used by some specific subaddress or globally. In case a common circular data block is created, enter it into use as the common circular buffer of given RT device.

Note:

- Only a single circular data block that's common to all subaddresses of a RT may be created.
- A data block must be allocated at a device memory address that may be divided by its size, so that cyclic wrap will be a matter of zeroing the suitable number of LSBits. In case of a double data block (whose size is  $64 = 2 * 32$  words), this also causes that each of the two normal data blocks it contains will begin at an address that divides in 32.

Equivalent DDC definition: aceRTDataBlkCreate

#### **Parameters:**

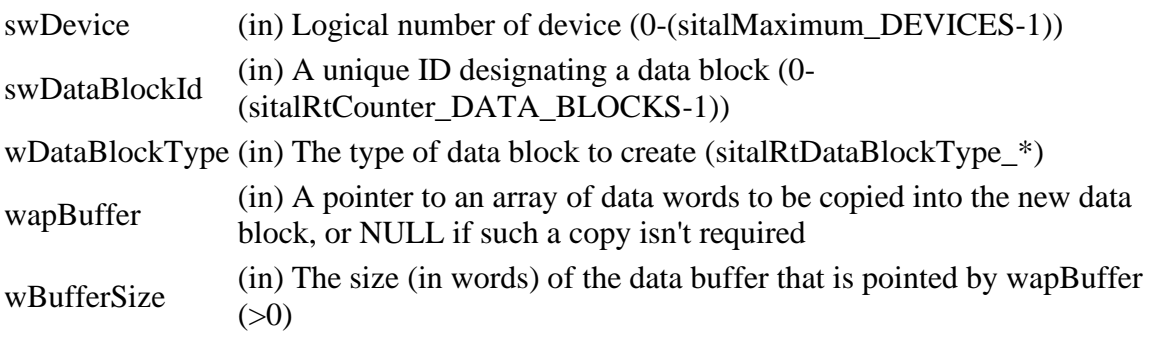

#### **Returns:**

sitalReturnCode\_SUCCESS Function successfully completed Negative sitalReturnCode\_\* Error condition or function failed

#### References

[sitalConfigurationRegister6\\_RT\\_GLOBAL\\_CIRCULAR\\_BUFFER\\_ENABLE\\_SIZE\\_1024,](file:///C:/Sital/Manuals/stld1553/html/_unique_stld_defs_8h.html%23a67e58ef39d0fd1242512000d9349ab91) [sitalConfigurationRegister6\\_RT\\_GLOBAL\\_CIRCULAR\\_BUFFER\\_ENABLE\\_SIZE\\_128,](file:///C:/Sital/Manuals/stld1553/html/_unique_stld_defs_8h.html%23a93f346e71b7233489d6624f7fe071cc3)

[sitalConfigurationRegister6\\_RT\\_GLOBAL\\_CIRCULAR\\_BUFFER\\_ENABLE\\_SIZE\\_2048,](file:///C:/Sital/Manuals/stld1553/html/_unique_stld_defs_8h.html%23a0cab66a677a05ad13cdb5e2e48b25c06) [sitalConfigurationRegister6\\_RT\\_GLOBAL\\_CIRCULAR\\_BUFFER\\_ENABLE\\_SIZE\\_256,](file:///C:/Sital/Manuals/stld1553/html/_unique_stld_defs_8h.html%23a5ad606dad94887e47251b03ed6b394ab) [sitalConfigurationRegister6\\_RT\\_GLOBAL\\_CIRCULAR\\_BUFFER\\_ENABLE\\_SIZE\\_4096,](file:///C:/Sital/Manuals/stld1553/html/_unique_stld_defs_8h.html%23a1b7ecdac6d06b9d13784a8d3f676e53f) [sitalConfigurationRegister6\\_RT\\_GLOBAL\\_CIRCULAR\\_BUFFER\\_ENABLE\\_SIZE\\_512,](file:///C:/Sital/Manuals/stld1553/html/_unique_stld_defs_8h.html%23addd1650316b68831d31296f608ab5e28) [sitalConfigurationRegister6\\_RT\\_GLOBAL\\_CIRCULAR\\_BUFFER\\_ENABLE\\_SIZE\\_8192,](file:///C:/Sital/Manuals/stld1553/html/_unique_stld_defs_8h.html%23a32564a9f2bede8259481d94a4ee27c6b) [sitalConfigurationRegister6\\_RT\\_GLOBAL\\_CIRCULAR\\_BUFFER\\_ENABLE\\_SIZE\\_MASK,](file:///C:/Sital/Manuals/stld1553/html/_unique_stld_defs_8h.html%23a83b8ce0a3573edd559a245d6dcd2605b) [sitalConfigurationRegister6\\_RT\\_GLOBAL\\_CIRCULAR\\_BUFFER\\_ENABLE\\_SIZE\\_SINGLE,](file:///C:/Sital/Manuals/stld1553/html/_unique_stld_defs_8h.html%23a359e6c3f96b0b8953fdbcab9baaa4e0c) [sitalDeviceState\\_READY,](file:///C:/Sital/Manuals/stld1553/html/stld1553_8h.html%23a07e5cc4a1336f9bd2bb5bd4680b4726c) [sitalInterruptRegister1\\_RT\\_CIRCULAR\\_BUFFER\\_ROLLOVER,](file:///C:/Sital/Manuals/stld1553/html/stld1553_8h.html%23afb51b1f3f4d167d331d91054629b4cb0) [sitalInterruptRegister2\\_RT\\_CIRCULAR\\_BUFFER\\_HALF\\_ROLLOVER,](file:///C:/Sital/Manuals/stld1553/html/stld1553_8h.html%23a2d951c88009a1471e0886fb1eea0f823) [sitalMode\\_RT,](file:///C:/Sital/Manuals/stld1553/html/stld1553_8h.html%23a1774cb35ae25850d9b8e777e5f9ab02e) [sitalMode\\_RT\\_AND\\_MT,](file:///C:/Sital/Manuals/stld1553/html/stld1553_8h.html%23af49b6e3122c6ca1896c186daf382775d) [sitalRegisterAddress\\_CONFIGURATION\\_6,](file:///C:/Sital/Manuals/stld1553/html/_unique_stld_defs_8h.html%23a401eee477cdfa869fe609247f3bc1dc5) [sitalReturnCode\\_ALLOCATION\\_FAIL,](file:///C:/Sital/Manuals/stld1553/html/stld1553__return_codes_8h.html%23a065d06118e5893e4a69483f3f3e37a02) [sitalReturnCode\\_INVALID\\_DEVICE\\_NUMBER,](file:///C:/Sital/Manuals/stld1553/html/stld1553__return_codes_8h.html%23a0646963c1d9f8250172bae96c7eaf3f8) [sitalReturnCode\\_INVALID\\_MODE,](file:///C:/Sital/Manuals/stld1553/html/stld1553__return_codes_8h.html%23ac731116f07231b6d6e7e4a238954ad10) [sitalReturnCode\\_INVALID\\_PARAMETER,](file:///C:/Sital/Manuals/stld1553/html/_library_operating_system_dependencies_8cpp.html%23ab49819c64c208048835c9d0022808949) sitalReturnCode\_INVALID\_STATE\_sitalReturnCode\_RT\_DATA\_BLOCK\_EXISTS, [sitalReturnCode\\_SUCCESS,](file:///C:/Sital/Manuals/stld1553/html/_library_operating_system_dependencies_8cpp.html%23ae9909d42c96fe3bff20aeae53de80431) [sitalRt\\_DataBlock\\_GetSize\(\),](file:///C:/Sital/Manuals/stld1553/html/stld1553_8cpp.html%23afce8d64fceab201187ffcbdff9ff4118) [sitalRt\\_DataBlock\\_Write,](file:///C:/Sital/Manuals/stld1553/html/stld2ddc_8h.html%23a4a007e6b23e9794f30afbdda9fa0d255) [sitalRtDataBlockType\\_CIRCULAR\\_1024,](file:///C:/Sital/Manuals/stld1553/html/stld1553_8h.html%23a87fdb2e76b5e0147ad439b2a97707dd5) [sitalRtDataBlockType\\_CIRCULAR\\_128,](file:///C:/Sital/Manuals/stld1553/html/stld1553_8h.html%23a92f5a6a061a75858ccb088dd10bd3abd) [sitalRtDataBlockType\\_CIRCULAR\\_2048,](file:///C:/Sital/Manuals/stld1553/html/stld1553_8h.html%23a41a0495f1ef6b9f120e79d50ef0af050) [sitalRtDataBlockType\\_CIRCULAR\\_256,](file:///C:/Sital/Manuals/stld1553/html/stld1553_8h.html%23a11e11999bd2981b3733e6d3709a39c2e) [sitalRtDataBlockType\\_CIRCULAR\\_4096,](file:///C:/Sital/Manuals/stld1553/html/stld1553_8h.html%23a84d16d20a732bbce008a1e5346b44857) [sitalRtDataBlockType\\_CIRCULAR\\_512,](file:///C:/Sital/Manuals/stld1553/html/stld1553_8h.html%23a00e8c1b69818531a171de8c3e24d5250) [sitalRtDataBlockType\\_CIRCULAR\\_8192,](file:///C:/Sital/Manuals/stld1553/html/stld1553_8h.html%23a9a35a6829ea1b7b240a2057c45a604d5) [sitalRtDataBlockType\\_COMMON\\_CIRCULAR\\_1024,](file:///C:/Sital/Manuals/stld1553/html/stld1553_8h.html%23a3650facf77ae476cef274b0894e40f1d) [sitalRtDataBlockType\\_COMMON\\_CIRCULAR\\_128,](file:///C:/Sital/Manuals/stld1553/html/stld1553_8h.html%23ad0bf3b208970a7d7d8453b61a5e76d6f) [sitalRtDataBlockType\\_COMMON\\_CIRCULAR\\_2048,](file:///C:/Sital/Manuals/stld1553/html/stld1553_8h.html%23a43e82325828e0a9c45e15818f3b4d4a0) [sitalRtDataBlockType\\_COMMON\\_CIRCULAR\\_256,](file:///C:/Sital/Manuals/stld1553/html/stld1553_8h.html%23a3de915abd716cb7ed4564cd104b9be9d) [sitalRtDataBlockType\\_COMMON\\_CIRCULAR\\_4096,](file:///C:/Sital/Manuals/stld1553/html/stld1553_8h.html%23ab1cf88b3200bcccb43b8e2c2165cae90) [sitalRtDataBlockType\\_COMMON\\_CIRCULAR\\_512,](file:///C:/Sital/Manuals/stld1553/html/stld1553_8h.html%23aa9d38bd99166112fa8b0ff5633c6f839) [sitalRtDataBlockType\\_COMMON\\_CIRCULAR\\_8192,](file:///C:/Sital/Manuals/stld1553/html/stld1553_8h.html%23a2e1cece857c3e84ad63a28b5dd33ad05) [sitalRtDataBlockType\\_DOUBLE,](file:///C:/Sital/Manuals/stld1553/html/stld1553_8h.html%23ac153ded59290b41526b55853ac9712df) and [sitalWordCountOrModeCodeMask\\_ALL.](file:///C:/Sital/Manuals/stld1553/html/stld1553_8h.html%23a3166954033675070c8bfe5971e96954e)

## S16BIT DECL **sitalRt\_DataBlock\_Delete** ( S16BIT *swDevice*, S16BIT *swDataBlockId*  $\lambda$

Delete given previously created data block of given RT device, and free the segment of device memory that has been allocated for it.

Equivalent DDC definition: aceRTDataBlkDelete

#### **Parameters:**

swDevice (in) Logical number of device (0-(sitalMaximum\_DEVICES-1)) swDataBlockId (in) A unique ID designating a data block (0- (sitalRtCounter\_DATA\_BLOCKS-1))

#### **Returns:**

sitalReturnCode\_SUCCESS Function successfully completed Negative sitalReturnCode\_\* Error condition or function failed

References [sitalDeviceState\\_READY,](file:///C:/Sital/Manuals/stld1553/html/stld1553_8h.html%23a07e5cc4a1336f9bd2bb5bd4680b4726c) [sitalMode\\_RT,](file:///C:/Sital/Manuals/stld1553/html/stld1553_8h.html%23a1774cb35ae25850d9b8e777e5f9ab02e) [sitalMode\\_RT\\_AND\\_MT,](file:///C:/Sital/Manuals/stld1553/html/stld1553_8h.html%23af49b6e3122c6ca1896c186daf382775d) [sitalReturnCode\\_INVALID\\_DEVICE\\_NUMBER,](file:///C:/Sital/Manuals/stld1553/html/stld1553__return_codes_8h.html%23a0646963c1d9f8250172bae96c7eaf3f8) [sitalReturnCode\\_INVALID\\_MODE,](file:///C:/Sital/Manuals/stld1553/html/stld1553__return_codes_8h.html%23ac731116f07231b6d6e7e4a238954ad10) [sitalReturnCode\\_INVALID\\_PARAMETER,](file:///C:/Sital/Manuals/stld1553/html/_library_operating_system_dependencies_8cpp.html%23ab49819c64c208048835c9d0022808949) [sitalReturnCode\\_INVALID\\_STATE,](file:///C:/Sital/Manuals/stld1553/html/stld1553__return_codes_8h.html%23a05a8cf8adcc8949814bc81b12cbe9e31) [sitalReturnCode\\_SUCCESS,](file:///C:/Sital/Manuals/stld1553/html/_library_operating_system_dependencies_8cpp.html%23ae9909d42c96fe3bff20aeae53de80431) [sitalReturnCode\\_UNDEFINED\\_NODE,](file:///C:/Sital/Manuals/stld1553/html/stld1553__return_codes_8h.html%23ad0750b302ae50cfd296cf8d480199d9b) [sitalRt\\_DataBlock\\_UnmapFromSubaddress,](file:///C:/Sital/Manuals/stld1553/html/stld2ddc_8h.html%23a187d7b01ca1b5cff5715ed3b5dce7add) [sitalRtMessageType\\_BROADCAST,](file:///C:/Sital/Manuals/stld1553/html/stld1553_8h.html%23a36edc10690cfaac902ba30d7ef5d19e5) [sitalRtMessageType\\_RX,](file:///C:/Sital/Manuals/stld1553/html/stld1553_8h.html%23a33fe7a9e0d4dffc98b43d35e6e89c8af) and [sitalRtMessageType\\_TX.](file:///C:/Sital/Manuals/stld1553/html/stld1553_8h.html%23a900038f9d4d8bc97f13ac5922092de52)

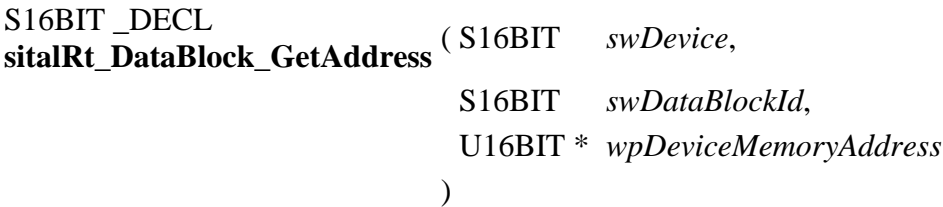

Get the device memory address allocated for given data block of given RT device.

#### **Parameters:**

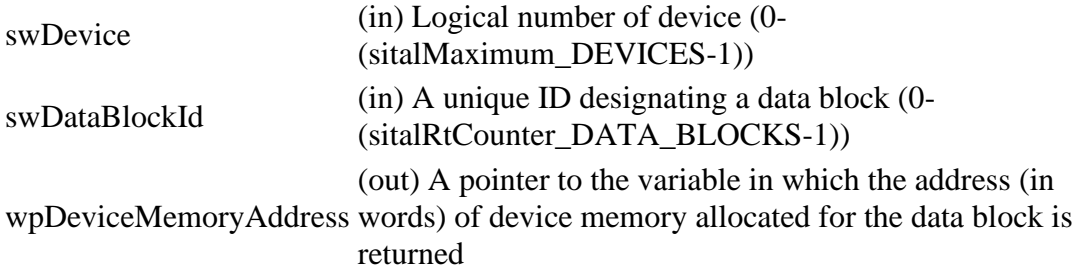

#### **Returns:**

sitalReturnCode\_SUCCESS Function successfully completed Negative sitalReturnCode\_\* Error condition or function failed

References [sitalDeviceState\\_READY,](file:///C:/Sital/Manuals/stld1553/html/stld1553_8h.html%23a07e5cc4a1336f9bd2bb5bd4680b4726c) [sitalDeviceState\\_RUN,](file:///C:/Sital/Manuals/stld1553/html/stld1553_8h.html%23aa152f5930fd32bb419552905452edcab) [sitalMode\\_RT,](file:///C:/Sital/Manuals/stld1553/html/stld1553_8h.html%23a1774cb35ae25850d9b8e777e5f9ab02e) [sitalMode\\_RT\\_AND\\_MT,](file:///C:/Sital/Manuals/stld1553/html/stld1553_8h.html%23af49b6e3122c6ca1896c186daf382775d) [sitalReturnCode\\_INVALID\\_DEVICE\\_NUMBER,](file:///C:/Sital/Manuals/stld1553/html/stld1553__return_codes_8h.html%23a0646963c1d9f8250172bae96c7eaf3f8) [sitalReturnCode\\_INVALID\\_MODE,](file:///C:/Sital/Manuals/stld1553/html/stld1553__return_codes_8h.html%23ac731116f07231b6d6e7e4a238954ad10) [sitalReturnCode\\_INVALID\\_PARAMETER,](file:///C:/Sital/Manuals/stld1553/html/_library_operating_system_dependencies_8cpp.html%23ab49819c64c208048835c9d0022808949) [sitalReturnCode\\_INVALID\\_STATE,](file:///C:/Sital/Manuals/stld1553/html/stld1553__return_codes_8h.html%23a05a8cf8adcc8949814bc81b12cbe9e31) [sitalReturnCode\\_SUCCESS,](file:///C:/Sital/Manuals/stld1553/html/_library_operating_system_dependencies_8cpp.html%23ae9909d42c96fe3bff20aeae53de80431) and [sitalReturnCode\\_UNDEFINED\\_NODE.](file:///C:/Sital/Manuals/stld1553/html/stld1553__return_codes_8h.html%23ad0750b302ae50cfd296cf8d480199d9b)

S16BIT DECL **sitalRt\_DataBlock\_GetSize** ( U16BIT *wDataBlockType*, U16BIT \* *wpSizeOfAllocatedDeviceMemory*, U16BIT \* *wpActualSizeOfDataBlock* )

Get the actual size of data block and the size it is allocated in device memory for given type of RT data block.

#### **Parameters:**

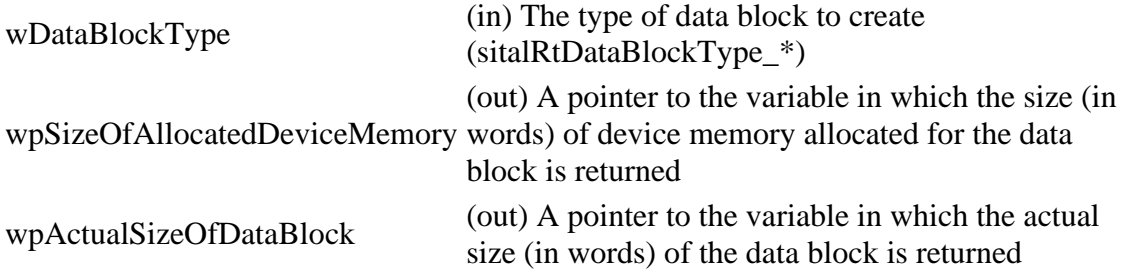

#### **Returns:**

sitalReturnCode\_SUCCESS Function successfully completed Negative sitalReturnCode\_\* Error condition or function failed

References [sitalReturnCode\\_INVALID\\_PARAMETER,](file:///C:/Sital/Manuals/stld1553/html/_library_operating_system_dependencies_8cpp.html%23ab49819c64c208048835c9d0022808949) [sitalReturnCode\\_SUCCESS,](file:///C:/Sital/Manuals/stld1553/html/_library_operating_system_dependencies_8cpp.html%23ae9909d42c96fe3bff20aeae53de80431) [sitalRtDataBlockType\\_CIRCULAR\\_1024,](file:///C:/Sital/Manuals/stld1553/html/stld1553_8h.html%23a87fdb2e76b5e0147ad439b2a97707dd5) [sitalRtDataBlockType\\_CIRCULAR\\_128,](file:///C:/Sital/Manuals/stld1553/html/stld1553_8h.html%23a92f5a6a061a75858ccb088dd10bd3abd) [sitalRtDataBlockType\\_CIRCULAR\\_2048,](file:///C:/Sital/Manuals/stld1553/html/stld1553_8h.html%23a41a0495f1ef6b9f120e79d50ef0af050) [sitalRtDataBlockType\\_CIRCULAR\\_256,](file:///C:/Sital/Manuals/stld1553/html/stld1553_8h.html%23a11e11999bd2981b3733e6d3709a39c2e) [sitalRtDataBlockType\\_CIRCULAR\\_4096,](file:///C:/Sital/Manuals/stld1553/html/stld1553_8h.html%23a84d16d20a732bbce008a1e5346b44857) [sitalRtDataBlockType\\_CIRCULAR\\_512,](file:///C:/Sital/Manuals/stld1553/html/stld1553_8h.html%23a00e8c1b69818531a171de8c3e24d5250) [sitalRtDataBlockType\\_CIRCULAR\\_8192,](file:///C:/Sital/Manuals/stld1553/html/stld1553_8h.html%23a9a35a6829ea1b7b240a2057c45a604d5) [sitalRtDataBlockType\\_COMMON\\_CIRCULAR\\_1024,](file:///C:/Sital/Manuals/stld1553/html/stld1553_8h.html%23a3650facf77ae476cef274b0894e40f1d) [sitalRtDataBlockType\\_COMMON\\_CIRCULAR\\_128,](file:///C:/Sital/Manuals/stld1553/html/stld1553_8h.html%23ad0bf3b208970a7d7d8453b61a5e76d6f) [sitalRtDataBlockType\\_COMMON\\_CIRCULAR\\_2048,](file:///C:/Sital/Manuals/stld1553/html/stld1553_8h.html%23a43e82325828e0a9c45e15818f3b4d4a0) [sitalRtDataBlockType\\_COMMON\\_CIRCULAR\\_256,](file:///C:/Sital/Manuals/stld1553/html/stld1553_8h.html%23a3de915abd716cb7ed4564cd104b9be9d) [sitalRtDataBlockType\\_COMMON\\_CIRCULAR\\_4096,](file:///C:/Sital/Manuals/stld1553/html/stld1553_8h.html%23ab1cf88b3200bcccb43b8e2c2165cae90) [sitalRtDataBlockType\\_COMMON\\_CIRCULAR\\_512,](file:///C:/Sital/Manuals/stld1553/html/stld1553_8h.html%23aa9d38bd99166112fa8b0ff5633c6f839) [sitalRtDataBlockType\\_COMMON\\_CIRCULAR\\_8192,](file:///C:/Sital/Manuals/stld1553/html/stld1553_8h.html%23a2e1cece857c3e84ad63a28b5dd33ad05) and [sitalRtDataBlockType\\_DOUBLE.](file:///C:/Sital/Manuals/stld1553/html/stld1553_8h.html%23ac153ded59290b41526b55853ac9712df)

Referenced by [sitalRt\\_DataBlock\\_Create\(\).](file:///C:/Sital/Manuals/stld1553/html/stld1553_8h.html%23af470569f2a2fb7108b659f40a851a43d)

## S16BIT DECL **sitalRt\_DataBlock\_MapToSubaddress** ( S16BIT *swDevice*, S16BIT *swDataBlockId*, U16BIT *wSubaddress*, U16BIT *wMessageTypes*, U16BIT *wIrqOptions*, U16BIT *bIsSubaddressLegalizationRequested*  $\lambda$

Map given data block with given subaddress of given RT device for given message types. Enable given interrupts with given subaddress. If required, legalize given message types for:

- All mode code messages
- All messages of given subaddress.

Note:

- Function sitalRt Initialize illegalizes upon RT initialization messages for all address type, direction, subaddress, and word-count-or-mode-code combinations. To legalize a specific combination, either of the following functions may be used, as appropriate: sitalRt\_DataBlock\_MapToSubaddress, sitalRt\_MessageLegality\_Enable.
- Function sitalRt Initialize illegalizes upon RT initialization messages for all address type, direction, subaddress, and word-count-or-mode-code combinations. To legalize a specific combination, either of the following functions may be used, as appropriate: sitalRt\_DataBlock\_MapToSubaddress, sitalRt\_MessageLegality\_Enable.
- Message legalization should be configured using either functions sitalRt\_MessageLegality\_Enable/sitalRt\_MessageLegality\_Disable \*OR\* function sitalRt DataBlock MapToSubaddress, not both! Using both to legalize/illegalize messages will disrupt the message legalization lookup taable of the target RT!

Equivalent DDC definition: aceRTDataBlkMapToSA

#### **Parameters:**

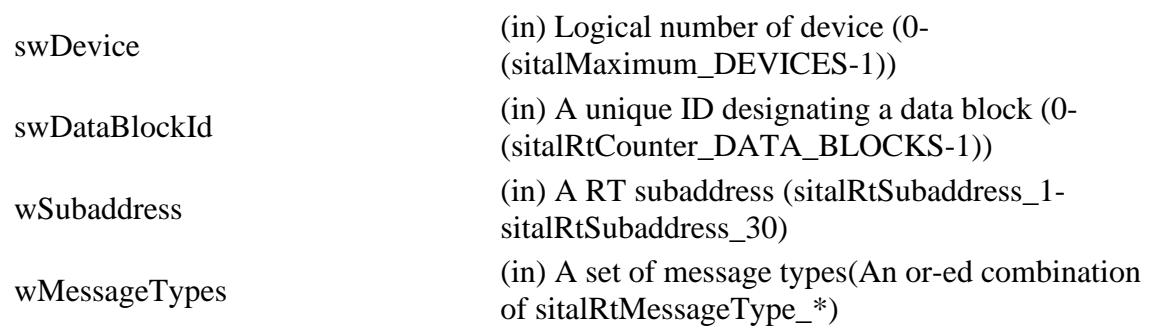

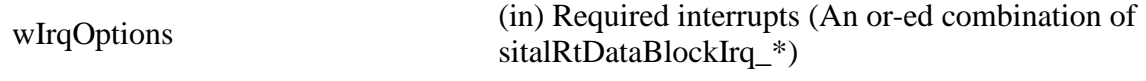

bIsSubaddressLegalizationRequested (in) A flag that says whether given subaddress should be legalized

#### **Returns:**

sitalReturnCode\_SUCCESS Function successfully completed Positive integer ID of a data block with which a contradicting mapping already exists, OR given ID (in case required mapping already exists)

References [sital1553\\_MODE\\_CODE1,](file:///C:/Sital/Manuals/stld1553/html/stld1553_8h.html%23a02b1d7eac4a39d55fa892eb4b679b6e2) [sital1553\\_MODE\\_CODE2,](file:///C:/Sital/Manuals/stld1553/html/stld1553_8h.html%23a0bc953fc1c55b55c1b69108078fb105b) [sitalDevice\\_AccessMemory\(\),](file:///C:/Sital/Manuals/stld1553/html/stld1553__driver_interface_8h.html%23a2fa02a4336e4e6c76f8b30a24bf35bd7) [sitalDeviceAccessOperation\\_Read,](file:///C:/Sital/Manuals/stld1553/html/stld1553__driver_interface_8h.html%23ac3183b967d81c9323dad4e96899e84b2a3cca6db99b3c967a5f6c206ae2ec0d1a) [sitalDeviceAccessOperation\\_Write,](file:///C:/Sital/Manuals/stld1553/html/stld1553__driver_interface_8h.html%23ac3183b967d81c9323dad4e96899e84b2a98d0a54f7d0cdf17faf2056183050d49) [sitalDeviceMemorySection\\_Ram,](file:///C:/Sital/Manuals/stld1553/html/stld1553__driver_interface_8h.html%23ac9f6251771678f58c67594c31a7cdda8ac84f5fe3178c0221b011e1282db4d389) [sitalDeviceState\\_READY,](file:///C:/Sital/Manuals/stld1553/html/stld1553_8h.html%23a07e5cc4a1336f9bd2bb5bd4680b4726c) [sitalDeviceState\\_RUN,](file:///C:/Sital/Manuals/stld1553/html/stld1553_8h.html%23aa152f5930fd32bb419552905452edcab) [sitalMessageDirection\\_RX,](file:///C:/Sital/Manuals/stld1553/html/stld1553_8h.html%23a45df869d4fd50dc18e0b309aeb8080be) [sitalMessageDirection\\_TX,](file:///C:/Sital/Manuals/stld1553/html/stld1553_8h.html%23a6f25a67f852467c7a421da1ed2d3ad62) [sitalMode\\_RT,](file:///C:/Sital/Manuals/stld1553/html/stld1553_8h.html%23a1774cb35ae25850d9b8e777e5f9ab02e) [sitalMode\\_RT\\_AND\\_MT,](file:///C:/Sital/Manuals/stld1553/html/stld1553_8h.html%23af49b6e3122c6ca1896c186daf382775d) [sitalReturnCode\\_INVALID\\_DEVICE\\_NUMBER,](file:///C:/Sital/Manuals/stld1553/html/stld1553__return_codes_8h.html%23a0646963c1d9f8250172bae96c7eaf3f8) [sitalReturnCode\\_INVALID\\_MODE,](file:///C:/Sital/Manuals/stld1553/html/stld1553__return_codes_8h.html%23ac731116f07231b6d6e7e4a238954ad10) [sitalReturnCode\\_INVALID\\_PARAMETER,](file:///C:/Sital/Manuals/stld1553/html/_library_operating_system_dependencies_8cpp.html%23ab49819c64c208048835c9d0022808949) [sitalReturnCode\\_INVALID\\_STATE,](file:///C:/Sital/Manuals/stld1553/html/stld1553__return_codes_8h.html%23a05a8cf8adcc8949814bc81b12cbe9e31) [sitalReturnCode\\_RT\\_DATA\\_BLOCK\\_EXISTS,](file:///C:/Sital/Manuals/stld1553/html/stld1553__return_codes_8h.html%23aae16381a533ae9deb7cade8a392052ba) [sitalReturnCode\\_RT\\_DATA\\_BLOCK\\_MAPPED,](file:///C:/Sital/Manuals/stld1553/html/stld1553__return_codes_8h.html%23adfeedf16008230e217ade85d6130fea6) [sitalReturnCode\\_SUCCESS,](file:///C:/Sital/Manuals/stld1553/html/_library_operating_system_dependencies_8cpp.html%23ae9909d42c96fe3bff20aeae53de80431) [sitalRt\\_MessageLegality\\_Enable,](file:///C:/Sital/Manuals/stld1553/html/stld2ddc_8h.html%23a0f82fc296152fdb38e1eafbc01a5a64e) [sitalRtAddressType\\_BROADCAST,](file:///C:/Sital/Manuals/stld1553/html/stld1553_8h.html%23a83c356c4d37709abe0b98b912cd71a91) [sitalRtAddressType\\_OWN,](file:///C:/Sital/Manuals/stld1553/html/stld1553_8h.html%23a1b16fefbbb5b925336c3006eb9060638) [sitalRtCounter\\_DATA\\_BLOCKS,](file:///C:/Sital/Manuals/stld1553/html/stld1553_8h.html%23ac21f3c149da5688dfaf9bc6cf6e41efd) [sitalRtMessageType\\_BROADCAST,](file:///C:/Sital/Manuals/stld1553/html/stld1553_8h.html%23a36edc10690cfaac902ba30d7ef5d19e5) [sitalRtMessageType\\_RX,](file:///C:/Sital/Manuals/stld1553/html/stld1553_8h.html%23a33fe7a9e0d4dffc98b43d35e6e89c8af) [sitalRtMessageType\\_TX,](file:///C:/Sital/Manuals/stld1553/html/stld1553_8h.html%23a900038f9d4d8bc97f13ac5922092de52) and [sitalWordCountOrModeCodeMask\\_ALL.](file:///C:/Sital/Manuals/stld1553/html/stld1553_8h.html%23a3166954033675070c8bfe5971e96954e)

```
S16BIT DECL
sitalRt_DataBlock_Read ( S16BIT swDevice, 
                        S16BIT swDataBlockId, 
                        U16BIT * wapBuffer, 
                        U16BIT wBufferSize, 
                        U16BIT wOffset
                       \lambda
```
Read the contents of given data block of given RT device starting at given offset into given buffer. For this purpose consider the data block as a cyclic buffer, i.e., continue the copy operation from its start if/when reaching its end.

Equivalent DDC definition: aceRTDataBlkRead

#### **Parameters:**

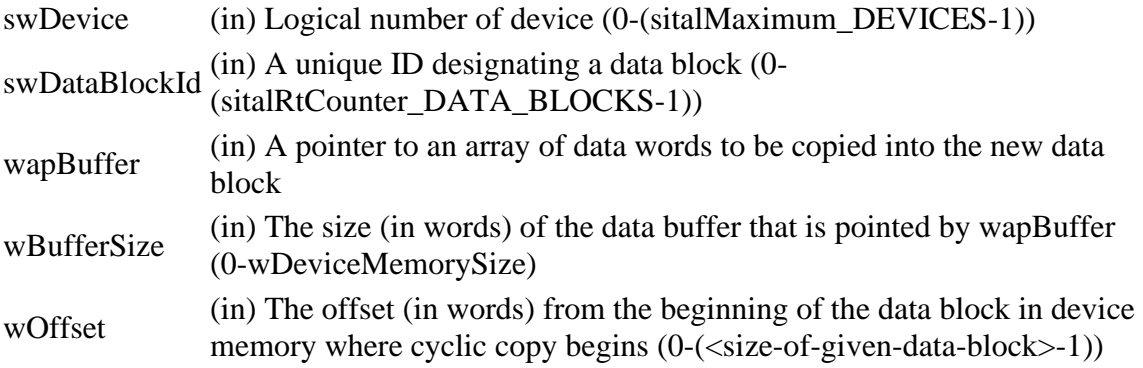

#### **Returns:**

Positive integer The number of words that were read into given buffer Negative sitalReturnCode\_\* Error condition or function failed

References [sitalDevice\\_AccessMemory\(\),](file:///C:/Sital/Manuals/stld1553/html/stld1553__driver_interface_8h.html%23a2fa02a4336e4e6c76f8b30a24bf35bd7) [sitalDeviceAccessOperation\\_Read,](file:///C:/Sital/Manuals/stld1553/html/stld1553__driver_interface_8h.html%23ac3183b967d81c9323dad4e96899e84b2a3cca6db99b3c967a5f6c206ae2ec0d1a) [sitalDeviceAccessOperation\\_Write,](file:///C:/Sital/Manuals/stld1553/html/stld1553__driver_interface_8h.html%23ac3183b967d81c9323dad4e96899e84b2a98d0a54f7d0cdf17faf2056183050d49) [sitalDeviceMemorySection\\_Ram,](file:///C:/Sital/Manuals/stld1553/html/stld1553__driver_interface_8h.html%23ac9f6251771678f58c67594c31a7cdda8ac84f5fe3178c0221b011e1282db4d389) [sitalDeviceState\\_READY,](file:///C:/Sital/Manuals/stld1553/html/stld1553_8h.html%23a07e5cc4a1336f9bd2bb5bd4680b4726c) [sitalDeviceState\\_RUN,](file:///C:/Sital/Manuals/stld1553/html/stld1553_8h.html%23aa152f5930fd32bb419552905452edcab) [sitalMode\\_RT,](file:///C:/Sital/Manuals/stld1553/html/stld1553_8h.html%23a1774cb35ae25850d9b8e777e5f9ab02e) [sitalMode\\_RT\\_AND\\_MT,](file:///C:/Sital/Manuals/stld1553/html/stld1553_8h.html%23af49b6e3122c6ca1896c186daf382775d) [sitalReturnCode\\_INVALID\\_DEVICE\\_NUMBER,](file:///C:/Sital/Manuals/stld1553/html/stld1553__return_codes_8h.html%23a0646963c1d9f8250172bae96c7eaf3f8) [sitalReturnCode\\_INVALID\\_MODE,](file:///C:/Sital/Manuals/stld1553/html/stld1553__return_codes_8h.html%23ac731116f07231b6d6e7e4a238954ad10) [sitalReturnCode\\_INVALID\\_PARAMETER,](file:///C:/Sital/Manuals/stld1553/html/_library_operating_system_dependencies_8cpp.html%23ab49819c64c208048835c9d0022808949) [sitalReturnCode\\_INVALID\\_STATE,](file:///C:/Sital/Manuals/stld1553/html/stld1553__return_codes_8h.html%23a05a8cf8adcc8949814bc81b12cbe9e31) [sitalReturnCode\\_SUCCESS,](file:///C:/Sital/Manuals/stld1553/html/_library_operating_system_dependencies_8cpp.html%23ae9909d42c96fe3bff20aeae53de80431) and [sitalReturnCode\\_UNDEFINED\\_NODE.](file:///C:/Sital/Manuals/stld1553/html/stld1553__return_codes_8h.html%23ad0750b302ae50cfd296cf8d480199d9b)

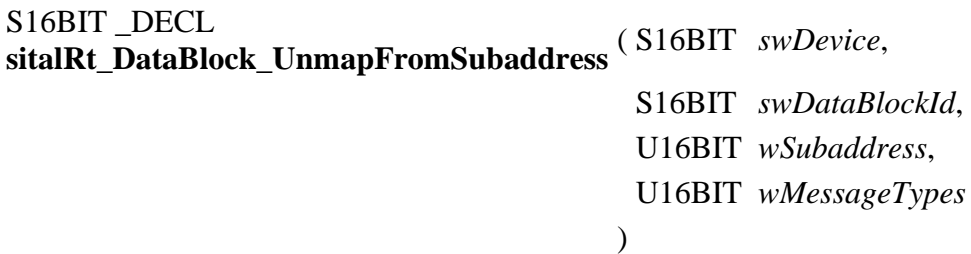

Unmap given data block with given subaddress of given RT device for given message types.

Equivalent DDC definition: aceRTDataBlkUnmapFromSA

#### **Parameters:**

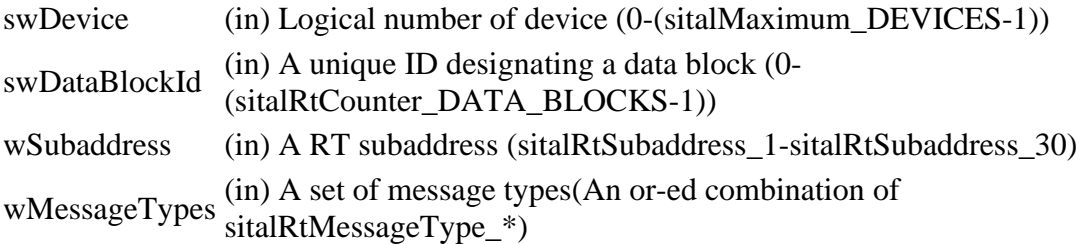

#### **Returns:**

sitalReturnCode\_SUCCESS Function successfully completed Negative sitalReturnCode\_\* Error condition or function failed

References [sitalDevice\\_AccessMemory\(\),](file:///C:/Sital/Manuals/stld1553/html/stld1553__driver_interface_8h.html%23a2fa02a4336e4e6c76f8b30a24bf35bd7) [sitalDeviceAccessOperation\\_Read,](file:///C:/Sital/Manuals/stld1553/html/stld1553__driver_interface_8h.html%23ac3183b967d81c9323dad4e96899e84b2a3cca6db99b3c967a5f6c206ae2ec0d1a) [sitalDeviceAccessOperation\\_Write,](file:///C:/Sital/Manuals/stld1553/html/stld1553__driver_interface_8h.html%23ac3183b967d81c9323dad4e96899e84b2a98d0a54f7d0cdf17faf2056183050d49) [sitalDeviceMemorySection\\_Ram,](file:///C:/Sital/Manuals/stld1553/html/stld1553__driver_interface_8h.html%23ac9f6251771678f58c67594c31a7cdda8ac84f5fe3178c0221b011e1282db4d389) [sitalDeviceState\\_READY,](file:///C:/Sital/Manuals/stld1553/html/stld1553_8h.html%23a07e5cc4a1336f9bd2bb5bd4680b4726c) [sitalDeviceState\\_RUN,](file:///C:/Sital/Manuals/stld1553/html/stld1553_8h.html%23aa152f5930fd32bb419552905452edcab) [sitalMode\\_RT,](file:///C:/Sital/Manuals/stld1553/html/stld1553_8h.html%23a1774cb35ae25850d9b8e777e5f9ab02e) [sitalMode\\_RT\\_AND\\_MT,](file:///C:/Sital/Manuals/stld1553/html/stld1553_8h.html%23af49b6e3122c6ca1896c186daf382775d) [sitalReturnCode\\_INVALID\\_DEVICE\\_NUMBER,](file:///C:/Sital/Manuals/stld1553/html/stld1553__return_codes_8h.html%23a0646963c1d9f8250172bae96c7eaf3f8) [sitalReturnCode\\_INVALID\\_MODE,](file:///C:/Sital/Manuals/stld1553/html/stld1553__return_codes_8h.html%23ac731116f07231b6d6e7e4a238954ad10) [sitalReturnCode\\_INVALID\\_PARAMETER,](file:///C:/Sital/Manuals/stld1553/html/_library_operating_system_dependencies_8cpp.html%23ab49819c64c208048835c9d0022808949) [sitalReturnCode\\_INVALID\\_STATE,](file:///C:/Sital/Manuals/stld1553/html/stld1553__return_codes_8h.html%23a05a8cf8adcc8949814bc81b12cbe9e31) [sitalReturnCode\\_SUCCESS,](file:///C:/Sital/Manuals/stld1553/html/_library_operating_system_dependencies_8cpp.html%23ae9909d42c96fe3bff20aeae53de80431) [sitalReturnCode\\_UNDEFINED\\_NODE,](file:///C:/Sital/Manuals/stld1553/html/stld1553__return_codes_8h.html%23ad0750b302ae50cfd296cf8d480199d9b) [sitalRtMessageType\\_BROADCAST,](file:///C:/Sital/Manuals/stld1553/html/stld1553_8h.html%23a36edc10690cfaac902ba30d7ef5d19e5) [sitalRtMessageType\\_RX,](file:///C:/Sital/Manuals/stld1553/html/stld1553_8h.html%23a33fe7a9e0d4dffc98b43d35e6e89c8af) and [sitalRtMessageType\\_TX.](file:///C:/Sital/Manuals/stld1553/html/stld1553_8h.html%23a900038f9d4d8bc97f13ac5922092de52)

```
S16BIT DECL
sitalRt_DataBlock_Write ( S16BIT swDevice, 
                         S16BIT swDataBlockId, 
                         U16BIT * wapBuffer, 
                         U16BIT wBufferSize, 
                         U16BIT wOffset
                       \lambda
```
Write the contents of given buffer in given data block of given RT device at given offset. For this purpose consider the data block as a cyclic buffer, i.e., continue the copy operation from its start if/when reaching its end.

Equivalent DDC definition: aceRTDataBlkWrite

#### **Parameters:**

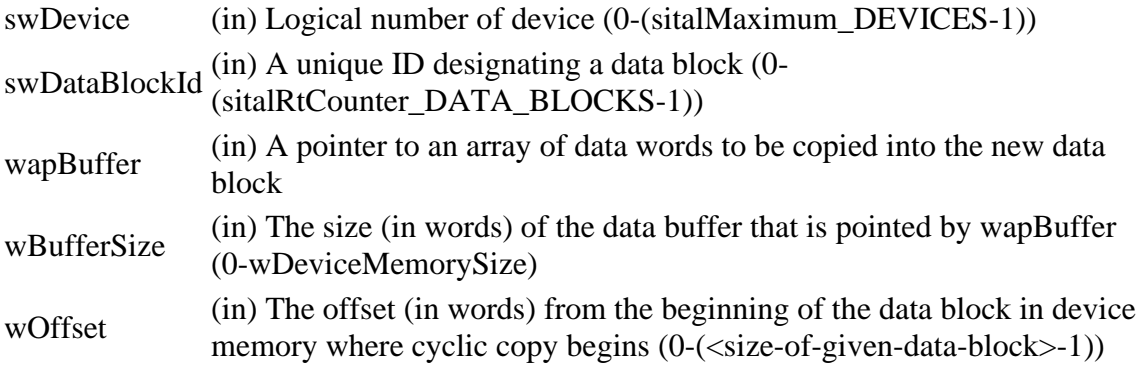

#### **Returns:**

sitalReturnCode\_SUCCESS Function successfully completed Negative sitalReturnCode\_\* Error condition or function failed

References [sitalDevice\\_AccessMemory\(\),](file:///C:/Sital/Manuals/stld1553/html/stld1553__driver_interface_8h.html%23a2fa02a4336e4e6c76f8b30a24bf35bd7) [sitalDeviceAccessOperation\\_Read,](file:///C:/Sital/Manuals/stld1553/html/stld1553__driver_interface_8h.html%23ac3183b967d81c9323dad4e96899e84b2a3cca6db99b3c967a5f6c206ae2ec0d1a) [sitalDeviceAccessOperation\\_Write,](file:///C:/Sital/Manuals/stld1553/html/stld1553__driver_interface_8h.html%23ac3183b967d81c9323dad4e96899e84b2a98d0a54f7d0cdf17faf2056183050d49) [sitalDeviceMemorySection\\_Ram,](file:///C:/Sital/Manuals/stld1553/html/stld1553__driver_interface_8h.html%23ac9f6251771678f58c67594c31a7cdda8ac84f5fe3178c0221b011e1282db4d389) [sitalDeviceState\\_READY,](file:///C:/Sital/Manuals/stld1553/html/stld1553_8h.html%23a07e5cc4a1336f9bd2bb5bd4680b4726c) [sitalDeviceState\\_RUN,](file:///C:/Sital/Manuals/stld1553/html/stld1553_8h.html%23aa152f5930fd32bb419552905452edcab) [sitalMode\\_RT,](file:///C:/Sital/Manuals/stld1553/html/stld1553_8h.html%23a1774cb35ae25850d9b8e777e5f9ab02e) [sitalMode\\_RT\\_AND\\_MT,](file:///C:/Sital/Manuals/stld1553/html/stld1553_8h.html%23af49b6e3122c6ca1896c186daf382775d) [sitalReturnCode\\_INVALID\\_DEVICE\\_NUMBER,](file:///C:/Sital/Manuals/stld1553/html/stld1553__return_codes_8h.html%23a0646963c1d9f8250172bae96c7eaf3f8) [sitalReturnCode\\_INVALID\\_MODE,](file:///C:/Sital/Manuals/stld1553/html/stld1553__return_codes_8h.html%23ac731116f07231b6d6e7e4a238954ad10) [sitalReturnCode\\_INVALID\\_PARAMETER,](file:///C:/Sital/Manuals/stld1553/html/_library_operating_system_dependencies_8cpp.html%23ab49819c64c208048835c9d0022808949) [sitalReturnCode\\_INVALID\\_STATE,](file:///C:/Sital/Manuals/stld1553/html/stld1553__return_codes_8h.html%23a05a8cf8adcc8949814bc81b12cbe9e31) [sitalReturnCode\\_SUCCESS,](file:///C:/Sital/Manuals/stld1553/html/_library_operating_system_dependencies_8cpp.html%23ae9909d42c96fe3bff20aeae53de80431) and [sitalReturnCode\\_UNDEFINED\\_NODE.](file:///C:/Sital/Manuals/stld1553/html/stld1553__return_codes_8h.html%23ad0750b302ae50cfd296cf8d480199d9b)

# S16BIT \_DECL **sitalRt\_HostBuffer\_Free** ( S16BIT *swDevice* )

Free given RT device's host buffer.

Note:

• See the documentation of function sitalRtMt HostBuffer Initialize for more information on using functions sitalRt\_HostBuffer\_\* or sitalMt\_HostBuffer\_\* combined with functions sitalRtMt\_HostBuffer<sup>\*</sup>.

Equivalent DDC definition: aceRTUninstallHBuf

#### **Parameters:**

swDevice (in) Logical number of device (0-(sitalMaximum\_DEVICES-1))

**Returns:**

sitalReturnCode\_SUCCESS Function successfully completed Negative sitalReturnCode\_\* Error condition or function failed

References [sitalAccess\\_CARD,](file:///C:/Sital/Manuals/stld1553/html/stld1553_8h.html%23a88905d0cd11345eb5dbe164483363d96) [sitalDeviceState\\_READY,](file:///C:/Sital/Manuals/stld1553/html/stld1553_8h.html%23a07e5cc4a1336f9bd2bb5bd4680b4726c) [sitalInterruptRegister1\\_BC\\_RT\\_COMMAND\\_STACK\\_ROLLOVER,](file:///C:/Sital/Manuals/stld1553/html/stld1553_8h.html%23a4a5641f36bc0a7eeb4ccc7c1b210f0ee) [sitalInterruptRegister1\\_END\\_OF\\_MESSAGE,](file:///C:/Sital/Manuals/stld1553/html/stld1553_8h.html%23a94881238d076dc88ec3b73b9831f932a) [sitalInterruptRegister1\\_MT\\_COMMAND\\_STACK\\_ROLLOVER,](file:///C:/Sital/Manuals/stld1553/html/stld1553_8h.html%23a0ad0219ea2f8fe6e86247f1d2368655a) [sitalInterruptRegister1\\_MT\\_DATA\\_STACK\\_ROLLOVER,](file:///C:/Sital/Manuals/stld1553/html/stld1553_8h.html%23acc27d5dffde739a3602c28f52c48a481) [sitalInterruptRegister1\\_TIME\\_TAG\\_ROLLOVER,](file:///C:/Sital/Manuals/stld1553/html/stld1553_8h.html%23aa46042326d11f2af88d7049d4b8e9997) [sitalInterruptRegister2\\_MT\\_COMMAND\\_STACK\\_HALF\\_ROLLOVER,](file:///C:/Sital/Manuals/stld1553/html/stld1553_8h.html%23aab5b26efb8501076822cb0be10f8e73a) [sitalInterruptRegister2\\_MT\\_DATA\\_STACK\\_HALF\\_ROLLOVER,](file:///C:/Sital/Manuals/stld1553/html/stld1553_8h.html%23a6332c55d0a1e6205a910075b50b3d192) [sitalInterruptRegister2\\_RT\\_COMMAND\\_STACK\\_HALF\\_ROLLOVER,](file:///C:/Sital/Manuals/stld1553/html/stld1553_8h.html%23a7577ff5e7dc1eb6cac9c530d91a45d38) [sitalMode\\_RT,](file:///C:/Sital/Manuals/stld1553/html/stld1553_8h.html%23a1774cb35ae25850d9b8e777e5f9ab02e) [sitalMode\\_RT\\_AND\\_MT,](file:///C:/Sital/Manuals/stld1553/html/stld1553_8h.html%23af49b6e3122c6ca1896c186daf382775d) [sitalProcess\\_SetInterruptServiceRoutine\(\),](file:///C:/Sital/Manuals/stld1553/html/stld1553__driver_interface_8h.html%23a4676db5643632d2af6ef519dbd26225e) [sitalReturnCode\\_HOST\\_BUFFER\\_NOT\\_INSTALLED,](file:///C:/Sital/Manuals/stld1553/html/stld1553__return_codes_8h.html%23a7a0301a026af5b777cce8701abde5ae4) [sitalReturnCode\\_INVALID\\_DEVICE\\_NUMBER,](file:///C:/Sital/Manuals/stld1553/html/stld1553__return_codes_8h.html%23a0646963c1d9f8250172bae96c7eaf3f8) [sitalReturnCode\\_INVALID\\_MODE,](file:///C:/Sital/Manuals/stld1553/html/stld1553__return_codes_8h.html%23ac731116f07231b6d6e7e4a238954ad10) [sitalReturnCode\\_INVALID\\_STATE,](file:///C:/Sital/Manuals/stld1553/html/stld1553__return_codes_8h.html%23a05a8cf8adcc8949814bc81b12cbe9e31) and [sitalReturnCode\\_SUCCESS.](file:///C:/Sital/Manuals/stld1553/html/_library_operating_system_dependencies_8cpp.html%23ae9909d42c96fe3bff20aeae53de80431)

#### S16BIT DECL **sitalRt\_HostBuffer\_GetOper ationalStatistics** swDevice, [sitalHostBufferOperationalSt](file:///C:/Sital/Manuals/stld1553/html/structsital_host_buffer_operational_statistics_structure.html) *hbosspHostBufferOperationalSt* [atisticsStructure](file:///C:/Sital/Manuals/stld1553/html/structsital_host_buffer_operational_statistics_structure.html) \* *atistics*, U16BIT *bIsResetOfHighestRecordedPer centageRequired*  $\mathcal{L}$

Return performance information about the host buffer of given RT device.

Equivalent DDC definition: aceRTGetHBufMetric

#### **Parameters:**

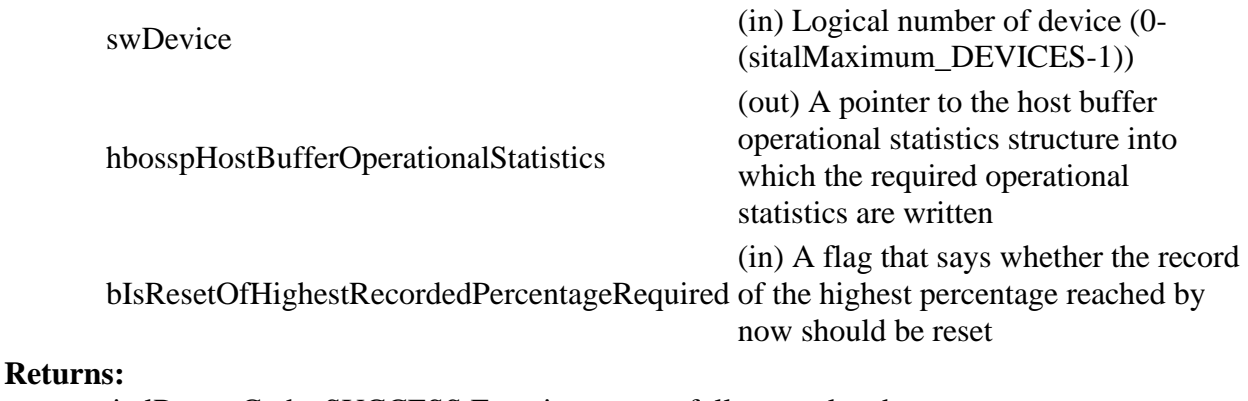

sitalReturnCode\_SUCCESS Function successfully completed Negative sitalReturnCode\_\* Error condition or function failed

References [sitalDeviceState\\_READY,](file:///C:/Sital/Manuals/stld1553/html/stld1553_8h.html%23a07e5cc4a1336f9bd2bb5bd4680b4726c) [sitalDeviceState\\_RUN,](file:///C:/Sital/Manuals/stld1553/html/stld1553_8h.html%23aa152f5930fd32bb419552905452edcab) [sitalMode\\_RT,](file:///C:/Sital/Manuals/stld1553/html/stld1553_8h.html%23a1774cb35ae25850d9b8e777e5f9ab02e) [sitalMode\\_RT\\_AND\\_MT,](file:///C:/Sital/Manuals/stld1553/html/stld1553_8h.html%23af49b6e3122c6ca1896c186daf382775d) [sitalReturnCode\\_HOST\\_BUFFER\\_NOT\\_INSTALLED,](file:///C:/Sital/Manuals/stld1553/html/stld1553__return_codes_8h.html%23a7a0301a026af5b777cce8701abde5ae4) [sitalReturnCode\\_INVALID\\_DEVICE\\_NUMBER,](file:///C:/Sital/Manuals/stld1553/html/stld1553__return_codes_8h.html%23a0646963c1d9f8250172bae96c7eaf3f8) [sitalReturnCode\\_INVALID\\_MODE,](file:///C:/Sital/Manuals/stld1553/html/stld1553__return_codes_8h.html%23ac731116f07231b6d6e7e4a238954ad10) [sitalReturnCode\\_INVALID\\_PARAMETER,](file:///C:/Sital/Manuals/stld1553/html/_library_operating_system_dependencies_8cpp.html%23ab49819c64c208048835c9d0022808949) [sitalReturnCode\\_INVALID\\_STATE,](file:///C:/Sital/Manuals/stld1553/html/stld1553__return_codes_8h.html%23a05a8cf8adcc8949814bc81b12cbe9e31) [sitalReturnCode\\_OPERATIONAL\\_STATISTICS\\_NOT\\_ENABLED,](file:///C:/Sital/Manuals/stld1553/html/stld1553__return_codes_8h.html%23a3c811b917411d937f5fbe270d94be84c) and [sitalReturnCode\\_SUCCESS.](file:///C:/Sital/Manuals/stld1553/html/_library_operating_system_dependencies_8cpp.html%23ae9909d42c96fe3bff20aeae53de80431)

## S<sub>16</sub>BIT DECL **sitalRt\_HostBuffer\_Initialize** ( S16BIT *swDevice*, U32BIT *dwHostBufferSize*  $\mathcal{L}$

Initialize (or re-initialize) given RT device's host buffer.

Note:

• Given size of host buffer must be large enough to contain sitalRtMinimum\_COMMAND\_STACKS\_IN\_HOST\_BUFFER times the number of raw messages that the command stack of given RT device may contain. The number of messages that may be contained by the command stack (N) is its configured size in words divided by sitalRtMemoryObjectSize\_COMMAND\_STACK\_ENTRY. As the maximum possible size of message is allocated for each message in the host buffer, the corresponding size (in words) is (N / sitalRtMaximum\_MESSAGE\_SIZE). Therefore, given size must be not less than (sitalRtMinimum\_COMMAND\_STACKS\_IN\_HOST\_BUFFER \* (N / sitalRtMaximum\_MESSAGE\_SIZE)).

Equivalent DDC definition: aceRTInstallHBuf

#### **Parameters:**

swDevice (in) Logical number of device (0-(sitalMaximum\_DEVICES-1))

dwHostBufferSize minimum-size-of-RT-host-buffer>-  $(i)$  The desired size (in words) of the host buffer ( $\langle$ above-definedsitalMaximum\_SIZE\_OF\_HOST\_BUFFER)

#### **Returns:**

sitalReturnCode\_SUCCESS Function successfully completed Negative sitalReturnCode\_\* Error condition or function failed

References [sitalAccess\\_CARD,](file:///C:/Sital/Manuals/stld1553/html/stld1553_8h.html%23a88905d0cd11345eb5dbe164483363d96) [sitalDeviceState\\_READY,](file:///C:/Sital/Manuals/stld1553/html/stld1553_8h.html%23a07e5cc4a1336f9bd2bb5bd4680b4726c) [sitalInterruptRegister1\\_BC\\_RT\\_COMMAND\\_STACK\\_ROLLOVER,](file:///C:/Sital/Manuals/stld1553/html/stld1553_8h.html%23a4a5641f36bc0a7eeb4ccc7c1b210f0ee) [sitalInterruptRegister1\\_END\\_OF\\_MESSAGE,](file:///C:/Sital/Manuals/stld1553/html/stld1553_8h.html%23a94881238d076dc88ec3b73b9831f932a) sitalInterruptRegister1\_TIME\_TAG\_ROLLOVER. [sitalInterruptRegister2\\_RT\\_COMMAND\\_STACK\\_HALF\\_ROLLOVER,](file:///C:/Sital/Manuals/stld1553/html/stld1553_8h.html%23a7577ff5e7dc1eb6cac9c530d91a45d38) [sitalMaximum\\_SIZE\\_OF\\_HOST\\_BUFFER,](file:///C:/Sital/Manuals/stld1553/html/_unique_stld_defs_8h.html%23a87f42b9cf07c683129ce43c5bc6a645e) [sitalMode\\_RT,](file:///C:/Sital/Manuals/stld1553/html/stld1553_8h.html%23a1774cb35ae25850d9b8e777e5f9ab02e) [sitalMode\\_RT\\_AND\\_MT,](file:///C:/Sital/Manuals/stld1553/html/stld1553_8h.html%23af49b6e3122c6ca1896c186daf382775d) [sitalProcess\\_SetInterruptServiceRoutine\(\),](file:///C:/Sital/Manuals/stld1553/html/stld1553__driver_interface_8h.html%23a4676db5643632d2af6ef519dbd26225e) [sitalReturnCode\\_INVALID\\_DEVICE\\_NUMBER,](file:///C:/Sital/Manuals/stld1553/html/stld1553__return_codes_8h.html%23a0646963c1d9f8250172bae96c7eaf3f8) [sitalReturnCode\\_INVALID\\_HOST\\_BUFFER\\_SIZE,](file:///C:/Sital/Manuals/stld1553/html/stld1553__return_codes_8h.html%23a4dcf2fd0899374cb406fa3b929cea6eb) [sitalReturnCode\\_INVALID\\_MODE,](file:///C:/Sital/Manuals/stld1553/html/stld1553__return_codes_8h.html%23ac731116f07231b6d6e7e4a238954ad10) [sitalReturnCode\\_INVALID\\_STATE,](file:///C:/Sital/Manuals/stld1553/html/stld1553__return_codes_8h.html%23a05a8cf8adcc8949814bc81b12cbe9e31) [sitalReturnCode\\_SUCCESS,](file:///C:/Sital/Manuals/stld1553/html/_library_operating_system_dependencies_8cpp.html%23ae9909d42c96fe3bff20aeae53de80431) [sitalRt\\_HostBuffer\\_Free,](file:///C:/Sital/Manuals/stld1553/html/stld2ddc_8h.html%23abb41728dd28aa8ae6e036f0900e994fa) [sitalRtMaximum\\_MESSAGE\\_SIZE,](file:///C:/Sital/Manuals/stld1553/html/stld1553_8h.html%23aa322133967934855ec615eab6188a6b0)

[sitalRtMemoryObjectSize\\_COMMAND\\_STACK\\_ENTRY,](file:///C:/Sital/Manuals/stld1553/html/stld1553_8h.html%23a294ae90ba3e3868f65392bffcc3cd1fc) and [sitalRtMinimum\\_COMMAND\\_STACKS\\_IN\\_HOST\\_BUFFER.](file:///C:/Sital/Manuals/stld1553/html/stld1553_8h.html%23a2156447e6383b775efb42deb3f5d63dc)

#### S16BIT \_DECL **sitalRt\_HostBuffer\_Message\_GetCount** ( S16BIT *swDevice* )

Get the number of messages that are currently available in the host buffer that is assigned with given RT device.

Equivalent DDC definition: aceRTGetHBufMsgCount

#### **Parameters:**

swDevice (in) Logical number of device (0-(sitalMaximum\_DEVICES-1))

#### **Returns:**

Non-negative integer The number of messages that are currently available in the host buffer that is assigned with given device Negative sitalReturnCode\_\* Error condition or function failed

References [sitalDeviceState\\_READY,](file:///C:/Sital/Manuals/stld1553/html/stld1553_8h.html%23a07e5cc4a1336f9bd2bb5bd4680b4726c) [sitalDeviceState\\_RUN,](file:///C:/Sital/Manuals/stld1553/html/stld1553_8h.html%23aa152f5930fd32bb419552905452edcab) [sitalMode\\_RT,](file:///C:/Sital/Manuals/stld1553/html/stld1553_8h.html%23a1774cb35ae25850d9b8e777e5f9ab02e) [sitalMode\\_RT\\_AND\\_MT,](file:///C:/Sital/Manuals/stld1553/html/stld1553_8h.html%23af49b6e3122c6ca1896c186daf382775d) [sitalReturnCode\\_HOST\\_BUFFER\\_NOT\\_INSTALLED,](file:///C:/Sital/Manuals/stld1553/html/stld1553__return_codes_8h.html%23a7a0301a026af5b777cce8701abde5ae4) [sitalReturnCode\\_INVALID\\_DEVICE\\_NUMBER,](file:///C:/Sital/Manuals/stld1553/html/stld1553__return_codes_8h.html%23a0646963c1d9f8250172bae96c7eaf3f8) [sitalReturnCode\\_INVALID\\_MODE,](file:///C:/Sital/Manuals/stld1553/html/stld1553__return_codes_8h.html%23ac731116f07231b6d6e7e4a238954ad10) and [sitalReturnCode\\_INVALID\\_STATE.](file:///C:/Sital/Manuals/stld1553/html/stld1553__return_codes_8h.html%23a05a8cf8adcc8949814bc81b12cbe9e31)

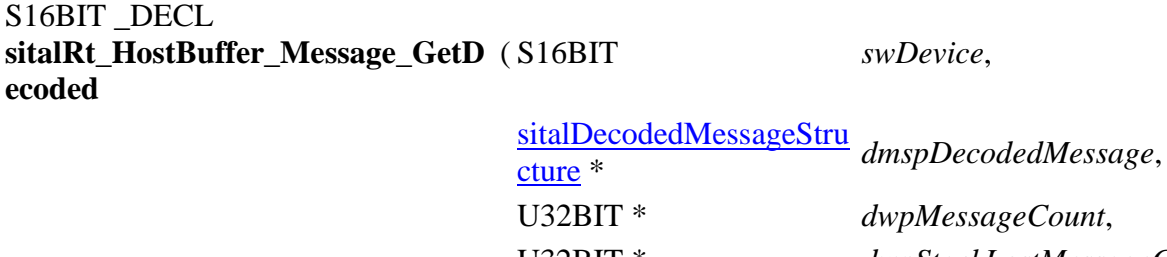

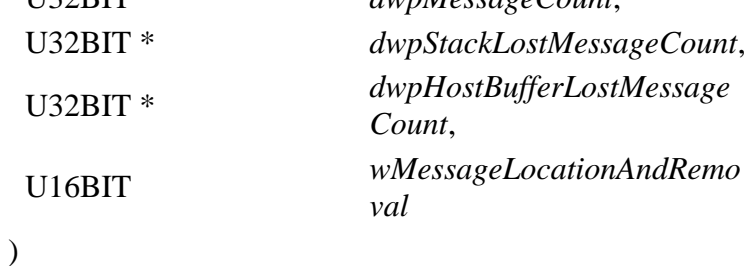

Read from the host buffer of given RT device the message at given location, decode it into given structure, and purge it if so required. Also get the number of retrieved messages (actually only 0 or 1), the host buffer's current number of lost messages, and the current number of lost messages for given RT device's RT stack.

Note:

- In case of a mode code message with data, this data word is returned as the first (actually the single) data word.
- In case a host buffer is assigned to a device, then right after any new message is recorded in this host buffer, that message is purged from the stack. In other words, the usage of a host buffer and the usage of sital\*\_Message\_Get\* functions is basically mutually exclussive.

Equivalent DDC definition: aceRTGetStkMsgDecoded

#### **Parameters:**

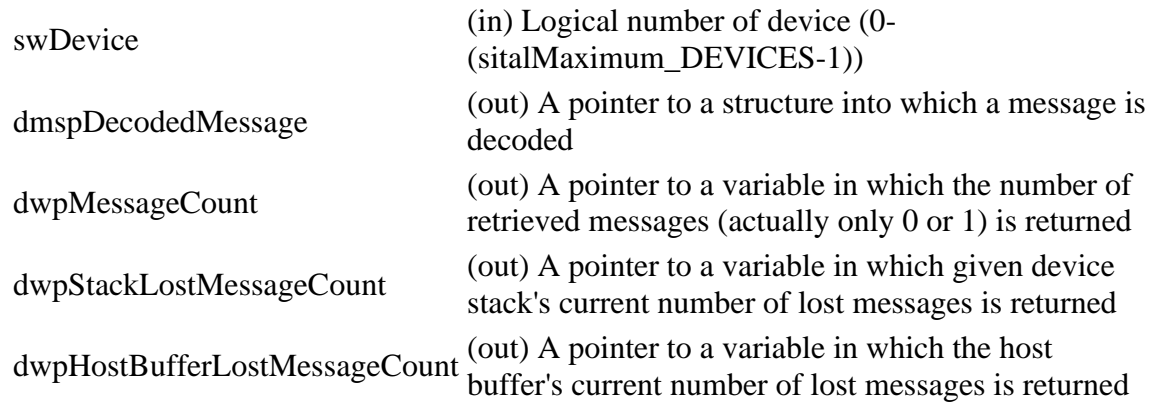

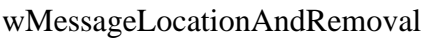

(in) The location in the stack or host buffer of the message to read, and removal instructions (sitalMessageLocationAndRemoval\_\*)

#### **Returns:**

sitalReturnCode\_SUCCESS Function successfully completed Negative sitalReturnCode\_\* Error condition or function failed

References [sitalDeviceState\\_READY,](file:///C:/Sital/Manuals/stld1553/html/stld1553_8h.html%23a07e5cc4a1336f9bd2bb5bd4680b4726c) [sitalDeviceState\\_RUN,](file:///C:/Sital/Manuals/stld1553/html/stld1553_8h.html%23aa152f5930fd32bb419552905452edcab) [sitalMessageLocation\\_NEXT,](file:///C:/Sital/Manuals/stld1553/html/_unique_stld_defs_8h.html%23a29b6d998bbec64daf71e50262614fd01) [sitalMessageRemoval\\_PURGE,](file:///C:/Sital/Manuals/stld1553/html/_unique_stld_defs_8h.html%23a4e55d9f9ff311f56cdf18d9b64829f8b) [sitalMode\\_RT,](file:///C:/Sital/Manuals/stld1553/html/stld1553_8h.html%23a1774cb35ae25850d9b8e777e5f9ab02e) [sitalMode\\_RT\\_AND\\_MT,](file:///C:/Sital/Manuals/stld1553/html/stld1553_8h.html%23af49b6e3122c6ca1896c186daf382775d) [sitalReturnCode\\_HOST\\_BUFFER\\_NOT\\_INSTALLED,](file:///C:/Sital/Manuals/stld1553/html/stld1553__return_codes_8h.html%23a7a0301a026af5b777cce8701abde5ae4) [sitalReturnCode\\_INVALID\\_DEVICE\\_NUMBER,](file:///C:/Sital/Manuals/stld1553/html/stld1553__return_codes_8h.html%23a0646963c1d9f8250172bae96c7eaf3f8) [sitalReturnCode\\_INVALID\\_MODE,](file:///C:/Sital/Manuals/stld1553/html/stld1553__return_codes_8h.html%23ac731116f07231b6d6e7e4a238954ad10) [sitalReturnCode\\_INVALID\\_PARAMETER,](file:///C:/Sital/Manuals/stld1553/html/_library_operating_system_dependencies_8cpp.html%23ab49819c64c208048835c9d0022808949) [sitalReturnCode\\_INVALID\\_STATE,](file:///C:/Sital/Manuals/stld1553/html/stld1553__return_codes_8h.html%23a05a8cf8adcc8949814bc81b12cbe9e31) [sitalReturnCode\\_SUCCESS,](file:///C:/Sital/Manuals/stld1553/html/_library_operating_system_dependencies_8cpp.html%23ae9909d42c96fe3bff20aeae53de80431) [sitalRt\\_Message\\_DecodeRaw,](file:///C:/Sital/Manuals/stld1553/html/stld2ddc_8h.html%23a0209dff715bd0156f45d8fa255e35ae7) and [sitalRtMaximum\\_MESSAGE\\_SIZE.](file:///C:/Sital/Manuals/stld1553/html/stld1553_8h.html%23aa322133967934855ec615eab6188a6b0)

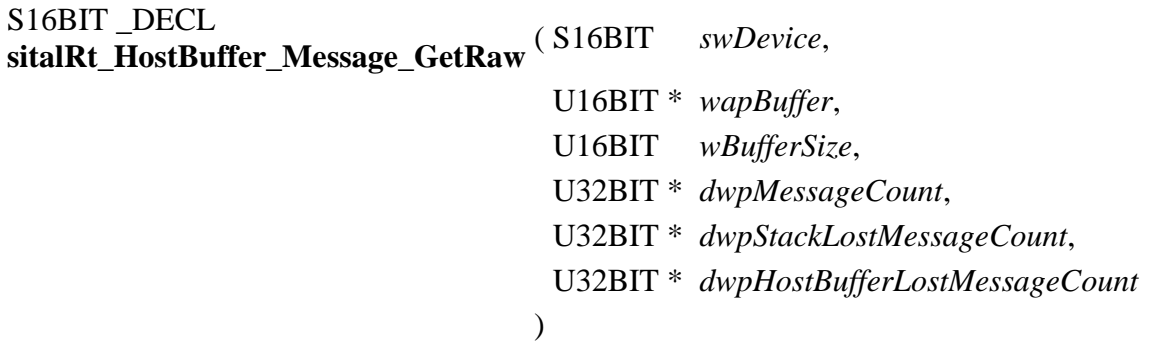

Read from the host buffer of given RT device as many currently available raw messages as possible (that is, as the size of given buffer permits). Remove from the host buffer the messages that were read.

Note:

- Given buffer is first zeroed, and then filled with available messages, where each message is stored as follows:
	- o A number of sitalRtMaximum\_MESSAGE\_SIZE memory words is dedicated per message, never mind its actual size.
	- o The target RT stack entry is copied into given buffer.
	- o The data stack pointer is replaced with a word whose:
		- MSByte contains the count of data words for the message that was read.
		- LSByte contains the type of the message that was read (sitalMessageType\_\*).
	- o The data words are stored right after the stack entry, that is, starting at offset sitalRtMemoryObjectSize\_COMMAND\_STACK\_ENTRY. In case of a mode code message with data, this data word is returned as the first (actually the single) data word.
- In case a host buffer is assigned to a device, then right after any new message is recorded in this host buffer, that message is purged from the stack. In other words, the usage of a host buffer and the usage of sital\*\_Message\_Get\* functions is basically mutually exclussive.

Equivalent DDC definition: aceRTGetHBufMsgsRaw

#### **Parameters:**

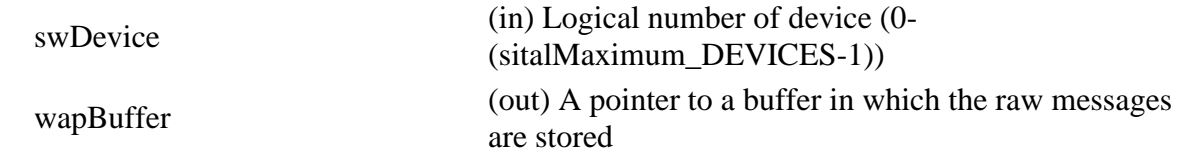

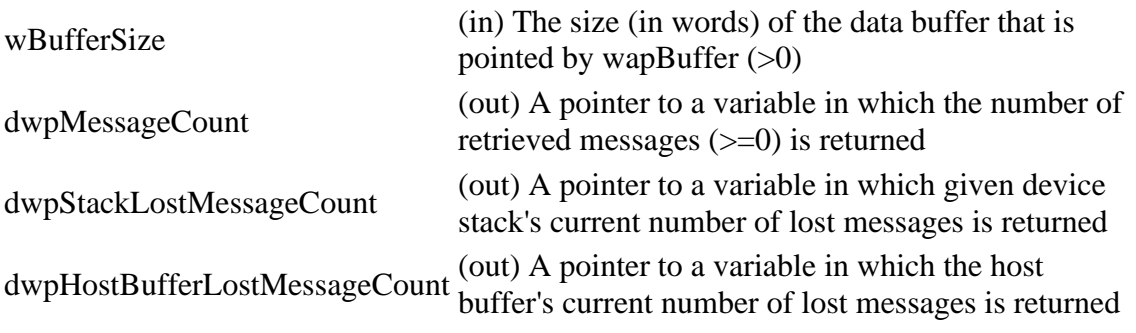

#### **Returns:**

sitalReturnCode\_SUCCESS Function successfully completed Negative sitalReturnCode\_\* Error condition or function failed

References [sitalDeviceState\\_READY,](file:///C:/Sital/Manuals/stld1553/html/stld1553_8h.html%23a07e5cc4a1336f9bd2bb5bd4680b4726c) [sitalDeviceState\\_RUN,](file:///C:/Sital/Manuals/stld1553/html/stld1553_8h.html%23aa152f5930fd32bb419552905452edcab) [sitalMode\\_RT,](file:///C:/Sital/Manuals/stld1553/html/stld1553_8h.html%23a1774cb35ae25850d9b8e777e5f9ab02e) [sitalMode\\_RT\\_AND\\_MT,](file:///C:/Sital/Manuals/stld1553/html/stld1553_8h.html%23af49b6e3122c6ca1896c186daf382775d) [sitalReturnCode\\_HOST\\_BUFFER\\_NOT\\_INSTALLED,](file:///C:/Sital/Manuals/stld1553/html/stld1553__return_codes_8h.html%23a7a0301a026af5b777cce8701abde5ae4) [sitalReturnCode\\_INVALID\\_DEVICE\\_NUMBER,](file:///C:/Sital/Manuals/stld1553/html/stld1553__return_codes_8h.html%23a0646963c1d9f8250172bae96c7eaf3f8) [sitalReturnCode\\_INVALID\\_MODE,](file:///C:/Sital/Manuals/stld1553/html/stld1553__return_codes_8h.html%23ac731116f07231b6d6e7e4a238954ad10) [sitalReturnCode\\_INVALID\\_PARAMETER,](file:///C:/Sital/Manuals/stld1553/html/_library_operating_system_dependencies_8cpp.html%23ab49819c64c208048835c9d0022808949) [sitalReturnCode\\_INVALID\\_STATE,](file:///C:/Sital/Manuals/stld1553/html/stld1553__return_codes_8h.html%23a05a8cf8adcc8949814bc81b12cbe9e31) [sitalReturnCode\\_SUCCESS,](file:///C:/Sital/Manuals/stld1553/html/_library_operating_system_dependencies_8cpp.html%23ae9909d42c96fe3bff20aeae53de80431) and [sitalRtMaximum\\_MESSAGE\\_SIZE.](file:///C:/Sital/Manuals/stld1553/html/stld1553_8h.html%23aa322133967934855ec615eab6188a6b0)

### S16BIT \_DECL **sitalRt\_HostBuffer\_Message\_Record** ( S16BIT *swDevice* )

Record the newly received messages from the command stack of given RT device into its host buffer.

Note:

- User applications should not principally use this function, as it is automatically called by this library whenever a relevant interrupt occurs. This function has been originally exported only in order to enable working with operating systems that does not support interrupts.
- Messages are recorded in the host buffer only as long that it isn't full, that is, there's no override of old messages by new ones. The user must repeatedly get messages from the host buffer in order to empty it.

Equivalent DDC definition: aceRTMTStkToHBuf

#### **Parameters:**

swDevice (in) Logical number of device (0-(sitalMaximum\_DEVICES-1))

#### **Returns:**

sitalReturnCode\_SUCCESS Function successfully completed Negative sitalReturnCode\_\* Error condition or function failed

References [sitalDevice\\_AccessMemory\(\),](file:///C:/Sital/Manuals/stld1553/html/stld1553__driver_interface_8h.html%23a2fa02a4336e4e6c76f8b30a24bf35bd7) [sitalDeviceAccessOperation\\_Read,](file:///C:/Sital/Manuals/stld1553/html/stld1553__driver_interface_8h.html%23ac3183b967d81c9323dad4e96899e84b2a3cca6db99b3c967a5f6c206ae2ec0d1a) [sitalDeviceMemorySection\\_Ram,](file:///C:/Sital/Manuals/stld1553/html/stld1553__driver_interface_8h.html%23ac9f6251771678f58c67594c31a7cdda8ac84f5fe3178c0221b011e1282db4d389) [sitalDeviceState\\_READY,](file:///C:/Sital/Manuals/stld1553/html/stld1553_8h.html%23a07e5cc4a1336f9bd2bb5bd4680b4726c) [sitalDeviceState\\_RUN,](file:///C:/Sital/Manuals/stld1553/html/stld1553_8h.html%23aa152f5930fd32bb419552905452edcab) [sitalMode\\_RT,](file:///C:/Sital/Manuals/stld1553/html/stld1553_8h.html%23a1774cb35ae25850d9b8e777e5f9ab02e) [sitalMode\\_RT\\_AND\\_MT,](file:///C:/Sital/Manuals/stld1553/html/stld1553_8h.html%23af49b6e3122c6ca1896c186daf382775d) [sitalReturnCode\\_HOST\\_BUFFER\\_NOT\\_INSTALLED,](file:///C:/Sital/Manuals/stld1553/html/stld1553__return_codes_8h.html%23a7a0301a026af5b777cce8701abde5ae4) [sitalReturnCode\\_INVALID\\_DEVICE\\_NUMBER,](file:///C:/Sital/Manuals/stld1553/html/stld1553__return_codes_8h.html%23a0646963c1d9f8250172bae96c7eaf3f8) [sitalReturnCode\\_INVALID\\_MODE,](file:///C:/Sital/Manuals/stld1553/html/stld1553__return_codes_8h.html%23ac731116f07231b6d6e7e4a238954ad10) [sitalReturnCode\\_INVALID\\_STATE,](file:///C:/Sital/Manuals/stld1553/html/stld1553__return_codes_8h.html%23a05a8cf8adcc8949814bc81b12cbe9e31) [sitalReturnCode\\_SUCCESS,](file:///C:/Sital/Manuals/stld1553/html/_library_operating_system_dependencies_8cpp.html%23ae9909d42c96fe3bff20aeae53de80431) [sitalRtMaximum\\_MESSAGE\\_SIZE,](file:///C:/Sital/Manuals/stld1553/html/stld1553_8h.html%23aa322133967934855ec615eab6188a6b0) and [sitalRtMemoryObjectSize\\_COMMAND\\_STACK\\_ENTRY.](file:///C:/Sital/Manuals/stld1553/html/stld1553_8h.html%23a294ae90ba3e3868f65392bffcc3cd1fc)

```
S16BIT _DECL
sitalRt_Initialize ( S16BIT swDevice, 
                     U16BIT wCommandStackSize, 
                     U32BIT dwOptions
                    \mathcal{L}
```
Initialize given device as a RT in accordance with given initialization options. Release any past allocations of device memory.

Note:

- This function assumes that function sitalDevice Initialize has already been called, initialized given device, and inquired its capabilities. It then lets the user reinitialize given device with a non default configuration.
- This function illegalizes messages for all address type, direction, subaddress, and wordcount-or-mode-code combinations. To legalize a specific combination, either of the following functions may be used, as appropriate: sitalRt\_DataBlock\_MapToSubaddress, sitalRt\_MessageLegality\_Enable.

Equivalent DDC definition: aceRTConfigure

#### **Parameters:**

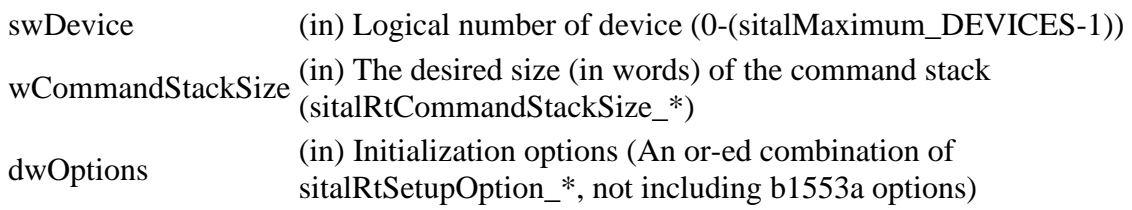

#### **Returns:**

sitalReturnCode\_SUCCESS Function successfully completed Negative sitalReturnCode\_\* Error condition or function failed

References [sitalAccess\\_CARD,](file:///C:/Sital/Manuals/stld1553/html/stld1553_8h.html%23a88905d0cd11345eb5dbe164483363d96) [sitalDevice\\_AccessMemory\(\),](file:///C:/Sital/Manuals/stld1553/html/stld1553__driver_interface_8h.html%23a2fa02a4336e4e6c76f8b30a24bf35bd7) [sitalDeviceAccessOperation\\_Zero,](file:///C:/Sital/Manuals/stld1553/html/stld1553__driver_interface_8h.html%23ac3183b967d81c9323dad4e96899e84b2aefaa19bc8c7b9238ed3f15508aceede6) [sitalDeviceMemorySection\\_Ram,](file:///C:/Sital/Manuals/stld1553/html/stld1553__driver_interface_8h.html%23ac9f6251771678f58c67594c31a7cdda8ac84f5fe3178c0221b011e1282db4d389) [sitalDeviceState\\_READY,](file:///C:/Sital/Manuals/stld1553/html/stld1553_8h.html%23a07e5cc4a1336f9bd2bb5bd4680b4726c) [sitalMode\\_RT,](file:///C:/Sital/Manuals/stld1553/html/stld1553_8h.html%23a1774cb35ae25850d9b8e777e5f9ab02e) [sitalProcess\\_SetInterruptServiceRoutine\(\),](file:///C:/Sital/Manuals/stld1553/html/stld1553__driver_interface_8h.html%23a4676db5643632d2af6ef519dbd26225e) [sitalReturnCode\\_INVALID\\_DEVICE\\_NUMBER,](file:///C:/Sital/Manuals/stld1553/html/stld1553__return_codes_8h.html%23a0646963c1d9f8250172bae96c7eaf3f8) [sitalReturnCode\\_INVALID\\_MODE,](file:///C:/Sital/Manuals/stld1553/html/stld1553__return_codes_8h.html%23ac731116f07231b6d6e7e4a238954ad10) [sitalReturnCode\\_INVALID\\_PARAMETER,](file:///C:/Sital/Manuals/stld1553/html/_library_operating_system_dependencies_8cpp.html%23ab49819c64c208048835c9d0022808949) [sitalReturnCode\\_INVALID\\_STATE,](file:///C:/Sital/Manuals/stld1553/html/stld1553__return_codes_8h.html%23a05a8cf8adcc8949814bc81b12cbe9e31) and [sitalReturnCode\\_SUCCESS.](file:///C:/Sital/Manuals/stld1553/html/_library_operating_system_dependencies_8cpp.html%23ae9909d42c96fe3bff20aeae53de80431)

## S<sub>16</sub>BIT DECL **sitalRt\_Message\_DecodeRaw** ( S16BIT *swDevice*,

U16BIT \* *wapBuffer*, [sitalDecodedMessageStructure](file:///C:/Sital/Manuals/stld1553/html/structsital_decoded_message_structure.html) \* *dmspDecodedMessage*  $\lambda$ 

Decode given message of given RT device into given structure.

Note:

- This function does not really require the logical number of the relevant device, which isn't removed only in order to stay compatible with DDC. (DDC use this parameter to verify the given device is a RT at state READY or RUN, which is a non really required restriction.)
- This function assumes that given buffer is at least sitalRtMaximum\_MESSAGE\_SIZE words long.
- This function assumes that given buffer has been previously filled by function sitalRt\_Message\_GetFromStackRaw. See the documentation for this function for information on the contents of its returned buffer.
- In case given buffer contains a mode code message with data, this data word is returned as the first (actually the single) data word of the decoded message.

Equivalent DDC definition: aceRTDecodeRawMsg

#### **Parameters:**

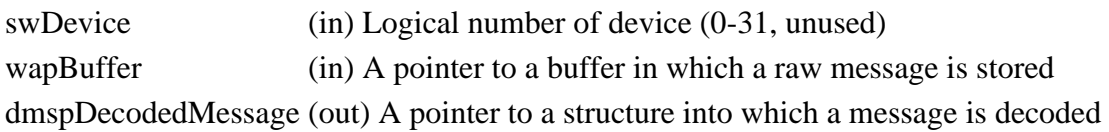

#### **Returns:**

sitalReturnCode\_SUCCESS Function successfully completed Negative sitalReturnCode\_\* Error condition or function failed

References [sitalReturnCode\\_INVALID\\_PARAMETER,](file:///C:/Sital/Manuals/stld1553/html/_library_operating_system_dependencies_8cpp.html%23ab49819c64c208048835c9d0022808949) [sitalReturnCode\\_SUCCESS,](file:///C:/Sital/Manuals/stld1553/html/_library_operating_system_dependencies_8cpp.html%23ae9909d42c96fe3bff20aeae53de80431) and [sitalRtMemoryObjectSize\\_COMMAND\\_STACK\\_ENTRY.](file:///C:/Sital/Manuals/stld1553/html/stld1553_8h.html%23a294ae90ba3e3868f65392bffcc3cd1fc)

#### S16BIT DECL **sitalRt\_Message\_GetFromStackDe** ( S16BIT *swDevice*, **coded** [sitalDecodedMessageStruc](file:///C:/Sital/Manuals/stld1553/html/structsital_decoded_message_structure.html) [ture](file:///C:/Sital/Manuals/stld1553/html/structsital_decoded_message_structure.html) \* *dmspDecodedMessage*, U16BIT *wMessageLocationAndRem oval*

Read from the stack of given RT device the message at given location, decode it into given structure, and purge it if so required.

)

Note:

- In case of a mode code message with data, this data word is returned as the first (actually the single) data word.
- In case a host buffer is assigned to a device, then right after any new message is recorded in this host buffer, that message is purged from the stack. In other words, the usage of a host buffer and the usage of sital\* Message Get\* functions is basically mutually exclussive.

Equivalent DDC definition: aceRTGetStkMsgDecoded

#### **Parameters:**

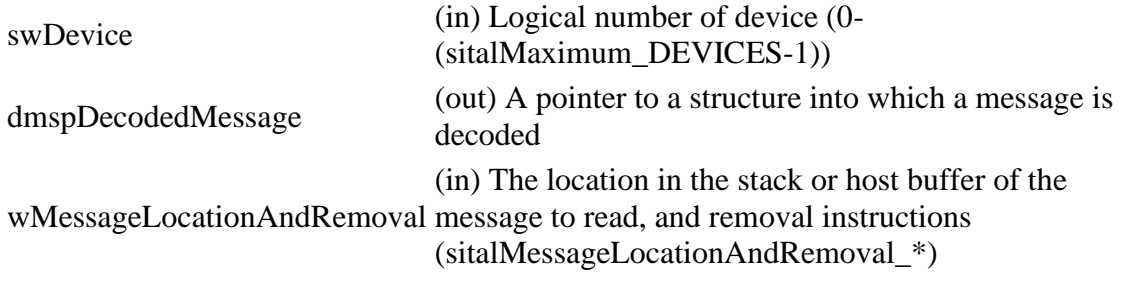

#### **Returns:**

One (1) The [single] requested message was read and decoded Zero (0) No message available, though no error occurred Negative sitalReturnCode\_\* Error condition or function failed

References [sitalDevice\\_AccessMemory\(\),](file:///C:/Sital/Manuals/stld1553/html/stld1553__driver_interface_8h.html%23a2fa02a4336e4e6c76f8b30a24bf35bd7) [sitalDeviceAccessOperation\\_Read,](file:///C:/Sital/Manuals/stld1553/html/stld1553__driver_interface_8h.html%23ac3183b967d81c9323dad4e96899e84b2a3cca6db99b3c967a5f6c206ae2ec0d1a) [sitalDeviceMemorySection\\_Ram,](file:///C:/Sital/Manuals/stld1553/html/stld1553__driver_interface_8h.html%23ac9f6251771678f58c67594c31a7cdda8ac84f5fe3178c0221b011e1282db4d389) [sitalDeviceState\\_READY,](file:///C:/Sital/Manuals/stld1553/html/stld1553_8h.html%23a07e5cc4a1336f9bd2bb5bd4680b4726c) [sitalDeviceState\\_RUN,](file:///C:/Sital/Manuals/stld1553/html/stld1553_8h.html%23aa152f5930fd32bb419552905452edcab) [sitalMessageLocation\\_NEXT,](file:///C:/Sital/Manuals/stld1553/html/_unique_stld_defs_8h.html%23a29b6d998bbec64daf71e50262614fd01) [sitalMessageRemoval\\_PURGE,](file:///C:/Sital/Manuals/stld1553/html/_unique_stld_defs_8h.html%23a4e55d9f9ff311f56cdf18d9b64829f8b) [sitalMode\\_RT,](file:///C:/Sital/Manuals/stld1553/html/stld1553_8h.html%23a1774cb35ae25850d9b8e777e5f9ab02e) [sitalMode\\_RT\\_AND\\_MT,](file:///C:/Sital/Manuals/stld1553/html/stld1553_8h.html%23af49b6e3122c6ca1896c186daf382775d) [sitalReturnCode\\_INVALID\\_DEVICE\\_NUMBER,](file:///C:/Sital/Manuals/stld1553/html/stld1553__return_codes_8h.html%23a0646963c1d9f8250172bae96c7eaf3f8) [sitalReturnCode\\_INVALID\\_MODE,](file:///C:/Sital/Manuals/stld1553/html/stld1553__return_codes_8h.html%23ac731116f07231b6d6e7e4a238954ad10) [sitalReturnCode\\_INVALID\\_PARAMETER,](file:///C:/Sital/Manuals/stld1553/html/_library_operating_system_dependencies_8cpp.html%23ab49819c64c208048835c9d0022808949)

[sitalReturnCode\\_INVALID\\_STATE,](file:///C:/Sital/Manuals/stld1553/html/stld1553__return_codes_8h.html%23a05a8cf8adcc8949814bc81b12cbe9e31) [sitalReturnCode\\_SUCCESS,](file:///C:/Sital/Manuals/stld1553/html/_library_operating_system_dependencies_8cpp.html%23ae9909d42c96fe3bff20aeae53de80431) [sitalRt\\_Message\\_DecodeRaw,](file:///C:/Sital/Manuals/stld1553/html/stld2ddc_8h.html%23a0209dff715bd0156f45d8fa255e35ae7) and [sitalRtMaximum\\_MESSAGE\\_SIZE.](file:///C:/Sital/Manuals/stld1553/html/stld1553_8h.html%23aa322133967934855ec615eab6188a6b0)

## S<sub>16</sub>BIT DECL **sitalRt\_Message\_GetFromStackRaw** ( S16BIT *swDevice*, U16BIT \* *wapBuffer*, U16BIT *wBufferSize*  $\lambda$

Read from the RT stack of given RT device into given buffer as many currently available raw messages as possible (that is, as the size of given buffer permits). Remove from the stack the messages that were read.

Note:

- Given buffer is first zeroed, and then filled with available messages, where each message is stored as follows:
	- $\circ$  A number of sitalRtMaximum\_MESSAGE\_SIZE memory words is dedicated per message, never mind its actual size.
	- o The target RT stack entry is copied into given buffer.
	- o The data stack pointer is replaced with a word whose:
		- MSByte contains the count of data words for the message that was read.
		- LSByte contains the type of the message that was read (sitalMessageType\_\*).
	- o The data words are stored right after the stack entry, that is, starting at offset sitalRtMemoryObjectSize\_COMMAND\_STACK\_ENTRY. In case of a mode code message with data, this data word is returned as the first (actually the single) data word.
- In case a host buffer is assigned to a device, then right after any new message is recorded in this host buffer, that message is purged from the stack. In other words, the usage of a host buffer and the usage of sital\*\_Message\_Get\* functions is basically mutually exclussive.

Equivalent DDC definition: aceRTGetStkMsgsRaw

#### **Parameters:**

 $swDevice$  (in) Logical number of device  $(0$ -(sitalMaximum DEVICES-1)) wapBuffer (out) A pointer to a buffer in which the raw messages are stored wBufferSize (in) The size (in words) of the data buffer that is pointed by wapBuffer wBufferSize  $\geq$  sitalRtMaximum\_MESSAGE\_SIZE)

#### **Returns:**

Non-negative integer The number of messages that were read Negative sitalReturnCode\_\* Error condition or function failed References [sitalDevice\\_AccessMemory\(\),](file:///C:/Sital/Manuals/stld1553/html/stld1553__driver_interface_8h.html%23a2fa02a4336e4e6c76f8b30a24bf35bd7) [sitalDeviceAccessOperation\\_Read,](file:///C:/Sital/Manuals/stld1553/html/stld1553__driver_interface_8h.html%23ac3183b967d81c9323dad4e96899e84b2a3cca6db99b3c967a5f6c206ae2ec0d1a) [sitalDeviceMemorySection\\_Ram,](file:///C:/Sital/Manuals/stld1553/html/stld1553__driver_interface_8h.html%23ac9f6251771678f58c67594c31a7cdda8ac84f5fe3178c0221b011e1282db4d389) [sitalDeviceState\\_READY,](file:///C:/Sital/Manuals/stld1553/html/stld1553_8h.html%23a07e5cc4a1336f9bd2bb5bd4680b4726c) [sitalDeviceState\\_RUN,](file:///C:/Sital/Manuals/stld1553/html/stld1553_8h.html%23aa152f5930fd32bb419552905452edcab) [sitalMode\\_RT,](file:///C:/Sital/Manuals/stld1553/html/stld1553_8h.html%23a1774cb35ae25850d9b8e777e5f9ab02e) [sitalMode\\_RT\\_AND\\_MT,](file:///C:/Sital/Manuals/stld1553/html/stld1553_8h.html%23af49b6e3122c6ca1896c186daf382775d) [sitalReturnCode\\_INVALID\\_DEVICE\\_NUMBER,](file:///C:/Sital/Manuals/stld1553/html/stld1553__return_codes_8h.html%23a0646963c1d9f8250172bae96c7eaf3f8) [sitalReturnCode\\_INVALID\\_MODE,](file:///C:/Sital/Manuals/stld1553/html/stld1553__return_codes_8h.html%23ac731116f07231b6d6e7e4a238954ad10) [sitalReturnCode\\_INVALID\\_PARAMETER,](file:///C:/Sital/Manuals/stld1553/html/_library_operating_system_dependencies_8cpp.html%23ab49819c64c208048835c9d0022808949) [sitalReturnCode\\_INVALID\\_STATE,](file:///C:/Sital/Manuals/stld1553/html/stld1553__return_codes_8h.html%23a05a8cf8adcc8949814bc81b12cbe9e31) [sitalReturnCode\\_SUCCESS,](file:///C:/Sital/Manuals/stld1553/html/_library_operating_system_dependencies_8cpp.html%23ae9909d42c96fe3bff20aeae53de80431) and [sitalRtMaximum\\_MESSAGE\\_SIZE.](file:///C:/Sital/Manuals/stld1553/html/stld1553_8h.html%23aa322133967934855ec615eab6188a6b0)

## S16BIT \_DECL **sitalRt\_MessageBusyBit\_Clear** ( S16BIT *swDevice*, U16BIT *wOwnAddressOrBroadcast*, U16BIT *wMessageDirection*, U32BIT *dwSubaddressMask*  $\lambda$

Make messages received by given RT device not raise the busy bit in their status responses if they suit given criteria.

Note:

- The busy lookup table is a 4-double-word area in device memory. It allows any subset of the 128 possible combinations of broadcast / own address, Tx / Rx bit, and subaddress to be configured to have the busy bit set in corresponding responses. It is arranged in a way that the offset of a word from the beginning of the table enables to deduce the related address, direction, and subaddress triplet, as follows:
	- $\circ$  Bit #2 in the binary representation of that offset is 0 / 1 for own address / broadcast, respectively.
	- $\circ$  Bit #1 in the binary representation of that offset is 0 / 1 for receive / transmit, respectively. Then in each double-word entry in the table bit #0...#31 is the busy bit set flag for subaddresses 0...31, respectively..

Equivalent DDC definition: aceRTBusyBitsTblClear

#### **Parameters:**

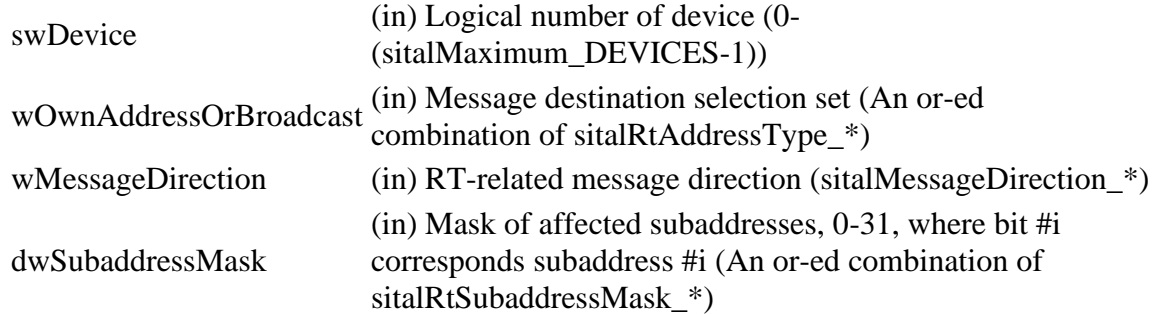

#### **Returns:**

sitalReturnCode\_SUCCESS Function successfully completed Negative sitalReturnCode\_\* Error condition or function failed

References sitalDevice AccessMemory(), sitalDeviceAccessOperation Read, [sitalDeviceAccessOperation\\_Write,](file:///C:/Sital/Manuals/stld1553/html/stld1553__driver_interface_8h.html%23ac3183b967d81c9323dad4e96899e84b2a98d0a54f7d0cdf17faf2056183050d49) [sitalDeviceMemorySection\\_Ram,](file:///C:/Sital/Manuals/stld1553/html/stld1553__driver_interface_8h.html%23ac9f6251771678f58c67594c31a7cdda8ac84f5fe3178c0221b011e1282db4d389) [sitalDeviceState\\_READY,](file:///C:/Sital/Manuals/stld1553/html/stld1553_8h.html%23a07e5cc4a1336f9bd2bb5bd4680b4726c) [sitalDeviceState\\_RUN,](file:///C:/Sital/Manuals/stld1553/html/stld1553_8h.html%23aa152f5930fd32bb419552905452edcab) [sitalMessageDirection\\_BOTH,](file:///C:/Sital/Manuals/stld1553/html/stld1553_8h.html%23abe6affa6fa90c482225a5c9a48c1af29)

[sitalMessageDirection\\_RX,](file:///C:/Sital/Manuals/stld1553/html/stld1553_8h.html%23a45df869d4fd50dc18e0b309aeb8080be) [sitalMessageDirection\\_TX,](file:///C:/Sital/Manuals/stld1553/html/stld1553_8h.html%23a6f25a67f852467c7a421da1ed2d3ad62) [sitalMode\\_RT,](file:///C:/Sital/Manuals/stld1553/html/stld1553_8h.html%23a1774cb35ae25850d9b8e777e5f9ab02e) [sitalMode\\_RT\\_AND\\_MT,](file:///C:/Sital/Manuals/stld1553/html/stld1553_8h.html%23af49b6e3122c6ca1896c186daf382775d) [sitalReturnCode\\_INVALID\\_DEVICE\\_NUMBER,](file:///C:/Sital/Manuals/stld1553/html/stld1553__return_codes_8h.html%23a0646963c1d9f8250172bae96c7eaf3f8) [sitalReturnCode\\_INVALID\\_MODE,](file:///C:/Sital/Manuals/stld1553/html/stld1553__return_codes_8h.html%23ac731116f07231b6d6e7e4a238954ad10) [sitalReturnCode\\_INVALID\\_PARAMETER,](file:///C:/Sital/Manuals/stld1553/html/_library_operating_system_dependencies_8cpp.html%23ab49819c64c208048835c9d0022808949) [sitalReturnCode\\_INVALID\\_STATE,](file:///C:/Sital/Manuals/stld1553/html/stld1553__return_codes_8h.html%23a05a8cf8adcc8949814bc81b12cbe9e31) [sitalReturnCode\\_NOT\\_SUPPORTED,](file:///C:/Sital/Manuals/stld1553/html/stld1553__return_codes_8h.html%23acfdaf810b6a30f3ed00b00dbf59e8f72) [sitalReturnCode\\_SUCCESS,](file:///C:/Sital/Manuals/stld1553/html/_library_operating_system_dependencies_8cpp.html%23ae9909d42c96fe3bff20aeae53de80431) [sitalRtAddressType\\_BOTH,](file:///C:/Sital/Manuals/stld1553/html/stld1553_8h.html%23ae7ecf5a7646d1ab37950edd7568b04fa) [sitalRtAddressType\\_BROADCAST,](file:///C:/Sital/Manuals/stld1553/html/stld1553_8h.html%23a83c356c4d37709abe0b98b912cd71a91) and [sitalRtAddressType\\_OWN.](file:///C:/Sital/Manuals/stld1553/html/stld1553_8h.html%23a1b16fefbbb5b925336c3006eb9060638)

S<sub>16</sub>BIT DECL **sitalRt\_MessageBusyBit\_GetStatus** ( S16BIT *swDevice*, U16BIT *wOwnAddressOrBroadcast*, U16BIT *wMessageDirection*, U32BIT \* *dwpSubaddressMask*  $\lambda$ 

Get the current busy bit state of messages received by given RT device if they suit given criteria.

Note:

- The busy lookup table is a 4-double-word area in device memory. It allows any subset of the 128 possible combinations of broadcast / own address, Tx / Rx bit, and subaddress to be configured to have the busy bit set in corresponding responses. It is arranged in a way that the offset of a word from the beginning of the table enables to deduce the related address, direction, and subaddress triplet, as follows:
	- $\circ$  Bit #2 in the binary representation of that offset is 0 / 1 for own address / broadcast, respectively.
	- $\circ$  Bit #1 in the binary representation of that offset is 0 / 1 for receive / transmit, respectively. Then in each double-word entry in the table bit #0...#31 is the busy bit set flag for subaddresses 0...31, respectively..

Equivalent DDC definition: aceRTBusyBitsTblStatus

#### **Parameters:**

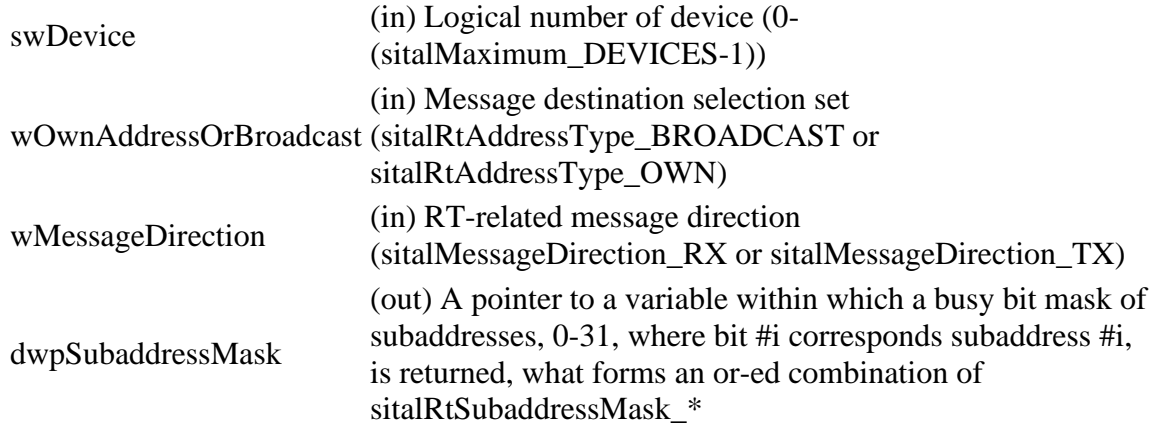

#### **Returns:**

sitalReturnCode\_SUCCESS Function successfully completed Negative sitalReturnCode\_\* Error condition or function failed References [sitalDevice\\_AccessMemory\(\),](file:///C:/Sital/Manuals/stld1553/html/stld1553__driver_interface_8h.html%23a2fa02a4336e4e6c76f8b30a24bf35bd7) [sitalDeviceAccessOperation\\_Read,](file:///C:/Sital/Manuals/stld1553/html/stld1553__driver_interface_8h.html%23ac3183b967d81c9323dad4e96899e84b2a3cca6db99b3c967a5f6c206ae2ec0d1a) [sitalDeviceMemorySection\\_Ram,](file:///C:/Sital/Manuals/stld1553/html/stld1553__driver_interface_8h.html%23ac9f6251771678f58c67594c31a7cdda8ac84f5fe3178c0221b011e1282db4d389) [sitalDeviceState\\_READY,](file:///C:/Sital/Manuals/stld1553/html/stld1553_8h.html%23a07e5cc4a1336f9bd2bb5bd4680b4726c) [sitalDeviceState\\_RUN,](file:///C:/Sital/Manuals/stld1553/html/stld1553_8h.html%23aa152f5930fd32bb419552905452edcab) [sitalMode\\_RT,](file:///C:/Sital/Manuals/stld1553/html/stld1553_8h.html%23a1774cb35ae25850d9b8e777e5f9ab02e) [sitalMode\\_RT\\_AND\\_MT,](file:///C:/Sital/Manuals/stld1553/html/stld1553_8h.html%23af49b6e3122c6ca1896c186daf382775d) [sitalReturnCode\\_INVALID\\_DEVICE\\_NUMBER,](file:///C:/Sital/Manuals/stld1553/html/stld1553__return_codes_8h.html%23a0646963c1d9f8250172bae96c7eaf3f8) [sitalReturnCode\\_INVALID\\_MODE,](file:///C:/Sital/Manuals/stld1553/html/stld1553__return_codes_8h.html%23ac731116f07231b6d6e7e4a238954ad10) [sitalReturnCode\\_INVALID\\_PARAMETER,](file:///C:/Sital/Manuals/stld1553/html/_library_operating_system_dependencies_8cpp.html%23ab49819c64c208048835c9d0022808949) [sitalReturnCode\\_INVALID\\_STATE,](file:///C:/Sital/Manuals/stld1553/html/stld1553__return_codes_8h.html%23a05a8cf8adcc8949814bc81b12cbe9e31) [sitalReturnCode\\_NOT\\_SUPPORTED,](file:///C:/Sital/Manuals/stld1553/html/stld1553__return_codes_8h.html%23acfdaf810b6a30f3ed00b00dbf59e8f72) [sitalReturnCode\\_SUCCESS,](file:///C:/Sital/Manuals/stld1553/html/_library_operating_system_dependencies_8cpp.html%23ae9909d42c96fe3bff20aeae53de80431) and [sitalRtAddressType\\_BROADCAST.](file:///C:/Sital/Manuals/stld1553/html/stld1553_8h.html%23a83c356c4d37709abe0b98b912cd71a91)

```
S16BIT _DECL
sitalRt_MessageBusyBit_Set ( S16BIT swDevice, 
                               U16BIT wOwnAddressOrBroadcast, 
                               U16BIT wMessageDirection, 
                               U32BIT dwSubaddressMask
                             \lambda
```
Make messages received by given RT device raise the busy bit in their status responses if they suit given criteria.

Note:

- The busy lookup table is a 4-double-word area in device memory. It allows any subset of the 128 possible combinations of broadcast / own address, Tx / Rx bit, and subaddress to be configured to have the busy bit set in corresponding responses. It is arranged in a way that the offset of a word from the beginning of the table enables to deduce the related address, direction, and subaddress triplet, as follows:
	- $\circ$  Bit #2 in the binary representation of that offset is 0 / 1 for own address / broadcast, respectively.
	- $\circ$  Bit #1 in the binary representation of that offset is 0 / 1 for receive / transmit, respectively. Then in each double-word entry in the table bit #0...#31 is the busy bit set flag for subaddresses 0...31, respectively..

Equivalent DDC definition: aceRTBusyBitsTblSet

#### **Parameters:**

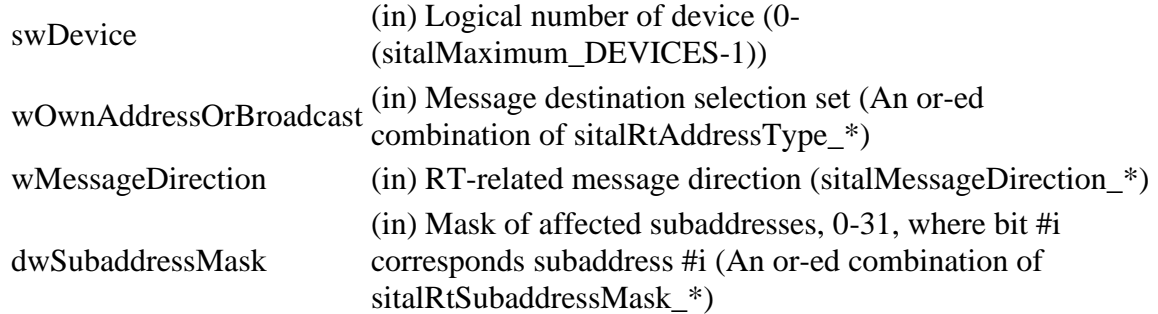

#### **Returns:**

sitalReturnCode\_SUCCESS Function successfully completed Negative sitalReturnCode\_\* Error condition or function failed

References sitalDevice AccessMemory(), sitalDeviceAccessOperation Read, [sitalDeviceAccessOperation\\_Write,](file:///C:/Sital/Manuals/stld1553/html/stld1553__driver_interface_8h.html%23ac3183b967d81c9323dad4e96899e84b2a98d0a54f7d0cdf17faf2056183050d49) [sitalDeviceMemorySection\\_Ram,](file:///C:/Sital/Manuals/stld1553/html/stld1553__driver_interface_8h.html%23ac9f6251771678f58c67594c31a7cdda8ac84f5fe3178c0221b011e1282db4d389) [sitalDeviceState\\_READY,](file:///C:/Sital/Manuals/stld1553/html/stld1553_8h.html%23a07e5cc4a1336f9bd2bb5bd4680b4726c) [sitalDeviceState\\_RUN,](file:///C:/Sital/Manuals/stld1553/html/stld1553_8h.html%23aa152f5930fd32bb419552905452edcab) [sitalMessageDirection\\_BOTH,](file:///C:/Sital/Manuals/stld1553/html/stld1553_8h.html%23abe6affa6fa90c482225a5c9a48c1af29)

[sitalMessageDirection\\_RX,](file:///C:/Sital/Manuals/stld1553/html/stld1553_8h.html%23a45df869d4fd50dc18e0b309aeb8080be) [sitalMessageDirection\\_TX,](file:///C:/Sital/Manuals/stld1553/html/stld1553_8h.html%23a6f25a67f852467c7a421da1ed2d3ad62) [sitalMode\\_RT,](file:///C:/Sital/Manuals/stld1553/html/stld1553_8h.html%23a1774cb35ae25850d9b8e777e5f9ab02e) [sitalMode\\_RT\\_AND\\_MT,](file:///C:/Sital/Manuals/stld1553/html/stld1553_8h.html%23af49b6e3122c6ca1896c186daf382775d) [sitalReturnCode\\_INVALID\\_DEVICE\\_NUMBER,](file:///C:/Sital/Manuals/stld1553/html/stld1553__return_codes_8h.html%23a0646963c1d9f8250172bae96c7eaf3f8) [sitalReturnCode\\_INVALID\\_MODE,](file:///C:/Sital/Manuals/stld1553/html/stld1553__return_codes_8h.html%23ac731116f07231b6d6e7e4a238954ad10) [sitalReturnCode\\_INVALID\\_PARAMETER,](file:///C:/Sital/Manuals/stld1553/html/_library_operating_system_dependencies_8cpp.html%23ab49819c64c208048835c9d0022808949) [sitalReturnCode\\_INVALID\\_STATE,](file:///C:/Sital/Manuals/stld1553/html/stld1553__return_codes_8h.html%23a05a8cf8adcc8949814bc81b12cbe9e31) [sitalReturnCode\\_NOT\\_SUPPORTED,](file:///C:/Sital/Manuals/stld1553/html/stld1553__return_codes_8h.html%23acfdaf810b6a30f3ed00b00dbf59e8f72) [sitalReturnCode\\_SUCCESS,](file:///C:/Sital/Manuals/stld1553/html/_library_operating_system_dependencies_8cpp.html%23ae9909d42c96fe3bff20aeae53de80431) [sitalRtAddressType\\_BOTH,](file:///C:/Sital/Manuals/stld1553/html/stld1553_8h.html%23ae7ecf5a7646d1ab37950edd7568b04fa) [sitalRtAddressType\\_BROADCAST,](file:///C:/Sital/Manuals/stld1553/html/stld1553_8h.html%23a83c356c4d37709abe0b98b912cd71a91) and [sitalRtAddressType\\_OWN.](file:///C:/Sital/Manuals/stld1553/html/stld1553_8h.html%23a1b16fefbbb5b925336c3006eb9060638)

```
S<sub>16</sub>BIT DECL
sitalRt_MessageLegality_Disable ( S16BIT swDevice, 
                                 U16BIT wOwnAddressOrBroadcast, 
                                 U16BIT wMessageDirection, 
                                 U16BIT wSubaddress, 
                                 U32BIT dwWordCountOrModeCodeMask
                                )
```
Illegalize messages received by given RT device if they suit given criteria.

Note:

- The command illegalization table is a 256-word area in device memory. It allows any subset of the 4096 possible combinations of broadcast / own address,  $Tx / Rx$  bit, subaddress, and word count / mode code to be illegalized.
- Function sitalRt\_Initialize illegalizes upon RT initialization messages for all address type, direction, subaddress, and word-count-or-mode-code combinations. To legalize a specific combination, either of the following functions may be used, as appropriate: sitalRt\_DataBlock\_MapToSubaddress, sitalRt\_MessageLegality\_Enable.
- Message legalization should be configured using either functions sitalRt\_MessageLegality\_Enable/sitalRt\_MessageLegality\_Disable \*OR\* function sitalRt DataBlock MapToSubaddress, not both! Using both to legalize/illegalize messages will disrupt the message legalization lookup taable of the target RT!

Equivalent DDC definition: aceRTMsgLegalityDisable

#### **Parameters:**

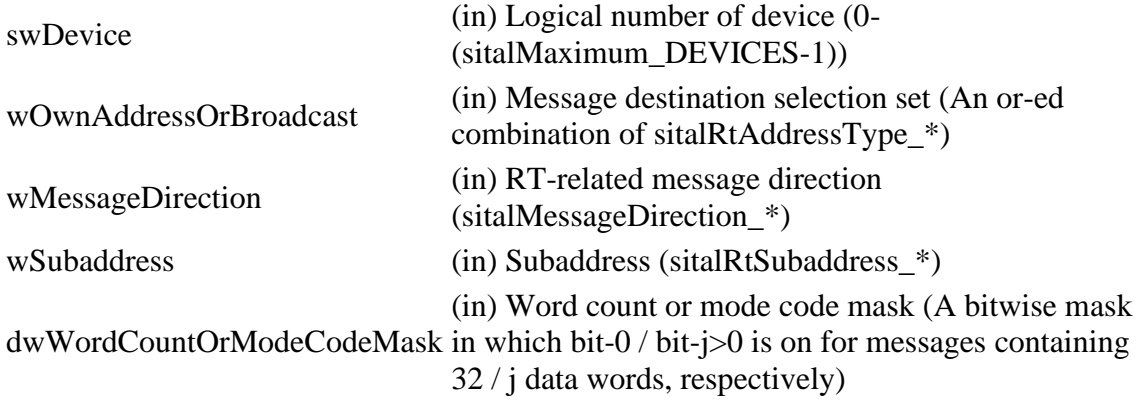

#### **Returns:**

sitalReturnCode\_SUCCESS Function successfully completed Negative sitalReturnCode\_\* Error condition or function failed

References [sitalDevice\\_AccessMemory\(\),](file:///C:/Sital/Manuals/stld1553/html/stld1553__driver_interface_8h.html%23a2fa02a4336e4e6c76f8b30a24bf35bd7) [sitalDeviceAccessOperation\\_Read,](file:///C:/Sital/Manuals/stld1553/html/stld1553__driver_interface_8h.html%23ac3183b967d81c9323dad4e96899e84b2a3cca6db99b3c967a5f6c206ae2ec0d1a) [sitalDeviceAccessOperation\\_Write,](file:///C:/Sital/Manuals/stld1553/html/stld1553__driver_interface_8h.html%23ac3183b967d81c9323dad4e96899e84b2a98d0a54f7d0cdf17faf2056183050d49) [sitalDeviceMemorySection\\_Ram,](file:///C:/Sital/Manuals/stld1553/html/stld1553__driver_interface_8h.html%23ac9f6251771678f58c67594c31a7cdda8ac84f5fe3178c0221b011e1282db4d389) [sitalDeviceState\\_READY,](file:///C:/Sital/Manuals/stld1553/html/stld1553_8h.html%23a07e5cc4a1336f9bd2bb5bd4680b4726c) [sitalDeviceState\\_RUN,](file:///C:/Sital/Manuals/stld1553/html/stld1553_8h.html%23aa152f5930fd32bb419552905452edcab) [sitalMessageDirection\\_BOTH,](file:///C:/Sital/Manuals/stld1553/html/stld1553_8h.html%23abe6affa6fa90c482225a5c9a48c1af29) [sitalMessageDirection\\_RX,](file:///C:/Sital/Manuals/stld1553/html/stld1553_8h.html%23a45df869d4fd50dc18e0b309aeb8080be) [sitalMessageDirection\\_TX,](file:///C:/Sital/Manuals/stld1553/html/stld1553_8h.html%23a6f25a67f852467c7a421da1ed2d3ad62) [sitalMode\\_RT,](file:///C:/Sital/Manuals/stld1553/html/stld1553_8h.html%23a1774cb35ae25850d9b8e777e5f9ab02e) [sitalMode\\_RT\\_AND\\_MT,](file:///C:/Sital/Manuals/stld1553/html/stld1553_8h.html%23af49b6e3122c6ca1896c186daf382775d) [sitalReturnCode\\_INVALID\\_DEVICE\\_NUMBER,](file:///C:/Sital/Manuals/stld1553/html/stld1553__return_codes_8h.html%23a0646963c1d9f8250172bae96c7eaf3f8) [sitalReturnCode\\_INVALID\\_MODE,](file:///C:/Sital/Manuals/stld1553/html/stld1553__return_codes_8h.html%23ac731116f07231b6d6e7e4a238954ad10) [sitalReturnCode\\_INVALID\\_PARAMETER,](file:///C:/Sital/Manuals/stld1553/html/_library_operating_system_dependencies_8cpp.html%23ab49819c64c208048835c9d0022808949) [sitalReturnCode\\_INVALID\\_STATE,](file:///C:/Sital/Manuals/stld1553/html/stld1553__return_codes_8h.html%23a05a8cf8adcc8949814bc81b12cbe9e31) [sitalReturnCode\\_SUCCESS,](file:///C:/Sital/Manuals/stld1553/html/_library_operating_system_dependencies_8cpp.html%23ae9909d42c96fe3bff20aeae53de80431) [sitalRtAddressType\\_BOTH,](file:///C:/Sital/Manuals/stld1553/html/stld1553_8h.html%23ae7ecf5a7646d1ab37950edd7568b04fa) [sitalRtAddressType\\_BROADCAST,](file:///C:/Sital/Manuals/stld1553/html/stld1553_8h.html%23a83c356c4d37709abe0b98b912cd71a91) [sitalRtAddressType\\_OWN,](file:///C:/Sital/Manuals/stld1553/html/stld1553_8h.html%23a1b16fefbbb5b925336c3006eb9060638) and [sitalRtSubaddress\\_ALL.](file:///C:/Sital/Manuals/stld1553/html/stld1553_8h.html%23ab5b6fa5cca030928792517b96bdbd985)

```
S<sub>16</sub>BIT DECL
sitalRt_MessageLegality_Enable ( S16BIT swDevice, 
                                 U16BIT wOwnAddressOrBroadcast, 
                                 U16BIT wMessageDirection, 
                                 U16BIT wSubaddress, 
                                 U32BIT dwWordCountOrModeCodeMask
                                \lambda
```
Legalize messages received by given RT device if they suit given criteria.

Note:

- The command illegalization table is a 256-word area in device memory. It allows any subset of the 4096 possible combinations of broadcast / own address,  $Tx / Rx$  bit, subaddress, and word count / mode code to be either legalized or illegalized.
- Function sitalRt\_Initialize illegalizes upon RT initialization messages for all address type, direction, subaddress, and word-count-or-mode-code combinations. To legalize a specific combination, either of the following functions may be used, as appropriate: sitalRt\_DataBlock\_MapToSubaddress, sitalRt\_MessageLegality\_Enable.
- Message legalization should be configured using either functions sitalRt\_MessageLegality\_Enable/sitalRt\_MessageLegality\_Disable \*OR\* function sitalRt DataBlock MapToSubaddress, not both! Using both to legalize/illegalize messages will disrupt the message legalization lookup taable of the target RT!

Equivalent DDC definition: aceRTMsgLegalityEnable

#### **Parameters:**

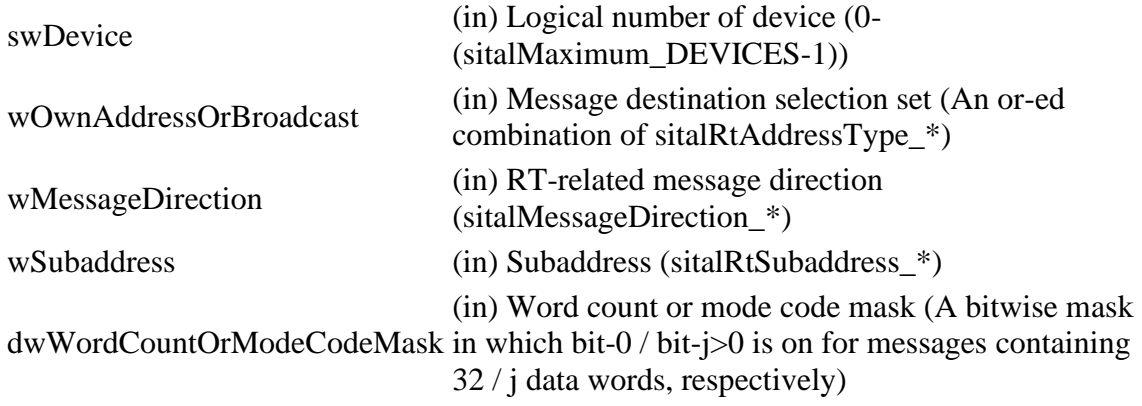

#### **Returns:**

sitalReturnCode\_SUCCESS Function successfully completed Negative sitalReturnCode\_\* Error condition or function failed

References [sitalDevice\\_AccessMemory\(\),](file:///C:/Sital/Manuals/stld1553/html/stld1553__driver_interface_8h.html%23a2fa02a4336e4e6c76f8b30a24bf35bd7) [sitalDeviceAccessOperation\\_Read,](file:///C:/Sital/Manuals/stld1553/html/stld1553__driver_interface_8h.html%23ac3183b967d81c9323dad4e96899e84b2a3cca6db99b3c967a5f6c206ae2ec0d1a) [sitalDeviceAccessOperation\\_Write,](file:///C:/Sital/Manuals/stld1553/html/stld1553__driver_interface_8h.html%23ac3183b967d81c9323dad4e96899e84b2a98d0a54f7d0cdf17faf2056183050d49) [sitalDeviceMemorySection\\_Ram,](file:///C:/Sital/Manuals/stld1553/html/stld1553__driver_interface_8h.html%23ac9f6251771678f58c67594c31a7cdda8ac84f5fe3178c0221b011e1282db4d389) [sitalDeviceState\\_READY,](file:///C:/Sital/Manuals/stld1553/html/stld1553_8h.html%23a07e5cc4a1336f9bd2bb5bd4680b4726c) [sitalDeviceState\\_RUN,](file:///C:/Sital/Manuals/stld1553/html/stld1553_8h.html%23aa152f5930fd32bb419552905452edcab) [sitalMessageDirection\\_BOTH,](file:///C:/Sital/Manuals/stld1553/html/stld1553_8h.html%23abe6affa6fa90c482225a5c9a48c1af29) [sitalMessageDirection\\_RX,](file:///C:/Sital/Manuals/stld1553/html/stld1553_8h.html%23a45df869d4fd50dc18e0b309aeb8080be) [sitalMessageDirection\\_TX,](file:///C:/Sital/Manuals/stld1553/html/stld1553_8h.html%23a6f25a67f852467c7a421da1ed2d3ad62) [sitalMode\\_RT,](file:///C:/Sital/Manuals/stld1553/html/stld1553_8h.html%23a1774cb35ae25850d9b8e777e5f9ab02e) [sitalMode\\_RT\\_AND\\_MT,](file:///C:/Sital/Manuals/stld1553/html/stld1553_8h.html%23af49b6e3122c6ca1896c186daf382775d) [sitalReturnCode\\_INVALID\\_DEVICE\\_NUMBER,](file:///C:/Sital/Manuals/stld1553/html/stld1553__return_codes_8h.html%23a0646963c1d9f8250172bae96c7eaf3f8) [sitalReturnCode\\_INVALID\\_MODE,](file:///C:/Sital/Manuals/stld1553/html/stld1553__return_codes_8h.html%23ac731116f07231b6d6e7e4a238954ad10) [sitalReturnCode\\_INVALID\\_PARAMETER,](file:///C:/Sital/Manuals/stld1553/html/_library_operating_system_dependencies_8cpp.html%23ab49819c64c208048835c9d0022808949) [sitalReturnCode\\_INVALID\\_STATE,](file:///C:/Sital/Manuals/stld1553/html/stld1553__return_codes_8h.html%23a05a8cf8adcc8949814bc81b12cbe9e31) [sitalReturnCode\\_SUCCESS,](file:///C:/Sital/Manuals/stld1553/html/_library_operating_system_dependencies_8cpp.html%23ae9909d42c96fe3bff20aeae53de80431) [sitalRtAddressType\\_BOTH,](file:///C:/Sital/Manuals/stld1553/html/stld1553_8h.html%23ae7ecf5a7646d1ab37950edd7568b04fa) [sitalRtAddressType\\_BROADCAST,](file:///C:/Sital/Manuals/stld1553/html/stld1553_8h.html%23a83c356c4d37709abe0b98b912cd71a91) [sitalRtAddressType\\_OWN,](file:///C:/Sital/Manuals/stld1553/html/stld1553_8h.html%23a1b16fefbbb5b925336c3006eb9060638) and [sitalRtSubaddress\\_ALL.](file:///C:/Sital/Manuals/stld1553/html/stld1553_8h.html%23ab5b6fa5cca030928792517b96bdbd985)
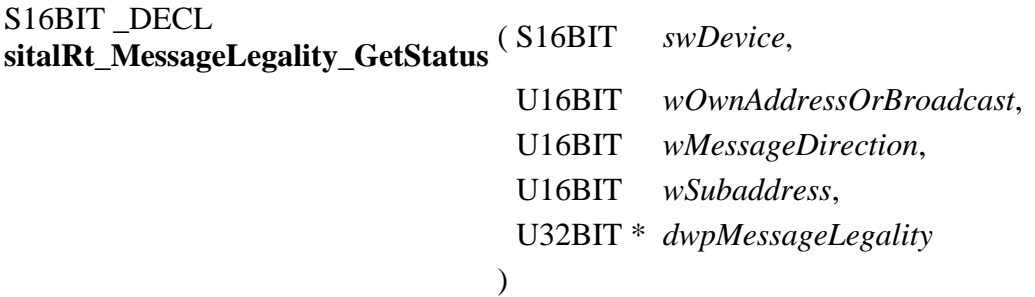

Get the current legalization state of messages received by given RT device if they suit given criteria.

Note:

• The command illegalization table is a 256-word area in device memory. It allows any subset of the 4096 possible combinations of broadcast / own address, Tx / Rx bit, subaddress, and word count / mode code to be illegalized.

Equivalent DDC definition: aceRTMsgLegalityStatus

#### **Parameters:**

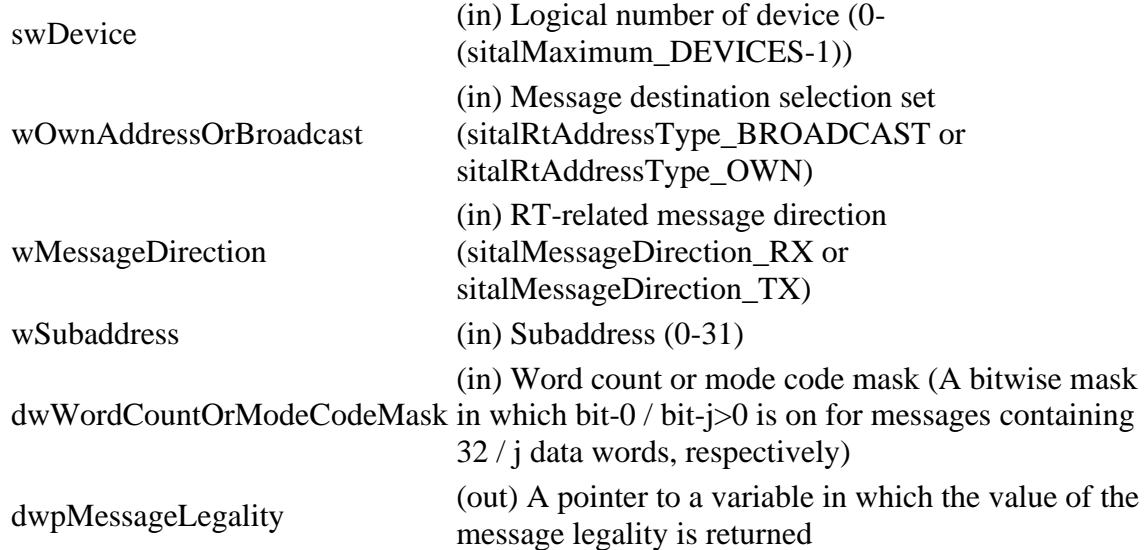

#### **Returns:**

sitalReturnCode\_SUCCESS Function successfully completed Negative sitalReturnCode\_\* Error condition or function failed

References [sitalDevice\\_AccessMemory\(\),](file:///C:/Sital/Manuals/stld1553/html/stld1553__driver_interface_8h.html%23a2fa02a4336e4e6c76f8b30a24bf35bd7) [sitalDeviceAccessOperation\\_Read,](file:///C:/Sital/Manuals/stld1553/html/stld1553__driver_interface_8h.html%23ac3183b967d81c9323dad4e96899e84b2a3cca6db99b3c967a5f6c206ae2ec0d1a) [sitalDeviceMemorySection\\_Ram,](file:///C:/Sital/Manuals/stld1553/html/stld1553__driver_interface_8h.html%23ac9f6251771678f58c67594c31a7cdda8ac84f5fe3178c0221b011e1282db4d389) [sitalDeviceState\\_READY,](file:///C:/Sital/Manuals/stld1553/html/stld1553_8h.html%23a07e5cc4a1336f9bd2bb5bd4680b4726c) [sitalDeviceState\\_RUN,](file:///C:/Sital/Manuals/stld1553/html/stld1553_8h.html%23aa152f5930fd32bb419552905452edcab)

> Sital Technology Ltd. 17 Atir Yeda St., Kfar-Saba, 4464313, ISRAEL [http://www.sitaltech.com](http://www.sitaltech.com/)

[sitalMode\\_RT,](file:///C:/Sital/Manuals/stld1553/html/stld1553_8h.html%23a1774cb35ae25850d9b8e777e5f9ab02e) [sitalMode\\_RT\\_AND\\_MT,](file:///C:/Sital/Manuals/stld1553/html/stld1553_8h.html%23af49b6e3122c6ca1896c186daf382775d) [sitalReturnCode\\_INVALID\\_DEVICE\\_NUMBER,](file:///C:/Sital/Manuals/stld1553/html/stld1553__return_codes_8h.html%23a0646963c1d9f8250172bae96c7eaf3f8) [sitalReturnCode\\_INVALID\\_MODE,](file:///C:/Sital/Manuals/stld1553/html/stld1553__return_codes_8h.html%23ac731116f07231b6d6e7e4a238954ad10) [sitalReturnCode\\_INVALID\\_PARAMETER,](file:///C:/Sital/Manuals/stld1553/html/_library_operating_system_dependencies_8cpp.html%23ab49819c64c208048835c9d0022808949) [sitalReturnCode\\_INVALID\\_STATE,](file:///C:/Sital/Manuals/stld1553/html/stld1553__return_codes_8h.html%23a05a8cf8adcc8949814bc81b12cbe9e31) and [sitalReturnCode\\_SUCCESS.](file:///C:/Sital/Manuals/stld1553/html/_library_operating_system_dependencies_8cpp.html%23ae9909d42c96fe3bff20aeae53de80431)

# S16BIT \_DECL **sitalRt\_ModeCode\_DisableIrq** ( S16BIT *swDevice*, U16BIT *wModeCodeType*, U16BIT *wModeCodeIrq*  $\mathcal{L}$

Set given RT device to stop the issue of given interrupts upon reception of given mode codes messages.

Note:

- Entries in the mode code selective interrupt table are addressed by appending the 3-bit value formed by broadcast, T/R\* bit, and mode code bit 4 to the base address of the mode code selective interrupt table.
- The bit location within the addressed word-entry of the mode code selective interrupt table that determines if the given mode command will generate an interrupt is specified by the 4-bit value formed by mode code bits 3-0.
- An interrupt bit that is set off will cause the device to avoid the generation of an interrupt at the end of the trigerring message.

Equivalent DDC definition: aceRTModeCodeIrqDisable

### **Parameters:**

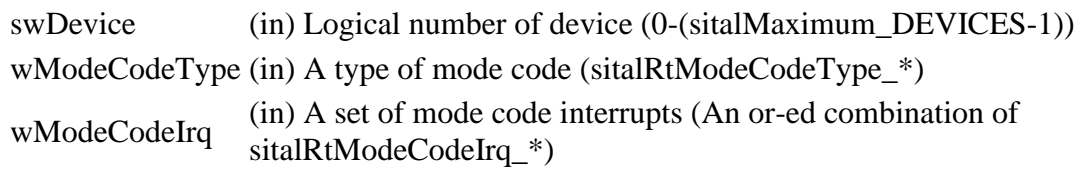

### **Returns:**

sitalReturnCode\_SUCCESS Function successfully completed Negative sitalReturnCode\_\* Error condition or function failed

References [sitalDevice\\_AccessMemory\(\),](file:///C:/Sital/Manuals/stld1553/html/stld1553__driver_interface_8h.html%23a2fa02a4336e4e6c76f8b30a24bf35bd7) [sitalDeviceAccessOperation\\_Read,](file:///C:/Sital/Manuals/stld1553/html/stld1553__driver_interface_8h.html%23ac3183b967d81c9323dad4e96899e84b2a3cca6db99b3c967a5f6c206ae2ec0d1a) [sitalDeviceAccessOperation\\_Write,](file:///C:/Sital/Manuals/stld1553/html/stld1553__driver_interface_8h.html%23ac3183b967d81c9323dad4e96899e84b2a98d0a54f7d0cdf17faf2056183050d49) [sitalDeviceMemorySection\\_Ram,](file:///C:/Sital/Manuals/stld1553/html/stld1553__driver_interface_8h.html%23ac9f6251771678f58c67594c31a7cdda8ac84f5fe3178c0221b011e1282db4d389) [sitalDeviceState\\_READY,](file:///C:/Sital/Manuals/stld1553/html/stld1553_8h.html%23a07e5cc4a1336f9bd2bb5bd4680b4726c) [sitalDeviceState\\_RUN,](file:///C:/Sital/Manuals/stld1553/html/stld1553_8h.html%23aa152f5930fd32bb419552905452edcab) [sitalMode\\_RT,](file:///C:/Sital/Manuals/stld1553/html/stld1553_8h.html%23a1774cb35ae25850d9b8e777e5f9ab02e) [sitalMode\\_RT\\_AND\\_MT,](file:///C:/Sital/Manuals/stld1553/html/stld1553_8h.html%23af49b6e3122c6ca1896c186daf382775d) [sitalReturnCode\\_INVALID\\_DEVICE\\_NUMBER,](file:///C:/Sital/Manuals/stld1553/html/stld1553__return_codes_8h.html%23a0646963c1d9f8250172bae96c7eaf3f8) [sitalReturnCode\\_INVALID\\_MODE,](file:///C:/Sital/Manuals/stld1553/html/stld1553__return_codes_8h.html%23ac731116f07231b6d6e7e4a238954ad10) [sitalReturnCode\\_INVALID\\_PARAMETER,](file:///C:/Sital/Manuals/stld1553/html/_library_operating_system_dependencies_8cpp.html%23ab49819c64c208048835c9d0022808949) [sitalReturnCode\\_INVALID\\_STATE,](file:///C:/Sital/Manuals/stld1553/html/stld1553__return_codes_8h.html%23a05a8cf8adcc8949814bc81b12cbe9e31) and [sitalReturnCode\\_SUCCESS.](file:///C:/Sital/Manuals/stld1553/html/_library_operating_system_dependencies_8cpp.html%23ae9909d42c96fe3bff20aeae53de80431)

# S16BIT \_DECL **sitalRt\_ModeCode\_EnableIrq** ( S16BIT *swDevice*, U16BIT *wModeCodeType*, U16BIT *wModeCodeIrq* )

Set given RT device to generate given interrupts upon reception of given mode codes messages.

Note:

- Entries in the mode code selective interrupt table are addressed by appending the 3-bit value formed by broadcast, T/R\* bit, and mode code bit 4 to the base address of the mode code selective interrupt table.
- The bit location within the addressed word-entry of the mode code selective interrupt table that determines if the given mode command will generate an interrupt is specified by the 4-bit value formed by mode code bits 3-0.
- An interrupt bit that is set on will cause the device to generate an interrupt at the end of the trigerring message.
- Some of the possible command word combinations are invalid. Though, as long as the command word meets the IEEE-1553 criteria for word validation, the interrupt will be generated, even if the particular command is illegal or invalid.

Equivalent DDC definition: aceRTModeCodeIrqEnable

### **Parameters:**

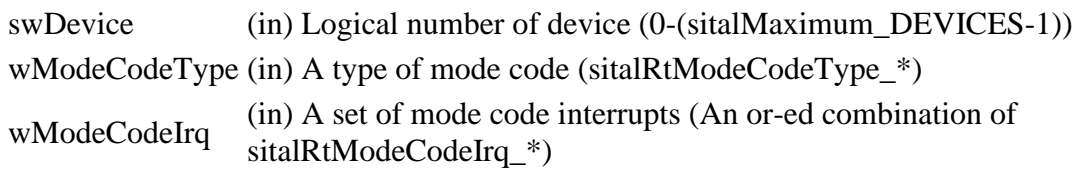

### **Returns:**

sitalReturnCode\_SUCCESS Function successfully completed Negative sitalReturnCode\_\* Error condition or function failed

References [sitalDevice\\_AccessMemory\(\),](file:///C:/Sital/Manuals/stld1553/html/stld1553__driver_interface_8h.html%23a2fa02a4336e4e6c76f8b30a24bf35bd7) [sitalDeviceAccessOperation\\_Read,](file:///C:/Sital/Manuals/stld1553/html/stld1553__driver_interface_8h.html%23ac3183b967d81c9323dad4e96899e84b2a3cca6db99b3c967a5f6c206ae2ec0d1a) [sitalDeviceAccessOperation\\_Write,](file:///C:/Sital/Manuals/stld1553/html/stld1553__driver_interface_8h.html%23ac3183b967d81c9323dad4e96899e84b2a98d0a54f7d0cdf17faf2056183050d49) [sitalDeviceMemorySection\\_Ram,](file:///C:/Sital/Manuals/stld1553/html/stld1553__driver_interface_8h.html%23ac9f6251771678f58c67594c31a7cdda8ac84f5fe3178c0221b011e1282db4d389) [sitalDeviceState\\_READY,](file:///C:/Sital/Manuals/stld1553/html/stld1553_8h.html%23a07e5cc4a1336f9bd2bb5bd4680b4726c) [sitalDeviceState\\_RUN,](file:///C:/Sital/Manuals/stld1553/html/stld1553_8h.html%23aa152f5930fd32bb419552905452edcab) [sitalMode\\_RT,](file:///C:/Sital/Manuals/stld1553/html/stld1553_8h.html%23a1774cb35ae25850d9b8e777e5f9ab02e) [sitalMode\\_RT\\_AND\\_MT,](file:///C:/Sital/Manuals/stld1553/html/stld1553_8h.html%23af49b6e3122c6ca1896c186daf382775d) [sitalReturnCode\\_INVALID\\_DEVICE\\_NUMBER,](file:///C:/Sital/Manuals/stld1553/html/stld1553__return_codes_8h.html%23a0646963c1d9f8250172bae96c7eaf3f8) [sitalReturnCode\\_INVALID\\_MODE,](file:///C:/Sital/Manuals/stld1553/html/stld1553__return_codes_8h.html%23ac731116f07231b6d6e7e4a238954ad10) [sitalReturnCode\\_INVALID\\_PARAMETER,](file:///C:/Sital/Manuals/stld1553/html/_library_operating_system_dependencies_8cpp.html%23ab49819c64c208048835c9d0022808949) [sitalReturnCode\\_INVALID\\_STATE,](file:///C:/Sital/Manuals/stld1553/html/stld1553__return_codes_8h.html%23a05a8cf8adcc8949814bc81b12cbe9e31) and [sitalReturnCode\\_SUCCESS.](file:///C:/Sital/Manuals/stld1553/html/_library_operating_system_dependencies_8cpp.html%23ae9909d42c96fe3bff20aeae53de80431)

S16BIT DECL **sitalRt\_ModeCode\_GetIrq** ( S16BIT *swDevice*, U16BIT *wModeCodeType*, U16BIT \* *wpModeCodeIrq*  $\mathcal{L}$ 

Let know whether given RT device is currently configured to generate any interrupts upon reception of given mode codes messages.

Note:

• See the notes for function sitalRt\_ModeCode\_DisableIrq.

Equivalent DDC definition: aceRTModeCodeIrqStatus

### **Parameters:**

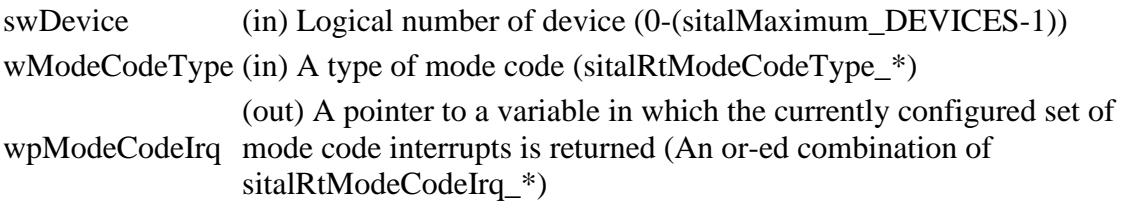

#### **Returns:**

sitalReturnCode\_SUCCESS Function successfully completed Negative sitalReturnCode\_\* Error condition or function failed

References [sitalDevice\\_AccessMemory\(\),](file:///C:/Sital/Manuals/stld1553/html/stld1553__driver_interface_8h.html%23a2fa02a4336e4e6c76f8b30a24bf35bd7) [sitalDeviceAccessOperation\\_Read,](file:///C:/Sital/Manuals/stld1553/html/stld1553__driver_interface_8h.html%23ac3183b967d81c9323dad4e96899e84b2a3cca6db99b3c967a5f6c206ae2ec0d1a) [sitalDeviceMemorySection\\_Ram,](file:///C:/Sital/Manuals/stld1553/html/stld1553__driver_interface_8h.html%23ac9f6251771678f58c67594c31a7cdda8ac84f5fe3178c0221b011e1282db4d389) [sitalDeviceState\\_READY,](file:///C:/Sital/Manuals/stld1553/html/stld1553_8h.html%23a07e5cc4a1336f9bd2bb5bd4680b4726c) [sitalDeviceState\\_RUN,](file:///C:/Sital/Manuals/stld1553/html/stld1553_8h.html%23aa152f5930fd32bb419552905452edcab) [sitalMode\\_RT,](file:///C:/Sital/Manuals/stld1553/html/stld1553_8h.html%23a1774cb35ae25850d9b8e777e5f9ab02e) [sitalMode\\_RT\\_AND\\_MT,](file:///C:/Sital/Manuals/stld1553/html/stld1553_8h.html%23af49b6e3122c6ca1896c186daf382775d) [sitalReturnCode\\_INVALID\\_DEVICE\\_NUMBER,](file:///C:/Sital/Manuals/stld1553/html/stld1553__return_codes_8h.html%23a0646963c1d9f8250172bae96c7eaf3f8) [sitalReturnCode\\_INVALID\\_MODE,](file:///C:/Sital/Manuals/stld1553/html/stld1553__return_codes_8h.html%23ac731116f07231b6d6e7e4a238954ad10) [sitalReturnCode\\_INVALID\\_PARAMETER,](file:///C:/Sital/Manuals/stld1553/html/_library_operating_system_dependencies_8cpp.html%23ab49819c64c208048835c9d0022808949) [sitalReturnCode\\_INVALID\\_STATE,](file:///C:/Sital/Manuals/stld1553/html/stld1553__return_codes_8h.html%23a05a8cf8adcc8949814bc81b12cbe9e31) and [sitalReturnCode\\_SUCCESS.](file:///C:/Sital/Manuals/stld1553/html/_library_operating_system_dependencies_8cpp.html%23ae9909d42c96fe3bff20aeae53de80431)

# S16BIT DECL **sitalRt\_ModeCode\_ReadData** ( S16BIT *swDevice*, U16BIT *wDataContainingModeCode*, U16BIT \* *wpData* )

Read the data for given mode code from the mode code data locations table of given RT device.

Note:

- The data word that's received in mode code messages with data is stored both:
	- o At the suitable entry of the mode code table.
	- o Instead of a data pointer at the dedicated entry in the command stack.

Equivalent DDC definition: aceRTModeCodeReadData

### **Parameters:**

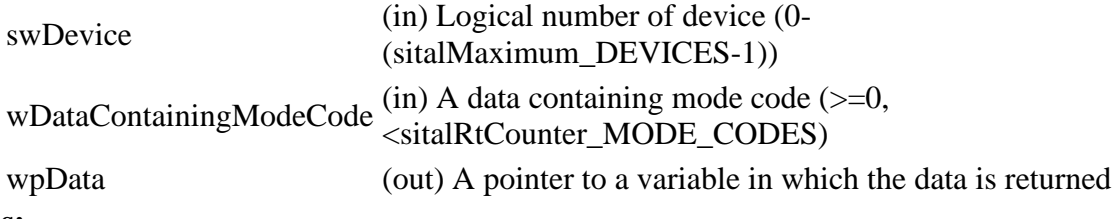

### **Returns:**

sitalReturnCode\_SUCCESS Function successfully completed Negative sitalReturnCode\_\* Error condition or function failed

References [sitalDevice\\_AccessMemory\(\),](file:///C:/Sital/Manuals/stld1553/html/stld1553__driver_interface_8h.html%23a2fa02a4336e4e6c76f8b30a24bf35bd7) [sitalDeviceAccessOperation\\_Read,](file:///C:/Sital/Manuals/stld1553/html/stld1553__driver_interface_8h.html%23ac3183b967d81c9323dad4e96899e84b2a3cca6db99b3c967a5f6c206ae2ec0d1a) [sitalDeviceMemorySection\\_Ram,](file:///C:/Sital/Manuals/stld1553/html/stld1553__driver_interface_8h.html%23ac9f6251771678f58c67594c31a7cdda8ac84f5fe3178c0221b011e1282db4d389) [sitalDeviceState\\_READY,](file:///C:/Sital/Manuals/stld1553/html/stld1553_8h.html%23a07e5cc4a1336f9bd2bb5bd4680b4726c) [sitalDeviceState\\_RUN,](file:///C:/Sital/Manuals/stld1553/html/stld1553_8h.html%23aa152f5930fd32bb419552905452edcab) [sitalMode\\_RT,](file:///C:/Sital/Manuals/stld1553/html/stld1553_8h.html%23a1774cb35ae25850d9b8e777e5f9ab02e) [sitalMode\\_RT\\_AND\\_MT,](file:///C:/Sital/Manuals/stld1553/html/stld1553_8h.html%23af49b6e3122c6ca1896c186daf382775d) [sitalReturnCode\\_INVALID\\_DEVICE\\_NUMBER,](file:///C:/Sital/Manuals/stld1553/html/stld1553__return_codes_8h.html%23a0646963c1d9f8250172bae96c7eaf3f8) [sitalReturnCode\\_INVALID\\_MODE,](file:///C:/Sital/Manuals/stld1553/html/stld1553__return_codes_8h.html%23ac731116f07231b6d6e7e4a238954ad10) [sitalReturnCode\\_INVALID\\_PARAMETER,](file:///C:/Sital/Manuals/stld1553/html/_library_operating_system_dependencies_8cpp.html%23ab49819c64c208048835c9d0022808949) [sitalReturnCode\\_INVALID\\_STATE,](file:///C:/Sital/Manuals/stld1553/html/stld1553__return_codes_8h.html%23a05a8cf8adcc8949814bc81b12cbe9e31) [sitalReturnCode\\_SUCCESS,](file:///C:/Sital/Manuals/stld1553/html/_library_operating_system_dependencies_8cpp.html%23ae9909d42c96fe3bff20aeae53de80431) and [sitalRtCounter\\_MODE\\_CODES.](file:///C:/Sital/Manuals/stld1553/html/stld1553_8h.html%23abb5bda645ac935413bfd6bebf4b6beba)

# S16BIT DECL **sitalRt\_ModeCode\_WriteData** ( S16BIT *swDevice*, U16BIT *wDataContainingModeCode*, U16BIT *wData* )

Write given data for given mode code in the mode code data locations table of given RT device.

Equivalent DDC definition: aceRTModeCodeWriteData

### **Parameters:**

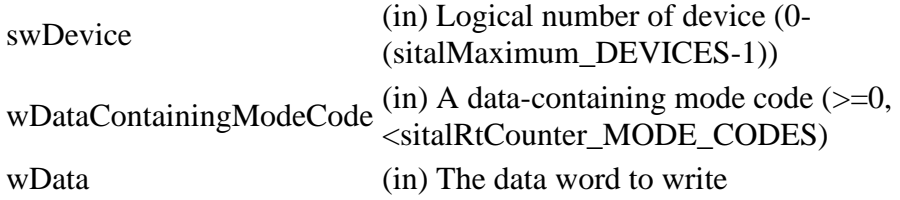

### **Returns:**

sitalReturnCode\_SUCCESS Function successfully completed Negative sitalReturnCode\_\* Error condition or function failed

References [sitalDevice\\_AccessMemory\(\),](file:///C:/Sital/Manuals/stld1553/html/stld1553__driver_interface_8h.html%23a2fa02a4336e4e6c76f8b30a24bf35bd7) [sitalDeviceAccessOperation\\_Write,](file:///C:/Sital/Manuals/stld1553/html/stld1553__driver_interface_8h.html%23ac3183b967d81c9323dad4e96899e84b2a98d0a54f7d0cdf17faf2056183050d49) [sitalDeviceMemorySection\\_Ram,](file:///C:/Sital/Manuals/stld1553/html/stld1553__driver_interface_8h.html%23ac9f6251771678f58c67594c31a7cdda8ac84f5fe3178c0221b011e1282db4d389) [sitalDeviceState\\_READY,](file:///C:/Sital/Manuals/stld1553/html/stld1553_8h.html%23a07e5cc4a1336f9bd2bb5bd4680b4726c) [sitalDeviceState\\_RUN,](file:///C:/Sital/Manuals/stld1553/html/stld1553_8h.html%23aa152f5930fd32bb419552905452edcab) [sitalMode\\_RT,](file:///C:/Sital/Manuals/stld1553/html/stld1553_8h.html%23a1774cb35ae25850d9b8e777e5f9ab02e) [sitalMode\\_RT\\_AND\\_MT,](file:///C:/Sital/Manuals/stld1553/html/stld1553_8h.html%23af49b6e3122c6ca1896c186daf382775d) [sitalReturnCode\\_INVALID\\_DEVICE\\_NUMBER,](file:///C:/Sital/Manuals/stld1553/html/stld1553__return_codes_8h.html%23a0646963c1d9f8250172bae96c7eaf3f8) [sitalReturnCode\\_INVALID\\_MODE,](file:///C:/Sital/Manuals/stld1553/html/stld1553__return_codes_8h.html%23ac731116f07231b6d6e7e4a238954ad10) [sitalReturnCode\\_INVALID\\_PARAMETER,](file:///C:/Sital/Manuals/stld1553/html/_library_operating_system_dependencies_8cpp.html%23ab49819c64c208048835c9d0022808949) [sitalReturnCode\\_INVALID\\_STATE,](file:///C:/Sital/Manuals/stld1553/html/stld1553__return_codes_8h.html%23a05a8cf8adcc8949814bc81b12cbe9e31) [sitalReturnCode\\_SUCCESS,](file:///C:/Sital/Manuals/stld1553/html/_library_operating_system_dependencies_8cpp.html%23ae9909d42c96fe3bff20aeae53de80431) and [sitalRtCounter\\_MODE\\_CODES.](file:///C:/Sital/Manuals/stld1553/html/stld1553_8h.html%23abb5bda645ac935413bfd6bebf4b6beba)

# S16BIT DECL **sitalRt\_ResponseStatusBits\_Get** ( S16BIT *swDevice*, U16BIT \* *wpStatusEnablerMask*  $\mathcal{L}$

Get the current configuration of status enabler bits, which are the configuration bits that control status responses made by given RT device. Whether given RT device is configured with/without alternate status mode affects the set of the relevant status bits.

Note:

• An interrupt is issued whenever an interrupt condition occurs, if both the respective enabler bit and the respective bit of the interrupt mask register are set.

Equivalent DDC definition: aceRTStatusBitsStatus

### **Parameters:**

swDevice (in) Logical number of device (0-(sitalMaximum\_DEVICES-1)) wpStatusEnablerMask mask in configuration register #1 are returned as an or-ed (out) A pointer to a variable within which the status enabler bit combination of sitalRtStatusWordBit\_\*

### **Returns:**

sitalReturnCode\_SUCCESS Function successfully completed Negative sitalReturnCode\_\* Error condition or function failed

References [sitalDevice\\_AccessMemory\(\),](file:///C:/Sital/Manuals/stld1553/html/stld1553__driver_interface_8h.html%23a2fa02a4336e4e6c76f8b30a24bf35bd7) [sitalDeviceAccessOperation\\_Read,](file:///C:/Sital/Manuals/stld1553/html/stld1553__driver_interface_8h.html%23ac3183b967d81c9323dad4e96899e84b2a3cca6db99b3c967a5f6c206ae2ec0d1a) [sitalDeviceMemorySection\\_Registers,](file:///C:/Sital/Manuals/stld1553/html/stld1553__driver_interface_8h.html%23ac9f6251771678f58c67594c31a7cdda8a4f5d53893dfc442098c2a140445ba9c6) [sitalDeviceState\\_READY,](file:///C:/Sital/Manuals/stld1553/html/stld1553_8h.html%23a07e5cc4a1336f9bd2bb5bd4680b4726c) [sitalDeviceState\\_RUN,](file:///C:/Sital/Manuals/stld1553/html/stld1553_8h.html%23aa152f5930fd32bb419552905452edcab) [sitalMode\\_RT,](file:///C:/Sital/Manuals/stld1553/html/stld1553_8h.html%23a1774cb35ae25850d9b8e777e5f9ab02e) [sitalMode\\_RT\\_AND\\_MT,](file:///C:/Sital/Manuals/stld1553/html/stld1553_8h.html%23af49b6e3122c6ca1896c186daf382775d) [sitalRegisterAddress\\_CONFIGURATION\\_1,](file:///C:/Sital/Manuals/stld1553/html/_unique_stld_defs_8h.html%23a9402469790f06ed81556c5ea267b6fa5) [sitalReturnCode\\_INVALID\\_DEVICE\\_NUMBER,](file:///C:/Sital/Manuals/stld1553/html/stld1553__return_codes_8h.html%23a0646963c1d9f8250172bae96c7eaf3f8) [sitalReturnCode\\_INVALID\\_MODE,](file:///C:/Sital/Manuals/stld1553/html/stld1553__return_codes_8h.html%23ac731116f07231b6d6e7e4a238954ad10) [sitalReturnCode\\_INVALID\\_PARAMETER,](file:///C:/Sital/Manuals/stld1553/html/_library_operating_system_dependencies_8cpp.html%23ab49819c64c208048835c9d0022808949) [sitalReturnCode\\_INVALID\\_STATE,](file:///C:/Sital/Manuals/stld1553/html/stld1553__return_codes_8h.html%23a05a8cf8adcc8949814bc81b12cbe9e31) and [sitalReturnCode\\_SUCCESS.](file:///C:/Sital/Manuals/stld1553/html/_library_operating_system_dependencies_8cpp.html%23ae9909d42c96fe3bff20aeae53de80431)

# S16BIT DECL **sitalRt\_ResponseStatusBits\_Set** ( S16BIT *swDevice*, U16BIT *wStatusEnablerMask*  $\lambda$

Configure given status enabler bits in order to control status responses made by given RT device. In case given RT device has been configured to be with/without alternate status mode, given bits are set/cleared, respectively. This configuration of alternate status mode also affects the set of the relevant status bits.

Note:

- An interrupt is issued whenever an interrupt condition occurs, if both the respective enabler bit and the respective bit of the interrupt mask register are set.
- Only bits of given wStatusEnablerMask that really serve as status enabler bits in configuration register #1 are taken in account. Irrelevant bits are ignored.

Equivalent DDC definition: aceRTStatusBitsSet

### **Parameters:**

swDevice (in) Logical number of device (0-(sitalMaximum\_DEVICES-1))

wStatusEnablerMask (in) Status enabler bit mask to update in configuration register #1 with (An or-ed combination of sitalRtStatusWordBit\_\*)

### **Returns:**

sitalReturnCode\_SUCCESS Function successfully completed Negative sitalReturnCode\_\* Error condition or function failed

References [sitalDevice\\_AccessMemory\(\),](file:///C:/Sital/Manuals/stld1553/html/stld1553__driver_interface_8h.html%23a2fa02a4336e4e6c76f8b30a24bf35bd7) [sitalDeviceAccessOperation\\_WriteMasked,](file:///C:/Sital/Manuals/stld1553/html/stld1553__driver_interface_8h.html%23ac3183b967d81c9323dad4e96899e84b2ab1be461c6df03addc614a2899269b821) [sitalDeviceMemorySection\\_Registers,](file:///C:/Sital/Manuals/stld1553/html/stld1553__driver_interface_8h.html%23ac9f6251771678f58c67594c31a7cdda8a4f5d53893dfc442098c2a140445ba9c6) [sitalDeviceState\\_READY,](file:///C:/Sital/Manuals/stld1553/html/stld1553_8h.html%23a07e5cc4a1336f9bd2bb5bd4680b4726c) [sitalDeviceState\\_RUN,](file:///C:/Sital/Manuals/stld1553/html/stld1553_8h.html%23aa152f5930fd32bb419552905452edcab) [sitalMode\\_RT,](file:///C:/Sital/Manuals/stld1553/html/stld1553_8h.html%23a1774cb35ae25850d9b8e777e5f9ab02e) [sitalMode\\_RT\\_AND\\_MT,](file:///C:/Sital/Manuals/stld1553/html/stld1553_8h.html%23af49b6e3122c6ca1896c186daf382775d) [sitalRegisterAddress\\_CONFIGURATION\\_1,](file:///C:/Sital/Manuals/stld1553/html/_unique_stld_defs_8h.html%23a9402469790f06ed81556c5ea267b6fa5) [sitalReturnCode\\_INVALID\\_DEVICE\\_NUMBER,](file:///C:/Sital/Manuals/stld1553/html/stld1553__return_codes_8h.html%23a0646963c1d9f8250172bae96c7eaf3f8) [sitalReturnCode\\_INVALID\\_MODE,](file:///C:/Sital/Manuals/stld1553/html/stld1553__return_codes_8h.html%23ac731116f07231b6d6e7e4a238954ad10) [sitalReturnCode\\_INVALID\\_STATE,](file:///C:/Sital/Manuals/stld1553/html/stld1553__return_codes_8h.html%23a05a8cf8adcc8949814bc81b12cbe9e31) and [sitalReturnCode\\_SUCCESS.](file:///C:/Sital/Manuals/stld1553/html/_library_operating_system_dependencies_8cpp.html%23ae9909d42c96fe3bff20aeae53de80431)

# S<sub>16</sub>BIT DECL **sitalRt\_ResponseStatusBits\_Unset** ( S16BIT *swDevice*, U16BIT *wStatusEnablerMask* )

Reverse configure given status enabler bits in order to control status responses made by given RT device. In case given RT device has been configured to be with/without alternate status mode, given bits are cleared/set, respectively. This configuration of alternate status mode also affects the set of the relevant status bits.

Note:

- An interrupt is issued whenever an interrupt condition occurs, if both the respective enabler bit and the respective bit of the interrupt mask register are set.
- Only bits of given wStatusEnablerMask that really serve as status enabler bits in configuration register #1 are taken in account. Irrelevant bits are ignored.

Equivalent DDC definition: aceRTStatusBitsClear

### **Parameters:**

swDevice (in) Logical number of device (0-(sitalMaximum\_DEVICES-1))

wStatusEnablerMask (in) Status enabler bit mask to update in configuration register #1 with (An or-ed combination of sitalRtStatusWordBit\_\*)

### **Returns:**

sitalReturnCode\_SUCCESS Function successfully completed Negative sitalReturnCode\_\* Error condition or function failed

References [sitalDevice\\_AccessMemory\(\),](file:///C:/Sital/Manuals/stld1553/html/stld1553__driver_interface_8h.html%23a2fa02a4336e4e6c76f8b30a24bf35bd7) [sitalDeviceAccessOperation\\_WriteMasked,](file:///C:/Sital/Manuals/stld1553/html/stld1553__driver_interface_8h.html%23ac3183b967d81c9323dad4e96899e84b2ab1be461c6df03addc614a2899269b821) [sitalDeviceMemorySection\\_Registers,](file:///C:/Sital/Manuals/stld1553/html/stld1553__driver_interface_8h.html%23ac9f6251771678f58c67594c31a7cdda8a4f5d53893dfc442098c2a140445ba9c6) [sitalDeviceState\\_READY,](file:///C:/Sital/Manuals/stld1553/html/stld1553_8h.html%23a07e5cc4a1336f9bd2bb5bd4680b4726c) [sitalDeviceState\\_RUN,](file:///C:/Sital/Manuals/stld1553/html/stld1553_8h.html%23aa152f5930fd32bb419552905452edcab) [sitalMode\\_RT,](file:///C:/Sital/Manuals/stld1553/html/stld1553_8h.html%23a1774cb35ae25850d9b8e777e5f9ab02e) [sitalMode\\_RT\\_AND\\_MT,](file:///C:/Sital/Manuals/stld1553/html/stld1553_8h.html%23af49b6e3122c6ca1896c186daf382775d) [sitalRegisterAddress\\_CONFIGURATION\\_1,](file:///C:/Sital/Manuals/stld1553/html/_unique_stld_defs_8h.html%23a9402469790f06ed81556c5ea267b6fa5) [sitalReturnCode\\_INVALID\\_DEVICE\\_NUMBER,](file:///C:/Sital/Manuals/stld1553/html/stld1553__return_codes_8h.html%23a0646963c1d9f8250172bae96c7eaf3f8) [sitalReturnCode\\_INVALID\\_MODE,](file:///C:/Sital/Manuals/stld1553/html/stld1553__return_codes_8h.html%23ac731116f07231b6d6e7e4a238954ad10) [sitalReturnCode\\_INVALID\\_STATE,](file:///C:/Sital/Manuals/stld1553/html/stld1553__return_codes_8h.html%23a05a8cf8adcc8949814bc81b12cbe9e31) and [sitalReturnCode\\_SUCCESS.](file:///C:/Sital/Manuals/stld1553/html/_library_operating_system_dependencies_8cpp.html%23ae9909d42c96fe3bff20aeae53de80431)

S16BIT \_DECL **sitalRt\_Start** ( S16BIT *swDevice* )

Make given RT device start receiving messages.

Equivalent DDC definition: aceRTStart

#### **Parameters:**

swDevice (in) Logical number of device (0-(sitalMaximum\_DEVICES-1))

#### **Returns:**

sitalReturnCode\_SUCCESS Function successfully completed Negative sitalReturnCode\_\* Error condition or function failed

References [sitalAccess\\_CARD,](file:///C:/Sital/Manuals/stld1553/html/stld1553_8h.html%23a88905d0cd11345eb5dbe164483363d96) [sitalAccess\\_USER,](file:///C:/Sital/Manuals/stld1553/html/stld1553_8h.html%23ad1279e02d659614007dd71797ab59c7e) [sitalConfigurationRegister1\\_FUNCTION\\_MASK,](file:///C:/Sital/Manuals/stld1553/html/_unique_stld_defs_8h.html%23ac5be08b192ef7cb4cb810cddf2629820) [sitalConfigurationRegister1\\_FUNCTION\\_RT,](file:///C:/Sital/Manuals/stld1553/html/_unique_stld_defs_8h.html%23af6380a4d5defb3ed2a124ad77b21e744) [sitalDevice\\_AccessMemory\(\),](file:///C:/Sital/Manuals/stld1553/html/stld1553__driver_interface_8h.html%23a2fa02a4336e4e6c76f8b30a24bf35bd7) [sitalDeviceAccessOperation\\_WriteMasked,](file:///C:/Sital/Manuals/stld1553/html/stld1553__driver_interface_8h.html%23ac3183b967d81c9323dad4e96899e84b2ab1be461c6df03addc614a2899269b821) [sitalDeviceMemorySection\\_Registers,](file:///C:/Sital/Manuals/stld1553/html/stld1553__driver_interface_8h.html%23ac9f6251771678f58c67594c31a7cdda8a4f5d53893dfc442098c2a140445ba9c6) [sitalDeviceState\\_READY,](file:///C:/Sital/Manuals/stld1553/html/stld1553_8h.html%23a07e5cc4a1336f9bd2bb5bd4680b4726c) [sitalDeviceState\\_RUN,](file:///C:/Sital/Manuals/stld1553/html/stld1553_8h.html%23aa152f5930fd32bb419552905452edcab) [sitalMode\\_RT,](file:///C:/Sital/Manuals/stld1553/html/stld1553_8h.html%23a1774cb35ae25850d9b8e777e5f9ab02e) [sitalRegisterAddress\\_CONFIGURATION\\_1,](file:///C:/Sital/Manuals/stld1553/html/_unique_stld_defs_8h.html%23a9402469790f06ed81556c5ea267b6fa5) [sitalReturnCode\\_INVALID\\_ACCESS,](file:///C:/Sital/Manuals/stld1553/html/stld1553__return_codes_8h.html%23ac08955e80c2162a0b4b78a0cf9a99806) [sitalReturnCode\\_INVALID\\_DEVICE\\_NUMBER,](file:///C:/Sital/Manuals/stld1553/html/stld1553__return_codes_8h.html%23a0646963c1d9f8250172bae96c7eaf3f8) [sitalReturnCode\\_INVALID\\_MODE,](file:///C:/Sital/Manuals/stld1553/html/stld1553__return_codes_8h.html%23ac731116f07231b6d6e7e4a238954ad10) [sitalReturnCode\\_INVALID\\_STATE,](file:///C:/Sital/Manuals/stld1553/html/stld1553__return_codes_8h.html%23a05a8cf8adcc8949814bc81b12cbe9e31) and [sitalReturnCode\\_SUCCESS.](file:///C:/Sital/Manuals/stld1553/html/_library_operating_system_dependencies_8cpp.html%23ae9909d42c96fe3bff20aeae53de80431)

S16BIT \_DECL sitalRt\_Stop ( S16BIT *swDevice* )

Stop given RT device from responding to received messages.

Equivalent DDC definition: aceRTStop

### **Parameters:**

swDevice (in) Logical number of device (0-(sitalMaximum\_DEVICES-1))

#### **Returns:**

sitalReturnCode\_SUCCESS Function successfully completed Negative sitalReturnCode\_\* Error condition or function failed

References [sitalAccess\\_CARD,](file:///C:/Sital/Manuals/stld1553/html/stld1553_8h.html%23a88905d0cd11345eb5dbe164483363d96) [sitalAccess\\_USER,](file:///C:/Sital/Manuals/stld1553/html/stld1553_8h.html%23ad1279e02d659614007dd71797ab59c7e) [sitalConfigurationRegister1\\_FUNCTION\\_MT,](file:///C:/Sital/Manuals/stld1553/html/_unique_stld_defs_8h.html%23ad3a5a610b38759b87a83f8ed41681e6f) [sitalConfigurationRegister1\\_FUNCTION\\_RT,](file:///C:/Sital/Manuals/stld1553/html/_unique_stld_defs_8h.html%23af6380a4d5defb3ed2a124ad77b21e744) [sitalDevice\\_AccessMemory\(\),](file:///C:/Sital/Manuals/stld1553/html/stld1553__driver_interface_8h.html%23a2fa02a4336e4e6c76f8b30a24bf35bd7) [sitalDeviceAccessOperation\\_WriteMasked,](file:///C:/Sital/Manuals/stld1553/html/stld1553__driver_interface_8h.html%23ac3183b967d81c9323dad4e96899e84b2ab1be461c6df03addc614a2899269b821) [sitalDeviceMemorySection\\_Registers,](file:///C:/Sital/Manuals/stld1553/html/stld1553__driver_interface_8h.html%23ac9f6251771678f58c67594c31a7cdda8a4f5d53893dfc442098c2a140445ba9c6) [sitalDeviceState\\_READY,](file:///C:/Sital/Manuals/stld1553/html/stld1553_8h.html%23a07e5cc4a1336f9bd2bb5bd4680b4726c) [sitalDeviceState\\_RUN,](file:///C:/Sital/Manuals/stld1553/html/stld1553_8h.html%23aa152f5930fd32bb419552905452edcab) [sitalMode\\_RT,](file:///C:/Sital/Manuals/stld1553/html/stld1553_8h.html%23a1774cb35ae25850d9b8e777e5f9ab02e) [sitalRegisterAddress\\_CONFIGURATION\\_1,](file:///C:/Sital/Manuals/stld1553/html/_unique_stld_defs_8h.html%23a9402469790f06ed81556c5ea267b6fa5) [sitalReturnCode\\_INVALID\\_ACCESS,](file:///C:/Sital/Manuals/stld1553/html/stld1553__return_codes_8h.html%23ac08955e80c2162a0b4b78a0cf9a99806) [sitalReturnCode\\_INVALID\\_DEVICE\\_NUMBER,](file:///C:/Sital/Manuals/stld1553/html/stld1553__return_codes_8h.html%23a0646963c1d9f8250172bae96c7eaf3f8) [sitalReturnCode\\_INVALID\\_MODE,](file:///C:/Sital/Manuals/stld1553/html/stld1553__return_codes_8h.html%23ac731116f07231b6d6e7e4a238954ad10) [sitalReturnCode\\_INVALID\\_STATE,](file:///C:/Sital/Manuals/stld1553/html/stld1553__return_codes_8h.html%23a05a8cf8adcc8949814bc81b12cbe9e31) and [sitalReturnCode\\_SUCCESS.](file:///C:/Sital/Manuals/stld1553/html/_library_operating_system_dependencies_8cpp.html%23ae9909d42c96fe3bff20aeae53de80431)

# S16BIT DECL **sitalRtMt\_HostBuffer\_Free** ( S16BIT *swDevice* )

Free given device's RT&MT combined host buffer.

Note:

• See the documentation of function sitalRtMt\_HostBuffer\_Initialize for more information on using functions sitalRt\_HostBuffer\_\* or sitalMt\_HostBuffer\_\* combined with functions sitalRtMt\_HostBuffer<sup>\*</sup>.

Equivalent DDC definition: aceRTMTUninstallHBuf

### **Parameters:**

swDevice (in) Logical number of device (0-(sitalMaximum\_DEVICES-1))

**Returns:**

sitalReturnCode\_SUCCESS Function successfully completed Negative sitalReturnCode\_\* Error condition or function failed

References [sitalAccess\\_CARD,](file:///C:/Sital/Manuals/stld1553/html/stld1553_8h.html%23a88905d0cd11345eb5dbe164483363d96) [sitalDeviceState\\_READY,](file:///C:/Sital/Manuals/stld1553/html/stld1553_8h.html%23a07e5cc4a1336f9bd2bb5bd4680b4726c) [sitalInterruptRegister1\\_BC\\_RT\\_COMMAND\\_STACK\\_ROLLOVER,](file:///C:/Sital/Manuals/stld1553/html/stld1553_8h.html%23a4a5641f36bc0a7eeb4ccc7c1b210f0ee) [sitalInterruptRegister1\\_END\\_OF\\_MESSAGE,](file:///C:/Sital/Manuals/stld1553/html/stld1553_8h.html%23a94881238d076dc88ec3b73b9831f932a) [sitalInterruptRegister1\\_MT\\_COMMAND\\_STACK\\_ROLLOVER,](file:///C:/Sital/Manuals/stld1553/html/stld1553_8h.html%23a0ad0219ea2f8fe6e86247f1d2368655a) [sitalInterruptRegister1\\_MT\\_DATA\\_STACK\\_ROLLOVER,](file:///C:/Sital/Manuals/stld1553/html/stld1553_8h.html%23acc27d5dffde739a3602c28f52c48a481) [sitalInterruptRegister1\\_TIME\\_TAG\\_ROLLOVER,](file:///C:/Sital/Manuals/stld1553/html/stld1553_8h.html%23aa46042326d11f2af88d7049d4b8e9997) [sitalInterruptRegister2\\_MT\\_COMMAND\\_STACK\\_HALF\\_ROLLOVER,](file:///C:/Sital/Manuals/stld1553/html/stld1553_8h.html%23aab5b26efb8501076822cb0be10f8e73a) [sitalInterruptRegister2\\_MT\\_DATA\\_STACK\\_HALF\\_ROLLOVER,](file:///C:/Sital/Manuals/stld1553/html/stld1553_8h.html%23a6332c55d0a1e6205a910075b50b3d192) [sitalInterruptRegister2\\_RT\\_COMMAND\\_STACK\\_HALF\\_ROLLOVER,](file:///C:/Sital/Manuals/stld1553/html/stld1553_8h.html%23a7577ff5e7dc1eb6cac9c530d91a45d38) [sitalMode\\_RT\\_AND\\_MT,](file:///C:/Sital/Manuals/stld1553/html/stld1553_8h.html%23af49b6e3122c6ca1896c186daf382775d) [sitalProcess\\_SetInterruptServiceRoutine\(\),](file:///C:/Sital/Manuals/stld1553/html/stld1553__driver_interface_8h.html%23a4676db5643632d2af6ef519dbd26225e) [sitalReturnCode\\_HOST\\_BUFFER\\_NOT\\_INSTALLED,](file:///C:/Sital/Manuals/stld1553/html/stld1553__return_codes_8h.html%23a7a0301a026af5b777cce8701abde5ae4) [sitalReturnCode\\_INVALID\\_DEVICE\\_NUMBER,](file:///C:/Sital/Manuals/stld1553/html/stld1553__return_codes_8h.html%23a0646963c1d9f8250172bae96c7eaf3f8) [sitalReturnCode\\_INVALID\\_MODE,](file:///C:/Sital/Manuals/stld1553/html/stld1553__return_codes_8h.html%23ac731116f07231b6d6e7e4a238954ad10) [sitalReturnCode\\_INVALID\\_STATE,](file:///C:/Sital/Manuals/stld1553/html/stld1553__return_codes_8h.html%23a05a8cf8adcc8949814bc81b12cbe9e31) and [sitalReturnCode\\_SUCCESS.](file:///C:/Sital/Manuals/stld1553/html/_library_operating_system_dependencies_8cpp.html%23ae9909d42c96fe3bff20aeae53de80431)

### S16BIT \_DECL **sitalRtMt\_HostBuffer\_GetOp erationalStatistics**

swDevice,

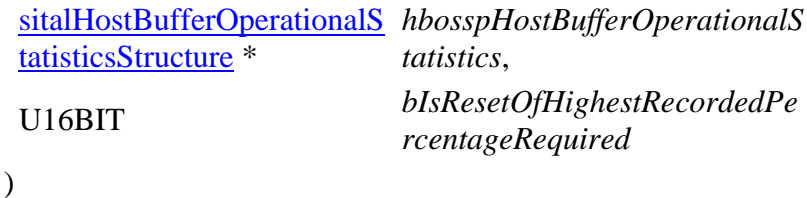

Return performance information about the combined host buffer of given RT&MT device.

Equivalent DDC definition: aceRTMTGetHBufMetric

### **Parameters:**

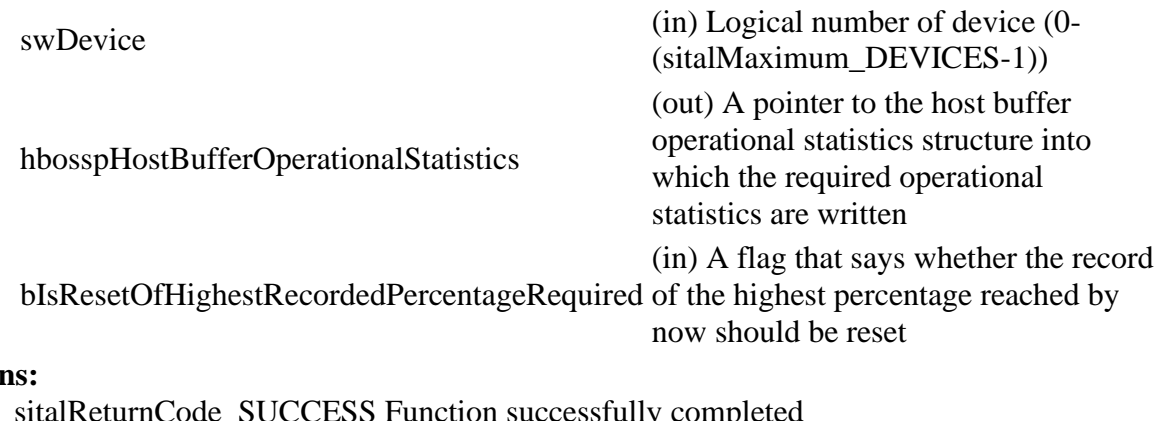

#### **Returns:**

sitalReturnCode\_SUCCESS Function successfully completed Negative sitalReturnCode\_\* Error condition or function failed

References [sitalDeviceState\\_READY,](file:///C:/Sital/Manuals/stld1553/html/stld1553_8h.html%23a07e5cc4a1336f9bd2bb5bd4680b4726c) [sitalDeviceState\\_RUN,](file:///C:/Sital/Manuals/stld1553/html/stld1553_8h.html%23aa152f5930fd32bb419552905452edcab) [sitalMode\\_RT\\_AND\\_MT,](file:///C:/Sital/Manuals/stld1553/html/stld1553_8h.html%23af49b6e3122c6ca1896c186daf382775d) [sitalReturnCode\\_HOST\\_BUFFER\\_NOT\\_INSTALLED,](file:///C:/Sital/Manuals/stld1553/html/stld1553__return_codes_8h.html%23a7a0301a026af5b777cce8701abde5ae4) [sitalReturnCode\\_INVALID\\_DEVICE\\_NUMBER,](file:///C:/Sital/Manuals/stld1553/html/stld1553__return_codes_8h.html%23a0646963c1d9f8250172bae96c7eaf3f8) [sitalReturnCode\\_INVALID\\_MODE,](file:///C:/Sital/Manuals/stld1553/html/stld1553__return_codes_8h.html%23ac731116f07231b6d6e7e4a238954ad10) [sitalReturnCode\\_INVALID\\_PARAMETER,](file:///C:/Sital/Manuals/stld1553/html/_library_operating_system_dependencies_8cpp.html%23ab49819c64c208048835c9d0022808949) [sitalReturnCode\\_INVALID\\_STATE,](file:///C:/Sital/Manuals/stld1553/html/stld1553__return_codes_8h.html%23a05a8cf8adcc8949814bc81b12cbe9e31) [sitalReturnCode\\_OPERATIONAL\\_STATISTICS\\_NOT\\_ENABLED,](file:///C:/Sital/Manuals/stld1553/html/stld1553__return_codes_8h.html%23a3c811b917411d937f5fbe270d94be84c) and [sitalReturnCode\\_SUCCESS.](file:///C:/Sital/Manuals/stld1553/html/_library_operating_system_dependencies_8cpp.html%23ae9909d42c96fe3bff20aeae53de80431)

### S16BIT DECL **sitalRtMt\_HostBuffer\_Initialize** ( S16BIT *swDevice*, U32BIT *dwHostBufferSize*

 $\mathcal{L}$ 

Initialize (or re-initialize) given device's RT&MT combined host buffer.

Note:

- The RT&MT combined host buffer is actually a combination of two separate host buffers, RT host buffer and MT host buffer, each of which manipulated exactly like when used by regular RT or MT devices, respectively. No additional or temporary host buffers are used. In this mode of operation, whenever relevant, functions sitalRtMt HostBuffer \* search the RT and MT host buffers to find the earliest available message, and fetch it. In order to use this mode of operation, the user application must specify option sitalRtMtSetupOption\_COMBINED\_HOST\_BUFFER when calling function sitalRtMt Initialize. Yet, even in case it specified this option, the caller user application, the user may prefer to use functions sitalRt\_HostBuffer\_\* or sitalMt\_HostBuffer \* over functions sitalRtMt\_HostBuffer\_\*, or somehow combine these functions. In the last case, the user application must be fully aware of the state of the RT and MT host buffers; for example:
	- o After getting a message using function sitalMt\_HostBuffer\_Message\_GetRaw, this message may not, of course, be read again using function sitalRtMt\_HostBuffer\_Message\_GetRaw.
	- $\circ$  After freeing the MT host buffer using function sitalMt HostBuffer Free, no MT messages will be, of course, read by further calls to function sitalRtMt\_HostBuffer\_Message\_GetRaw.
- Given size of host buffer must be large enough to contain sitalRtMinimum\_COMMAND\_STACKS\_IN\_HOST\_BUFFER times the number of raw messages that the command stack of given RT device may contain. The number of messages that may be contained by the command stack (N) is its configured size in words divided by sitalRtMemoryObjectSize\_COMMAND\_STACK\_ENTRY. As the maximum possible size of message is allocated for each message in the host buffer, the corresponding size (in words) is (N / sitalRtMaximum\_MESSAGE\_SIZE). Therefore, given size must be not less than (sitalRtMinimum\_COMMAND\_STACKS\_IN\_HOST\_BUFFER \* (N / sitalRtMaximum\_MESSAGE\_SIZE)).
- Given size of host buffer must be large enough to contain sitalMtMinimum\_COMMAND\_STACKS\_IN\_HOST\_BUFFER times the number of raw messages that the command stack of given MT device may contain. The number of messages that may be contained by the command stack (N) is its configured size in words divided by sitalMtMemoryObjectSize\_COMMAND\_STACK\_ENTRY. As the maximum

possible size of message is allocated for each message in the host buffer, the corresponding size (in words) is (N / sitalMtMaximum\_MESSAGE\_SIZE). Therefore, given size must be not less than (sitalMtMinimum\_COMMAND\_STACKS\_IN\_HOST\_BUFFER \* (N / sitalMtMaximum\_MESSAGE\_SIZE)).

Equivalent DDC definition: aceRTMTInstallHBuf

### **Parameters:**

swDevice (in) Logical number of device (0-(sitalMaximum\_DEVICES-1)) dwHostBufferSize (<above-defined-minimum-size-of-RT&MT-host-buffer>- (in) The desired size (in words) of each of the RT and MT host buffer sitalMaximum\_SIZE\_OF\_HOST\_BUFFER)

### **Returns:**

sitalReturnCode\_SUCCESS Function successfully completed Negative sitalReturnCode\_\* Error condition or function failed

References [sitalAccess\\_CARD,](file:///C:/Sital/Manuals/stld1553/html/stld1553_8h.html%23a88905d0cd11345eb5dbe164483363d96) [sitalDeviceState\\_READY,](file:///C:/Sital/Manuals/stld1553/html/stld1553_8h.html%23a07e5cc4a1336f9bd2bb5bd4680b4726c) [sitalInterruptRegister1\\_BC\\_RT\\_COMMAND\\_STACK\\_ROLLOVER,](file:///C:/Sital/Manuals/stld1553/html/stld1553_8h.html%23a4a5641f36bc0a7eeb4ccc7c1b210f0ee) [sitalInterruptRegister1\\_END\\_OF\\_MESSAGE,](file:///C:/Sital/Manuals/stld1553/html/stld1553_8h.html%23a94881238d076dc88ec3b73b9831f932a) [sitalInterruptRegister1\\_MT\\_COMMAND\\_STACK\\_ROLLOVER,](file:///C:/Sital/Manuals/stld1553/html/stld1553_8h.html%23a0ad0219ea2f8fe6e86247f1d2368655a) [sitalInterruptRegister1\\_MT\\_DATA\\_STACK\\_ROLLOVER,](file:///C:/Sital/Manuals/stld1553/html/stld1553_8h.html%23acc27d5dffde739a3602c28f52c48a481) [sitalInterruptRegister1\\_TIME\\_TAG\\_ROLLOVER,](file:///C:/Sital/Manuals/stld1553/html/stld1553_8h.html%23aa46042326d11f2af88d7049d4b8e9997) [sitalInterruptRegister2\\_MT\\_COMMAND\\_STACK\\_HALF\\_ROLLOVER,](file:///C:/Sital/Manuals/stld1553/html/stld1553_8h.html%23aab5b26efb8501076822cb0be10f8e73a) [sitalInterruptRegister2\\_MT\\_DATA\\_STACK\\_HALF\\_ROLLOVER,](file:///C:/Sital/Manuals/stld1553/html/stld1553_8h.html%23a6332c55d0a1e6205a910075b50b3d192) [sitalInterruptRegister2\\_RT\\_COMMAND\\_STACK\\_HALF\\_ROLLOVER,](file:///C:/Sital/Manuals/stld1553/html/stld1553_8h.html%23a7577ff5e7dc1eb6cac9c530d91a45d38) [sitalMaximum\\_SIZE\\_OF\\_HOST\\_BUFFER,](file:///C:/Sital/Manuals/stld1553/html/_unique_stld_defs_8h.html%23a87f42b9cf07c683129ce43c5bc6a645e) [sitalMode\\_RT\\_AND\\_MT,](file:///C:/Sital/Manuals/stld1553/html/stld1553_8h.html%23af49b6e3122c6ca1896c186daf382775d) [sitalMt\\_HostBuffer\\_Free,](file:///C:/Sital/Manuals/stld1553/html/stld2ddc_8h.html%23ae59880b8cb63baee3509bf233372945d) [sitalMtMaximum\\_MESSAGE\\_SIZE,](file:///C:/Sital/Manuals/stld1553/html/stld1553_8h.html%23ae1723b545a9385e2dc7db286579a24db) [sitalMtMemoryObjectSize\\_COMMAND\\_STACK\\_ENTRY,](file:///C:/Sital/Manuals/stld1553/html/stld1553_8h.html%23a9fefda4ab181c1119479e46d06e213d4) [sitalMtMinimum\\_COMMAND\\_STACKS\\_IN\\_HOST\\_BUFFER,](file:///C:/Sital/Manuals/stld1553/html/stld1553_8h.html%23a526a770f6a22d9653b39254ae98881a8) [sitalProcess\\_SetInterruptServiceRoutine\(\),](file:///C:/Sital/Manuals/stld1553/html/stld1553__driver_interface_8h.html%23a4676db5643632d2af6ef519dbd26225e) [sitalReturnCode\\_INVALID\\_DEVICE\\_NUMBER,](file:///C:/Sital/Manuals/stld1553/html/stld1553__return_codes_8h.html%23a0646963c1d9f8250172bae96c7eaf3f8) [sitalReturnCode\\_INVALID\\_HOST\\_BUFFER\\_SIZE,](file:///C:/Sital/Manuals/stld1553/html/stld1553__return_codes_8h.html%23a4dcf2fd0899374cb406fa3b929cea6eb) [sitalReturnCode\\_INVALID\\_MODE,](file:///C:/Sital/Manuals/stld1553/html/stld1553__return_codes_8h.html%23ac731116f07231b6d6e7e4a238954ad10) [sitalReturnCode\\_INVALID\\_STATE,](file:///C:/Sital/Manuals/stld1553/html/stld1553__return_codes_8h.html%23a05a8cf8adcc8949814bc81b12cbe9e31) [sitalReturnCode\\_RT\\_AND\\_MT\\_NON\\_COMBINED\\_HOST\\_BUFFER\\_MODE,](file:///C:/Sital/Manuals/stld1553/html/stld1553__return_codes_8h.html%23a09978a7a2a7de6c2649c3a2333949ae7) [sitalReturnCode\\_SUCCESS,](file:///C:/Sital/Manuals/stld1553/html/_library_operating_system_dependencies_8cpp.html%23ae9909d42c96fe3bff20aeae53de80431) [sitalRt\\_HostBuffer\\_Free,](file:///C:/Sital/Manuals/stld1553/html/stld2ddc_8h.html%23abb41728dd28aa8ae6e036f0900e994fa) [sitalRtMaximum\\_MESSAGE\\_SIZE,](file:///C:/Sital/Manuals/stld1553/html/stld1553_8h.html%23aa322133967934855ec615eab6188a6b0) [sitalRtMemoryObjectSize\\_COMMAND\\_STACK\\_ENTRY,](file:///C:/Sital/Manuals/stld1553/html/stld1553_8h.html%23a294ae90ba3e3868f65392bffcc3cd1fc) [sitalRtMinimum\\_COMMAND\\_STACKS\\_IN\\_HOST\\_BUFFER,](file:///C:/Sital/Manuals/stld1553/html/stld1553_8h.html%23a2156447e6383b775efb42deb3f5d63dc) and [sitalRtMtSetupOption\\_COMBINED\\_HOST\\_BUFFER.](file:///C:/Sital/Manuals/stld1553/html/stld1553_8h.html%23adeedf0044cfd8dc0b129b6e7cb5f8386)

# S16BIT DECL **sitalRtMt\_HostBuffer\_Message\_GetCount** ( S16BIT *swDevice* )

Get the number of messages that are currently available in the combined host buffer that is assigned with given RT&MT device.

Note:

• See the documentation of function sitalRtMt HostBuffer Initialize for more information on using functions sitalRt\_HostBuffer\_\* or sitalMt\_HostBuffer\_\* combined with functions sitalRtMt\_HostBuffer\_\*.

Equivalent DDC definition: aceRTMTGetHBufMsgCount

### **Parameters:**

swDevice (in) Logical number of device (0-(sitalMaximum\_DEVICES-1))

**Returns:**

Non-negative integer The number of messages that are currently available in the host buffer that is assigned with given device Negative sitalReturnCode\_\* Error condition or function failed

References [sitalDeviceState\\_READY,](file:///C:/Sital/Manuals/stld1553/html/stld1553_8h.html%23a07e5cc4a1336f9bd2bb5bd4680b4726c) [sitalDeviceState\\_RUN,](file:///C:/Sital/Manuals/stld1553/html/stld1553_8h.html%23aa152f5930fd32bb419552905452edcab) [sitalMode\\_RT\\_AND\\_MT,](file:///C:/Sital/Manuals/stld1553/html/stld1553_8h.html%23af49b6e3122c6ca1896c186daf382775d) [sitalReturnCode\\_HOST\\_BUFFER\\_NOT\\_INSTALLED,](file:///C:/Sital/Manuals/stld1553/html/stld1553__return_codes_8h.html%23a7a0301a026af5b777cce8701abde5ae4) [sitalReturnCode\\_INVALID\\_DEVICE\\_NUMBER,](file:///C:/Sital/Manuals/stld1553/html/stld1553__return_codes_8h.html%23a0646963c1d9f8250172bae96c7eaf3f8) [sitalReturnCode\\_INVALID\\_MODE,](file:///C:/Sital/Manuals/stld1553/html/stld1553__return_codes_8h.html%23ac731116f07231b6d6e7e4a238954ad10) and [sitalReturnCode\\_INVALID\\_STATE.](file:///C:/Sital/Manuals/stld1553/html/stld1553__return_codes_8h.html%23a05a8cf8adcc8949814bc81b12cbe9e31)

### S16BIT DECL **sitalRtMt\_HostBuffer\_Message\_Get** ( S16BIT *swDevice*, **Decoded**

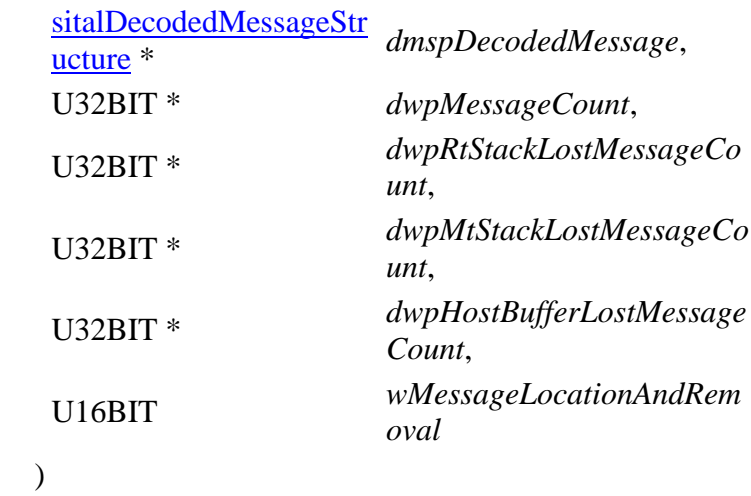

Read from the combined host buffer of given RT&MT device the message at given location, decode it into given structure, and purge it if so required. Also get the number of retrieved messages (actually only 0 or 1), the combined host buffer's current number of lost messages, the current number of lost messages for given RT&MT device's RT stack, and the current number of lost messages for both given RT&MT device's MT stacks.

Note:

- In case of a mode code message with data, this data word is returned as the first (actually the single) data word.
- In case a host buffer is assigned to a device, then right after any new message is recorded in this host buffer, that message is purged from the stack. In other words, the usage of a host buffer and the usage of sital\* Message Get\* functions is basically mutually exclussive.
- See the documentation of function sitalRtMt\_HostBuffer\_Initialize for more information on using functions sitalRt\_HostBuffer\_\* or sitalMt\_HostBuffer\_\* combined with functions sitalRtMt\_HostBuffer\_\*.

Equivalent DDC definition: aceRTMTGetStkMsgDecoded

### **Parameters:**

swDevice (in) Logical number of device (0- (sitalMaximum\_DEVICES-1)) dmspDecodedMessage (out) A pointer to a structure into which a message is decoded

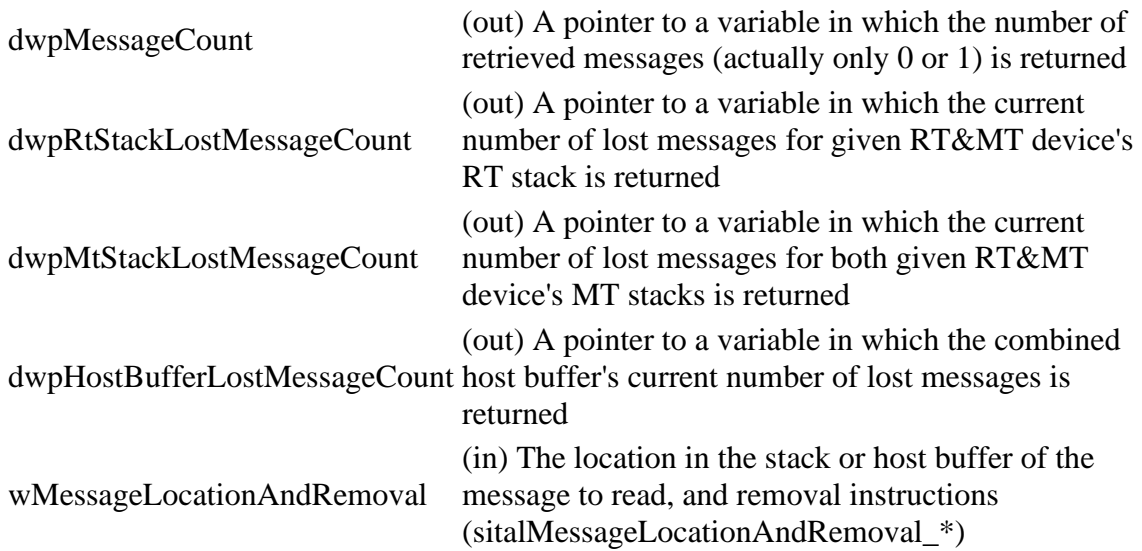

#### **Returns:**

sitalReturnCode\_SUCCESS Function successfully completed Negative sitalReturnCode\_\* Error condition or function failed

References [sitalDeviceState\\_READY,](file:///C:/Sital/Manuals/stld1553/html/stld1553_8h.html%23a07e5cc4a1336f9bd2bb5bd4680b4726c) [sitalDeviceState\\_RUN,](file:///C:/Sital/Manuals/stld1553/html/stld1553_8h.html%23aa152f5930fd32bb419552905452edcab) [sitalMode\\_RT\\_AND\\_MT,](file:///C:/Sital/Manuals/stld1553/html/stld1553_8h.html%23af49b6e3122c6ca1896c186daf382775d) [sitalMt\\_HostBuffer\\_Message\\_GetDecoded,](file:///C:/Sital/Manuals/stld1553/html/stld2ddc_8h.html%23a7791019102c9ef3a75164fb9440608a6) [sitalReturnCode\\_HOST\\_BUFFER\\_NOT\\_INSTALLED,](file:///C:/Sital/Manuals/stld1553/html/stld1553__return_codes_8h.html%23a7a0301a026af5b777cce8701abde5ae4) [sitalReturnCode\\_INVALID\\_DEVICE\\_NUMBER,](file:///C:/Sital/Manuals/stld1553/html/stld1553__return_codes_8h.html%23a0646963c1d9f8250172bae96c7eaf3f8) [sitalReturnCode\\_INVALID\\_MODE,](file:///C:/Sital/Manuals/stld1553/html/stld1553__return_codes_8h.html%23ac731116f07231b6d6e7e4a238954ad10) [sitalReturnCode\\_INVALID\\_PARAMETER,](file:///C:/Sital/Manuals/stld1553/html/_library_operating_system_dependencies_8cpp.html%23ab49819c64c208048835c9d0022808949) [sitalReturnCode\\_INVALID\\_STATE,](file:///C:/Sital/Manuals/stld1553/html/stld1553__return_codes_8h.html%23a05a8cf8adcc8949814bc81b12cbe9e31) [sitalReturnCode\\_SUCCESS,](file:///C:/Sital/Manuals/stld1553/html/_library_operating_system_dependencies_8cpp.html%23ae9909d42c96fe3bff20aeae53de80431) [sitalReturnCode\\_UNKNOWN\\_ERROR,](file:///C:/Sital/Manuals/stld1553/html/_unique_stld_defs_8h.html%23ab0075c63fbb42f4246e97600c55d0c92) and [sitalRt\\_HostBuffer\\_Message\\_GetDecoded.](file:///C:/Sital/Manuals/stld1553/html/stld2ddc_8h.html%23a653e26849bb9446c73d7cd4d06254921)

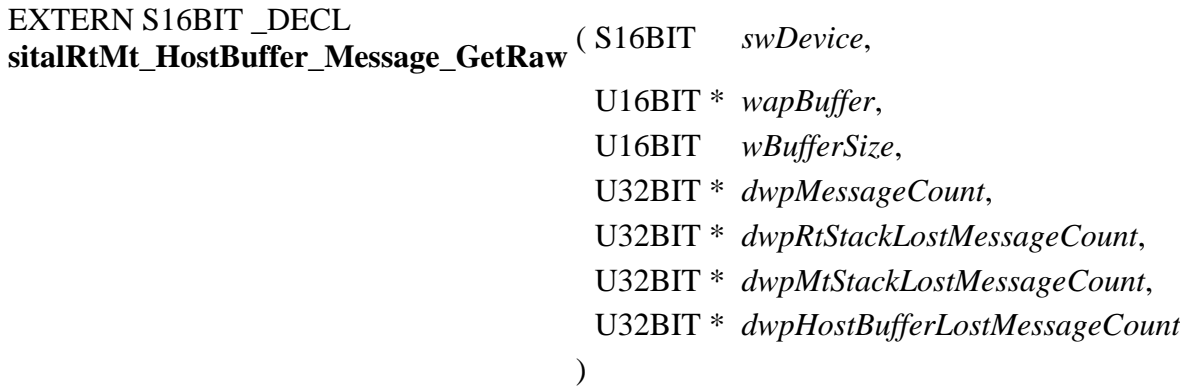

Read from the combined host buffer of given RT&MT device as many currently available raw messages as possible (that is, as the size of given buffer permits). Remove from the combined host buffer the messages that were read.

Note:

- Given buffer is first zeroed, and then filled with available messages, where each message is stored as follows:
	- $\circ$  A number of sitalRtMtMaximum\_MESSAGE\_SIZE memory words is dedicated per message, never mind its actual size.
	- o The target RT&MT stack entry is copied into given buffer.
	- o The data stack pointer is replaced with a word whose:
		- MSByte contains the count of data words for the message that was read.
		- LSByte contains the type of the message that was read (sitalMessageType\_\*).
	- o The data words are stored right after the stack entry, that is, starting at offset sitalRtMtMemoryObjectSize\_COMMAND\_STACK\_ENTRY. In case of a mode code message with data, this data word is returned as the first (actually the single) data word.
- In case a host buffer is assigned to a device, then right after any new message is recorded in this host buffer, that message is purged from the stack. In other words, the usage of a host buffer and the usage of sital\*\_Message\_Get\* functions is basically mutually exclussive.
- See the documentation of function sitalRtMt\_HostBuffer\_Initialize for more information on using functions sitalRt\_HostBuffer\_\* or sitalMt\_HostBuffer\_\* combined with functions sitalRtMt\_HostBuffer\_\*.

Equivalent DDC definition: aceRTMTGetHBufMsgsRaw

### **Parameters:**

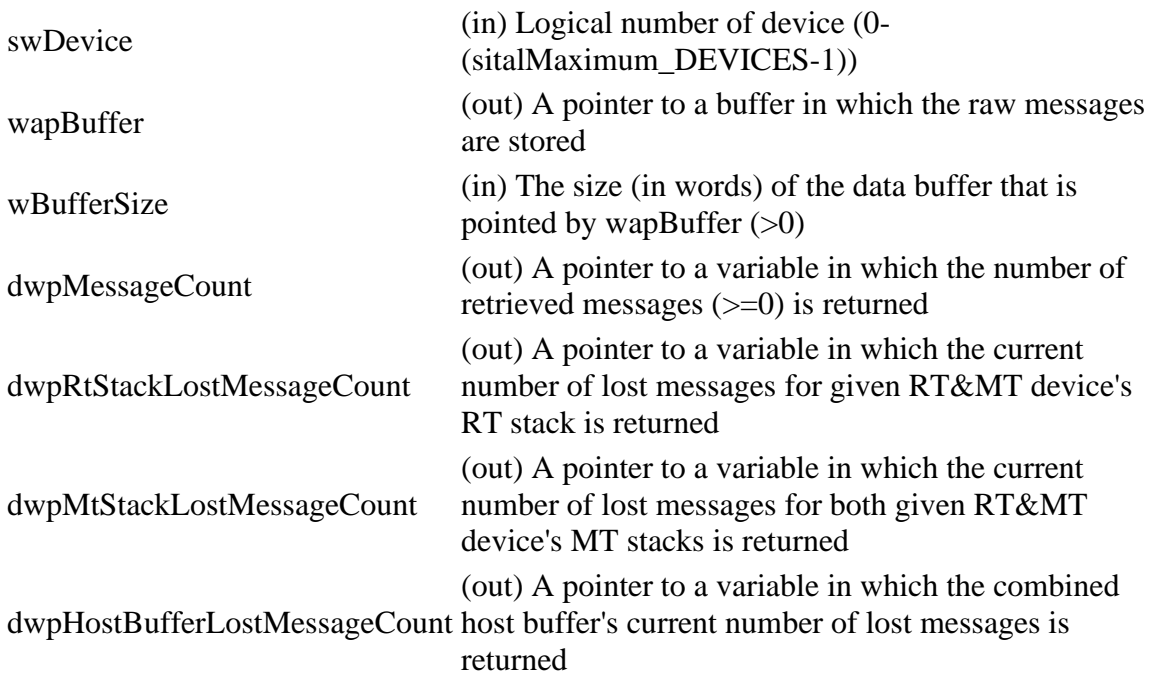

#### **Returns:**

sitalReturnCode\_SUCCESS Function successfully completed Negative sitalReturnCode\_\* Error condition or function failed

References [sitalDeviceState\\_READY,](file:///C:/Sital/Manuals/stld1553/html/stld1553_8h.html%23a07e5cc4a1336f9bd2bb5bd4680b4726c) [sitalDeviceState\\_RUN,](file:///C:/Sital/Manuals/stld1553/html/stld1553_8h.html%23aa152f5930fd32bb419552905452edcab) [sitalMessageLocationAndRemoval\\_NEXT\\_PURGE,](file:///C:/Sital/Manuals/stld1553/html/stld1553_8h.html%23a53e5884207397f93307b75dca1b18883) [sitalMode\\_RT\\_AND\\_MT,](file:///C:/Sital/Manuals/stld1553/html/stld1553_8h.html%23af49b6e3122c6ca1896c186daf382775d) [sitalMt\\_HostBuffer\\_Message\\_GetRaw,](file:///C:/Sital/Manuals/stld1553/html/stld2ddc_8h.html%23adbfa0485f6a9c3e7bab1238c57c56123) [sitalMtMaximum\\_MESSAGE\\_SIZE,](file:///C:/Sital/Manuals/stld1553/html/stld1553_8h.html%23ae1723b545a9385e2dc7db286579a24db) [sitalReturnCode\\_HOST\\_BUFFER\\_NOT\\_INSTALLED,](file:///C:/Sital/Manuals/stld1553/html/stld1553__return_codes_8h.html%23a7a0301a026af5b777cce8701abde5ae4) [sitalReturnCode\\_INVALID\\_DEVICE\\_NUMBER,](file:///C:/Sital/Manuals/stld1553/html/stld1553__return_codes_8h.html%23a0646963c1d9f8250172bae96c7eaf3f8) [sitalReturnCode\\_INVALID\\_MODE,](file:///C:/Sital/Manuals/stld1553/html/stld1553__return_codes_8h.html%23ac731116f07231b6d6e7e4a238954ad10) [sitalReturnCode\\_INVALID\\_PARAMETER,](file:///C:/Sital/Manuals/stld1553/html/_library_operating_system_dependencies_8cpp.html%23ab49819c64c208048835c9d0022808949) [sitalReturnCode\\_INVALID\\_STATE,](file:///C:/Sital/Manuals/stld1553/html/stld1553__return_codes_8h.html%23a05a8cf8adcc8949814bc81b12cbe9e31) [sitalReturnCode\\_SUCCESS,](file:///C:/Sital/Manuals/stld1553/html/_library_operating_system_dependencies_8cpp.html%23ae9909d42c96fe3bff20aeae53de80431) [sitalReturnCode\\_UNKNOWN\\_ERROR,](file:///C:/Sital/Manuals/stld1553/html/_unique_stld_defs_8h.html%23ab0075c63fbb42f4246e97600c55d0c92) [sitalRt\\_HostBuffer\\_Message\\_GetRaw,](file:///C:/Sital/Manuals/stld1553/html/stld2ddc_8h.html%23a29f46851691eea1837c90f65c7a08c4a) [sitalRtMaximum\\_MESSAGE\\_SIZE,](file:///C:/Sital/Manuals/stld1553/html/stld1553_8h.html%23aa322133967934855ec615eab6188a6b0) and [sitalRtMtMaximum\\_MESSAGE\\_SIZE.](file:///C:/Sital/Manuals/stld1553/html/stld1553_8h.html%23a5c3439fa4a0872ffb3d562b9deb87252)

# S16BIT DECL **sitalRtMt\_HostBuffer\_Message\_Record** ( S16BIT *swDevice* )

Record the newly received messages from the active command and data stacks of given RT&MT device into its combined host buffer.

Note:

- User applications should not principally use this function, as it is automatically called by this library whenever a relevant interrupt occurs. This function has been originally exported only in order to enable working with operating systems that does not support interrupts.
- Messages are recorded in the host buffer only as long that it isn't full, that is, there's no override of old messages by new ones. The user must repeatedly get messages from the host buffer in order to empty it.
- See the documentation of function sitalRtMt\_HostBuffer\_Initialize for more information on using functions sitalRt HostBuffer \* or sitalMt HostBuffer \* combined with functions sitalRtMt\_HostBuffer\_\*.

Equivalent DDC definition: aceRTMTStkToHBuf

### **Parameters:**

swDevice (in) Logical number of device (0-(sitalMaximum\_DEVICES-1))

### **Returns:**

sitalReturnCode\_SUCCESS Function successfully completed Negative sitalReturnCode\_\* Error condition or function failed

References [sitalDeviceState\\_READY,](file:///C:/Sital/Manuals/stld1553/html/stld1553_8h.html%23a07e5cc4a1336f9bd2bb5bd4680b4726c) [sitalDeviceState\\_RUN,](file:///C:/Sital/Manuals/stld1553/html/stld1553_8h.html%23aa152f5930fd32bb419552905452edcab) [sitalMode\\_RT\\_AND\\_MT,](file:///C:/Sital/Manuals/stld1553/html/stld1553_8h.html%23af49b6e3122c6ca1896c186daf382775d) [sitalMt\\_HostBuffer\\_Message\\_Record,](file:///C:/Sital/Manuals/stld1553/html/stld2ddc_8h.html%23ad747350aec6a785290b183a60085bbbe) [sitalReturnCode\\_HOST\\_BUFFER\\_NOT\\_INSTALLED,](file:///C:/Sital/Manuals/stld1553/html/stld1553__return_codes_8h.html%23a7a0301a026af5b777cce8701abde5ae4) [sitalReturnCode\\_INVALID\\_DEVICE\\_NUMBER,](file:///C:/Sital/Manuals/stld1553/html/stld1553__return_codes_8h.html%23a0646963c1d9f8250172bae96c7eaf3f8) [sitalReturnCode\\_INVALID\\_MODE,](file:///C:/Sital/Manuals/stld1553/html/stld1553__return_codes_8h.html%23ac731116f07231b6d6e7e4a238954ad10) [sitalReturnCode\\_INVALID\\_STATE,](file:///C:/Sital/Manuals/stld1553/html/stld1553__return_codes_8h.html%23a05a8cf8adcc8949814bc81b12cbe9e31) [sitalReturnCode\\_SUCCESS,](file:///C:/Sital/Manuals/stld1553/html/_library_operating_system_dependencies_8cpp.html%23ae9909d42c96fe3bff20aeae53de80431) and [sitalRt\\_HostBuffer\\_Message\\_Record.](file:///C:/Sital/Manuals/stld1553/html/stld2ddc_8h.html%23a6e3a0580821e2977a5d8e04103a8ad67)

```
S16BIT _DECL
sitalRtMt_Initialize ( S16BIT swDevice, 
                     U16BIT wRtCommandStackSize, 
                     U16BIT wMtStackMode, 
                     U16BIT wMtCommandStackSize, 
                     U16BIT wMtDataStackSize, 
                     U32BIT dwOptions
                   )
```
Initialize given device as a RT&MT in accordance with given initialization options. Release any past allocations of device memory.

Note:

- This function assumes that function sitalDevice\_Initialize has already been called, initialized given device, and inquired its capabilities. This function then lets the user reinitialize given device with a non default configuration.
- This function illegalizes messages for all address type, direction, subaddress, and wordcount-or-mode-code combinations. To legalize a specific combination, either of the following functions may be used, as appropriate: sitalRt\_DataBlock\_MapToSubaddress, sitalRt\_MessageLegality\_Enable.
- Both MT stacks, command and data, must be aligned in the device memory to their size (e.g., a 4096 word stack may be placed only at an address of the form 4096xN where  $N=0,1,2,...$ ).
- In case the caller specifies stack sizes that the memory of given device is too small to contain, the function call will be rejected.

Equivalent DDC definition: aceRTMTConfigure

### **Parameters:**

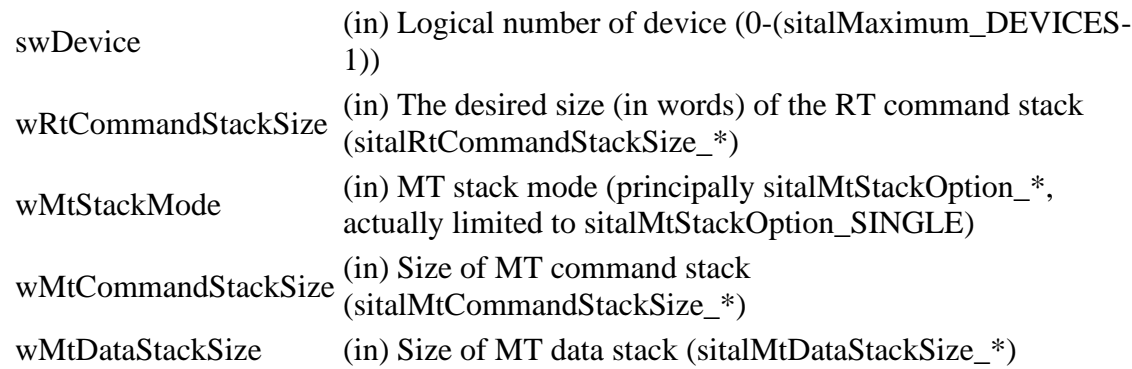

Sital Technology Ltd. 17 Atir Yeda St., Kfar-Saba, 4464313, ISRAEL [http://www.sitaltech.com](http://www.sitaltech.com/)

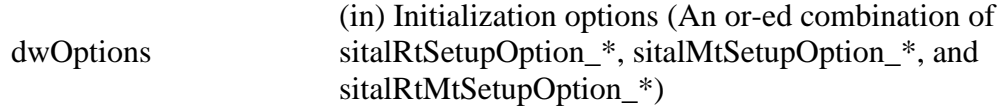

#### **Returns:**

sitalReturnCode\_SUCCESS Function successfully completed Negative sitalReturnCode\_\* Error condition or function failed

References [sitalAccess\\_CARD,](file:///C:/Sital/Manuals/stld1553/html/stld1553_8h.html%23a88905d0cd11345eb5dbe164483363d96) [sitalDevice\\_AccessMemory\(\),](file:///C:/Sital/Manuals/stld1553/html/stld1553__driver_interface_8h.html%23a2fa02a4336e4e6c76f8b30a24bf35bd7) [sitalDeviceAccessOperation\\_Zero,](file:///C:/Sital/Manuals/stld1553/html/stld1553__driver_interface_8h.html%23ac3183b967d81c9323dad4e96899e84b2aefaa19bc8c7b9238ed3f15508aceede6) [sitalDeviceMemorySection\\_Ram,](file:///C:/Sital/Manuals/stld1553/html/stld1553__driver_interface_8h.html%23ac9f6251771678f58c67594c31a7cdda8ac84f5fe3178c0221b011e1282db4d389) [sitalDeviceState\\_READY,](file:///C:/Sital/Manuals/stld1553/html/stld1553_8h.html%23a07e5cc4a1336f9bd2bb5bd4680b4726c) [sitalMode\\_RT\\_AND\\_MT,](file:///C:/Sital/Manuals/stld1553/html/stld1553_8h.html%23af49b6e3122c6ca1896c186daf382775d) [sitalMtStackOption\\_SINGLE,](file:///C:/Sital/Manuals/stld1553/html/stld1553_8h.html%23a6a9341c72f15594ae96abc490f6080f5) [sitalProcess\\_SetInterruptServiceRoutine\(\),](file:///C:/Sital/Manuals/stld1553/html/stld1553__driver_interface_8h.html%23a4676db5643632d2af6ef519dbd26225e) [sitalReturnCode\\_INVALID\\_DEVICE\\_NUMBER,](file:///C:/Sital/Manuals/stld1553/html/stld1553__return_codes_8h.html%23a0646963c1d9f8250172bae96c7eaf3f8) [sitalReturnCode\\_INVALID\\_MODE,](file:///C:/Sital/Manuals/stld1553/html/stld1553__return_codes_8h.html%23ac731116f07231b6d6e7e4a238954ad10) [sitalReturnCode\\_INVALID\\_PARAMETER,](file:///C:/Sital/Manuals/stld1553/html/_library_operating_system_dependencies_8cpp.html%23ab49819c64c208048835c9d0022808949) [sitalReturnCode\\_INVALID\\_STATE,](file:///C:/Sital/Manuals/stld1553/html/stld1553__return_codes_8h.html%23a05a8cf8adcc8949814bc81b12cbe9e31) [sitalReturnCode\\_MT\\_INVALID\\_COMMAND\\_STACK\\_SIZE,](file:///C:/Sital/Manuals/stld1553/html/stld1553__return_codes_8h.html%23a4bdedefaa9a061a3856b1e82948320f0) [sitalReturnCode\\_MT\\_INVALID\\_DATA\\_STACK\\_SIZE,](file:///C:/Sital/Manuals/stld1553/html/stld1553__return_codes_8h.html%23af2c0b121320302d4aec7ef4a7ca9bd04) [sitalReturnCode\\_MT\\_INVALID\\_STACK\\_OPTION,](file:///C:/Sital/Manuals/stld1553/html/stld1553__return_codes_8h.html%23ad700ec69d001572b7331501c570d9ae6) and [sitalReturnCode\\_SUCCESS.](file:///C:/Sital/Manuals/stld1553/html/_library_operating_system_dependencies_8cpp.html%23ae9909d42c96fe3bff20aeae53de80431)

```
S16BIT _DECL
sitalRtMt_Start ( S16BIT swDevice )
```
Make given RT&MT device start responding and capturing messages.

Equivalent DDC definition: aceRTMTStart

### **Parameters:**

swDevice (in) Logical number of device (0-(sitalMaximum\_DEVICES-1))

### **Returns:**

sitalReturnCode\_SUCCESS Function successfully completed Negative sitalReturnCode\_\* Error condition or function failed

References [sitalAccess\\_CARD,](file:///C:/Sital/Manuals/stld1553/html/stld1553_8h.html%23a88905d0cd11345eb5dbe164483363d96) [sitalAccess\\_USER,](file:///C:/Sital/Manuals/stld1553/html/stld1553_8h.html%23ad1279e02d659614007dd71797ab59c7e) [sitalConfigurationRegister1\\_FUNCTION\\_RT,](file:///C:/Sital/Manuals/stld1553/html/_unique_stld_defs_8h.html%23af6380a4d5defb3ed2a124ad77b21e744) [sitalConfigurationRegister1\\_RT\\_MESSAGE\\_MONITOR\\_ENABLED,](file:///C:/Sital/Manuals/stld1553/html/_unique_stld_defs_8h.html%23a5a153db25c9924c02f1cfc630204ab0f) [sitalDevice\\_AccessMemory\(\),](file:///C:/Sital/Manuals/stld1553/html/stld1553__driver_interface_8h.html%23a2fa02a4336e4e6c76f8b30a24bf35bd7) [sitalDeviceAccessOperation\\_WriteMasked,](file:///C:/Sital/Manuals/stld1553/html/stld1553__driver_interface_8h.html%23ac3183b967d81c9323dad4e96899e84b2ab1be461c6df03addc614a2899269b821) [sitalDeviceMemorySection\\_Registers,](file:///C:/Sital/Manuals/stld1553/html/stld1553__driver_interface_8h.html%23ac9f6251771678f58c67594c31a7cdda8a4f5d53893dfc442098c2a140445ba9c6) [sitalDeviceState\\_READY,](file:///C:/Sital/Manuals/stld1553/html/stld1553_8h.html%23a07e5cc4a1336f9bd2bb5bd4680b4726c) [sitalDeviceState\\_RUN,](file:///C:/Sital/Manuals/stld1553/html/stld1553_8h.html%23aa152f5930fd32bb419552905452edcab) [sitalMode\\_RT\\_AND\\_MT,](file:///C:/Sital/Manuals/stld1553/html/stld1553_8h.html%23af49b6e3122c6ca1896c186daf382775d) [sitalRegisterAddress\\_CONFIGURATION\\_1,](file:///C:/Sital/Manuals/stld1553/html/_unique_stld_defs_8h.html%23a9402469790f06ed81556c5ea267b6fa5) [sitalReturnCode\\_INVALID\\_ACCESS,](file:///C:/Sital/Manuals/stld1553/html/stld1553__return_codes_8h.html%23ac08955e80c2162a0b4b78a0cf9a99806) [sitalReturnCode\\_INVALID\\_DEVICE\\_NUMBER,](file:///C:/Sital/Manuals/stld1553/html/stld1553__return_codes_8h.html%23a0646963c1d9f8250172bae96c7eaf3f8) [sitalReturnCode\\_INVALID\\_MODE,](file:///C:/Sital/Manuals/stld1553/html/stld1553__return_codes_8h.html%23ac731116f07231b6d6e7e4a238954ad10) [sitalReturnCode\\_INVALID\\_STATE,](file:///C:/Sital/Manuals/stld1553/html/stld1553__return_codes_8h.html%23a05a8cf8adcc8949814bc81b12cbe9e31) and [sitalReturnCode\\_SUCCESS.](file:///C:/Sital/Manuals/stld1553/html/_library_operating_system_dependencies_8cpp.html%23ae9909d42c96fe3bff20aeae53de80431)

S16BIT \_DECL **sitalRtMt\_Stop** ( S16BIT *swDevice* )

Stop given RT&MT device from responding to received messages.

Equivalent DDC definition: aceRTMTStop

### **Parameters:**

swDevice (in) Logical number of device (0-(sitalMaximum\_DEVICES-1))

#### **Returns:**

sitalReturnCode\_SUCCESS Function successfully completed Negative sitalReturnCode\_\* Error condition or function failed

References [sitalAccess\\_CARD,](file:///C:/Sital/Manuals/stld1553/html/stld1553_8h.html%23a88905d0cd11345eb5dbe164483363d96) [sitalAccess\\_USER,](file:///C:/Sital/Manuals/stld1553/html/stld1553_8h.html%23ad1279e02d659614007dd71797ab59c7e)

[sitalConfigurationRegister1\\_FUNCTION\\_MT,](file:///C:/Sital/Manuals/stld1553/html/_unique_stld_defs_8h.html%23ad3a5a610b38759b87a83f8ed41681e6f) [sitalConfigurationRegister1\\_FUNCTION\\_RT,](file:///C:/Sital/Manuals/stld1553/html/_unique_stld_defs_8h.html%23af6380a4d5defb3ed2a124ad77b21e744) [sitalDevice\\_AccessMemory\(\),](file:///C:/Sital/Manuals/stld1553/html/stld1553__driver_interface_8h.html%23a2fa02a4336e4e6c76f8b30a24bf35bd7) [sitalDeviceAccessOperation\\_WriteMasked,](file:///C:/Sital/Manuals/stld1553/html/stld1553__driver_interface_8h.html%23ac3183b967d81c9323dad4e96899e84b2ab1be461c6df03addc614a2899269b821) [sitalDeviceMemorySection\\_Registers,](file:///C:/Sital/Manuals/stld1553/html/stld1553__driver_interface_8h.html%23ac9f6251771678f58c67594c31a7cdda8a4f5d53893dfc442098c2a140445ba9c6) [sitalDeviceState\\_READY,](file:///C:/Sital/Manuals/stld1553/html/stld1553_8h.html%23a07e5cc4a1336f9bd2bb5bd4680b4726c) [sitalDeviceState\\_RUN,](file:///C:/Sital/Manuals/stld1553/html/stld1553_8h.html%23aa152f5930fd32bb419552905452edcab) [sitalMode\\_RT\\_AND\\_MT,](file:///C:/Sital/Manuals/stld1553/html/stld1553_8h.html%23af49b6e3122c6ca1896c186daf382775d) [sitalRegisterAddress\\_CONFIGURATION\\_1,](file:///C:/Sital/Manuals/stld1553/html/_unique_stld_defs_8h.html%23a9402469790f06ed81556c5ea267b6fa5) [sitalReturnCode\\_INVALID\\_ACCESS,](file:///C:/Sital/Manuals/stld1553/html/stld1553__return_codes_8h.html%23ac08955e80c2162a0b4b78a0cf9a99806) [sitalReturnCode\\_INVALID\\_DEVICE\\_NUMBER,](file:///C:/Sital/Manuals/stld1553/html/stld1553__return_codes_8h.html%23a0646963c1d9f8250172bae96c7eaf3f8) [sitalReturnCode\\_INVALID\\_MODE,](file:///C:/Sital/Manuals/stld1553/html/stld1553__return_codes_8h.html%23ac731116f07231b6d6e7e4a238954ad10) [sitalReturnCode\\_INVALID\\_STATE,](file:///C:/Sital/Manuals/stld1553/html/stld1553__return_codes_8h.html%23a05a8cf8adcc8949814bc81b12cbe9e31) and [sitalReturnCode\\_SUCCESS.](file:///C:/Sital/Manuals/stld1553/html/_library_operating_system_dependencies_8cpp.html%23ae9909d42c96fe3bff20aeae53de80431)

### S16BIT DECL **sitalStld1553\_ConfigurePrintings** ( BOOLEAN *bIsConsoleScreen*, [sitalPrintingsLevelEnum](file:///C:/Sital/Manuals/stld1553/html/stld1553_8h.html%23a7a79f081f2384871ebbc55ffc98a3f6e) *pleBasePrintingsLevel*

 $\lambda$ 

Configure the printings to the console screen according to given parameters. This configuration affects this library as well as the driver-interface library. No printings are made if the current user application has no console screen. Only printings of a level greater/equal to given base printings level will be made.

### **Parameters:**

bIsConsoleScreen (in) A flag that says whether the current user application has a console screen at all

pleBasePrintingsLevel (in) The desired base level of printings (sitalPrintingsLevel\_\*)

**Returns:**

sitalReturnCode\_SUCCESS Function successfully completed Negative sitalReturnCode\_\* Error condition or function failed

References [sitalDriverInterfaceLibrary\\_ConfigurePrintings\(\).](file:///C:/Sital/Manuals/stld1553/html/stld1553__driver_interface_8h.html%23aefe80afe5ba7e90db877dc32ec018ac4)

S8BIT\* \_DECL sitalStld1553\_GetBlockStatusWordErrorString ( U16BIT *wMode*,

U16BIT *wBlockStatus*

)

Build and return a string in which the designated errors are textually reported. If no error is designated, a null string is returned.

Note:

- Block status word errors are relevant only with modes BC, RT, and MT, and the interpretation of errors is mode-dependent.
- This function returns the same error string as the library of DDC, just without the redundant trailing space, in order to stay compatible with DDC.
- This function returns a pointer to a static string and not to a dynamically allocated string or a user supplied string only in order to stay compatible with DDC. This behavior isn't thread safe, and in case thread-1 calls this function right after thread-0, the string that has been originally returned to thread-0 is principally changed.

Equivalent DDC definition: aceGetBSWErrString

### **Parameters:**

wMode  $\qquad$  (in) Operation mode (sitalMode  $*)$ 

wBlockStatus (in) A block status word that typically designates one or more errors (An or-ed combination of sital\*BlockStatusWord\_\*)

### **Returns:**

A pointer to a string in which the designated errors are textually reported (an empty string is returned in case an impossible mode/status combination is given)

References [sitalBcBlockStatusWord\\_BAD\\_SYNCHRONIZATION,](file:///C:/Sital/Manuals/stld1553/html/stld1553_8h.html%23a7f6396b5893538de689275334ba31753) [sitalBcBlockStatusWord\\_ERROR\\_FLAG,](file:///C:/Sital/Manuals/stld1553/html/stld1553_8h.html%23ae6c544ffc960e1b1ddb5dcfaa30034e8) [sitalBcBlockStatusWord\\_FORMAT\\_ERROR,](file:///C:/Sital/Manuals/stld1553/html/stld1553_8h.html%23a84c557b3b47d5a959f4e177dd961a0ee) [sitalBcBlockStatusWord\\_INVALID\\_WORD,](file:///C:/Sital/Manuals/stld1553/html/stld1553_8h.html%23ae507d78af0952d1a78a8eeb6c730d5d2) [sitalBcBlockStatusWord\\_LOOPBACK\\_FAIL,](file:///C:/Sital/Manuals/stld1553/html/stld1553_8h.html%23a289893e0dcb623e7967fa83738d56a8c) [sitalBcBlockStatusWord\\_NO\\_RESPONSE,](file:///C:/Sital/Manuals/stld1553/html/stld1553_8h.html%23a4a7903aa461a69bc4133b1fdca02434e) [sitalBcBlockStatusWord\\_WORD\\_COUNT\\_ERROR,](file:///C:/Sital/Manuals/stld1553/html/stld1553_8h.html%23acb25dd0efeae3376af4512416d0f88fc) [sitalBcBlockStatusWord\\_WRONG\\_RT\\_ADDRESS,](file:///C:/Sital/Manuals/stld1553/html/stld1553_8h.html%23aebba5e5c3a9d96f147e59160bb27e868) [sitalMode\\_BC,](file:///C:/Sital/Manuals/stld1553/html/stld1553_8h.html%23aaf1c50d201ef635d4e3417dc1faa7a54) [sitalMode\\_MT,](file:///C:/Sital/Manuals/stld1553/html/stld1553_8h.html%23a898db5c894f398e091a42f6fc5fa74e0) [sitalMode\\_RT,](file:///C:/Sital/Manuals/stld1553/html/stld1553_8h.html%23a1774cb35ae25850d9b8e777e5f9ab02e) [sitalMtBlockStatusWord\\_BAD\\_SYNCHRONIZATION,](file:///C:/Sital/Manuals/stld1553/html/stld1553_8h.html%23a20cb92fdab71f82ea81a6eac4b0e3911) [sitalMtBlockStatusWord\\_COMMAND\\_ERROR,](file:///C:/Sital/Manuals/stld1553/html/stld1553_8h.html%23ab6685119524014aac49a7942be571908) [sitalMtBlockStatusWord\\_ERROR\\_FLAG,](file:///C:/Sital/Manuals/stld1553/html/stld1553_8h.html%23a4698f3d1bcbd0f6c3d7bd582e723185d) [sitalMtBlockStatusWord\\_INVALID\\_WORD,](file:///C:/Sital/Manuals/stld1553/html/stld1553_8h.html%23a7e4db09628faf9ce04a13416d6bad960) [sitalMtBlockStatusWord\\_NO\\_RESPONSE,](file:///C:/Sital/Manuals/stld1553/html/stld1553_8h.html%23ae57a4fc71d79e0dac56442e1842966f4) [sitalMtBlockStatusWord\\_PROTOCOL\\_VIOLATION,](file:///C:/Sital/Manuals/stld1553/html/stld1553_8h.html%23adb792c36f949bc0f2e70df16ba1ecf27) [sitalMtBlockStatusWord\\_RT\\_TO\\_RT\\_COMMAND\\_ERROR,](file:///C:/Sital/Manuals/stld1553/html/stld1553_8h.html%23aa34b92fb3df51d3c8f7769a6d183ca5a) [sitalMtBlockStatusWord\\_RT\\_TO\\_RT\\_RESPONSE\\_ERROR,](file:///C:/Sital/Manuals/stld1553/html/stld1553_8h.html%23aa0d8072552af6903cd16b2310b734213) [sitalMtBlockStatusWord\\_WORD\\_COUNT\\_ERROR,](file:///C:/Sital/Manuals/stld1553/html/stld1553_8h.html%23a452a9f287dc2ac0cacd9c7e772cf36e3) [sitalRtBlockStatusWord\\_BAD\\_SYNCHRONIZATION,](file:///C:/Sital/Manuals/stld1553/html/stld1553_8h.html%23a4c7fe08c83b2fdc2a87bfbc3d5bf6151) [sitalRtBlockStatusWord\\_COMMAND\\_ERROR,](file:///C:/Sital/Manuals/stld1553/html/stld1553_8h.html%23ad85e5430448325599e5adb70ce65c504) [sitalRtBlockStatusWord\\_ERROR\\_FLAG,](file:///C:/Sital/Manuals/stld1553/html/stld1553_8h.html%23aa8600f339aecf87b579063a77ba92f65) [sitalRtBlockStatusWord\\_FORMAT\\_ERROR,](file:///C:/Sital/Manuals/stld1553/html/stld1553_8h.html%23a8849b109d23f46a14b079cd796eaf579) [sitalRtBlockStatusWord\\_ILLEGAL\\_COMMAND,](file:///C:/Sital/Manuals/stld1553/html/stld1553_8h.html%23a7941c9e678bc62af4cd784f4183219dc) [sitalRtBlockStatusWord\\_INVALID\\_WORD,](file:///C:/Sital/Manuals/stld1553/html/stld1553_8h.html%23acd0eb4870c047c43ebc1d8bba0f3fc8d) [sitalRtBlockStatusWord\\_LOOPBACK\\_FAIL,](file:///C:/Sital/Manuals/stld1553/html/stld1553_8h.html%23aa55f19ec1f8d87557b488bc763be4848) [sitalRtBlockStatusWord\\_NO\\_RESPONSE,](file:///C:/Sital/Manuals/stld1553/html/stld1553_8h.html%23aa1a23ebec7ee110d57bbcf911195fd55) [sitalRtBlockStatusWord\\_RT\\_TO\\_RT\\_COMMAND\\_ERROR,](file:///C:/Sital/Manuals/stld1553/html/stld1553_8h.html%23a64dc374bb1e99c0958c3b425b29bc8ac) [sitalRtBlockStatusWord\\_RT\\_TO\\_RT\\_RESPONSE\\_ERROR,](file:///C:/Sital/Manuals/stld1553/html/stld1553_8h.html%23a29de0676063d704749bacf693a034694) and [sitalRtBlockStatusWord\\_WORD\\_COUNT\\_ERROR.](file:///C:/Sital/Manuals/stld1553/html/stld1553_8h.html%23a80c6c4c40f15b4e174d25f282e64539e)

S16BIT \_DECL **sitalStld1553\_GetLibraryVersion** ( U16BIT \* *wpMajorVersion*, U16BIT \* *wpMinorVersion*, U16BIT \* *wpBuildNumber*, U16BIT \* *wpRevisionNumber* )

Get this library version numbers.

### **Parameters:**

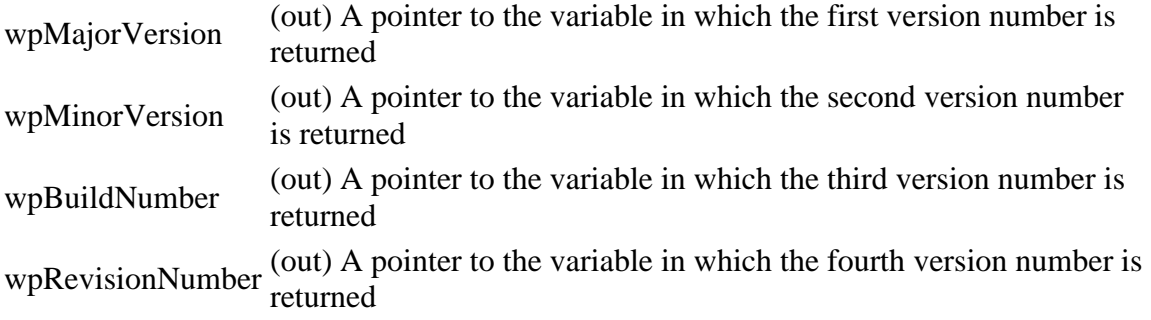

### **Returns:**

sitalReturnCode\_SUCCESS Function successfully completed Negative sitalReturnCode\_\* Error condition or function failed

Referenced by [sitalStld1553\\_GetShortLibraryVersion\(\).](file:///C:/Sital/Manuals/stld1553/html/stld1553_8h.html%23a7d77dd04a3bd985022159604d33a53cb)

S8BIT\* \_DECL sitalStld1553\_GetMessageTypeString ( U16BIT *wMessageType* )

Build and return a text string describing given message type.

Note:

• This function returns a pointer to a static string and not to a dynamically allocated string or a user supplied string only in order to stay compatible with DDC. This behavior isn't thread safe, and in case thread-1 calls this function right after thread-0, the string that has been originally returned to thread-0 is principally changed.

Equivalent DDC definition: aceGetMsgTypeString

### **Parameters:**

wMessageType (in) Operation mode (sitalMessageType\_\*)

### **Returns:**

A pointer to a string in which the designated errors are textually reported (an empty string is returned in case an impossible mode/status combination is given)

# S16BIT \_DECL **sitalStld1553\_GetReturnCodeDescriberString** ( S16BIT *swError*, S8BIT \* *szpErrorString*, U16BIT *wMaximumStringLength*  $\mathcal{L}$

Return a string that describes given return code.

Note:

- Given return code may be either an error code, a warning code, or a notification code.
- If given return code code isn't recognized, a suitable notification string is returned, and the function reports success.

Equivalent DDC definition: aceErrorStr

### **Parameters:**

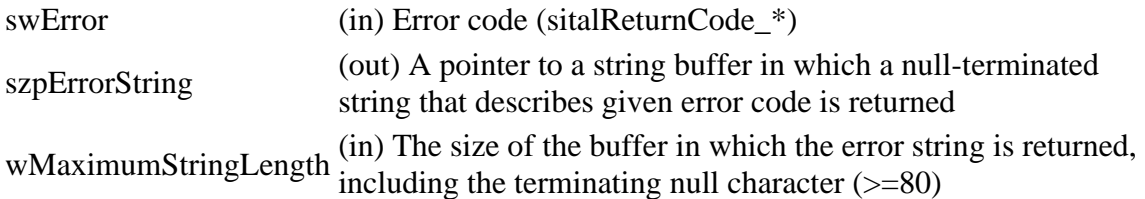

### **Returns:**

sitalReturnCode\_SUCCESS Function successfully completed Negative sitalReturnCode\_\* Error condition or function failed

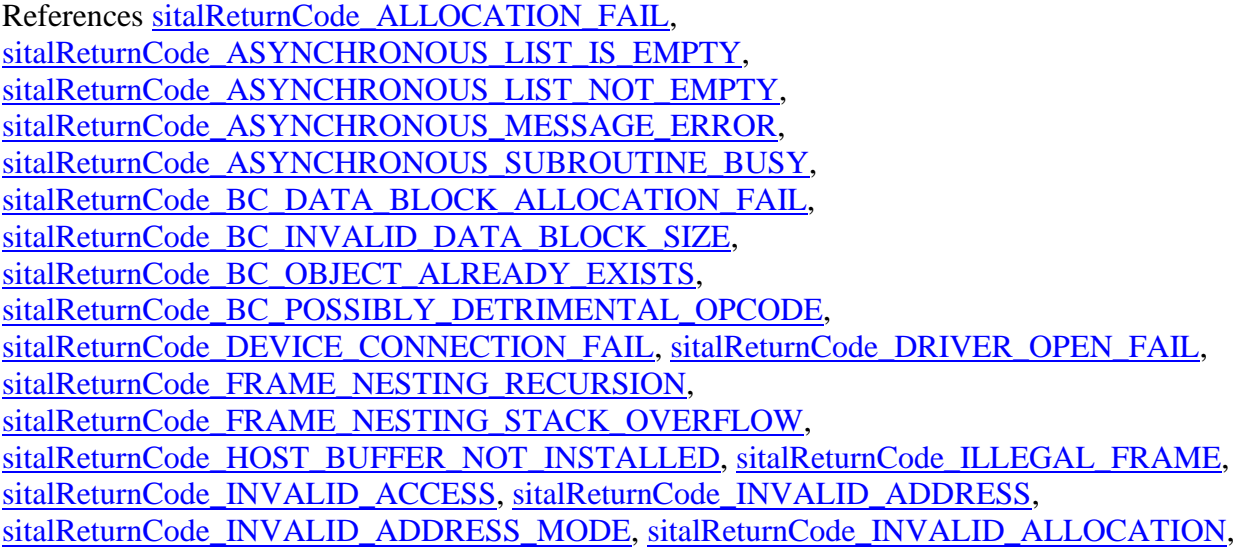

[sitalReturnCode\\_INVALID\\_BUFFER,](file:///C:/Sital/Manuals/stld1553/html/stld1553__return_codes_8h.html%23ac5aa8c27b990090c5e40b90621dee27c) [sitalReturnCode\\_INVALID\\_CAN\\_ADDRESS,](file:///C:/Sital/Manuals/stld1553/html/stld1553__return_codes_8h.html%23a956d167e526e7b6e9d3da7260dc91eba) [sitalReturnCode\\_INVALID\\_CARD,](file:///C:/Sital/Manuals/stld1553/html/stld1553__return_codes_8h.html%23a2666407e0b241edf4161d422a6027de5) [sitalReturnCode\\_INVALID\\_CARD\\_NUMBER,](file:///C:/Sital/Manuals/stld1553/html/stld1553__return_codes_8h.html%23aaff488d6df3f3e411bebe7586e1195e3) [sitalReturnCode\\_INVALID\\_CLOCK\\_FREQUENCY,](file:///C:/Sital/Manuals/stld1553/html/stld1553__return_codes_8h.html%23a81d69d95666f8182f6a5e73a9a8e9faf) [sitalReturnCode\\_INVALID\\_DEVICE\\_NUMBER,](file:///C:/Sital/Manuals/stld1553/html/stld1553__return_codes_8h.html%23a0646963c1d9f8250172bae96c7eaf3f8) [sitalReturnCode\\_INVALID\\_DIO\\_PORT,](file:///C:/Sital/Manuals/stld1553/html/stld1553__return_codes_8h.html%23ae7232ed6ae77995ac334cfd40d31af73) [sitalReturnCode\\_INVALID\\_DIRECTION\\_BIT,](file:///C:/Sital/Manuals/stld1553/html/_unique_stld_defs_8h.html%23a994c6842935e461e0fd26465f0e3e9e3) [sitalReturnCode\\_INVALID\\_FILE,](file:///C:/Sital/Manuals/stld1553/html/stld1553__return_codes_8h.html%23ab43a35c8773ad07e326a193c69aafca1) [sitalReturnCode\\_INVALID\\_HOST\\_BUFFER\\_SIZE,](file:///C:/Sital/Manuals/stld1553/html/stld1553__return_codes_8h.html%23a4dcf2fd0899374cb406fa3b929cea6eb) [sitalReturnCode\\_INVALID\\_MEMORY\\_SIZE,](file:///C:/Sital/Manuals/stld1553/html/stld1553__return_codes_8h.html%23a8e5be524ad5041cff1abddd1ac01b71b) [sitalReturnCode\\_INVALID\\_MESSAGE\\_OPTIONS,](file:///C:/Sital/Manuals/stld1553/html/_unique_stld_defs_8h.html%23adf075f732daa5377ef84a6d0d256fe48) [sitalReturnCode\\_INVALID\\_MESSAGE\\_STRUCTURE,](file:///C:/Sital/Manuals/stld1553/html/stld1553__return_codes_8h.html%23ae91730e1f806d0b4ea3309eb7956edd9) [sitalReturnCode\\_INVALID\\_MESSAGE\\_TYPE,](file:///C:/Sital/Manuals/stld1553/html/_unique_stld_defs_8h.html%23a024fecf90d903ba8d41a82e1e1b8e25b) [sitalReturnCode\\_INVALID\\_MODE,](file:///C:/Sital/Manuals/stld1553/html/stld1553__return_codes_8h.html%23ac731116f07231b6d6e7e4a238954ad10) [sitalReturnCode\\_INVALID\\_MODE\\_OPTIONS,](file:///C:/Sital/Manuals/stld1553/html/stld1553__return_codes_8h.html%23abe8606338276b9faa65783b07fd224c8) [sitalReturnCode\\_INVALID\\_OPERATING\\_SYSTEM,](file:///C:/Sital/Manuals/stld1553/html/stld1553__return_codes_8h.html%23a8a80c74e9e537cdd2c222e90234db597) [sitalReturnCode\\_INVALID\\_PARAMETER,](file:///C:/Sital/Manuals/stld1553/html/_library_operating_system_dependencies_8cpp.html%23ab49819c64c208048835c9d0022808949) [sitalReturnCode\\_INVALID\\_REGISTER\\_ADDRESS,](file:///C:/Sital/Manuals/stld1553/html/stld1553__return_codes_8h.html%23a1370d6bfbeb243643e00ddd70f3a065c) [sitalReturnCode\\_INVALID\\_RESPONSE\\_TIMEOUT,](file:///C:/Sital/Manuals/stld1553/html/stld1553__return_codes_8h.html%23aac6a65f82d2c0692b20b6f44186405e5) [sitalReturnCode\\_INVALID\\_RT\\_ADDRESS,](file:///C:/Sital/Manuals/stld1553/html/_unique_stld_defs_8h.html%23a418289067bc2567cd3dd8d417ce1c20f) [sitalReturnCode\\_INVALID\\_STATE,](file:///C:/Sital/Manuals/stld1553/html/stld1553__return_codes_8h.html%23a05a8cf8adcc8949814bc81b12cbe9e31) [sitalReturnCode\\_INVALID\\_SUBADDRESS\\_OR\\_MODE\\_SELECTOR,](file:///C:/Sital/Manuals/stld1553/html/_unique_stld_defs_8h.html%23ac891fe1dd1e82c0709559573c8f86e8f) [sitalReturnCode\\_INVALID\\_TEST\\_STRUCTURE,](file:///C:/Sital/Manuals/stld1553/html/stld1553__return_codes_8h.html%23ac2fd0024e03e9011704ab56d4b7b852f) [sitalReturnCode\\_INVALID\\_TIME\\_TAG\\_RESOLUTION,](file:///C:/Sital/Manuals/stld1553/html/stld1553__return_codes_8h.html%23a0c65f4dc51841c5223ce6790b361fef2) [sitalReturnCode\\_INVALID\\_WORD\\_COUNT\\_OR\\_MODE\\_CODE,](file:///C:/Sital/Manuals/stld1553/html/_unique_stld_defs_8h.html%23aa69ccfe7014676cca79a5e1f7db3601b) [sitalReturnCode\\_ISQ\\_DISABLED,](file:///C:/Sital/Manuals/stld1553/html/stld1553__return_codes_8h.html%23a5cd771c918fb829a303099e1ccf5bc8c) [sitalReturnCode\\_LIBRARY\\_LOAD\\_ERROR,](file:///C:/Sital/Manuals/stld1553/html/_unique_stld_defs_8h.html%23a607a91551ca54858c420f634569a44da) [sitalReturnCode\\_MAPPED\\_MEMORY\\_ACCESS\\_FAIL,](file:///C:/Sital/Manuals/stld1553/html/stld1553__return_codes_8h.html%23a560c51aa0b69298b51c498aae63b33ec) [sitalReturnCode\\_MEMORY\\_MAP\\_FAIL,](file:///C:/Sital/Manuals/stld1553/html/stld1553__return_codes_8h.html%23a345847bd8e2ee9acedaf35f41583ac62) [sitalReturnCode\\_MESSAGE\\_ERROR,](file:///C:/Sital/Manuals/stld1553/html/stld1553__return_codes_8h.html%23ab6c262beeae20449acd0c7cf771054c6) [sitalReturnCode\\_MESSAGE\\_NOT\\_DETECTED,](file:///C:/Sital/Manuals/stld1553/html/_unique_stld_defs_8h.html%23a07d59441669613277497127e9b755216) [sitalReturnCode\\_MT\\_HOST\\_BUFFER\\_NOT\\_INSTALLED,](file:///C:/Sital/Manuals/stld1553/html/stld1553__return_codes_8h.html%23a18a93f286ac04b9c7d763ba0649c7bcb) [sitalReturnCode\\_MT\\_INVALID\\_COMMAND\\_STACK\\_SIZE,](file:///C:/Sital/Manuals/stld1553/html/stld1553__return_codes_8h.html%23a4bdedefaa9a061a3856b1e82948320f0) [sitalReturnCode\\_MT\\_INVALID\\_DATA\\_STACK\\_SIZE,](file:///C:/Sital/Manuals/stld1553/html/stld1553__return_codes_8h.html%23af2c0b121320302d4aec7ef4a7ca9bd04) [sitalReturnCode\\_MT\\_INVALID\\_DIRECTION\\_BIT,](file:///C:/Sital/Manuals/stld1553/html/stld1553__return_codes_8h.html%23a0d74d75b092b6cabf601e982eb84043e) [sitalReturnCode\\_MT\\_INVALID\\_HOST\\_BUFFER\\_SIZE,](file:///C:/Sital/Manuals/stld1553/html/stld1553__return_codes_8h.html%23a9b3b9353c5cdc723ee0c9fc085265ab1) [sitalReturnCode\\_MT\\_INVALID\\_MESSAGE\\_LOCATION,](file:///C:/Sital/Manuals/stld1553/html/stld1553__return_codes_8h.html%23a6768b9e962b2383e02f886183fa1a618) [sitalReturnCode\\_MT\\_INVALID\\_RT\\_ADDRESS,](file:///C:/Sital/Manuals/stld1553/html/stld1553__return_codes_8h.html%23ae80f2bd7c8d735806b0e1b9ecc773916) [sitalReturnCode\\_MT\\_INVALID\\_STACK\\_OPTION,](file:///C:/Sital/Manuals/stld1553/html/stld1553__return_codes_8h.html%23ad700ec69d001572b7331501c570d9ae6) [sitalReturnCode\\_MT\\_INVALID\\_STACK\\_SELECTOR,](file:///C:/Sital/Manuals/stld1553/html/stld1553__return_codes_8h.html%23ae760e5ee04dc1663978b699b4cde3fa9) [sitalReturnCode\\_MT\\_INVALID\\_SUBADDRESS\\_BUFFER,](file:///C:/Sital/Manuals/stld1553/html/stld1553__return_codes_8h.html%23a1b47bef8cc26c48419cda0222107abfa) [sitalReturnCode\\_NESTED\\_MAJOR\\_FRAME,](file:///C:/Sital/Manuals/stld1553/html/_unique_stld_defs_8h.html%23afda67e453819a511438417a1173f0ed2) [sitalReturnCode\\_NODE\\_EXISTS,](file:///C:/Sital/Manuals/stld1553/html/stld1553__return_codes_8h.html%23a562f962d91d71c5447d5587e039ce362) [sitalReturnCode\\_NODE\\_NOT\\_MEMORY\\_BLOCK,](file:///C:/Sital/Manuals/stld1553/html/stld1553__return_codes_8h.html%23a97ad1ecce29b8f1f1a3f8270da8f014d) [sitalReturnCode\\_NOT\\_MAJOR\\_FRAME,](file:///C:/Sital/Manuals/stld1553/html/stld1553__return_codes_8h.html%23ad9402f54663507a27f597ed0e8c14d42) [sitalReturnCode\\_NOT\\_SUPPORTED,](file:///C:/Sital/Manuals/stld1553/html/stld1553__return_codes_8h.html%23acfdaf810b6a30f3ed00b00dbf59e8f72) [sitalReturnCode\\_OPERATION\\_FAIL,](file:///C:/Sital/Manuals/stld1553/html/stld1553__return_codes_8h.html%23a3f9fb149ca683ff93fae6d796316b8d8) sitalReturnCode\_OPERATIONAL\_STATISTICS\_NOT\_ENABLED. [sitalReturnCode\\_POSSIBLY\\_DETRIMENTAL\\_CONFIGURATION,](file:///C:/Sital/Manuals/stld1553/html/stld1553__return_codes_8h.html%23a965b686276874ec0373f1de059820d15) [sitalReturnCode\\_READ\\_ERROR,](file:///C:/Sital/Manuals/stld1553/html/stld1553__return_codes_8h.html%23afd18740153f0dcc147f900a52da18fb6) [sitalReturnCode\\_REGISTERS\\_ACCESS\\_FAIL,](file:///C:/Sital/Manuals/stld1553/html/stld1553__return_codes_8h.html%23a0e8c5f5e6a186832af128f9d280fe03c) [sitalReturnCode\\_RT\\_AND\\_MT\\_HOST\\_BUFFER\\_NOT\\_INSTALLED,](file:///C:/Sital/Manuals/stld1553/html/stld1553__return_codes_8h.html%23a82322dbc95043773c3149a4bfb1f3355) [sitalReturnCode\\_RT\\_AND\\_MT\\_INVALID\\_HOST\\_BUFFER\\_SIZE,](file:///C:/Sital/Manuals/stld1553/html/stld1553__return_codes_8h.html%23affff3f347931858b66530c70aeb317d7) [sitalReturnCode\\_RT\\_AND\\_MT\\_INVALID\\_MESSAGE\\_LOCATION,](file:///C:/Sital/Manuals/stld1553/html/stld1553__return_codes_8h.html%23ab17f00f7ad3c97b63d4c71e1a0e6472a)

[sitalReturnCode\\_RT\\_AND\\_MT\\_NON\\_COMBINED\\_HOST\\_BUFFER\\_MODE,](file:///C:/Sital/Manuals/stld1553/html/stld1553__return_codes_8h.html%23a09978a7a2a7de6c2649c3a2333949ae7) [sitalReturnCode\\_RT\\_DATA\\_BLOCK\\_ALLOCATION\\_FAIL,](file:///C:/Sital/Manuals/stld1553/html/stld1553__return_codes_8h.html%23a352ebc3e807d92f3e767e3b34594692b) [sitalReturnCode\\_RT\\_DATA\\_BLOCK\\_EXISTS,](file:///C:/Sital/Manuals/stld1553/html/stld1553__return_codes_8h.html%23aae16381a533ae9deb7cade8a392052ba) [sitalReturnCode\\_RT\\_DATA\\_BLOCK\\_MAPPED,](file:///C:/Sital/Manuals/stld1553/html/stld1553__return_codes_8h.html%23adfeedf16008230e217ade85d6130fea6) [sitalReturnCode\\_RT\\_DATA\\_BLOCK\\_NOT\\_CIRCULAR,](file:///C:/Sital/Manuals/stld1553/html/stld1553__return_codes_8h.html%23a86ca245ef9d22f1af4c4b9ee43cdf79d) [sitalReturnCode\\_RT\\_HOST\\_BUFFER\\_NOT\\_INSTALLED,](file:///C:/Sital/Manuals/stld1553/html/stld1553__return_codes_8h.html%23a5436fa14c8b1722015a865ae9cc7e65d) [sitalReturnCode\\_SUCCESS,](file:///C:/Sital/Manuals/stld1553/html/_library_operating_system_dependencies_8cpp.html%23ae9909d42c96fe3bff20aeae53de80431) [sitalReturnCode\\_SUITABLE\\_ASYNCHRONOUS\\_MODE\\_UNDEFINED,](file:///C:/Sital/Manuals/stld1553/html/stld1553__return_codes_8h.html%23a23806be9c148550da7fb1d2dc8f6b2f0) [sitalReturnCode\\_TASK\\_SPAWN\\_FAIL,](file:///C:/Sital/Manuals/stld1553/html/stld1553__return_codes_8h.html%23ae6cee939c2aae3a0de9265b2d5341f19) [sitalReturnCode\\_TEST\\_FAIL,](file:///C:/Sital/Manuals/stld1553/html/_unique_stld_defs_8h.html%23a8aa919a1cf51a364726625329703527d) [sitalReturnCode\\_TOO\\_MANY\\_DEVICES,](file:///C:/Sital/Manuals/stld1553/html/stld1553__return_codes_8h.html%23ae1a9b8b392c2746a2dc25c42eb434a99) [sitalReturnCode\\_UNDEFINED\\_COMMAND,](file:///C:/Sital/Manuals/stld1553/html/stld1553__return_codes_8h.html%23aa332e1c3b9dd7e06974799c5ab23b801) [sitalReturnCode\\_UNDEFINED\\_DATA\\_BLOCK,](file:///C:/Sital/Manuals/stld1553/html/stld1553__return_codes_8h.html%23a16346f064557a47c44412900f5f98944) [sitalReturnCode\\_UNDEFINED\\_MESSAGE\\_BLOCK,](file:///C:/Sital/Manuals/stld1553/html/stld1553__return_codes_8h.html%23a778c6551b486952686c203b84dbafdb6) [sitalReturnCode\\_UNDEFINED\\_NODE,](file:///C:/Sital/Manuals/stld1553/html/stld1553__return_codes_8h.html%23ad0750b302ae50cfd296cf8d480199d9b) [sitalReturnCode\\_UNKNOWN\\_ERROR,](file:///C:/Sital/Manuals/stld1553/html/_unique_stld_defs_8h.html%23ab0075c63fbb42f4246e97600c55d0c92) [sitalReturnCode\\_UNRESOLVED\\_ASYNCHRONOUS\\_COMMAND,](file:///C:/Sital/Manuals/stld1553/html/stld1553__return_codes_8h.html%23a5923b5a64d0f8d3aff5924c9ed5bfa68) [sitalReturnCode\\_UNRESOLVED\\_JUMP,](file:///C:/Sital/Manuals/stld1553/html/stld1553__return_codes_8h.html%23a68d96815ef36a84a8be78eac27928fc7) [sitalReturnCode\\_VERSION\\_ERROR,](file:///C:/Sital/Manuals/stld1553/html/_unique_stld_defs_8h.html%23a4442c17dff73c3ed746b54092df01926) and [sitalReturnCode\\_WRITE\\_ERROR.](file:///C:/Sital/Manuals/stld1553/html/stld1553__return_codes_8h.html%23a2382bf4b2484beb964ac5d61906fb13f)

# U16BIT DECL **sitalStld1553\_GetShortCoreVersion** ( void )

Get the device driver interface library version numbers in a short form.

Equivalent DDC definition: aceGetCoreVersion

### **Returns:**

Positive integer An unsigned 16-bit value, where the MSByte contains the major version number, the MSNibble of the LSByte contains the minor version number, and the LSNibble of the LSByte contains the build number Zero Error condition or function failed

References [sitalDriverInterfaceLibrary\\_GetVersion\(\),](file:///C:/Sital/Manuals/stld1553/html/stld1553__driver_interface_8h.html%23ab3d5ff37165400f2700dec6f6132868d) and [sitalReturnCode\\_SUCCESS.](file:///C:/Sital/Manuals/stld1553/html/_library_operating_system_dependencies_8cpp.html%23ae9909d42c96fe3bff20aeae53de80431)

# U16BIT \_DECL **sitalStld1553\_GetShortLibraryVersion** ( void )

Get this library version numbers in a short form.

Equivalent DDC definition: aceGetLibVersion

### **Returns:**

Positive integer An unsigned 16-bit value, where the MSByte contains the major version number, the MSNibble of the LSByte contains the minor version number, and the LSNibble of the LSByte contains the build number Zero Error condition or function failed

References [sitalReturnCode\\_SUCCESS,](file:///C:/Sital/Manuals/stld1553/html/_library_operating_system_dependencies_8cpp.html%23ae9909d42c96fe3bff20aeae53de80431) and [sitalStld1553\\_GetLibraryVersion\(\).](file:///C:/Sital/Manuals/stld1553/html/stld1553_8cpp.html%23a88b4ca650318bf10d973f1c5fe233816)